# RELAZIONE TECNICA PER LA REVISIONE ORDINARIA DELLE PARTECIPAZIONI AI SENSI DELL'ART. 20 D.LGS. 175/2016 AL 31.12.2021 (allegato A)

La norma di avvio del processo di razionalizzazione delle società partecipate dagli Enti Pubblici è l'art. 3, c.27, della legge 244/2007, come integrata e prorogata dall'art.1, c.569 della legge 147/2013, la quale ha indirizzato gli enti pubblici a tenere in vita solamente le partecipate che operavano con finalità riconducibili ai compiti istituzionali dell'ente pubblico di riferimento.

Alla stessa hanno fatto seguito ulteriori interventi, quali l'art.14, comma 32 del D.L. n. 78/2010, abrogato ad opera della legge 27 dicembre 2013, n. 147, in base al quale erano previsti stringenti limiti alla costituzione e al mantenimento delle partecipazioni societarie detenute dagli enti locali minori, con particolare riferimento alle partecipazioni relative a società in perdita, e l'art. 4 del d.l. 6 luglio 2012, n. 95, convertito nella legge 7 agosto 2012, n. 135, teso a rivedere il modello delle società in house disciplinato dalla normativa comunitaria e finalizzato a conseguire risparmi di spesa negli organi di governo, prevedendo, ad esempio, che nei C.d.A. andassero in molti casi a sedere funzionari degli enti pubblici controllanti.

Successivamente, la citata legge 24 dicembre 2013, n. 147 (legge di stabilità 2014) ha modificato alcuni dei divieti in precedenza introdotti, prevedendo però accantonamenti da registrare nei bilanci a fronte delle perdite conseguite dalle società partecipate. In proposito, nell'ambito del più generale processo d'introduzione dell'armonizzazione contabile, la disciplina di riferimento è data dall'art.1, c.550-553, della legge 27 dicembre 2013, n. 147, con cui si è previsto che "le pubbliche

amministrazioni locali partecipanti, accantonano nell'anno successivo, in apposito fondo vincolato, un importo pari al risultato negativo non immediatamente ripianato, in misura proporzionale alla quota di partecipazione".

Tralasciando ulteriori interventi normativi recati dal d.l. 24 aprile 2014, n.66, dal d.l. 24 giugno 2014, n.90 e dal d.l. 12 settembre 2014, n.133 (solo per citare i più significativi), occorre considerare la legge 23 dicembre 2014, n. 190 (legge di stabilità 2015) che ha previsto al comma 611, lett.a) l'obbligo per gli enti di predisporre entro il 31 marzo 2015 un piano operativo di razionalizzazione delle società e delle partecipazioni, da trasmettere alla Corte dei conti Sezione Regionale di Controllo per la Toscana, contemplando l'eliminazione delle società e delle partecipazioni societarie non indispensabili al perseguimento delle proprie finalità istituzionali entro il 31 dicembre 2015.

Da ultimo la materia è stata riordinata e disciplinata dal d.lgs. n.175/2016 (c.d. Decreto Madia - Testo Unico in materia di società a partecipazione pubblica) che ha abrogato alcune delle disposizioni innanzi citate (tra cui l'art. 1 co. 569 e 569 bis della l.n. 147/2013) ponendosi, però, in linea di continuità con le stesse e rafforzando gli obblighi di dismissione degli enti pubblici.

L'art. 24 del decreto Madia, nello specifico, prescrive che le partecipazioni detenute in società, sia direttamente sia indirettamente, dalle amministrazioni pubbliche, non riconducibili ad alcuna delle categorie di cui all'art. 4, commi 1, 2 e 3, ovvero che non soddisfano i requisiti di cui all'art. 5, commi 1 e 2, o che ricadono in una delle ipotesi di cui all'art. 20, comma 2, sono alienate o oggetto delle misure indicate all'art. 20, commi 1 e 2.

Sul piano procedimentale, il comma 1 dell'art. 24 del D. Lgs 175/2016 modificato con D.Lgs 100/2017 prescrive che entro il 30 settembre 2017 ciascuna Amministrazione pubblica è tenuta ad effettuare, con provvedimento motivato, la ricognizione straordinaria di tutte le partecipazioni possedute, individuando quelle che devono essere alienate o assoggettate alle misure di cui all'art.20, commi 1 e 2 ovvero ad un piano di riassetto per la loro razionalizzazione, fusione o soppressione.

Il comma 2 dell'art. 24 precisa poi che, per le amministrazioni di cui all'art. 1, comma 611, della legge n. 190/2014, che hanno già adottato un piano di razionalizzazione delle società partecipate, basato su parametri similari, entro il 30 aprile 2015 (nonché effettuato le conseguenti azioni esecutive entro il 31 dicembre 2015, e relazionato in merito agli organi di controllo entro il 31

marzo 2016), il descritto procedimento di revisione straordinaria ne costituisce un aggiornamento, ferme restando le novelle normative introdotte ed i termini previsti.

Nel quadro del complesso normativo, l'Ente, con deliberazione C.C. n. 5 del 31/03/2015, ha adottato il piano operativo di razionalizzazione ai sensi dell'art. 1, co. 612 della legge n. 190/2014 e in data 30/3/2016 con deliberazione C.C. n. 10 è stata approvata la relazione conclusiva del processo di razionalizzazione delle società partecipate, successivamente inoltrato alla Corte dei Conti Sezione Regionale di Controllo per la Toscana.

In adempimento altresì di quanto previsto dall'art. 24 comma 1 del D.lgs. 175/2016 l'Ente ha adottato il Piano di Razionalizzazione Straordinaria approvato con Deliberazione del Consiglio Comunale n. 59 del 28.09.2017.

Ai sensi dell'art. 20 del D.lgs 175/2016 si è quindi provveduto alla revisione ordinaria delle partecipazioni pubbliche detenute al 31.12.2017 (deliberazione Consiglio Comunale n.63 del 19.12.2018), al 31.12.2018 (deliberazione Consiglio Comunale n.72 del 23.12.2019), al 31.12.2019 (deliberazione Consiglio Comunale n. 64 del 30.12.2020), al 31.12.2020 (deliberazione Consiglio Comunale n. 60 del 29.12.2021) e al 31.12.2021 (deliberazione Consiglio Comunale n.60 del 28.12.2022).

Nel novembre scorso, il MEF ha messo on line le schede per la rilevazione dei dati relativi alla revisione periodica e al censimento delle partecipazioni e dei rappresentanti al 31/12/2022. Le schede predisposte fanno parte integrante del presente atto.

Con la presente relazione si provvede alla revisione ordinaria delle partecipazioni pubbliche detenute al 31.12.2022, ai sensi del sopracitato art. 20 D.Lgs. 175/2016 nonché a relazionare in merito all'attuazione del piano di razionalizzazione contenuto nella Delibera C.C. 60/2021 sulla base delle linee guida fornite dal Dipartimento del Tesoro del Ministero dell'Economia e delle Finanze, d'intesa con la Corte dei Conti.

Inoltre, come disposto dal d.lgs.201/2022, verrà presentata una appendice relativa alla ricognizione dei servizi pubblici locali gestiti in house.

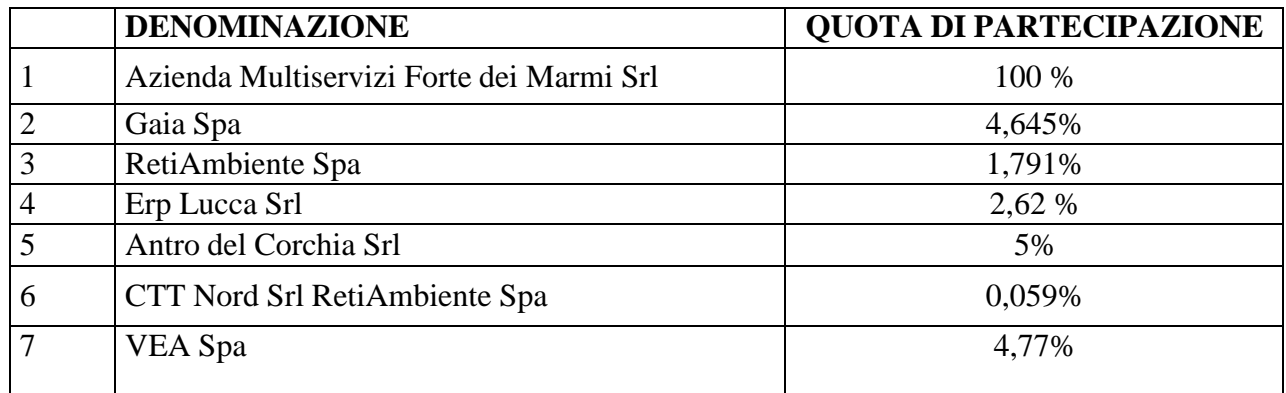

Le società partecipate direttamente dal Comune di Forte dei Marmi alla data del 31.12.2022 sono le seguenti:

Tramite queste società, il Comune di Forte dei Marmi detiene le seguenti partecipazioni azionarie indirette:

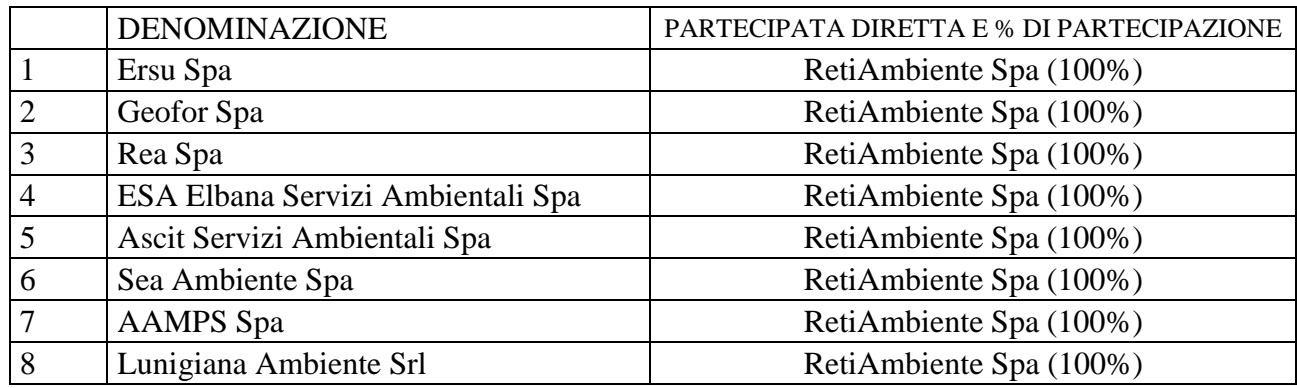

# **Azienda Multiservizi Forte dei Marmi Srl**

La Società è interamente di proprietà del Comune ed è società in house e strumentale del Comune di Forte dei Marmi per il quale ha svolto nel tempo diverse attività.

Nell'anno 2020, con deliberazione di Consiglio Comunale n.26, a seguito di valutazione di congruità economica e dietro apposita relazione illustrativa delle ragioni e della sussistenza dei requisiti per la forma di affidamento prescelta, sono stati affidati in house i seguenti servizi:

- servizio farmaceutico

- attività amministrative e di supporto connesse alla gestione dei parcheggi a pagamento mediante apparecchi automatici in aree del territorio comunale già individuate e da individuare

- espletamento delle attività amministrative e di supporto alla gestione dei tributi locali minori, canone di occupazione di spazi ed aree pubbliche (cosap), tassa rifiuti (tari), imposta sulla pubblicità e diritti sulle pubbliche affissioni, compresa la relativa attività di riscossione

- informazioni ed accoglienza turistica

I bilanci attestano un risultato economico sempre positivo nel corso degli anni, anche se in diminuzione. Nel 2022, l'utile è di € 137.485 (nel 2021, 158.539). Il risultato settoriale risulta essere così composto:

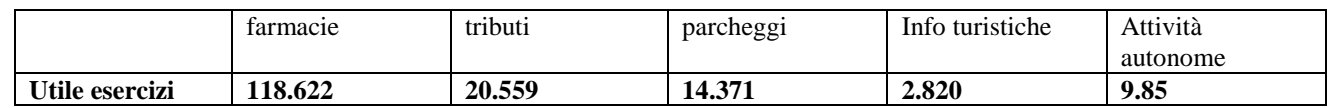

# **Gaia Spa**

La società svolge la propria attività nel settore del S.I.I. dove opera in qualità di gestore unico in base alla delibera di affidamento dell'AATO n° 1 Toscana Nord, ora A.I.T. Conferenza Territoriale n.1. Il servizio viene svolto nelle provincie di Lucca, Massa Carrara e, marginalmente, in quella di Pistoia. Nell'ambito di tale settore svolge, inoltre, prestazioni accessorie e funzionalmente correlate ai servizi principali, integrando con i conseguenti corrispettivi economici le entrate tariffarie proprie della gestione del S.I.I.

La società è un'azienda di diritto privato (Spa in house) partecipata esclusivamente da enti pubblici (comuni) per l'esercizio del servizio idrico integrato (S.I.I.) ovvero di un servizio pubblico locale (SPL) di "rilevanza economica". La gestione della società, per esplicito richiamo anche nello statuto vigente, è assoggettata a forme di controllo analoghe a quello esercitato dagli Enti pubblici sui propri uffici.

L'Autorità di Ambito costituita come forma di cooperazione dei Comuni e delle Province ricomprese nell'Ambito Territoriale Ottimale, ai sensi dell'art.7 della legge regionale 21 luglio 1995 n. 81 ed ai sensi della legge 5 gennaio 1994 n. 36, ha deliberato di affidare la gestione del servizio

idrico integrato di acquedotto, fognatura e depurazione alla società.

Il regime giuridico prescelto per la gestione del Servizio è la gestione in house, in adempimento alle deliberazioni dell'Assemblea Consortile n. 37 del 27 dicembre 2007 e n. 12 del 29 settembre 2011 ai sensi degli articoli 149-bis e 172 del D.Lgs. n. 152/2006, nelle quali sono riportati,

rispettivamente, i motivi della scelta della forma di gestione ed il relativo affidamento in conformità alla normativa vigente.

Gaia Spa ha autonomia organizzativa e gestionale nella conduzione del servizio, nei limiti del controllo analogo esercitato dai Comuni titolari del capitale sociale attraverso l'Organismo Intercomunale di Coordinamento di cui all'art. 7 – bis dello Statuto del Gestore e costituito con Convenzione ai sensi dell'art. 30 del D.Lgs. 267/2000.

Gaia Spa è tenuta a conformarsi ai pareri preventivi dell'Organismo Intercomunale di Coordinamento in ordine alle questioni fondamentali e strategiche ai sensi dell'art. 9 della Convenzione ex art. 30 D. Lgs. 267/2000.

# **Retiambiente Spa**

Retiambiente Spa è una società per azioni a totale capitale pubblico, partecipata da cento Comuni delle province di Pisa, Livorno, Lucca e Massa Carrara. Dal 2021 è il gestore unico del ciclo integrato dei rifiuti nel perimetro dell'Ambito Territoriale Ottimale (ATO) Toscana Costa ed è il secondo operatore della Toscana e sesto in Italia nel settore dell'igiene ambientale per dimensioni, bacino d'utenza e capitale economico.

Costituita nel 2011 nell'ottica del ridisegno del servizio di gestione dei rifiuti urbani nell'ambito dell'ATO Toscana Costa, la società ha per oggetto sociale il servizio di gestione integrata dei rifiuti urbani così come definito dalla Legge Regionale Toscana n. 69/2011 e s.m.i. e come precisate anche dall'art. 3 dello Statuto.

La società è strutturata secondo il modello di in house providing, come precisato anche nella nota integrativa al bilancio d'esercizio 2019. RetiAmbiente Spa è inoltre la capogruppo di un insieme di società operative locali (SOL) controllate integralmente, anch'esse in house providing, sulle quali i Comuni che ne ricevono le prestazioni di servizio possono esercitare il "controllo analogo" secondo quanto previsto dalle norme vigenti e in particolare dal d.lgs. 175/2016 "TUSP".

La modifica di struttura secondo il modello di in house providing è avvenuta attraverso una variazione di Statuto assunta con deliberazione dell'assemblea straordinaria dei soci in data 09/05/2022 per meglio rispondere alle esigenze e alle previsioni di cui al TUSP.

Attualmente RetiAmbiente opera su 83 Comuni dei 100 soci, che rappresentano circa il 70% della popolazione del territorio di riferimento con oltre il 65% della quantità totale di rifiuti prodotti nell'Ambito.

Il percorso evolutivo prevede la progressiva integrazione di tutte le altre gestioni del territorio di riferimento di ATO Toscana Costa a partire dal 2022.

Le funzioni di organizzazione dei servizi pubblici locali a rete di rilevanza economica, compresi quelli appartenenti al settore dei rifiuti urbani, di scelta della forma di gestione, di determinazione delle tariffe all'utenza per quanto di competenza, di affidamento della gestione e relativo controllo sono esercitate unicamente dagli enti di governo degli ambiti o bacini territoriali ottimali e omogenei cui gli enti locali partecipano obbligatoriamente, fermo restando quanto previsto dall'articolo 1, comma 90, della legge 7 aprile 2014, n. 56;

L'Autorità per il servizio di gestione integrata dei rifiuti urbani è stata istituita con legge regionale toscana n.69/2011.

La relazione, la scelta del modello gestionale ed organizzativo dell'in house providing e l'affidamento del servizio a RetiAmbiente Spa sono avvenuti con deliberazione dell'assemblea dell'Autorità n.12 del 13 novembre 2020.

# **Erp Lucca Srl**

ERP Lucca è una società a capitale totalmente pubblico, che ha per oggetto sociale le funzioni al recupero, alla manutenzione e alla gestione amministrativa del patrimonio destinato all'ERP di

proprietà dei Comuni e del patrimonio loro attribuito ai sensi dell'art. 3, primo comma, della legge regionale Toscana n.77/1988, nonché quelle attinenti a nuove realizzazioni, come precisato meglio dall'art. 4 dello Statuto.

La società si qualifica come società "in house" ex artt. 2, comma 1, lett o) e 16 commi 1 e 3 del d.lgs 175/16. Lo statuto è stato modificato in seguito all'entrata in vigore del TUSP per meglio rispondere alle esigenze di legge e per potersi qualificare propriamente come società in house. Difatti, ai sensi dell'art. 6 dello Statuto, la partecipazione al capitale di rischio è riservata ai soci "pubblici"; inoltre, l'art. 5, ultimo comma, dello Statuto, prevede che oltre l'ottanta per cento del fatturato della società venga effettuato nello svolgimento dei compiti affidati dai comuni soci, ammettendo l'ulteriore produzione rispetto al suddetto limite solo a condizione che la stessa permetta di conseguire economie di scala o recuperi di efficienza sul complesso delle attività principali della società (c.d. requisito dell'attività prevalente). In merito alla sussistenza del requisito del controllo analogo congiunto, l'art. 16, comma 1, dello Statuto prevede che "*i soci, solo pubblici, esercitano sulla società, congiuntamente tra loro, un controllo analogo a quello esercitato sui propri servizi. Tale controllo è esercitato mediante l'assemblea dei soci, la nomina degli organi sociali come stabilita dal presente statuto nonché attraverso un apposito Comitato di Controllo Analogo Congiunto* (omissis)".

La società ha pertanto autonomia operativa e gestionale nella conduzione del servizio, nei limiti del controllo analogo congiunto esercitato dai Comuni titolari del capitale sociale attraverso l'Organismo Intercomunale di Coordinamento di cui all'art.16, comma 1, dello Statuto.

# **Antro del Corchia Srl**

E' società partecipata al 47,5% dal Comune di Stazzema, al 47,5% dal Parco Regionale delle Alpi Apuane e al 5% dal Comune di Forte dei Maemi

Oggetto della società è l'esercizio di attività turistiche, culturali, didattiche, nonché promozionali connesse allo sfruttamento di concessioni demaniali o beni di terzi, e di attività di qualsiasi altra natura afferenti alla gestione di bellezze naturali delle Alpi Apuane, con particolare riguardo alla valorizzazione dell'Antro del Corchia e a tutte le attività di servizio a ciò collegate.

La società non è attiva da tempo.

Con nota dell'Ente 7863 del 22/3/2019 è stato esercitato il recesso dalla società, sollecitato in data 2 gennaio 2020 (ns prot. n. 88).

I bilanci 2019, 2020, 2021 e 2022 non sono stati approvati.

Le assemblee convocate su sollecito del Comune di Forte dei Marmi in data 8/3/2021, 29/6/2022, 19/7/2022, 2/8/2022 sono andate deserte.

In data 27/2/2023 Parco delle Alpi Apunae ha convocato un nuovo incontro con i soci e l'amministratore unico dimissionario, a cui ha partecipato il Comune di Forte dei Marmi ma non quello di Stazzema. In questa sede, il Parco ha annunciato la richiesta al Tribunale della nomina di un liquidatore, che è stata formulata il 23/5 al Presidente del Tribunale di Lucca. Anche a seguito di nota del legale dell'amministratore unico, con la quale si contestava l'irritualità della richiesta, il Presidente del Tribunale di Lucca il 30/5 dichiarava inammissibile l'istanza, in quanto la richiesta di nomina di un liquidatore debba necessariamente introdursi con ricorso.

A seguito di ciò, con decreto del Presidente n.9 del 19/7, l'Ente Parco Regionale ha dato mandato all'Avvocatura Regionale per la presentazione del ricorso al Tribunale di Lucca. Tale incarico è stato successivamente integrato con decreto del Presidente n.16 del 2/11/2023.

# **VEA Spa**

In data 28 dicembre 2015 l'assemblea dei soci, in seduta straordinaria, ha trasformato in srl la società ed ha avviato la procedura di liquidazione della società nominando come liquidatore il precedente Amministratore Unico.

In data 12 febbraio 2019 VEA Srl ha sottoscritto l'accordo di transazione con Gaia SpA che chiude una questione aperta nel 2004 e trascinatasi per anni con costi legali da entrambe le parti. L'accordo

non osta alla liquidazione di VEA Srl in quanto i comuni soci potranno subentrare alla società nel credito verso Gaia SpA.

Nel corso del 2021 inoltre VEA Srl ha ceduto la partecipazione della indiretta Hydroversilia Srl. Ad oggi il procedimento di liquidazione non è ancora concluso

# **CTT Nord Srl**

La società era nata per l'attività di organizzazione e di servizio del trasporto pubblico locale, attività che ha svolto sino al 1/11/2021, quando l'esercizio del tpl nella Regione Toscana è stato affidato ad Autolinee Toscane Spa, a seguito di gara pubblica.

Nella assemblea del 15/12/2022 la proposta di messa in liquidazione della Società non è stata approvata.

Il 13/6/2023 l'assemblea ha approvato il bilancio 2022, con l'obiettivo di approvare le linee di indirizzo di un nuovo piano industriale, considerata la volontà espressa da alcuni soci, fra i quali il Comune di Forte dei Marmi, di recedere dalla società.

In data 7/7/2023, l'assemblea straordinaria ha deliberato una riduzione del capitale sociale, da 41.507.349 euro a 6.507.349, mediante il rimborso di una prima parte del capitale di 20 milioni di euro. Il 20.11.2023, Ctt ha versato all'Ente, euro 11.841,36.

Nella stessa seduta, veniva deciso di rinviare a successiva assemblea l'approvazione delle linee di indirizzo del nuovo piano industriale.

La proposta che viene formulata è che i soci che confermeranno di recedere, potranno farlo con decorrenza 1/1/2024: la liquidazione avverrà secondo i valori risultanti dalla perizia affidata, nell'assemblea del 13/6/2022 a Deloitte Financial Advisory Srl, con le tempistiche indicate nel piano finanziario allegato al piano industriale.

Con la deliberazione n. 60 del 28/12/2022 il Consiglio Comunale ha confermato la volontà di dismettere la partecipazione in CTT Nord Srl: "laddove non si dovesse concretizzare in sede assembleare tale volontà, l'Ente valuterà ogni altra strada utile al fine di dismettere la quota sociale detenuta".

Nel Documento Unico di Programmazione 2024-2026, sono stati individuati i seguenti obiettivi generali per le partecipate dell'Ente.

Il Comune di Forte dei Marmi procede ad individuare gli obiettivi di contenimento delle spese e gli obiettivi da indicare attraverso le assemblee di soci, ove l'ente detenga una quota di minoranza, o direttamente ove l'ente eserciti una forma di controllo diretto.

L'art. 147-quater del D.Lgs. 267/2000 (TUEL), aggiunto dal D.L. 174/2012 e successivamente modificato, disciplina le modalità dei controlli sulle società partecipate non quotate. In particolare, il comma 2 prevede che *"[…] l'amministrazione definisce preventivamente, in riferimento all'articolo 170, comma 6, gli obiettivi gestionali a cui deve tendere la società partecipata, secondo parametri qualitativi e quantitativi, e organizza un idoneo sistema informativo finalizzato a rilevare i rapporti finanziari tra l'ente proprietario e la società, la situazione contabile, gestionale e organizzativa della società, i contratti di servizio, la qualità dei servizi, il rispetto delle norme di legge sui vincoli di finanza pubblica*." A sua volta, l'art. 19, commi 5-7, del D.Lgs. 175/2016 ("Testo unico delle società a partecipazione pubblica") ha stabilito che "*5. Le amministrazioni pubbliche socie fissano, con propri provvedimenti, obiettivi specifici, annuali e pluriennali, sul complesso delle spese di funzionamento, ivi comprese quelle per il personale, delle società controllate, anche attraverso il contenimento degli oneri contrattuali e delle assunzioni di personale, e tenuto conto di quanto stabilito dall'art. 25, ovvero delle eventuali disposizioni che stabiliscono, a loro carico, divieti o limitazioni alle assunzioni di personale, tenendo conto del settore in cui ciascun soggetto opera. 6. Le società a controllo pubblico garantiscono il completo perseguimento degli obiettivi di cui al comma 5 tramite propri provvedimenti da recepire, ove*

*possibile, nel caso del contenimento degli oneri contrattuali, in sede di contrattazione di secondo livello. 7. I provvedimenti e i contratti di cui ai commi 5 e 6 sono pubblicati sul sito istituzionale della società e delle pubbliche amministrazioni socie […]*". L'articolazione del sistema informativo attinente ai rapporti con le singole società partecipate e gli standard quantitativi e qualitativi di gestione dei servizi sono distintamente disciplinati dagli statuti sociali, dai contratti di servizio e, ove presenti, dai relativi disciplinari o capitolati di servizio, comunque denominati, ai quali si fa riferimento. Rispetto a quanto previsto dall'art. 147-quater, comma 2, del D.Lgs. 267/2000 e dall'art. 19, commi 5-7, del D.Lgs. 175/2016, nel presente Documento Unico di Programmazione (DUP) sono indicati obiettivi generali e specifici di gestione, ulteriori ed integrativi rispetto a quanto disciplinato dai contratti di servizio. Gli obiettivi potranno essere oggetto di revisione ed aggiornamento.

Le misure di razionalizzazione previste dal Piano di razionalizzazione delle partecipazioni societarie dirette e indirette, integrano, con riferimento a ciascuna società, gli obiettivi specifici approvati con il presente atto.

Le società e gli enti improntano la propria attività a criteri di legalità, buon andamento, economicità, efficacia, imparzialità, pubblicità e trasparenza nonché al rispetto dei principi dell'ordinamento dell'Unione Europea. È obiettivo comune a tutte le società ed enti realizzare bilanci non in perdita; allo scopo, detti soggetti sono tenuti a programmare la propria gestione e ad assumere ogni misura correttiva, nel corso dell'esercizio, utile a perseguire e realizzare il pareggio o l'utile/avanzo di bilancio. Le società e gli enti assumono come principio di gestione il contenimento dell'indebitamento. In analogia agli enti locali da cui sono partecipate, salvo l'utilizzo di anticipazioni di cassa finalizzate a superare momentanee carenze di liquidità, ricorrono all'indebitamento solo per finanziare spese di investimento finalizzate all'accrescimento del proprio patrimonio, con contestuale adozione di piani di ammortamento di durata non superiore alla vita utile dell'investimento nei quali è evidenziata l'incidenza delle obbligazioni assunte sui singoli esercizi futuri nonché le modalità con cui è assicurata la sostenibilità nel tempo del servizio del debito. Le società e gli enti, secondo la rispettiva natura, sono tenuti al rispetto puntuale delle disposizioni normative in materia di contenimento della spesa, di procedure di appalto e di contratti, di personale e di incarichi, nonché di vincoli di finanza pubblica. Le società sono tenute al puntuale rispetto della disciplina introdotta dal D.Lgs. 175/2016 ed all'attuazione delle misure specificamente previste per ciascuna di esse nel Piano di razionalizzazione delle partecipazioni societarie dirette e indirette

Le società e gli enti soggetti sono tenuti al rispetto degli obblighi previsti dalla Legge 190/2012 (prevenzione della corruzione), dal D.Lgs. 33/2013 (pubblicità e trasparenza) e dal D.Lgs. 39/2013 (cause di incompatibilità e inconferibilità). Tali società ed enti sono tenuti a dare puntuale attuazione alle norme di legge vigenti in materia secondo le modalità indicate dalle citate Nuove linee guida dell'ANAC. In tale contesto, le presenti indicazioni sono finalizzate a dare impulso ed a promuovere l'adozione delle misure prescritte in materia di trasparenza e prevenzione della corruzione.

# Anticorruzione

Le Nuove linee guida dell'ANAC, al paragrafo 3.1.1, individuano e descrivono i contenuti minimi delle misure da adottare da parte delle società in controllo pubblico (ivi incluse le società in house). Rinviando integralmente alle Nuove linee guida per quanto riguarda la descrizione dei contenuti minimi, se ne riporta qui il solo elenco sintetico:

- a) Individuazione e gestione dei rischi di corruzione;
- b) Sistema dei controlli;
- c) Codice di comportamento;
- d) Inconferibilità specifiche per gli incarichi di amministratore e per gli incarichi dirigenziali;
- e) Incompatibilità specifiche per gli incarichi di amministratore e per gli incarichi dirigenziali;
- f) Attività successiva alla cessazione del rapporto di lavoro dei dipendenti pubblici;
- g) Formazione;
- h) Tutela del dipendente che segnala illeciti;
- i) Rotazione o misure alternative;
- j) Monitoraggio.

Obblighi informativi verso l'Ente

Le società partecipate o controllate provvedono tempestivamente alla trasmissione al Comune, e per esso ai suoi organi ed uffici, di ogni informazione e/o documento utile o necessario all'esercizio delle funzioni di controllo, all'assolvimento di adempimenti o all'acquisizione di elementi conoscitivi.

In particolare:

· le società e gli enti ottemperano alla puntuale trasmissione ai servizi comunali delle informazioni e documenti di cui questi ultimi hanno necessità per l'espletamento dell'attività amministrativa, nonché in relazione ad obblighi di comunicazione, controllo e pubblicità previsti dalle norme in vigore. Per la raccolta e la trasmissione dei dati le società si attengono agli standard eventualmente indicati dal Comune.

· ciascuna società ed ente trasmette al Comune le informazioni necessarie alla redazione del bilancio di previsione, del rendiconto della gestione, del bilancio consolidato del Gruppo Comune di Forte dei Marmi.

· ciascuna società ed ente trasmette puntualmente al Comune le informazioni necessarie al controllo concomitante e successivo dell'attuazione dei contratti di servizio, comunque denominati, e degli affidamenti in corso di esecuzione.

Le risultanze del Piano di Razionalizzazione 2024-2026 sono le seguenti:

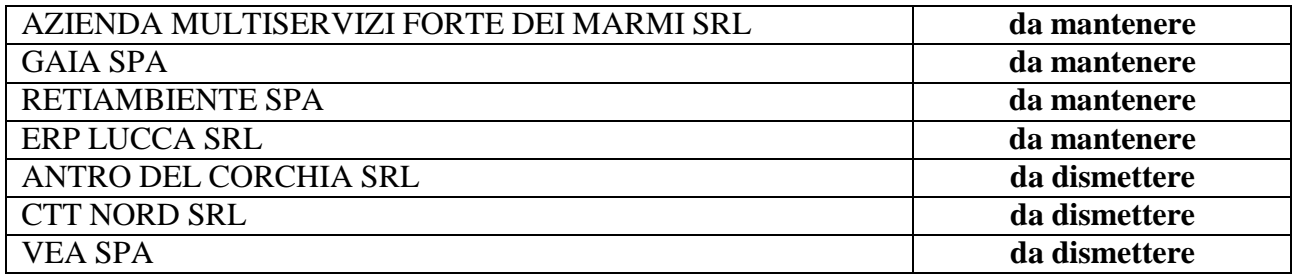

Di seguito le schede relative a:

- **Censimento delle partecipazioni pubbliche**: Azienda Multiservizi Srl, Gaia Spa, Retiambiente Spa, Erp Srl, Antro del Corchia Srl, Ctt nord Srl, Vea Spa; Fondazione Villa Bertelli; Vea; Cav Partecipate indirette: Ersu Spa, Geofor Spa, Rea Spa, Esa Elbana Servizi Ambientali Spa, Ascit Servizi Ambientali Spa, Sea Ambiente Spa, AAMPS Spa

- **Rilevazione per la revisione periodica:** Azienda Multiservizi Srl, Gaia Spa, Retiambiente Spa, Erp Srl, Antro del Corchia Srl, Ctt nord Srl; Vea Partecipate indirette: Ersu Spa, Geofor Spa, Rea Spa, Esa Elbana Servizi Ambientali Spa, Ascit Servizi Ambientali Spa, Sea Ambiente Spa, AAMPS Spa

- **Relazione sull'attuazione del piano di razionalizzazione delle partecipazioni:** Antro del Corchia Srl, Ctt nord Srl, Vea Spa

# *SCHEDA DI RILEVAZIONE* **PER IL CENSIMENTO DELLE PARTECIPAZIONI PUBBLICHE (art. 17, commi 3 e 4, D.L. n. 90/2014)**

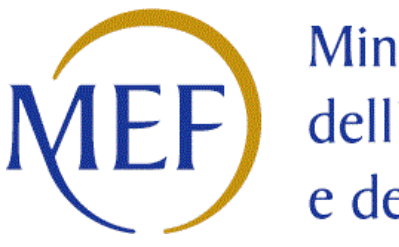

Ministero  $\Box$  dell'Economia e delle Finanze

# **Dati relativi al 31/12/2022**

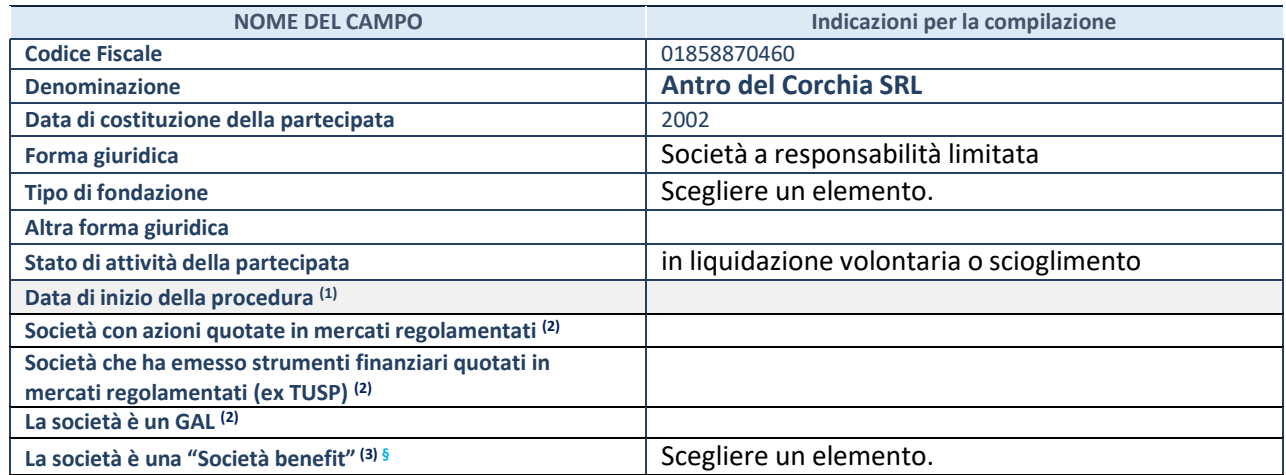

(1) Compilare solo se nel campo "stato di attività della partecipata" è stato indicato che sono in corso procedure di liquidazione oppure procedure concorsuali.

 $(2)$  Nell'applicativo le società con azioni quotate e quelle emittenti strumenti finanziari quotati in mercati regolamentati ("società quotate ex TUSP") e i Gruppi di Azione Locale (GAL) sono individuati mediante elenchi ufficiali.

(3) La "società benefit" è una società che nell'esercizio di una attività economica persegue, oltre allo scopo di dividerne gli utili, una o più finalità di beneficio comune e opera in modo responsabile, sostenibile e trasparente nei confronti di persone, comunità, territori e ambiente, beni ed attività culturali e sociali, enti e associazioni ed altri portatori di interesse. Tali finalità devono essere indicate specificatamente nell'oggetto sociale della società. La "società benefit" redige annualmente una relazione concernente il perseguimento del beneficio comune, da allegare al bilancio societario e da pubblicare nel proprio sito Internet (cfr. art. 1, commi 376 – 384, L. n. 208/2015).

**§**Nuovo campo rispetto alla rilevazione precedente.

#### **SEDE LEGALE DELLA PARTECIPATA**

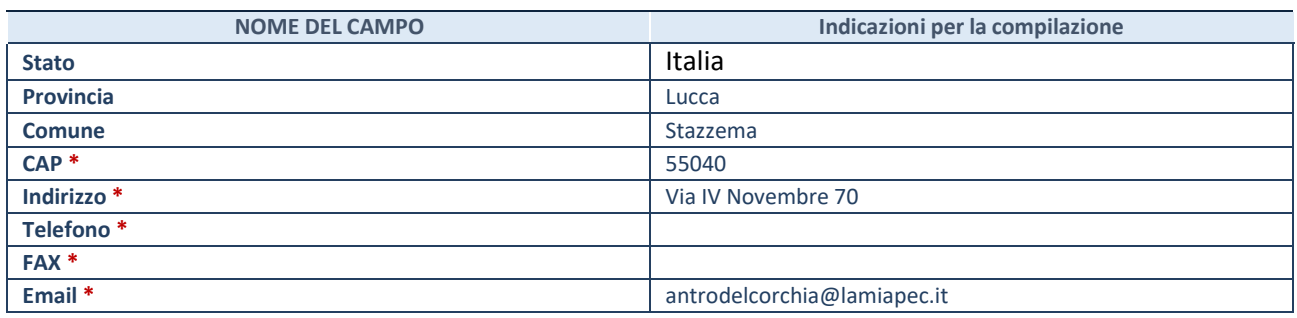

**\***Campo con compilazione facoltativa.

# **SETTORE DI ATTIVITÀ DELLA PARTECIPATA**

Indicare il settore ATECO rappresentativo dell'attività svolta. Nel caso in cui i settori siano più di uno, indicarli in ordine decrescente di importanza.

La lista dei codici Ateco è disponibile al link:

*[https://www.istat.it/it/files//2022/03/Struttura-ATECO-2007-aggiornamento-2022.xlsx](https://www.istat.it/it/files/2022/03/Struttura-ATECO-2007-aggiornamento-2022.xlsx)*

Per approfondimenti sui codici Ateco si rimanda al link:

*<https://www.istat.it/it/archivio/17888>*

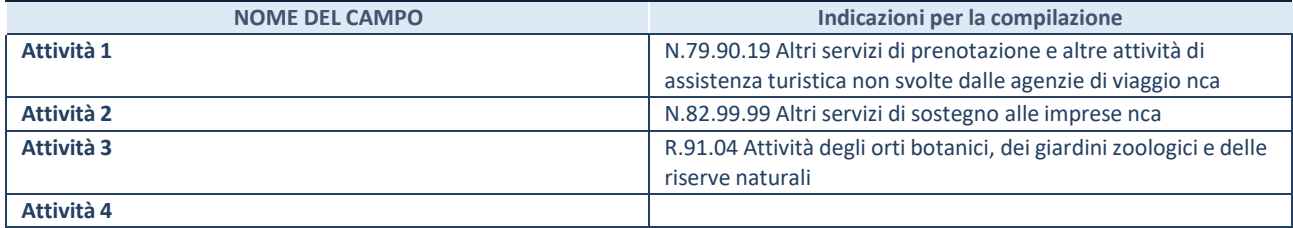

#### **DATI SINTETICI DI BILANCIO DELLA PARTECIPATA**

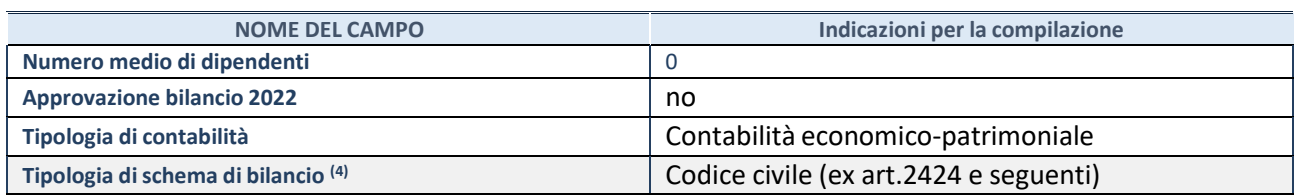

(4) Compilare il campo "Tipologia di schema di bilancio" solo se nel campo precedente è stato selezionato "Contabilità economicopatrimoniale".

Compilare l'appropriata sotto-sezione in base alla tipologia di contabilità adottata ("*Contabilità economico patrimoniale*" o "*Contabilità finanziaria*"). Se lo schema di bilancio adottato è di tipo "*Bancario-assicurativo*" la sezione **non deve essere compilata.**

**ATTENZIONE**: l'applicativo richiede la compilazione della sezione dati di bilancio d'esercizio solo nel caso in cui, secondo le informazioni acquisite da InfoCamere, la società non depositi, presso il Registro Imprese, il bilancio d'esercizio in formato elaborabile secondo lo standard XBRL.

**Contabilità economico-patrimoniale – bilancio d'esercizio**

Se la Tipologia di schema di bilancio adottata è "Codice Civile ex *art.2424 e seguenti",* compilare **tutti i campi** della sotto-sezione. Se la Tipologia di schema di bilancio adottata è *"Principi contabili internazionali (IAS-IFRS*)" compilare **tutti i campi esclusi quelli contrassegnati dalla (X)**.

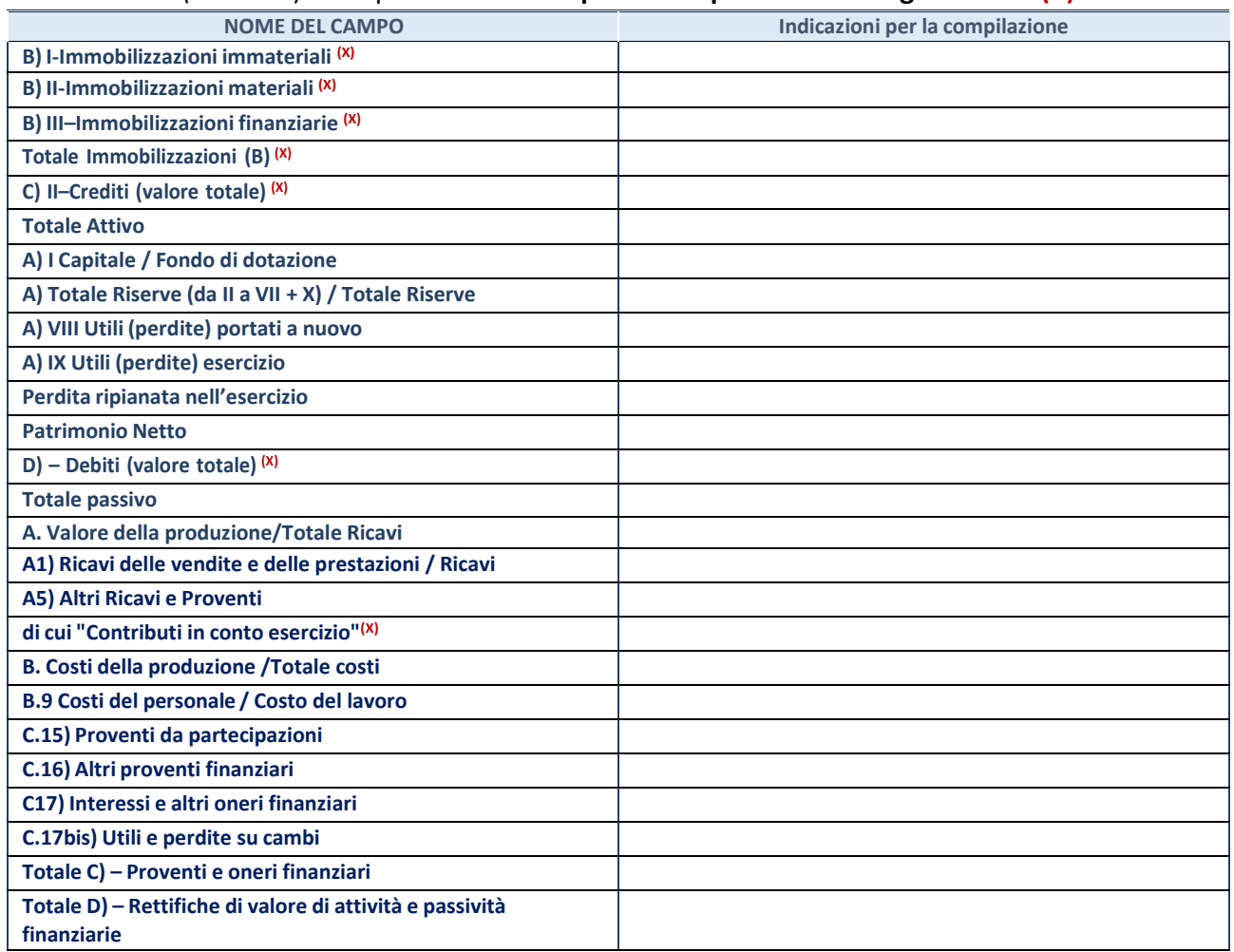

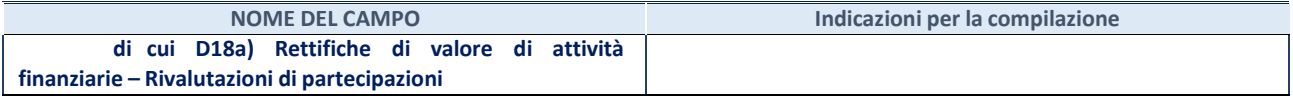

#### **Contabilità finanziaria**

**ATTENZIONE**: La sezione deve essere compilata solamente se la partecipata adotta una contabilità finanziaria.

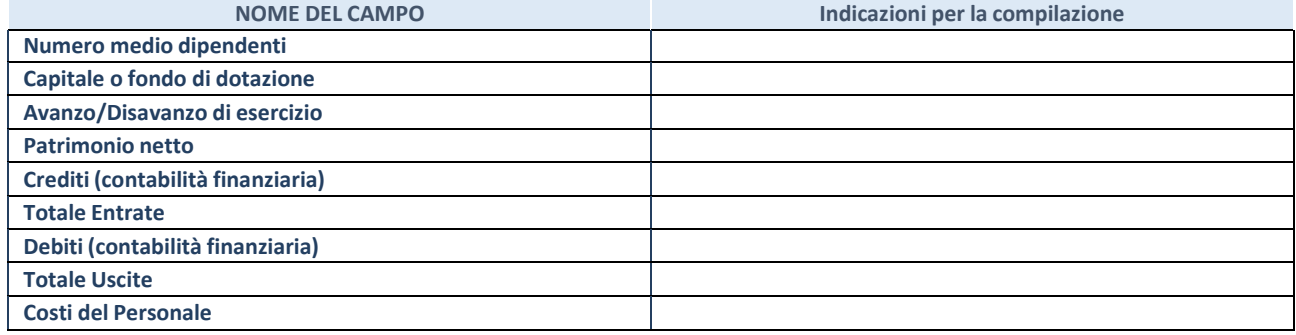

#### **QUOTA DI POSSESSO (quota diretta e/o indiretta)**

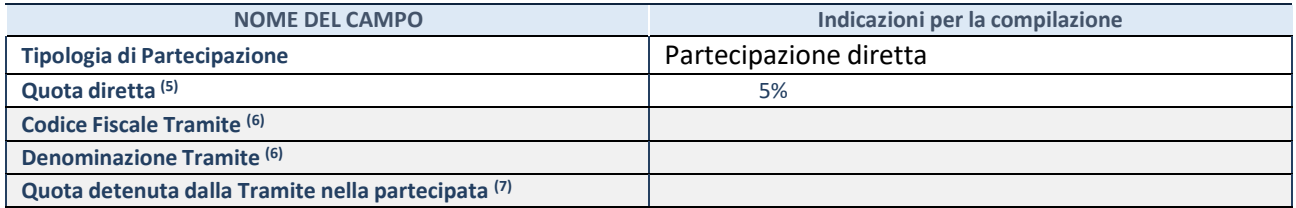

(5) Se la partecipazione è diretta o sia diretta che indiretta, inserire la quota detenuta direttamente dall'Amministrazione nella partecipata.

(6) Compilare se per "Tipologia di Partecipazione" è stato indicato "Partecipazione Indiretta" o "Partecipazione diretta e indiretta". Inserire CF e denominazione dell'ultima tramite attraverso la quale la partecipata è detenuta indirettamente dall'Amministrazione.

 $(7)$  Inserire la quota di partecipazione che la tramite detiene nella partecipata.

#### **QUOTA DI POSSESSO – TIPO DI CONTROLLO**

**ATTENZIONE**: compilare il campo "*Tipo di controllo*" se la partecipata è una Società, il campo "*Tipo di controllo (organismo)*" se la partecipata è un organismo**.** Non sono considerati "organismi" – a titolo esemplificativo - i soggetti che rientrano nel perimetro soggettivo del TUSP, come i consorzi e le aziende speciali di cui, rispettivamente all'art. 31 e all'art. 114 del TUEL, gli enti pubblici economici, gli enti pubblici non economici.

Indicare il tipo di controllo esercitato dall'Amministrazione sulla partecipata. Con riferimento alle forme societarie, ai fini del controllo**\*** è necessario tener conto, oltre che della quota diretta, anche di eventuali quote indirette detenute dall'Amministrazione nella partecipata. Nel caso di società partecipata indirettamente, in via generale, inserire il tipo di controllo esercitato dall'Amministrazione sulla "tramite".

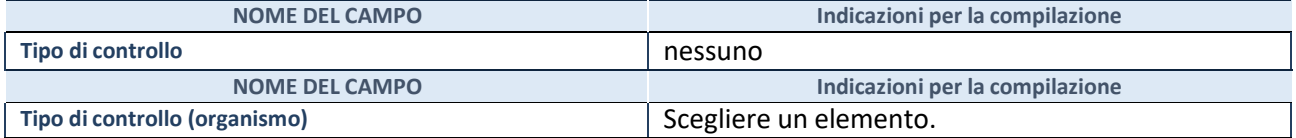

**\***Per la definizione di controllo si rinvia all'atto di [orientamento](http://www.dt.mef.gov.it/it/attivita_istituzionali/partecipazioni_pubbliche/struttura_di_monitoraggio_riforma_partecipazioni_pubbliche/struttura_di_monitoraggio_partecipazioni_pubbliche/#allegati0) del 15 febbraio 2018 emanato della Struttura di indirizzo, monitoraggio e controllo sull'attuazione del TUSP e alla deliberazione della Corte dei conti, Sezioni riunite in sede di controllo, 20 giugno 2019, n. 11/SSRRCO/QMIG/19.

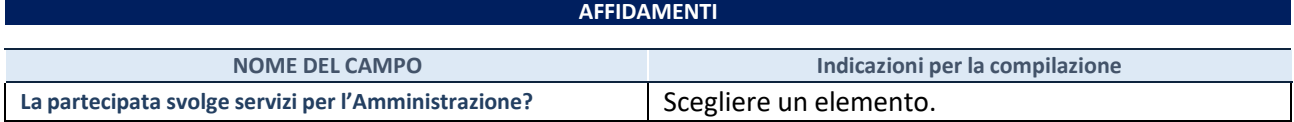

Se la partecipata non ha svolto servizi per l'Amministrazione nell'anno di riferimento della rilevazione i campi sottostanti non devono essere compilati.

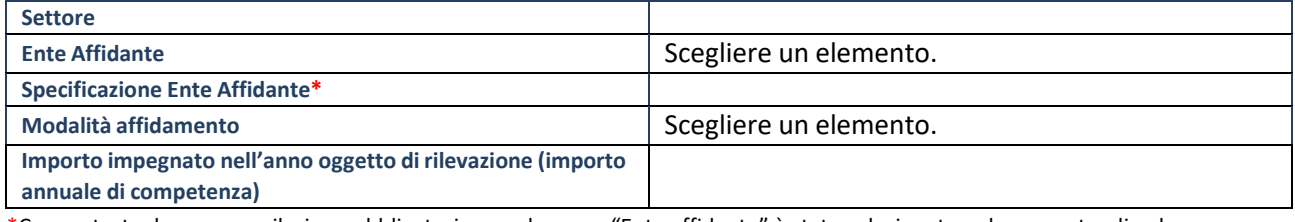

\*Campo testuale con compilazione obbligatoria se nel campo "Ente affidante" è stato selezionato nel menu a tendina la voce "Altro".

# **DATI CONTABILI DERIVANTI DAL RAPPORTO DI PARTECIPAZIONE**

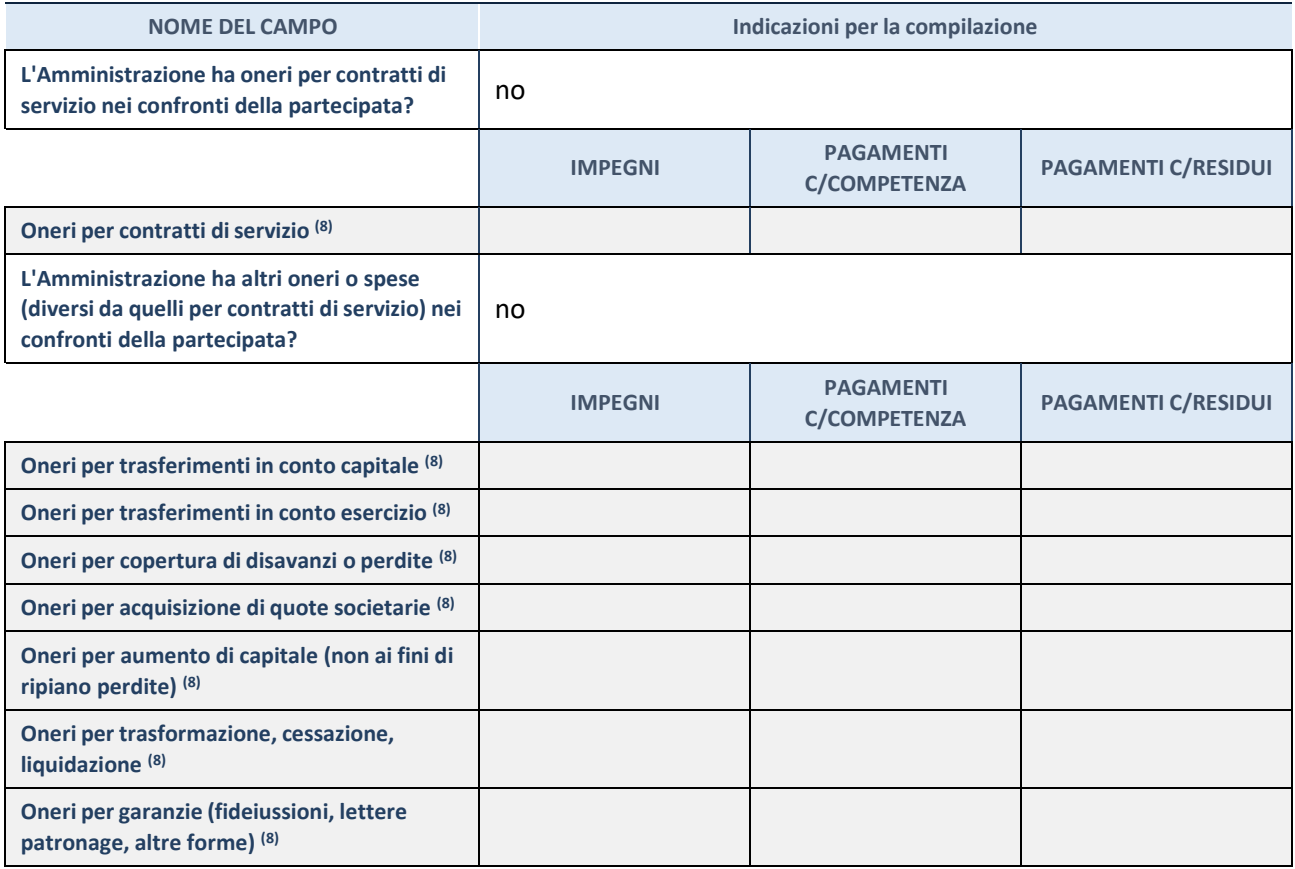

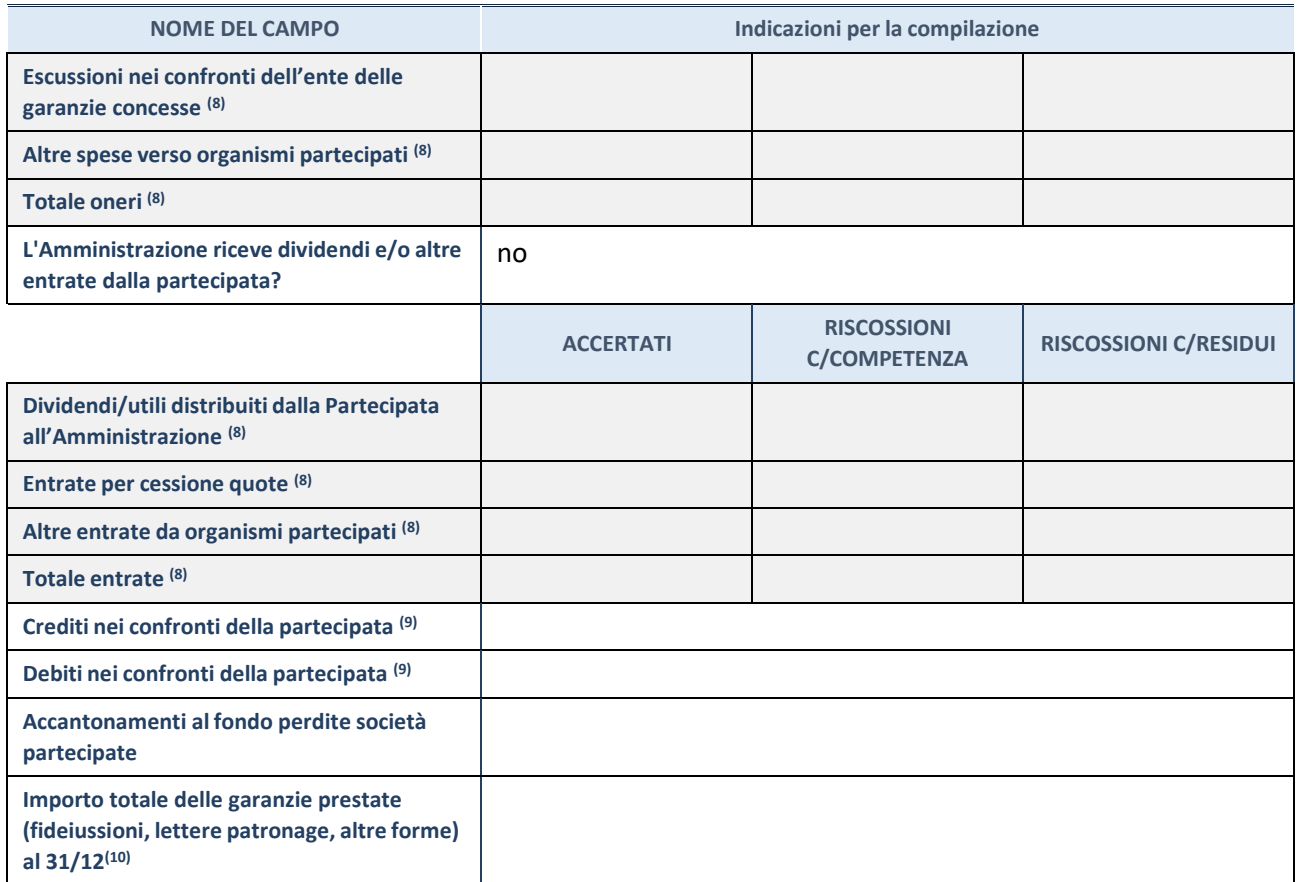

(8) Compilare il campo se l'Amministrazione ha risposto "sì" alla domanda precedente.

(9) Indicare la somma dei crediti/debiti in Conto Competenza e in Conto Residui.

(10) Indicare l'importo delle garanzie in essere al 31/12 (comprese quelle accese nell'esercizio).

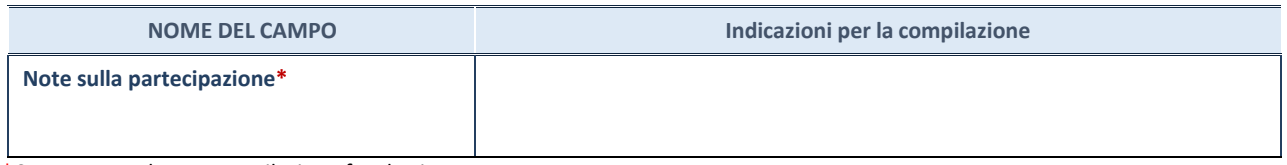

\*Campo testuale con compilazione facoltativa.

## **MOTIVAZIONI DEL NUOVO INSERIMENTO DI PARTECIPAZIONE**

La Sezione deve essere compilata solo nel caso di **partecipazione diretta** acquisita nel corso dell'anno di riferimento della rilevazione oppure per segnalare che la partecipata era detenuta anche al 31/12/2021 ma non è stata dichiarata.

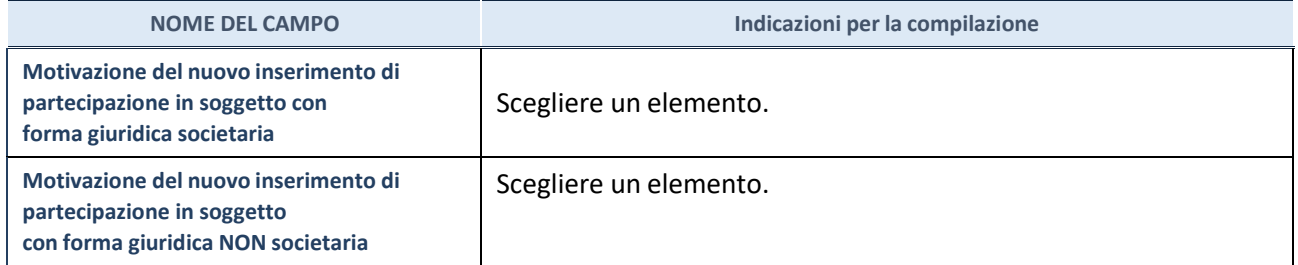

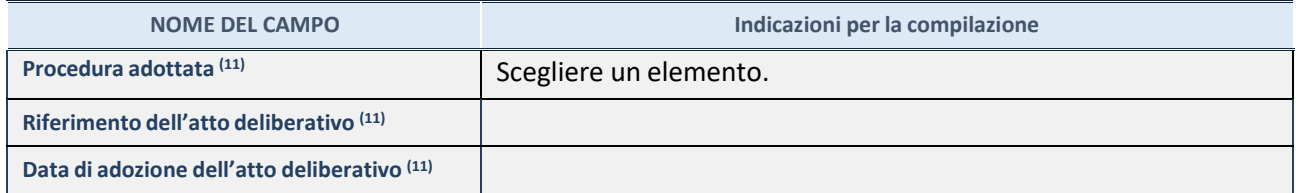

(11) Compilare il campo solo se l'Amministrazione dichiarante rientra nell'ambito soggettivo del TUSP e se la partecipata ha forma giuridica societaria.

\*\*\*\*\*

**Per una partecipazione diretta detenuta al 31/12/2021 (censimento precedente) in una società (ossia in soggetto avente forma giuridica societaria) e non dichiarata al 31/12/2022 (censimento corrente), in luogo della scheda Partecipazione, deve essere compilata, in base alla tipologia di operazione realizzata, una delle schede:**

- PARTECIPAZIONE NON PIÙ DETENUTA Alienazione della partecipazione
- PARTECIPAZIONE NON PIÙ DETENUTA Cessione della partecipazione a titolo gratuito
- PARTECIPAZIONE NON PIÙ DETENUTA Recesso dalla società
- PARTECIPAZIONE NON PIÙ DETENUTA Scioglimento / Liquidazione della società
- PARTECIPAZIONE NON PIÙ DETENUTA Fusione della società (per unione o per incorporazione)

Per non appesantire il presente documento, le schede sopra elencate sono state inserite all'interno delle "Schede di rilevazione per la Relazione attuazione piano di razionalizzazione" a cui pertanto si rinvia.

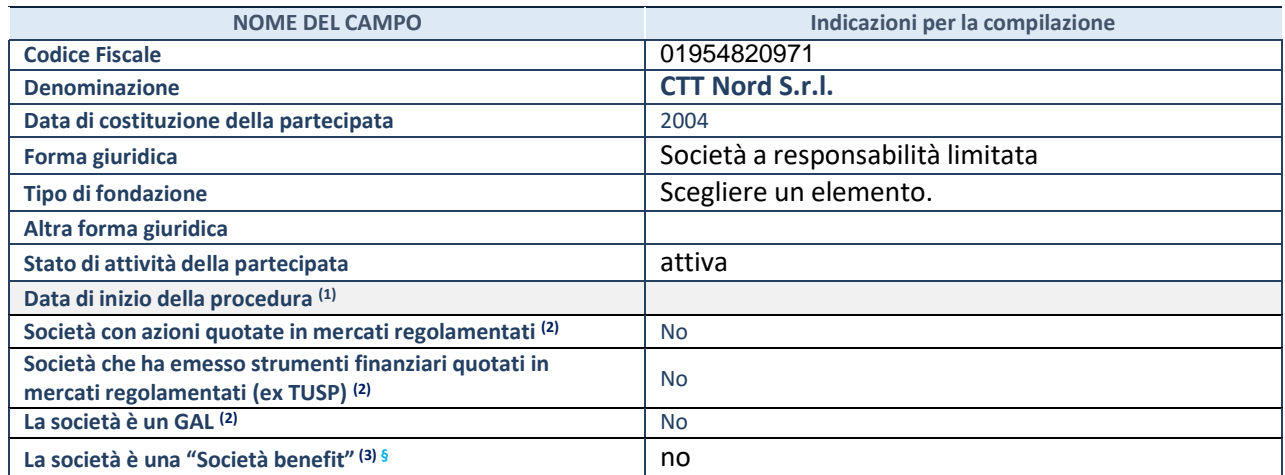

(1) Compilare solo se nel campo "stato di attività della partecipata" è stato indicato che sono in corso procedure di liquidazione oppure procedure concorsuali.

(2) Nell'applicativo le società con azioni quotate e quelle emittenti strumenti finanziari quotati in mercati regolamentati ("società quotate ex TUSP") e i Gruppi di Azione Locale (GAL) sono individuati mediante elenchi ufficiali.

(3) La "società benefit" è una società che nell'esercizio di una attività economica persegue, oltre allo scopo di dividerne gli utili, una o più finalità di beneficio comune e opera in modo responsabile, sostenibile e trasparente nei confronti di persone, comunità, territori e ambiente, beni ed attività culturali e sociali, enti e associazioni ed altri portatori di interesse. Tali finalità devono essere indicate specificatamente nell'oggetto sociale della società. La "società benefit" redige annualmente una relazione concernente il perseguimento del beneficio comune, da allegare al bilancio societario e da pubblicare nel proprio sito Internet (cfr. art. 1, commi 376 – 384, L. n. 208/2015).

**§**Nuovo campo rispetto alla rilevazione precedente.

#### **SEDE LEGALE DELLA PARTECIPATA**

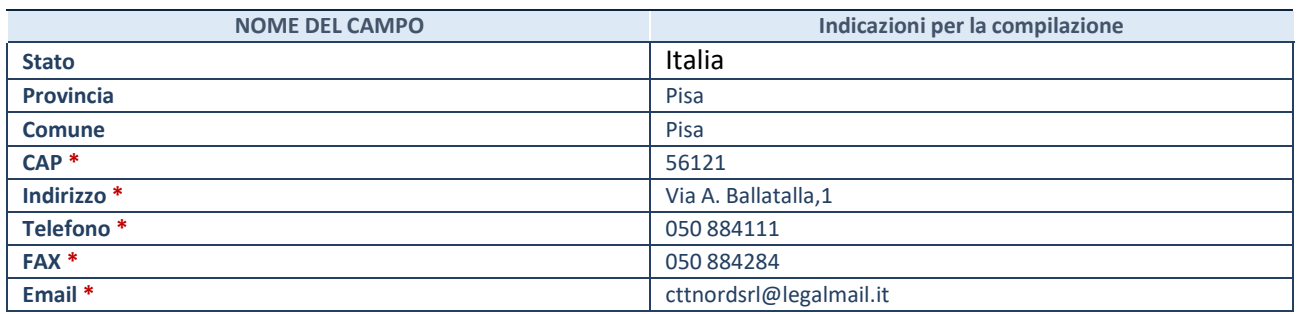

**\***Campo con compilazione facoltativa.

# **SETTORE DI ATTIVITÀ DELLA PARTECIPATA**

Indicare il settore ATECO rappresentativo dell'attività svolta. Nel caso in cui i settori siano più di uno, indicarli in ordine decrescente di importanza.

La lista dei codici Ateco è disponibile al link:

*[https://www.istat.it/it/files//2022/03/Struttura-ATECO-2007-aggiornamento-2022.xlsx](https://www.istat.it/it/files/2022/03/Struttura-ATECO-2007-aggiornamento-2022.xlsx)*

Per approfondimenti sui codici Ateco si rimanda al link:

*<https://www.istat.it/it/archivio/17888>*

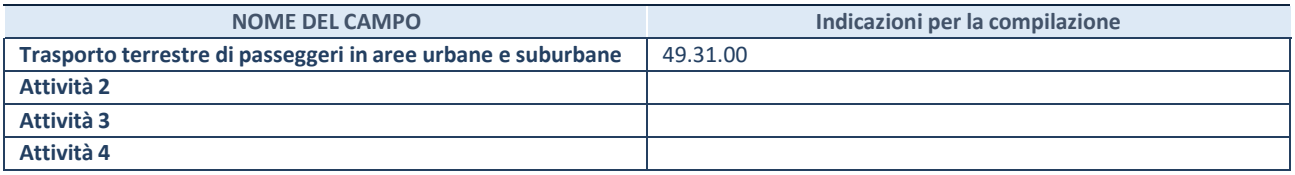

#### **DATI SINTETICI DI BILANCIO DELLA PARTECIPATA**

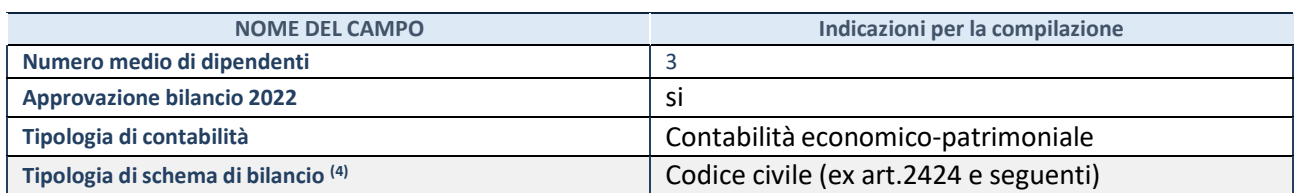

(4) Compilare il campo "Tipologia di schema di bilancio" solo se nel campo precedente è stato selezionato "Contabilità economicopatrimoniale".

Compilare l'appropriata sotto-sezione in base alla tipologia di contabilità adottata ("*Contabilità economico patrimoniale*" o "*Contabilità finanziaria*"). Se lo schema di bilancio adottato è di tipo "*Bancario-assicurativo*" la sezione **non deve essere compilata.**

**ATTENZIONE**: l'applicativo richiede la compilazione della sezione dati di bilancio d'esercizio solo nel caso in cui, secondo le informazioni acquisite da InfoCamere, la società non depositi, presso il Registro Imprese, il bilancio d'esercizio in formato elaborabile secondo lo standard XBRL.

**Contabilità economico-patrimoniale – bilancio d'esercizio**

Se la Tipologia di schema di bilancio adottata è "Codice Civile ex *art.2424 e seguenti",* compilare **tutti i campi** della sotto-sezione. Se la Tipologia di schema di bilancio adottata è *"Principi contabili internazionali (IAS-IFRS*)" compilare **tutti i campi esclusi quelli contrassegnati dalla (X)**.

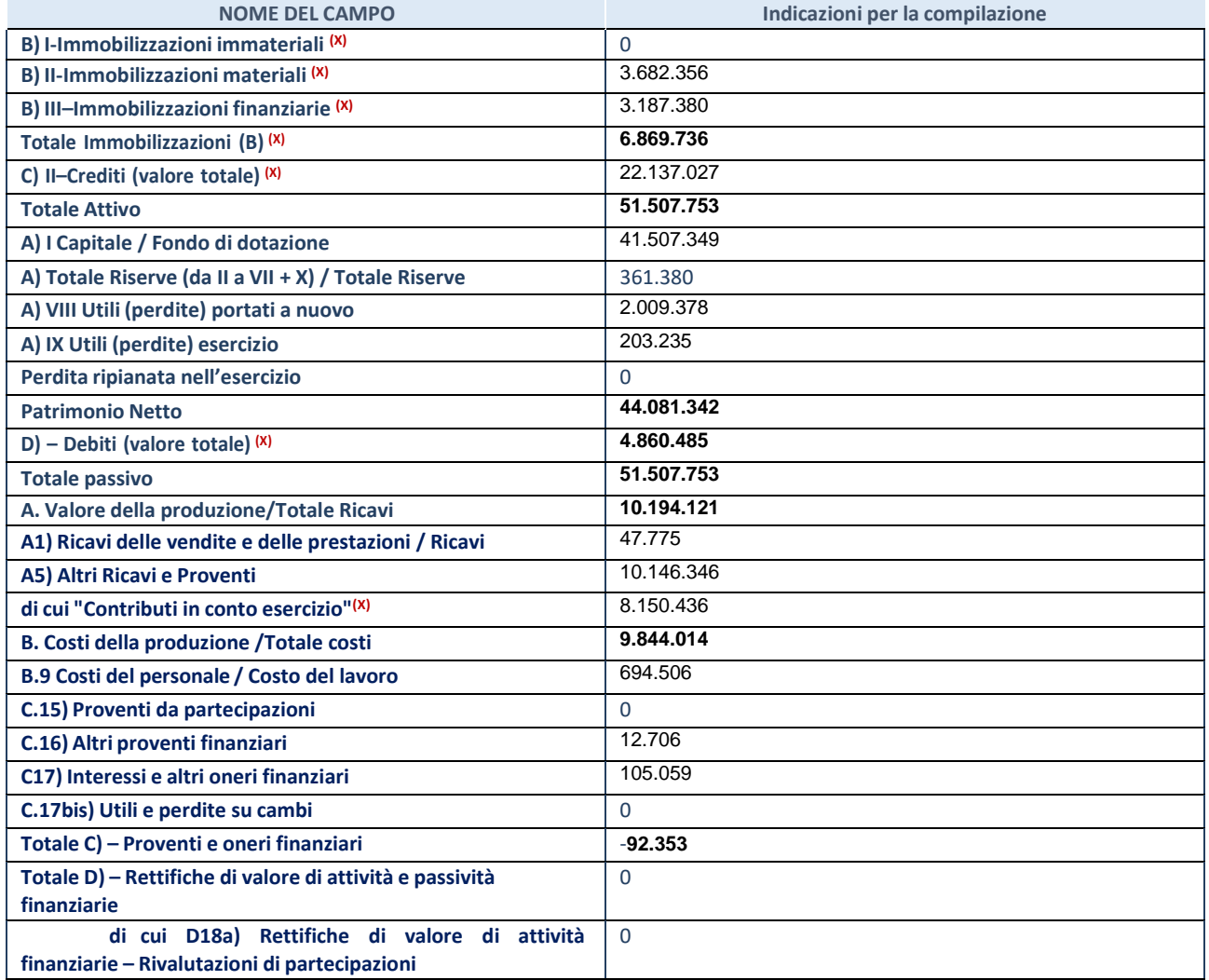

#### **Contabilità finanziaria**

# **ATTENZIONE**: La sezione deve essere compilata solamente se la partecipata adotta una contabilità finanziaria.

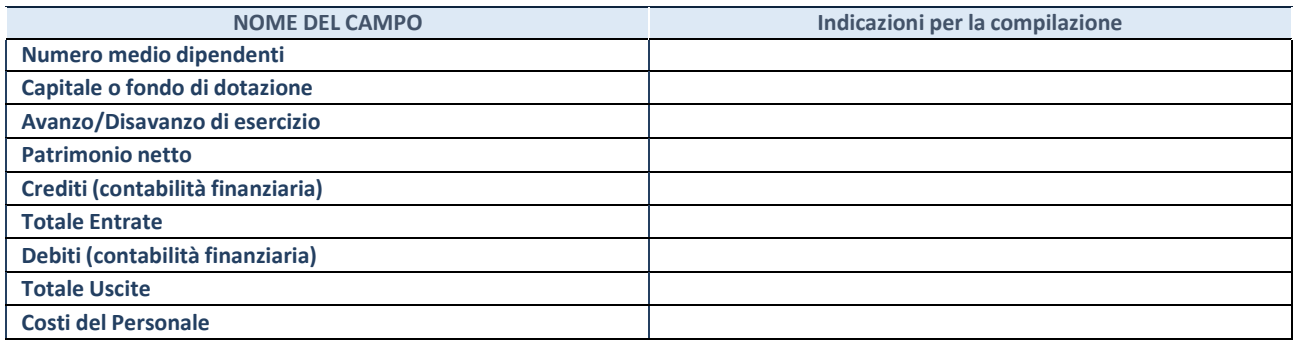

#### **QUOTA DI POSSESSO (quota diretta e/o indiretta)**

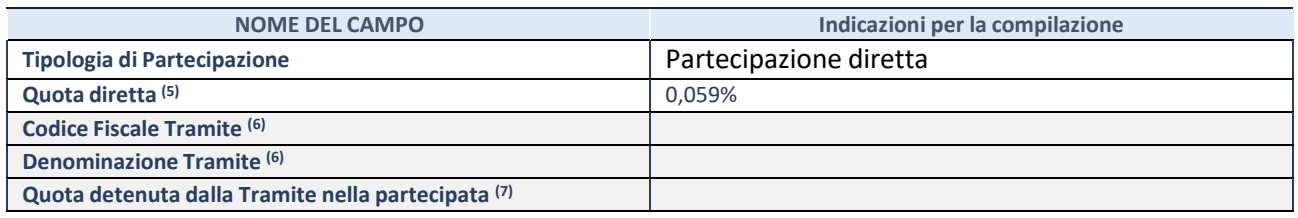

(5) Se la partecipazione è diretta o sia diretta che indiretta, inserire la quota detenuta direttamente dall'Amministrazione nella partecipata.

(6) Compilare se per "Tipologia di Partecipazione" è stato indicato "Partecipazione Indiretta" o "Partecipazione diretta e indiretta". Inserire CF e denominazione dell'ultima tramite attraverso la quale la partecipata è detenuta indirettamente dall'Amministrazione.

(7) Inserire la quota di partecipazione che la tramite detiene nella partecipata.

#### **QUOTA DI POSSESSO – TIPO DI CONTROLLO**

**ATTENZIONE**: compilare il campo "*Tipo di controllo*" se la partecipata è una Società, il campo "*Tipo di controllo (organismo)*" se la partecipata è un organismo**.** Non sono considerati "organismi" – a titolo esemplificativo - i soggetti che rientrano nel perimetro soggettivo del TUSP, come i consorzi e le aziende speciali di cui, rispettivamente all'art. 31 e all'art. 114 del TUEL, gli enti pubblici economici, gli enti pubblici non economici.

Indicare il tipo di controllo esercitato dall'Amministrazione sulla partecipata. Con riferimento alle forme societarie, ai fini del controllo**\*** è necessario tener conto, oltre che della quota diretta, anche di eventuali quote indirette detenute dall'Amministrazione nella partecipata. Nel caso di società partecipata indirettamente, in via generale, inserire il tipo di controllo esercitato dall'Amministrazione sulla "tramite".

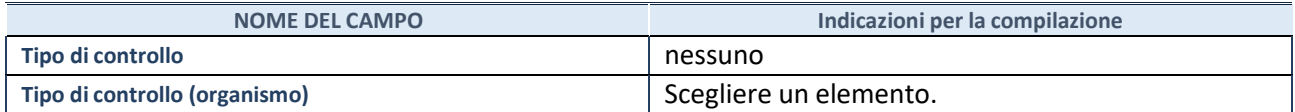

**\***Per la definizione di controllo si rinvia all'atto di [orientamento](http://www.dt.mef.gov.it/it/attivita_istituzionali/partecipazioni_pubbliche/struttura_di_monitoraggio_riforma_partecipazioni_pubbliche/struttura_di_monitoraggio_partecipazioni_pubbliche/#allegati0) del 15 febbraio 2018 emanato della Struttura di indirizzo, monitoraggio e controllo sull'attuazione del TUSP e alla deliberazione della Corte dei conti, Sezioni riunite in sede di controllo, 20 giugno 2019, n. 11/SSRRCO/QMIG/19.

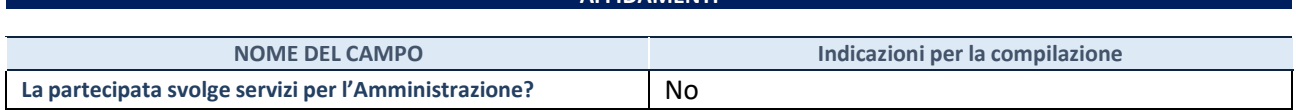

**AFFIDAMENTI**

Se la partecipata non ha svolto servizi per l'Amministrazione nell'anno di riferimento della rilevazione i campi sottostanti non devono essere compilati.

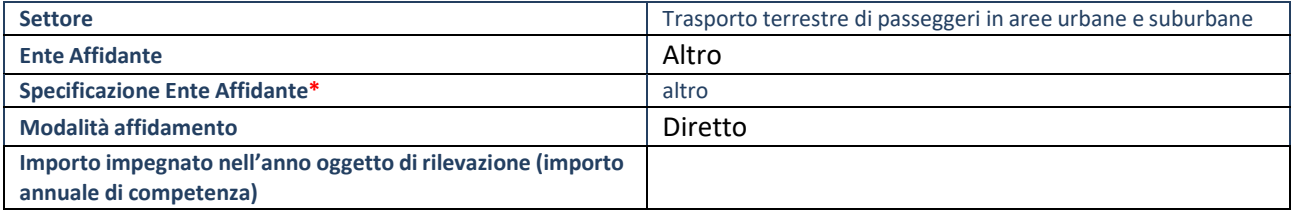

\*Campo testuale con compilazione obbligatoria se nel campo "Ente affidante" è stato selezionato nel menu a tendina la voce "Altro".

# **DATI CONTABILI DERIVANTI DAL RAPPORTO DI PARTECIPAZIONE**

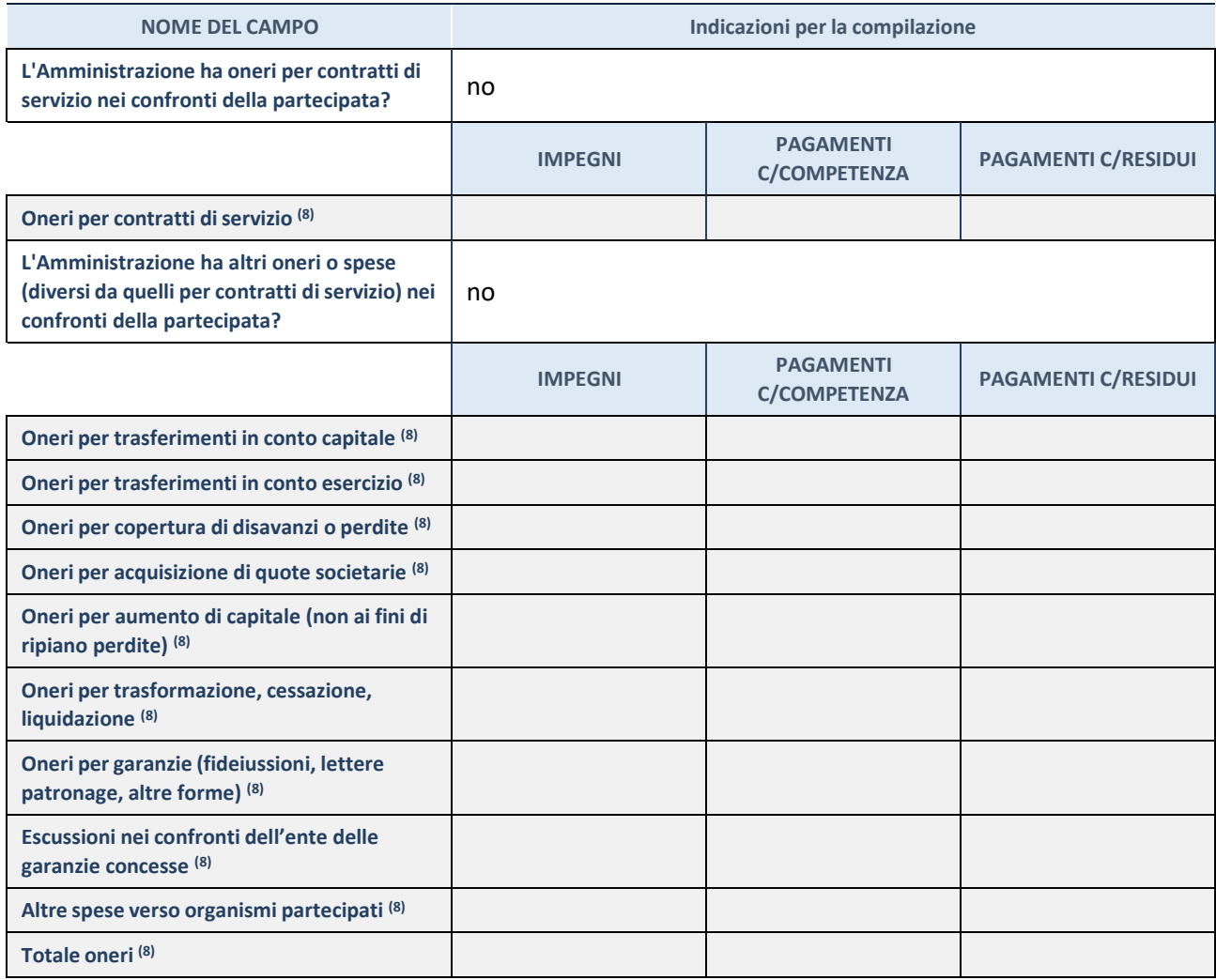

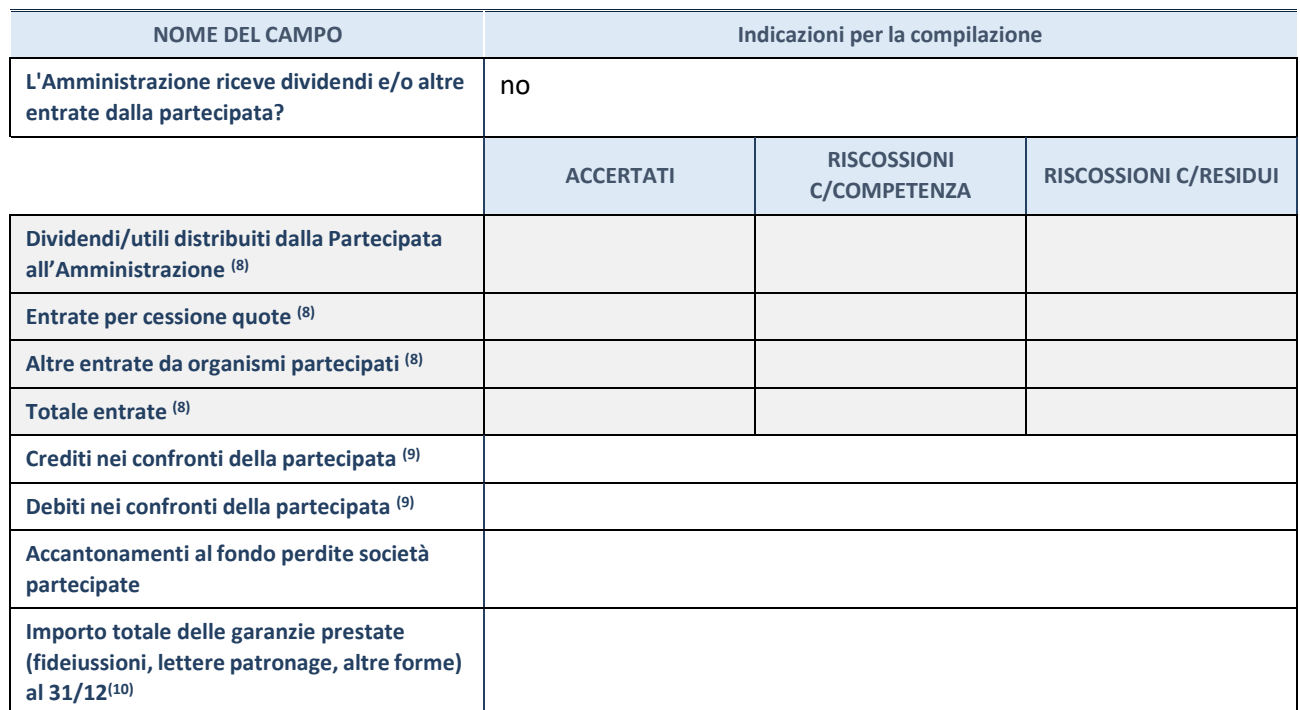

(8) Compilare il campo se l'Amministrazione ha risposto "sì" alla domanda precedente.

(9) Indicare la somma dei crediti/debiti in Conto Competenza e in Conto Residui.

(10) Indicare l'importo delle garanzie in essere al 31/12 (comprese quelle accese nell'esercizio).

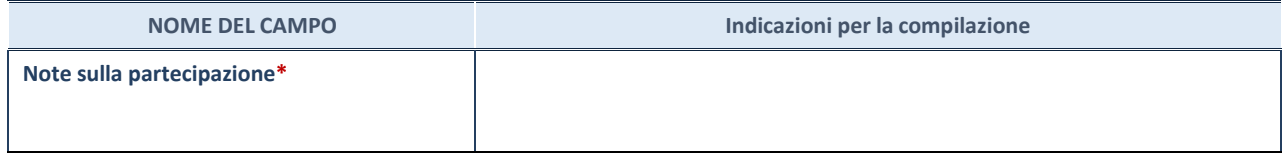

\*Campo testuale con compilazione facoltativa.

# **MOTIVAZIONI DEL NUOVO INSERIMENTO DI PARTECIPAZIONE**

La Sezione deve essere compilata solo nel caso di **partecipazione diretta** acquisita nel corso dell'anno di riferimento della rilevazione oppure per segnalare che la partecipata era detenuta anche al 31/12/2021 ma non è stata dichiarata.

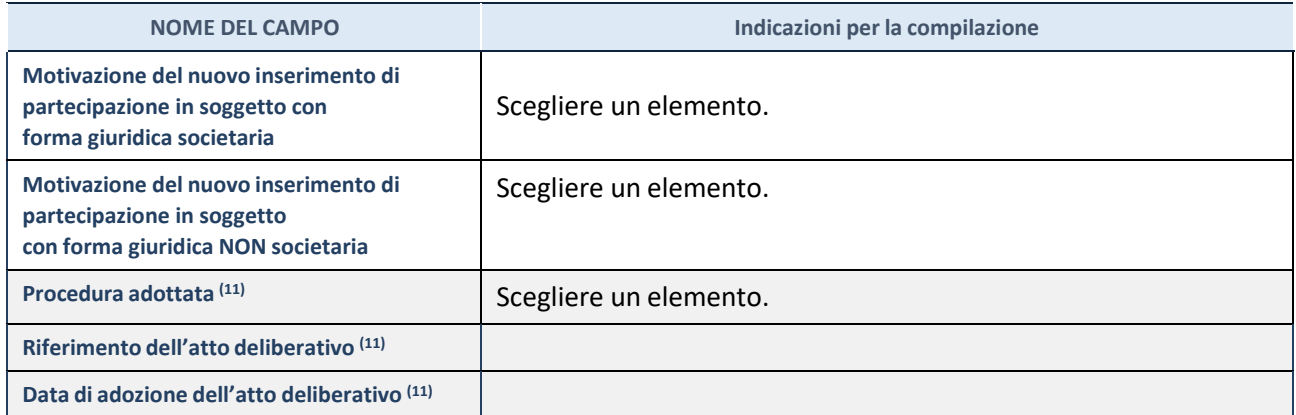

(11) Compilare il campo solo se l'Amministrazione dichiarante rientra nell'ambito soggettivo del TUSP e se la partecipata ha forma giuridica societaria.

\*\*\*\*\*

**Per una partecipazione diretta detenuta al 31/12/2021 (censimento precedente) in una società (ossia in soggetto avente forma giuridica societaria) e non dichiarata al 31/12/2022 (censimento corrente), in luogo della scheda Partecipazione, deve essere compilata, in base alla tipologia di operazione realizzata, una delle schede:**

- PARTECIPAZIONE NON PIÙ DETENUTA Alienazione della partecipazione
- PARTECIPAZIONE NON PIÙ DETENUTA Cessione della partecipazione a titolo gratuito
- PARTECIPAZIONE NON PIÙ DETENUTA Recesso dalla società
- PARTECIPAZIONE NON PIÙ DETENUTA Scioglimento / Liquidazione della società
- PARTECIPAZIONE NON PIÙ DETENUTA Fusione della società (per unione o per incorporazione)

Per non appesantire il presente documento, le schede sopra elencate sono state inserite all'interno delle "Schede di rilevazione per la Relazione attuazione piano di razionalizzazione" a cui pertanto si rinvia.

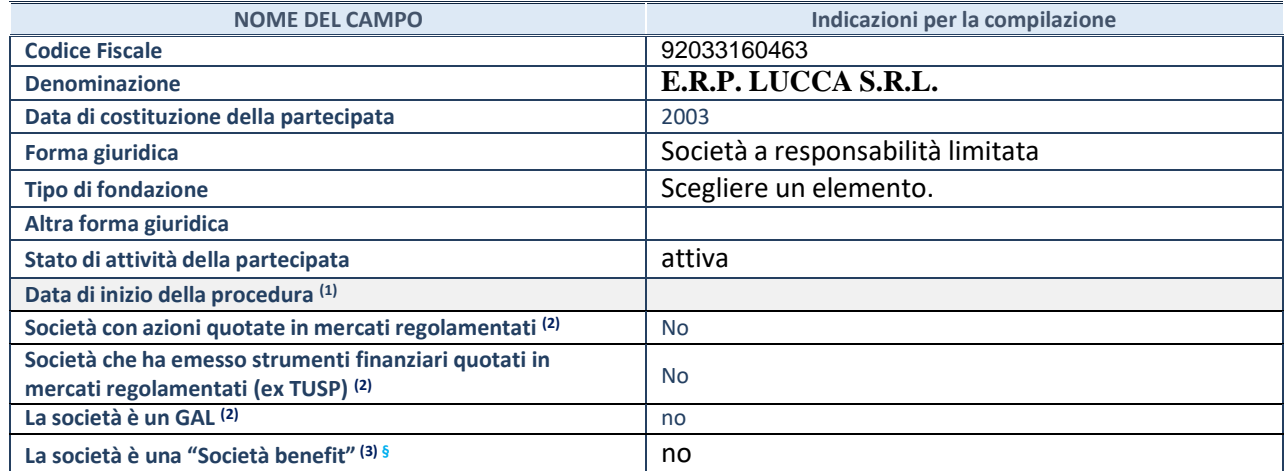

(1) Compilare solo se nel campo "stato di attività della partecipata" è stato indicato che sono in corso procedure di liquidazione oppure procedure concorsuali.

(2) Nell'applicativo le società con azioni quotate e quelle emittenti strumenti finanziari quotati in mercati regolamentati ("società quotate ex TUSP") e i Gruppi di Azione Locale (GAL) sono individuati mediante elenchi ufficiali.

(3) La "società benefit" è una società che nell'esercizio di una attività economica persegue, oltre allo scopo di dividerne gli utili, una o più finalità di beneficio comune e opera in modo responsabile, sostenibile e trasparente nei confronti di persone, comunità, territori e ambiente, beni ed attività culturali e sociali, enti e associazioni ed altri portatori di interesse. Tali finalità devono essere indicate specificatamente nell'oggetto sociale della società. La "società benefit" redige annualmente una relazione concernente il perseguimento del beneficio comune, da allegare al bilancio societario e da pubblicare nel proprio sito Internet (cfr. art. 1, commi 376 – 384, L. n. 208/2015).

**§**Nuovo campo rispetto alla rilevazione precedente.

#### **SEDE LEGALE DELLA PARTECIPATA**

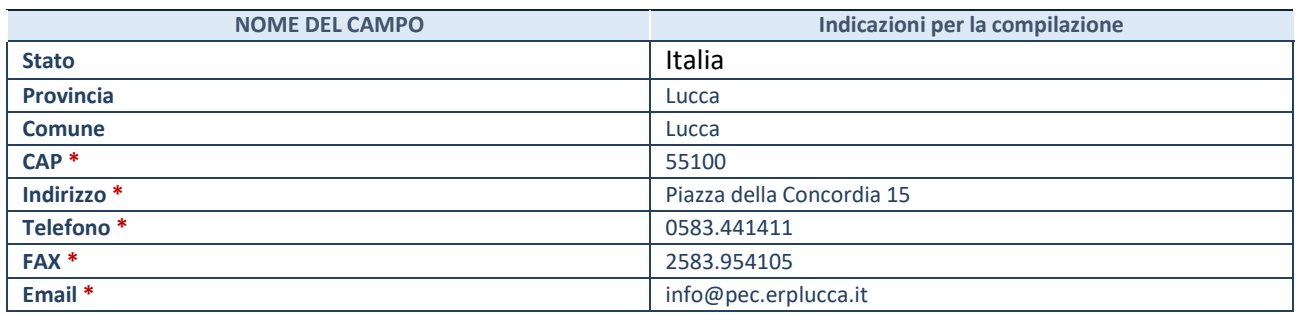

**\***Campo con compilazione facoltativa.

# **SETTORE DI ATTIVITÀ DELLA PARTECIPATA**

Indicare il settore ATECO rappresentativo dell'attività svolta. Nel caso in cui i settori siano più di uno, indicarli in ordine decrescente di importanza.

La lista dei codici Ateco è disponibile al link:

*[https://www.istat.it/it/files//2022/03/Struttura-ATECO-2007-aggiornamento-2022.xlsx](https://www.istat.it/it/files/2022/03/Struttura-ATECO-2007-aggiornamento-2022.xlsx)*

Per approfondimenti sui codici Ateco si rimanda al link: *<https://www.istat.it/it/archivio/17888>*

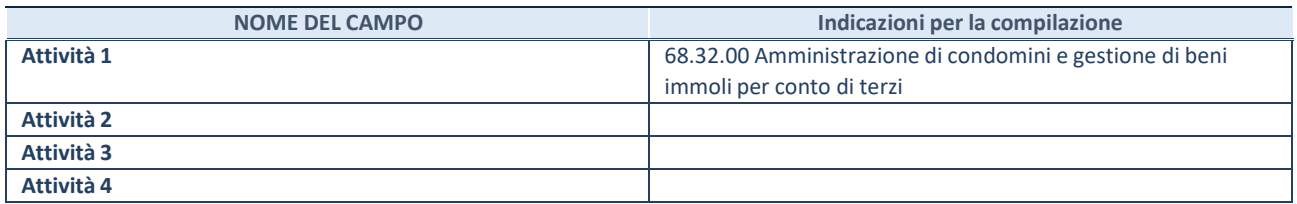

#### **DATI SINTETICI DI BILANCIO DELLA PARTECIPATA**

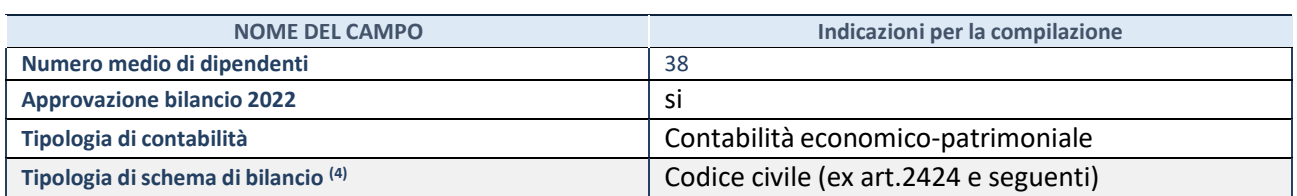

(4) Compilare il campo "Tipologia di schema di bilancio" solo se nel campo precedente è stato selezionato "Contabilità economicopatrimoniale".

Compilare l'appropriata sotto-sezione in base alla tipologia di contabilità adottata ("*Contabilità economico patrimoniale*" o "*Contabilità finanziaria*"). Se lo schema di bilancio adottato è di tipo "*Bancario-assicurativo*" la sezione **non deve essere compilata.**

**ATTENZIONE**: l'applicativo richiede la compilazione della sezione dati di bilancio d'esercizio solo nel caso in cui, secondo le informazioni acquisite da InfoCamere, la società non depositi, presso il Registro Imprese, il bilancio d'esercizio in formato elaborabile secondo lo standard XBRL.

# **Contabilità economico-patrimoniale – bilancio d'esercizio**

Se la Tipologia di schema di bilancio adottata è "Codice Civile ex *art.2424 e seguenti",* compilare **tutti i campi** della sotto-sezione. Se la Tipologia di schema di bilancio adottata è *"Principi contabili internazionali (IAS-IFRS*)" compilare **tutti i campi esclusi quelli contrassegnati dalla (X)**.

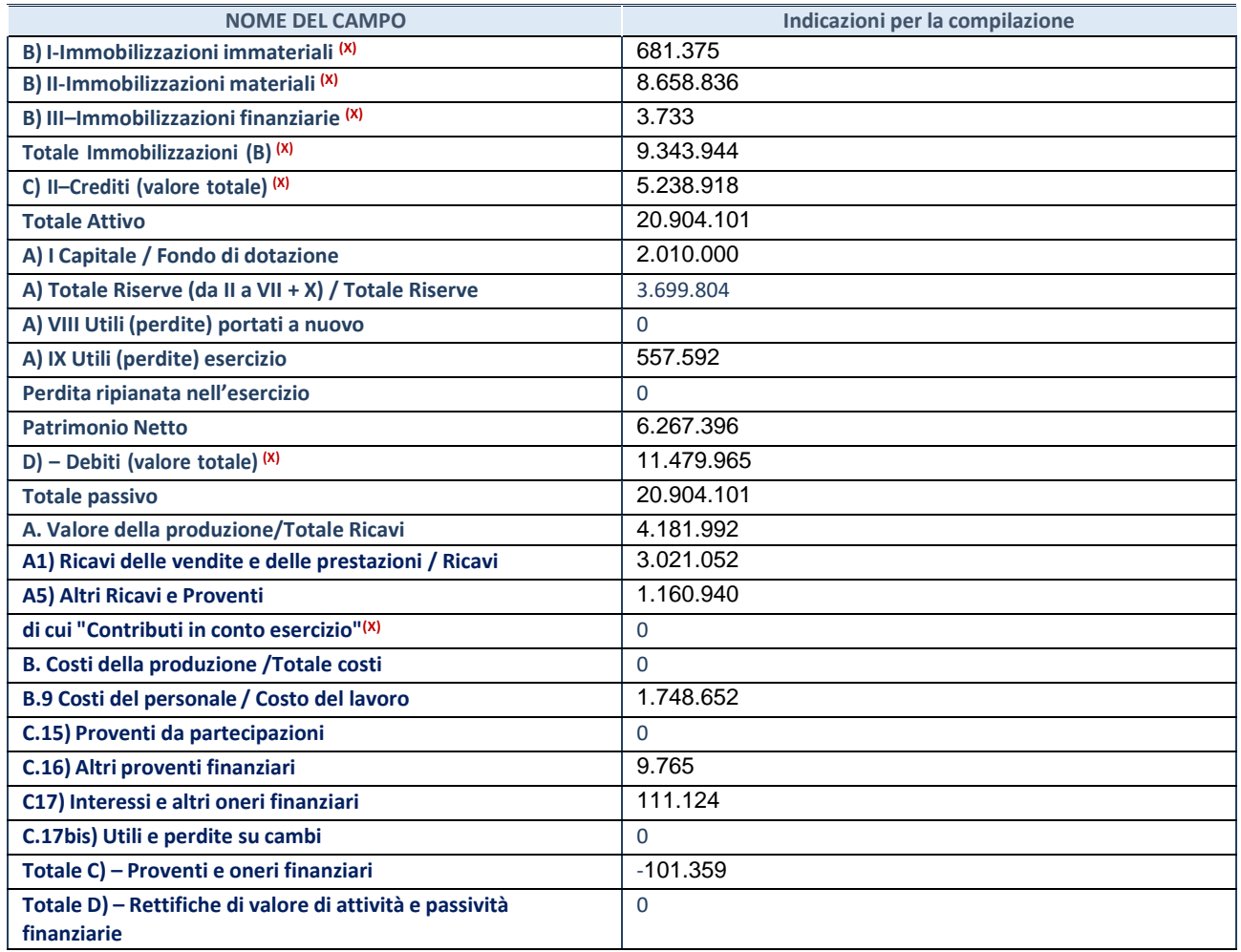

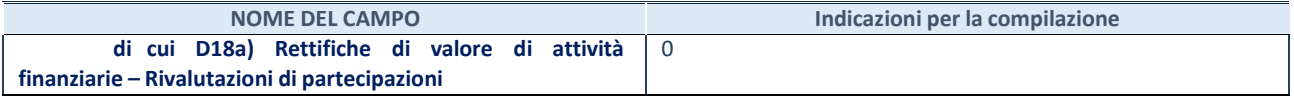

#### **Contabilità finanziaria**

**ATTENZIONE**: La sezione deve essere compilata solamente se la partecipata adotta una contabilità finanziaria.

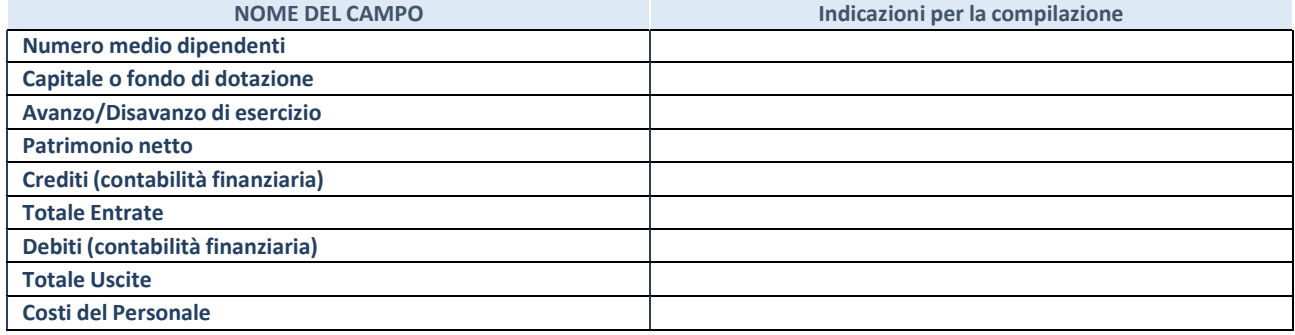

#### **QUOTA DI POSSESSO (quota diretta e/o indiretta)**

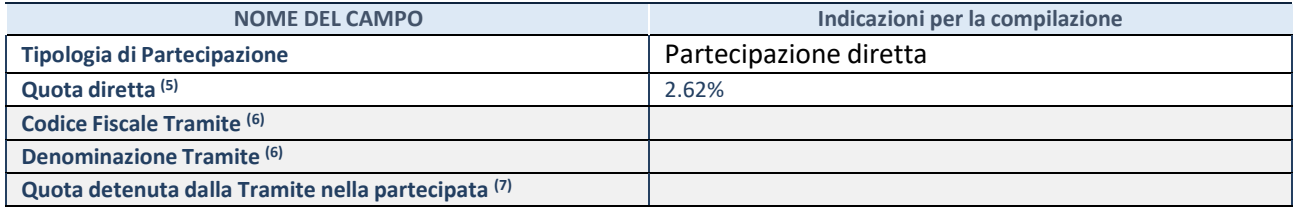

(5) Se la partecipazione è diretta o sia diretta che indiretta, inserire la quota detenuta direttamente dall'Amministrazione nella partecipata.

(6) Compilare se per "Tipologia di Partecipazione" è stato indicato "Partecipazione Indiretta" o "Partecipazione diretta e indiretta". Inserire CF e denominazione dell'ultima tramite attraverso la quale la partecipata è detenuta indirettamente dall'Amministrazione.

(7) Inserire la quota di partecipazione che la tramite detiene nella partecipata.

#### **QUOTA DI POSSESSO – TIPO DI CONTROLLO**

**ATTENZIONE**: compilare il campo "*Tipo di controllo*" se la partecipata è una Società, il campo "*Tipo di controllo (organismo)*" se la partecipata è un organismo**.** Non sono considerati "organismi" – a titolo esemplificativo - i soggetti che rientrano nel perimetro soggettivo del TUSP, come i consorzi e le aziende speciali di cui, rispettivamente all'art. 31 e all'art. 114 del TUEL, gli enti pubblici economici, gli enti pubblici non economici.

Indicare il tipo di controllo esercitato dall'Amministrazione sulla partecipata. Con riferimento alle forme societarie, ai fini del controllo**\*** è necessario tener conto, oltre che della quota diretta, anche di eventuali quote indirette detenute dall'Amministrazione nella partecipata. Nel caso di società partecipata indirettamente, in via generale, inserire il tipo di controllo esercitato dall'Amministrazione sulla "tramite".

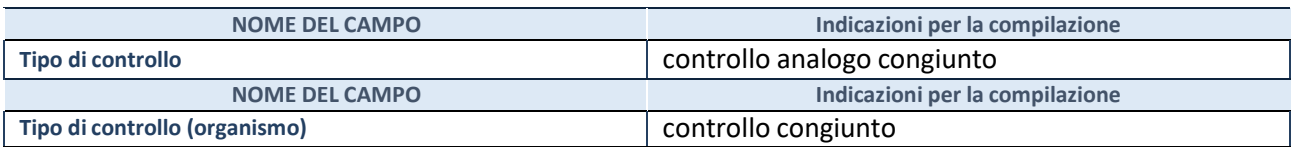

**\***Per la definizione di controllo si rinvia all'atto di [orientamento](http://www.dt.mef.gov.it/it/attivita_istituzionali/partecipazioni_pubbliche/struttura_di_monitoraggio_riforma_partecipazioni_pubbliche/struttura_di_monitoraggio_partecipazioni_pubbliche/#allegati0) del 15 febbraio 2018 emanato della Struttura di indirizzo, monitoraggio e controllo sull'attuazione del TUSP e alla deliberazione della Corte dei conti, Sezioni riunite in sede di controllo, 20 giugno 2019, n. 11/SSRRCO/QMIG/19.

# **AFFIDAMENTI**

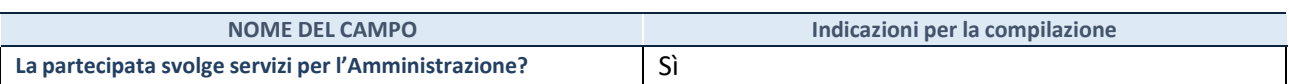

Se la partecipata non ha svolto servizi per l'Amministrazione nell'anno di riferimento della rilevazione i campi sottostanti non devono essere compilati.

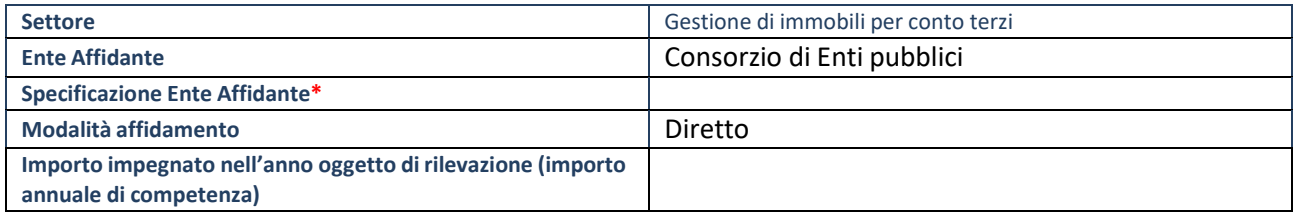

\*Campo testuale con compilazione obbligatoria se nel campo "Ente affidante" è stato selezionato nel menu a tendina la voce "Altro".

# **DATI CONTABILI DERIVANTI DAL RAPPORTO DI PARTECIPAZIONE**

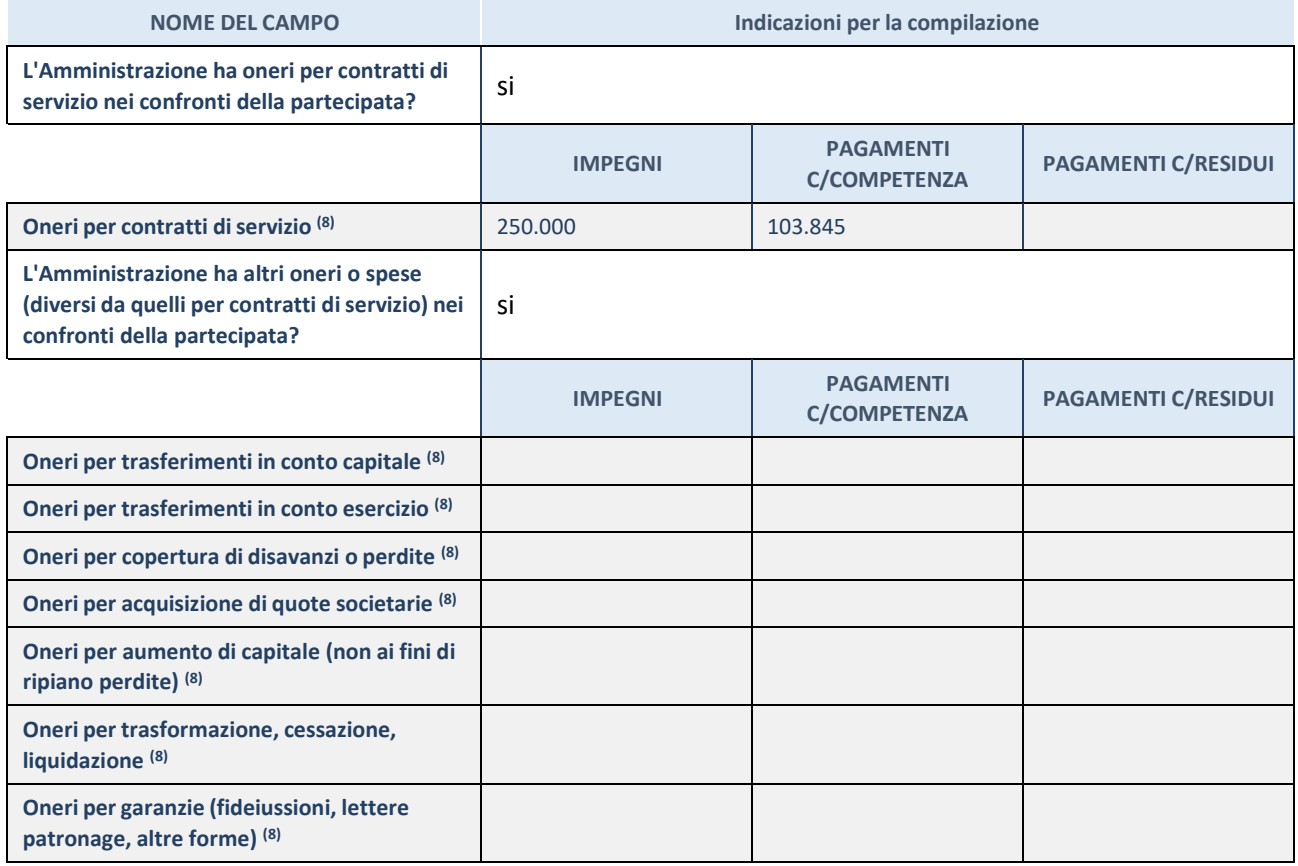

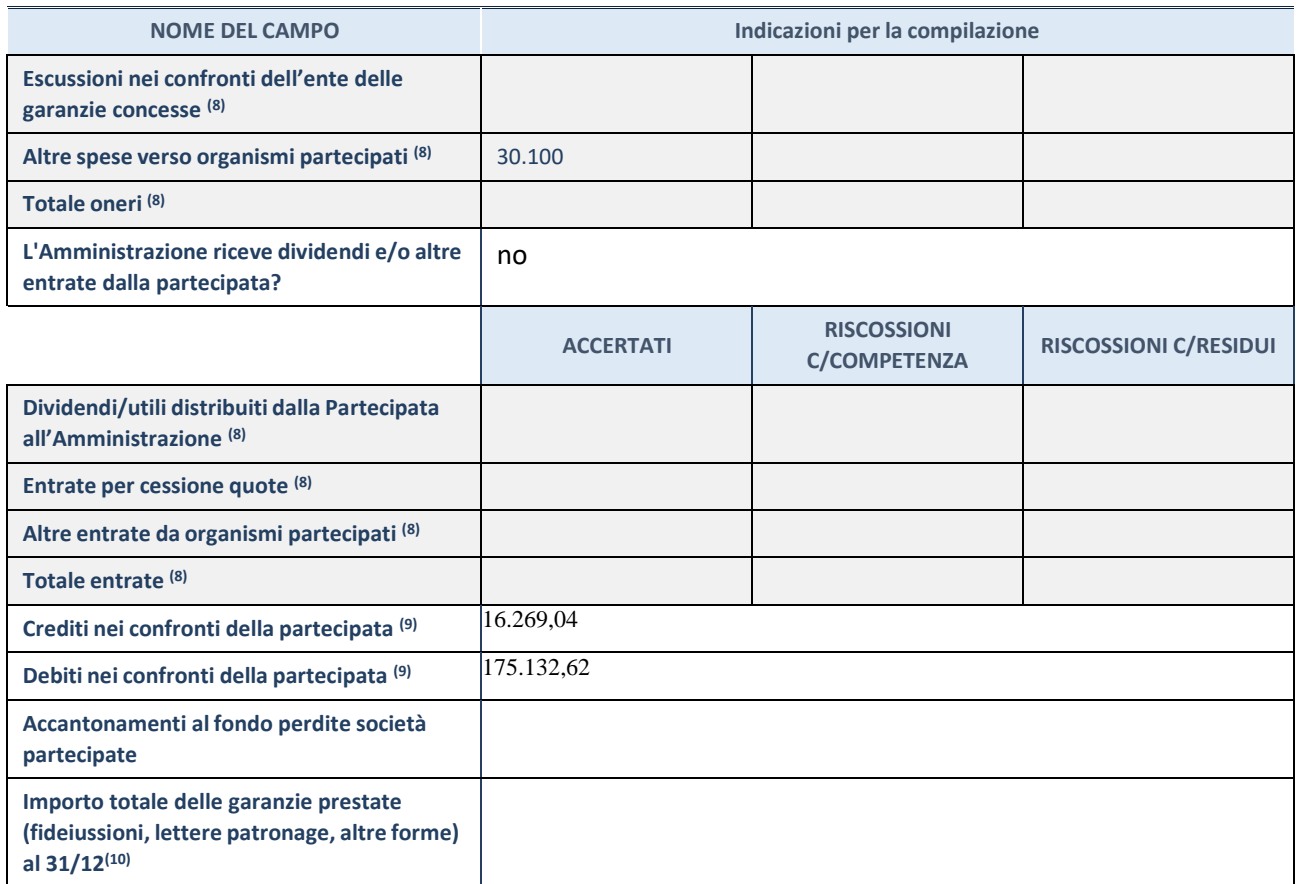

(8) Compilare il campo se l'Amministrazione ha risposto "sì" alla domanda precedente.

(9) Indicare la somma dei crediti/debiti in Conto Competenza e in Conto Residui.

(10) Indicare l'importo delle garanzie in essere al 31/12 (comprese quelle accese nell'esercizio).

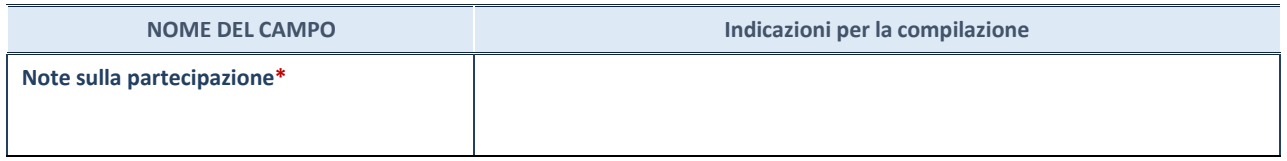

\*Campo testuale con compilazione facoltativa.

# **MOTIVAZIONI DEL NUOVO INSERIMENTO DI PARTECIPAZIONE**

La Sezione deve essere compilata solo nel caso di **partecipazione diretta** acquisita nel corso dell'anno di riferimento della rilevazione oppure per segnalare che la partecipata era detenuta anche al 31/12/2021 ma non è stata dichiarata.

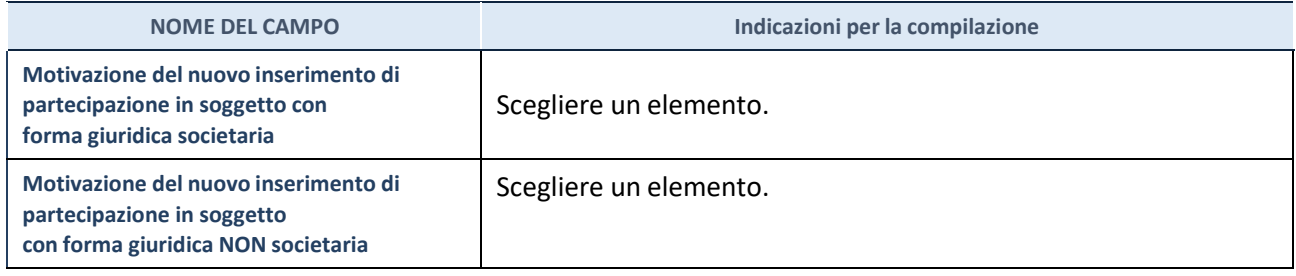

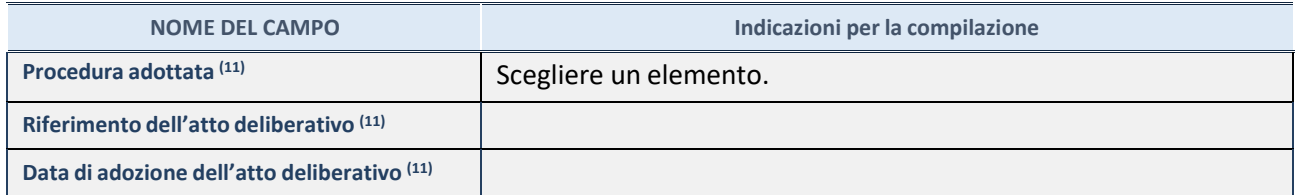

(11) Compilare il campo solo se l'Amministrazione dichiarante rientra nell'ambito soggettivo del TUSP e se la partecipata ha forma giuridica societaria.

\*\*\*\*\*

**Per una partecipazione diretta detenuta al 31/12/2021 (censimento precedente) in una società (ossia in soggetto avente forma giuridica societaria) e non dichiarata al 31/12/2022 (censimento corrente), in luogo della scheda Partecipazione, deve essere compilata, in base alla tipologia di operazione realizzata, una delle schede:**

- PARTECIPAZIONE NON PIÙ DETENUTA Alienazione della partecipazione
- PARTECIPAZIONE NON PIÙ DETENUTA Cessione della partecipazione a titolo gratuito
- PARTECIPAZIONE NON PIÙ DETENUTA Recesso dalla società
- PARTECIPAZIONE NON PIÙ DETENUTA Scioglimento / Liquidazione della società
- PARTECIPAZIONE NON PIÙ DETENUTA Fusione della società (per unione o per incorporazione)

Per non appesantire il presente documento, le schede sopra elencate sono state inserite all'interno delle "Schede di rilevazione per la Relazione attuazione piano di razionalizzazione" a cui pertanto si rinvia.

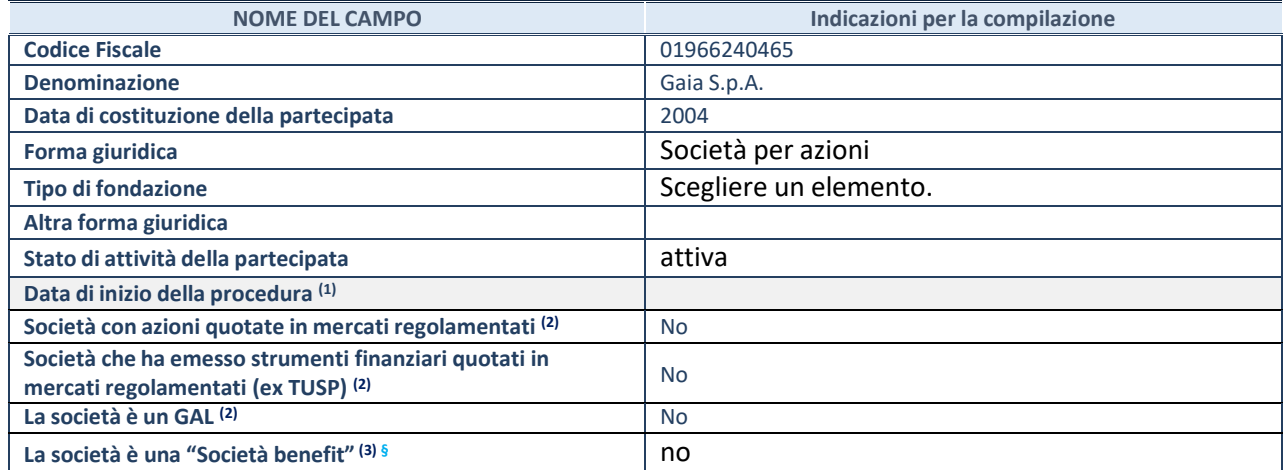

(1) Compilare solo se nel campo "stato di attività della partecipata" è stato indicato che sono in corso procedure di liquidazione oppure procedure concorsuali.

(2) Nell'applicativo le società con azioni quotate e quelle emittenti strumenti finanziari quotati in mercati regolamentati ("società quotate ex TUSP") e i Gruppi di Azione Locale (GAL) sono individuati mediante elenchi ufficiali.

(3) La "società benefit" è una società che nell'esercizio di una attività economica persegue, oltre allo scopo di dividerne gli utili, una o più finalità di beneficio comune e opera in modo responsabile, sostenibile e trasparente nei confronti di persone, comunità, territori e ambiente, beni ed attività culturali e sociali, enti e associazioni ed altri portatori di interesse. Tali finalità devono essere indicate specificatamente nell'oggetto sociale della società. La "società benefit" redige annualmente una relazione concernente il perseguimento del beneficio comune, da allegare al bilancio societario e da pubblicare nel proprio sito Internet (cfr. art. 1, commi 376 – 384, L. n. 208/2015).

**§**Nuovo campo rispetto alla rilevazione precedente.

#### **SEDE LEGALE DELLA PARTECIPATA**

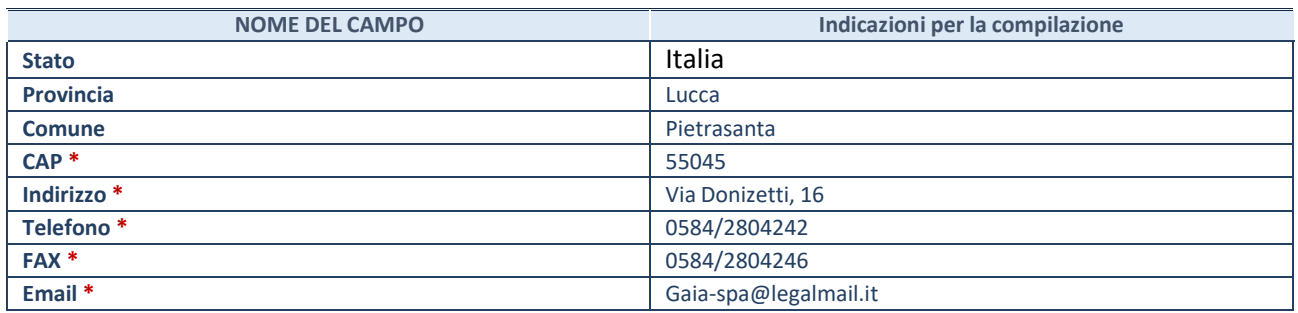

**\***Campo con compilazione facoltativa.

# **SETTORE DI ATTIVITÀ DELLA PARTECIPATA**

Indicare il settore ATECO rappresentativo dell'attività svolta. Nel caso in cui i settori siano più di uno, indicarli in ordine decrescente di importanza.

La lista dei codici Ateco è disponibile al link:

*[https://www.istat.it/it/files//2022/03/Struttura-ATECO-2007-aggiornamento-2022.xlsx](https://www.istat.it/it/files/2022/03/Struttura-ATECO-2007-aggiornamento-2022.xlsx)*

Per approfondimenti sui codici Ateco si rimanda al link: *<https://www.istat.it/it/archivio/17888>*

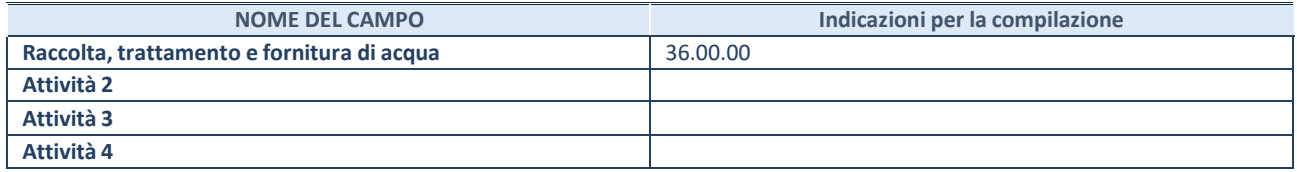

#### **DATI SINTETICI DI BILANCIO DELLA PARTECIPATA**

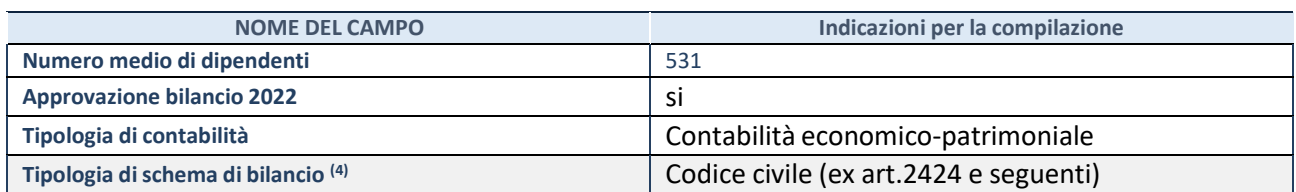

(4) Compilare il campo "Tipologia di schema di bilancio" solo se nel campo precedente è stato selezionato "Contabilità economicopatrimoniale".

Compilare l'appropriata sotto-sezione in base alla tipologia di contabilità adottata ("*Contabilità economico patrimoniale*" o "*Contabilità finanziaria*"). Se lo schema di bilancio adottato è di tipo "*Bancario-assicurativo*" la sezione **non deve essere compilata.**

**ATTENZIONE**: l'applicativo richiede la compilazione della sezione dati di bilancio d'esercizio solo nel caso in cui, secondo le informazioni acquisite da InfoCamere, la società non depositi, presso il Registro Imprese, il bilancio d'esercizio in formato elaborabile secondo lo standard XBRL.

#### **Contabilità economico-patrimoniale – bilancio d'esercizio**

Se la Tipologia di schema di bilancio adottata è "Codice Civile ex *art.2424 e seguenti",* compilare **tutti i campi** della sotto-sezione. Se la Tipologia di schema di bilancio adottata è *"Principi contabili internazionali (IAS-IFRS*)" compilare **tutti i campi esclusi quelli contrassegnati dalla (X)**.

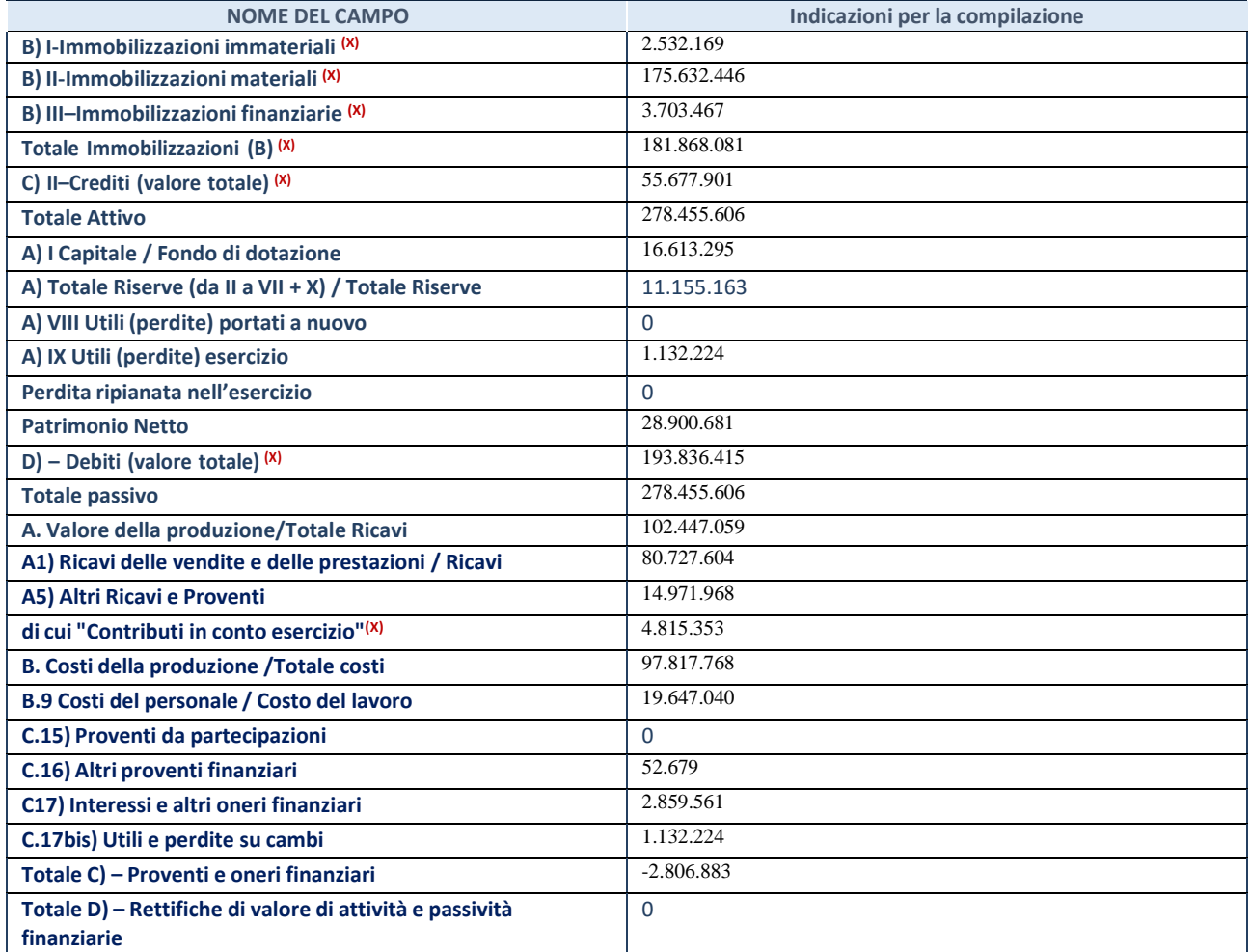

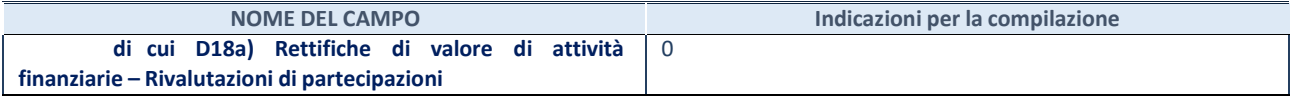

#### **Contabilità finanziaria**

**ATTENZIONE**: La sezione deve essere compilata solamente se la partecipata adotta una contabilità finanziaria.

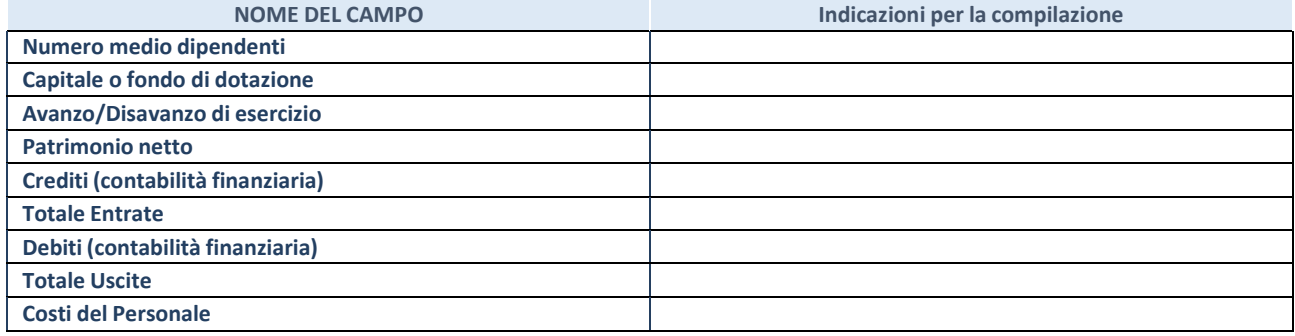

#### **QUOTA DI POSSESSO (quota diretta e/o indiretta)**

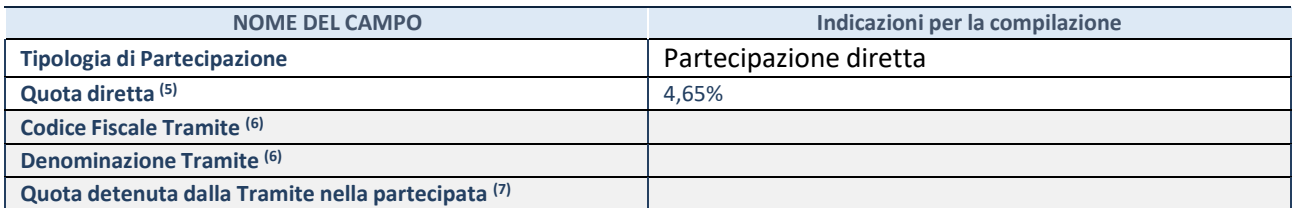

(5) Se la partecipazione è diretta o sia diretta che indiretta, inserire la quota detenuta direttamente dall'Amministrazione nella partecipata.

(6) Compilare se per "Tipologia di Partecipazione" è stato indicato "Partecipazione Indiretta" o "Partecipazione diretta e indiretta". Inserire CF e denominazione dell'ultima tramite attraverso la quale la partecipata è detenuta indirettamente dall'Amministrazione.

(7) Inserire la quota di partecipazione che la tramite detiene nella partecipata.

#### **QUOTA DI POSSESSO – TIPO DI CONTROLLO**

**ATTENZIONE**: compilare il campo "*Tipo di controllo*" se la partecipata è una Società, il campo "*Tipo di controllo (organismo)*" se la partecipata è un organismo**.** Non sono considerati "organismi" – a titolo esemplificativo - i soggetti che rientrano nel perimetro soggettivo del TUSP, come i consorzi e le aziende speciali di cui, rispettivamente all'art. 31 e all'art. 114 del TUEL, gli enti pubblici economici, gli enti pubblici non economici.

Indicare il tipo di controllo esercitato dall'Amministrazione sulla partecipata. Con riferimento alle forme societarie, ai fini del controllo**\*** è necessario tener conto, oltre che della quota diretta, anche di eventuali quote indirette detenute dall'Amministrazione nella partecipata. Nel caso di società partecipata indirettamente, in via generale, inserire il tipo di controllo esercitato dall'Amministrazione sulla "tramite".

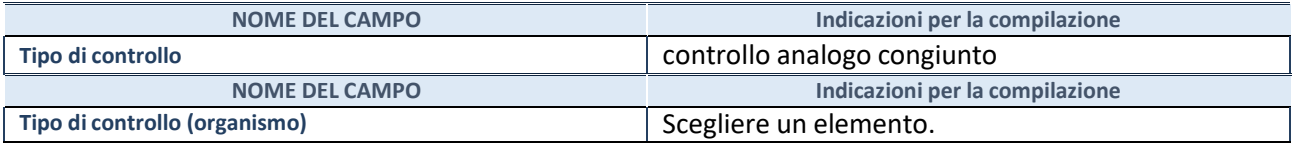

**\***Per la definizione di controllo si rinvia all'atto di [orientamento](http://www.dt.mef.gov.it/it/attivita_istituzionali/partecipazioni_pubbliche/struttura_di_monitoraggio_riforma_partecipazioni_pubbliche/struttura_di_monitoraggio_partecipazioni_pubbliche/#allegati0) del 15 febbraio 2018 emanato della Struttura di indirizzo, monitoraggio e controllo sull'attuazione del TUSP e alla deliberazione della Corte dei conti, Sezioni riunite in sede di controllo, 20 giugno 2019, n. 11/SSRRCO/QMIG/19.

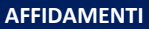

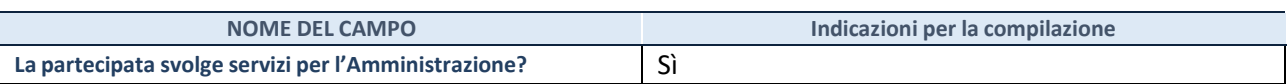

Se la partecipata non ha svolto servizi per l'Amministrazione nell'anno di riferimento della rilevazione i campi sottostanti non devono essere compilati.

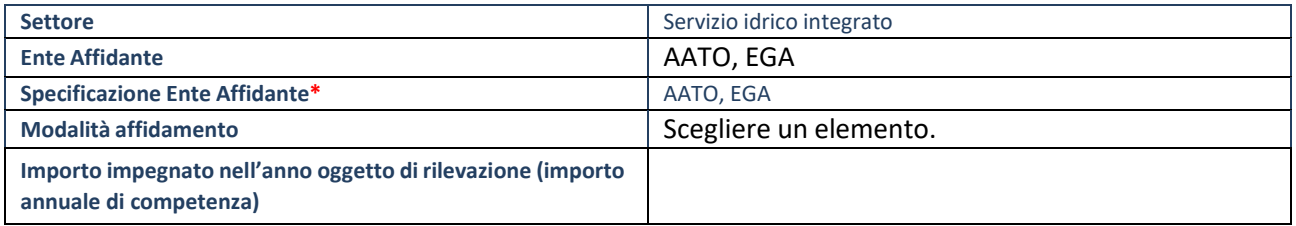

\*Campo testuale con compilazione obbligatoria se nel campo "Ente affidante" è stato selezionato nel menu a tendina la voce "Altro".

# **DATI CONTABILI DERIVANTI DAL RAPPORTO DI PARTECIPAZIONE**

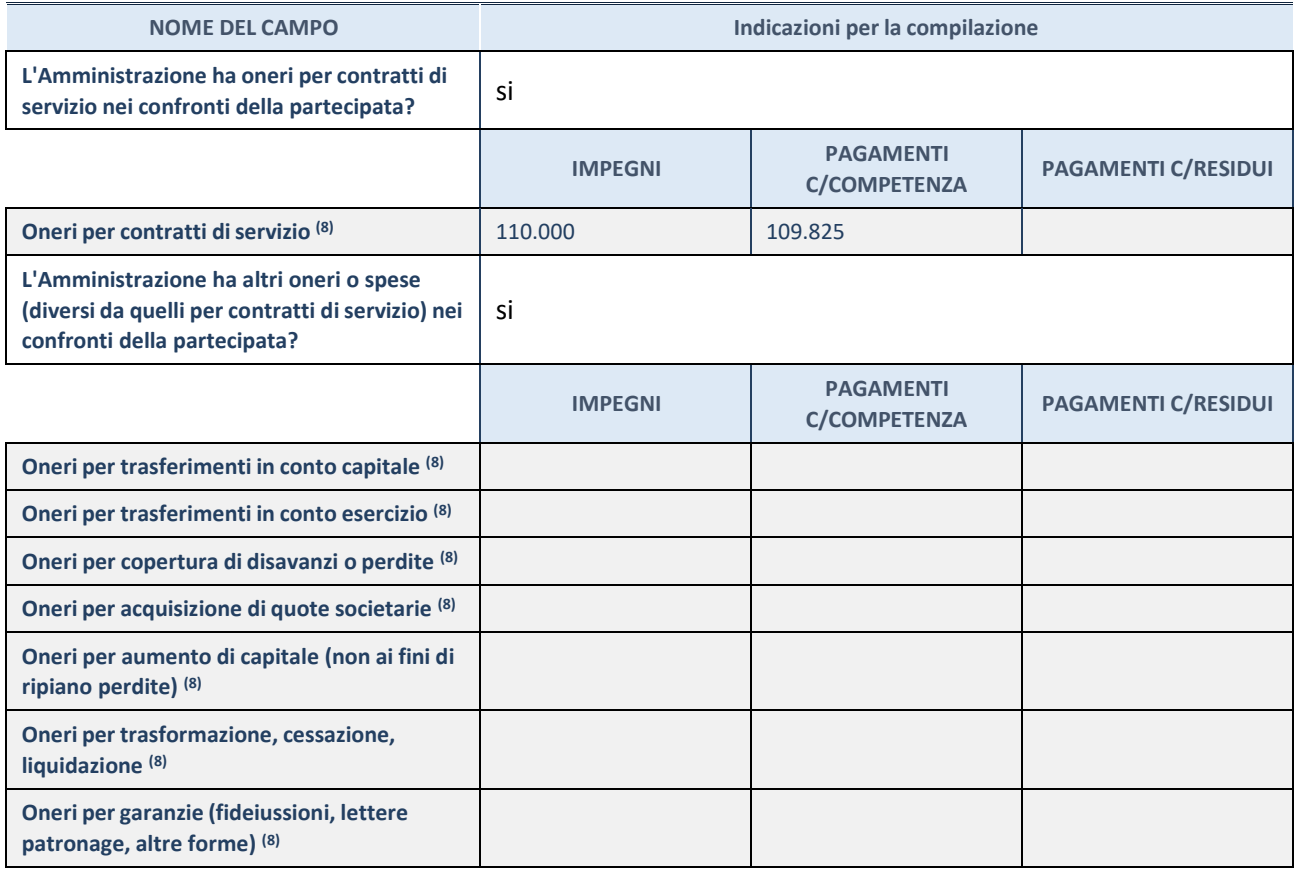

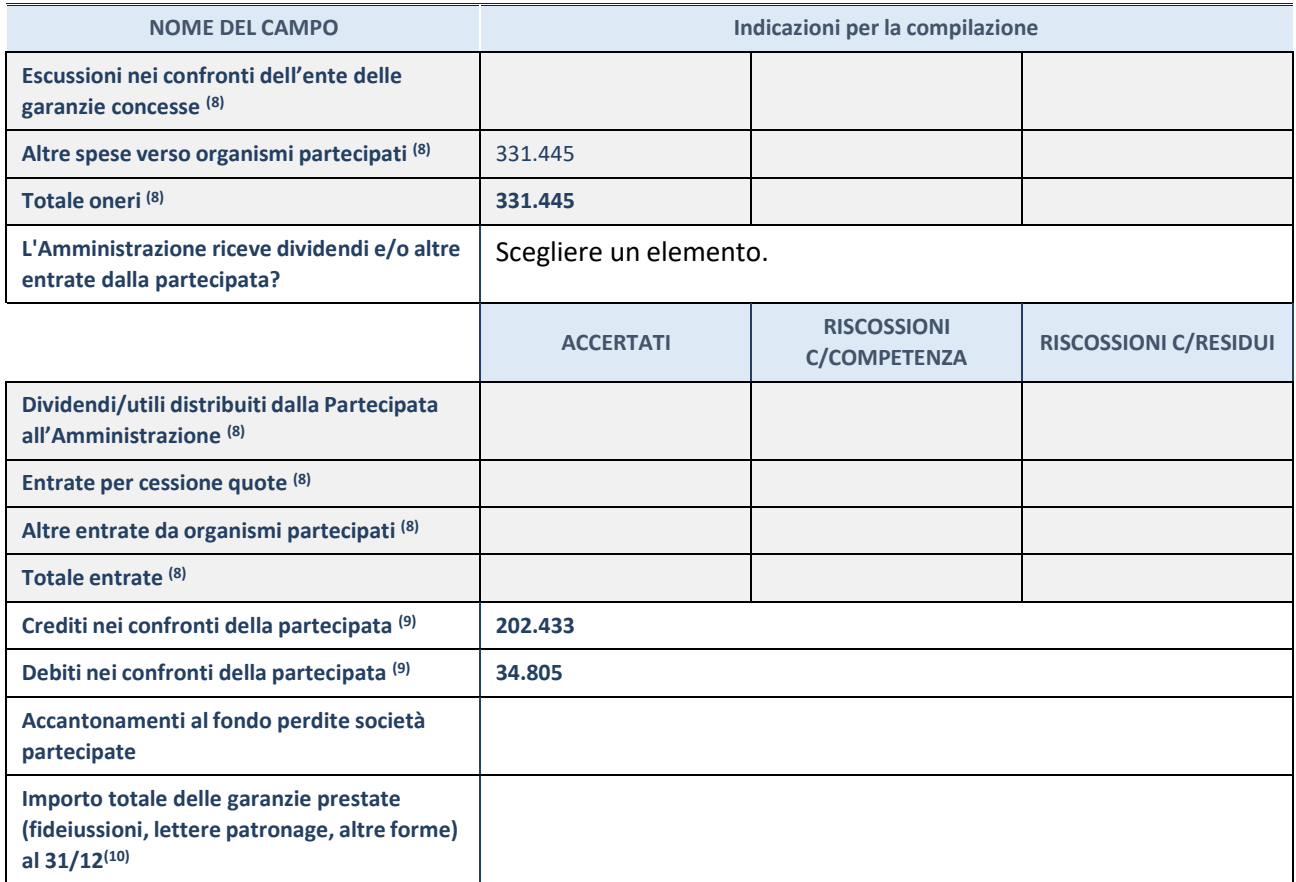

(8) Compilare il campo se l'Amministrazione ha risposto "sì" alla domanda precedente.

(9) Indicare la somma dei crediti/debiti in Conto Competenza e in Conto Residui.

(10) Indicare l'importo delle garanzie in essere al 31/12 (comprese quelle accese nell'esercizio).

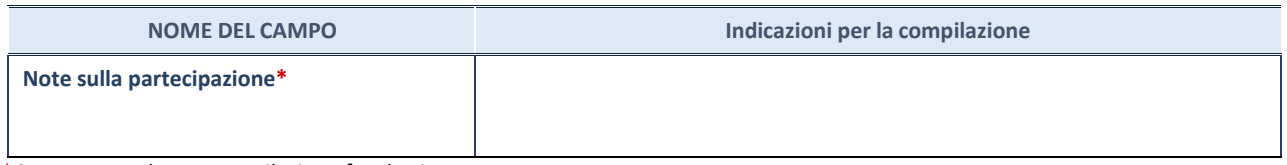

\*Campo testuale con compilazione facoltativa.

## **MOTIVAZIONI DEL NUOVO INSERIMENTO DI PARTECIPAZIONE**

La Sezione deve essere compilata solo nel caso di **partecipazione diretta** acquisita nel corso dell'anno di riferimento della rilevazione oppure per segnalare che la partecipata era detenuta anche al 31/12/2021 ma non è stata dichiarata.

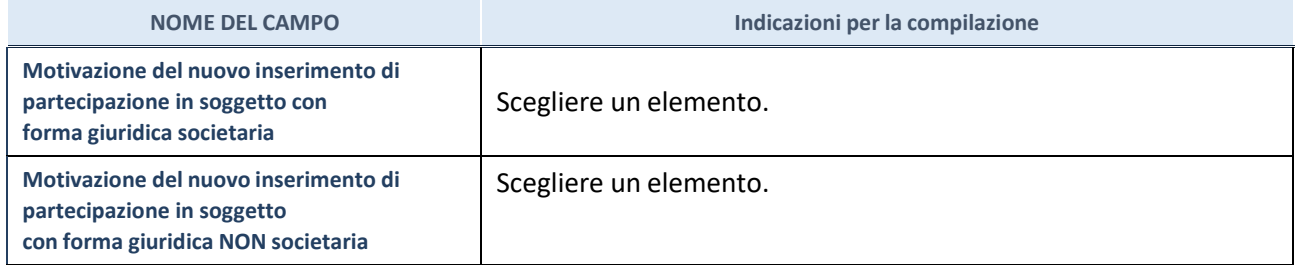

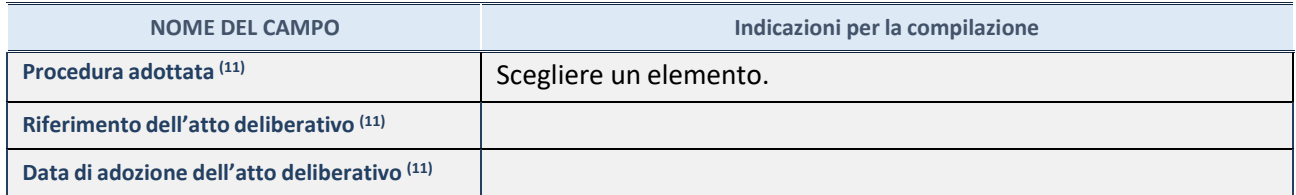

(11) Compilare il campo solo se l'Amministrazione dichiarante rientra nell'ambito soggettivo del TUSP e se la partecipata ha forma giuridica societaria.

\*\*\*\*\*

**Per una partecipazione diretta detenuta al 31/12/2021 (censimento precedente) in una società (ossia in soggetto avente forma giuridica societaria) e non dichiarata al 31/12/2022 (censimento corrente), in luogo della scheda Partecipazione, deve essere compilata, in base alla tipologia di operazione realizzata, una delle schede:**

- PARTECIPAZIONE NON PIÙ DETENUTA Alienazione della partecipazione
- PARTECIPAZIONE NON PIÙ DETENUTA Cessione della partecipazione a titolo gratuito
- PARTECIPAZIONE NON PIÙ DETENUTA Recesso dalla società
- PARTECIPAZIONE NON PIÙ DETENUTA Scioglimento / Liquidazione della società
- PARTECIPAZIONE NON PIÙ DETENUTA Fusione della società (per unione o per incorporazione)

Per non appesantire il presente documento, le schede sopra elencate sono state inserite all'interno delle "Schede di rilevazione per la Relazione attuazione piano di razionalizzazione" a cui pertanto si rinvia.

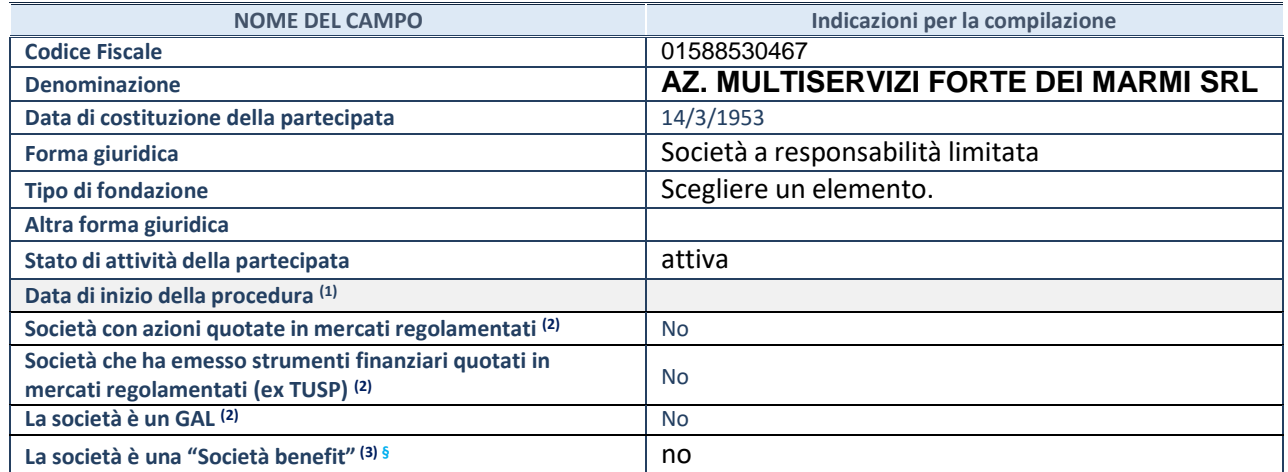

(1) Compilare solo se nel campo "stato di attività della partecipata" è stato indicato che sono in corso procedure di liquidazione oppure procedure concorsuali.

(2) Nell'applicativo le società con azioni quotate e quelle emittenti strumenti finanziari quotati in mercati regolamentati ("società quotate ex TUSP") e i Gruppi di Azione Locale (GAL) sono individuati mediante elenchi ufficiali.

(3) La "società benefit" è una società che nell'esercizio di una attività economica persegue, oltre allo scopo di dividerne gli utili, una o più finalità di beneficio comune e opera in modo responsabile, sostenibile e trasparente nei confronti di persone, comunità, territori e ambiente, beni ed attività culturali e sociali, enti e associazioni ed altri portatori di interesse. Tali finalità devono essere indicate specificatamente nell'oggetto sociale della società. La "società benefit" redige annualmente una relazione concernente il perseguimento del beneficio comune, da allegare al bilancio societario e da pubblicare nel proprio sito Internet (cfr. art. 1, commi 376 – 384, L. n. 208/2015).

**§**Nuovo campo rispetto alla rilevazione precedente.

#### **SEDE LEGALE DELLA PARTECIPATA**

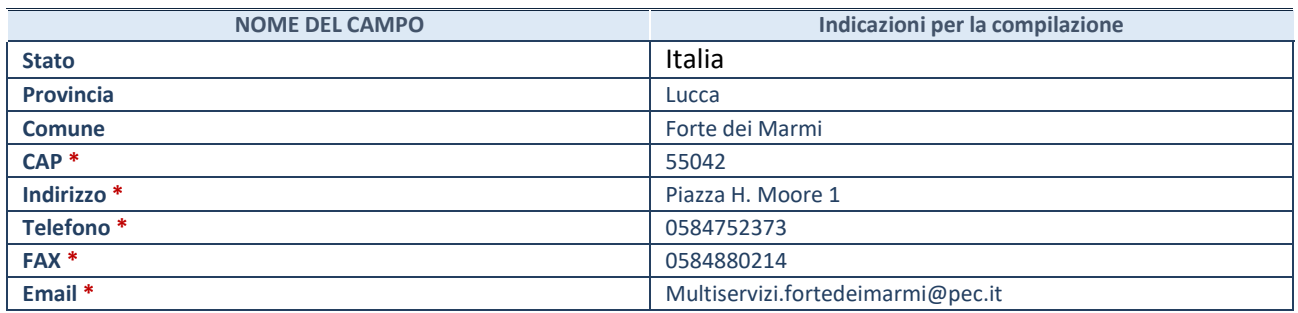

**\***Campo con compilazione facoltativa.

# **SETTORE DI ATTIVITÀ DELLA PARTECIPATA**

Indicare il settore ATECO rappresentativo dell'attività svolta. Nel caso in cui i settori siano più di uno, indicarli in ordine decrescente di importanza.

La lista dei codici Ateco è disponibile al link:

*[https://www.istat.it/it/files//2022/03/Struttura-ATECO-2007-aggiornamento-2022.xlsx](https://www.istat.it/it/files/2022/03/Struttura-ATECO-2007-aggiornamento-2022.xlsx)*

Per approfondimenti sui codici Ateco si rimanda al link: *<https://www.istat.it/it/archivio/17888>*

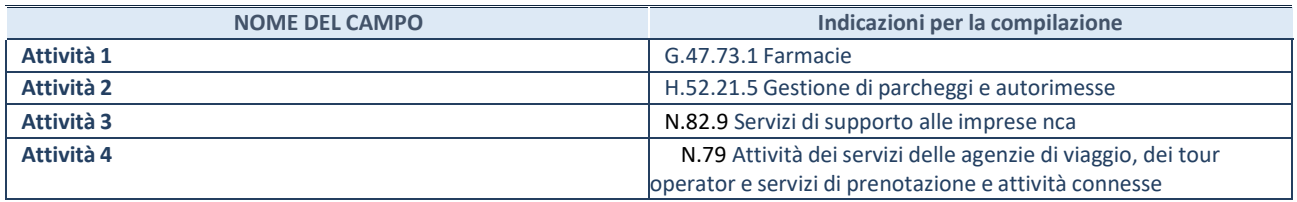

#### **DATI SINTETICI DI BILANCIO DELLA PARTECIPATA**

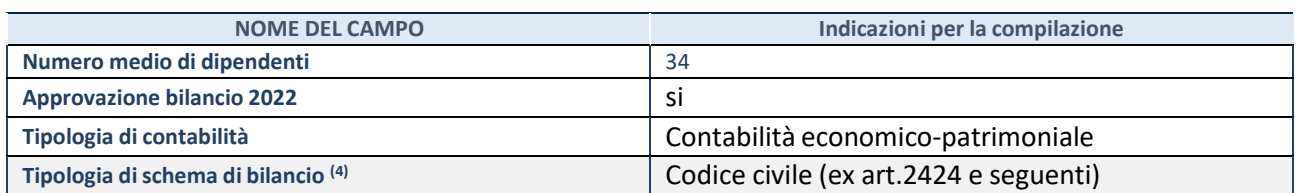

(4) Compilare il campo "Tipologia di schema di bilancio" solo se nel campo precedente è stato selezionato "Contabilità economicopatrimoniale".

Compilare l'appropriata sotto-sezione in base alla tipologia di contabilità adottata ("*Contabilità economico patrimoniale*" o "*Contabilità finanziaria*"). Se lo schema di bilancio adottato è di tipo "*Bancario-assicurativo*" la sezione **non deve essere compilata.**

**ATTENZIONE**: l'applicativo richiede la compilazione della sezione dati di bilancio d'esercizio solo nel caso in cui, secondo le informazioni acquisite da InfoCamere, la società non depositi, presso il Registro Imprese, il bilancio d'esercizio in formato elaborabile secondo lo standard XBRL.

**Contabilità economico-patrimoniale – bilancio d'esercizio**

Se la Tipologia di schema di bilancio adottata è "Codice Civile ex *art.2424 e seguenti",* compilare **tutti i campi** della sotto-sezione. Se la Tipologia di schema di bilancio adottata è *"Principi contabili internazionali (IAS-IFRS*)" compilare **tutti i campi esclusi quelli contrassegnati dalla (X)**.

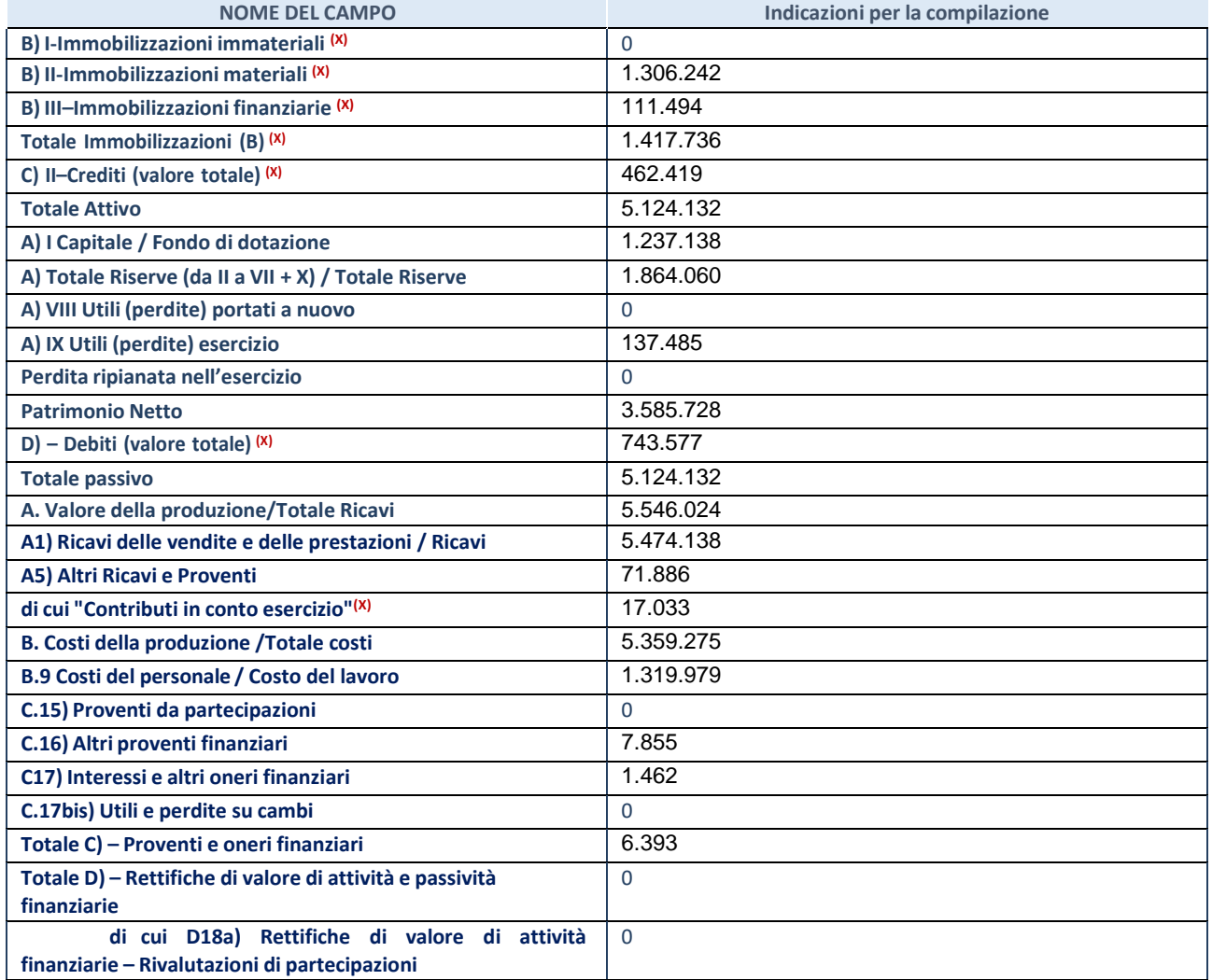

#### **Contabilità finanziaria**

**ATTENZIONE**: La sezione deve essere compilata solamente se la partecipata adotta una contabilità finanziaria.

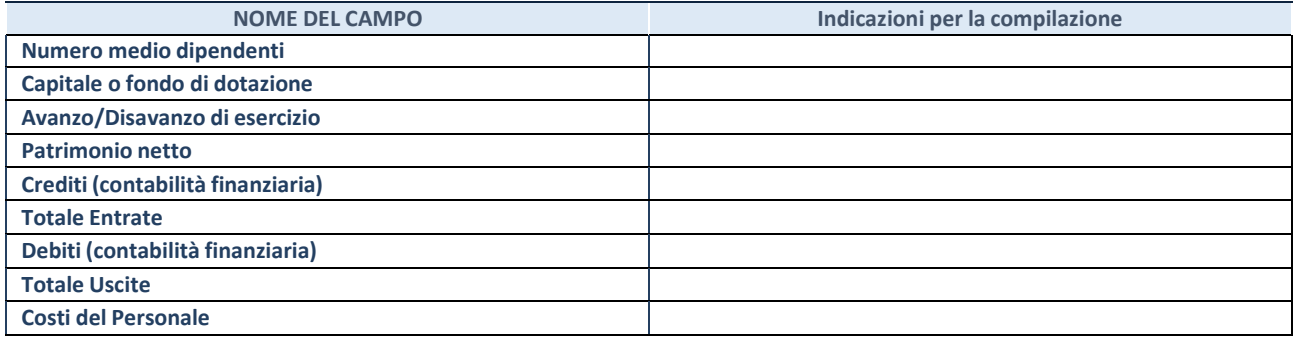

#### **QUOTA DI POSSESSO (quota diretta e/o indiretta)**

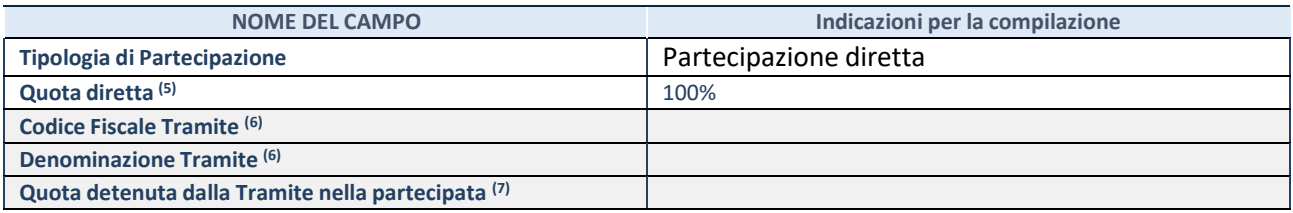

(5) Se la partecipazione è diretta o sia diretta che indiretta, inserire la quota detenuta direttamente dall'Amministrazione nella partecipata.

(6) Compilare se per "Tipologia di Partecipazione" è stato indicato "Partecipazione Indiretta" o "Partecipazione diretta e indiretta". Inserire CF e denominazione dell'ultima tramite attraverso la quale la partecipata è detenuta indirettamente dall'Amministrazione.

(7) Inserire la quota di partecipazione che la tramite detiene nella partecipata.

#### **QUOTA DI POSSESSO – TIPO DI CONTROLLO**

**ATTENZIONE**: compilare il campo "*Tipo di controllo*" se la partecipata è una Società, il campo "*Tipo di controllo (organismo)*" se la partecipata è un organismo**.** Non sono considerati "organismi" – a titolo esemplificativo - i soggetti che rientrano nel perimetro soggettivo del TUSP, come i consorzi e le aziende speciali di cui, rispettivamente all'art. 31 e all'art. 114 del TUEL, gli enti pubblici economici, gli enti pubblici non economici.

Indicare il tipo di controllo esercitato dall'Amministrazione sulla partecipata. Con riferimento alle forme societarie, ai fini del controllo**\*** è necessario tener conto, oltre che della quota diretta, anche di eventuali quote indirette detenute dall'Amministrazione nella partecipata. Nel caso di società partecipata indirettamente, in via generale, inserire il tipo di controllo esercitato dall'Amministrazione sulla "tramite".

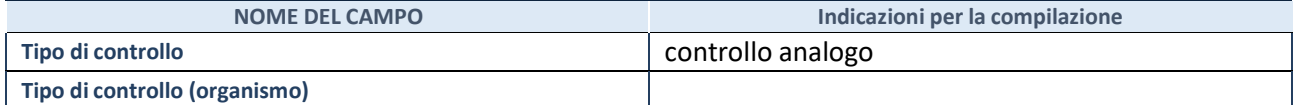

**\***Per la definizione di controllo si rinvia all'atto di [orientamento](http://www.dt.mef.gov.it/it/attivita_istituzionali/partecipazioni_pubbliche/struttura_di_monitoraggio_riforma_partecipazioni_pubbliche/struttura_di_monitoraggio_partecipazioni_pubbliche/#allegati0) del 15 febbraio 2018 emanato della Struttura di indirizzo, monitoraggio e controllo sull'attuazione del TUSP e alla deliberazione della Corte dei conti, Sezioni riunite in sede di controllo, 20 giugno 2019, n. 11/SSRRCO/QMIG/19.
### **AFFIDAMENTI**

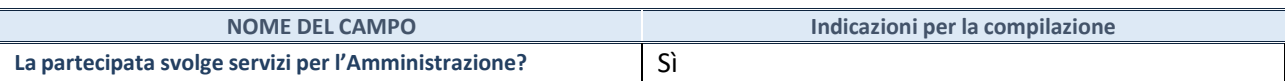

Se la partecipata non ha svolto servizi per l'Amministrazione nell'anno di riferimento della rilevazione i campi sottostanti non devono essere compilati.

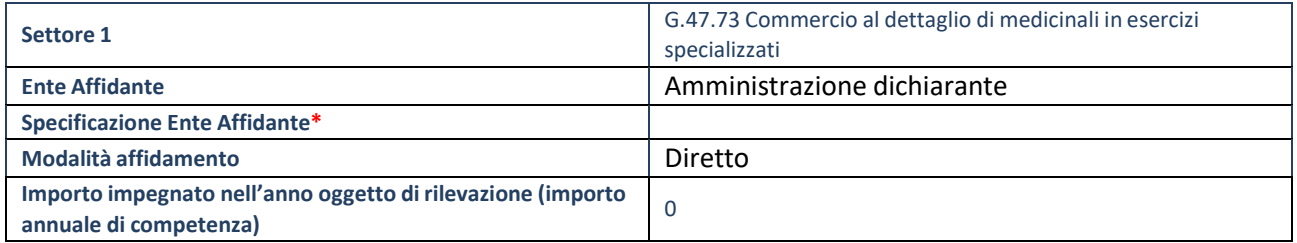

\*Campo testuale con compilazione obbligatoria se nel campo "Ente affidante" è stato selezionato nel menu a tendina la voce "Altro".

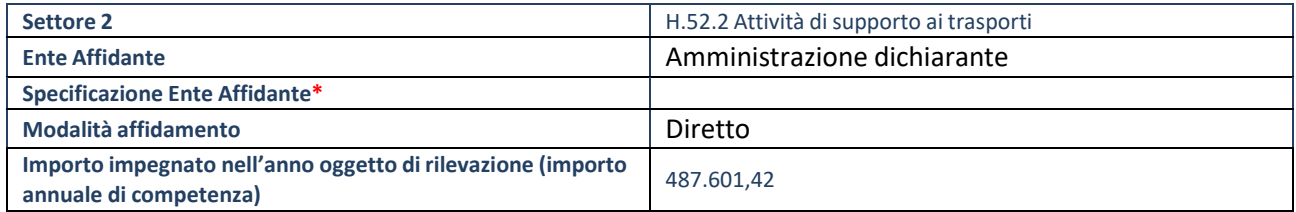

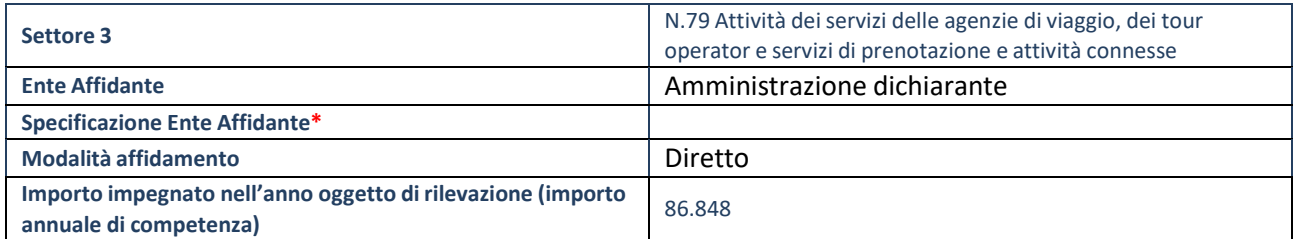

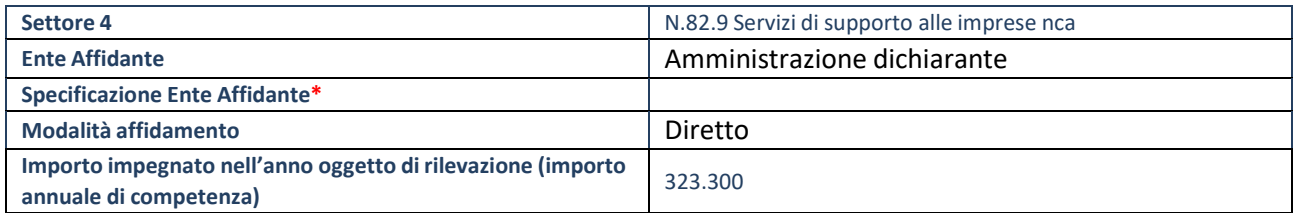

### **DATI CONTABILI DERIVANTI DAL RAPPORTO DI PARTECIPAZIONE**

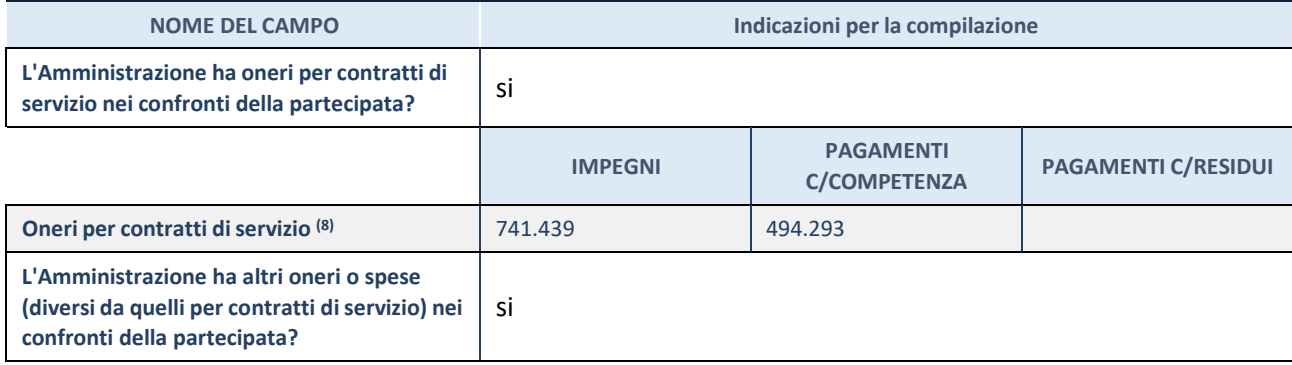

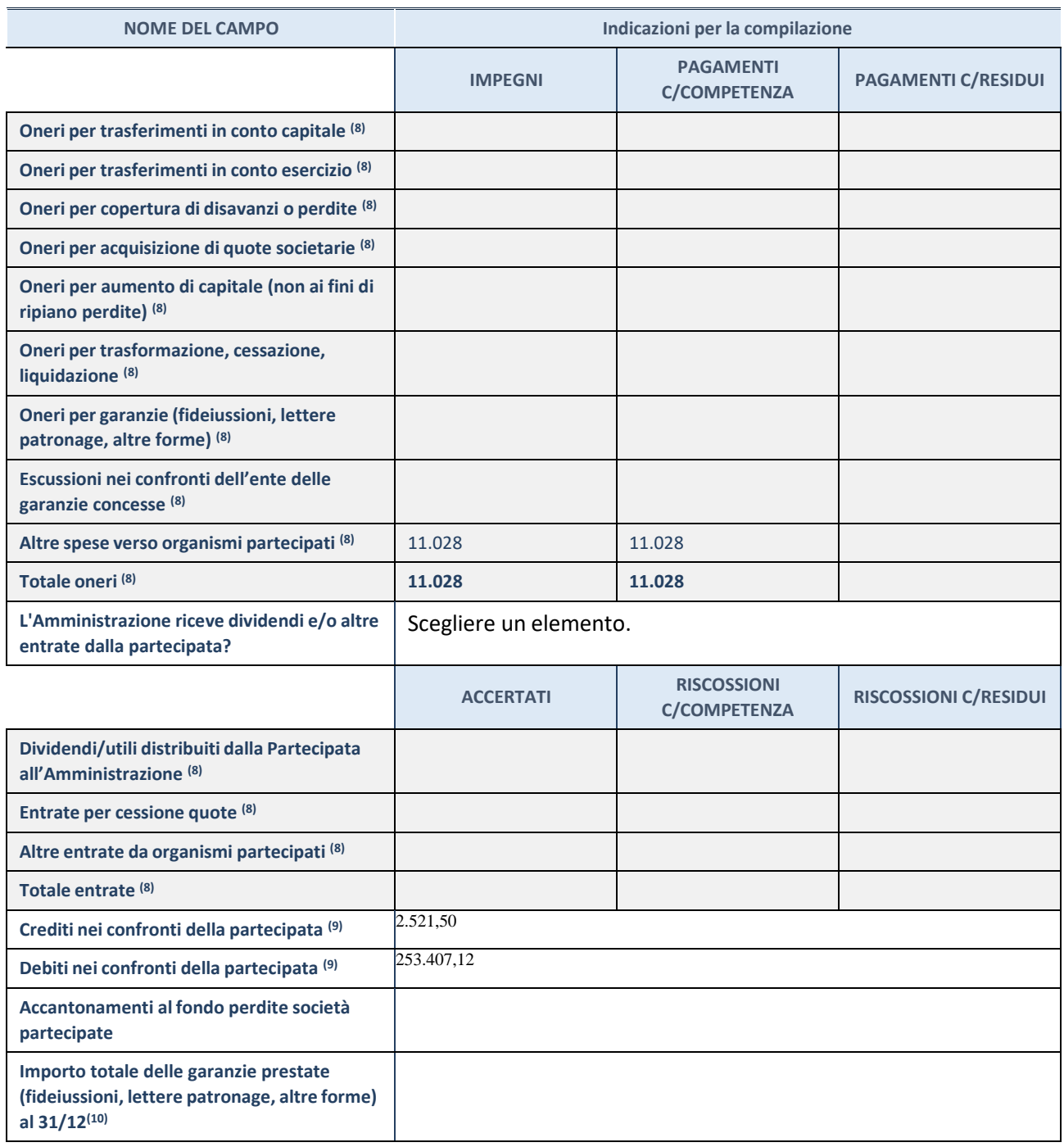

(8) Compilare il campo se l'Amministrazione ha risposto "sì" alla domanda precedente.

(9) Indicare la somma dei crediti/debiti in Conto Competenza e in Conto Residui.

(10) Indicare l'importo delle garanzie in essere al 31/12 (comprese quelle accese nell'esercizio).

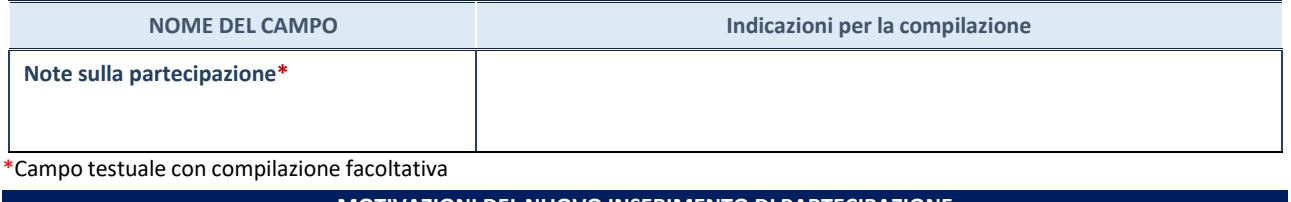

**MOTIVAZIONI DEL NUOVO INSERIMENTO DI PARTECIPAZIONE**

La Sezione deve essere compilata solo nel caso di **partecipazione diretta** acquisita nel corso dell'anno di riferimento della rilevazione oppure per segnalare che la partecipata era detenuta anche al 31/12/2021 ma non è stata dichiarata.

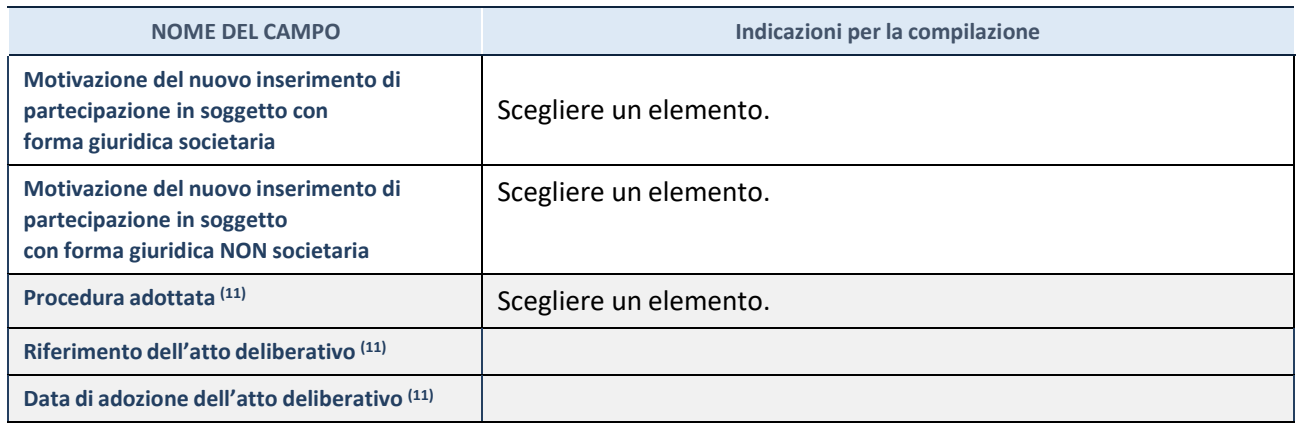

(11) Compilare il campo solo se l'Amministrazione dichiarante rientra nell'ambito soggettivo del TUSP e se la partecipata ha forma giuridica societaria. \*\*\*\*\*

**Per una partecipazione diretta detenuta al 31/12/2021 (censimento precedente) in una società (ossia in soggetto avente forma giuridica societaria) e non dichiarata al 31/12/2022 (censimento corrente), in luogo della scheda Partecipazione, deve essere compilata, in base alla tipologia di operazione realizzata, una delle schede:**

- PARTECIPAZIONE NON PIÙ DETENUTA Alienazione della partecipazione
- PARTECIPAZIONE NON PIÙ DETENUTA Cessione della partecipazione a titolo gratuito
- PARTECIPAZIONE NON PIÙ DETENUTA Recesso dalla società
- PARTECIPAZIONE NON PIÙ DETENUTA Scioglimento / Liquidazione della società
- PARTECIPAZIONE NON PIÙ DETENUTA Fusione della società (per unione o per incorporazione)

Per non appesantire il presente documento, le schede sopra elencate sono state inserite all'interno delle "Schede di rilevazione per la Relazione attuazione piano di razionalizzazione" a cui pertanto si rinvia.

### **DATI ANAGRAFICI DELLA PARTECIPATA**

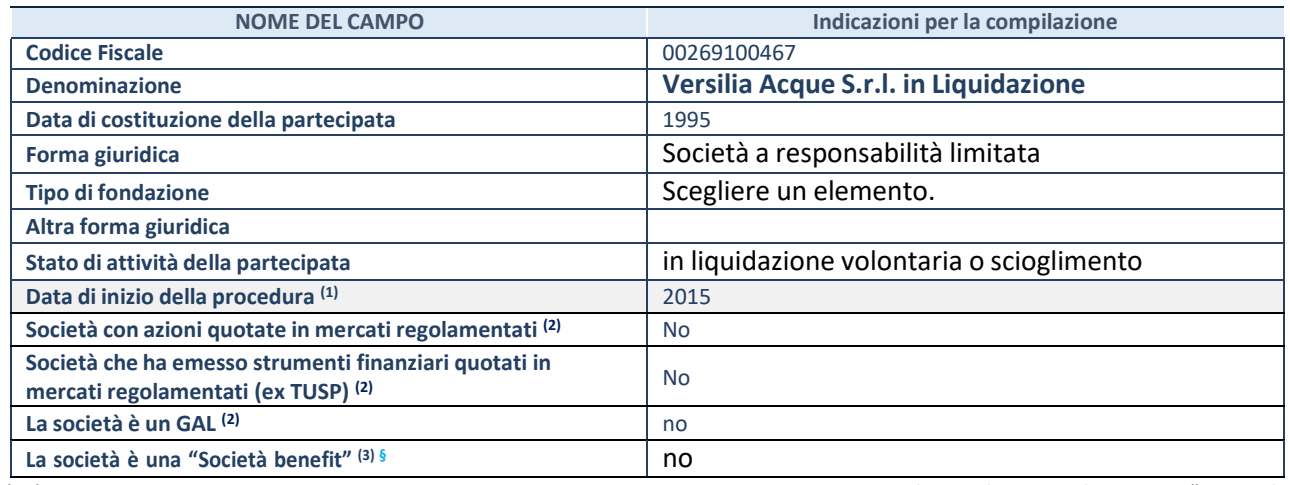

(27) Compilare solo se nel campo "stato di

attività della partecipata" è stato indicato che sono in corso procedure di liquidazione oppure procedure concorsuali. (28)Nell'applicativo le società con azioni quotate e quelle emittenti strumenti finanziari quotati in mercati regolamentati ("società quotate ex TUSP") e i Gruppi di Azione Locale (GAL) sono individuati mediante elenchi ufficiali.

(29)La "società benefit" è una società che nell'esercizio di una attività economica persegue, oltre allo scopo di dividerne gli utili, una o più finalità di beneficio comune e opera in modo responsabile, sostenibile e trasparente nei confronti di persone, comunità, territori e ambiente, beni ed attività culturali e sociali, enti e associazioni ed altri portatori di interesse. Tali finalità devono essere indicate specificatamente nell'oggetto sociale della società. La "società benefit" redige annualmente una relazione concernente il perseguimento del beneficio comune, da allegare al bilancio societario e da pubblicare nel proprio sito Internet (cfr. art. 1, commi 376 – 384, L. n. 208/2015).

**§** Nuovo campo rispetto alla rilevazione precedente.

#### **SEDE LEGALE DELLA PARTECIPATA**

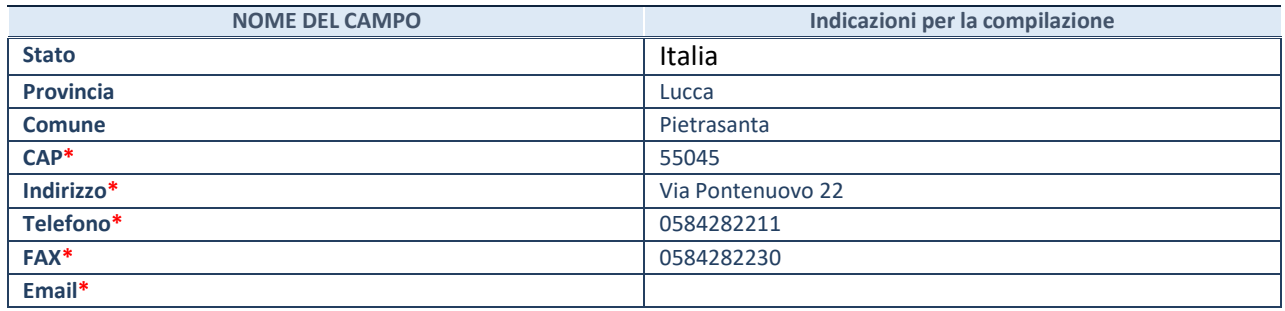

**\***campo con compilazione facoltativa

#### **SETTORE DI ATTIVITÀ DELLA PARTECIPATA**

Indicare il settore ATECO rappresentativo dell'attività svolta. Nel caso in cui i settori siano più di uno, indicarli in ordine decrescente di importanza.

La lista dei codici Ateco è disponibile al link:

*[https://www.istat.it/it/files//2022/03/Struttura-ATECO-2007-aggiornamento-2022.xlsx](https://www.istat.it/it/files/2022/03/Struttura-ATECO-2007-aggiornamento-2022.xlsx)* Per approfondimenti sui codici Ateco si rimanda al link: *<https://www.istat.it/it/archivio/17888>*

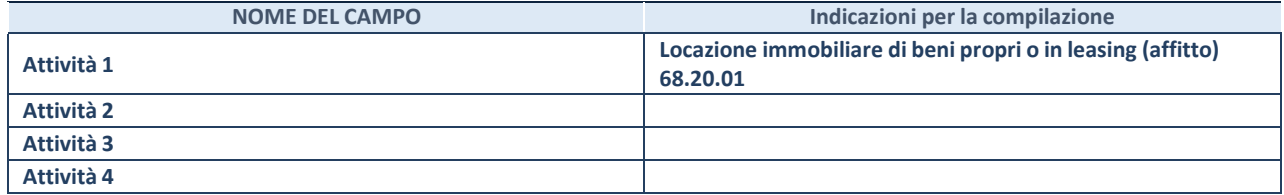

### **ULTERIORI INFORMAZIONI SULLA PARTECIPATA\***

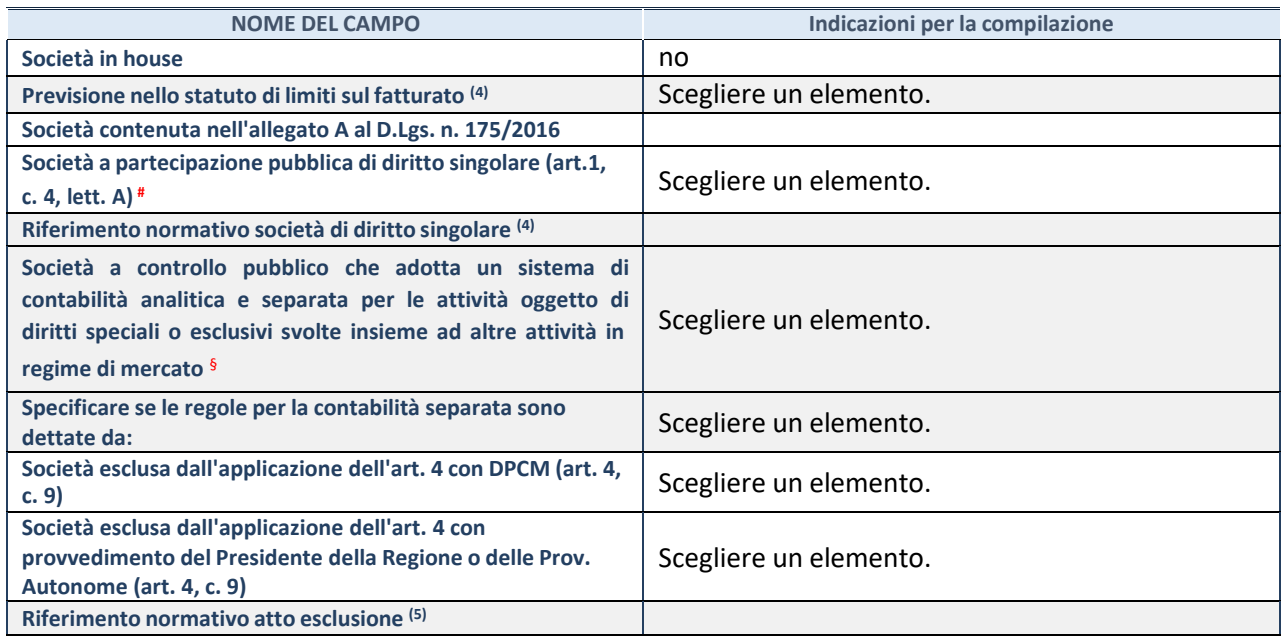

\* La compilazione della Sezione "Ulteriori Informazioni sulla partecipata" non è richiesta per "società quotate ex TUSP", se la società è un GAL oppure se lo stato di attività della società è "in liquidazione" o "soggetta a procedure concorsuali".

(30) Compilare il campo solo se nel campo precedente è stato scelto "sì"

(31) Compilare il campo solo se in uno dei campi precedenti è stato scelto "sì"

# Per la nozione giuridica di "società a partecipazione pubblica di diritto singolare" di cui all'art. 1, comma 4, del TUSP, si veda l'orientamento della Struttura di monitoraggio disponibile sul sito del Ministero dell'Economia e delle Finanze al seguente link: [https://www.dt.mef.gov.it//export/sites/sitodt/modules/documenti\\_it/patrimonio\\_pubblico/patrimonio\\_pa/](https://www.dt.mef.gov.it/export/sites/sitodt/modules/documenti_it/patrimonio_pubblico/patrimonio_pa/Orientamento_del_18_novembre_2019_xSocietx_a_partecipazione_pubblica_di_diritto_singolarex_.pdf)

Orientamento del 18 novembre 2019 xSocietx a partecipazione pubblica di diritto singolarex .pdf

§ Occorre selezionare "SI" se la società è a **controllo pubblico** (esercitato da una o più pubbliche amministrazioni congiuntamente), svolge attività economiche protette da **diritti speciali o esclusivi**, insieme con altre attività svolte in regime di economia di mercato ed ha adottato un sistema di **contabilità analitica e separata** secondo le indicazioni dettate dal MEF con la direttiva del 9 settembre 2019 (ai sensi del dell'art.6, c.1, TUSP) ovvero secondo le indicazioni dettate dall'Autorità di settore. Si ricorda che per diritti esclusivi o speciali si intendono i diritti concessi da un'autorità competente mediante una disposizione legislativa o regolamentare o disposizione amministrativa pubblicata, avente l'effetto di riservare, rispettivamente, a uno o più operatori economici l'esercizio di un'attività e di incidere sostanzialmente sulla capacità di altri operatori economici di esercitare tale attività.

### **DATI DI BILANCIO PER LA VERIFICA TUSP\***

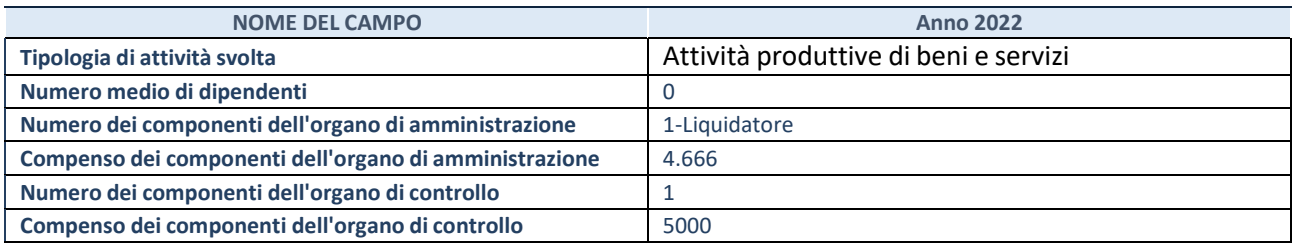

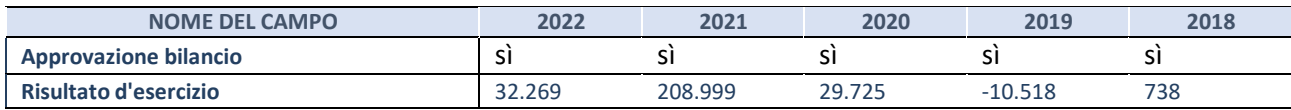

\* La compilazione della Sezione "Dati di bilancio per la verifica TUSP" non è richiesta per le "società quotate ex TUSP", se lo stato di attività della società è "in liquidazione" o "soggetta a procedure concorsuali".

**ATTENZIONE:** l'applicativo richiede la compilazione esclusivamente di una delle seguenti quattro sottosezioni di "DATI DI BILANCIO PER LA VERIFICA TUSP".

Compilare la seguente sotto-sezione se la *"Tipologia di attività svolta"* dalla partecipata è: "Attività produttive di beni e servizi" o "*Attività di promozione e sviluppo di progetti di ricerca finanziati (Distretti tecnologici)*".

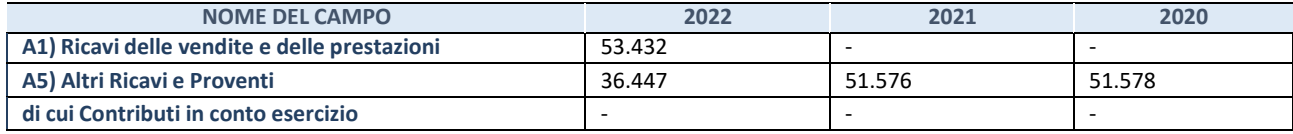

#### **2. Attività di Holding**

Compilare la seguente sotto-sezione se la *"Tipologia di attività svolta"* dalla partecipata è: "*Attività consistenti nell'assunzione di partecipazioni in società esercenti attività diverse da quella creditizia e finanziaria (Holding)*".

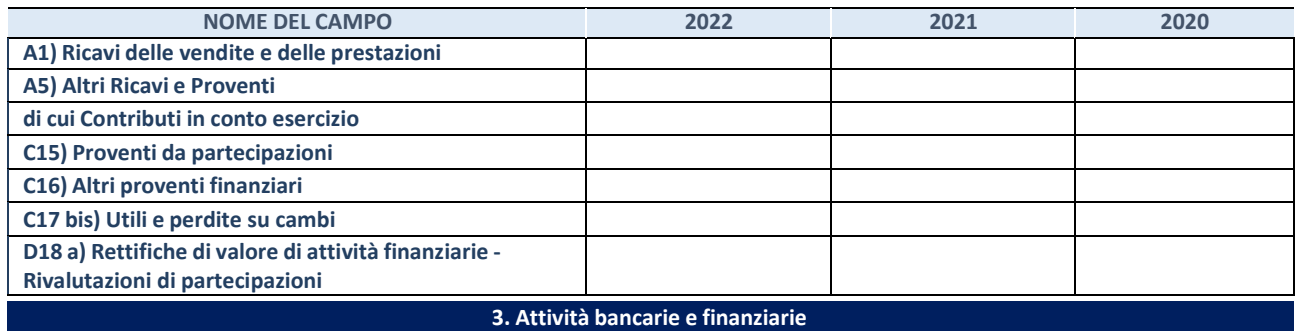

Compilare la seguente sotto-sezione se la "*Tipologia di attività svolta*" dalla partecipata è: "*Attività bancarie e finanziarie".*

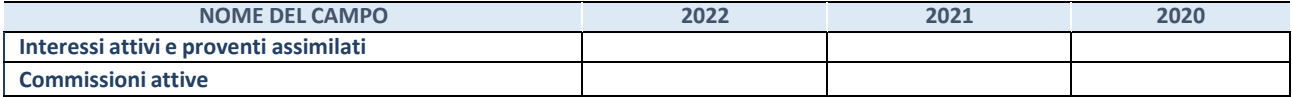

#### **4. Attività assicurative**

Compilare la seguente sotto-sezione se la *"Tipologia di attività svolta"* dalla partecipata è: "*Attività assicurative*".

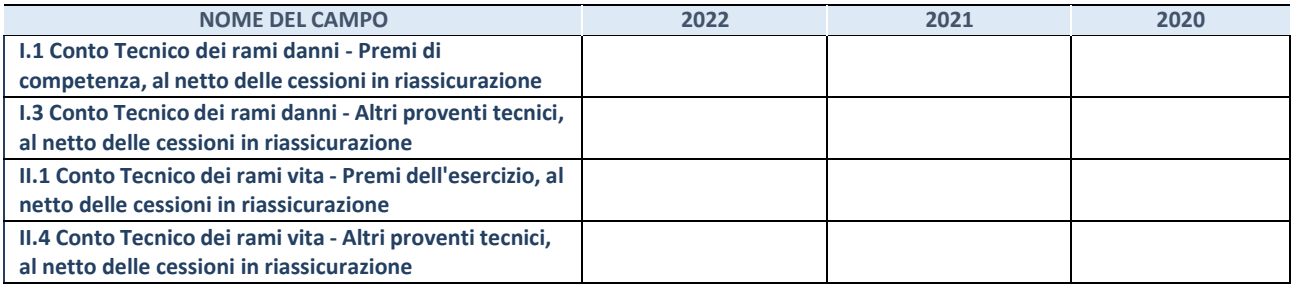

#### **QUOTA DI POSSESSO (quota diretta e/o indiretta)**

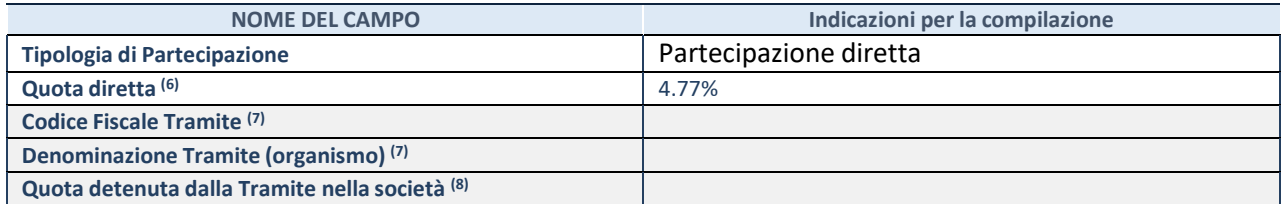

(32)Se la partecipazione è diretta o sia diretta che indiretta, inserire la quota detenuta direttamente dall'Amministrazione nella società.

(33)Compilare se per "Tipologia di Partecipazione" è stato indicato "Partecipazione Indiretta" o "Partecipazione diretta e

indiretta". Inserire CF e denominazione dell'ultima "tramite" attraverso la quale la società è indirettamente partecipata dall'Amministrazione.

(34) Inserire la quota di partecipazione che la "tramite" detiene nella società.

#### **QUOTA DI POSSESSO – TIPO DI CONTROLLO**

Indicare il tipo di controllo\* esercitato dall'Amministrazione sulla partecipata. Ai fini del controllo è necessario tener conto, oltre che della quota diretta, anche di eventuali quote indirette detenute dall'Amministrazione nella partecipata.

Nel caso di società partecipata indirettamente, in via generale, inserire il tipo di controllo esercitato dall'Amministrazione sulla "tramite".

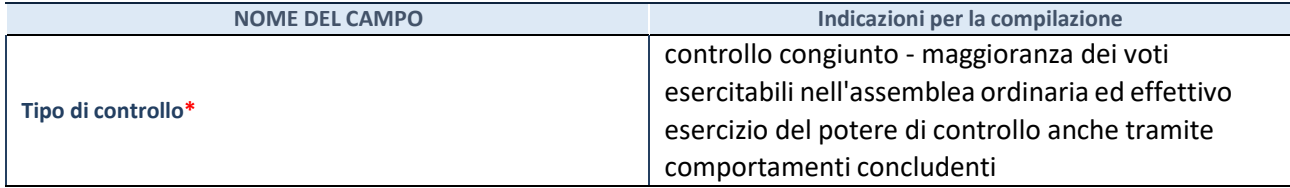

**\***Per la definizione di controllo si rinvia all'atto di [orientamento](http://www.dt.mef.gov.it/it/attivita_istituzionali/partecipazioni_pubbliche/struttura_di_monitoraggio_riforma_partecipazioni_pubbliche/struttura_di_monitoraggio_partecipazioni_pubbliche/#allegati0) del 15 febbraio 2018 emanato della Struttura di indirizzo, monitoraggio e controllo sull'attuazione del TUSP e alla deliberazione della Corte dei conti, Sezioni riunite in sede di controllo, 20 giugno 2019, n. 11/SSRRCO/QMIG/19.

#### **INFORMAZIONI ED ESITO PER LA RAZIONALIZZAZIONE**

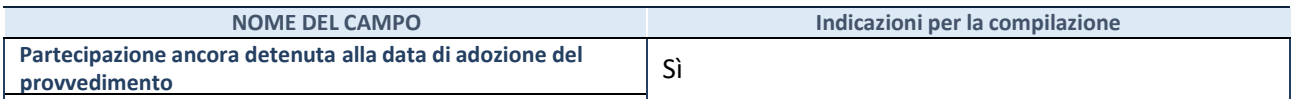

Se la partecipazione è ancora detenuta alla data di adozione del provvedimento continuare con la compilazione dei campi di seguito riportati. Altrimenti, se la partecipazione non è più detenuta alla data di adozione del provvedimento, deve essere compilata la scheda "Partecipazione non più detenuta" in base alla tipologia della razionalizzazione realizzata.

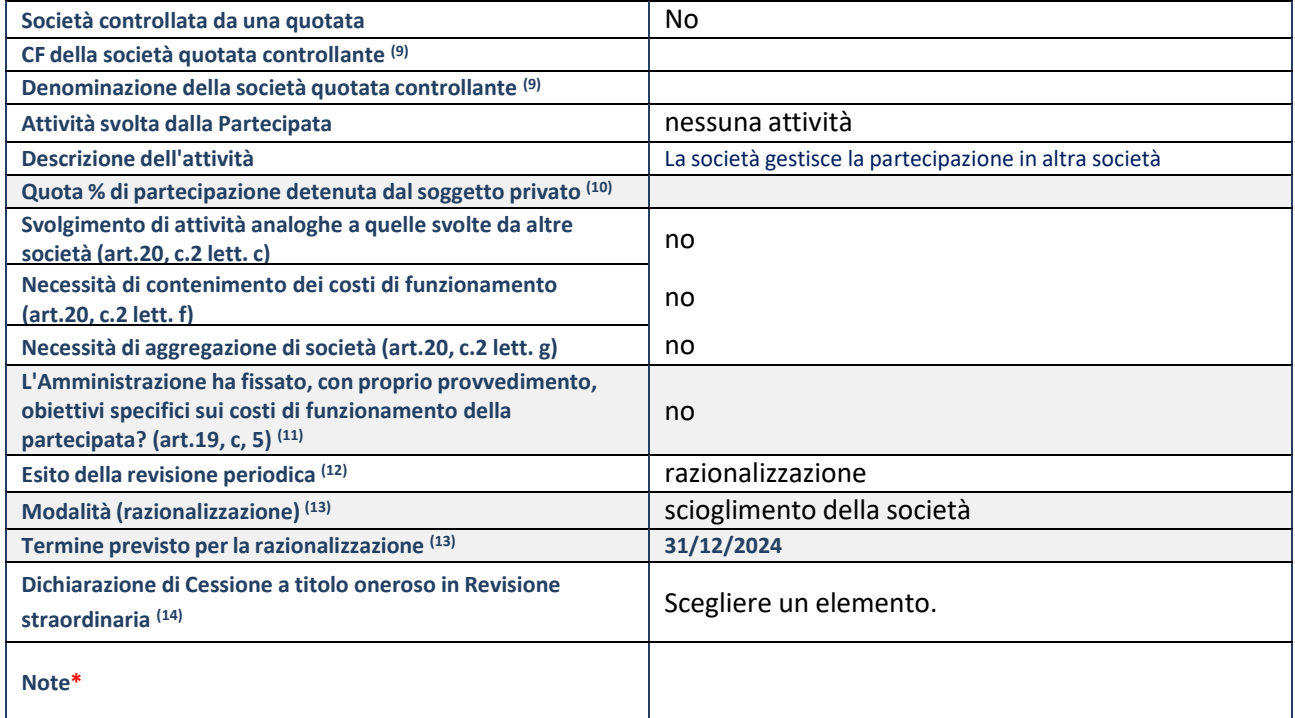

(33) Compilare il campo solo se nel campo "Società controllata da una quotata" è stato scelto "sì".

(34)Compilare il campo se "Attività svolta dalla Partecipata" precedentemente selezionata è "Realizzazione e gestione di opera pubblica ovvero organizzazione e gestione di servizio di interesse generale tramite PPP (Art.4, c.2, lett. c)".

- (35) Compilare il campo se "Tipo di controllo" è stato selezionato elemento diverso da "nessuno".
- (36)La compilazione del campo non è richiesta per le società in liquidazione, per quelle soggette a procedure concorsuali e per i GAL.
- (37) Campo obbligatorio se per "Esito della revisione periodica" è stato selezionato "Razionalizzazione".
- (38)Nel campo l'Amministrazione deve specificare se nel provvedimento di revisione straordinaria, adottato aisensi dell'art. 24 del TUSP, era stato indicato l'esito "Cessione a titolo oneroso". La compilazione non è richiesta se la società è in liquidazione, è soggetta a procedura concorsuale, è un GAL o nel caso in cui nel campo "Attività svolta dalla partecipata" sia stato selezionato "Coordinamento e attuazione patti territoriali e contratti d'area ex delibera CIPE 21/03/1997 (Art. 26, c.7) oppure "Gestione delle case da gioco – società già costituita e autorizzata alla data del 23/09/2016 (art. 26, c. 12 sexies)".

#### \*Campo con compilazione facoltativa.

**Se la partecipazione non è più detenuta alla data di adozione del provvedimento, deve essere compilata,in base alla tipologia di operazione realizzata, una delle schede:**

- PARTECIPAZIONE NON PIÙ DETENUTA Alienazione della partecipazione
- PARTECIPAZIONE NON PIÙ DETENUTA Cessione della partecipazione a titolo gratuito
- PARTECIPAZIONE NON PIÙ DETENUTA Recesso dalla società
- PARTECIPAZIONE NON PIÙ DETENUTA Scioglimento/Liquidazione della società
- PARTECIPAZIONE NON PIÙ DETENUTA Fusione della società (per unione o per incorporazione)
- PARTECIPAZIONE NON PIÙ DETENUTA Trasformazione in forma non societaria

Per non appesantire il presente documento, le schede sopra elencate sono state inserite all'interno delle "Schede di rilevazione per la Relazione attuazione piano di razionalizzazione" a cui pertanto si rinvia.

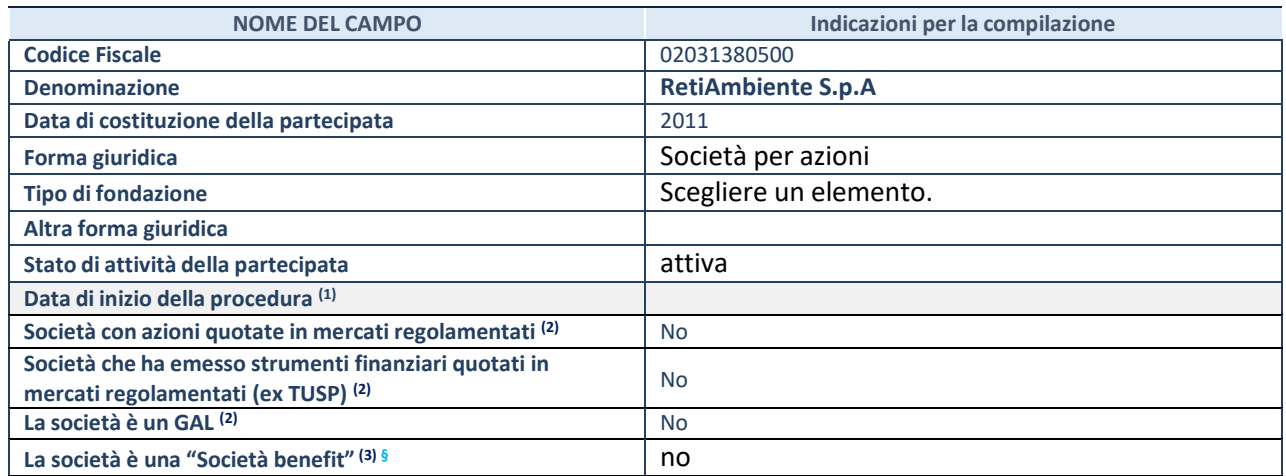

(1) Compilare solo se nel campo "stato di attività della partecipata" è stato indicato che sono in corso procedure di liquidazione oppure procedure concorsuali.

(2) Nell'applicativo le società con azioni quotate e quelle emittenti strumenti finanziari quotati in mercati regolamentati ("società quotate ex TUSP") e i Gruppi di Azione Locale (GAL) sono individuati mediante elenchi ufficiali.

(3) La "società benefit" è una società che nell'esercizio di una attività economica persegue, oltre allo scopo di dividerne gli utili, una o più finalità di beneficio comune e opera in modo responsabile, sostenibile e trasparente nei confronti di persone, comunità, territori e ambiente, beni ed attività culturali e sociali, enti e associazioni ed altri portatori di interesse. Tali finalità devono essere indicate specificatamente nell'oggetto sociale della società. La "società benefit" redige annualmente una relazione concernente il perseguimento del beneficio comune, da allegare al bilancio societario e da pubblicare nel proprio sito Internet (cfr. art. 1, commi 376 – 384, L. n. 208/2015).

**§**Nuovo campo rispetto alla rilevazione precedente.

### **SEDE LEGALE DELLA PARTECIPATA**

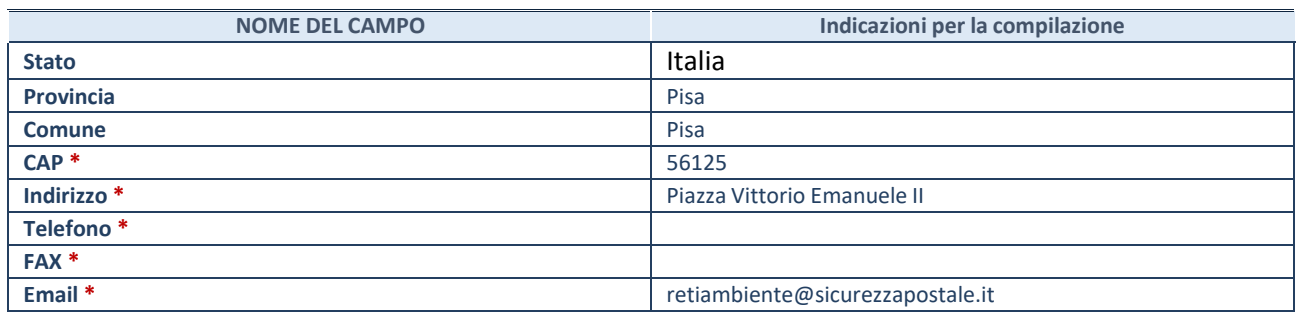

**\***Campo con compilazione facoltativa.

### **SETTORE DI ATTIVITÀ DELLA PARTECIPATA**

Indicare il settore ATECO rappresentativo dell'attività svolta. Nel caso in cui i settori siano più di uno, indicarli in ordine decrescente di importanza.

La lista dei codici Ateco è disponibile al link:

*[https://www.istat.it/it/files//2022/03/Struttura-ATECO-2007-aggiornamento-2022.xlsx](https://www.istat.it/it/files/2022/03/Struttura-ATECO-2007-aggiornamento-2022.xlsx)*

Per approfondimenti sui codici Ateco si rimanda al link: *<https://www.istat.it/it/archivio/17888>*

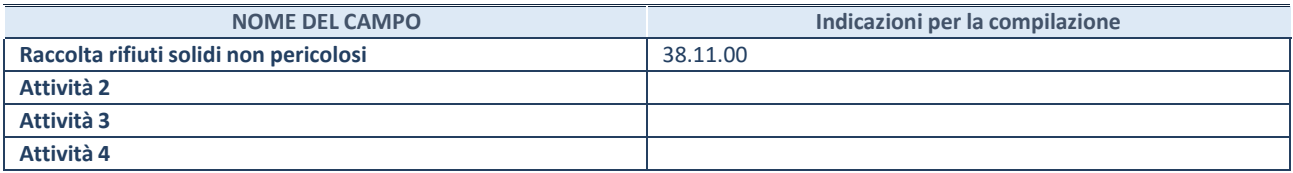

### **DATI SINTETICI DI BILANCIO DELLA PARTECIPATA**

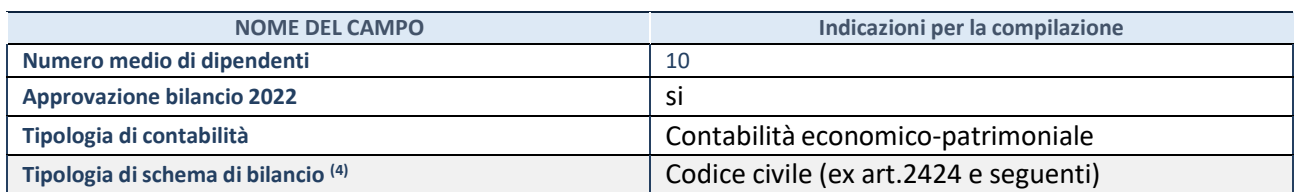

(4) Compilare il campo "Tipologia di schema di bilancio" solo se nel campo precedente è stato selezionato "Contabilità economicopatrimoniale".

Compilare l'appropriata sotto-sezione in base alla tipologia di contabilità adottata ("*Contabilità economico patrimoniale*" o "*Contabilità finanziaria*"). Se lo schema di bilancio adottato è di tipo "*Bancario-assicurativo*" la sezione **non deve essere compilata.**

**ATTENZIONE**: l'applicativo richiede la compilazione della sezione dati di bilancio d'esercizio solo nel caso in cui, secondo le informazioni acquisite da InfoCamere, la società non depositi, presso il Registro Imprese, il bilancio d'esercizio in formato elaborabile secondo lo standard XBRL.

**Contabilità economico-patrimoniale – bilancio d'esercizio**

Se la Tipologia di schema di bilancio adottata è "Codice Civile ex *art.2424 e seguenti",* compilare **tutti i campi** della sotto-sezione. Se la Tipologia di schema di bilancio adottata è *"Principi contabili internazionali (IAS-IFRS*)" compilare **tutti i campi esclusi quelli contrassegnati dalla (X)**.

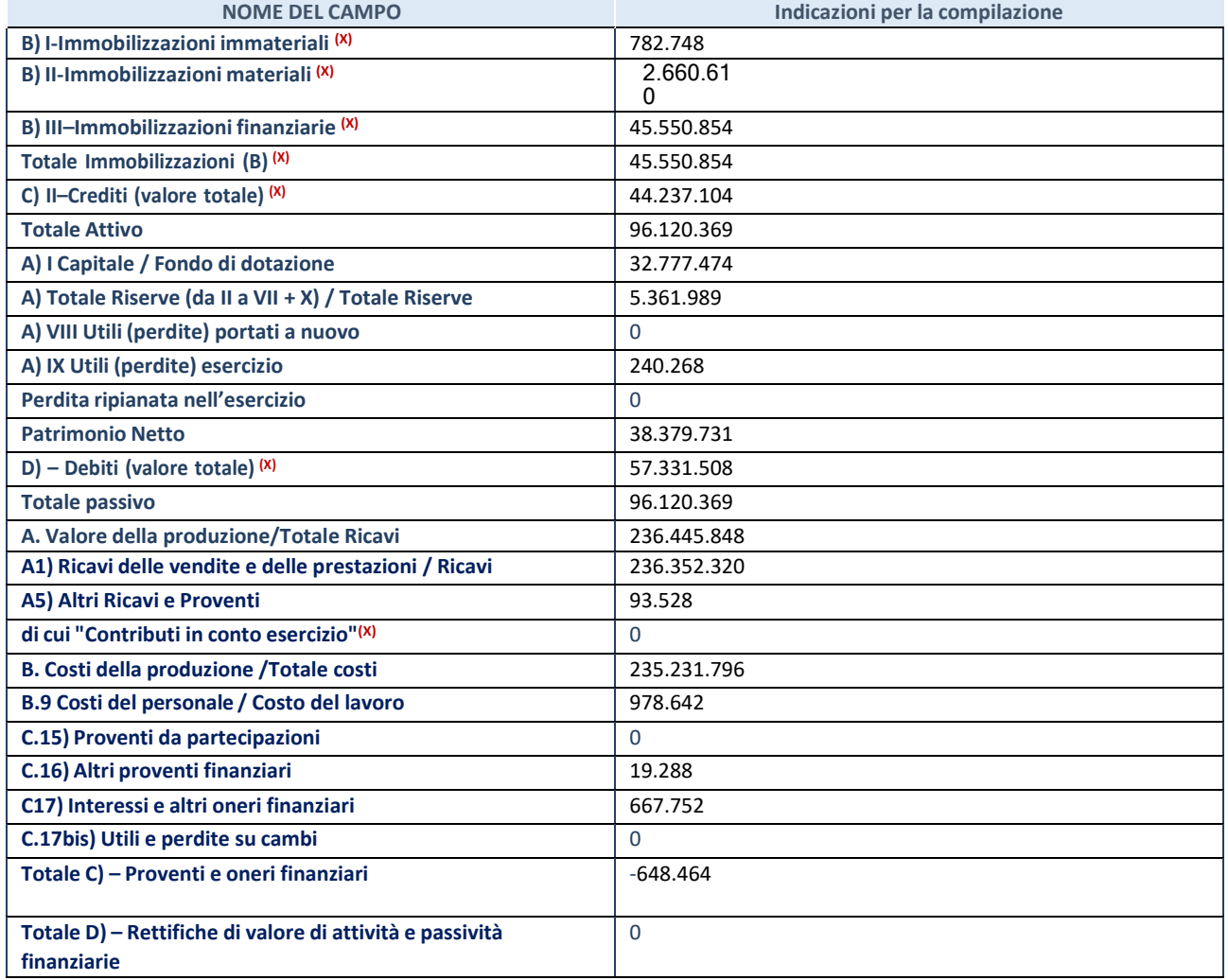

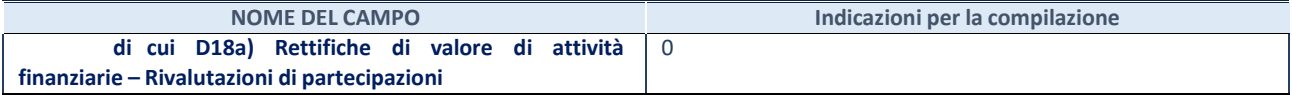

#### **Contabilità finanziaria**

**ATTENZIONE**: La sezione deve essere compilata solamente se la partecipata adotta una contabilità finanziaria.

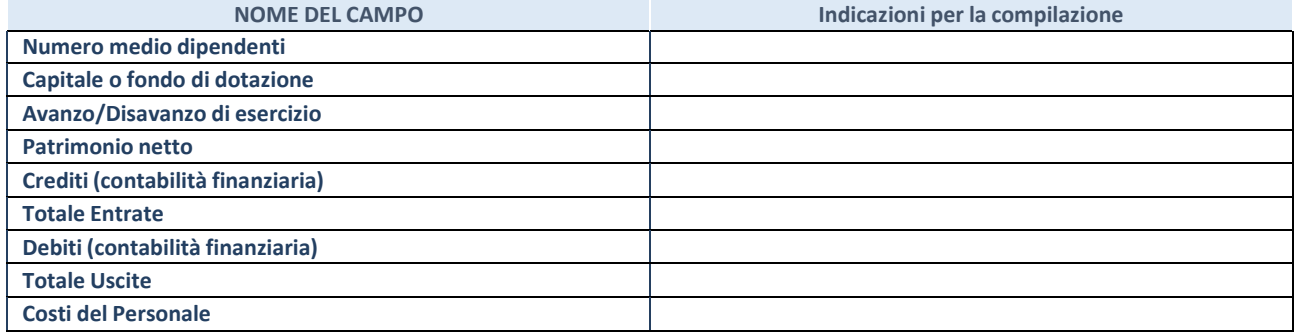

#### **QUOTA DI POSSESSO (quota diretta e/o indiretta)**

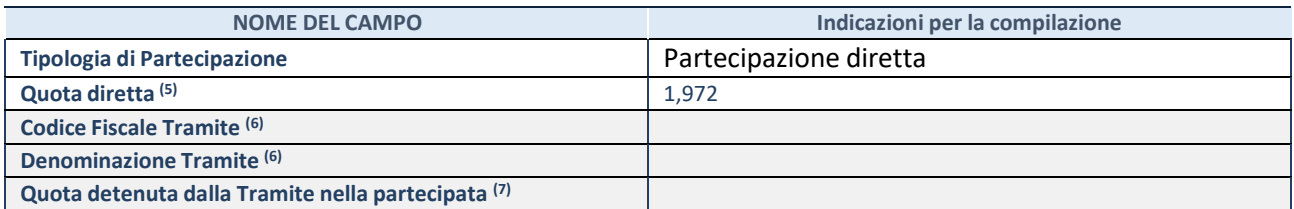

(5) Se la partecipazione è diretta o sia diretta che indiretta, inserire la quota detenuta direttamente dall'Amministrazione nella partecipata.

(6) Compilare se per "Tipologia di Partecipazione" è stato indicato "Partecipazione Indiretta" o "Partecipazione diretta e indiretta". Inserire CF e denominazione dell'ultima tramite attraverso la quale la partecipata è detenuta indirettamente dall'Amministrazione.

(7) Inserire la quota di partecipazione che la tramite detiene nella partecipata.

#### **QUOTA DI POSSESSO – TIPO DI CONTROLLO**

**ATTENZIONE**: compilare il campo "*Tipo di controllo*" se la partecipata è una Società, il campo "*Tipo di controllo (organismo)*" se la partecipata è un organismo**.** Non sono considerati "organismi" – a titolo esemplificativo - i soggetti che rientrano nel perimetro soggettivo del TUSP, come i consorzi e le aziende speciali di cui, rispettivamente all'art. 31 e all'art. 114 del TUEL, gli enti pubblici economici, gli enti pubblici non economici.

Indicare il tipo di controllo esercitato dall'Amministrazione sulla partecipata. Con riferimento alle forme societarie, ai fini del controllo**\*** è necessario tener conto, oltre che della quota diretta, anche di eventuali quote indirette detenute dall'Amministrazione nella partecipata. Nel caso di società partecipata indirettamente, in via generale, inserire il tipo di controllo esercitato dall'Amministrazione sulla "tramite".

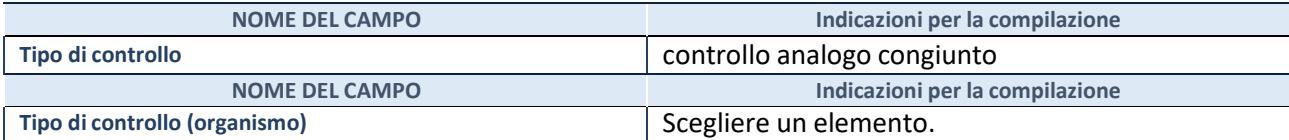

**\***Per la definizione di controllo si rinvia all'atto di [orientamento](http://www.dt.mef.gov.it/it/attivita_istituzionali/partecipazioni_pubbliche/struttura_di_monitoraggio_riforma_partecipazioni_pubbliche/struttura_di_monitoraggio_partecipazioni_pubbliche/#allegati0) del 15 febbraio 2018 emanato della Struttura di indirizzo, monitoraggio e controllo sull'attuazione del TUSP e alla deliberazione della Corte dei conti, Sezioni riunite in sede di controllo, 20 giugno 2019, n. 11/SSRRCO/QMIG/19.

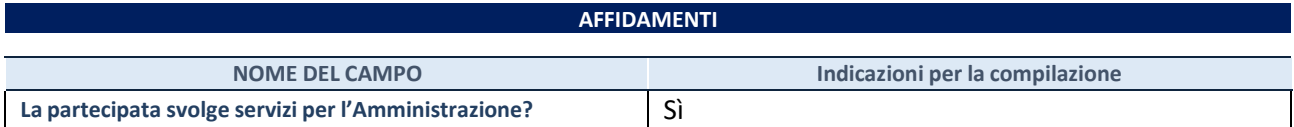

Se la partecipata non ha svolto servizi per l'Amministrazione nell'anno di riferimento della rilevazione i campi sottostanti non devono essere compilati.

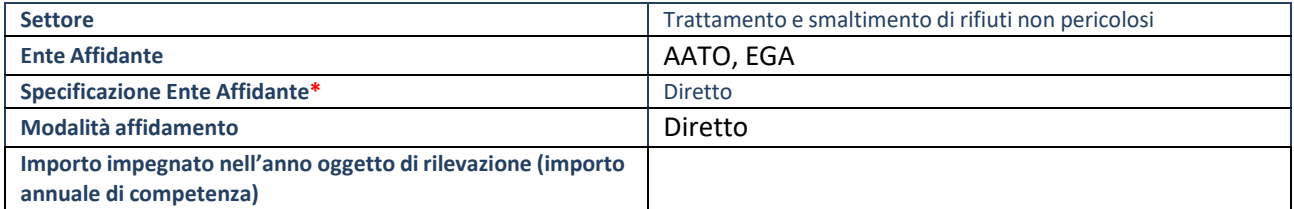

\*Campo testuale con compilazione obbligatoria se nel campo "Ente affidante" è stato selezionato nel menu a tendina la voce "Altro".

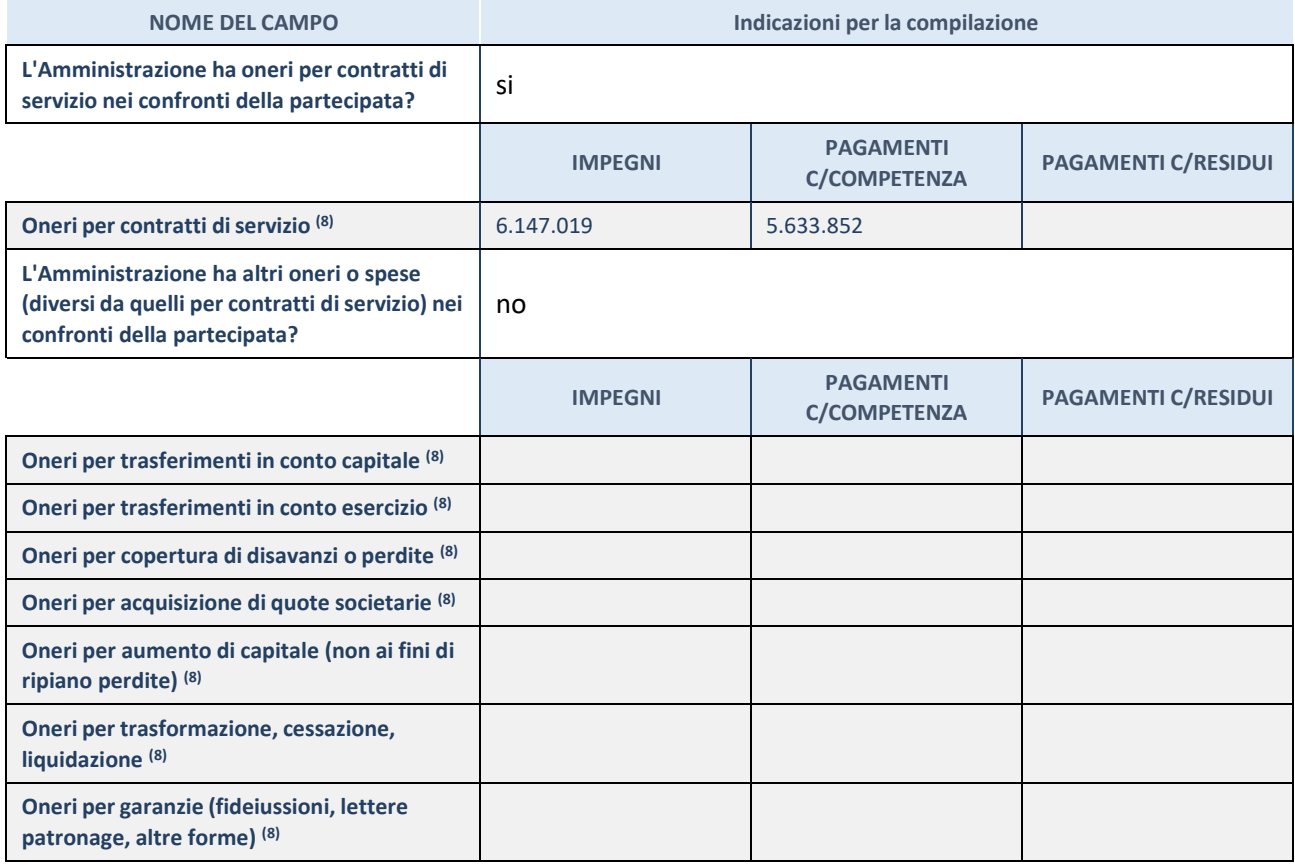

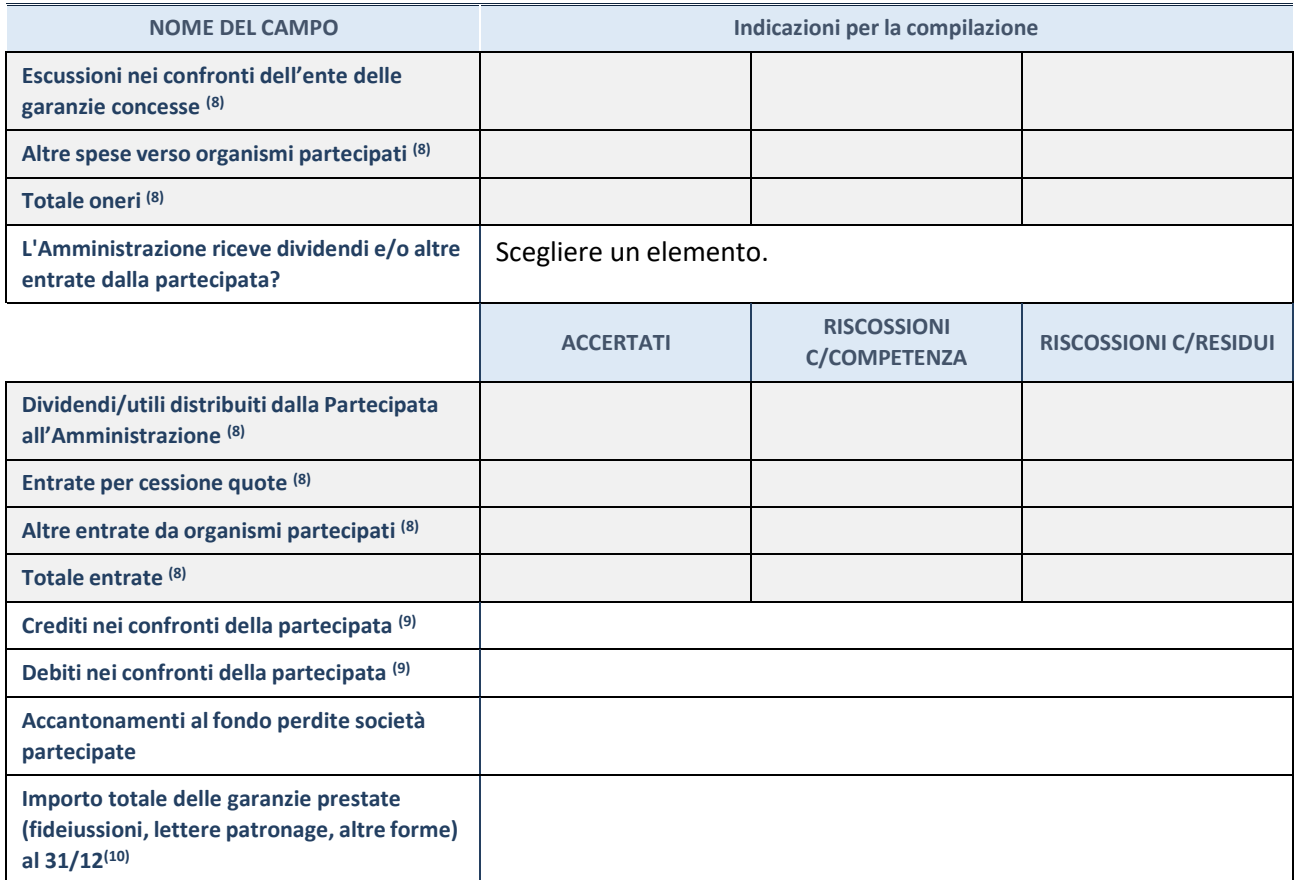

(8) Compilare il campo se l'Amministrazione ha risposto "sì" alla domanda precedente.

(9) Indicare la somma dei crediti/debiti in Conto Competenza e in Conto Residui.

(10) Indicare l'importo delle garanzie in essere al 31/12 (comprese quelle accese nell'esercizio).

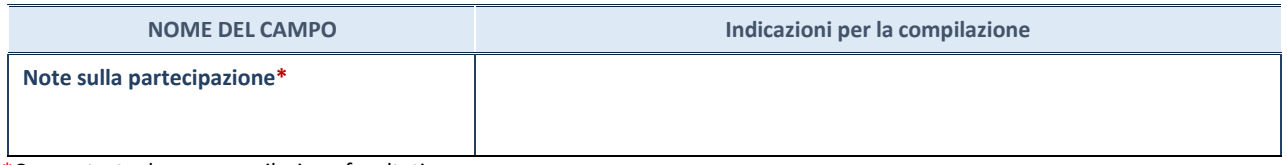

\*Campo testuale con compilazione facoltativa.

### **MOTIVAZIONI DEL NUOVO INSERIMENTO DI PARTECIPAZIONE**

La Sezione deve essere compilata solo nel caso di **partecipazione diretta** acquisita nel corso dell'anno di riferimento della rilevazione oppure per segnalare che la partecipata era detenuta anche al 31/12/2021 ma non è stata dichiarata.

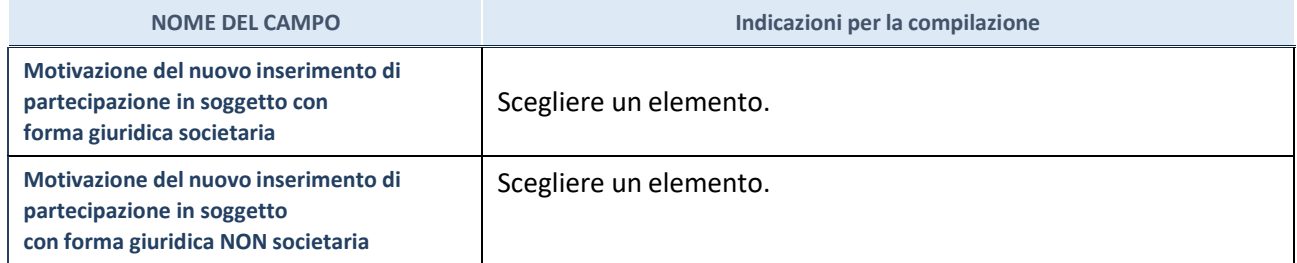

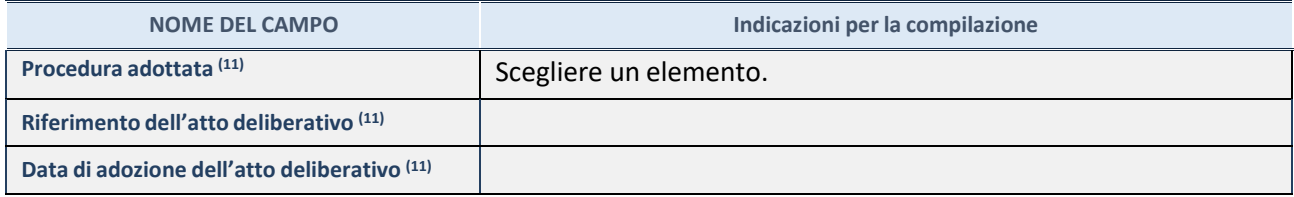

(11) Compilare il campo solo se l'Amministrazione dichiarante rientra nell'ambito soggettivo del TUSP e se la partecipata ha forma giuridica societaria.

\*\*\*\*\*

**Per una partecipazione diretta detenuta al 31/12/2021 (censimento precedente) in una società (ossia in soggetto avente forma giuridica societaria) e non dichiarata al 31/12/2022 (censimento corrente), in luogo della scheda Partecipazione, deve essere compilata, in base alla tipologia di operazione realizzata, una delle schede:**

- PARTECIPAZIONE NON PIÙ DETENUTA Alienazione della partecipazione
- PARTECIPAZIONE NON PIÙ DETENUTA Cessione della partecipazione a titolo gratuito
- PARTECIPAZIONE NON PIÙ DETENUTA Recesso dalla società
- PARTECIPAZIONE NON PIÙ DETENUTA Scioglimento / Liquidazione della società
- PARTECIPAZIONE NON PIÙ DETENUTA Fusione della società (per unione o per incorporazione)

Per non appesantire il presente documento, le schede sopra elencate sono state inserite all'interno delle "Schede di rilevazione per la Relazione attuazione piano di razionalizzazione" a cui pertanto si rinvia.

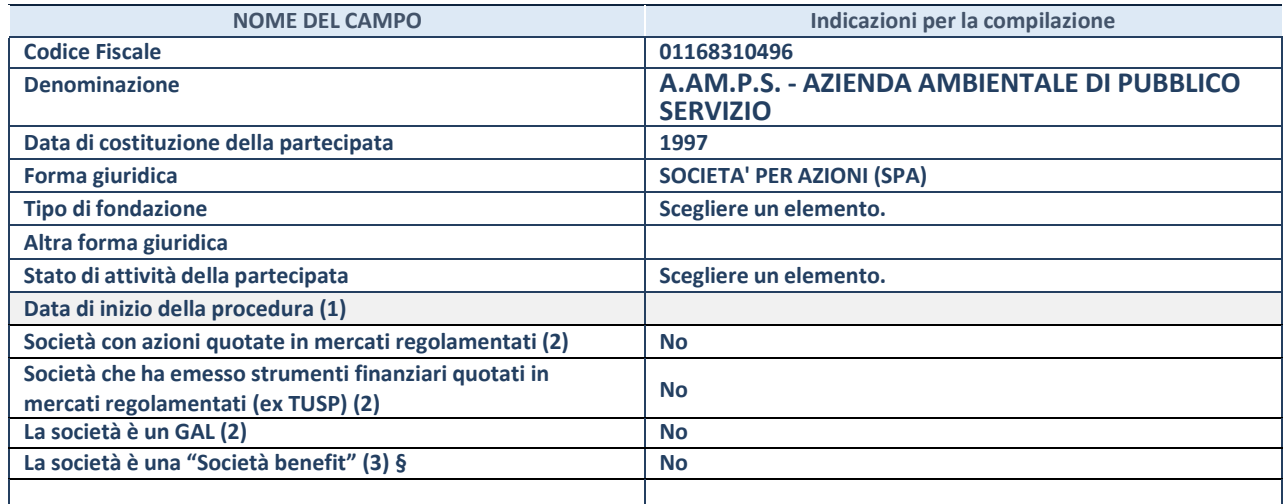

*(1)* Compilare solo se nel campo "stato di attività della partecipata" è stato indicato che sono in corso procedure di liquidazione oppure procedure concorsuali.

*(1)* Nell'applicativo le società con azioni quotate e quelle emittenti strumenti finanziari quotati in mercati regolamentati ("società quotate ex TUSP") e i Gruppi di Azione Locale (GAL) sono individuati mediante elenchi ufficiali.

<sup>(2)</sup> La "società benefit" è una società che nell'esercizio di una attività economica persegue, oltre allo scopo di dividerne gli utili, una o più finalità di beneficio comune e opera in modo responsabile, sostenibile e trasparente nei confronti di persone, comunità, territori e ambiente, beni ed attività culturali e sociali, enti e associazioni ed altri portatori di interesse. Tali finalità devono essere indicate specificatamente nell'oggetto sociale della società. La "società benefit" redige annualmente una relazione concernente il perseguimento del beneficio comune, da allegare al bilancio societario e da pubblicare nel proprio sito Internet (cfr. art. 1, commi 376 – 384, L. n. 208/2015).

**§** Nuovo campo rispetto alla rilevazione precedente.

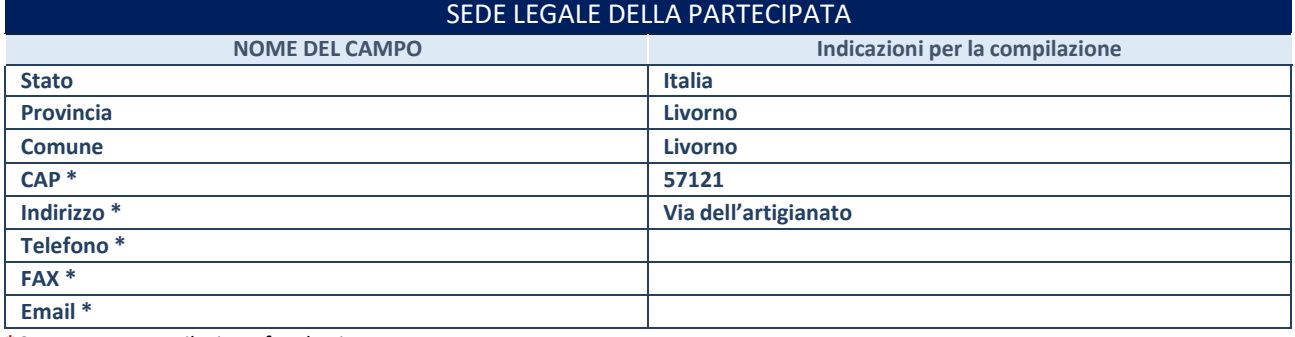

**\***Campo con compilazione facoltativa.

### **SETTORE DI ATTIVITÀ DELLA PARTECIPATA**

Indicare il settore ATECO rappresentativo dell'attività svolta. Nel caso in cui i settori siano più di uno, indicarli in ordine decrescente di importanza.

La lista dei codici Ateco è disponibile al link:

*[https://www.istat.it/it/files//2022/03/Struttura-ATECO-2007-aggiornamento-2022.xlsx](https://www.istat.it/it/files/2022/03/Struttura-ATECO-2007-aggiornamento-2022.xlsx)*

Per approfondimenti sui codici Ateco si rimanda al link:

*<https://www.istat.it/it/archivio/17888>*

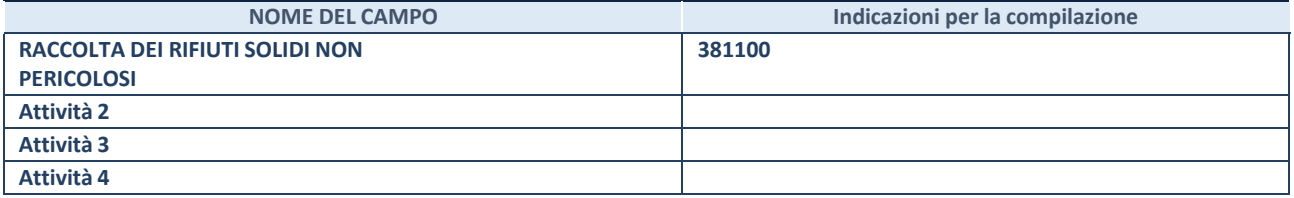

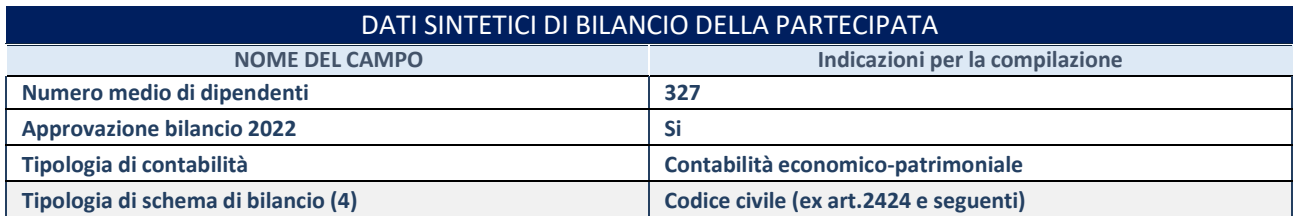

(3) Compilare il campo "Tipologia di schema di bilancio" solo se nel campo precedente è stato selezionato "Contabilità economicopatrimoniale".

Compilare l'appropriata sotto-sezione in base alla tipologia di contabilità adottata ("*Contabilità economico patrimoniale*" o "*Contabilità finanziaria*"). Se lo schema di bilancio adottato è di tipo "*Bancario-assicurativo*" la sezione **non deve essere compilata.**

**ATTENZIONE**: l'applicativo richiede la compilazione della sezione dati di bilancio d'esercizio solo nel caso in cui, secondo le informazioni acquisite da InfoCamere, la società non depositi, presso il Registro Imprese, il bilancio d'esercizio in formato elaborabile secondo lo standard XBRL.

**Contabilità economico-patrimoniale – bilancio d'esercizio**

Se la Tipologia di schema di bilancio adottata è "Codice Civile ex *art.2424 e seguenti",* compilare **tutti i campi** della sotto-sezione. Se la Tipologia di schema di bilancio adottata è *"Principi contabili internazionali (IAS-IFRS*)" compilare **tutti i campi esclusi quelli contrassegnati dalla (X)**.

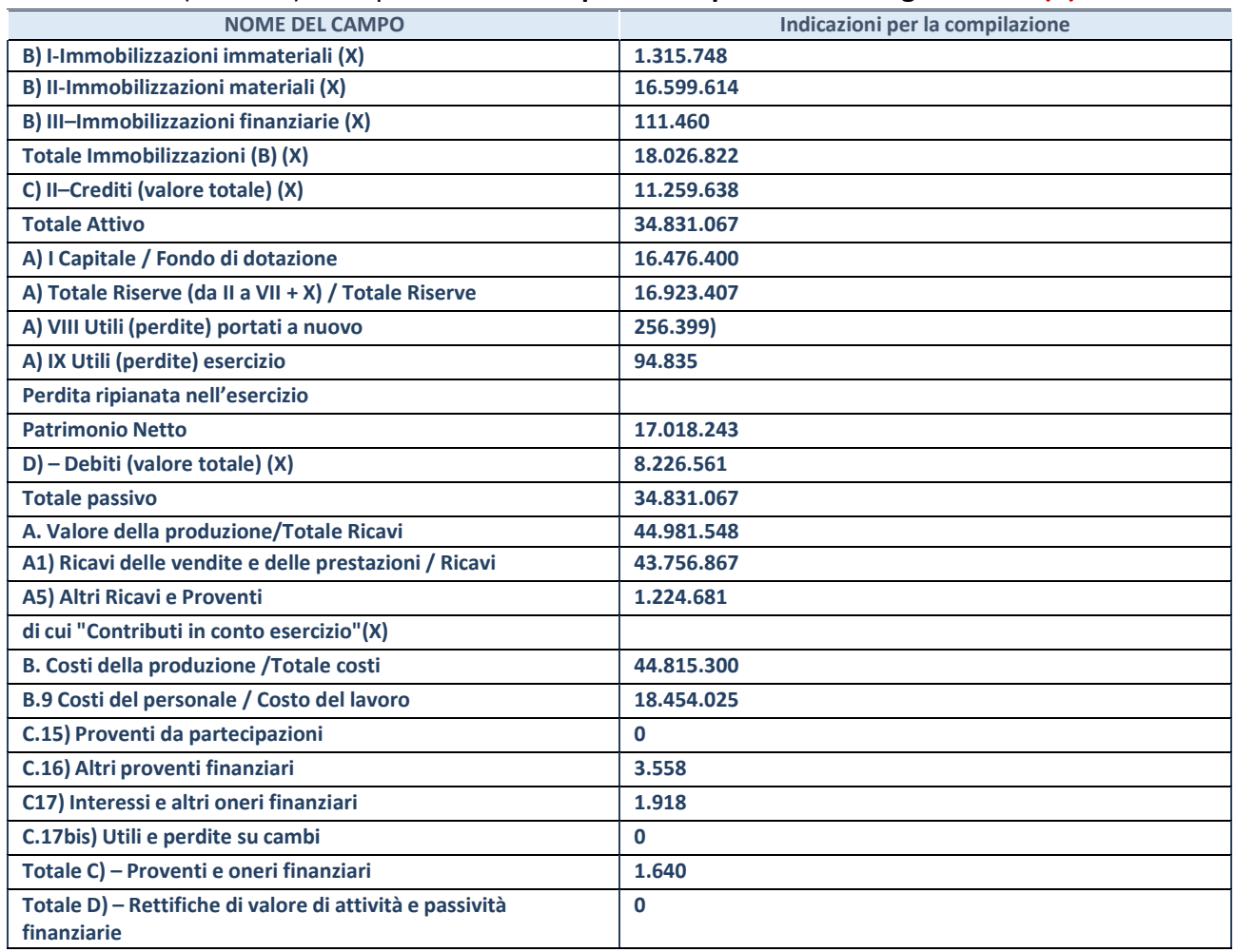

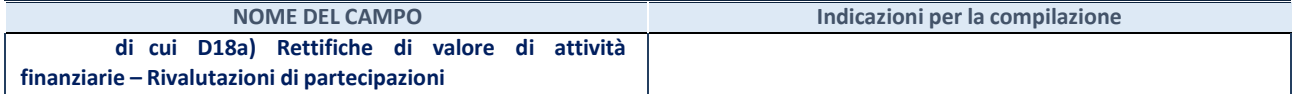

#### **Contabilità finanziaria**

# **ATTENZIONE**: La sezione deve essere compilata solamente se la partecipata adotta una contabilità finanziaria.

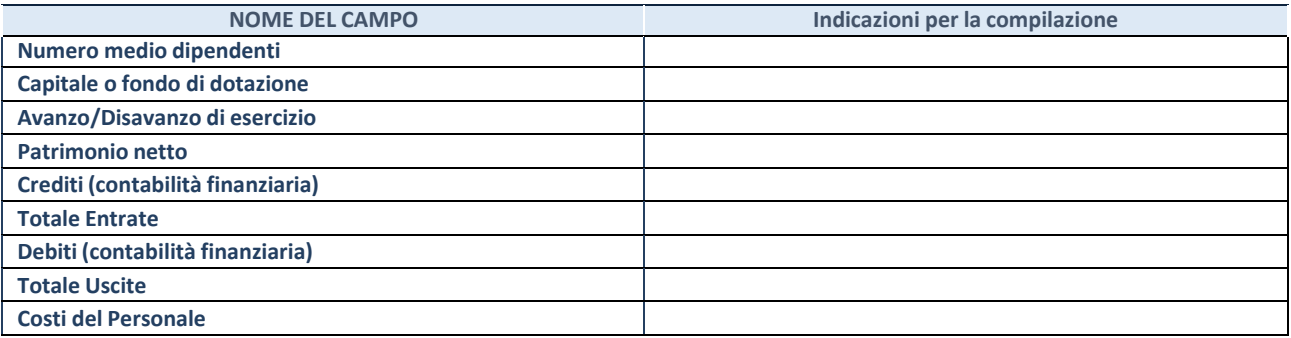

# **QUOTA DI POSSESSO (quota diretta e/o indiretta**)

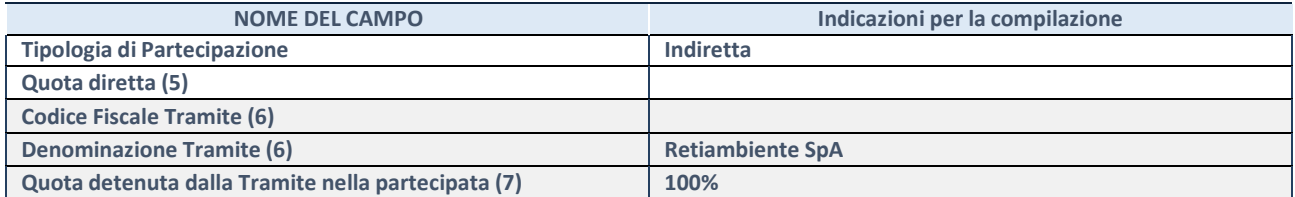

(4) Se la partecipazione è diretta o sia diretta che indiretta, inserire la quota detenuta direttamente dall'Amministrazione nella partecipata.

(5) Compilare se per "Tipologia di Partecipazione" è stato indicato "Partecipazione Indiretta" o "Partecipazione diretta e indiretta". Inserire CF e denominazione dell'ultima tramite attraverso la quale la partecipata è detenuta indirettamente dall'Amministrazione.

(6) Inserire la quota di partecipazione che la tramite detiene nella partecipata.

#### **QUOTA DI POSSESSO – TIPO DI CONTROLLO**

**ATTENZIONE**: compilare il campo "*Tipo di controllo*" se la partecipata è una Società, il campo "*Tipo di controllo (organismo)*" se la partecipata è un organismo**.** Non sono considerati "organismi" – a titolo esemplificativo - i soggetti che rientrano nel perimetro soggettivo del TUSP, come i consorzi e le aziende speciali di cui, rispettivamente all'art. 31 e all'art. 114 del TUEL, gli enti pubblici economici, gli enti pubblici non economici.

Indicare il tipo di controllo esercitato dall'Amministrazione sulla partecipata. Con riferimento alle forme societarie, ai fini del controllo**\*** è necessario tener conto, oltre che della quota diretta, anche di eventuali quote indirette detenute dall'Amministrazione nella partecipata. Nel caso di società partecipata indirettamente, in via generale, inserire il tipo di controllo esercitato dall'Amministrazione sulla "tramite".

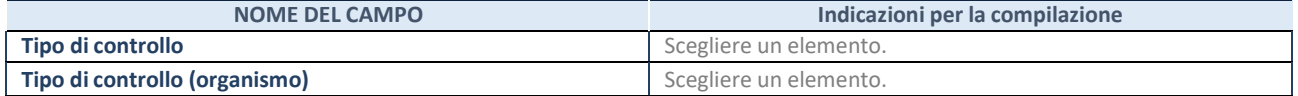

**\***Per la definizione di controllo si rinvia all'atto di orientamento del 15 febbraio 2018 emanato della Struttura di indirizzo, monitoraggio e controllo sull'attuazione del TUSP e alla deliberazione della Corte dei conti, Sezioni riunite in sede di controllo, 20 giugno 2019, n. 11/SSRRCO/QMIG/19.

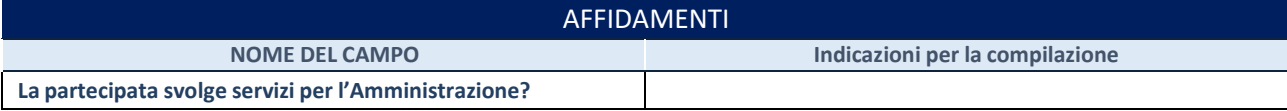

Se la partecipata non ha svolto servizi per l'Amministrazione nell'anno di riferimento della rilevazione i campi sottostanti non devono essere compilati.

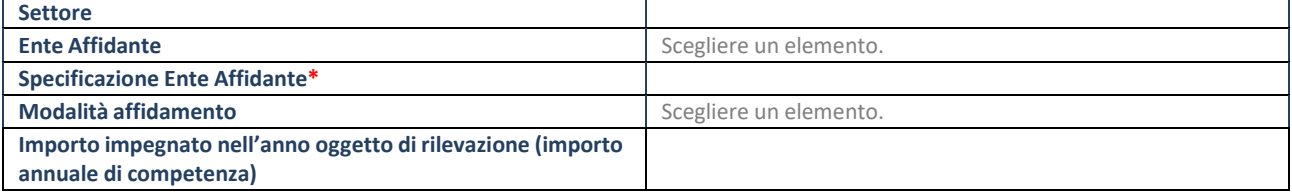

\*Campo testuale con compilazione obbligatoria se nel campo "Ente affidante" è stato selezionato nel menu a tendina la voce "Altro".

# DATI CONTABILI DERIVANTI DAL RAPPORTO DI PARTECIPAZIONE **NOME DEL CAMPO Indicazioni per la compilazione L'Amministrazione ha oneri per contratti di servizio nei confronti della partecipata?** Scegliere un elemento. **IMPEGNI PAGAMENTI C/COMPETENZA PAGAMENTI C/RESIDUI Oneri per contratti diservizio (8) L'Amministrazione ha altri oneri o spese (diversi da quelli per contratti diservizio) nei confronti della partecipata?** Scegliere un elemento. **IMPEGNI PAGAMENTI C/COMPETENZA PAGAMENTI C/RESIDUI Oneri per trasferimenti in conto capitale (8) Oneri per trasferimenti in conto esercizio (8) Oneri per copertura di disavanzi o perdite (8) Oneri per acquisizione di quote societarie (8) Oneri per aumento di capitale (non ai fini di ripiano perdite) (8) Oneri per trasformazione, cessazione, liquidazione (8)**

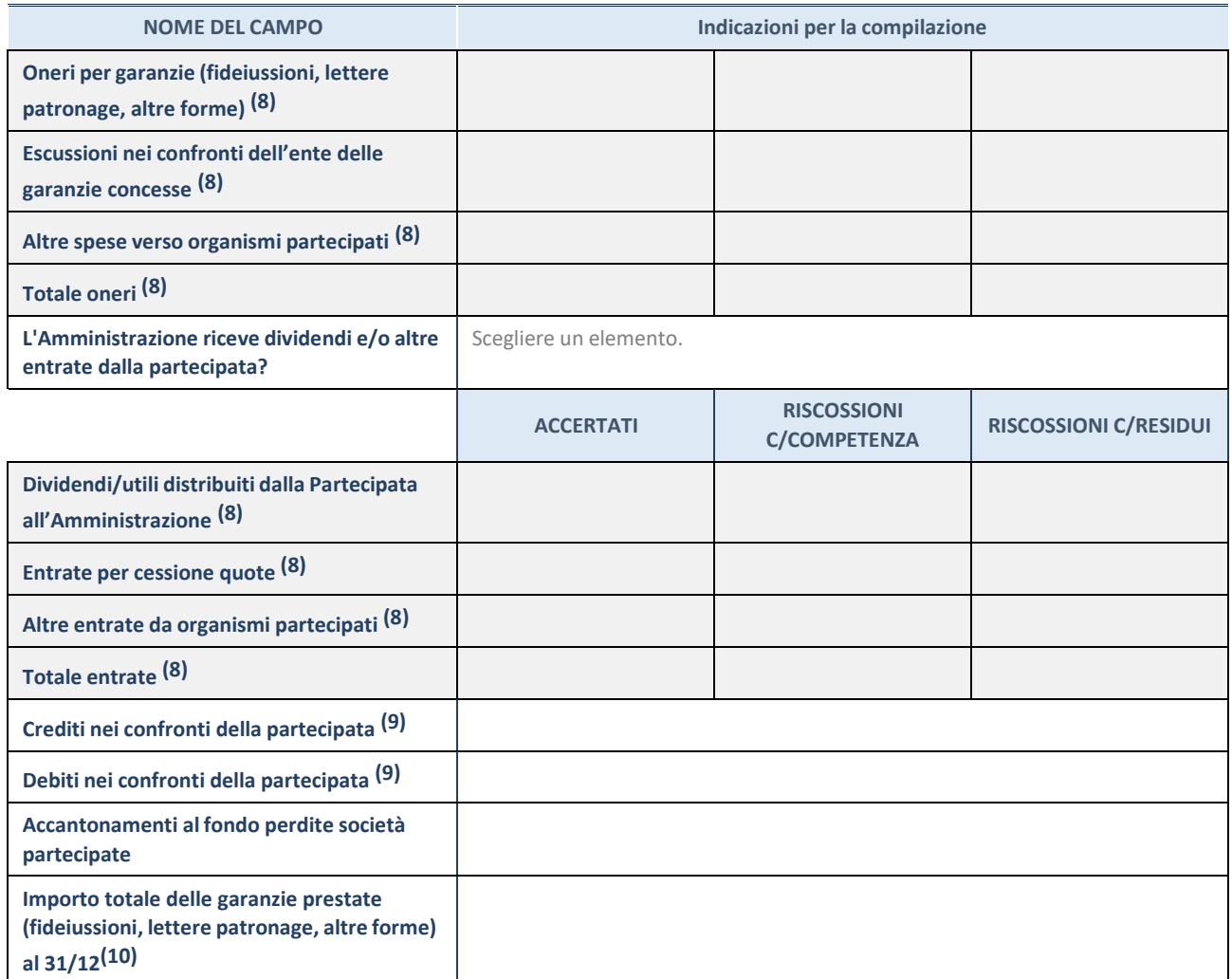

(7) Compilare il campo se l'Amministrazione ha risposto "sì" alla domanda precedente.

(8) Indicare la somma dei crediti/debiti in Conto Competenza e in Conto Residui.

(9) Indicare l'importo delle garanzie in essere al 31/12 (comprese quelle accese nell'esercizio).

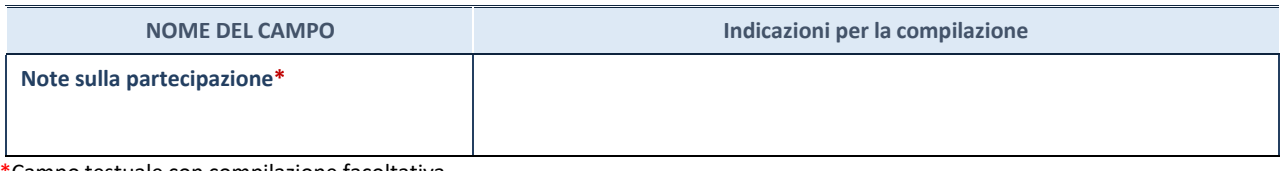

\*Campo testuale con compilazione facoltativa.

### **MOTIVAZIONI DEL NUOVO INSERIMENTO DI PARTECIPAZIONE**

La Sezione deve essere compilata solo nel caso di **partecipazione diretta** acquisita nel corso dell'anno di riferimento della rilevazione oppure per segnalare che la partecipata era detenuta anche al 31/12/2021 ma non è stata dichiarata.

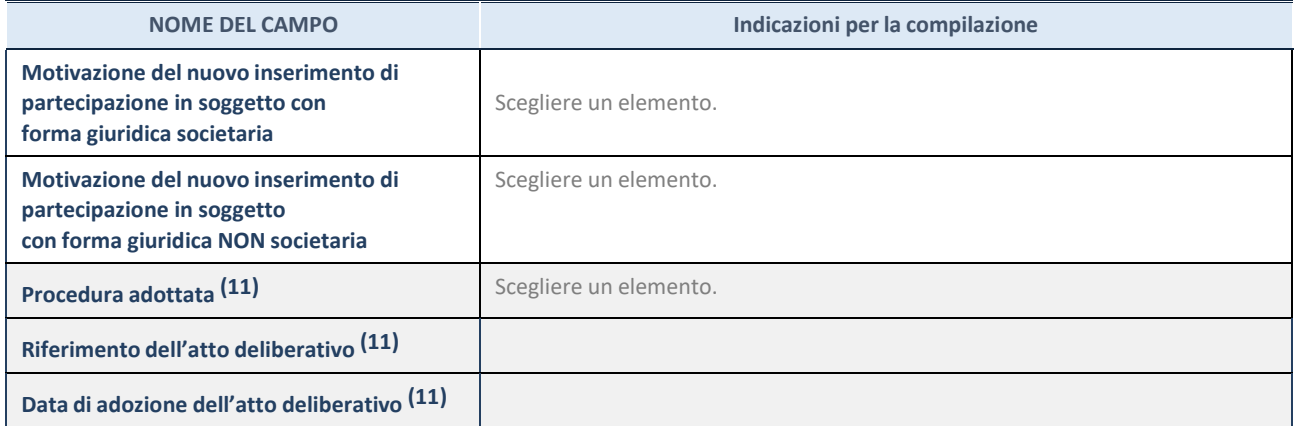

(10) Compilare il campo solo se l'Amministrazione dichiarante rientra nell'ambito soggettivo del TUSP e se la partecipata ha forma giuridica societaria.

\*\*\*\*\*

**Per una partecipazione diretta detenuta al 31/12/2021 (censimento precedente) in una società (ossia in soggetto avente forma giuridica societaria) e non dichiarata al 31/12/2022 (censimento corrente), in luogo della scheda Partecipazione, deve essere compilata, in base alla tipologia di operazione realizzata, una delle schede:**

- PARTECIPAZIONE NON PIÙ DETENUTA Alienazione della partecipazione
- PARTECIPAZIONE NON PIÙ DETENUTA Cessione della partecipazione a titolo gratuito
- PARTECIPAZIONE NON PIÙ DETENUTA Recesso dalla società
- PARTECIPAZIONE NON PIÙ DETENUTA Scioglimento / Liquidazione della società
- PARTECIPAZIONE NON PIÙ DETENUTA Fusione della società (per unione o per incorporazione)

Per non appesantire il presente documento, le schede sopra elencate sono state inserite all'interno delle "Schede di rilevazione per la Relazione attuazione piano di razionalizzazione" a cui pertanto si rinvia.

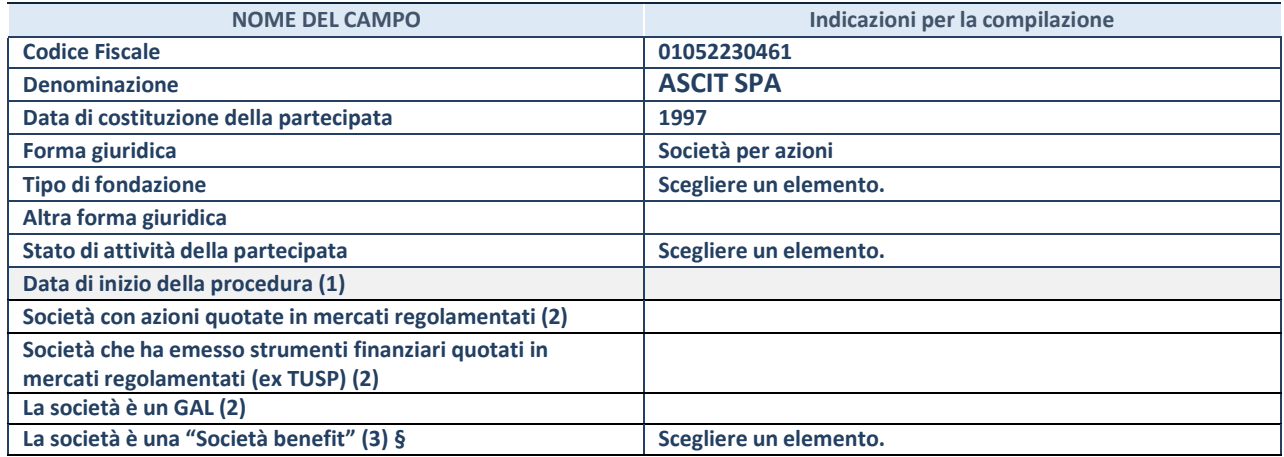

(2) Compilare solo se nel campo "stato di attività della partecipata" è stato indicato che sono in corso procedure di liquidazione oppure procedure concorsuali.

(11) Nell'applicativo le società con azioni quotate e quelle emittenti strumenti finanziari quotati in mercati regolamentati ("società quotate ex TUSP") e i Gruppi di Azione Locale (GAL) sono individuati mediante elenchi ufficiali.

**(12)** La "società benefit" è una società che nell'esercizio di una attività economica persegue, oltre allo scopo di dividerne gli utili, una o più finalità di beneficio comune e opera in modo responsabile, sostenibile e trasparente nei confronti di persone, comunità, territori e ambiente, beni ed attività culturali e sociali, enti e associazioni ed altri portatori di interesse. Tali finalità devono essere indicate specificatamente nell'oggetto sociale della società. La "società benefit" redige annualmente una relazione concernente il perseguimento del beneficio comune, da allegare al bilancio societario e da pubblicare nel proprio sito Internet (cfr. art. 1, commi 376 – 384, L. n. 208/2015).

**§** Nuovo campo rispetto alla rilevazione precedente.

### SEDE LEGALE DELLA PARTECIPATA

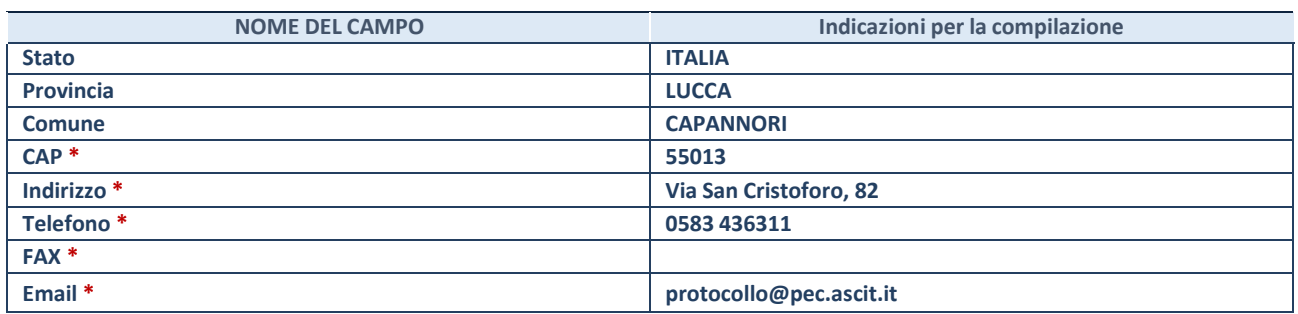

**\***Campo con compilazione facoltativa.

### **SETTORE DI ATTIVITÀ DELLA PARTECIPATA**

Indicare il settore ATECO rappresentativo dell'attività svolta. Nel caso in cui i settori siano più di uno, indicarli in ordine decrescente di importanza.

La lista dei codici Ateco è disponibile al link:

*[https://www.istat.it/it/files//2022/03/Struttura-ATECO-2007-aggiornamento-2022.xlsx](https://www.istat.it/it/files/2022/03/Struttura-ATECO-2007-aggiornamento-2022.xlsx)*

Per approfondimenti sui codici Ateco si rimanda al link:

*<https://www.istat.it/it/archivio/17888>*

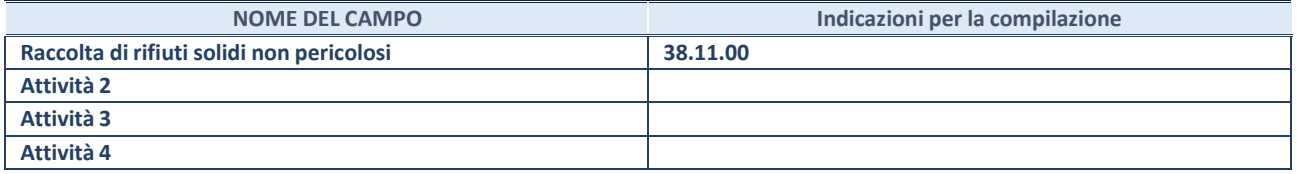

# DATI SINTETICI DI BILANCIO DELLA PARTECIPATA

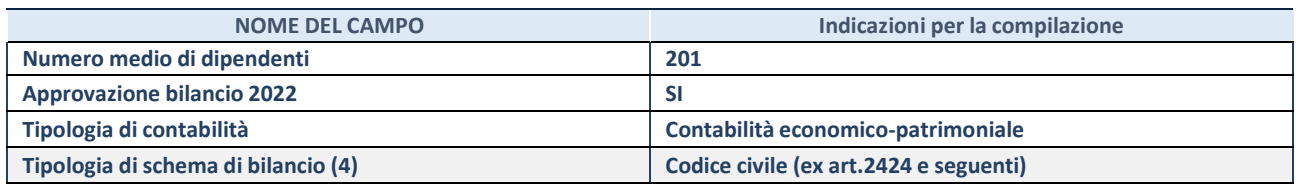

(13) Compilare il campo "Tipologia di schema di bilancio" solo se nel campo precedente è stato selezionato "Contabilità economicopatrimoniale".

Compilare l'appropriata sotto-sezione in base alla tipologia di contabilità adottata ("*Contabilità economico patrimoniale*" o "*Contabilità finanziaria*"). Se lo schema di bilancio adottato è di tipo "*Bancario-assicurativo*" la sezione **non deve essere compilata.**

**ATTENZIONE**: l'applicativo richiede la compilazione della sezione dati di bilancio d'esercizio solo nel caso in cui, secondo le informazioni acquisite da InfoCamere, la società non depositi, presso il Registro Imprese, il bilancio d'esercizio in formato elaborabile secondo lo standard XBRL.

### **Contabilità economico-patrimoniale – bilancio d'esercizio**

Se la Tipologia di schema di bilancio adottata è "Codice Civile ex *art.2424 e seguenti",* compilare **tutti i campi** della sotto-sezione. Se la Tipologia di schema di bilancio adottata è *"Principi contabili internazionali (IAS-IFRS*)" compilare **tutti i campi esclusi quelli contrassegnati dalla (X)**.

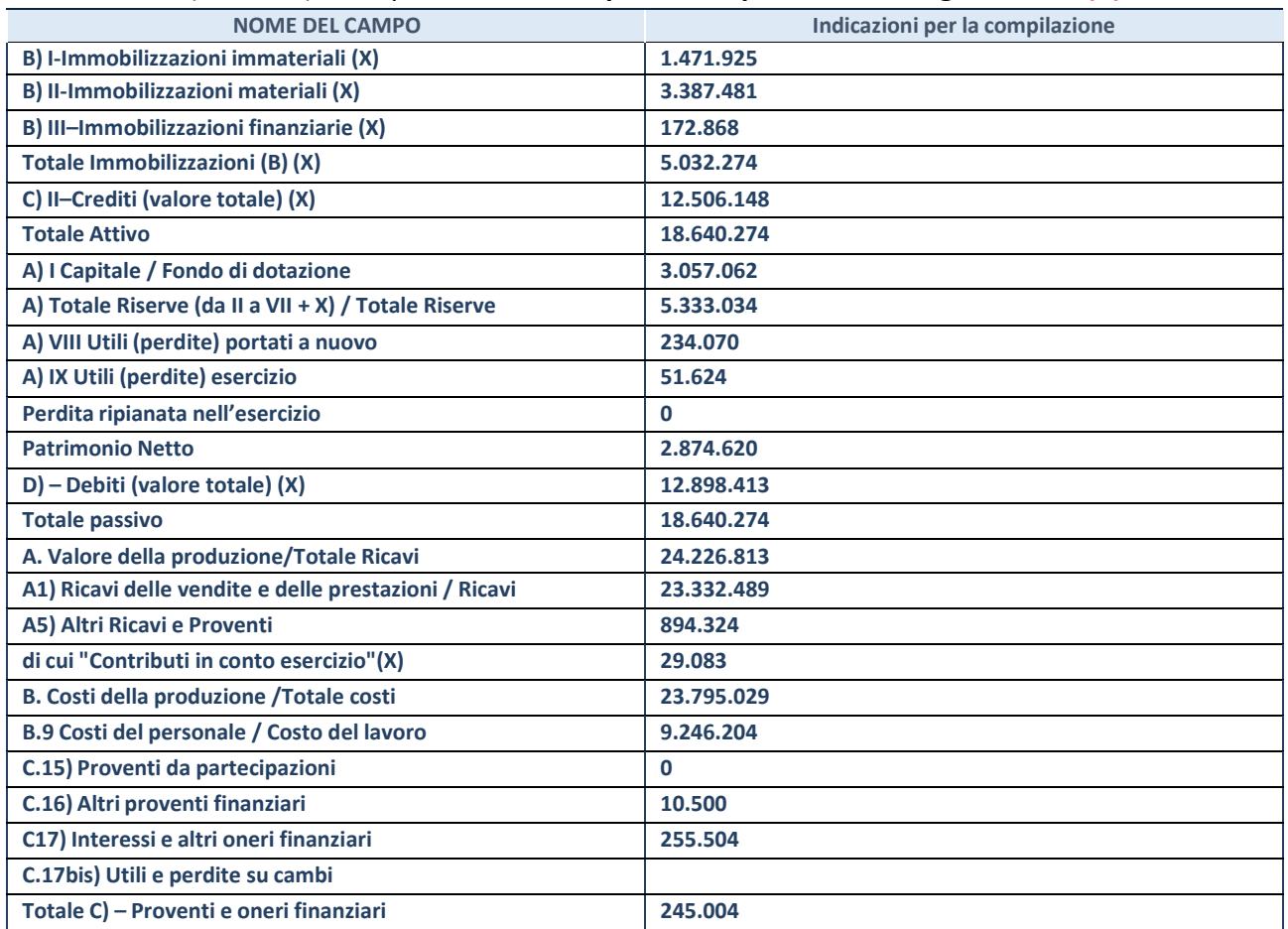

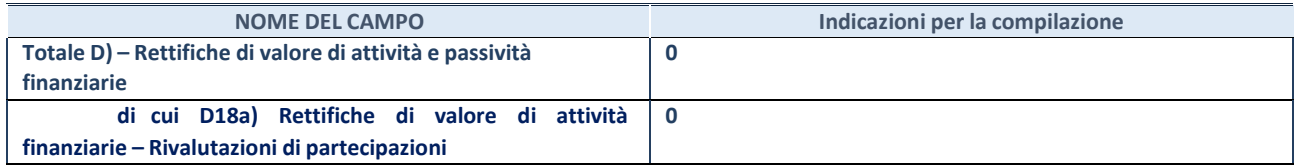

#### **Contabilità finanziaria**

**ATTENZIONE**: La sezione deve essere compilata solamente se la partecipata adotta una contabilità finanziaria.

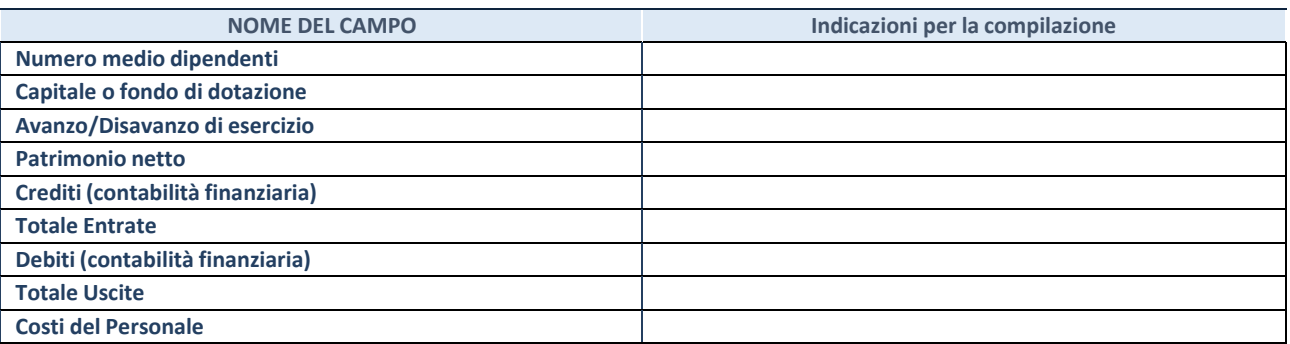

# **QUOTA DI POSSESSO (quota diretta e/o indiretta**)

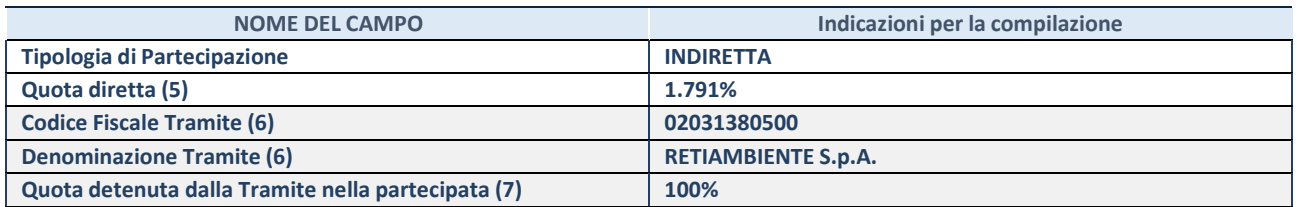

(14) Se la partecipazione è diretta o sia diretta che indiretta, inserire la quota detenuta direttamente dall'Amministrazione nella partecipata.

(15) Compilare se per "Tipologia di Partecipazione" è stato indicato "Partecipazione Indiretta" o "Partecipazione diretta e indiretta". Inserire CF e denominazione dell'ultima tramite attraverso la quale la partecipata è detenuta indirettamente dall'Amministrazione.

(16) Inserire la quota di partecipazione che la tramite detiene nella partecipata.

#### **QUOTA DI POSSESSO – TIPO DI CONTROLLO**

**ATTENZIONE**: compilare il campo "*Tipo di controllo*" se la partecipata è una Società, il campo "*Tipo di controllo (organismo)*" se la partecipata è un organismo**.** Non sono considerati "organismi" – a titolo esemplificativo - i soggetti che rientrano nel perimetro soggettivo del TUSP, come i consorzi e le aziende speciali di cui, rispettivamente all'art. 31 e all'art. 114 del TUEL, gli enti pubblici economici, gli enti pubblici non economici.

Indicare il tipo di controllo esercitato dall'Amministrazione sulla partecipata. Con riferimento alle forme societarie, ai fini del controllo**\*** è necessario tener conto, oltre che della quota diretta, anche di eventuali quote indirette detenute dall'Amministrazione nella partecipata. Nel caso di società partecipata indirettamente, in via generale, inserire il tipo di controllo esercitato dall'Amministrazione sulla "tramite".

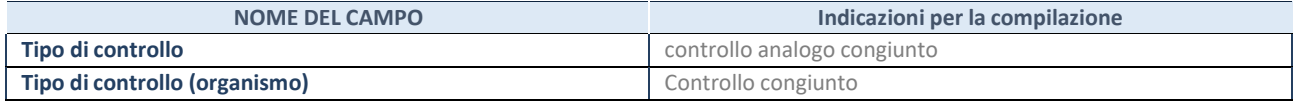

**\***Per la definizione di controllo si rinvia all'atto di [orientamento](http://www.dt.mef.gov.it/it/attivita_istituzionali/partecipazioni_pubbliche/struttura_di_monitoraggio_riforma_partecipazioni_pubbliche/struttura_di_monitoraggio_partecipazioni_pubbliche/#allegati0) del 15 febbraio 2018 emanato della Struttura di indirizzo, monitoraggio e controllo sull'attuazione del TUSP e alla deliberazione della Corte dei conti, Sezioni riunite in sede di controllo, 20 giugno 2019, n. 11/SSRRCO/QMIG/19.

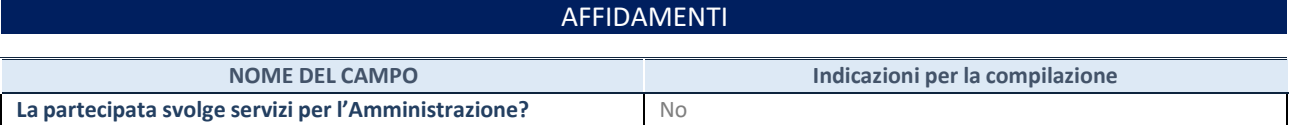

Se la partecipata non ha svolto servizi per l'Amministrazione nell'anno di riferimento della rilevazione i campi sottostanti non devono essere compilati.

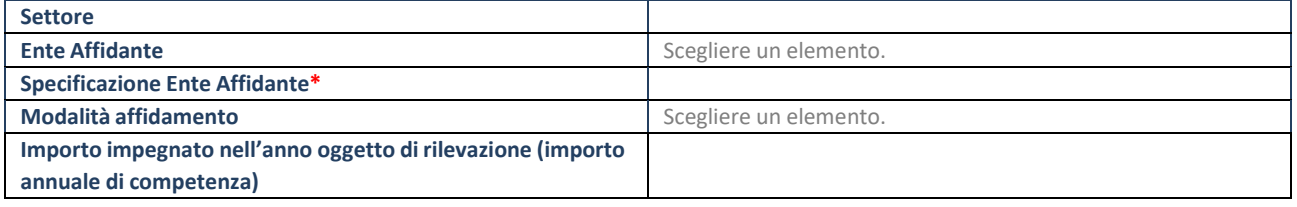

\*Campo testuale con compilazione obbligatoria se nel campo "Ente affidante" è stato selezionato nel menu a tendina la voce "Altro".

# DATI CONTABILI DERIVANTI DAL RAPPORTO DI PARTECIPAZIONE

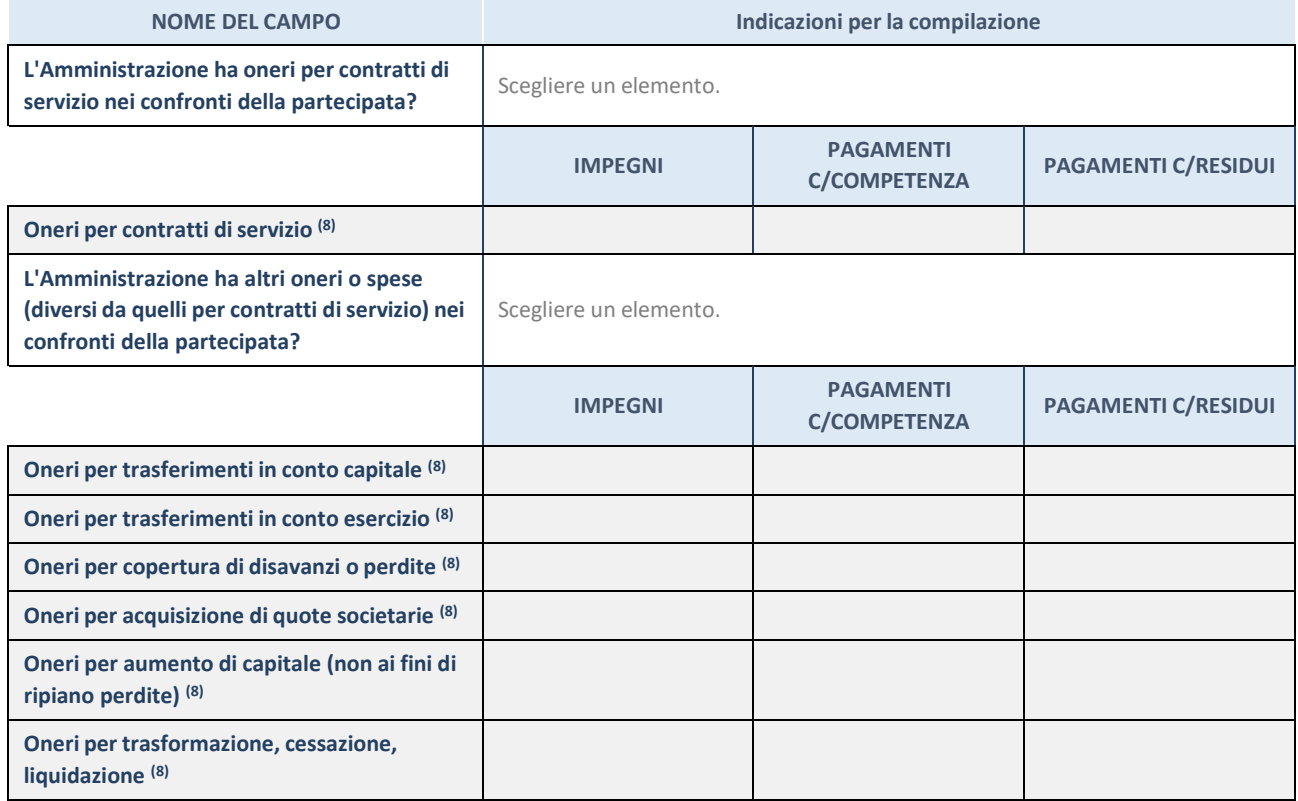

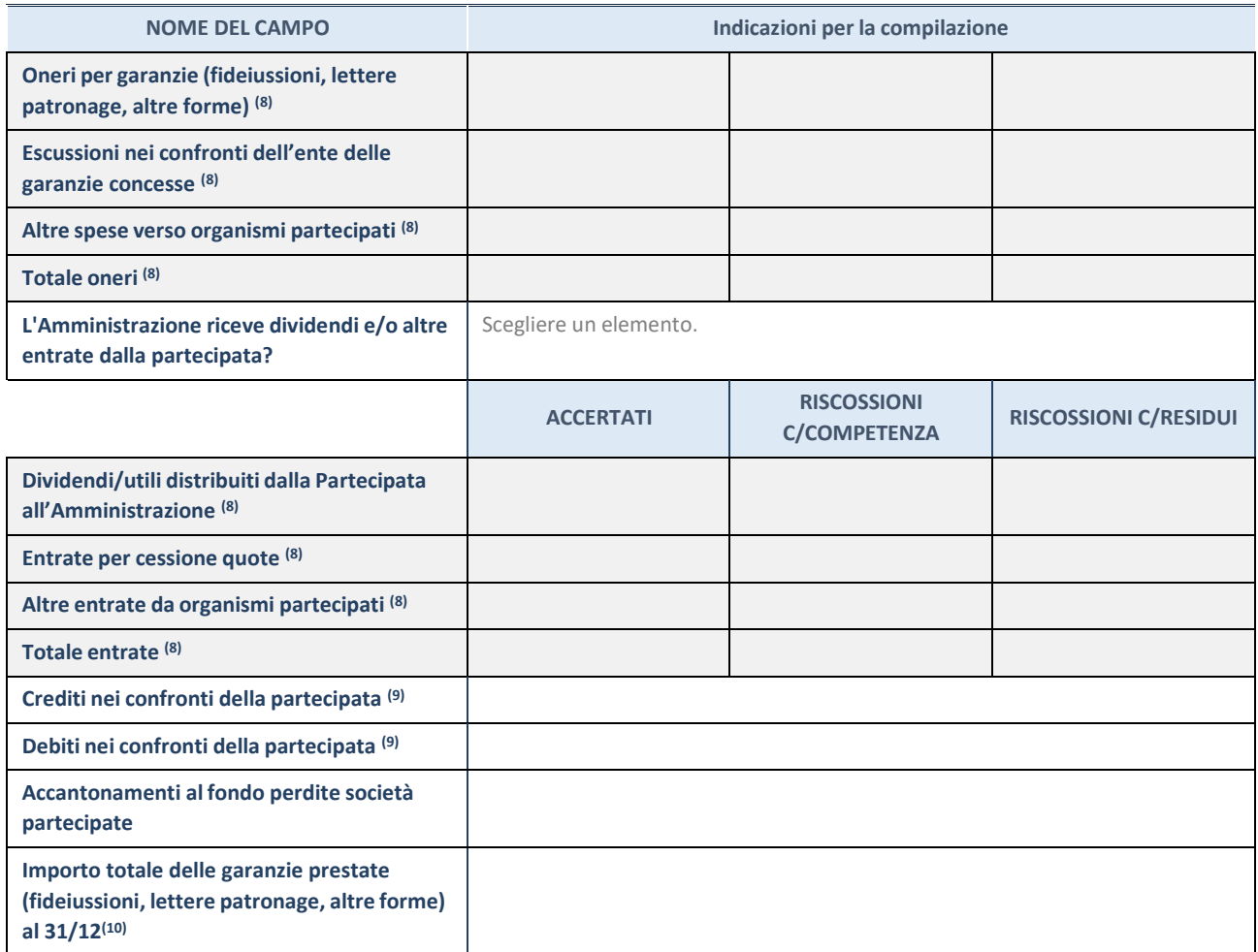

(17) Compilare il campo se l'Amministrazione ha risposto "sì" alla domanda precedente.

(18) Indicare la somma dei crediti/debiti in Conto Competenza e in Conto Residui.

(19) Indicare l'importo delle garanzie in essere al 31/12 (comprese quelle accese nell'esercizio).

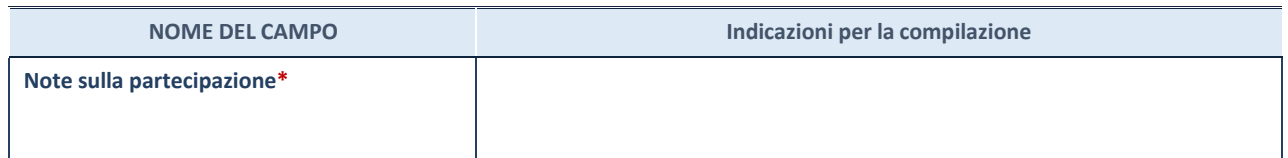

\*Campo testuale con compilazione facoltativa.

### **MOTIVAZIONI DEL NUOVO INSERIMENTO DI PARTECIPAZIONE**

La Sezione deve essere compilata solo nel caso di **partecipazione diretta** acquisita nel corso dell'anno di riferimento della rilevazione oppure per segnalare che la partecipata era detenuta anche al 31/12/2021 ma non è stata dichiarata.

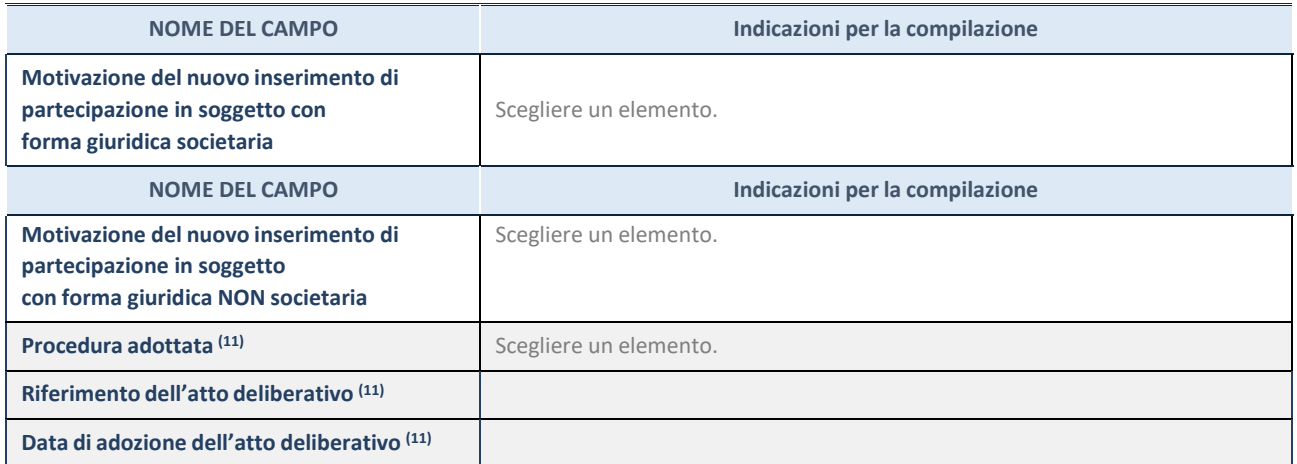

(20) Compilare il campo solo se l'Amministrazione dichiarante rientra nell'ambito soggettivo del TUSP e se la partecipata ha forma giuridica societaria.

\*\*\*\*\*

**Per una partecipazione diretta detenuta al 31/12/2021 (censimento precedente) in una società (ossia in soggetto avente forma giuridica societaria) e non dichiarata al 31/12/2022 (censimento corrente), in luogo della scheda Partecipazione, deve essere compilata, in base alla tipologia di operazione realizzata, una delle schede:**

- PARTECIPAZIONE NON PIÙ DETENUTA Alienazione della partecipazione
- PARTECIPAZIONE NON PIÙ DETENUTA Cessione della partecipazione a titolo gratuito
- PARTECIPAZIONE NON PIÙ DETENUTA Recesso dalla società
- PARTECIPAZIONE NON PIÙ DETENUTA Scioglimento / Liquidazione della società
- PARTECIPAZIONE NON PIÙ DETENUTA Fusione della società (per unione o per incorporazione)

Per non appesantire il presente documento, le schede sopra elencate sono state inserite all'interno delle "Schede di rilevazione per la Relazione attuazione piano di razionalizzazione" a cui pertanto si rinvia.

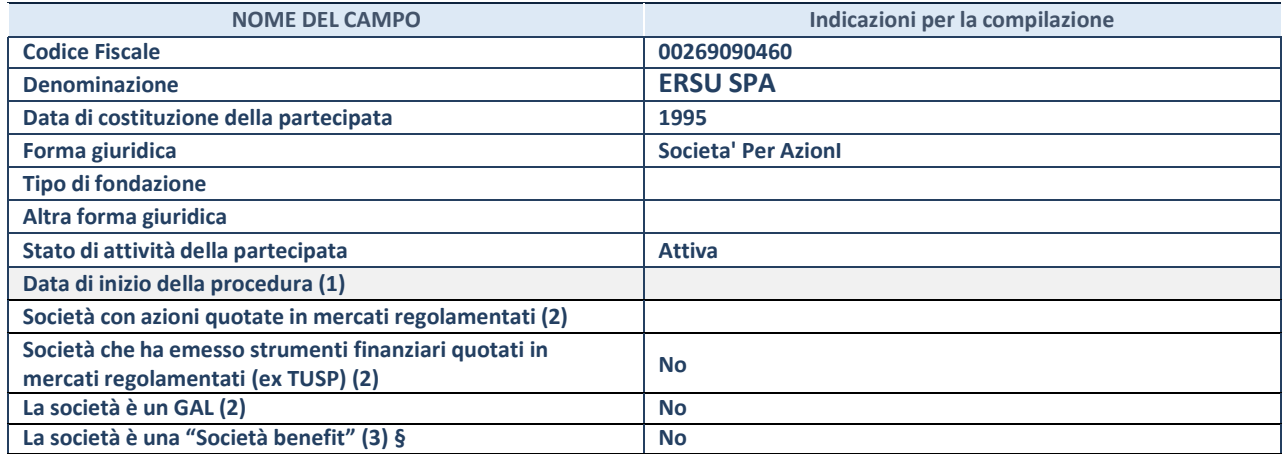

(3) Compilare solo se nel campo "stato di attività della partecipata" è stato indicato che sono in corso procedure di liquidazione oppure procedure concorsuali.

(21) Nell'applicativo le società con azioni quotate e quelle emittenti strumenti finanziari quotati in mercati regolamentati ("società quotate ex TUSP") e i Gruppi di Azione Locale (GAL) sono individuati mediante elenchi ufficiali.

**(22)** La "società benefit" è una società che nell'esercizio di una attività economica persegue, oltre allo scopo di dividerne gli utili, una o più finalità di beneficio comune e opera in modo responsabile, sostenibile e trasparente nei confronti di persone, comunità, territori e ambiente, beni ed attività culturali e sociali, enti e associazioni ed altri portatori di interesse. Tali finalità devono essere indicate specificatamente nell'oggetto sociale della società. La "società benefit" redige annualmente una relazione concernente il perseguimento del beneficio comune, da allegare al bilancio societario e da pubblicare nel proprio sito Internet (cfr. art. 1, commi 376 – 384, L. n. 208/2015).

**§** Nuovo campo rispetto alla rilevazione precedente.

### SEDE LEGALE DELLA PARTECIPATA

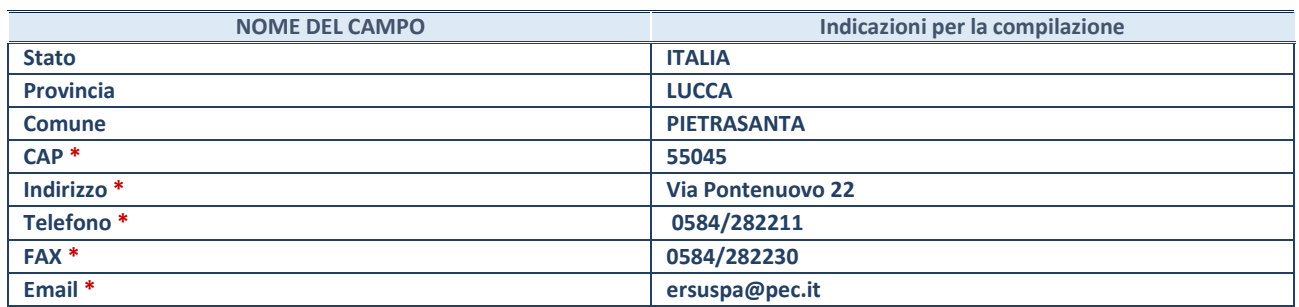

**\***Campo con compilazione facoltativa.

### **SETTORE DI ATTIVITÀ DELLA PARTECIPATA**

Indicare il settore ATECO rappresentativo dell'attività svolta. Nel caso in cui i settori siano più di uno, indicarli in ordine decrescente di importanza.

La lista dei codici Ateco è disponibile al link:

*[https://www.istat.it/it/files//2022/03/Struttura-ATECO-2007-aggiornamento-2022.xlsx](https://www.istat.it/it/files/2022/03/Struttura-ATECO-2007-aggiornamento-2022.xlsx)*

Per approfondimenti sui codici Ateco si rimanda al link:

*<https://www.istat.it/it/archivio/17888>*

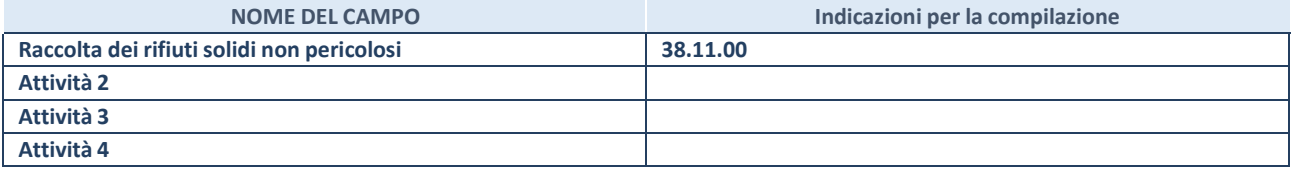

### DATI SINTETICI DI BILANCIO DELLA PARTECIPATA

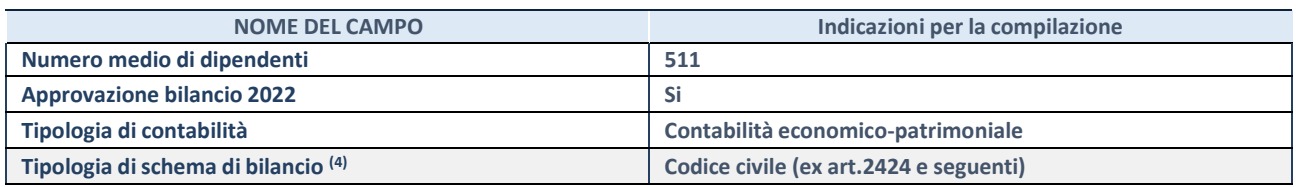

(23) Compilare il campo "Tipologia di schema di bilancio" solo se nel campo precedente è stato selezionato "Contabilità economicopatrimoniale".

Compilare l'appropriata sotto-sezione in base alla tipologia di contabilità adottata ("*Contabilità economico patrimoniale*" o "*Contabilità finanziaria*"). Se lo schema di bilancio adottato è di tipo "*Bancario-assicurativo*" la sezione **non deve essere compilata.**

**ATTENZIONE**: l'applicativo richiede la compilazione della sezione dati di bilancio d'esercizio solo nel caso in cui, secondo le informazioni acquisite da InfoCamere, la società non depositi, presso il Registro Imprese, il bilancio d'esercizio in formato elaborabile secondo lo standard XBRL.

### **Contabilità economico-patrimoniale – bilancio d'esercizio**

Se la Tipologia di schema di bilancio adottata è "Codice Civile ex *art.2424 e seguenti",* compilare **tutti i campi** della sotto-sezione. Se la Tipologia di schema di bilancio adottata è *"Principi contabili internazionali (IAS-IFRS*)" compilare **tutti i campi esclusi quelli contrassegnati dalla (X)**.

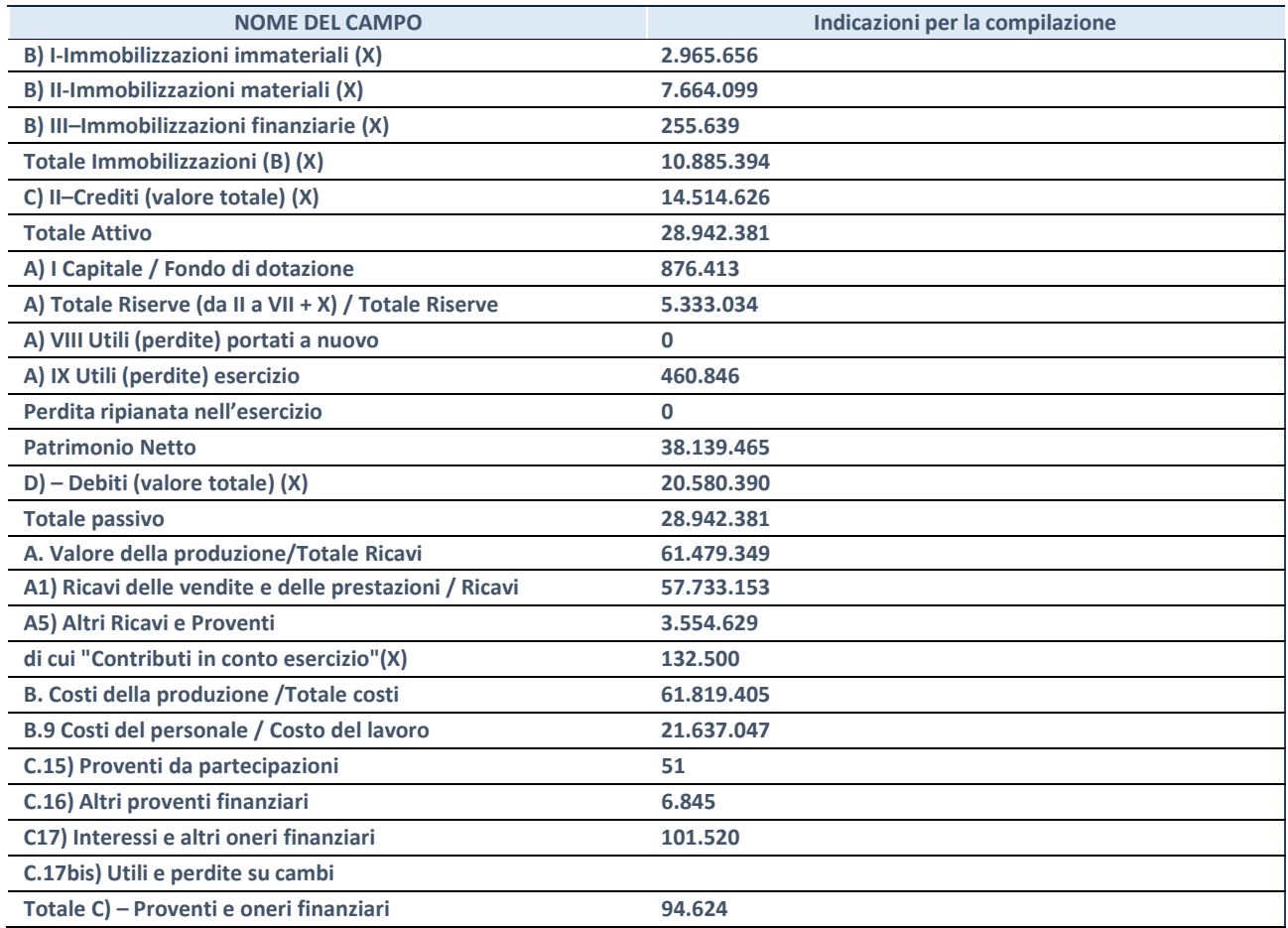

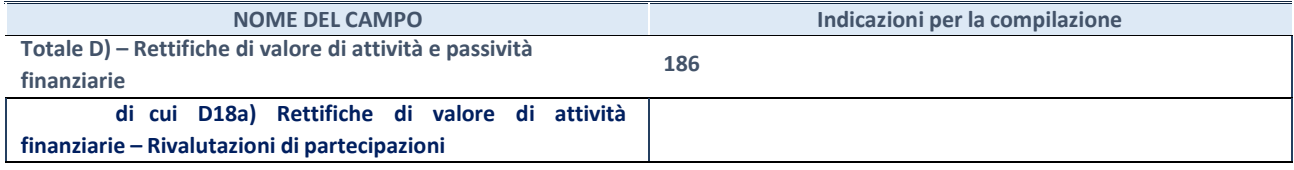

#### **Contabilità finanziaria**

# **ATTENZIONE**: La sezione deve essere compilata solamente se la partecipata adotta una contabilità finanziaria.

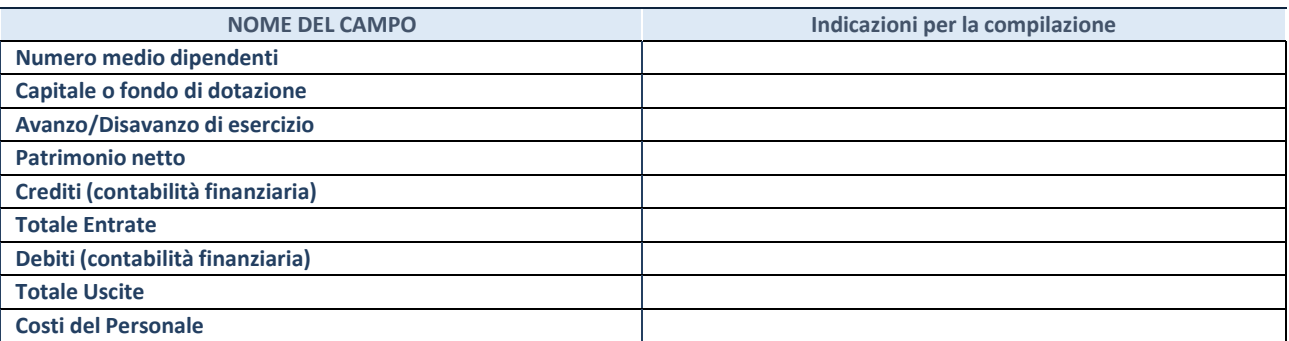

### **QUOTA DI POSSESSO (quota diretta e/o indiretta**)

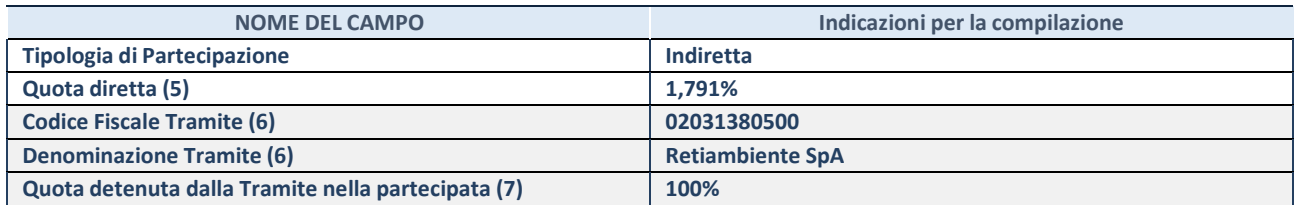

(24) Se la partecipazione è diretta o sia diretta che indiretta, inserire la quota detenuta direttamente dall'Amministrazione nella partecipata.

(25) Compilare se per "Tipologia di Partecipazione" è stato indicato "Partecipazione Indiretta" o "Partecipazione diretta e indiretta". Inserire CF e denominazione dell'ultima tramite attraverso la quale la partecipata è detenuta indirettamente dall'Amministrazione.

(26) Inserire la quota di partecipazione che la tramite detiene nella partecipata.

#### **QUOTA DI POSSESSO – TIPO DI CONTROLLO**

**ATTENZIONE**: compilare il campo "*Tipo di controllo*" se la partecipata è una Società, il campo "*Tipo di controllo (organismo)*" se la partecipata è un organismo**.** Non sono considerati "organismi" – a titolo esemplificativo - i soggetti che rientrano nel perimetro soggettivo del TUSP, come i consorzi e le aziende speciali di cui, rispettivamente all'art. 31 e all'art. 114 del TUEL, gli enti pubblici economici, gli enti pubblici non economici.

Indicare il tipo di controllo esercitato dall'Amministrazione sulla partecipata. Con riferimento alle forme societarie, ai fini del controllo**\*** è necessario tener conto, oltre che della quota diretta, anche di eventuali quote indirette detenute dall'Amministrazione nella partecipata. Nel caso di società partecipata indirettamente, in via generale, inserire il tipo di controllo esercitato dall'Amministrazione sulla "tramite".

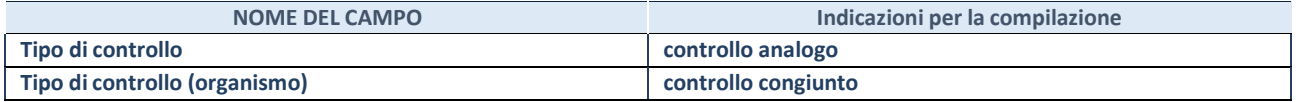

**\***Per la definizione di controllo si rinvia all'atto di [orientamento](http://www.dt.mef.gov.it/it/attivita_istituzionali/partecipazioni_pubbliche/struttura_di_monitoraggio_riforma_partecipazioni_pubbliche/struttura_di_monitoraggio_partecipazioni_pubbliche/#allegati0) del 15 febbraio 2018 emanato della Struttura di indirizzo, monitoraggio e controllo sull'attuazione del TUSP e alla deliberazione della Corte dei conti, Sezioni riunite in sede di controllo, 20 giugno 2019, n. 11/SSRRCO/QMIG/19.

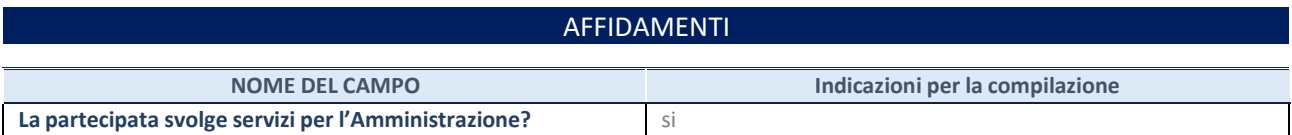

Se la partecipata non ha svolto servizi per l'Amministrazione nell'anno di riferimento della rilevazione i campi sottostanti non devono essere compilati.

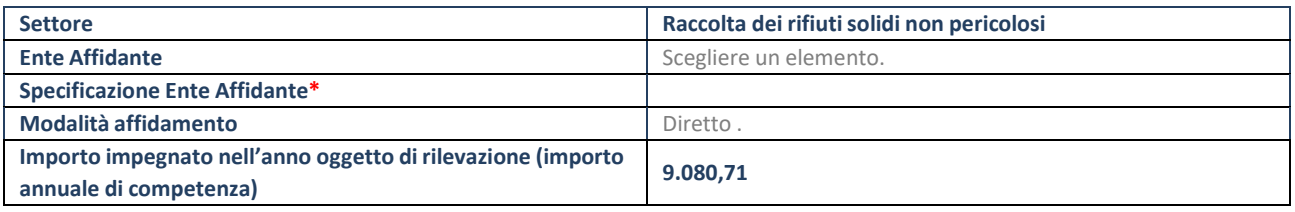

\*Campo testuale con compilazione obbligatoria se nel campo "Ente affidante" è stato selezionato nel menu a tendina la voce "Altro".

# DATI CONTABILI DERIVANTI DAL RAPPORTO DI PARTECIPAZIONE

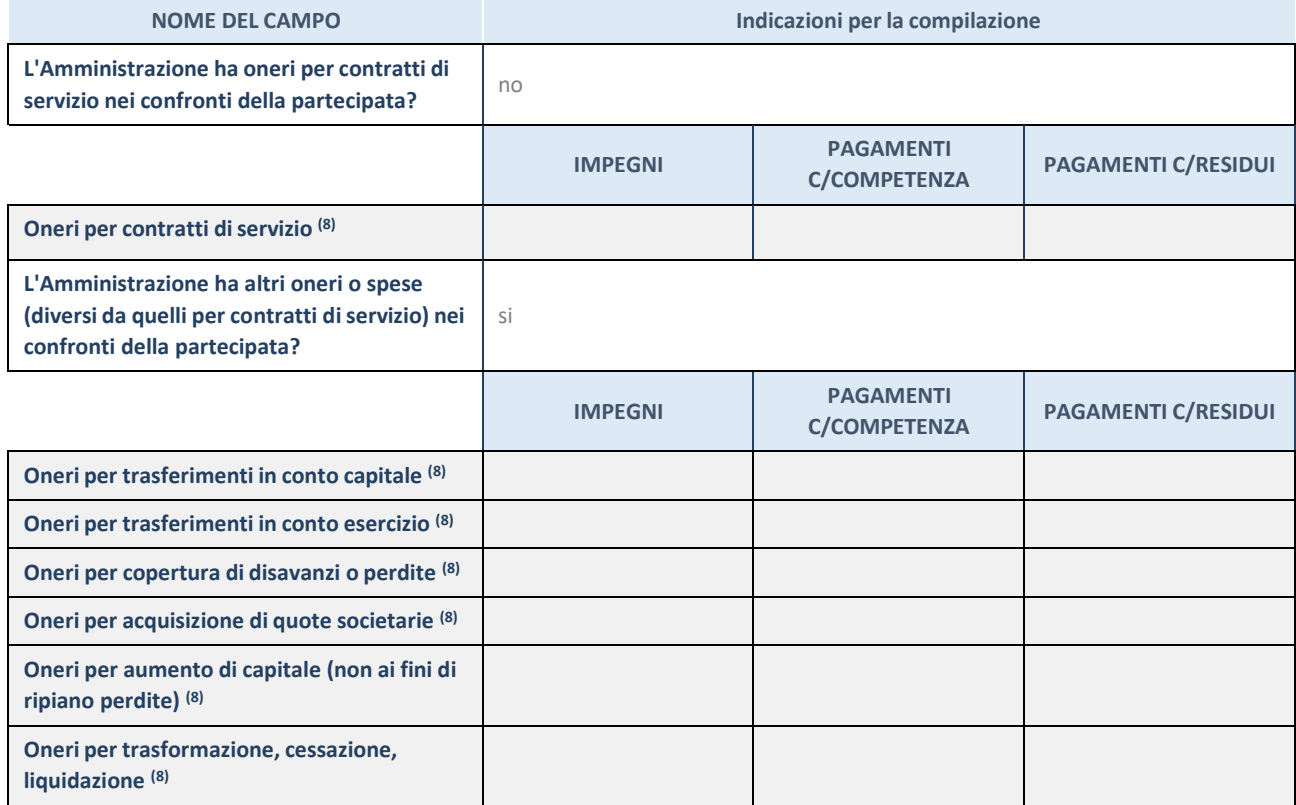

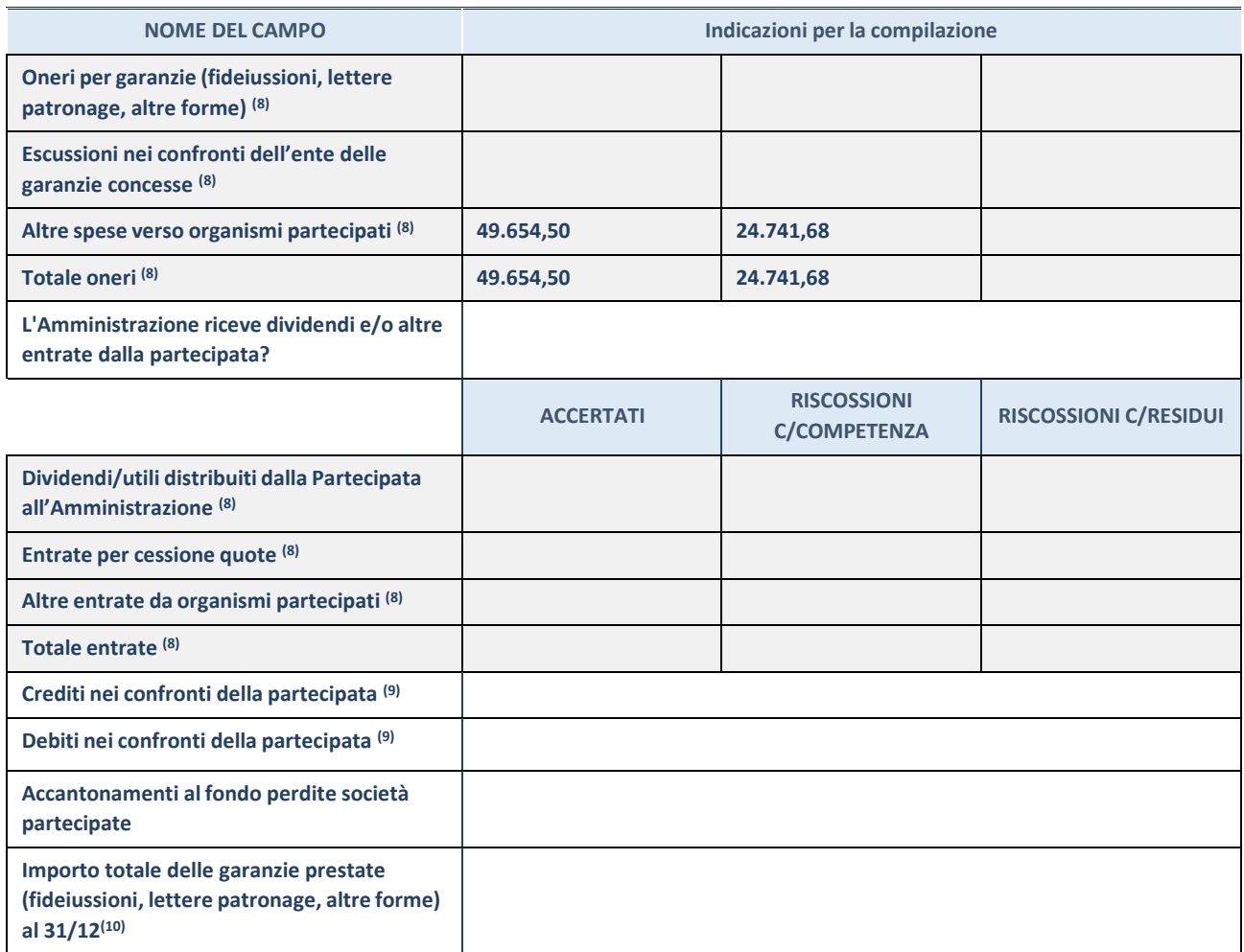

(27) Compilare il campo se l'Amministrazione ha risposto "sì" alla domanda precedente.

(28) Indicare la somma dei crediti/debiti in Conto Competenza e in Conto Residui.

(29) Indicare l'importo delle garanzie in essere al 31/12 (comprese quelle accese nell'esercizio).

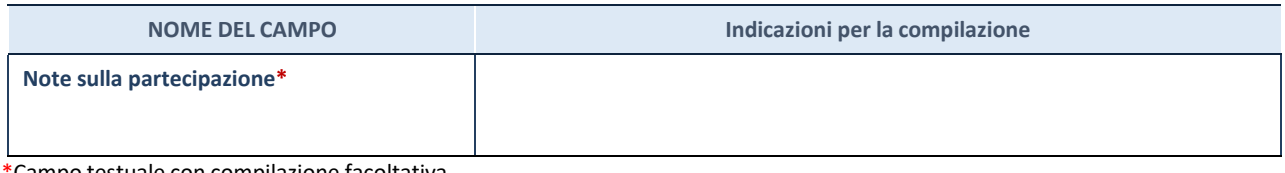

\*Campo testuale con compilazione facoltativa.

### **MOTIVAZIONI DEL NUOVO INSERIMENTO DI PARTECIPAZIONE**

La Sezione deve essere compilata solo nel caso di **partecipazione diretta** acquisita nel corso dell'anno di riferimento della rilevazione oppure per segnalare che la partecipata era detenuta anche al 31/12/2021 ma non è stata dichiarata.

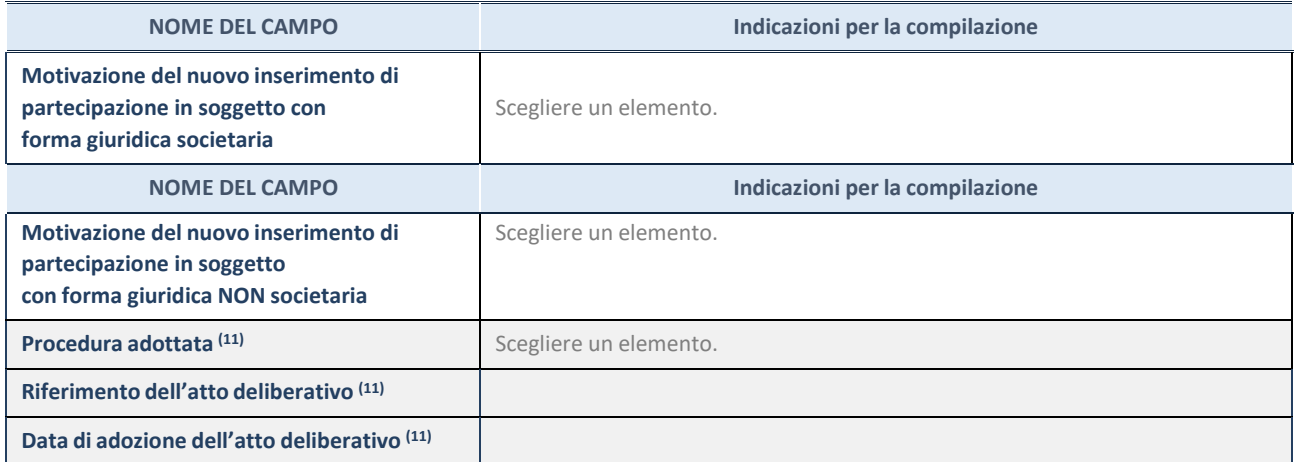

(30) Compilare il campo solo se l'Amministrazione dichiarante rientra nell'ambito soggettivo del TUSP e se la partecipata ha forma giuridica societaria. \*\*\*\*\*

# **Per una partecipazione diretta detenuta al 31/12/2021 (censimento precedente) in una società (ossia in soggetto avente forma giuridica societaria) e non dichiarata al 31/12/2022 (censimento corrente), in luogo della scheda Partecipazione, deve essere compilata, in base alla tipologia di operazione realizzata, una delle schede:**

- PARTECIPAZIONE NON PIÙ DETENUTA Alienazione della partecipazione
- PARTECIPAZIONE NON PIÙ DETENUTA Cessione della partecipazione a titolo gratuito
- PARTECIPAZIONE NON PIÙ DETENUTA Recesso dalla società
- PARTECIPAZIONE NON PIÙ DETENUTA Scioglimento / Liquidazione della società
- PARTECIPAZIONE NON PIÙ DETENUTA Fusione della società (per unione o per incorporazione)

Per non appesantire il presente documento, le schede sopra elencate sono state inserite all'interno delle "Schede di rilevazione per la Relazione attuazione piano di razionalizzazione" a cui pertanto si rinvia.

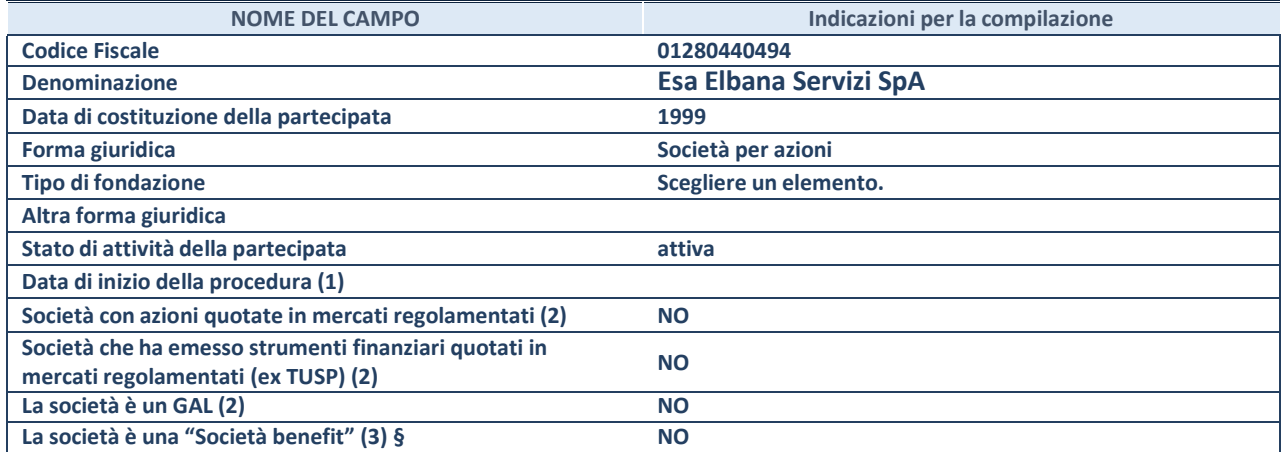

(4) Compilare solo se nel campo "stato di attività della partecipata" è stato indicato che sono in corso procedure di liquidazione oppure procedure concorsuali.

(31) Nell'applicativo le società con azioni quotate e quelle emittenti strumenti finanziari quotati in mercati regolamentati ("società quotate ex TUSP") e i Gruppi di Azione Locale (GAL) sono individuati mediante elenchi ufficiali.

**(32)** La "società benefit" è una società che nell'esercizio di una attività economica persegue, oltre allo scopo di dividerne gli utili, una o più finalità di beneficio comune e opera in modo responsabile, sostenibile e trasparente nei confronti di persone, comunità, territori e ambiente, beni ed attività culturali e sociali, enti e associazioni ed altri portatori di interesse. Tali finalità devono essere indicate specificatamente nell'oggetto sociale della società. La "società benefit" redige annualmente una relazione concernente il perseguimento del beneficio comune, da allegare al bilancio societario e da pubblicare nel proprio sito Internet (cfr. art. 1, commi 376 – 384, L. n. 208/2015).

**§** Nuovo campo rispetto alla rilevazione precedente.

### SEDE LEGALE DELLA PARTECIPATA

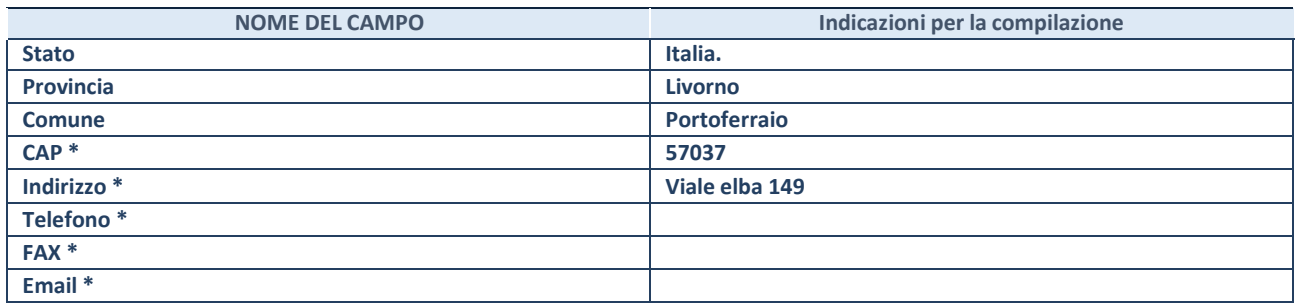

**\***Campo con compilazione facoltativa.

### **SETTORE DI ATTIVITÀ DELLA PARTECIPATA**

Indicare il settore ATECO rappresentativo dell'attività svolta. Nel caso in cui i settori siano più di uno, indicarli in ordine decrescente di importanza.

La lista dei codici Ateco è disponibile al link:

*[https://www.istat.it/it/files//2022/03/Struttura-ATECO-2007-aggiornamento-2022.xlsx](https://www.istat.it/it/files/2022/03/Struttura-ATECO-2007-aggiornamento-2022.xlsx)*

Per approfondimenti sui codici Ateco si rimanda al link:

*<https://www.istat.it/it/archivio/17888>*

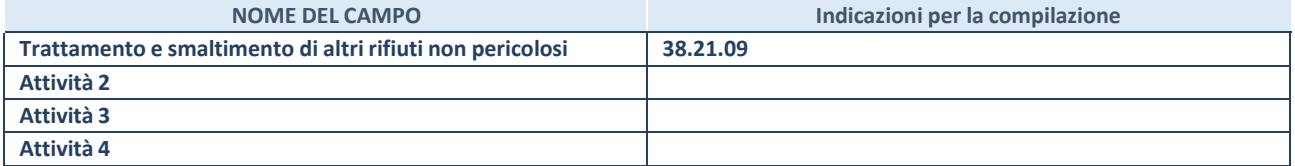

# DATI SINTETICI DI BILANCIO DELLA PARTECIPATA

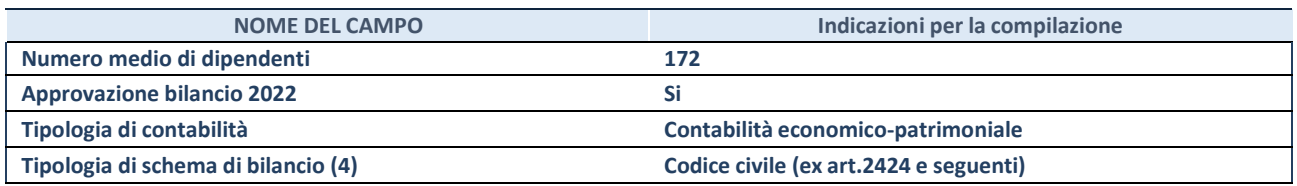

(33) Compilare il campo "Tipologia di schema di bilancio" solo se nel campo precedente è stato selezionato "Contabilità economicopatrimoniale".

Compilare l'appropriata sotto-sezione in base alla tipologia di contabilità adottata ("*Contabilità economico patrimoniale*" o "*Contabilità finanziaria*"). Se lo schema di bilancio adottato è di tipo "*Bancario-assicurativo*" la sezione **non deve essere compilata.**

**ATTENZIONE**: l'applicativo richiede la compilazione della sezione dati di bilancio d'esercizio solo nel caso in cui, secondo le informazioni acquisite da InfoCamere, la società non depositi, presso il Registro Imprese, il bilancio d'esercizio in formato elaborabile secondo lo standard XBRL.

### **Contabilità economico-patrimoniale – bilancio d'esercizio**

Se la Tipologia di schema di bilancio adottata è "Codice Civile ex *art.2424 e seguenti",* compilare **tutti i campi** della sotto-sezione. Se la Tipologia di schema di bilancio adottata è *"Principi contabili internazionali (IAS-IFRS*)" compilare **tutti i campi esclusi quelli contrassegnati dalla (X)**.

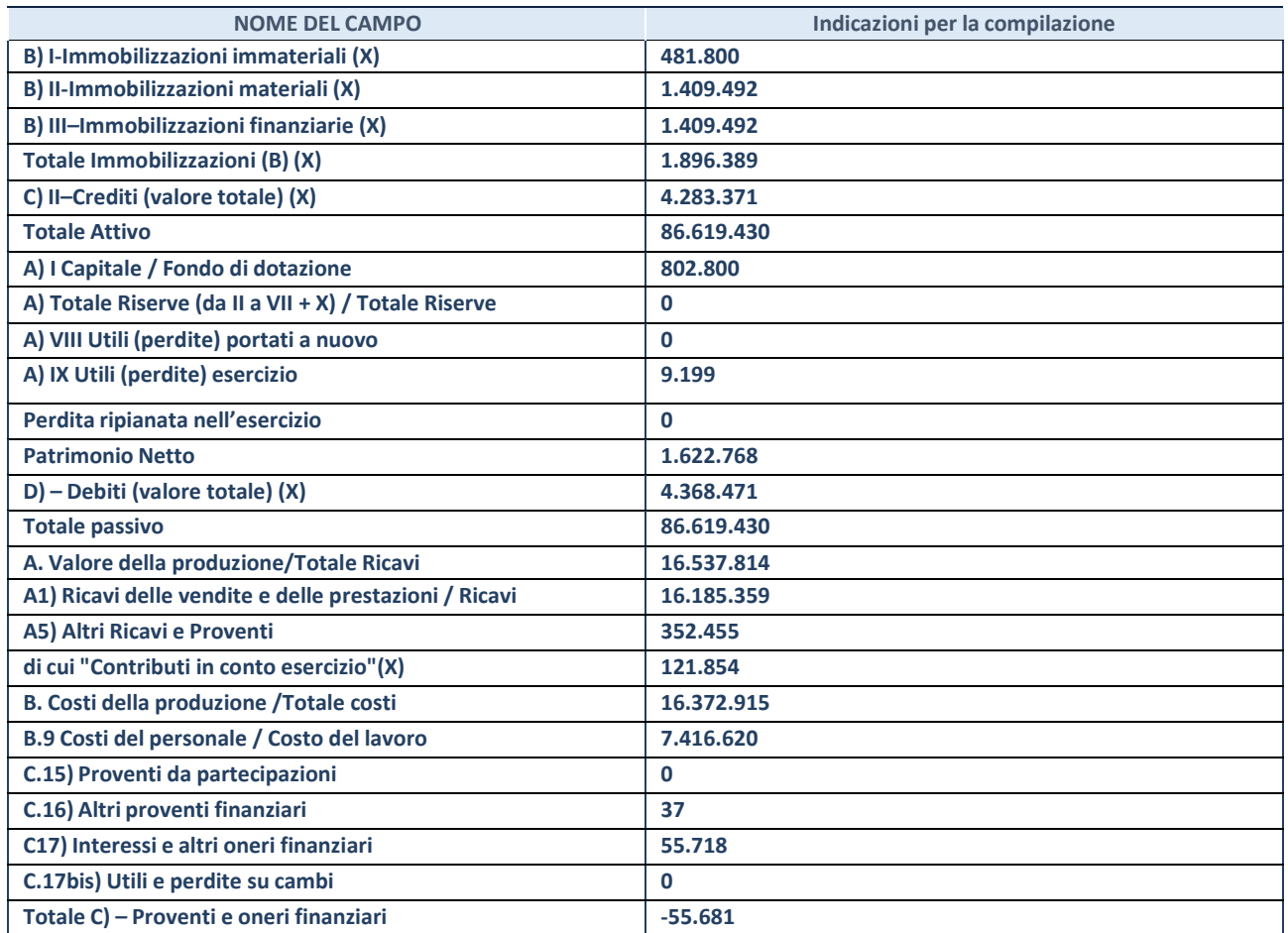

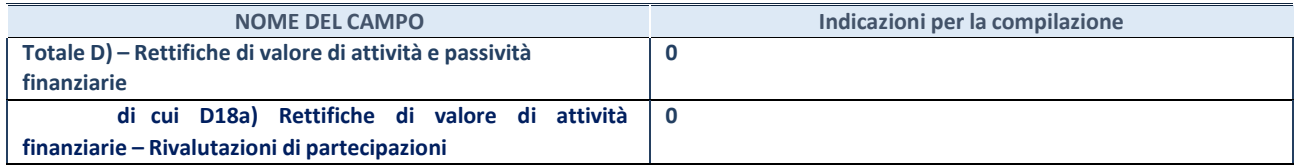

#### **Contabilità finanziaria**

**ATTENZIONE**: La sezione deve essere compilata solamente se la partecipata adotta una contabilità finanziaria.

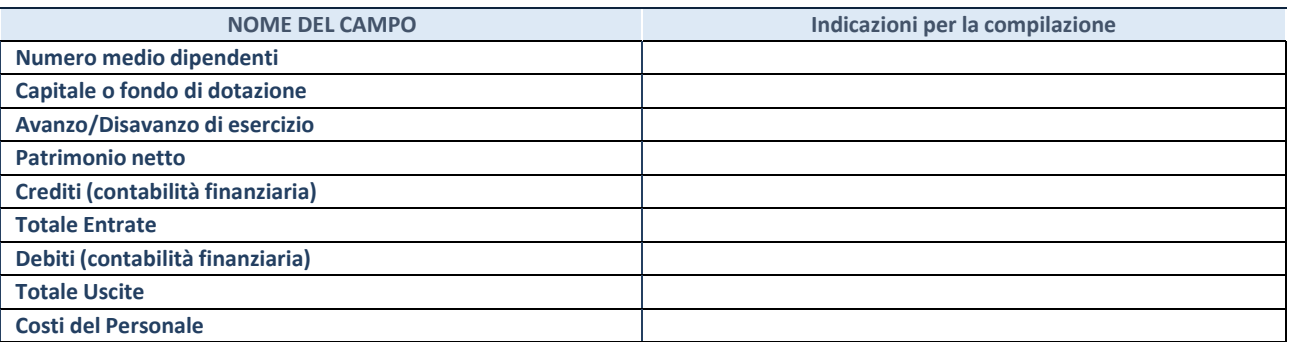

# **QUOTA DI POSSESSO (quota diretta e/o indiretta**)

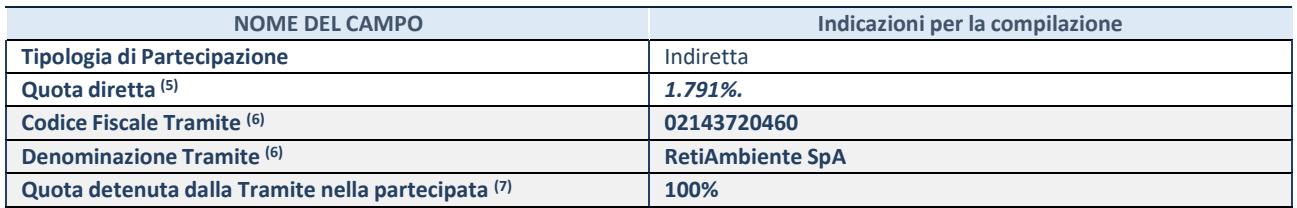

(34) Se la partecipazione è diretta o sia diretta che indiretta, inserire la quota detenuta direttamente dall'Amministrazione nella partecipata.

(35) Compilare se per "Tipologia di Partecipazione" è stato indicato "Partecipazione Indiretta" o "Partecipazione diretta e indiretta". Inserire CF e denominazione dell'ultima tramite attraverso la quale la partecipata è detenuta indirettamente dall'Amministrazione.

(36) Inserire la quota di partecipazione che la tramite detiene nella partecipata.

#### **QUOTA DI POSSESSO – TIPO DI CONTROLLO**

**ATTENZIONE**: compilare il campo "*Tipo di controllo*" se la partecipata è una Società, il campo "*Tipo di controllo (organismo)*" se la partecipata è un organismo**.** Non sono considerati "organismi" – a titolo esemplificativo - i soggetti che rientrano nel perimetro soggettivo del TUSP, come i consorzi e le aziende speciali di cui, rispettivamente all'art. 31 e all'art. 114 del TUEL, gli enti pubblici economici, gli enti pubblici non economici.

Indicare il tipo di controllo esercitato dall'Amministrazione sulla partecipata. Con riferimento alle forme societarie, ai fini del controllo**\*** è necessario tener conto, oltre che della quota diretta, anche di eventuali quote indirette detenute dall'Amministrazione nella partecipata. Nel caso di società partecipata indirettamente, in via generale, inserire il tipo di controllo esercitato dall'Amministrazione sulla "tramite".

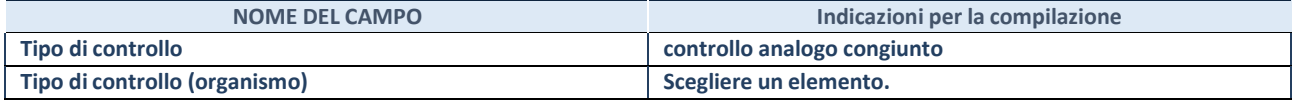

**\***Per la definizione di controllo si rinvia all'atto di [orientamento](http://www.dt.mef.gov.it/it/attivita_istituzionali/partecipazioni_pubbliche/struttura_di_monitoraggio_riforma_partecipazioni_pubbliche/struttura_di_monitoraggio_partecipazioni_pubbliche/#allegati0) del 15 febbraio 2018 emanato della Struttura di indirizzo, monitoraggio e controllo sull'attuazione del TUSP e alla deliberazione della Corte dei conti, Sezioni riunite in sede di controllo, 20 giugno 2019, n. 11/SSRRCO/QMIG/19.

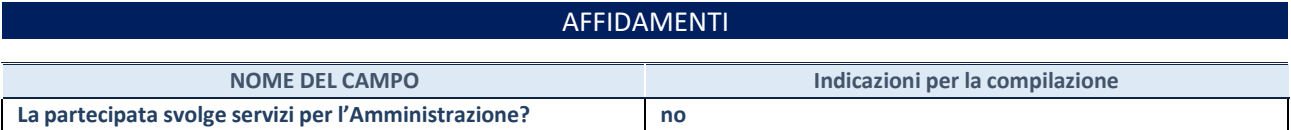

Se la partecipata non ha svolto servizi per l'Amministrazione nell'anno di riferimento della rilevazione i campi sottostanti non devono essere compilati.

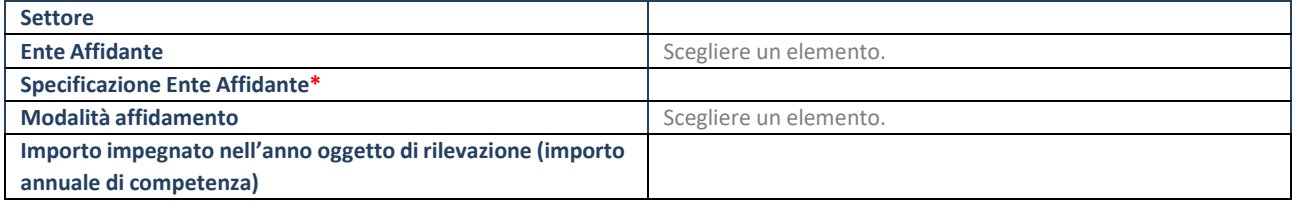

\*Campo testuale con compilazione obbligatoria se nel campo "Ente affidante" è stato selezionato nel menu a tendina la voce "Altro".

# DATI CONTABILI DERIVANTI DAL RAPPORTO DI PARTECIPAZIONE

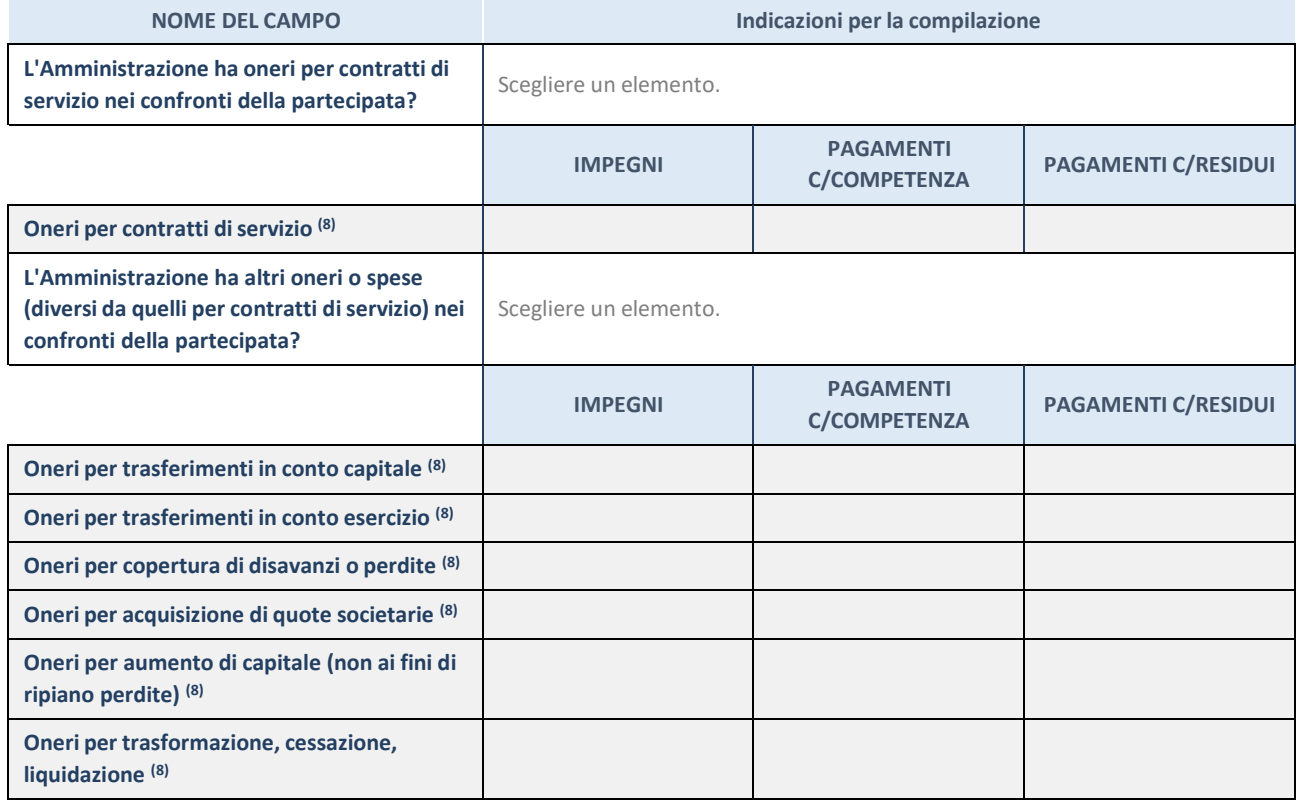
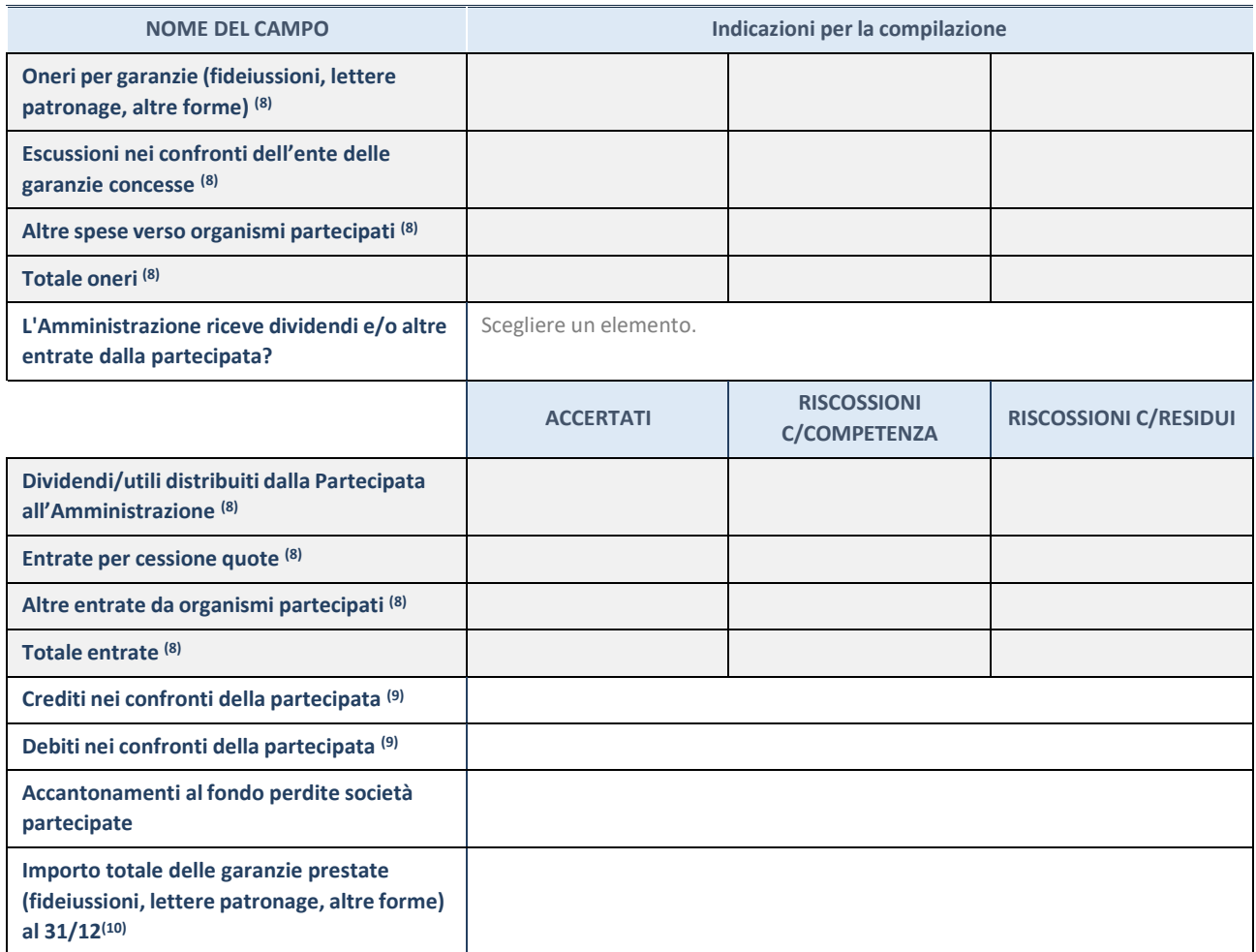

(37) Compilare il campo se l'Amministrazione ha risposto "sì" alla domanda precedente.

(38) Indicare la somma dei crediti/debiti in Conto Competenza e in Conto Residui.

(39) Indicare l'importo delle garanzie in essere al 31/12 (comprese quelle accese nell'esercizio).

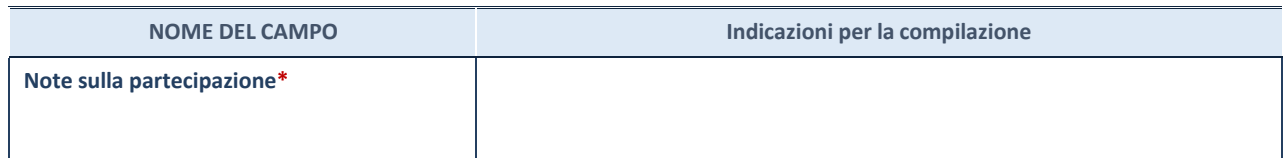

\*Campo testuale con compilazione facoltativa.

## **MOTIVAZIONI DEL NUOVO INSERIMENTO DI PARTECIPAZIONE**

La Sezione deve essere compilata solo nel caso di **partecipazione diretta** acquisita nel corso dell'anno di riferimento della rilevazione oppure per segnalare che la partecipata era detenuta anche al 31/12/2021 ma non è stata dichiarata.

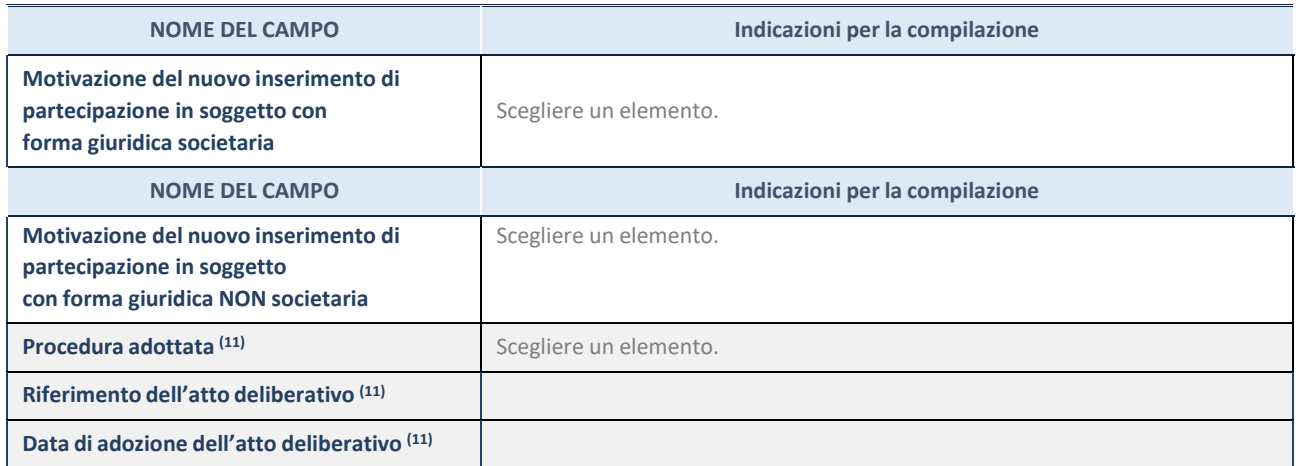

(40) Compilare il campo solo se l'Amministrazione dichiarante rientra nell'ambito soggettivo del TUSP e se la partecipata ha forma giuridica societaria. \*\*\*\*\*

**Per una partecipazione diretta detenuta al 31/12/2021 (censimento precedente) in una società (ossia in soggetto avente forma giuridica societaria) e non dichiarata al 31/12/2022 (censimento corrente), in luogo della scheda Partecipazione, deve essere compilata, in base alla tipologia di operazione realizzata, una delle schede:**

- PARTECIPAZIONE NON PIÙ DETENUTA Alienazione della partecipazione
- PARTECIPAZIONE NON PIÙ DETENUTA Cessione della partecipazione a titolo gratuito
- PARTECIPAZIONE NON PIÙ DETENUTA Recesso dalla società
- PARTECIPAZIONE NON PIÙ DETENUTA Scioglimento / Liquidazione della società
- PARTECIPAZIONE NON PIÙ DETENUTA Fusione della società (per unione o per incorporazione)

Per non appesantire il presente documento, le schede sopra elencate sono state inserite all'interno delle "Schede di rilevazione per la Relazione attuazione piano di razionalizzazione" a cui pertanto si rinvia.

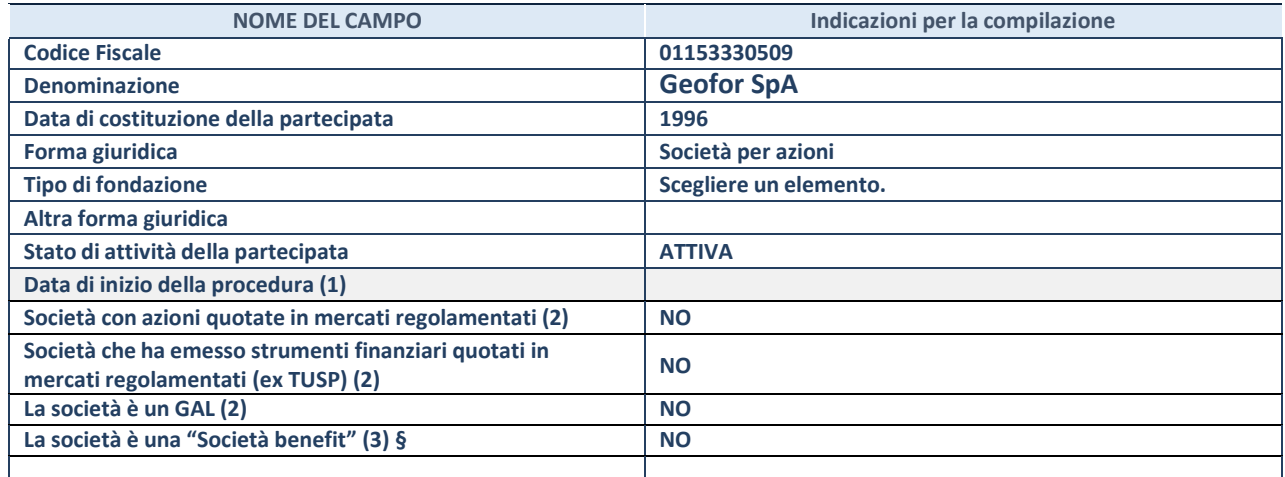

(5) Compilare solo se nel campo "stato di attività della partecipata" è stato indicato che sono in corso procedure di liquidazione oppure procedure concorsuali.

(41) Nell'applicativo le società con azioni quotate e quelle emittenti strumenti finanziari quotati in mercati regolamentati ("società quotate ex TUSP") e i Gruppi di Azione Locale (GAL) sono individuati mediante elenchi ufficiali.

**(42)** La "società benefit" è una società che nell'esercizio di una attività economica persegue, oltre allo scopo di dividerne gli utili, una o più finalità di beneficio comune e opera in modo responsabile, sostenibile e trasparente nei confronti di persone, comunità, territori e ambiente, beni ed attività culturali e sociali, enti e associazioni ed altri portatori di interesse. Tali finalità devono essere indicate specificatamente nell'oggetto sociale della società. La "società benefit" redige annualmente una relazione concernente il perseguimento del beneficio comune, da allegare al bilancio societario e da pubblicare nel proprio sito Internet (cfr. art. 1, commi 376 – 384, L. n. 208/2015).

**§** Nuovo campo rispetto alla rilevazione precedente.

## SEDE LEGALE DELLA PARTECIPATA

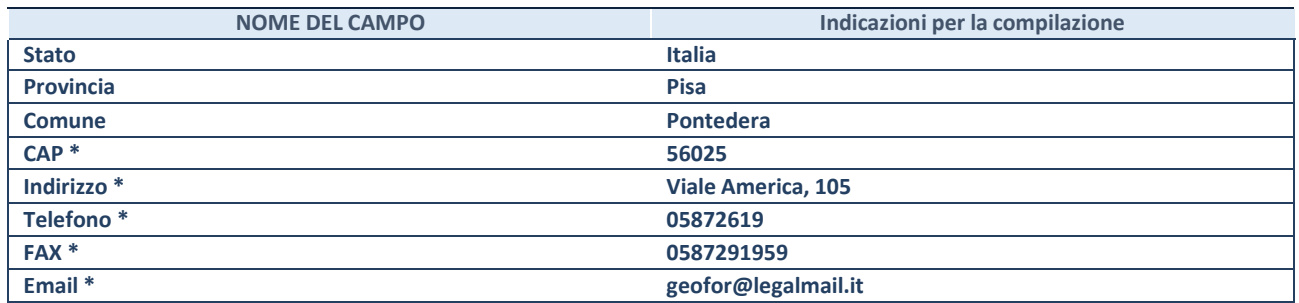

**\***Campo con compilazione facoltativa.

#### **SETTORE DI ATTIVITÀ DELLA PARTECIPATA**

Indicare il settore ATECO rappresentativo dell'attività svolta. Nel caso in cui i settori siano più di uno, indicarli in ordine decrescente di importanza.

La lista dei codici Ateco è disponibile al link:

*[https://www.istat.it/it/files//2022/03/Struttura-ATECO-2007-aggiornamento-2022.xlsx](https://www.istat.it/it/files/2022/03/Struttura-ATECO-2007-aggiornamento-2022.xlsx)*

Per approfondimenti sui codici Ateco si rimanda al link:

*<https://www.istat.it/it/archivio/17888>*

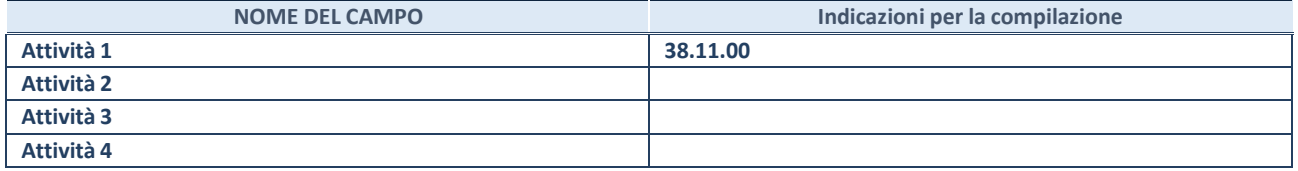

## DATI SINTETICI DI BILANCIO DELLA PARTECIPATA

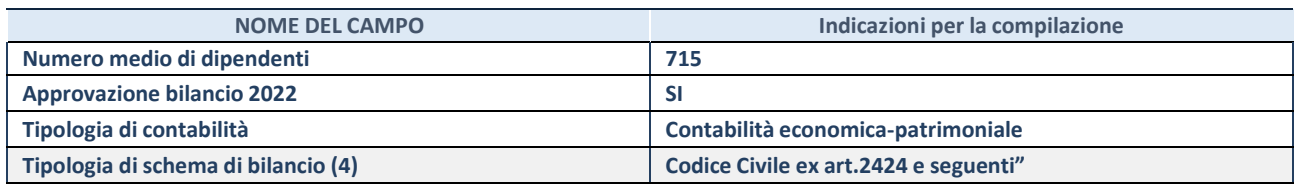

(43) Compilare il campo "Tipologia di schema di bilancio" solo se nel campo precedente è stato selezionato "Contabilità economicopatrimoniale".

Compilare l'appropriata sotto-sezione in base alla tipologia di contabilità adottata ("*Contabilità economico patrimoniale*" o "*Contabilità finanziaria*"). Se lo schema di bilancio adottato è di tipo "*Bancario-assicurativo*" la sezione **non deve essere compilata.**

**ATTENZIONE**: l'applicativo richiede la compilazione della sezione dati di bilancio d'esercizio solo nel caso in cui, secondo le informazioni acquisite da InfoCamere, la società non depositi, presso il Registro Imprese, il bilancio d'esercizio in formato elaborabile secondo lo standard XBRL.

## **Contabilità economico-patrimoniale – bilancio d'esercizio**

Se la Tipologia di schema di bilancio adottata è "Codice Civile ex *art.2424 e seguenti",* compilare **tutti i campi** della sotto-sezione. Se la Tipologia di schema di bilancio adottata è *"Principi contabili internazionali (IAS-IFRS*)" compilare **tutti i campi esclusi quelli contrassegnati dalla (X)**.

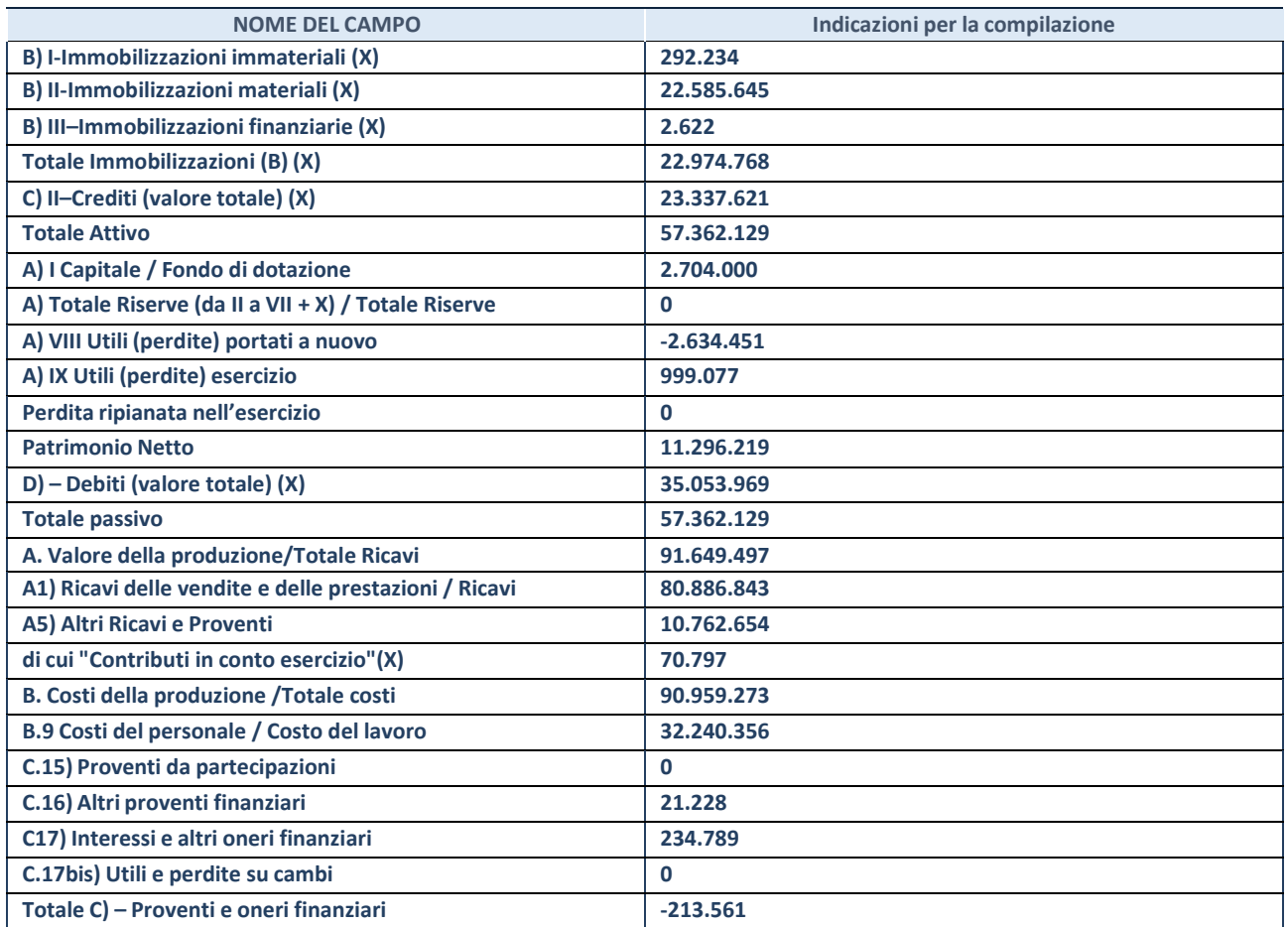

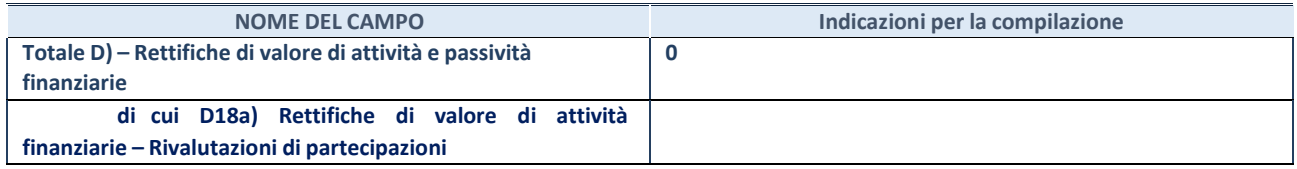

#### **Contabilità finanziaria**

## **ATTENZIONE**: La sezione deve essere compilata solamente se la partecipata adotta una contabilità finanziaria.

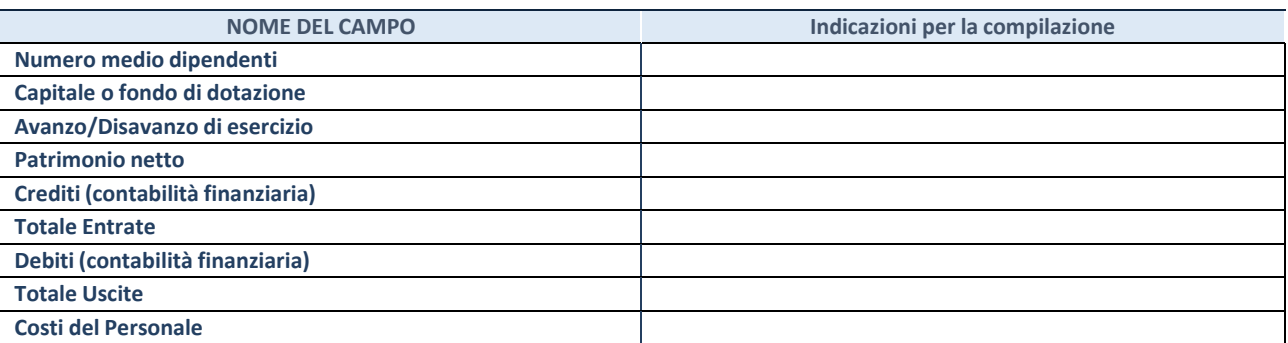

## **QUOTA DI POSSESSO (quota diretta e/o indiretta**)

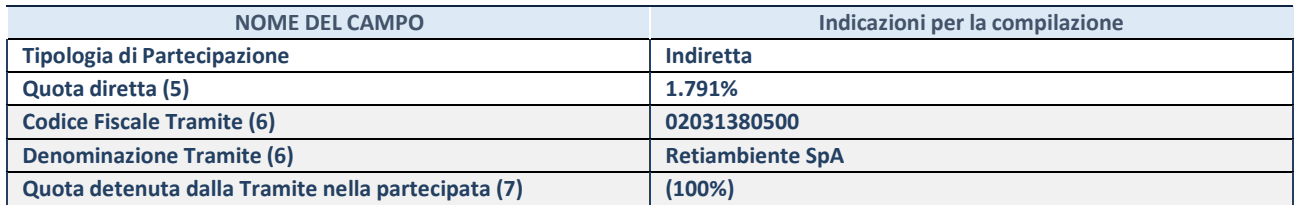

(44) Se la partecipazione è diretta o sia diretta che indiretta, inserire la quota detenuta direttamente dall'Amministrazione nella partecipata.

(45) Compilare se per "Tipologia di Partecipazione" è stato indicato "Partecipazione Indiretta" o "Partecipazione diretta e indiretta". Inserire CF e denominazione dell'ultima tramite attraverso la quale la partecipata è detenuta indirettamente dall'Amministrazione.

(46) Inserire la quota di partecipazione che la tramite detiene nella partecipata.

#### **QUOTA DI POSSESSO – TIPO DI CONTROLLO**

**ATTENZIONE**: compilare il campo "*Tipo di controllo*" se la partecipata è una Società, il campo "*Tipo di controllo (organismo)*" se la partecipata è un organismo**.** Non sono considerati "organismi" – a titolo esemplificativo - i soggetti che rientrano nel perimetro soggettivo del TUSP, come i consorzi e le aziende speciali di cui, rispettivamente all'art. 31 e all'art. 114 del TUEL, gli enti pubblici economici, gli enti pubblici non economici.

Indicare il tipo di controllo esercitato dall'Amministrazione sulla partecipata. Con riferimento alle forme societarie, ai fini del controllo**\*** è necessario tener conto, oltre che della quota diretta, anche di eventuali quote indirette detenute dall'Amministrazione nella partecipata. Nel caso di società partecipata indirettamente, in via generale, inserire il tipo di controllo esercitato dall'Amministrazione sulla "tramite".

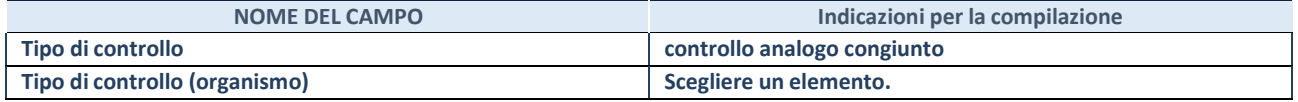

**\***Per la definizione di controllo si rinvia all'atto di [orientamento](http://www.dt.mef.gov.it/it/attivita_istituzionali/partecipazioni_pubbliche/struttura_di_monitoraggio_riforma_partecipazioni_pubbliche/struttura_di_monitoraggio_partecipazioni_pubbliche/#allegati0) del 15 febbraio 2018 emanato della Struttura di indirizzo, monitoraggio e controllo sull'attuazione del TUSP e alla deliberazione della Corte dei conti, Sezioni riunite in sede di controllo, 20 giugno 2019, n. 11/SSRRCO/QMIG/19.

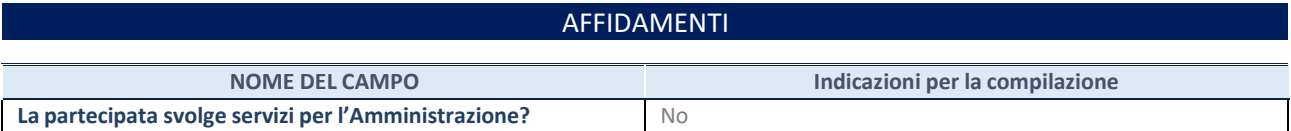

Se la partecipata non ha svolto servizi per l'Amministrazione nell'anno di riferimento della rilevazione i campi sottostanti non devono essere compilati.

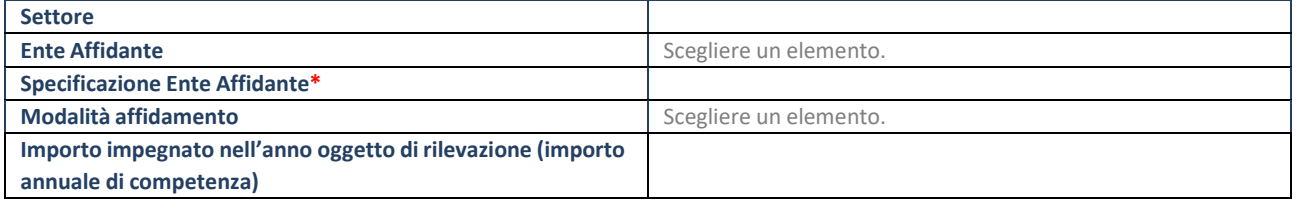

\*Campo testuale con compilazione obbligatoria se nel campo "Ente affidante" è stato selezionato nel menu a tendina la voce "Altro".

## DATI CONTABILI DERIVANTI DAL RAPPORTO DI PARTECIPAZIONE

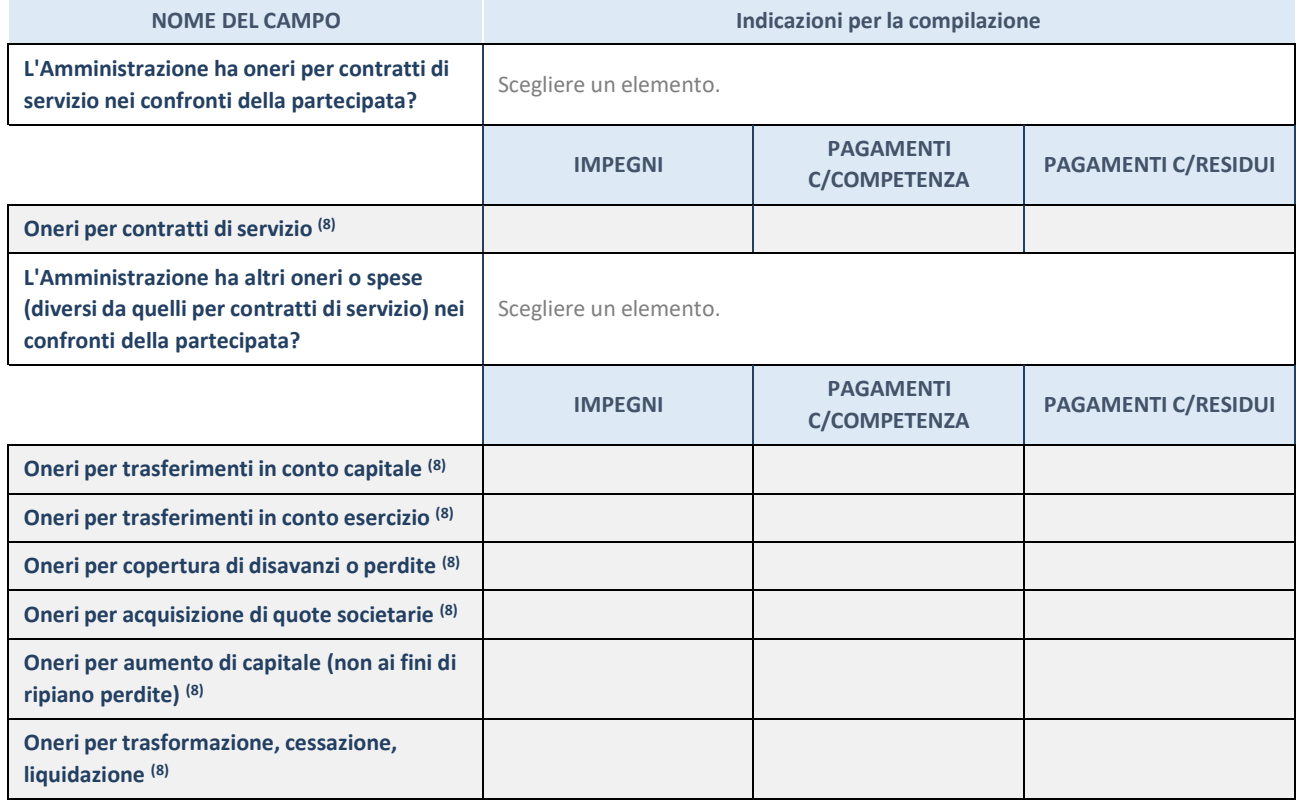

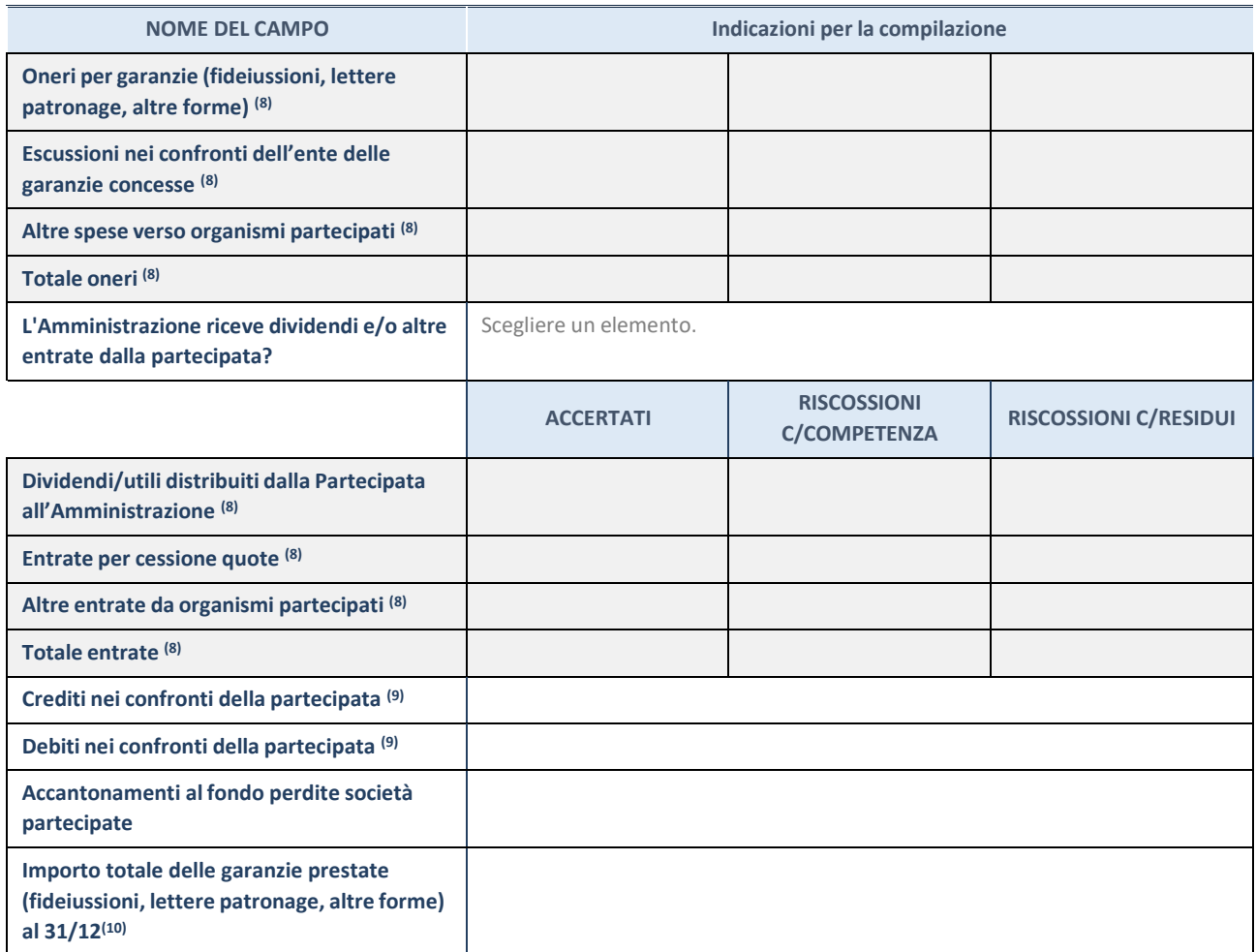

(47) Compilare il campo se l'Amministrazione ha risposto "sì" alla domanda precedente.

(48) Indicare la somma dei crediti/debiti in Conto Competenza e in Conto Residui.

(49) Indicare l'importo delle garanzie in essere al 31/12 (comprese quelle accese nell'esercizio).

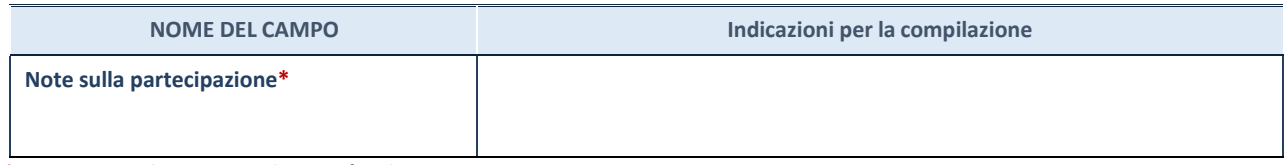

\*Campo testuale con compilazione facoltativa.

## **MOTIVAZIONI DEL NUOVO INSERIMENTO DI PARTECIPAZIONE**

La Sezione deve essere compilata solo nel caso di **partecipazione diretta** acquisita nel corso dell'anno di riferimento della rilevazione oppure per segnalare che la partecipata era detenuta anche al 31/12/2021 ma non è stata dichiarata.

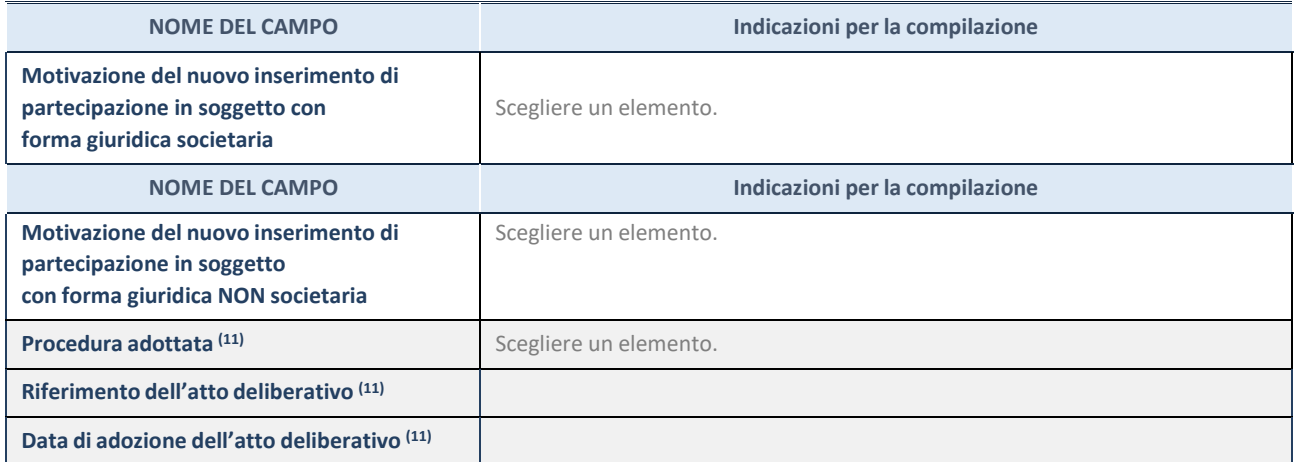

(50) Compilare il campo solo se l'Amministrazione dichiarante rientra nell'ambito soggettivo del TUSP e se la partecipata ha forma giuridica societaria. \*\*\*\*\*

**Per una partecipazione diretta detenuta al 31/12/2021 (censimento precedente) in una società (ossia in soggetto avente forma giuridica societaria) e non dichiarata al 31/12/2022 (censimento corrente), in luogo della scheda Partecipazione, deve essere compilata, in base alla tipologia di operazione realizzata, una delle schede:**

- PARTECIPAZIONE NON PIÙ DETENUTA Alienazione della partecipazione
- PARTECIPAZIONE NON PIÙ DETENUTA Cessione della partecipazione a titolo gratuito
- PARTECIPAZIONE NON PIÙ DETENUTA Recesso dalla società
- PARTECIPAZIONE NON PIÙ DETENUTA Scioglimento / Liquidazione della società
- PARTECIPAZIONE NON PIÙ DETENUTA Fusione della società (per unione o per incorporazione)

Per non appesantire il presente documento, le schede sopra elencate sono state inserite all'interno delle "Schede di rilevazione per la Relazione attuazione piano di razionalizzazione" a cui pertanto si rinvia.

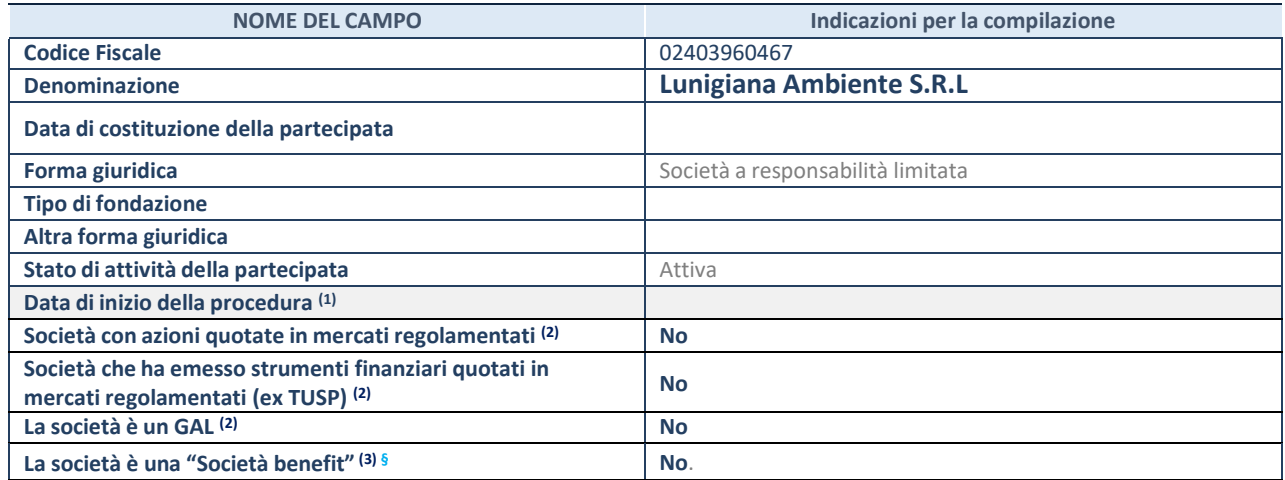

(6) Compilare solo se nel campo "stato di attività della partecipata" è stato indicato che sono in corso procedure di liquidazione oppure procedure concorsuali.

(51) Nell'applicativo le società con azioni quotate e quelle emittenti strumenti finanziari quotati in mercati regolamentati ("società quotate ex TUSP") e i Gruppi di Azione Locale (GAL) sono individuati mediante elenchi ufficiali.

**(52)** La "società benefit" è una società che nell'esercizio di una attività economica persegue, oltre allo scopo di dividerne gli utili, una o più finalità di beneficio comune e opera in modo responsabile, sostenibile e trasparente nei confronti di persone, comunità, territori e ambiente, beni ed attività culturali e sociali, enti e associazioni ed altri portatori di interesse. Tali finalità devono essere indicate specificatamente nell'oggetto sociale della società. La "società benefit" redige annualmente una relazione concernente il perseguimento del beneficio comune, da allegare al bilancio societario e da pubblicare nel proprio sito Internet (cfr. art. 1, commi 376 – 384, L. n. 208/2015).

**§** Nuovo campo rispetto alla rilevazione precedente.

## SEDE LEGALE DELLA PARTECIPATA

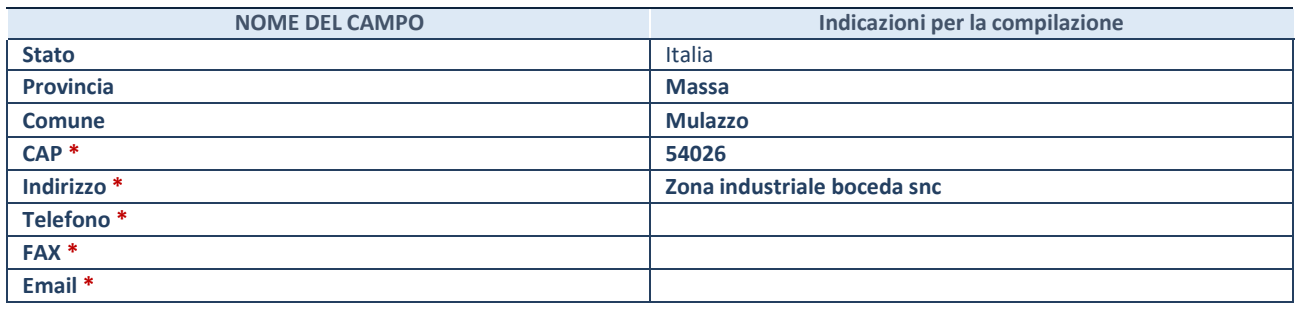

**\***Campo con compilazione facoltativa.

## **SETTORE DI ATTIVITÀ DELLA PARTECIPATA**

Indicare il settore ATECO rappresentativo dell'attività svolta. Nel caso in cui i settori siano più di uno, indicarli in ordine decrescente di importanza.

La lista dei codici Ateco è disponibile al link:

*[https://www.istat.it/it/files//2022/03/Struttura-ATECO-2007-aggiornamento-2022.xlsx](https://www.istat.it/it/files/2022/03/Struttura-ATECO-2007-aggiornamento-2022.xlsx)* Per approfondimenti sui codici Ateco si rimanda al link:

*<https://www.istat.it/it/archivio/17888>*

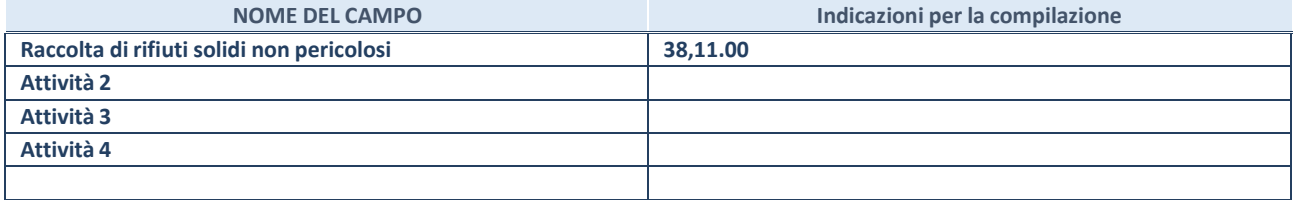

## DATI SINTETICI DI BILANCIO DELLA PARTECIPATA

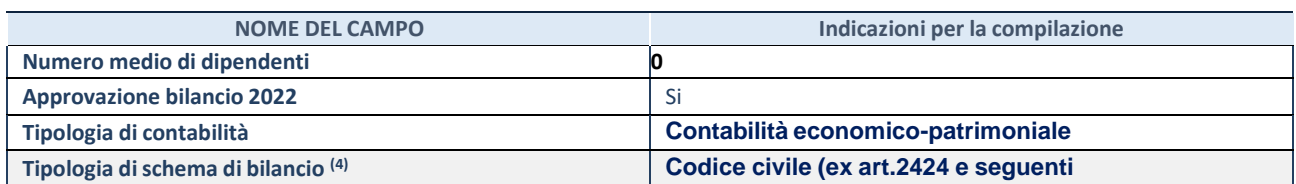

(53) Compilare il campo "Tipologia di schema di bilancio" solo se nel campo precedente è stato selezionato "Contabilità economicopatrimoniale".

Compilare l'appropriata sotto-sezione in base alla tipologia di contabilità adottata ("*Contabilità economico patrimoniale*" o "*Contabilità finanziaria*"). Se lo schema di bilancio adottato è di tipo "*Bancario-assicurativo*" la sezione **non deve essere compilata.**

**ATTENZIONE**: l'applicativo richiede la compilazione della sezione dati di bilancio d'esercizio solo nel caso in cui, secondo le informazioni acquisite da InfoCamere, la società non depositi, presso il Registro Imprese, il bilancio d'esercizio in formato elaborabile secondo lo standard XBRL.

## **Contabilità economico-patrimoniale – bilancio d'esercizio**

Se la Tipologia di schema di bilancio adottata è "Codice Civile ex *art.2424 e seguenti",* compilare **tutti i campi** della sotto-sezione. Se la Tipologia di schema di bilancio adottata è *"Principi contabili internazionali (IAS-IFRS*)" compilare **tutti i campi esclusi quelli contrassegnati dalla (X)**.

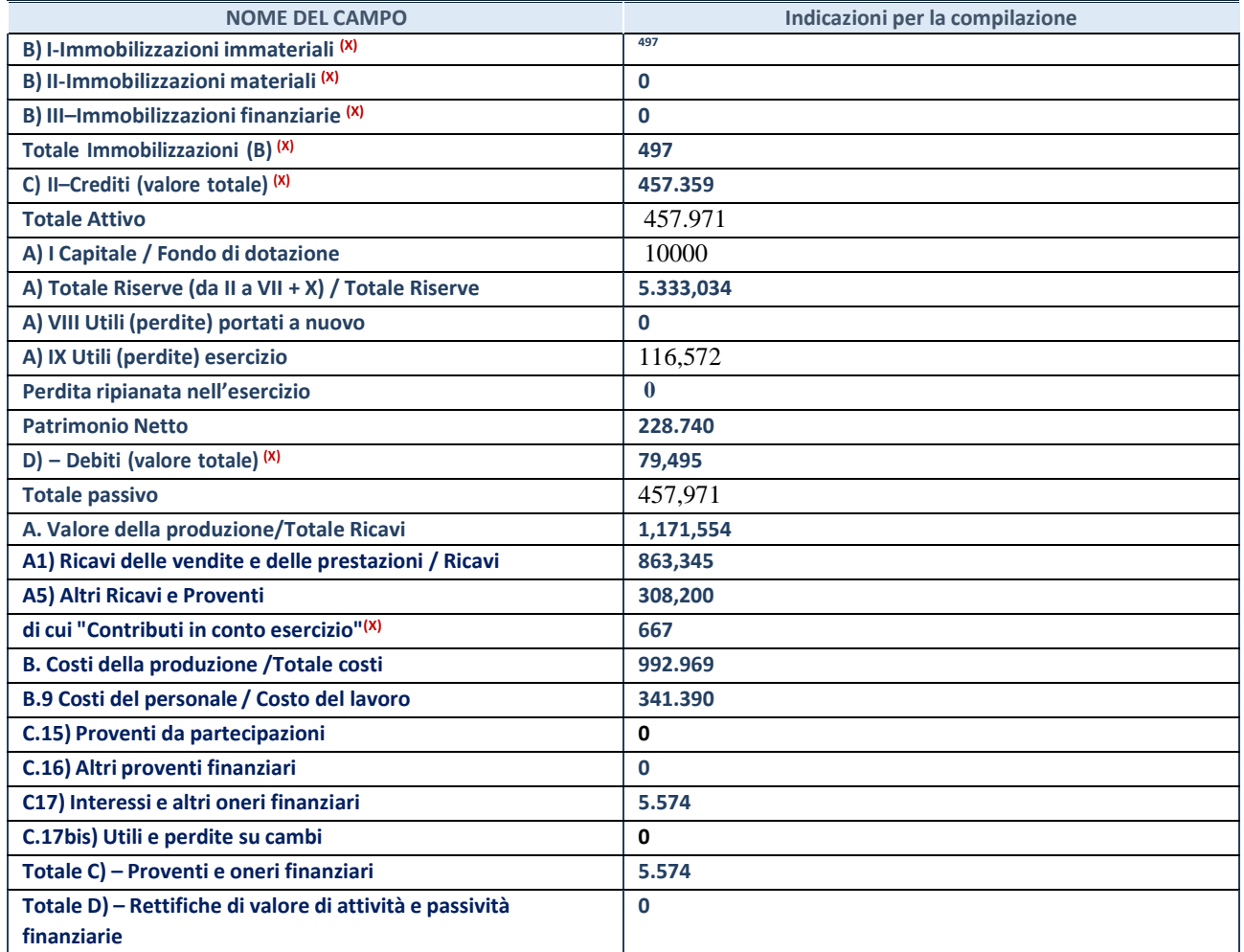

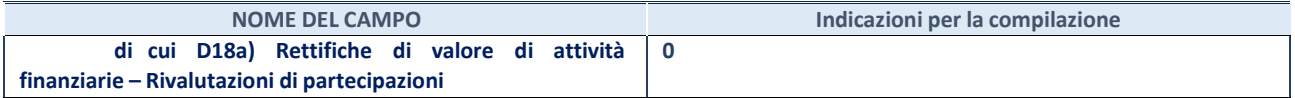

#### **Contabilità finanziaria**

## **ATTENZIONE**: La sezione deve essere compilata solamente se la partecipata adotta una contabilità finanziaria.

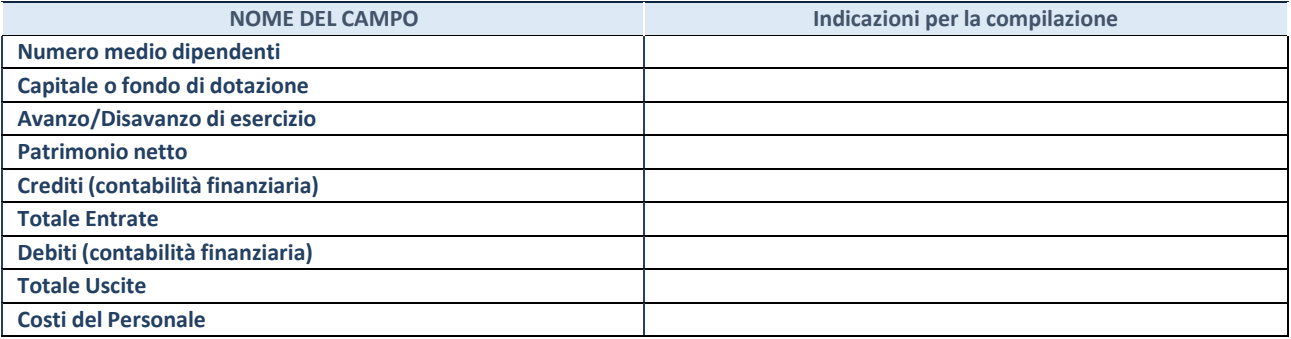

## **QUOTA DI POSSESSO (quota diretta e/o indiretta**)

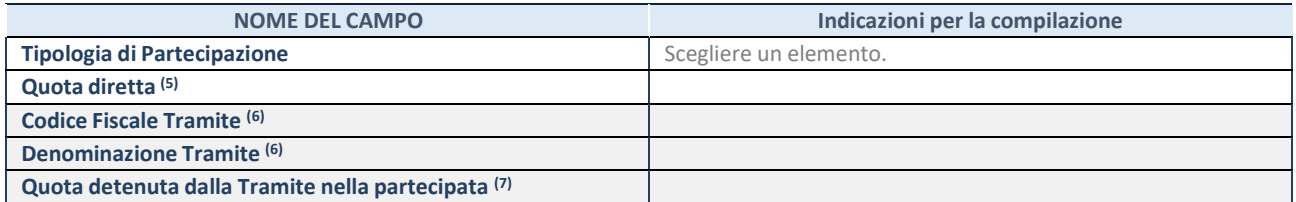

(54) Se la partecipazione è diretta o sia diretta che indiretta, inserire la quota detenuta direttamente dall'Amministrazione nella partecipata.

(55) Compilare se per "Tipologia di Partecipazione" è stato indicato "Partecipazione Indiretta" o "Partecipazione diretta e indiretta". Inserire CF e denominazione dell'ultima tramite attraverso la quale la partecipata è detenuta indirettamente dall'Amministrazione.

(56) Inserire la quota di partecipazione che la tramite detiene nella partecipata.

#### **QUOTA DI POSSESSO – TIPO DI CONTROLLO**

**ATTENZIONE**: compilare il campo "*Tipo di controllo*" se la partecipata è una Società, il campo "*Tipo di controllo (organismo)*" se la partecipata è un organismo**.** Non sono considerati "organismi" – a titolo esemplificativo - i soggetti che rientrano nel perimetro soggettivo del TUSP, come i consorzi e le aziende speciali di cui, rispettivamente all'art. 31 e all'art. 114 del TUEL, gli enti pubblici economici, gli enti pubblici non economici.

Indicare il tipo di controllo esercitato dall'Amministrazione sulla partecipata. Con riferimento alle forme societarie, ai fini del controllo**\*** è necessario tener conto, oltre che della quota diretta, anche di eventuali quote indirette detenute dall'Amministrazione nella partecipata. Nel caso di società partecipata indirettamente, in via generale, inserire il tipo di controllo esercitato dall'Amministrazione sulla "tramite".

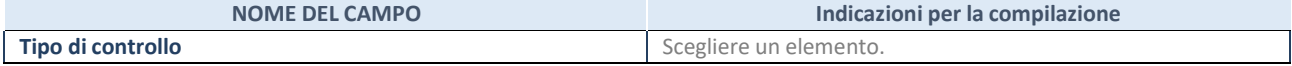

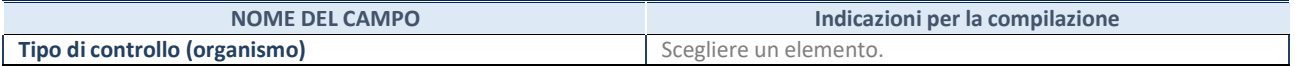

**\***Per la definizione di controllo si rinvia all'atto di [orientamento](http://www.dt.mef.gov.it/it/attivita_istituzionali/partecipazioni_pubbliche/struttura_di_monitoraggio_riforma_partecipazioni_pubbliche/struttura_di_monitoraggio_partecipazioni_pubbliche/#allegati0) del 15 febbraio 2018 emanato della Struttura di indirizzo, monitoraggio e controllo sull'attuazione del TUSP e alla deliberazione della Corte dei conti, Sezioni riunite in sede di controllo, 20 giugno 2019, n. 11/SSRRCO/QMIG/19.

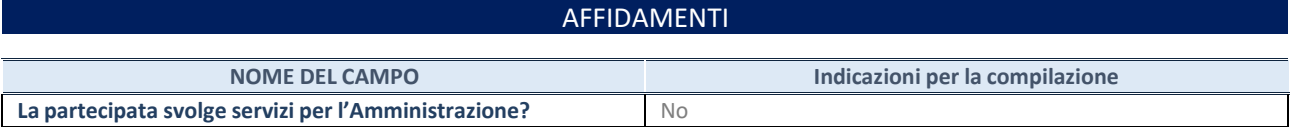

Se la partecipata non ha svolto servizi per l'Amministrazione nell'anno di riferimento della rilevazione i campi sottostanti non devono essere compilati.

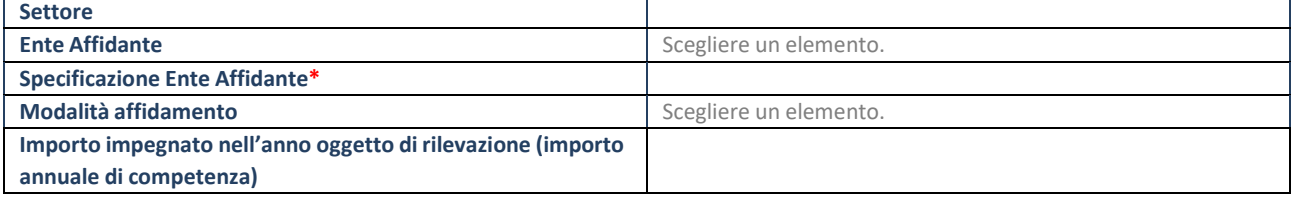

\*Campo testuale con compilazione obbligatoria se nel campo "Ente affidante" è stato selezionato nel menu a tendina la voce "Altro".

## DATI CONTABILI DERIVANTI DAL RAPPORTO DI PARTECIPAZIONE

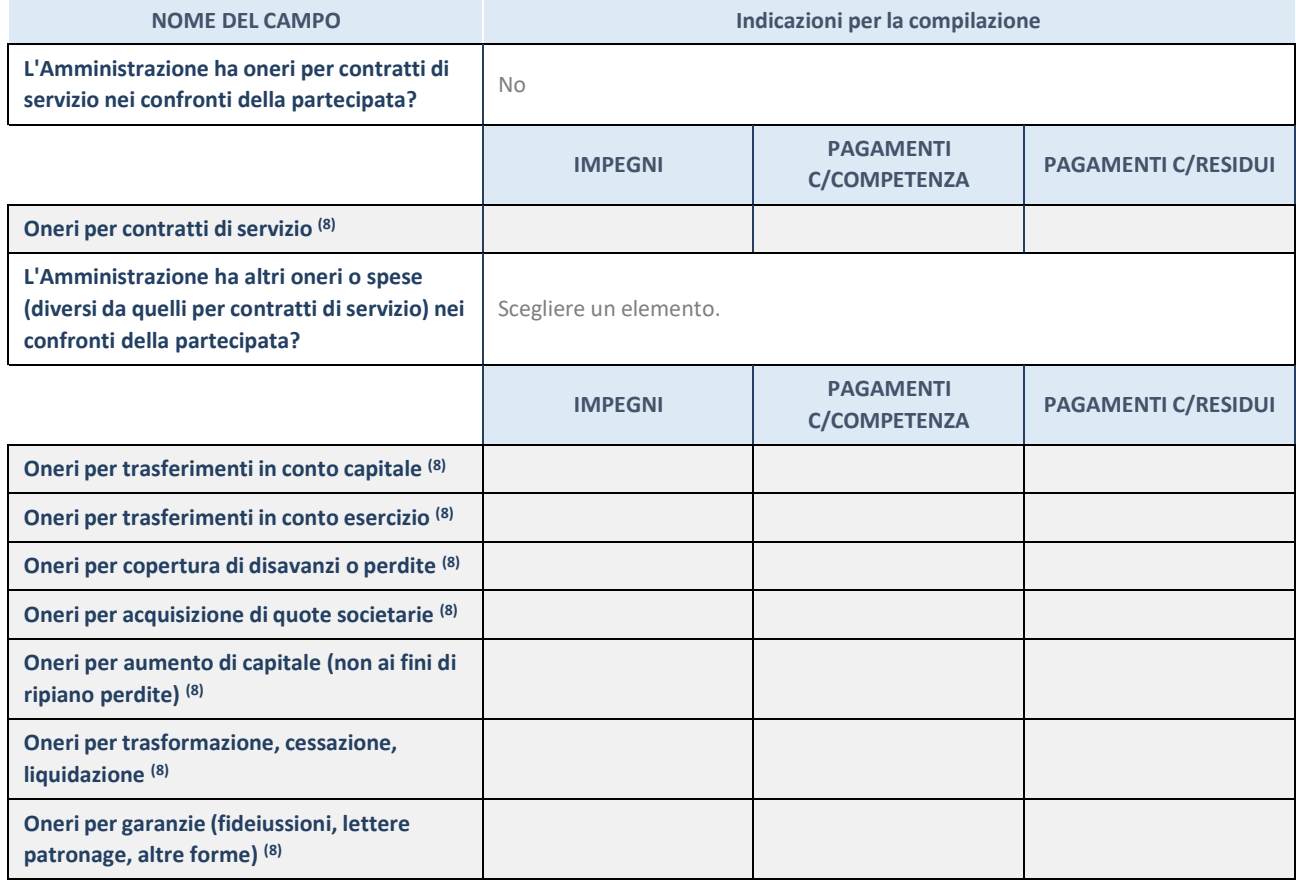

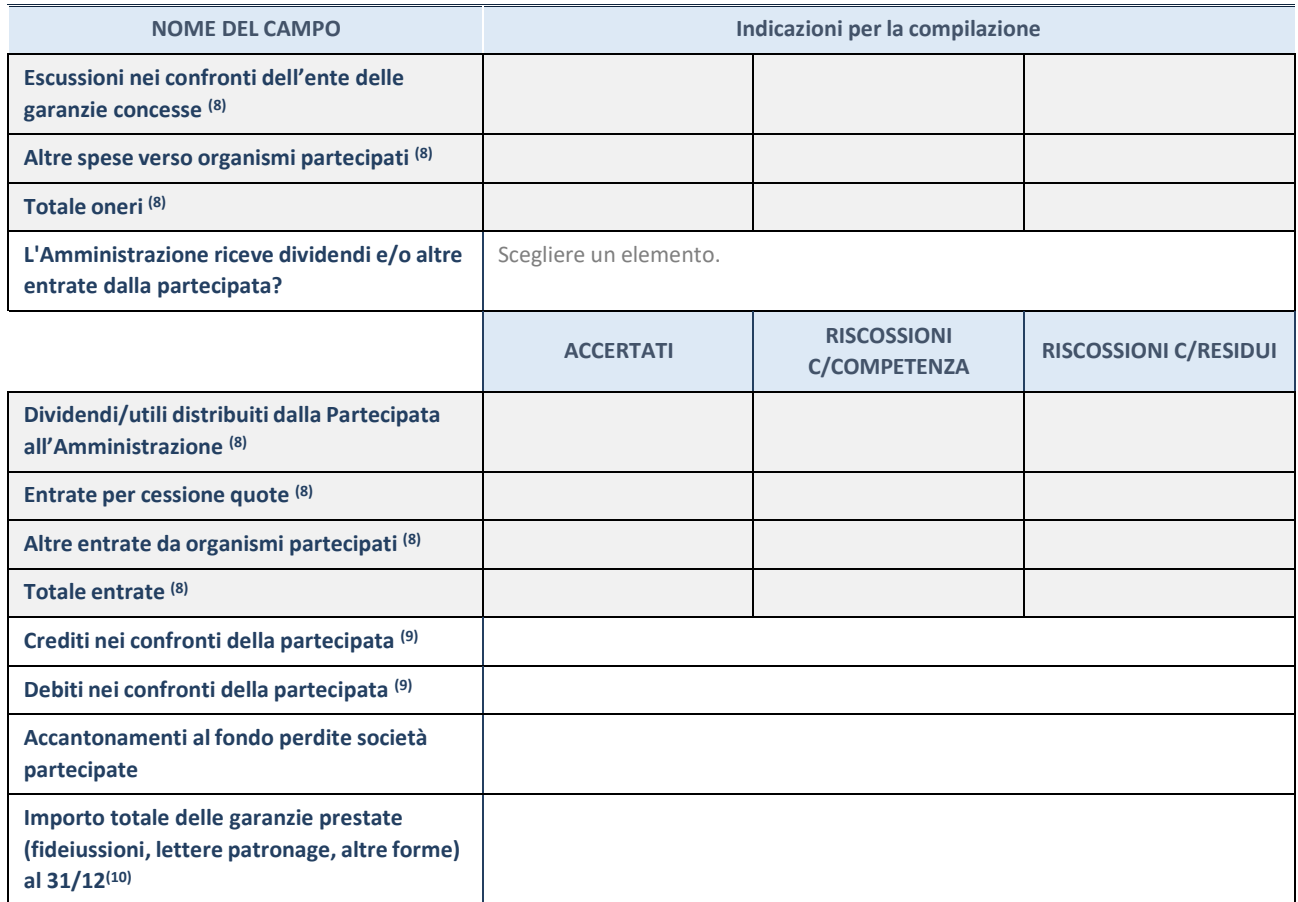

(57) Compilare il campo se l'Amministrazione ha risposto "sì" alla domanda precedente.

(58) Indicare la somma dei crediti/debiti in Conto Competenza e in Conto Residui.

(59) Indicare l'importo delle garanzie in essere al 31/12 (comprese quelle accese nell'esercizio).

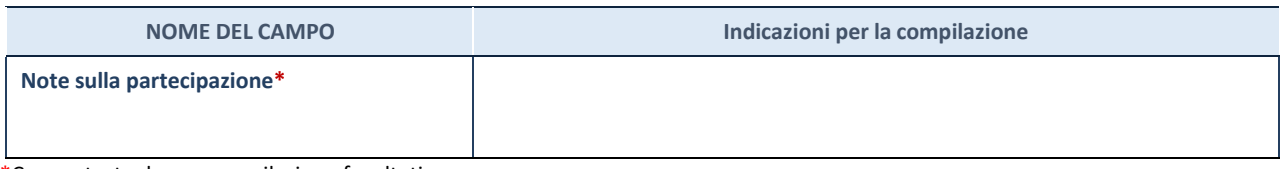

\*Campo testuale con compilazione facoltativa.

### **MOTIVAZIONI DEL NUOVO INSERIMENTO DI PARTECIPAZIONE**

La Sezione deve essere compilata solo nel caso di **partecipazione diretta** acquisita nel corso dell'anno di riferimento della rilevazione oppure per segnalare che la partecipata era detenuta anche al 31/12/2021 ma non è stata dichiarata.

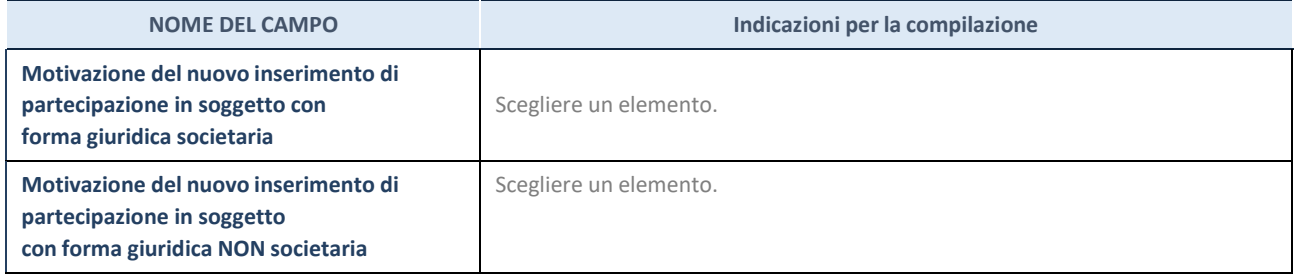

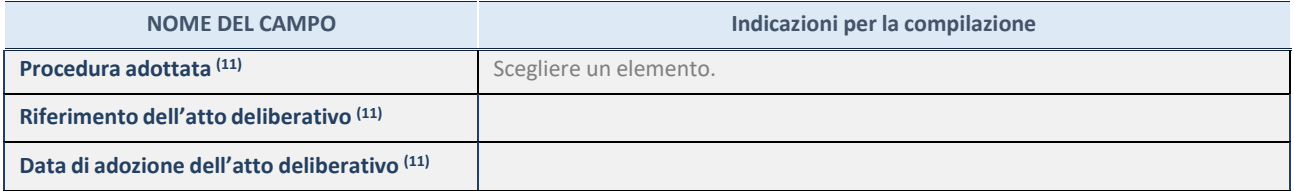

(60) Compilare il campo solo se l'Amministrazione dichiarante rientra nell'ambito soggettivo del TUSP e se la partecipata ha forma giuridica societaria. \*\*\*\*\*

**Per una partecipazione diretta detenuta al 31/12/2021 (censimento precedente) in una società (ossia in soggetto avente forma giuridica societaria) e non dichiarata al 31/12/2022 (censimento corrente), in luogo della scheda Partecipazione, deve essere compilata, in base alla tipologia di operazione realizzata, una delle schede:**

- PARTECIPAZIONE NON PIÙ DETENUTA Alienazione della partecipazione
- PARTECIPAZIONE NON PIÙ DETENUTA Cessione della partecipazione a titolo gratuito
- PARTECIPAZIONE NON PIÙ DETENUTA Recesso dalla società
- PARTECIPAZIONE NON PIÙ DETENUTA Scioglimento / Liquidazione della società
- PARTECIPAZIONE NON PIÙ DETENUTA Fusione della società (per unione o per incorporazione)

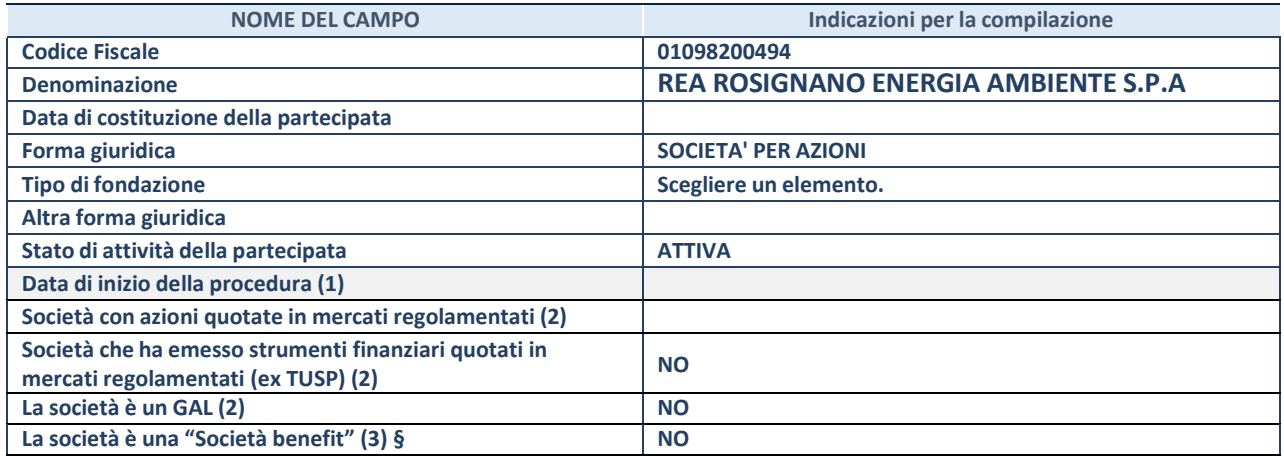

(7) Compilare solo se nel campo "stato di attività della partecipata" è stato indicato che sono in corso procedure di liquidazione oppure procedure concorsuali.

(61) Nell'applicativo le società con azioni quotate e quelle emittenti strumenti finanziari quotati in mercati regolamentati ("società quotate ex TUSP") e i Gruppi di Azione Locale (GAL) sono individuati mediante elenchi ufficiali.

**(62)** La "società benefit" è una società che nell'esercizio di una attività economica persegue, oltre allo scopo di dividerne gli utili, una o più finalità di beneficio comune e opera in modo responsabile, sostenibile e trasparente nei confronti di persone, comunità, territori e ambiente, beni ed attività culturali e sociali, enti e associazioni ed altri portatori di interesse. Tali finalità devono essere indicate specificatamente nell'oggetto sociale della società. La "società benefit" redige annualmente una relazione concernente il perseguimento del beneficio comune, da allegare al bilancio societario e da pubblicare nel proprio sito Internet (cfr. art. 1, commi 376 – 384, L. n. 208/2015).

**§** Nuovo campo rispetto alla rilevazione precedente.

### SEDE LEGALE DELLA PARTECIPATA

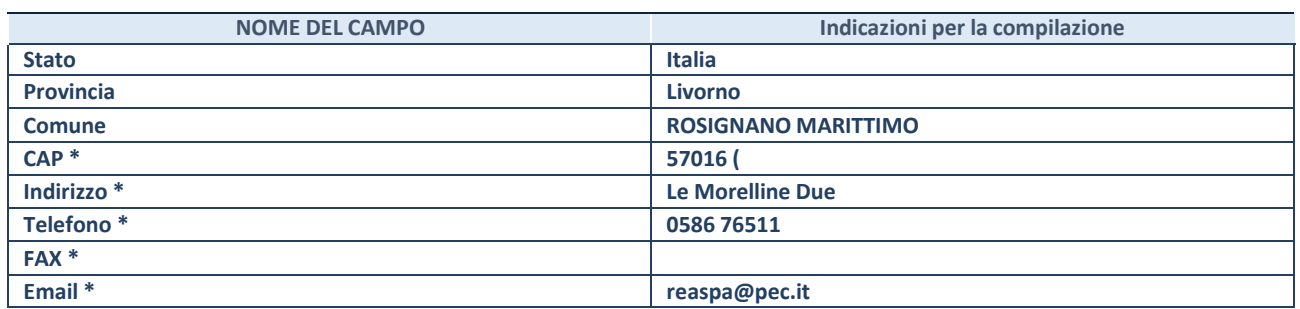

**\***Campo con compilazione facoltativa.

### **SETTORE DI ATTIVITÀ DELLA PARTECIPATA**

Indicare il settore ATECO rappresentativo dell'attività svolta. Nel caso in cui i settori siano più di uno, indicarli in ordine decrescente di importanza.

La lista dei codici Ateco è disponibile al link:

*[https://www.istat.it/it/files//2022/03/Struttura-ATECO-2007-aggiornamento-2022.xlsx](https://www.istat.it/it/files/2022/03/Struttura-ATECO-2007-aggiornamento-2022.xlsx)*

Per approfondimenti sui codici Ateco si rimanda al link:

*<https://www.istat.it/it/archivio/17888>*

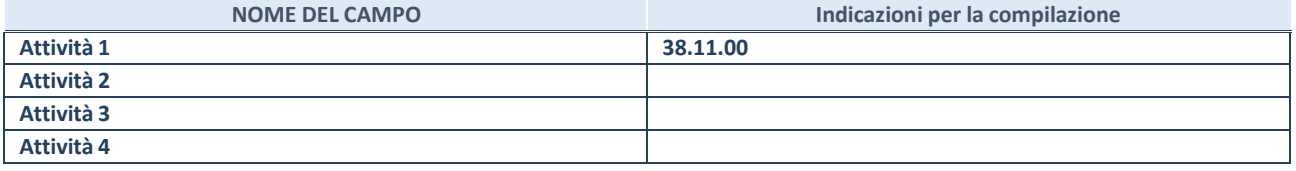

## DATI SINTETICI DI BILANCIO DELLA PARTECIPATA

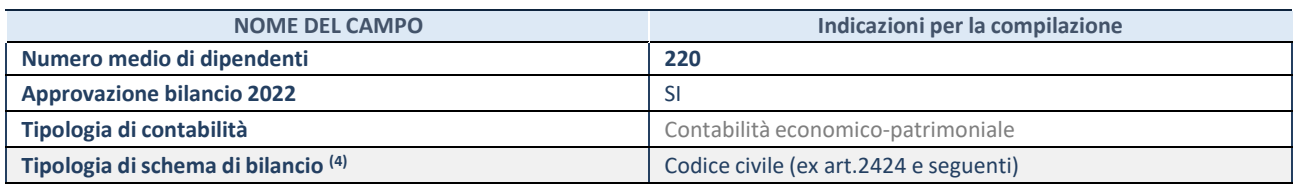

(63) Compilare il campo "Tipologia di schema di bilancio" solo se nel campo precedente è stato selezionato "Contabilità economicopatrimoniale".

Compilare l'appropriata sotto-sezione in base alla tipologia di contabilità adottata ("*Contabilità economico patrimoniale*" o "*Contabilità finanziaria*"). Se lo schema di bilancio adottato è di tipo "*Bancario-assicurativo*" la sezione **non deve essere compilata.**

**ATTENZIONE**: l'applicativo richiede la compilazione della sezione dati di bilancio d'esercizio solo nel caso in cui, secondo le informazioni acquisite da InfoCamere, la società non depositi, presso il Registro Imprese, il bilancio d'esercizio in formato elaborabile secondo lo standard XBRL.

## **Contabilità economico-patrimoniale – bilancio d'esercizio**

Se la Tipologia di schema di bilancio adottata è "Codice Civile ex *art.2424 e seguenti",* compilare **tutti i campi** della sotto-sezione. Se la Tipologia di schema di bilancio adottata è *"Principi contabili internazionali (IAS-IFRS*)" compilare **tutti i campi esclusi quelli contrassegnati dalla (X)**.

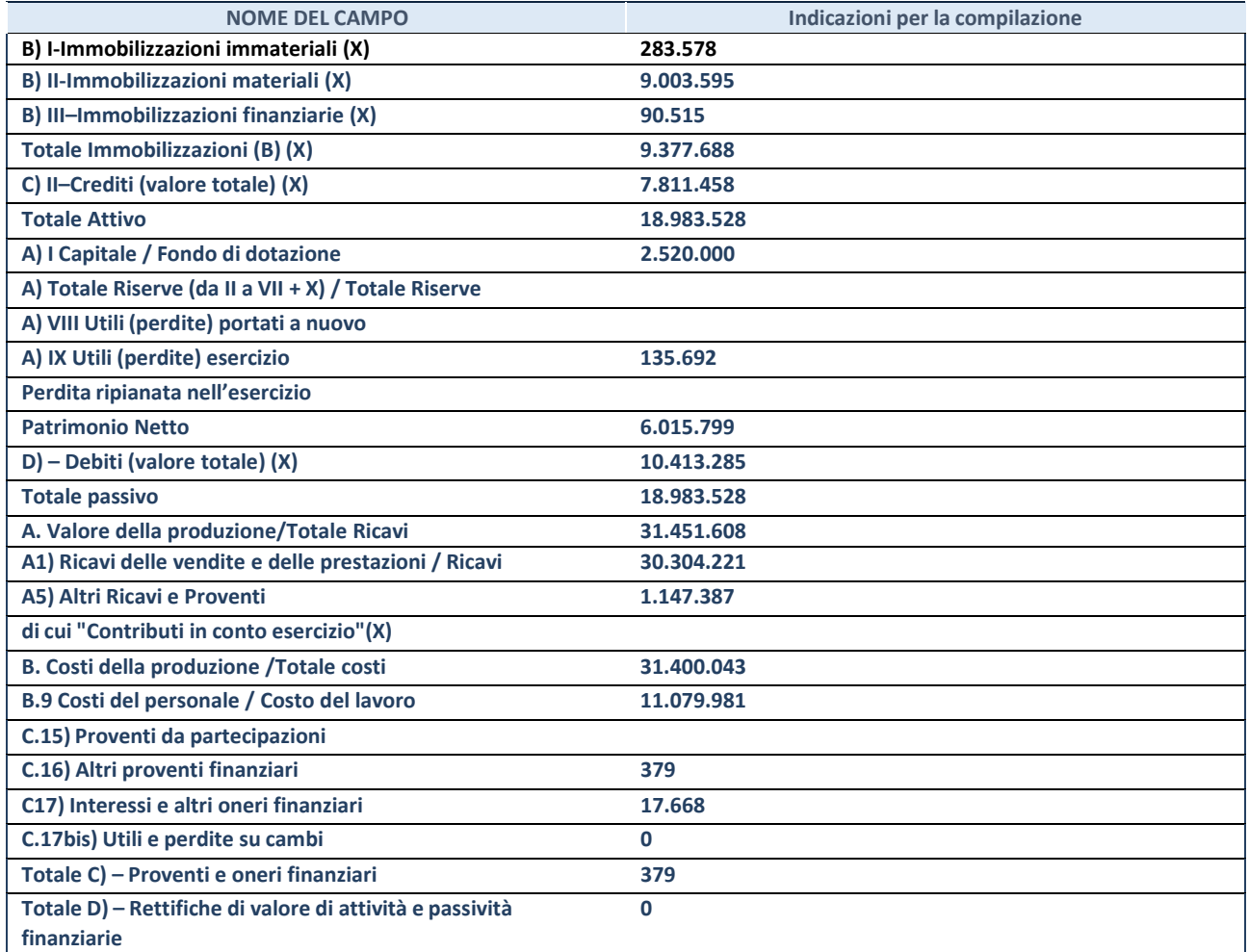

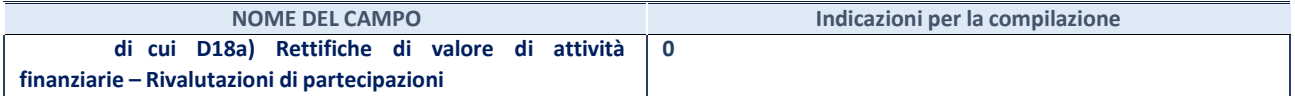

#### **Contabilità finanziaria**

## **ATTENZIONE**: La sezione deve essere compilata solamente se la partecipata adotta una contabilità finanziaria.

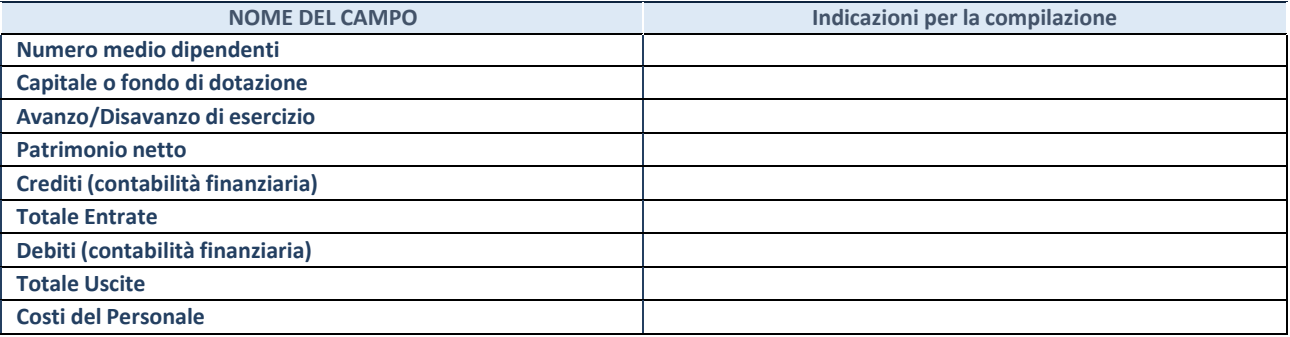

## **QUOTA DI POSSESSO (quota diretta e/o indiretta**)

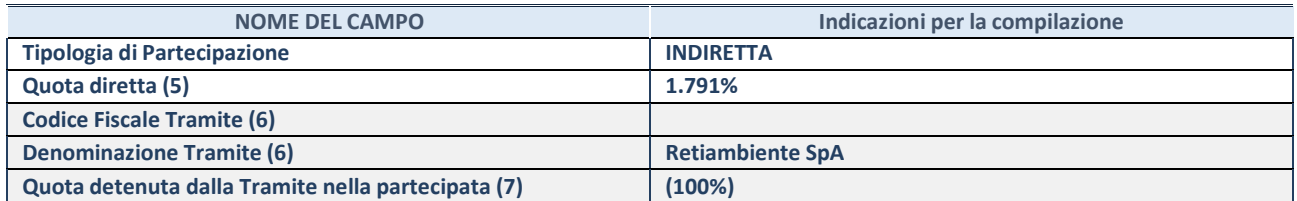

(64) Se la partecipazione è diretta o sia diretta che indiretta, inserire la quota detenuta direttamente dall'Amministrazione nella partecipata.

<sup>(65)</sup> Compilare se per "Tipologia di Partecipazione" è stato indicato "Partecipazione Indiretta" o "Partecipazione diretta e indiretta". Inserire CF e denominazione dell'ultima tramite attraverso la quale la partecipata è detenuta indirettamente dall'Amministrazione.

(66) Inserire la quota di partecipazione che la tramite detiene nella partecipata.

#### **QUOTA DI POSSESSO – TIPO DI CONTROLLO**

**ATTENZIONE**: compilare il campo "*Tipo di controllo*" se la partecipata è una Società, il campo "*Tipo di controllo (organismo)*" se la partecipata è un organismo**.** Non sono considerati "organismi" – a titolo esemplificativo - i soggetti che rientrano nel perimetro soggettivo del TUSP, come i consorzi e le aziende speciali di cui, rispettivamente all'art. 31 e all'art. 114 del TUEL, gli enti pubblici economici, gli enti pubblici non economici.

Indicare il tipo di controllo esercitato dall'Amministrazione sulla partecipata. Con riferimento alle forme societarie, ai fini del controllo**\*** è necessario tener conto, oltre che della quota diretta, anche di eventuali quote indirette detenute dall'Amministrazione nella partecipata. Nel caso di società partecipata indirettamente, in via generale, inserire il tipo di controllo esercitato dall'Amministrazione sulla "tramite".

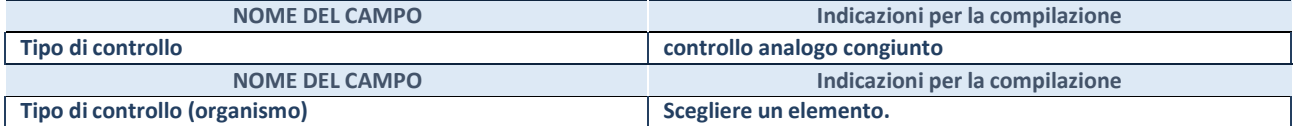

**\***Per la definizione di controllo si rinvia all'atto di [orientamento](http://www.dt.mef.gov.it/it/attivita_istituzionali/partecipazioni_pubbliche/struttura_di_monitoraggio_riforma_partecipazioni_pubbliche/struttura_di_monitoraggio_partecipazioni_pubbliche/#allegati0) del 15 febbraio 2018 emanato della Struttura di indirizzo, monitoraggio e controllo sull'attuazione del TUSP e alla deliberazione della Corte dei conti, Sezioni riunite in sede di controllo, 20 giugno 2019, n. 11/SSRRCO/QMIG/19.

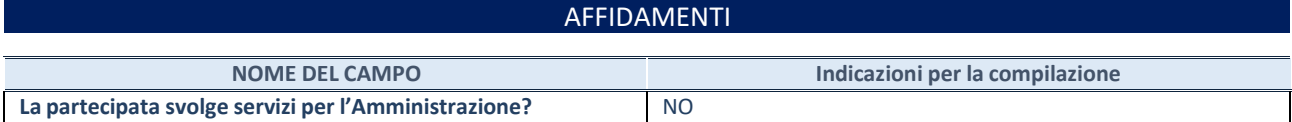

Se la partecipata non ha svolto servizi per l'Amministrazione nell'anno di riferimento della rilevazione i campi sottostanti non devono essere compilati.

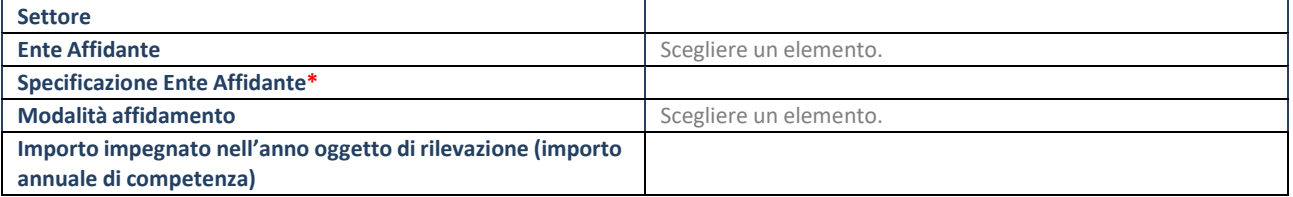

\*Campo testuale con compilazione obbligatoria se nel campo "Ente affidante" è stato selezionato nel menu a tendina la voce "Altro".

## DATI CONTABILI DERIVANTI DAL RAPPORTO DI PARTECIPAZIONE

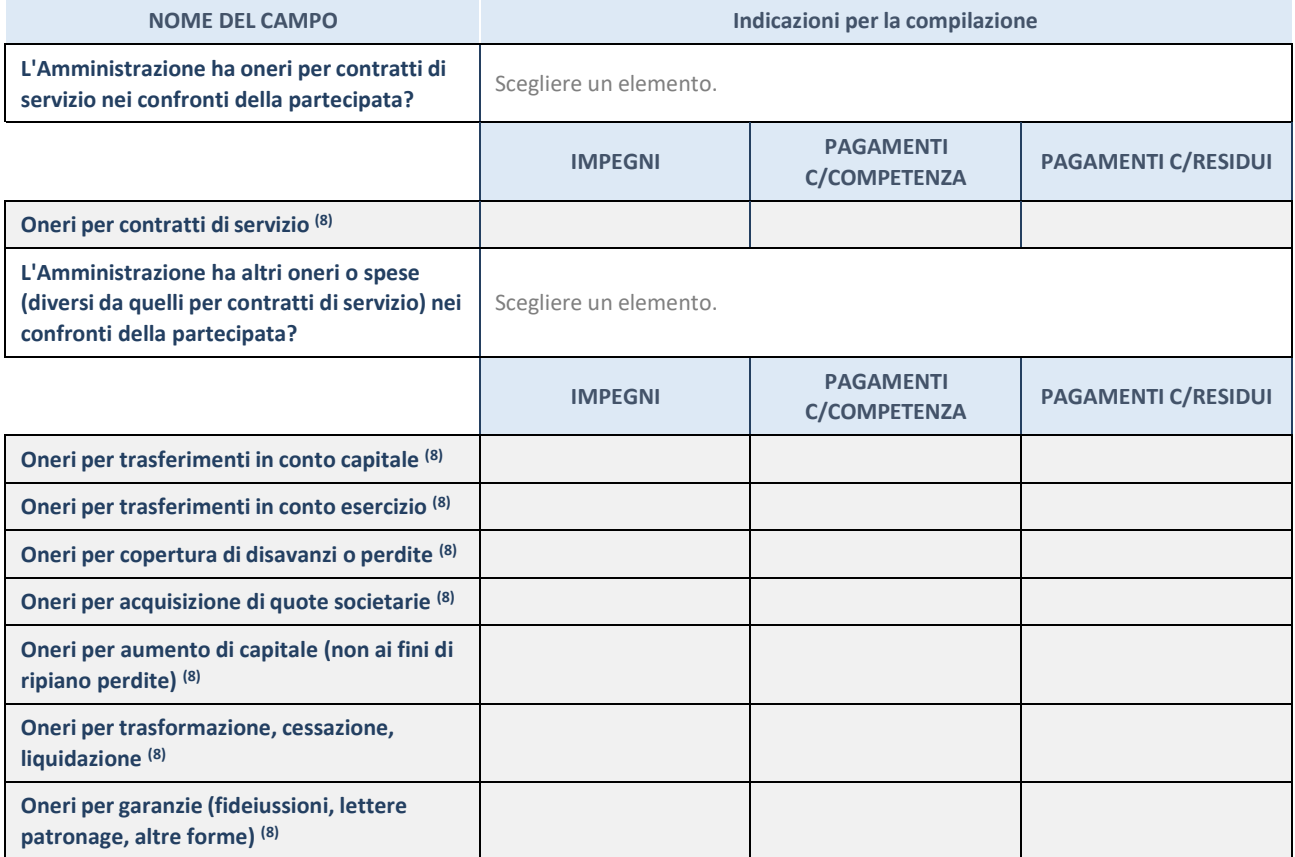

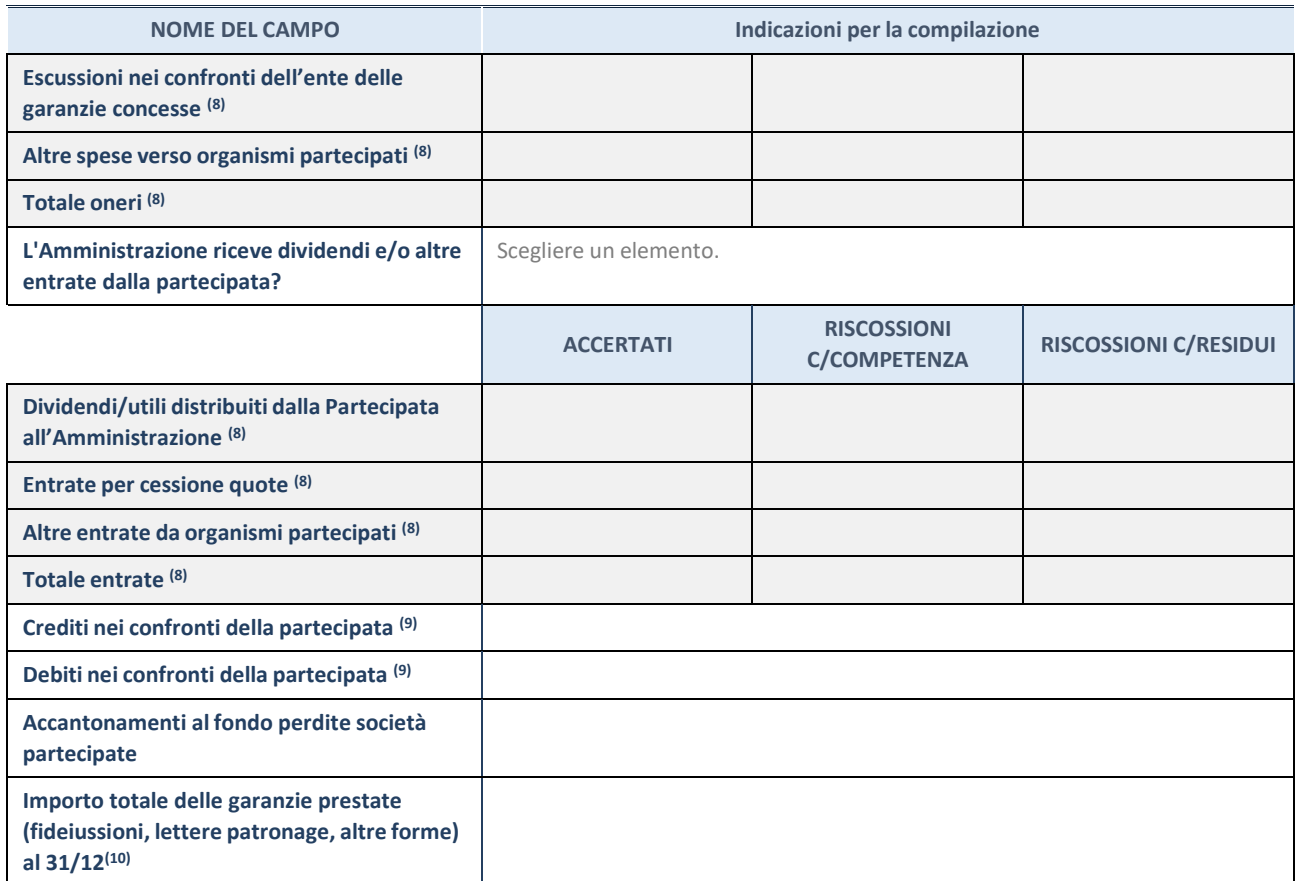

(67) Compilare il campo se l'Amministrazione ha risposto "sì" alla domanda precedente.

(68) Indicare la somma dei crediti/debiti in Conto Competenza e in Conto Residui.

(69) Indicare l'importo delle garanzie in essere al 31/12 (comprese quelle accese nell'esercizio).

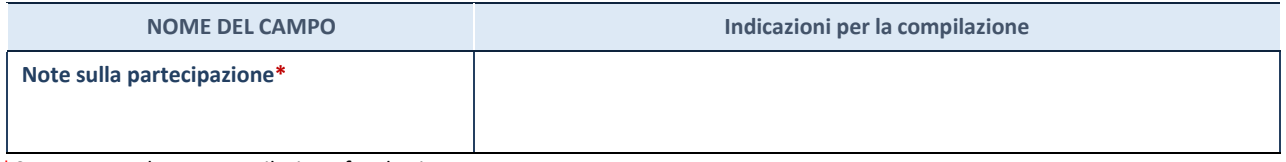

\*Campo testuale con compilazione facoltativa.

## **MOTIVAZIONI DEL NUOVO INSERIMENTO DI PARTECIPAZIONE**

La Sezione deve essere compilata solo nel caso di **partecipazione diretta** acquisita nel corso dell'anno di riferimento della rilevazione oppure per segnalare che la partecipata era detenuta anche al 31/12/2021 ma non è stata dichiarata.

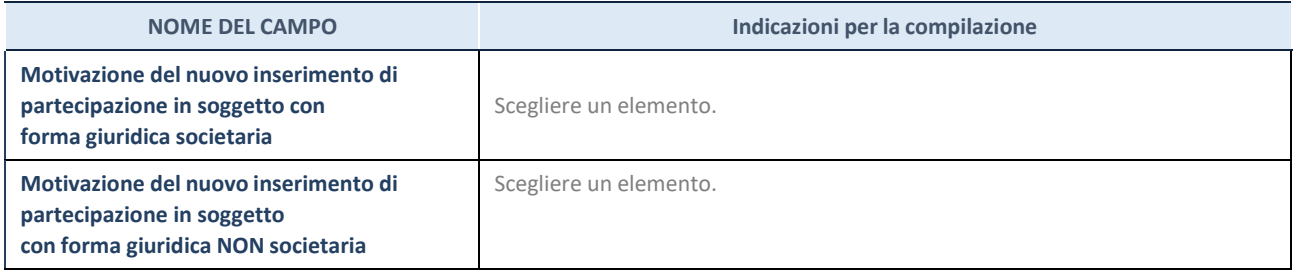

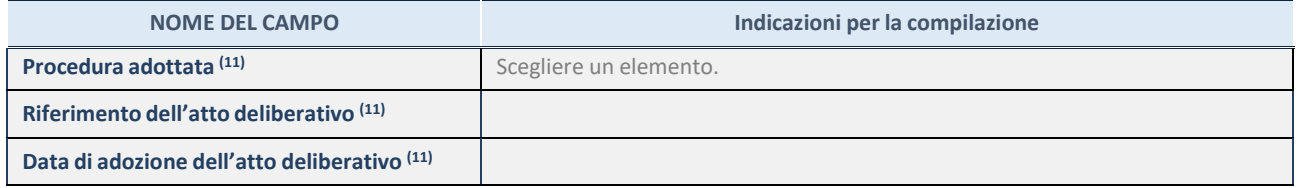

(70) Compilare il campo solo se l'Amministrazione dichiarante rientra nell'ambito soggettivo del TUSP e se la partecipata ha forma giuridica societaria.

#### \*\*\*\*\*

**Per una partecipazione diretta detenuta al 31/12/2021 (censimento precedente) in una società (ossia in soggetto avente forma giuridica societaria) e non dichiarata al 31/12/2022 (censimento corrente), in luogo della scheda Partecipazione, deve essere compilata, in base alla tipologia di operazione realizzata, una delle schede:**

- PARTECIPAZIONE NON PIÙ DETENUTA Alienazione della partecipazione
- PARTECIPAZIONE NON PIÙ DETENUTA Cessione della partecipazione a titolo gratuito
- PARTECIPAZIONE NON PIÙ DETENUTA Recesso dalla società
- PARTECIPAZIONE NON PIÙ DETENUTA Scioglimento / Liquidazione della società
- PARTECIPAZIONE NON PIÙ DETENUTA Fusione della società (per unione o per incorporazione)

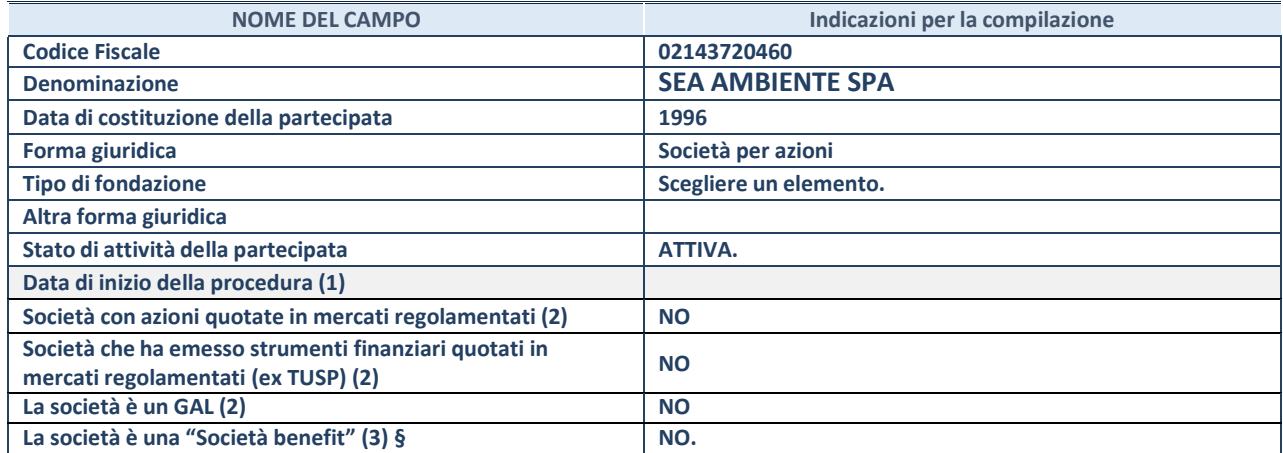

(8) Compilare solo se nel campo "stato di attività della partecipata" è stato indicato che sono in corso procedure di liquidazione oppure procedure concorsuali.

(71) Nell'applicativo le società con azioni quotate e quelle emittenti strumenti finanziari quotati in mercati regolamentati ("società quotate ex TUSP") e i Gruppi di Azione Locale (GAL) sono individuati mediante elenchi ufficiali.

**(72)** La "società benefit" è una società che nell'esercizio di una attività economica persegue, oltre allo scopo di dividerne gli utili, una o più finalità di beneficio comune e opera in modo responsabile, sostenibile e trasparente nei confronti di persone, comunità, territori e ambiente, beni ed attività culturali e sociali, enti e associazioni ed altri portatori di interesse. Tali finalità devono essere indicate specificatamente nell'oggetto sociale della società. La "società benefit" redige annualmente una relazione concernente il perseguimento del beneficio comune, da allegare al bilancio societario e da pubblicare nel proprio sito Internet (cfr. art. 1, commi 376 – 384, L. n. 208/2015).

**§** Nuovo campo rispetto alla rilevazione precedente.

#### SEDE LEGALE DELLA PARTECIPATA

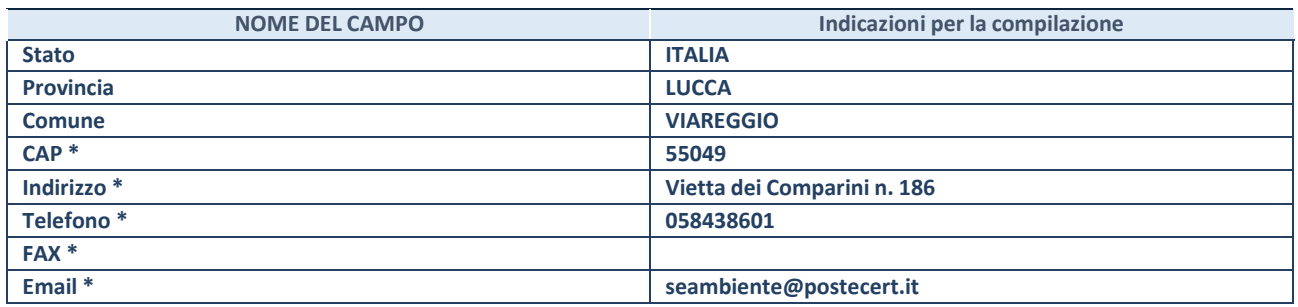

**\***Campo con compilazione facoltativa.

## **SETTORE DI ATTIVITÀ DELLA PARTECIPATA**

Indicare il settore ATECO rappresentativo dell'attività svolta. Nel caso in cui i settori siano più di uno, indicarli in ordine decrescente di importanza.

La lista dei codici Ateco è disponibile al link:

*[https://www.istat.it/it/files//2022/03/Struttura-ATECO-2007-aggiornamento-2022.xlsx](https://www.istat.it/it/files/2022/03/Struttura-ATECO-2007-aggiornamento-2022.xlsx)*

Per approfondimenti sui codici Ateco si rimanda al link:

*<https://www.istat.it/it/archivio/17888>*

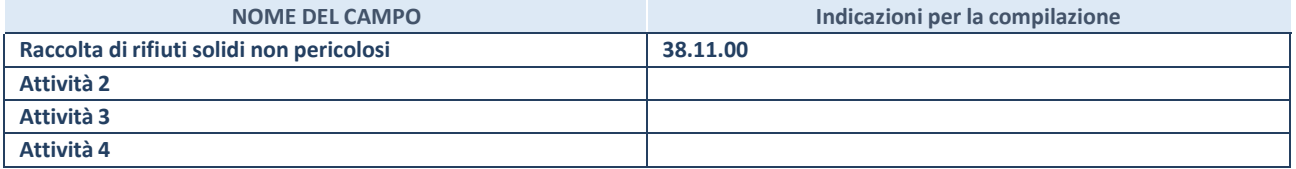

## DATI SINTETICI DI BILANCIO DELLA PARTECIPATA

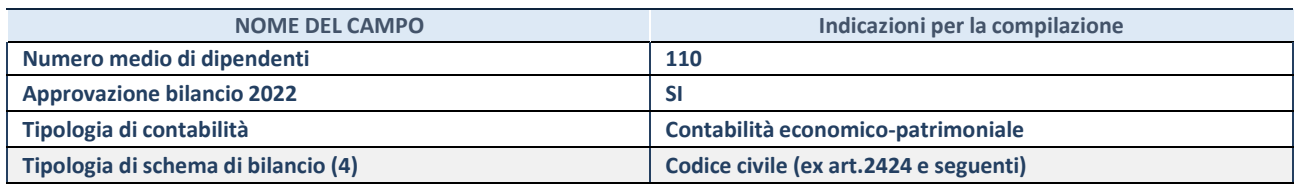

(73) Compilare il campo "Tipologia di schema di bilancio" solo se nel campo precedente è stato selezionato "Contabilità economicopatrimoniale".

Compilare l'appropriata sotto-sezione in base alla tipologia di contabilità adottata ("*Contabilità economico patrimoniale*" o "*Contabilità finanziaria*"). Se lo schema di bilancio adottato è di tipo "*Bancario-assicurativo*" la sezione **non deve essere compilata.**

**ATTENZIONE**: l'applicativo richiede la compilazione della sezione dati di bilancio d'esercizio solo nel caso in cui, secondo le informazioni acquisite da InfoCamere, la società non depositi, presso il Registro Imprese, il bilancio d'esercizio in formato elaborabile secondo lo standard XBRL.

## **Contabilità economico-patrimoniale – bilancio d'esercizio**

Se la Tipologia di schema di bilancio adottata è "Codice Civile ex *art.2424 e seguenti",* compilare **tutti i campi** della sotto-sezione. Se la Tipologia di schema di bilancio adottata è *"Principi contabili internazionali (IAS-IFRS*)" compilare **tutti i campi esclusi quelli contrassegnati dalla (X)**.

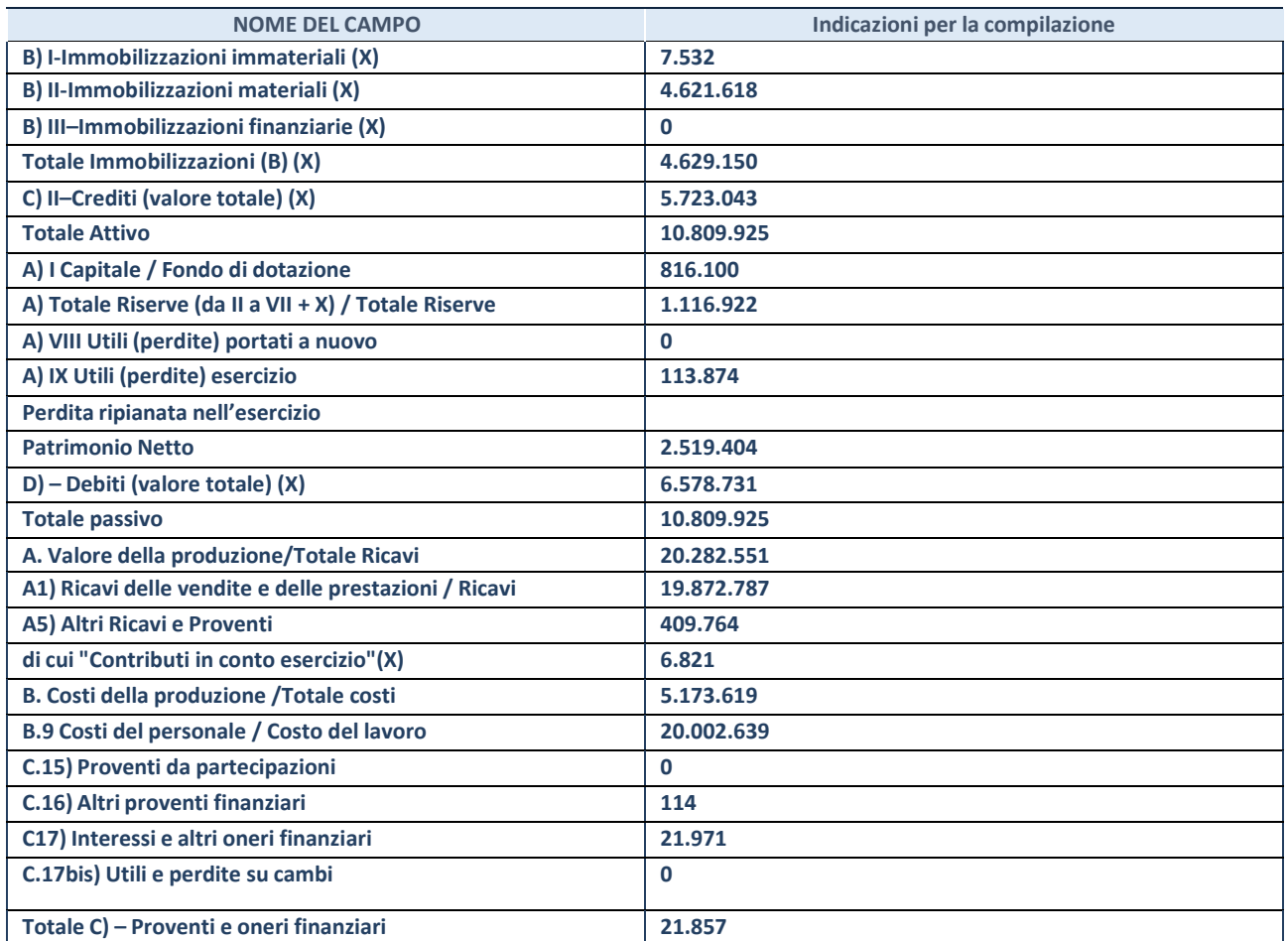

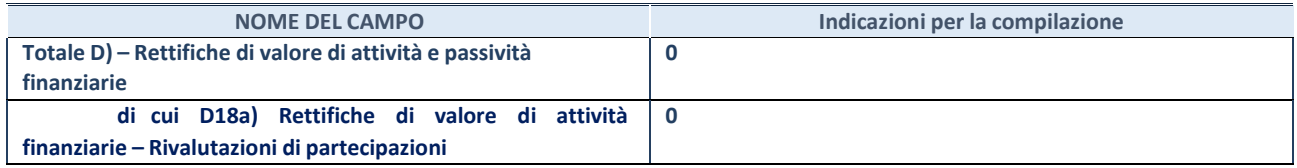

#### **Contabilità finanziaria**

**ATTENZIONE**: La sezione deve essere compilata solamente se la partecipata adotta una contabilità finanziaria.

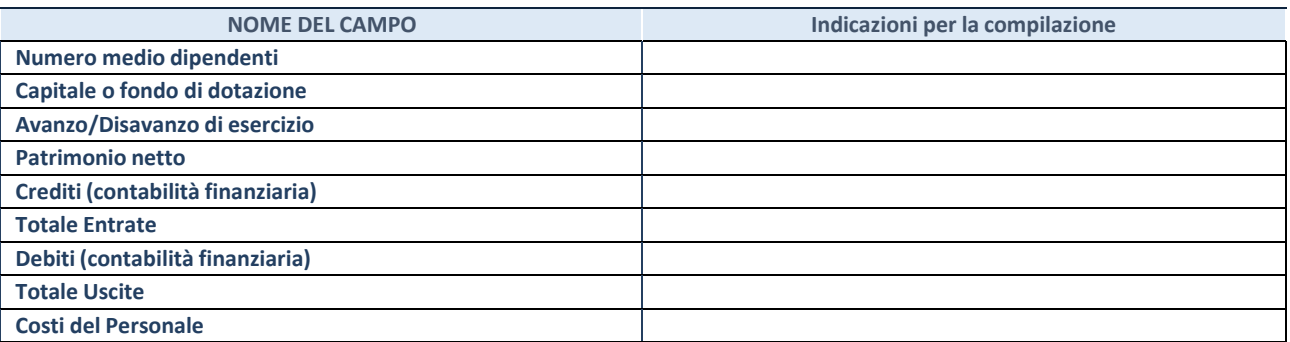

## **QUOTA DI POSSESSO (quota diretta e/o indiretta**)

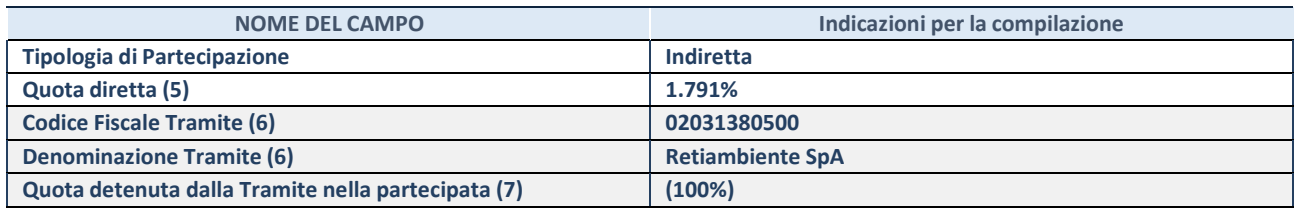

(74) Se la partecipazione è diretta o sia diretta che indiretta, inserire la quota detenuta direttamente dall'Amministrazione nella partecipata.

(75) Compilare se per "Tipologia di Partecipazione" è stato indicato "Partecipazione Indiretta" o "Partecipazione diretta e indiretta". Inserire CF e denominazione dell'ultima tramite attraverso la quale la partecipata è detenuta indirettamente dall'Amministrazione.

(76) Inserire la quota di partecipazione che la tramite detiene nella partecipata.

#### **QUOTA DI POSSESSO – TIPO DI CONTROLLO**

**ATTENZIONE**: compilare il campo "*Tipo di controllo*" se la partecipata è una Società, il campo "*Tipo di controllo (organismo)*" se la partecipata è un organismo**.** Non sono considerati "organismi" – a titolo esemplificativo - i soggetti che rientrano nel perimetro soggettivo del TUSP, come i consorzi e le aziende speciali di cui, rispettivamente all'art. 31 e all'art. 114 del TUEL, gli enti pubblici economici, gli enti pubblici non economici.

Indicare il tipo di controllo esercitato dall'Amministrazione sulla partecipata. Con riferimento alle forme societarie, ai fini del controllo**\*** è necessario tener conto, oltre che della quota diretta, anche di eventuali quote indirette detenute dall'Amministrazione nella partecipata. Nel caso di società partecipata indirettamente, in via generale, inserire il tipo di controllo esercitato dall'Amministrazione sulla "tramite".

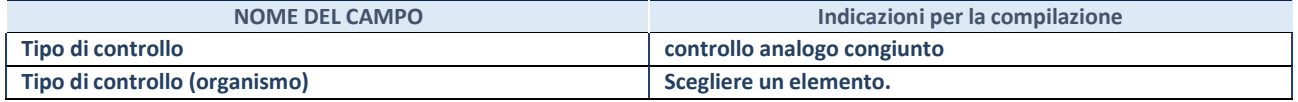

**\***Per la definizione di controllo si rinvia all'atto di [orientamento](http://www.dt.mef.gov.it/it/attivita_istituzionali/partecipazioni_pubbliche/struttura_di_monitoraggio_riforma_partecipazioni_pubbliche/struttura_di_monitoraggio_partecipazioni_pubbliche/#allegati0) del 15 febbraio 2018 emanato della Struttura di indirizzo, monitoraggio e controllo sull'attuazione del TUSP e alla deliberazione della Corte dei conti, Sezioni riunite in sede di controllo, 20 giugno 2019, n. 11/SSRRCO/QMIG/19.

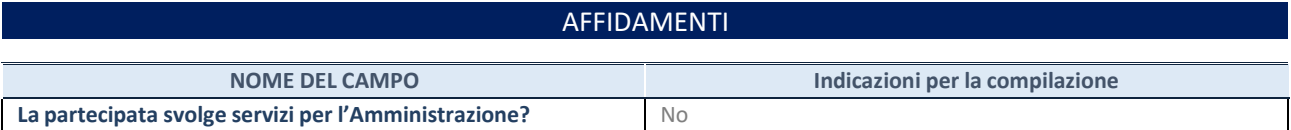

Se la partecipata non ha svolto servizi per l'Amministrazione nell'anno di riferimento della rilevazione i campi sottostanti non devono essere compilati.

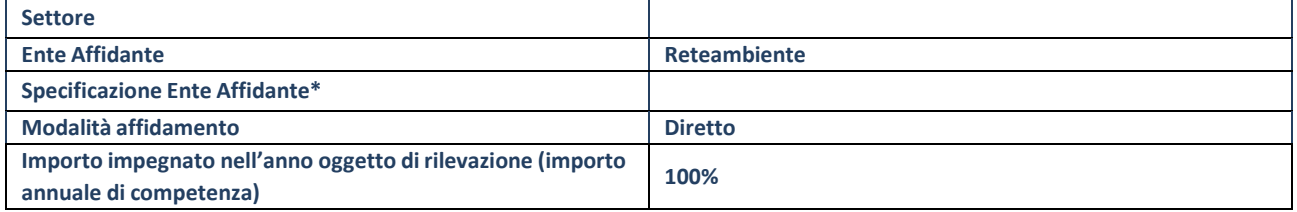

\*Campo testuale con compilazione obbligatoria se nel campo "Ente affidante" è stato selezionato nel menu a tendina la voce "Altro".

## DATI CONTABILI DERIVANTI DAL RAPPORTO DI PARTECIPAZIONE

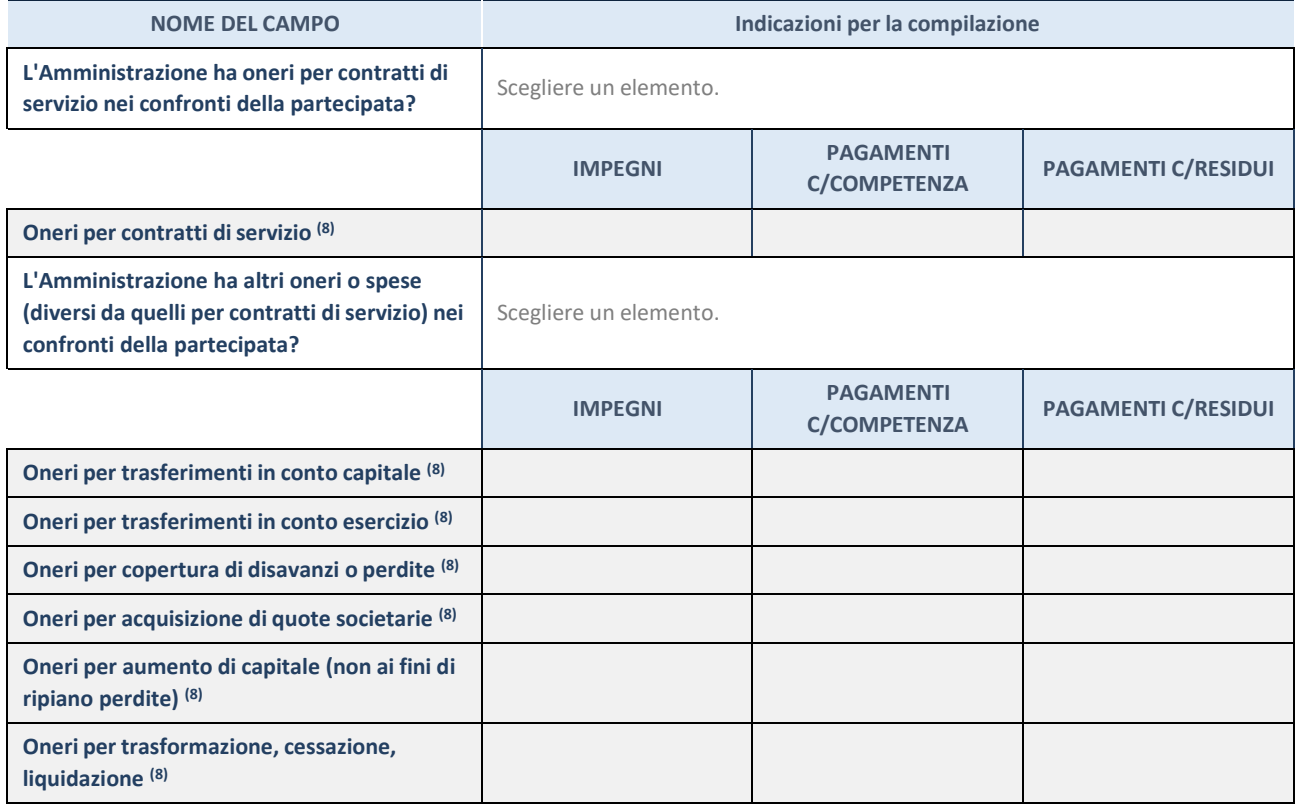

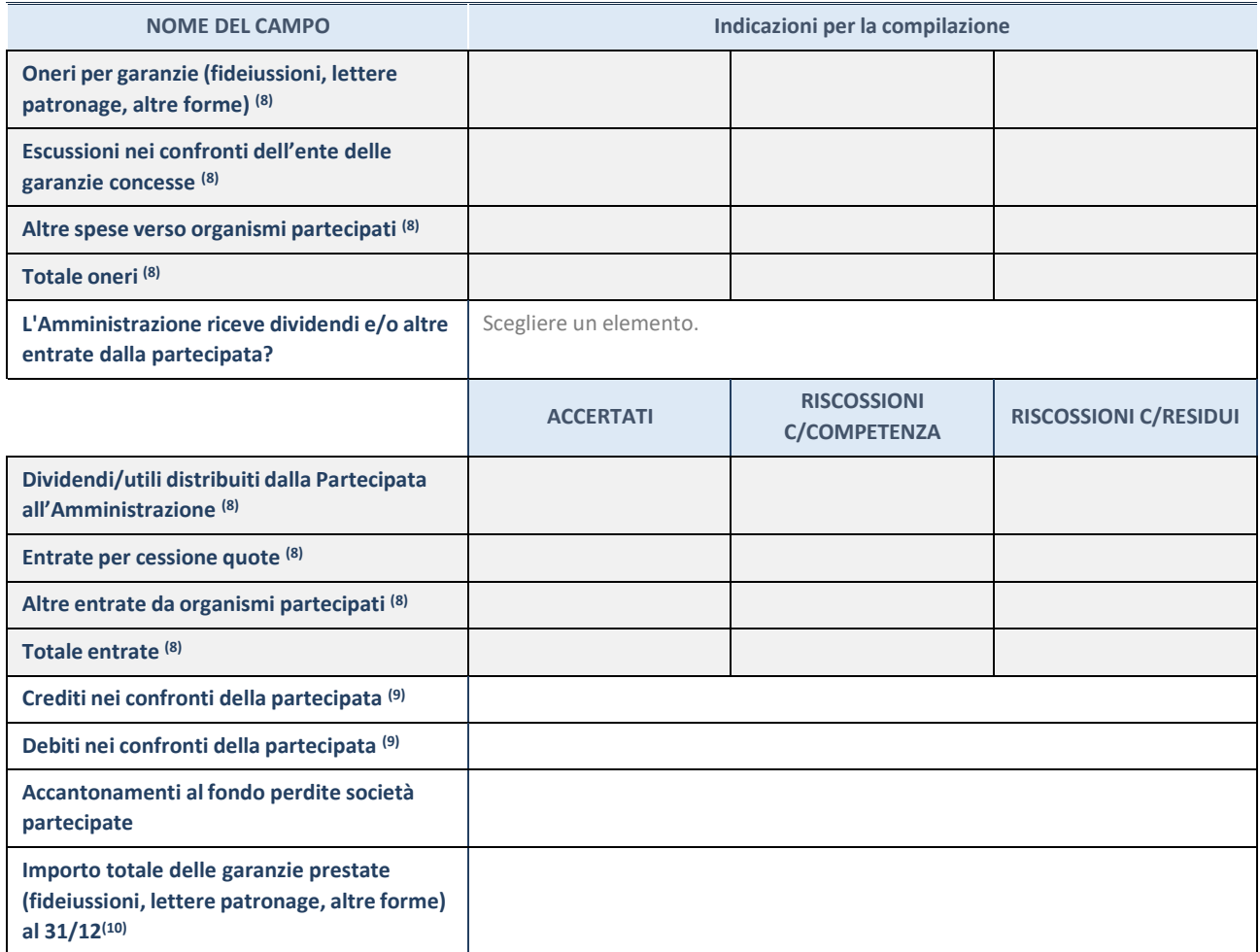

(77) Compilare il campo se l'Amministrazione ha risposto "sì" alla domanda precedente.

(78) Indicare la somma dei crediti/debiti in Conto Competenza e in Conto Residui.

(79) Indicare l'importo delle garanzie in essere al 31/12 (comprese quelle accese nell'esercizio).

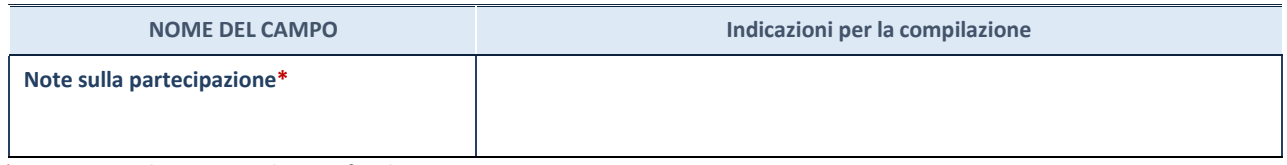

\*Campo testuale con compilazione facoltativa.

## **MOTIVAZIONI DEL NUOVO INSERIMENTO DI PARTECIPAZIONE**

La Sezione deve essere compilata solo nel caso di **partecipazione diretta** acquisita nel corso dell'anno di riferimento della rilevazione oppure per segnalare che la partecipata era detenuta anche al 31/12/2021 ma non è stata dichiarata.

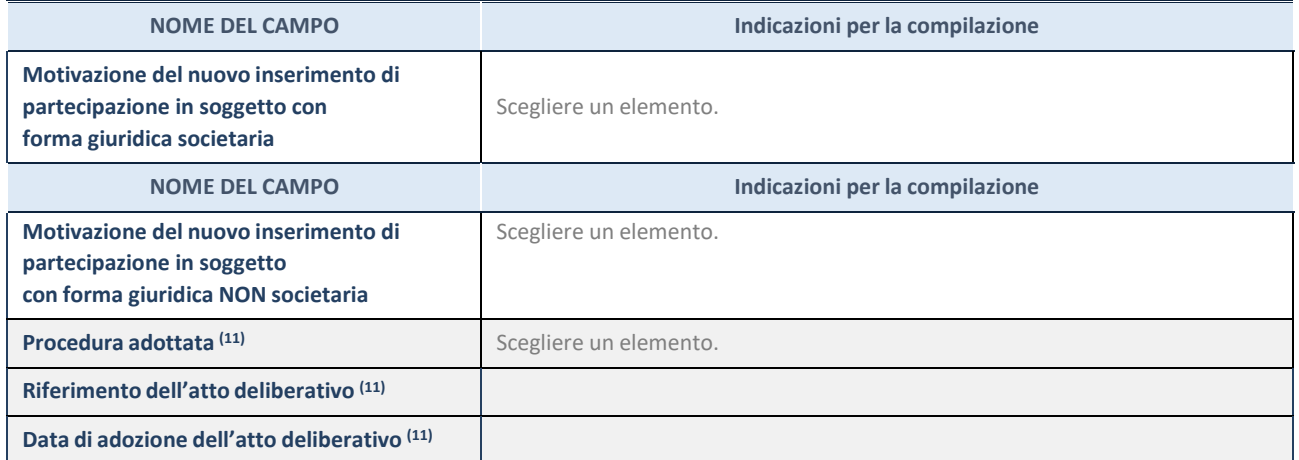

(80) Compilare il campo solo se l'Amministrazione dichiarante rientra nell'ambito soggettivo del TUSP e se la partecipata ha forma giuridica societaria.

#### \*\*\*\*\*

**Per una partecipazione diretta detenuta al 31/12/2021 (censimento precedente) in una società (ossia in soggetto avente forma giuridica societaria) e non dichiarata al 31/12/2022 (censimento corrente), in luogo della scheda Partecipazione, deve essere compilata, in base alla tipologia di operazione realizzata, una delle schede:**

- PARTECIPAZIONE NON PIÙ DETENUTA Alienazione della partecipazione
- PARTECIPAZIONE NON PIÙ DETENUTA Cessione della partecipazione a titolo gratuito
- PARTECIPAZIONE NON PIÙ DETENUTA Recesso dalla società
- PARTECIPAZIONE NON PIÙ DETENUTA Scioglimento / Liquidazione della società
- PARTECIPAZIONE NON PIÙ DETENUTA Fusione della società (per unione o per incorporazione.

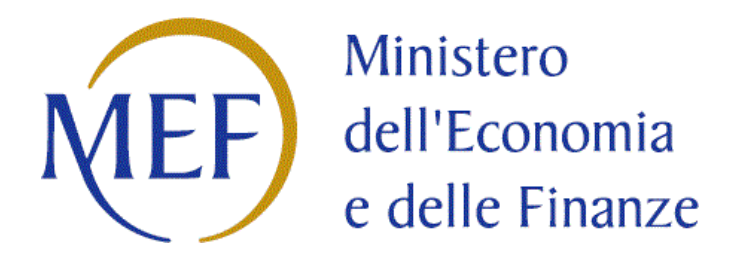

# *SCHEDE DI RILEVAZIONE PER LA* **REVISIONE PERIODICA DELLE PARTECIPAZIONI da approvarsi entro il 31/12/2023 (***Art. 20, c. 1, TUSP***)**

#### **DATI ANAGRAFICI DELLA PARTECIPATA**

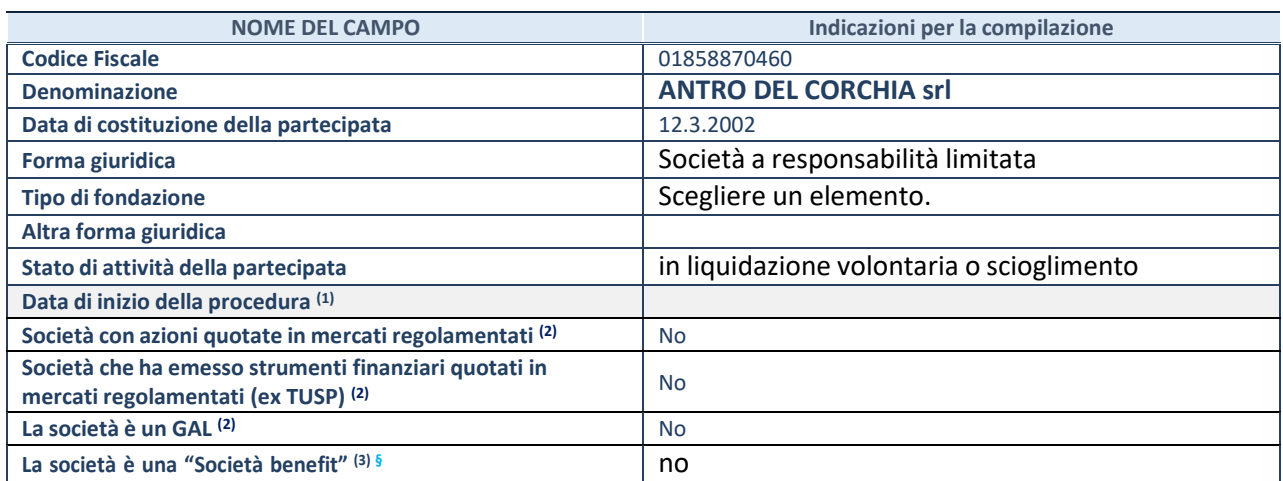

(1) Compilare solo se nel campo "stato di attività della partecipata" è stato indicato che sono in corso procedure di liquidazione oppure procedure concorsuali.

(2) Nell'applicativo le società con azioni quotate e quelle emittenti strumenti finanziari quotati in mercati regolamentati ("società quotate ex TUSP") e i Gruppi di Azione Locale (GAL) sono individuati mediante elenchi ufficiali.

(3) La "società benefit" è una società che nell'esercizio di una attività economica persegue, oltre allo scopo di dividerne gli utili, una o più finalità di beneficio comune e opera in modo responsabile, sostenibile e trasparente nei confronti di persone, comunità, territori e ambiente, beni ed attività culturali e sociali, enti e associazioni ed altri portatori di interesse. Tali finalità devono essere indicate specificatamente nell'oggetto sociale della società. La "società benefit" redige annualmente una relazione concernente il perseguimento del beneficio comune, da allegare al bilancio societario e da pubblicare nel proprio sito Internet (cfr. art. 1, commi 376 – 384, L. n. 208/2015).

**§** Nuovo campo rispetto alla rilevazione precedente.

#### **SEDE LEGALE DELLA PARTECIPATA**

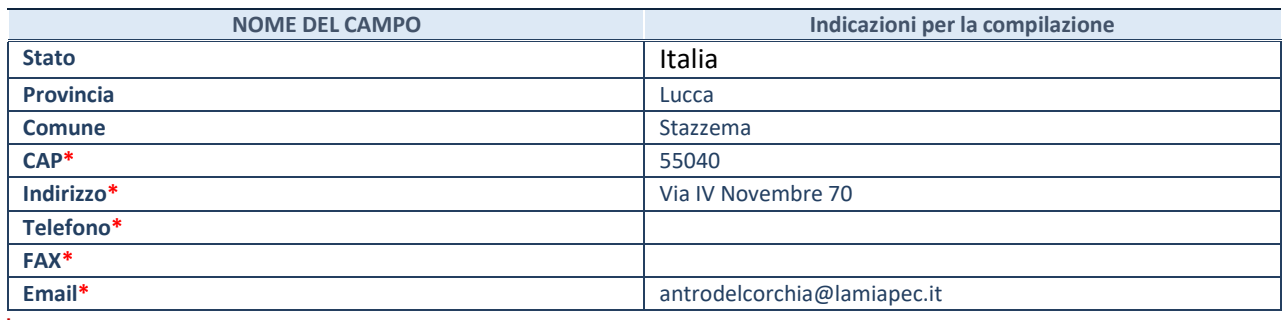

**\***campo con compilazione facoltativa

## **SETTORE DI ATTIVITÀ DELLA PARTECIPATA**

Indicare il settore ATECO rappresentativo dell'attività svolta. Nel caso in cui i settori siano più di uno, indicarli in ordine decrescente di importanza.

La lista dei codici Ateco è disponibile al link:

*[https://www.istat.it/it/files//2022/03/Struttura-ATECO-2007-aggiornamento-2022.xlsx](https://www.istat.it/it/files/2022/03/Struttura-ATECO-2007-aggiornamento-2022.xlsx)*

Per approfondimenti sui codici Ateco si rimanda al link:

*<https://www.istat.it/it/archivio/17888>*

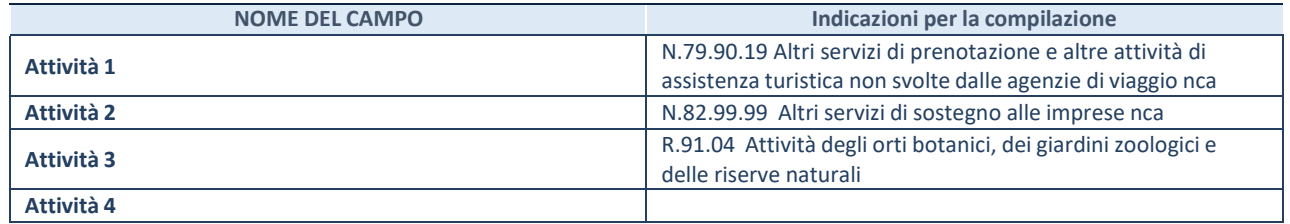

#### **ULTERIORI INFORMAZIONI SULLA PARTECIPATA\***

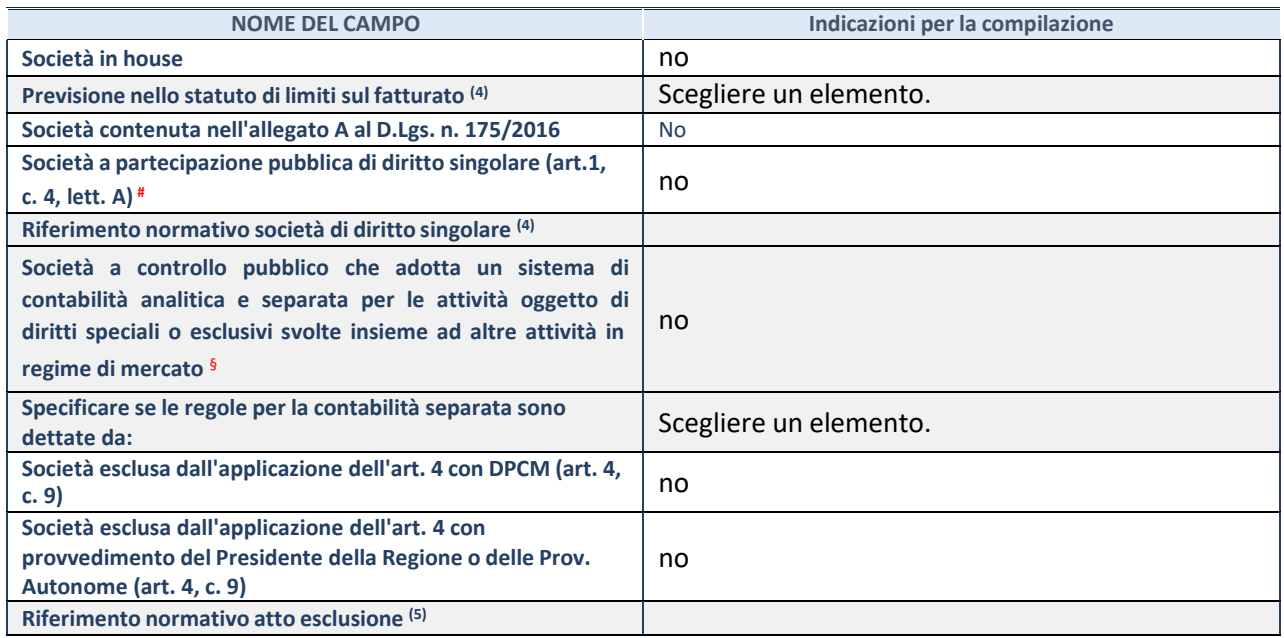

\* La compilazione della Sezione "Ulteriori Informazioni sulla partecipata" non è richiesta per "società quotate ex TUSP", se la società è un GAL oppure se lo stato di attività della società è "in liquidazione" o "soggetta a procedure concorsuali".

(4) Compilare il campo solo se nel campo precedente è stato scelto "sì"

(5) Compilare il campo solo se in uno dei campi precedenti è stato scelto "sì"

# Per la nozione giuridica di "società a partecipazione pubblica di diritto singolare" di cui all'art. 1, comma 4, del TUSP, si veda l'orientamento della Struttura di monitoraggio disponibile sul sito del Ministero dell'Economia e delle Finanze al seguente link: [https://www.dt.mef.gov.it//export/sites/sitodt/modules/documenti\\_it/patrimonio\\_pubblico/patrimonio\\_pa/](https://www.dt.mef.gov.it/export/sites/sitodt/modules/documenti_it/patrimonio_pubblico/patrimonio_pa/Orientamento_del_18_novembre_2019_xSocietx_a_partecipazione_pubblica_di_diritto_singolarex_.pdf)

[Orientamento\\_del\\_18\\_novembre\\_2019\\_xSocietx\\_a\\_partecipazione\\_pubblica\\_di\\_diritto\\_singolarex\\_.pdf](https://www.dt.mef.gov.it/export/sites/sitodt/modules/documenti_it/patrimonio_pubblico/patrimonio_pa/Orientamento_del_18_novembre_2019_xSocietx_a_partecipazione_pubblica_di_diritto_singolarex_.pdf)

§ Occorre selezionare "SI" se la società è a **controllo pubblico** (esercitato da una o più pubbliche amministrazioni congiuntamente), svolge attività economiche protette da **diritti speciali o esclusivi**, insieme con altre attività svolte in regime di economia di mercato ed ha adottato un sistema di **contabilità analitica e separata** secondo le indicazioni dettate dal MEF con la direttiva del 9 settembre 2019 (ai sensi del dell'art.6, c.1, TUSP) ovvero secondo le indicazioni dettate dall'Autorità di settore. Si ricorda che per diritti esclusivi o speciali si intendono i diritti concessi da un'autorità competente mediante una disposizione legislativa o regolamentare o disposizione amministrativa pubblicata, avente l'effetto di riservare, rispettivamente, a uno o più operatori economici l'esercizio di un'attività e di incidere sostanzialmente sulla capacità di altri operatori economici di esercitare tale attività.

#### **DATI DI BILANCIO PER LA VERIFICA TUSP\***

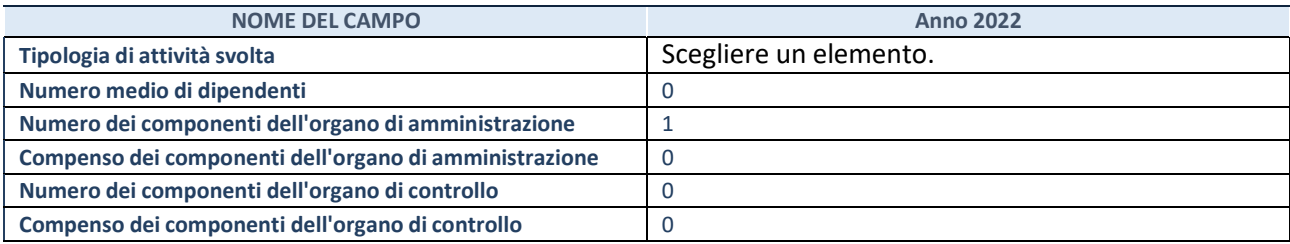

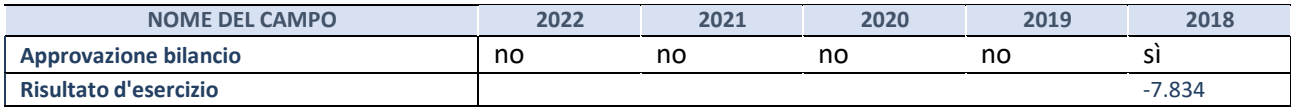

\* La compilazione della Sezione "Dati di bilancio per la verifica TUSP" non è richiesta per le "società quotate ex TUSP", se lo stato di attività della società è "in liquidazione" o "soggetta a procedure concorsuali".

**ATTENZIONE:** l'applicativo richiede la compilazione esclusivamente di una delle seguenti quattro sotto-

## sezioni di "DATI DI BILANCIO PER LA VERIFICA TUSP".

## **1. Attività produttive di beni e servizi o Distretti tecnologici**

Compilare la seguente sotto-sezione se la *"Tipologia di attività svolta"* dalla partecipata è: "Attività produttive di beni e servizi" o "*Attività di promozione e sviluppo di progetti di ricerca finanziati (Distretti tecnologici)*".

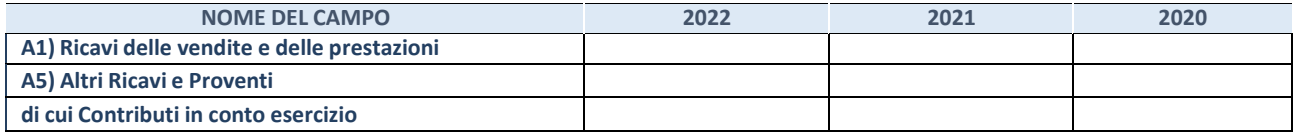

#### **2. Attività di Holding**

Compilare la seguente sotto-sezione se la *"Tipologia di attività svolta"* dalla partecipata è: "*Attività consistenti nell'assunzione di partecipazioni in società esercenti attività diverse da quella creditizia e finanziaria (Holding)*".

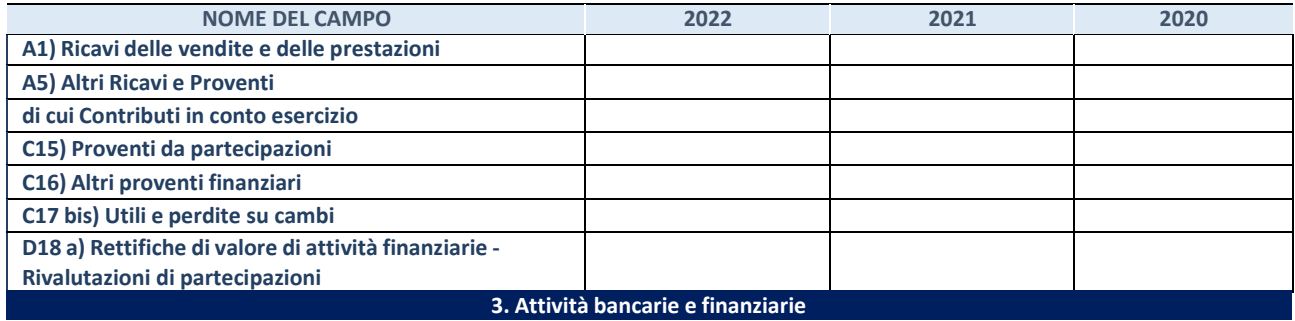

Compilare la seguente sotto-sezione se la "*Tipologia di attività svolta*" dalla partecipata è: "*Attività bancarie e finanziarie".*

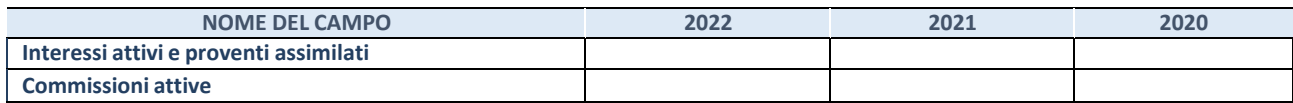

#### **4. Attività assicurative**

Compilare la seguente sotto-sezione se la *"Tipologia di attività svolta"* dalla partecipata è: "*Attività assicurative*".

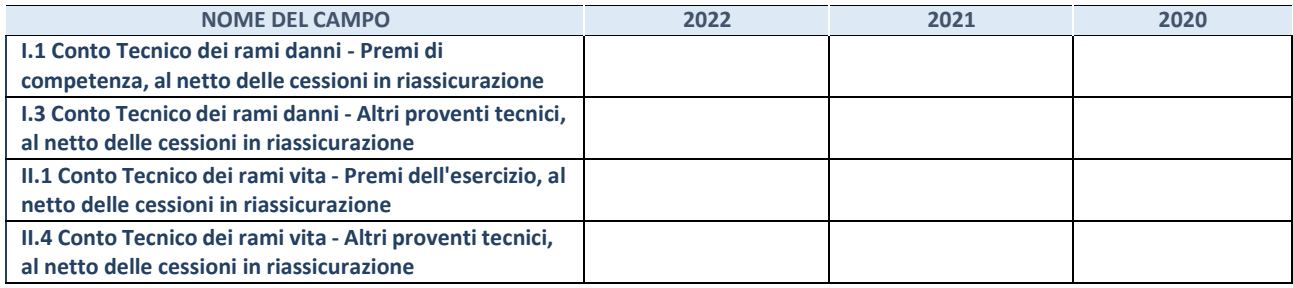

#### **QUOTA DI POSSESSO (quota diretta e/o indiretta)**

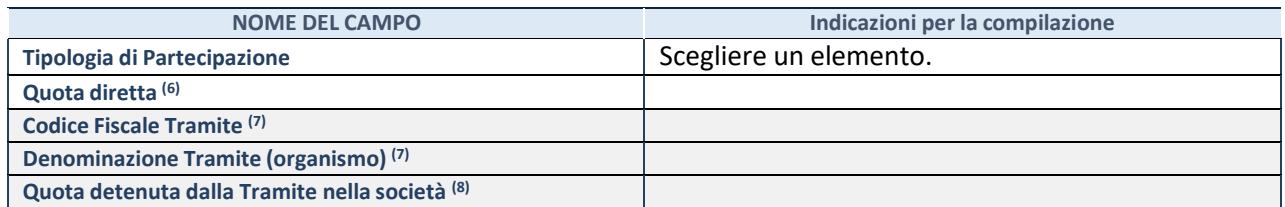

(6) Se la partecipazione è diretta o sia diretta che indiretta, inserire la quota detenuta direttamente dall'Amministrazione nella società.

(7) Compilare se per "Tipologia di Partecipazione" è stato indicato "Partecipazione Indiretta" o "Partecipazione diretta e indiretta". Inserire CF e denominazione dell'ultima "tramite" attraverso la quale la società è indirettamente partecipata dall'Amministrazione.

(8) Inserire la quota di partecipazione che la "tramite" detiene nella società.

#### **QUOTA DI POSSESSO – TIPO DI CONTROLLO**

Indicare il tipo di controllo\* esercitato dall'Amministrazione sulla partecipata. Ai fini del controllo è necessario tener conto, oltre che della quota diretta, anche di eventuali quote indirette detenute dall'Amministrazione nella partecipata.

Nel caso di società partecipata indirettamente, in via generale, inserire il tipo di controllo esercitato dall'Amministrazione sulla "tramite".

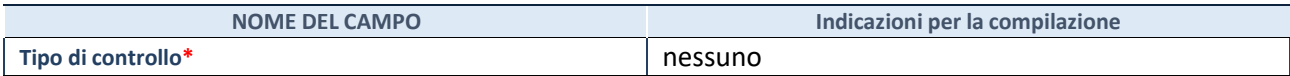

**\***Per la definizione di controllo si rinvia all'atto di [orientamento](http://www.dt.mef.gov.it/it/attivita_istituzionali/partecipazioni_pubbliche/struttura_di_monitoraggio_riforma_partecipazioni_pubbliche/struttura_di_monitoraggio_partecipazioni_pubbliche/#allegati0) del 15 febbraio 2018 emanato della Struttura di indirizzo, monitoraggio e controllo sull'attuazione del TUSP e alla deliberazione della Corte dei conti, Sezioni riunite in sede di controllo, 20 giugno 2019, n. 11/SSRRCO/QMIG/19.

#### **INFORMAZIONI ED ESITO PER LA RAZIONALIZZAZIONE**

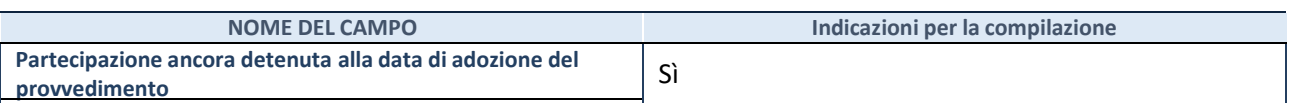

Se la partecipazione è ancora detenuta alla data di adozione del provvedimento continuare con la compilazione dei campi di seguito riportati. Altrimenti, se la partecipazione non è più detenuta alla data di adozione del provvedimento, deve essere compilata la scheda "Partecipazione non più detenuta" in base alla tipologia della razionalizzazione realizzata.

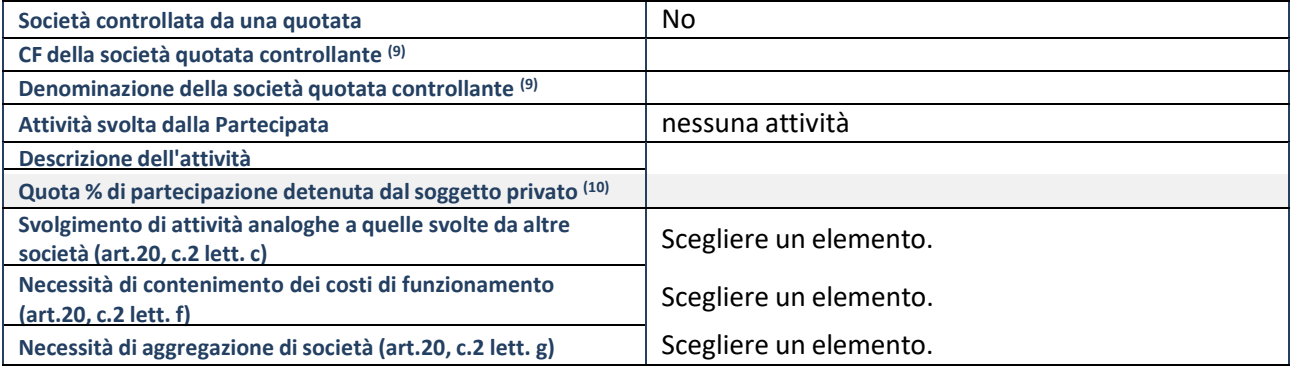

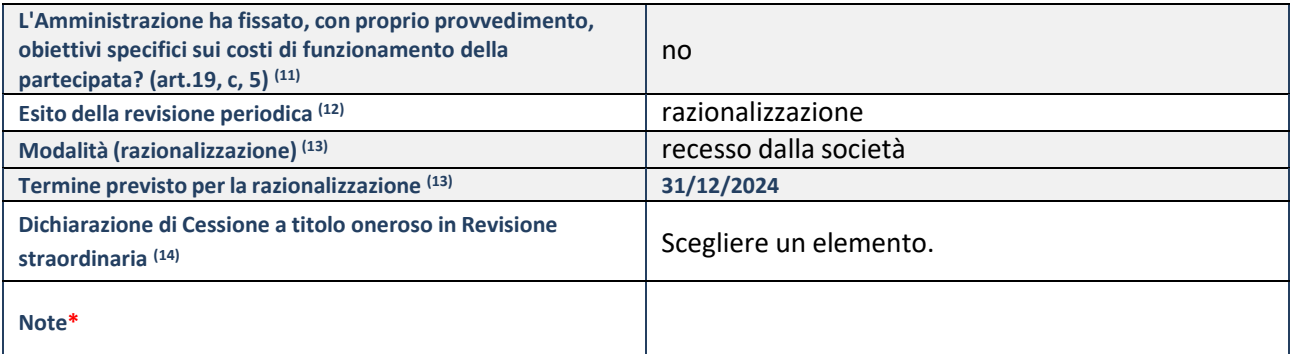

(9) Compilare il campo solo se nel campo "Società controllata da una quotata" è stato scelto "sì".

- (10) Compilare il campo se "Attività svolta dalla Partecipata" precedentemente selezionata è "Realizzazione e gestione di opera pubblica ovvero organizzazione e gestione di servizio di interesse generale tramite PPP (Art.4, c.2, lett. c)".
- (11) Compilare il campo se "Tipo di controllo" è stato selezionato elemento diverso da "nessuno".
- (12) La compilazione del campo non è richiesta per le società in liquidazione, per quelle soggette a procedure concorsuali e per i GAL.
- (13) Campo obbligatorio se per "Esito della revisione periodica" è stato selezionato "Razionalizzazione".
- (14) Nel campo l'Amministrazione deve specificare se nel provvedimento di revisione straordinaria, adottato aisensi dell'art. 24 del TUSP, era stato indicato l'esito "Cessione a titolo oneroso". La compilazione non è richiesta se la società è in liquidazione, è soggetta a procedura concorsuale, è un GAL o nel caso in cui nel campo "Attività svolta dalla partecipata" sia stato selezionato "Coordinamento e attuazione patti territoriali e contratti d'area ex delibera CIPE 21/03/1997 (Art. 26, c.7) oppure "Gestione delle case da gioco – società già costituita e autorizzata alla data del 23/09/2016 (art. 26, c. 12 sexies)".

\*Campo con compilazione facoltativa.

**Se la partecipazione non è più detenuta alla data di adozione del provvedimento, deve essere compilata,in base alla tipologia di operazione realizzata, una delle schede:**

- PARTECIPAZIONE NON PIÙ DETENUTA Alienazione della partecipazione
- PARTECIPAZIONE NON PIÙ DETENUTA Cessione della partecipazione a titolo gratuito
- PARTECIPAZIONE NON PIÙ DETENUTA Recesso dalla società
- PARTECIPAZIONE NON PIÙ DETENUTA Scioglimento/Liquidazione della società
- PARTECIPAZIONE NON PIÙ DETENUTA Fusione della società (per unione o per incorporazione)
- PARTECIPAZIONE NON PIÙ DETENUTA Trasformazione in forma non societaria

Per non appesantire il presente documento, le schede sopra elencate sono state inserite all'interno delle "Schede di rilevazione per la Relazione attuazione piano di razionalizzazione" a cui pertanto si rinvia.

#### DATI ANAGRAFICI DELLA PARTECIPATA

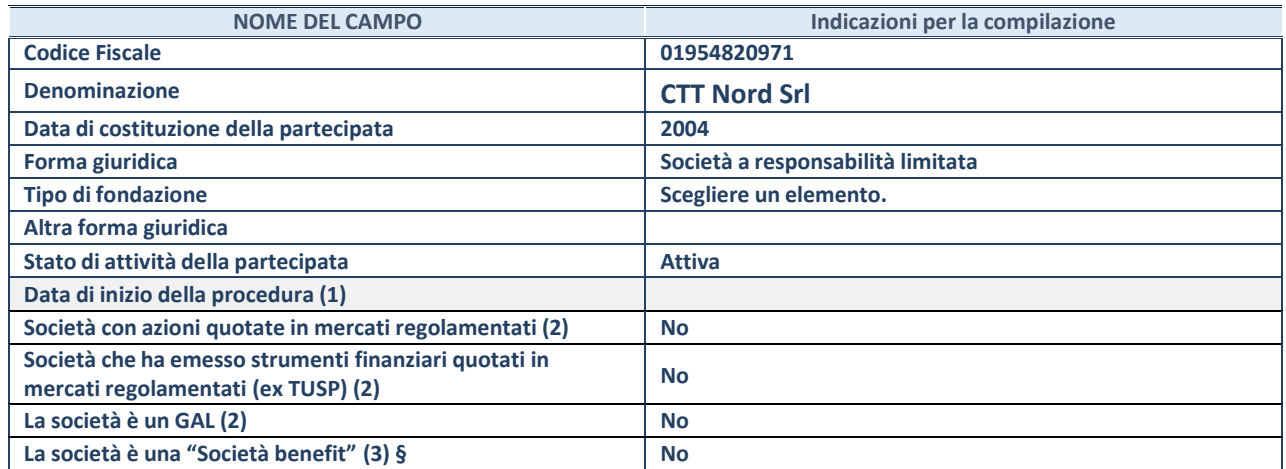

(25) Compilare solo se nel campo "stato di attività della partecipata" è stato indicato che sono in corso procedure di liquidazione oppure procedure concorsuali.

(26) Nell'applicativo le società con azioni quotate e quelle emittenti strumenti finanziari quotati in mercati regolamentati ("società quotate ex TUSP") e i Gruppi di Azione Locale (GAL) sono individuati mediante elenchi ufficiali.

**(27)** La "società benefit" è una società che nell'esercizio di una attività economica persegue, oltre allo scopo di dividerne gli utili, una o più finalità di beneficio comune e opera in modo responsabile, sostenibile e trasparente nei confronti di persone, comunità, territori e ambiente, beni ed attività culturali e sociali, enti e associazioni ed altri portatori di interesse. Tali finalità devono essere indicate specificatamente nell'oggetto sociale della società. La "società benefit" redige annualmente una relazione concernente il perseguimento del beneficio comune, da allegare al bilancio societario e da pubblicare nel proprio sito Internet (cfr. art. 1, commi 376 – 384, L. n. 208/2015).

**§** Nuovo campo rispetto alla rilevazione precedente.

## SEDE LEGALE DELLA PARTECIPATA

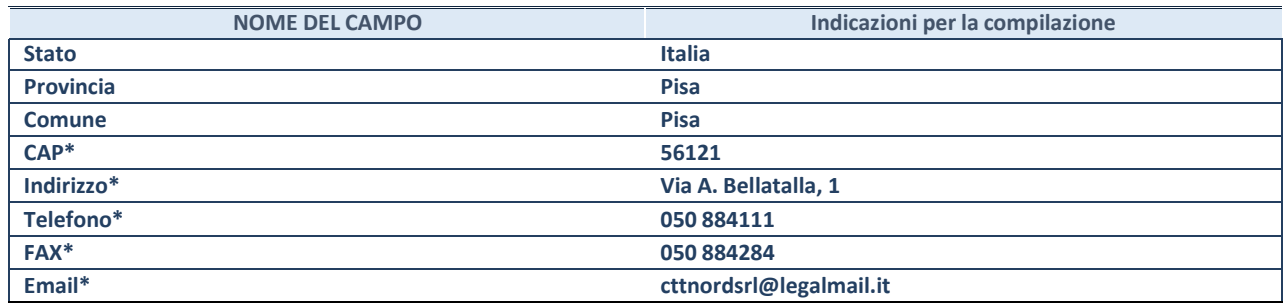

**\***campo con compilazione facoltativa

#### **SETTORE DI ATTIVITÀ DELLA PARTECIPATA**

Indicare il settore ATECO rappresentativo dell'attività svolta. Nel caso in cui i settori siano più di uno, indicarli in ordine decrescente di importanza.

La lista dei codici Ateco è disponibile al link:

*[https://www.istat.it/it/files//2022/03/Struttura-ATECO-2007-aggiornamento-2022.xlsx](https://www.istat.it/it/files/2022/03/Struttura-ATECO-2007-aggiornamento-2022.xlsx)*

Per approfondimenti sui codici Ateco si rimanda al link:

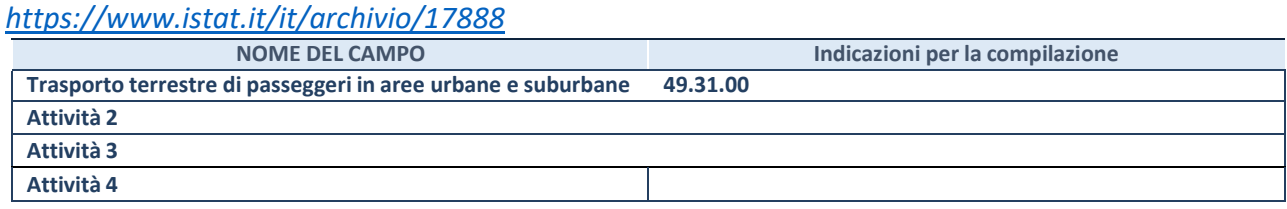

#### **SCHEDA REVISIONE PERIODICA DELLE PARTECIPAZIONI DETENUTE AL 31/12/2022**

#### **ULTERIORI INFORMAZIONI SULLA**

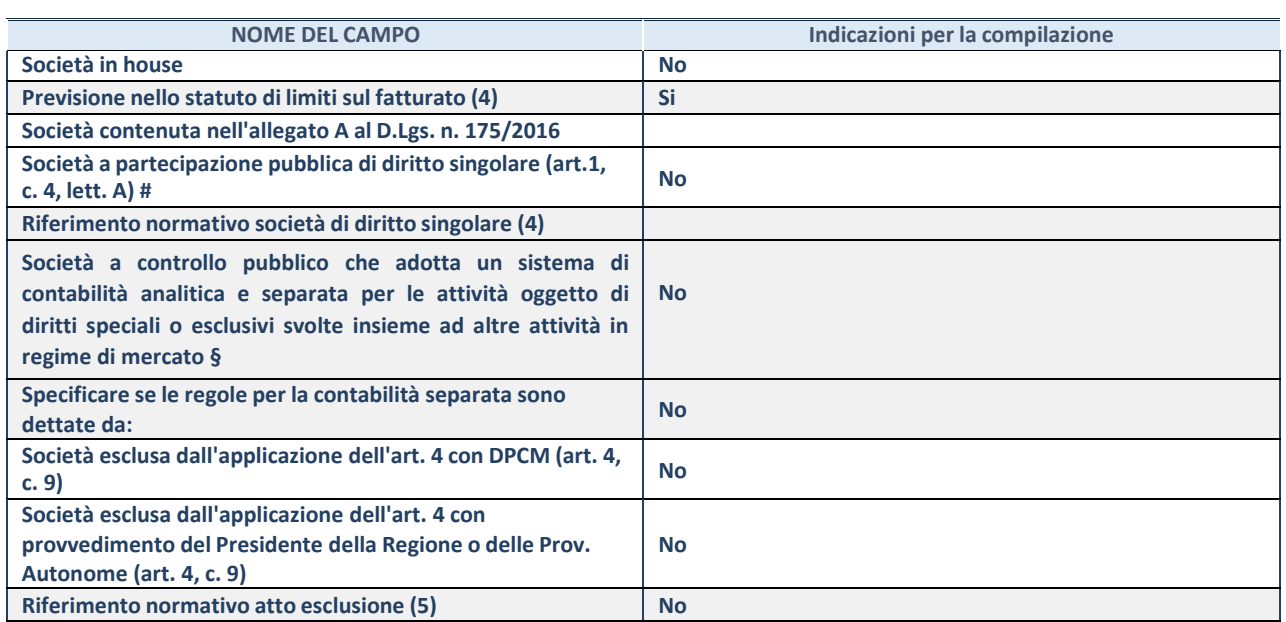

\* La compilazione della Sezione "Ulteriori Informazioni sulla partecipata" non è richiesta per "società quotate ex TUSP", se la società è un GAL oppure se lo stato di attività della società è "in liquidazione" o "soggetta a procedure concorsuali".

(28) Compilare il campo solo se nel campo precedente è stato scelto "sì"

(29) Compilare il campo solo se in uno dei campi precedenti è stato scelto "sì"

# Per la nozione giuridica di "società a partecipazione pubblica di diritto singolare" di cui all'art. 1, comma 4, del TUSP, si veda l'orientamento della Struttura di monitoraggio disponibile sul sito del Ministero dell'Economia e delle Finanze al seguente link:

[https://www.dt.mef.gov.it//export/sites/sitodt/modules/documenti\\_it/patrimonio\\_pubblico/patrimonio\\_pa/](https://www.dt.mef.gov.it/export/sites/sitodt/modules/documenti_it/patrimonio_pubblico/patrimonio_pa/Orientamento_del_18_novembre_2019_xSocietx_a_partecipazione_pubblica_di_diritto_singolarex_.pdf)

Orientamento del 18 novembre 2019 xSocietx a partecipazione pubblica di diritto singolarex .pdf

§ Occorre selezionare "SI" se la società è a **controllo pubblico** (esercitato da una o più pubbliche amministrazioni congiuntamente), svolge attività economiche protette da **diritti speciali o esclusivi**, insieme con altre attività svolte in regime di economia di mercato ed ha adottato un sistema di **contabilità analitica e separata** secondo le indicazioni dettate dal MEF con la direttiva del 9 settembre 2019 (ai sensi del dell'art.6, c.1, TUSP) ovvero secondo le indicazioni dettate dall'Autorità di settore. Si ricorda che per diritti esclusivi o speciali si intendono i diritti concessi da un'autorità competente mediante una disposizione legislativa o regolamentare o disposizione amministrativa pubblicata, avente l'effetto di riservare, rispettivamente, a uno o più operatori economici l'esercizio di un'attività e di incidere sostanzialmente sulla capacità di altri operatori economici di esercitare tale attività.

#### **DATI DI BILANCIO PER LA VERIFICA TUSP\***

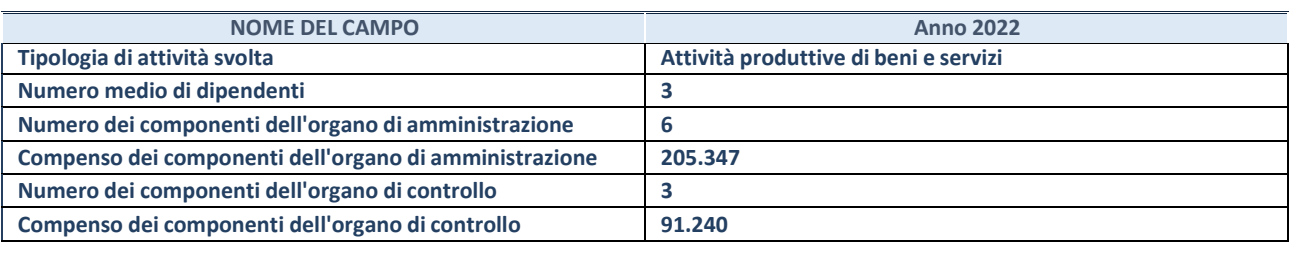

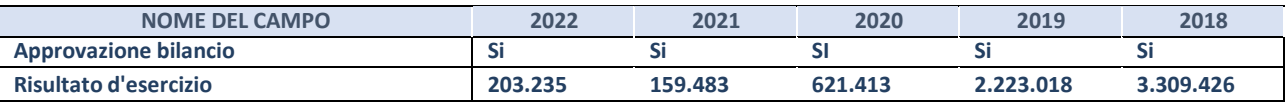

\* La compilazione della Sezione "Dati di bilancio per la verifica TUSP" non è richiesta per le "società quotate ex TUSP", se lo stato di attività della società è "in liquidazione" o "soggetta a procedure concorsuali".

**ATTENZIONE:** l'applicativo richiede la compilazione esclusivamente di una delle seguenti quattro sottosezioni di

"DATI DI BILANCIO PER LA VERIFICA TUSP".

#### **1. Attività produttive di beni e servizi o Distretti tecnologici**

Compilare la seguente sotto-sezione se la *"Tipologia di attività svolta"* dalla partecipata è: "Attività produttive di beni e servizi" o "*Attività di promozione e sviluppo di progetti di ricerca finanziati (Distretti tecnologici)*".

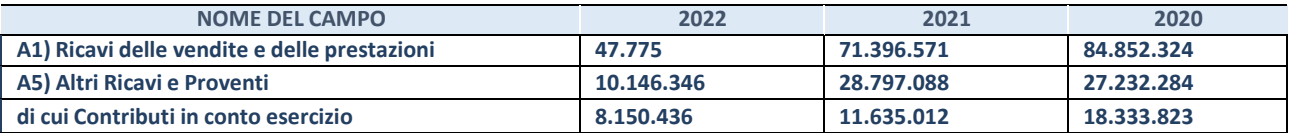

#### **2. Attività di Holding**

Compilare la seguente sotto-sezione se la *"Tipologia di attività svolta"* dalla partecipata è: "*Attività consistenti nell'assunzione di partecipazioni in società esercenti attività diverse da quella creditizia e finanziaria (Holding)*".

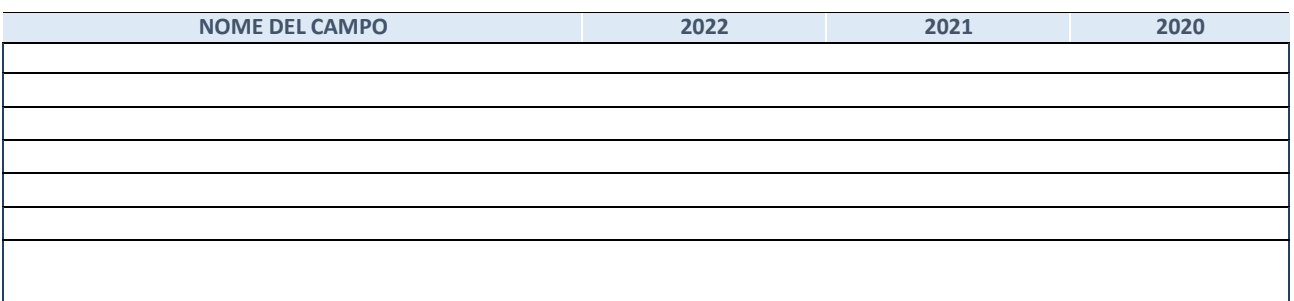

#### **3. Attività bancarie e finanziarie**

Compilare la seguente sotto-sezione se la "*Tipologia di attività svolta*" dalla partecipata è: "*Attività bancarie e finanziarie".*

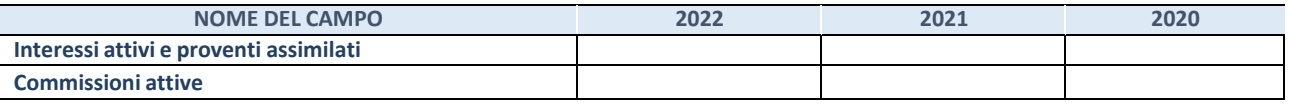

#### **4. Attività assicurative**

Compilare la seguente sotto-sezione se la *"Tipologia di attività svolta"* dalla partecipata è: "*Attività assicurative*".

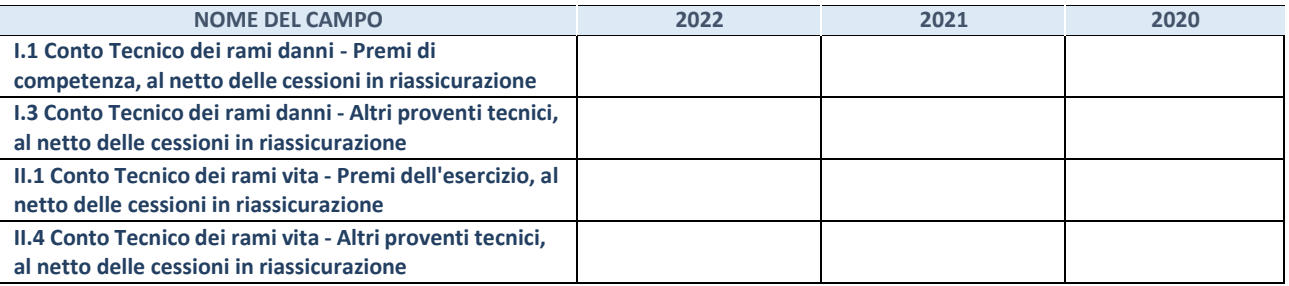

## QUOTA DI POSSESSO (quota diretta e/o indiretta)

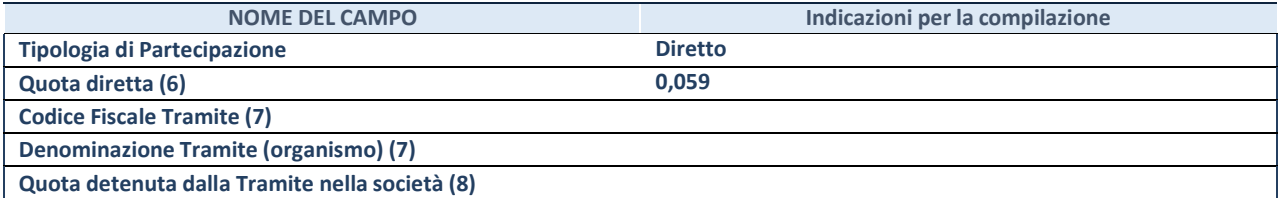

(30) Se la partecipazione è diretta o sia diretta che indiretta, inserire la quota detenuta direttamente dall'Amministrazione nella società.

(31) Compilare se per "Tipologia di Partecipazione" è stato indicato "Partecipazione Indiretta" o "Partecipazione diretta e indiretta". Inserire CF e denominazione dell'ultima "tramite" attraverso la quale la società è indirettamente partecipata dall'Amministrazione.

(32) Inserire la quota di partecipazione che la "tramite" detiene nella società.

#### **QUOTA DI POSSESSO – TIPO DI CONTROLLO**

Indicare il tipo di controllo\* esercitato dall'Amministrazione sulla partecipata. Ai fini del controllo è necessario tener conto, oltre che della quota diretta, anche di eventuali quote indirette detenute dall'Amministrazione nella partecipata.

Nel caso di società partecipata indirettamente, in via generale, inserire il tipo di controllo esercitato dall'Amministrazione sulla "tramite".

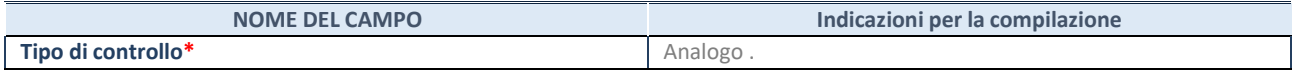

**\***Per la definizione di controllo si rinvia all'atto di [orientamento](http://www.dt.mef.gov.it/it/attivita_istituzionali/partecipazioni_pubbliche/struttura_di_monitoraggio_riforma_partecipazioni_pubbliche/struttura_di_monitoraggio_partecipazioni_pubbliche/#allegati0) del 15 febbraio 2018 emanato della Struttura di indirizzo, monitoraggio e controllo sull'attuazione del TUSP e alla deliberazione della Corte dei conti, Sezioni riunite in sede di controllo, 20 giugno 2019, n. 11/SSRRCO/QMIG/19.
### INFORMAZIONI ED ESITO PER LA RAZIONALIZZAZIONE

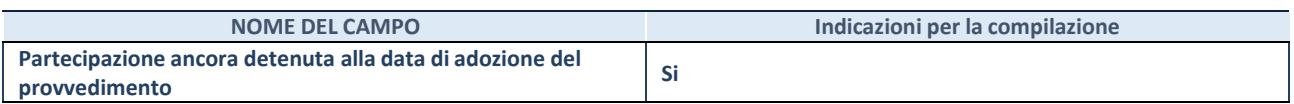

Se la partecipazione è ancora detenuta alla data di adozione del provvedimento continuare con la compilazione dei campi di seguito riportati. Altrimenti, se la partecipazione non è più detenuta alla data di adozione del provvedimento, deve essere compilata la scheda "Partecipazione non più detenuta" in base alla tipologia della razionalizzazione realizzata.

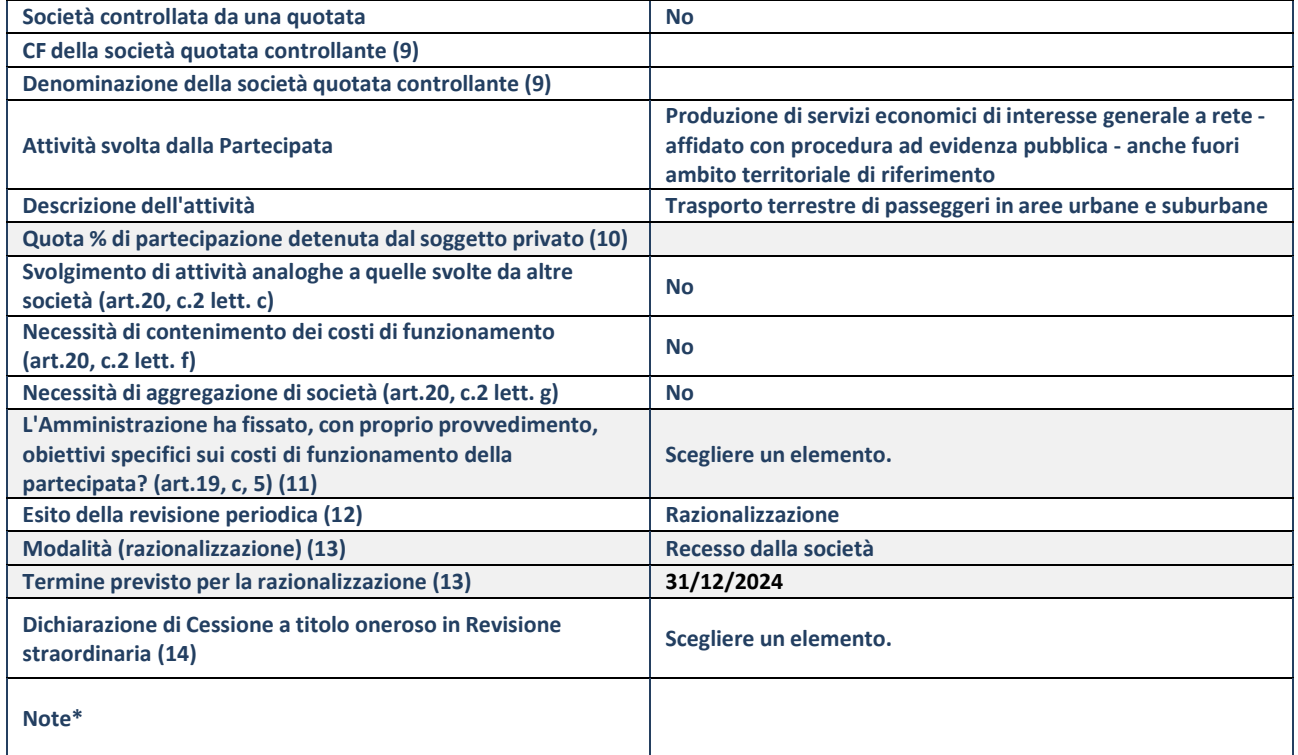

(93) Compilare il campo solo se nel campo "Società controllata da una quotata" è stato scelto "sì".

- (94) Compilare il campo se "Attività svolta dalla Partecipata" precedentemente selezionata è "Realizzazione e gestione di opera pubblica ovvero organizzazione e gestione di servizio di interesse generale tramite PPP (Art.4, c.2, lett. c)".
- (95) Compilare il campo se "Tipo di controllo" è stato selezionato elemento diverso da "nessuno".
- (96) La compilazione del campo non è richiesta per le società in liquidazione, per quelle soggette a procedure concorsuali e per i GAL.
- (97) Campo obbligatorio se per "Esito della revisione periodica" è stato selezionato "Razionalizzazione".
- (98) Nel campo l'Amministrazione deve specificare se nel provvedimento di revisione straordinaria, adottato ai sensi dell'art. 24 del TUSP, era stato indicato l'esito "Cessione a titolo oneroso". La compilazione non è richiesta se la società è in liquidazione, è soggetta a procedura concorsuale, è un GAL o nel caso in cui nel campo "Attività svolta dalla partecipata" sia stato selezionato "Coordinamento e attuazione patti territoriali e contratti d'area ex delibera CIPE 21/03/1997 (Art. 26, c.7) oppure "Gestione delle case da gioco – società già costituita e autorizzata alla data del 23/09/2016 (art. 26, c. 12 sexies)".

\*Campo con compilazione facoltativa.

## **Se la partecipazione non è più detenuta alla data di adozione del provvedimento, deve essere compilata, in base alla tipologia di operazione realizzata, una delle schede:**

- PARTECIPAZIONE NON PIÙ DETENUTA Alienazione della partecipazione
- PARTECIPAZIONE NON PIÙ DETENUTA Cessione della partecipazione a titolo gratuito
- PARTECIPAZIONE NON PIÙ DETENUTA Recesso dalla società
- PARTECIPAZIONE NON PIÙ DETENUTA Scioglimento/Liquidazione della società
- PARTECIPAZIONE NON PIÙ DETENUTA Fusione della società (per unione o per incorporazione)
- PARTECIPAZIONE NON PIÙ DETENUTA Trasformazione in forma non societaria

Per non appesantire il presente documento, le schede sopra elencate sono state inserite all'interno delle "Schede di rilevazione per la Relazione attuazione piano di razionalizzazione" a cui pertanto si rinvia.

## DATI ANAGRAFICI DELLA PARTECIPATA

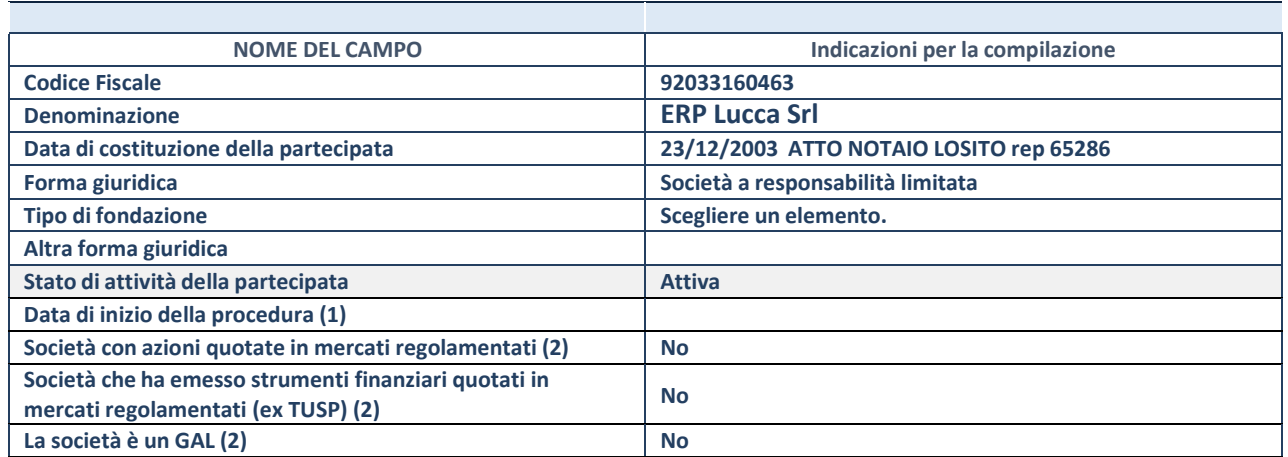

(33) Compilare solo se nel campo "stato di attività della partecipata" è stato indicato che sono in corso procedure di liquidazione oppure procedure concorsuali.

(34) Nell'applicativo le società con azioni quotate e quelle emittenti strumenti finanziari quotati in mercati regolamentati ("società quotate ex TUSP") e i Gruppi di Azione Locale (GAL) sono individuati mediante elenchi ufficiali.

**(35)** La "società benefit" è una società che nell'esercizio di una attività economica persegue, oltre allo scopo di dividerne gli utili, una o più finalità di beneficio comune e opera in modo responsabile, sostenibile e trasparente nei confronti di persone, comunità, territori e ambiente, beni ed attività culturali e sociali, enti e associazioni ed altri portatori di interesse. Tali finalità devono essere indicate specificatamente nell'oggetto sociale della società. La "società benefit" redige annualmente una relazione concernente il perseguimento del beneficio comune, da allegare al bilancio societario e da pubblicare nel proprio sito Internet (cfr. art. 1, commi 376 – 384, L. n. 208/2015).

**§** Nuovo campo rispetto alla rilevazione precedente.

### SEDE LEGALE DELLA PARTECIPATA

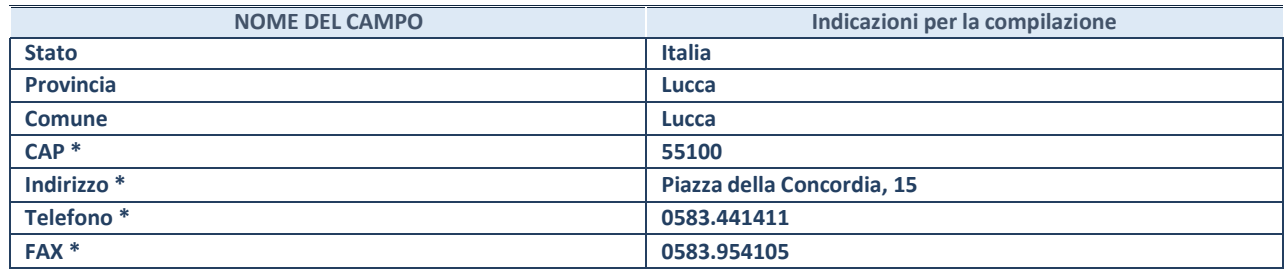

**\***campo con compilazione facoltativa

### **SETTORE DI ATTIVITÀ DELLA PARTECIPATA**

Indicare il settore ATECO rappresentativo dell'attività svolta. Nel caso in cui i settori siano più di uno, indicarli in ordine decrescente di importanza.

La lista dei codici Ateco è disponibile al link:

*[https://www.istat.it/it/files//2022/03/Struttura-ATECO-2007-aggiornamento-2022.xlsx](https://www.istat.it/it/files/2022/03/Struttura-ATECO-2007-aggiornamento-2022.xlsx)*

Per approfondimenti sui codici Ateco si rimanda al link:

*<https://www.istat.it/it/archivio/17888>*

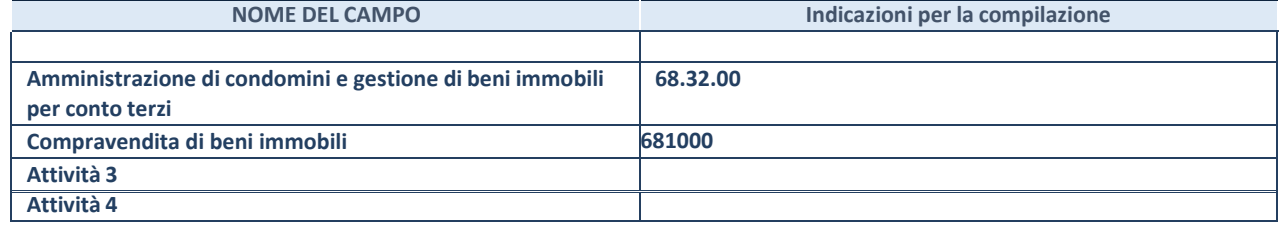

## **ULTERIORI INFORMAZIONI SULLA PARTECIPATA\***

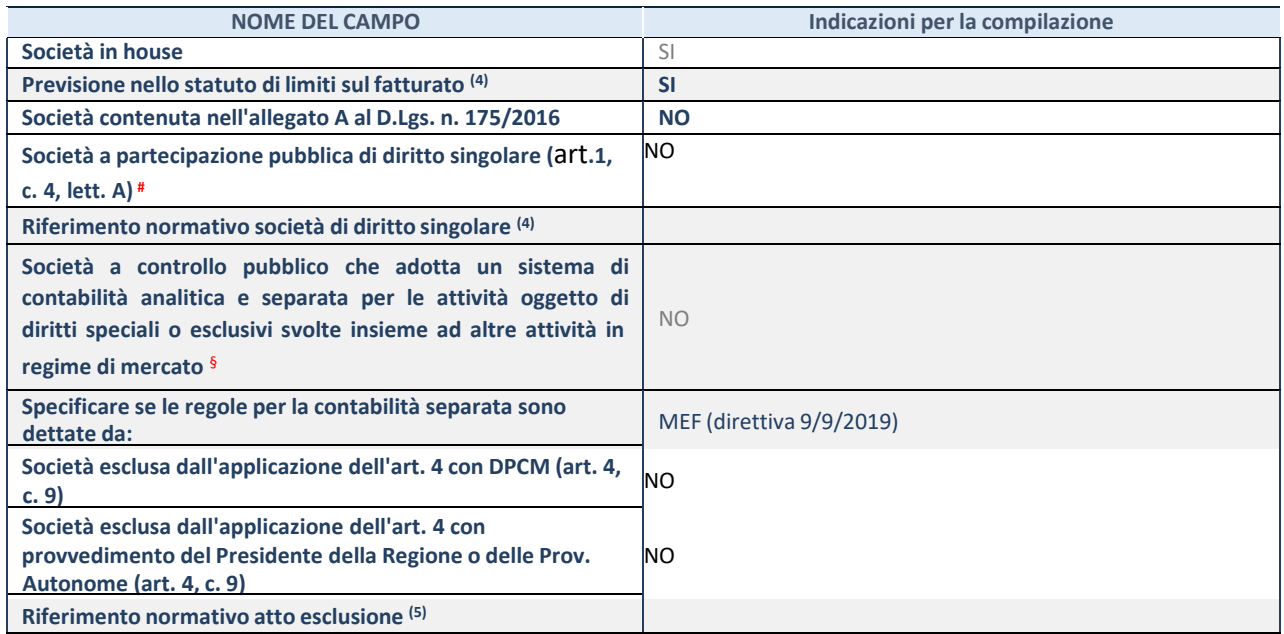

\* La compilazione della Sezione "Ulteriori Informazioni sulla partecipata" non è richiesta per "società quotate ex TUSP", se la società è un GAL oppure se lo stato di attività della società è "in liquidazione" o "soggetta a procedure concorsuali".

(36) Compilare il campo solo se nel campo precedente è stato scelto "sì"

(37) Compilare il campo solo se in uno dei campi precedenti è stato scelto "sì"

# Per la nozione giuridica di "società a partecipazione pubblica di diritto singolare" di cui all'art. 1, comma 4, del TUSP, si veda l'orientamento della Struttura di monitoraggio disponibile sul sito del Ministero dell'Economia e delle Finanze al seguente link: [nhttps://www.dt.mef.gov.it//export/sites/sitodt/modules/documenti\\_it/patrimonio\\_pubblico/patrimonio\\_pa/](https://www.dt.mef.gov.it/export/sites/sitodt/modules/documenti_it/patrimonio_pubblico/patrimonio_pa/Orientamento_del_18_novembre_2019_xSocietx_a_partecipazione_pubblica_di_diritto_singolarex_.pdf)

Orientamento del 18 novembre 2019 xSocietx a partecipazione pubblica di diritto singolarex .pdf

§ Occorre selezionare "SI" se la società è a **controllo pubblico** (esercitato da una o più pubbliche amministrazioni congiuntamente), svolge attività economiche protette da **diritti speciali o esclusivi**, insieme con altre attività svolte in regime di economia di mercato ed ha adottato un sistema di **contabilità analitica e separata** secondo le indicazioni dettate dal MEF con la direttiva del 9 settembre 2019 (ai sensi del dell'art.6, c.1, TUSP) ovvero secondo le indicazioni dettate dall'Autorità di settore. Si ricorda che per diritti esclusivi o speciali si intendono i diritti concessi da un'autorità competente mediante una disposizione legislativa o regolamentare o disposizione amministrativa pubblicata, avente l'effetto di riservare, rispettivamente, a uno o più operatori economici l'esercizio di un'attività e di incidere sostanzialmente sulla capacità di altri operatori economici di esercitare tale attività.

### **DATI DI BILANCIO PER LA VERIFICA TUSP\***

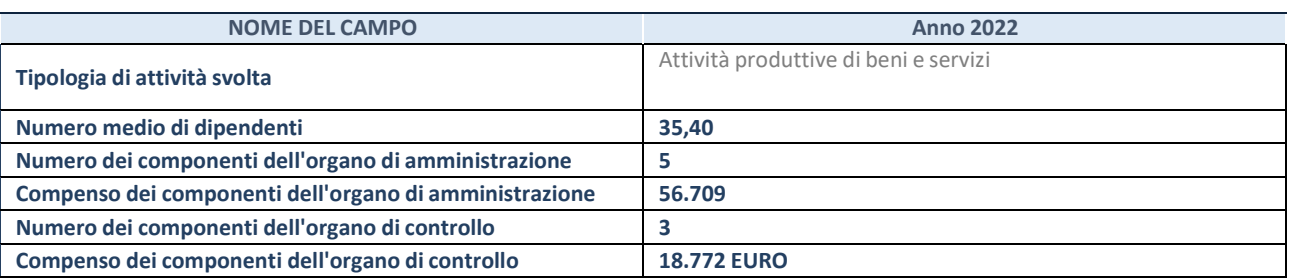

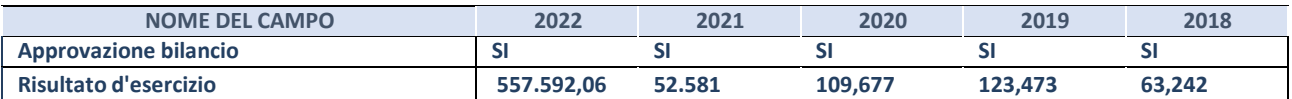

\* La compilazione della Sezione "Dati di bilancio per la verifica TUSP" non è richiesta per le "società quotate ex TUSP", se lo stato di attività della società è "in liquidazione" o "soggetta a procedure concorsuali".

**ATTENZIONE:** l'applicativo richiede la compilazione esclusivamente di una delle seguenti quattro sottosezioni di

"DATI DI BILANCIO PER LA VERIFICA TUSP".

### **1. Attività produttive di beni e servizi o Distretti tecnologici**

Compilare la seguente sotto-sezione se la *"Tipologia di attività svolta"* dalla partecipata è: "Attività produttive di beni e servizi" o "*Attività di promozione e sviluppo di progetti di ricerca finanziati (Distretti tecnologici)*".

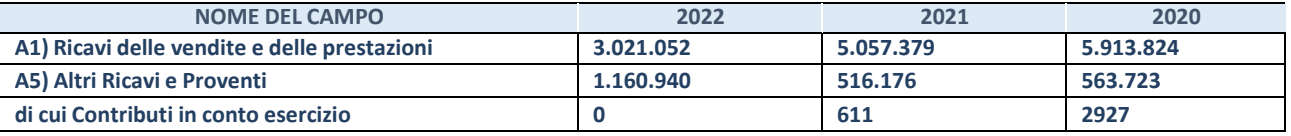

### **2. Attività di Holding**

Compilare la seguente sotto-sezione se la *"Tipologia di attività svolta"* dalla partecipata è: "*Attività consistenti nell'assunzione di partecipazioni in società esercenti attività diverse da quella creditizia e finanziaria (Holding)*".

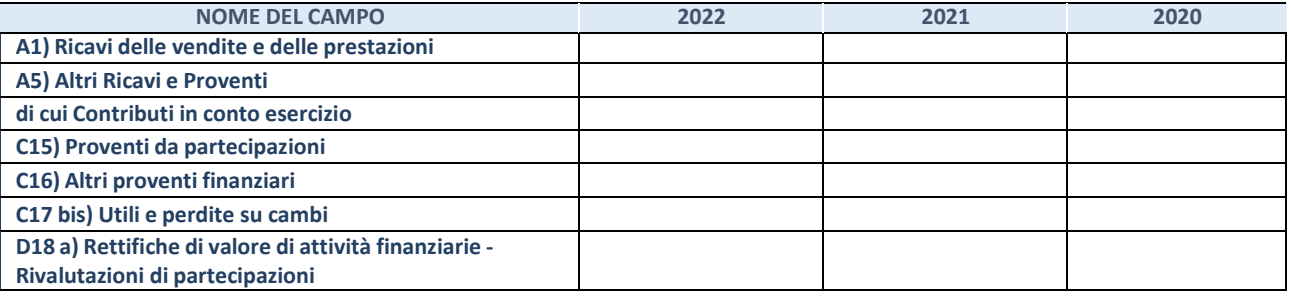

### **3. Attività bancarie e finanziarie**

Compilare la seguente sotto-sezione se la "*Tipologia di attività svolta*" dalla partecipata è: "*Attività bancarie e finanziarie".*

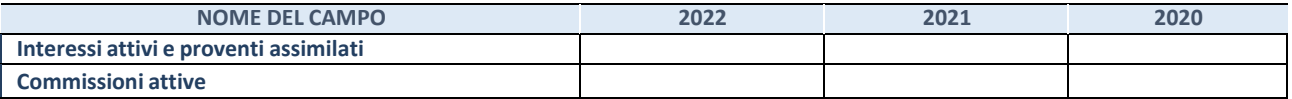

### **4. Attività assicurative**

Compilare la seguente sotto-sezione se la *"Tipologia di attività svolta"* dalla partecipata è: "*Attività assicurative*".

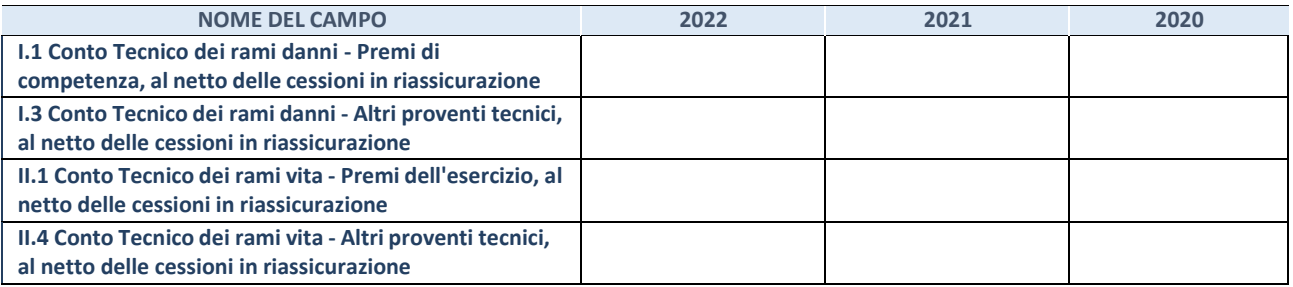

### QUOTA DI POSSESSO (quota diretta e/o indiretta)

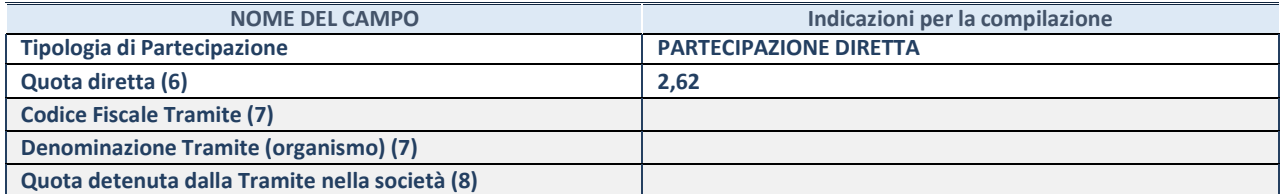

<sup>(38)</sup> Se la partecipazione è diretta o sia diretta che indiretta, inserire la quota detenuta direttamente dall'Amministrazione nella società.

- (39) Compilare se per "Tipologia di Partecipazione" è stato indicato "Partecipazione Indiretta" o "Partecipazione diretta e indiretta". Inserire CF e denominazione dell'ultima "tramite" attraverso la quale la società è indirettamente partecipata dall'Amministrazione.
- (40) Inserire la quota di partecipazione che la "tramite" detiene nella società.

#### **QUOTA DI POSSESSO – TIPO DI CONTROLLO**

Indicare il tipo di controllo\* esercitato dall'Amministrazione sulla partecipata. Ai fini del controllo è necessario tener conto, oltre che della quota diretta, anche di eventuali quote indirette detenute dall'Amministrazione nella partecipata.

Nel caso di società partecipata indirettamente, in via generale, inserire il tipo di controllo esercitato dall'Amministrazione sulla "tramite".

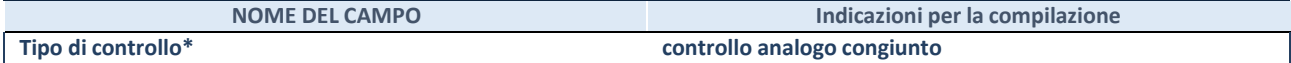

**\***Per la definizione di controllo si rinvia all'atto di [orientamento](http://www.dt.mef.gov.it/it/attivita_istituzionali/partecipazioni_pubbliche/struttura_di_monitoraggio_riforma_partecipazioni_pubbliche/struttura_di_monitoraggio_partecipazioni_pubbliche/#allegati0) del 15 febbraio 2018 emanato della Struttura di indirizzo, monitoraggio e controllo sull'attuazione del TUSP e alla deliberazione della Corte dei conti, Sezioni riunite in sede di controllo, 20 giugno 2019, n. 11/SSRRCO/QMIG/19.

# INFORMAZIONI ED ESITO PER LA RAZIONALIZZAZIONE

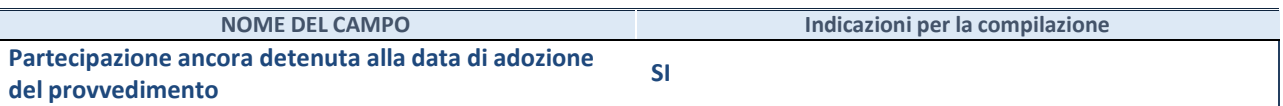

Se la partecipazione è ancora detenuta alla data di adozione del provvedimento continuare con la compilazione dei campi di seguito riportati. Altrimenti, se la partecipazione non è più detenuta alla data di adozione del provvedimento, deve essere compilata la scheda "Partecipazione non più detenuta" in base alla tipologia della razionalizzazione realizzata.

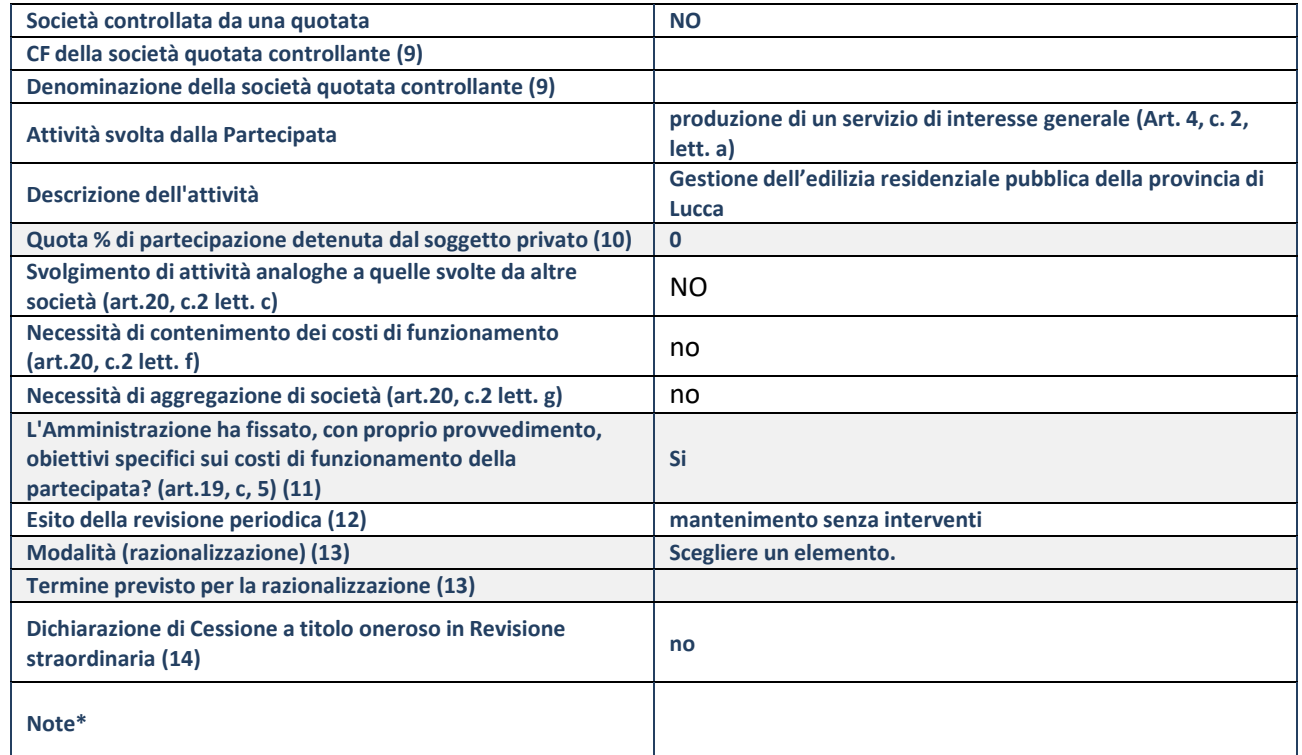

(99) Compilare il campo solo se nel campo "Società controllata da una quotata" è stato scelto "sì".

(100) Compilare il campo se "Attività svolta dalla Partecipata" precedentemente selezionata è "Realizzazione e gestione di opera pubblica ovvero organizzazione e gestione di servizio di interesse generale tramite PPP (Art.4, c.2, lett. c)".

(101) Compilare il campo se "Tipo di controllo" è stato selezionato elemento diverso da "nessuno".

(102) La compilazione del campo non è richiesta per le società in liquidazione, per quelle soggette a procedure concorsuali e per i GAL.

(103) Campo obbligatorio se per "Esito della revisione periodica" è stato selezionato "Razionalizzazione".

(104)Nel campo l'Amministrazione deve specificare se nel provvedimento di revisione straordinaria, adottato ai sensi dell'art. 24 del TUSP, era stato indicato l'esito "Cessione a titolo oneroso". La compilazione non è richiesta se la società è in liquidazione, è soggetta a procedura concorsuale, è un GAL o nel caso in cui nel campo "Attività svolta dalla partecipata" sia stato selezionato "Coordinamento e attuazione patti territoriali e contratti d'area ex delibera CIPE 21/03/1997 (Art. 26, c.7) oppure "Gestione delle case da gioco – società già costituita e autorizzata alla data del 23/09/2016 (art. 26, c. 12 sexies)".

\*Campo con compilazione facoltativa.

# **Se la partecipazione non è più detenuta alla data di adozione del provvedimento, deve essere compilata, in base alla tipologia di operazione realizzata, una delle schede:**

- PARTECIPAZIONE NON PIÙ DETENUTA Alienazione della partecipazione
- PARTECIPAZIONE NON PIÙ DETENUTA Cessione della partecipazione a titolo gratuito
- PARTECIPAZIONE NON PIÙ DETENUTA Recesso dalla società
- PARTECIPAZIONE NON PIÙ DETENUTA Scioglimento/Liquidazione della società
- PARTECIPAZIONE NON PIÙ DETENUTA Fusione della società (per unione o per incorporazione)
- PARTECIPAZIONE NON PIÙ DETENUTA Trasformazione in forma non societaria

Per non appesantire il presente documento, le schede sopra elencate sono state inserite all'interno delle "Schede di rilevazione per la Relazione attuazione piano di razionalizzazione" a cui pertanto si rinvia.

## DATI ANAGRAFICI DELLA PARTECIPATA

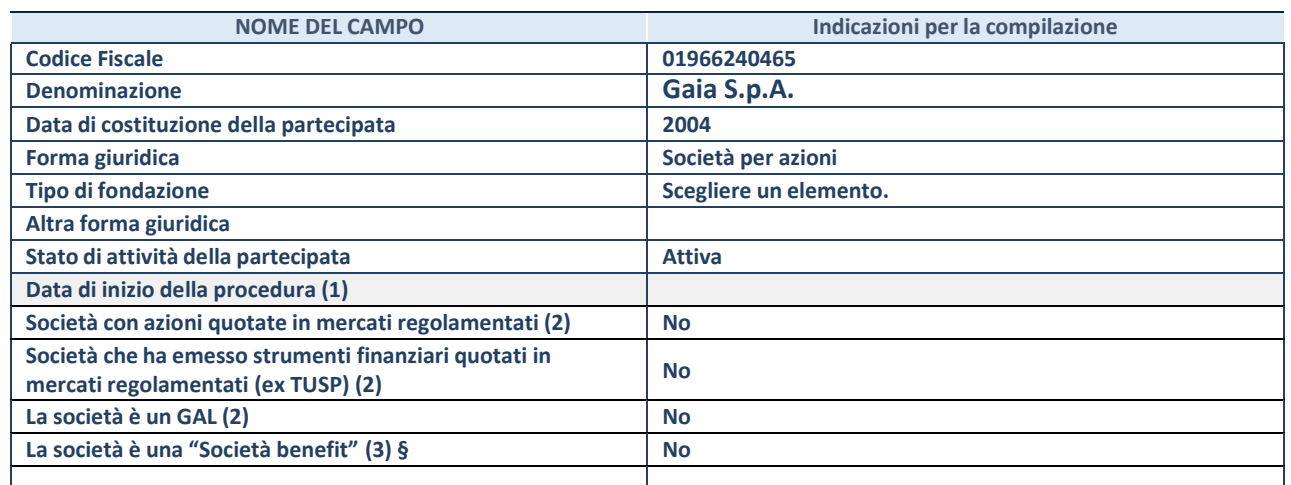

(81) Compilare solo se nel campo "stato di attività della partecipata" è stato indicato che sono in corso procedure di liquidazione oppure procedure concorsuali.

(82) Nell'applicativo le società con azioni quotate e quelle emittenti strumenti finanziari quotati in mercati regolamentati ("società quotate ex TUSP") e i Gruppi di Azione Locale (GAL) sono individuati mediante elenchi ufficiali.

**(83)** La "società benefit" è una società che nell'esercizio di una attività economica persegue, oltre allo scopo di dividerne gli utili, una o più finalità di beneficio comune e opera in modo responsabile, sostenibile e trasparente nei confronti di persone, comunità, territori e ambiente, beni ed attività culturali e sociali, enti e associazioni ed altri portatori di interesse. Tali finalità devono essere indicate specificatamente nell'oggetto sociale della società. La "società benefit" redige annualmente una relazione concernente il perseguimento del beneficio comune, da allegare al bilancio societario e da pubblicare nel proprio sito Internet (cfr. art. 1, commi 376 – 384, L. n. 208/2015).

**§** Nuovo campo rispetto alla rilevazione precedente.

# SEDE LEGALE DELLA PARTECIPATA

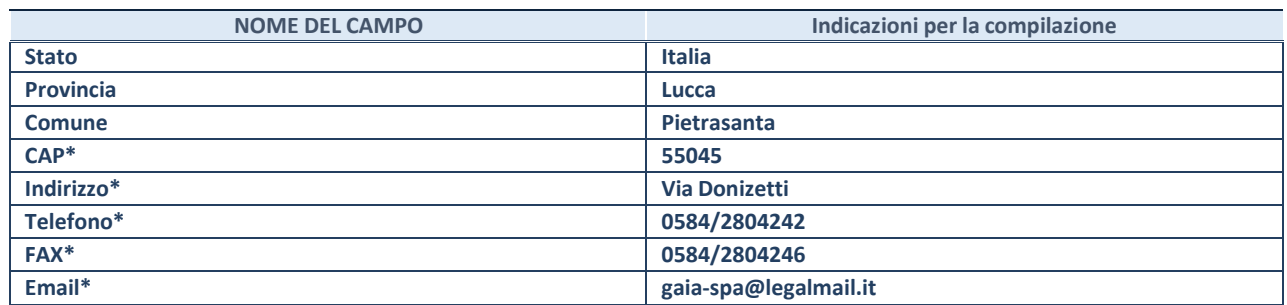

**\***campo con compilazione facoltativa

### **SETTORE DI ATTIVITÀ DELLA PARTECIPATA**

Indicare il settore ATECO rappresentativo dell'attività svolta. Nel caso in cui i settori siano più di uno, indicarli in ordine decrescente di importanza.

La lista dei codici Ateco è disponibile al link:

*[https://www.istat.it/it/files//2022/03/Struttura-ATECO-2007-aggiornamento-2022.xlsx](https://www.istat.it/it/files/2022/03/Struttura-ATECO-2007-aggiornamento-2022.xlsx)*

Per approfondimenti sui codici Ateco si rimanda al link:

*<https://www.istat.it/it/archivio/17888>*

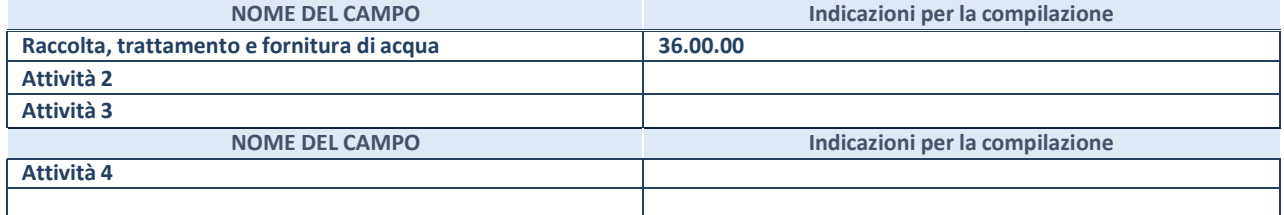

#### **ULTERIORI INFORMAZIONI SULLA PARTECIPATA\***

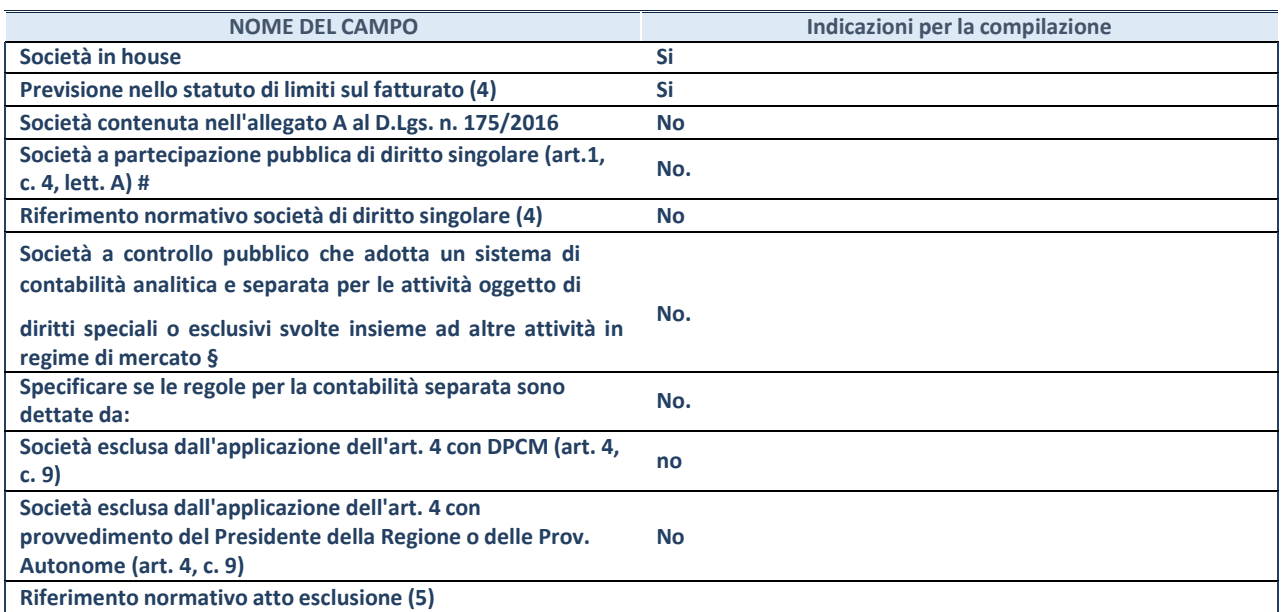

\* La compilazione della Sezione "Ulteriori Informazioni sulla partecipata" non è richiesta per "società quotate ex TUSP", se la società è un GAL oppure se lo stato di attività della società è "in liquidazione" o "soggetta a procedure concorsuali".

(84) Compilare il campo solo se nel campo precedente è stato scelto "sì"

(85) Compilare il campo solo se in uno dei campi precedenti è stato scelto "sì"

# Per la nozione giuridica di "società a partecipazione pubblica di diritto singolare" di cui all'art. 1, comma 4, del TUSP, si veda l'orientamento della Struttura di monitoraggio disponibile sul sito del Ministero dell'Economia e delle Finanze al seguente link: [https://www.dt.mef.gov.it//export/sites/sitodt/modules/documenti\\_it/patrimonio\\_pubblico/patrimonio\\_pa/](https://www.dt.mef.gov.it/export/sites/sitodt/modules/documenti_it/patrimonio_pubblico/patrimonio_pa/Orientamento_del_18_novembre_2019_xSocietx_a_partecipazione_pubblica_di_diritto_singolarex_.pdf)

[Orientamento\\_del\\_18\\_novembre\\_2019\\_xSocietx\\_a\\_partecipazione\\_pubblica\\_di\\_diritto\\_singolarex\\_.pdf](https://www.dt.mef.gov.it/export/sites/sitodt/modules/documenti_it/patrimonio_pubblico/patrimonio_pa/Orientamento_del_18_novembre_2019_xSocietx_a_partecipazione_pubblica_di_diritto_singolarex_.pdf)

§ Occorre selezionare "SI" se la società è a **controllo pubblico** (esercitato da una o più pubbliche amministrazioni congiuntamente), svolge attività economiche protette da **diritti speciali o esclusivi**, insieme con altre attività svolte in regime di economia di mercato ed ha adottato un sistema di **contabilità analitica e separata** secondo le indicazioni dettate dal MEF con la direttiva del 9 settembre 2019 (ai sensi del dell'art.6, c.1, TUSP) ovvero secondo le indicazioni dettate dall'Autorità di settore. Si ricorda che per diritti esclusivi o speciali si intendono i diritti concessi da un'autorità competente mediante una disposizione legislativa o regolamentare o disposizione amministrativa pubblicata, avente l'effetto di riservare, rispettivamente, a uno o più operatori economici l'esercizio di un'attività e di incidere sostanzialmente sulla capacità di altri operatori economici di esercitare tale attività.

#### **DATI DI BILANCIO PER LA VERIFICA TUSP\***

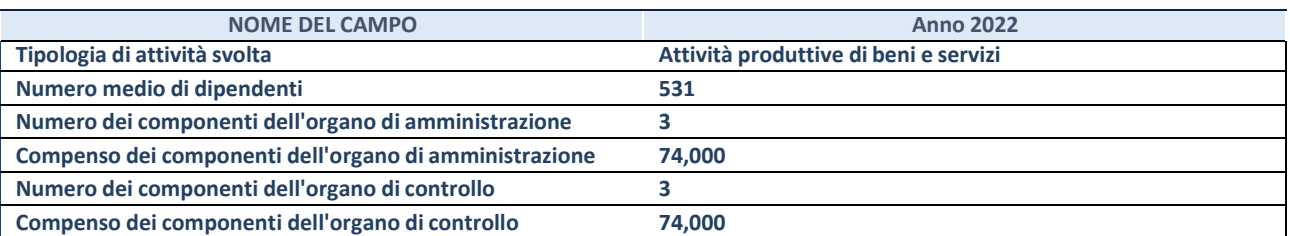

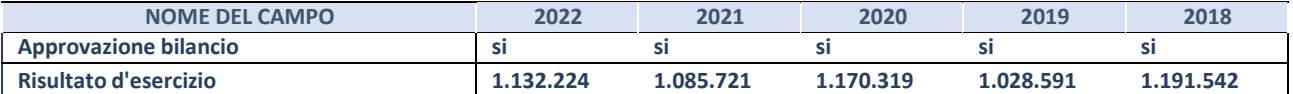

\* La compilazione della Sezione "Dati di bilancio per la verifica TUSP" non è richiesta per le "società quotate ex TUSP", se lo stato di attività della società è "in liquidazione" o "soggetta a procedure concorsuali".

**ATTENZIONE:** l'applicativo richiede la compilazione esclusivamente di una delle seguenti quattro sottosezioni di "DATI DI BILANCIO PER LA VERIFICA TUSP".

Compilare la seguente sotto-sezione se la *"Tipologia di attività svolta"* dalla partecipata è: "Attività produttive di beni e servizi" o "*Attività di promozione e sviluppo di progetti di ricerca finanziati (Distretti tecnologici)*".

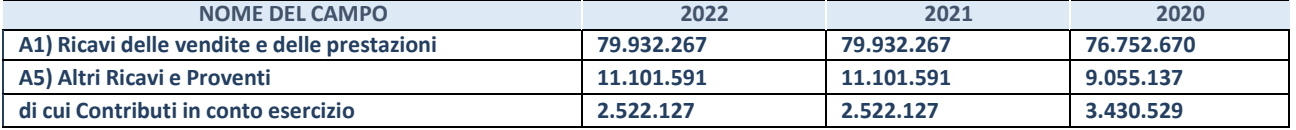

### **2. Attività di Holding**

Compilare la seguente sotto-sezione se la *"Tipologia di attività svolta"* dalla partecipata è: "*Attività consistenti nell'assunzione di partecipazioni in società esercenti attività diverse da quella creditizia e finanziaria (Holding)*".

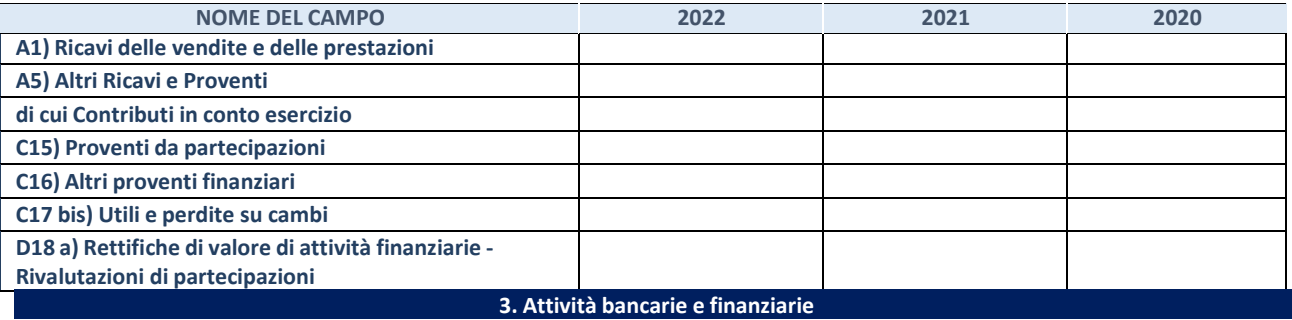

Compilare la seguente sotto-sezione se la "*Tipologia di attività svolta*" dalla partecipata è: "*Attività bancarie e finanziarie".*

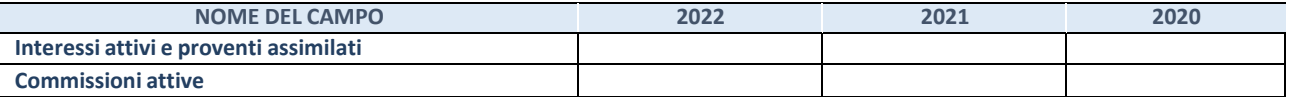

### **4. Attività assicurative**

Compilare la seguente sotto-sezione se la *"Tipologia di attività svolta"* dalla partecipata è: "*Attività assicurative*".

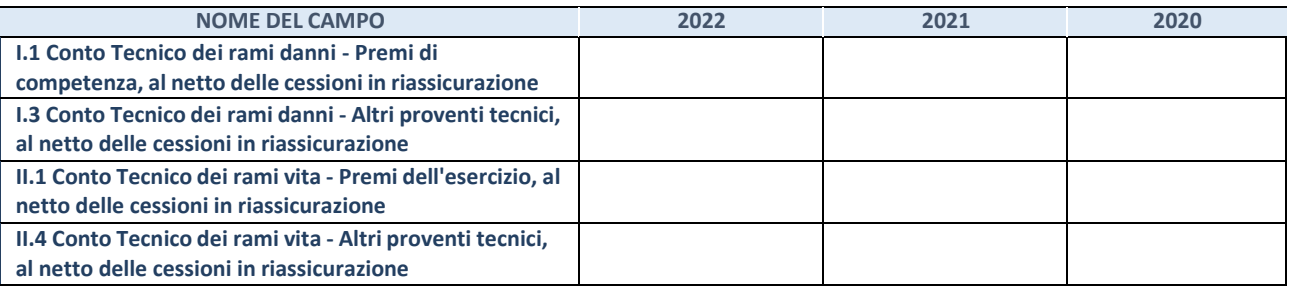

# QUOTA DI POSSESSO (quota diretta e/o indiretta)

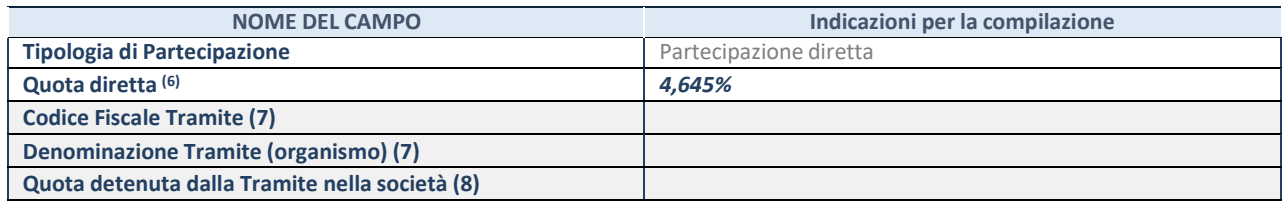

(86) Se la partecipazione è diretta o sia diretta che indiretta, inserire la quota detenuta direttamente dall'Amministrazione nella società.

- (87) Compilare se per "Tipologia di Partecipazione" è stato indicato "Partecipazione Indiretta" o "Partecipazione diretta e indiretta". Inserire CF e denominazione dell'ultima "tramite" attraverso la quale la società è indirettamente partecipata dall'Amministrazione.
- (88) Inserire la quota di partecipazione che la "tramite" detiene nella società.

#### **QUOTA DI POSSESSO – TIPO DI CONTROLLO**

Indicare il tipo di controllo\* esercitato dall'Amministrazione sulla partecipata. Ai fini del controllo è necessario tener conto, oltre che della quota diretta, anche di eventuali quote indirette detenute dall'Amministrazione nella partecipata.

Nel caso di società partecipata indirettamente, in via generale, inserire il tipo di controllo esercitato dall'Amministrazione sulla "tramite".

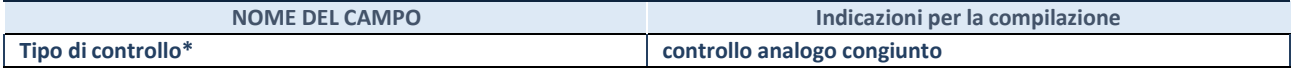

**\***Per la definizione di controllo si rinvia all'atto di [orientamento](http://www.dt.mef.gov.it/it/attivita_istituzionali/partecipazioni_pubbliche/struttura_di_monitoraggio_riforma_partecipazioni_pubbliche/struttura_di_monitoraggio_partecipazioni_pubbliche/#allegati0) del 15 febbraio 2018 emanato della Struttura di indirizzo, monitoraggio e controllo sull'attuazione del TUSP e alla deliberazione della Corte dei conti, Sezioni riunite in sede di controllo, 20 giugno 2019, n. 11/SSRRCO/QMIG/19.

### INFORMAZIONI ED ESITO PER LA RAZIONALIZZAZIONE

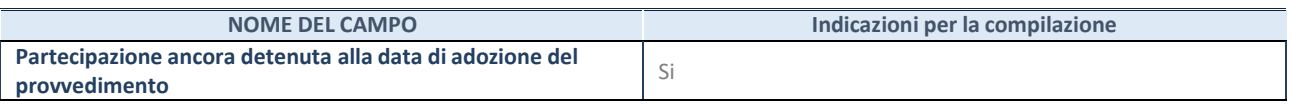

Se la partecipazione è ancora detenuta alla data di adozione del provvedimento continuare con la compilazione dei campi di seguito riportati. Altrimenti, se la partecipazione non è più detenuta alla data di adozione del provvedimento, deve essere compilata la scheda "Partecipazione non più detenuta" in base alla tipologia della razionalizzazione realizzata.

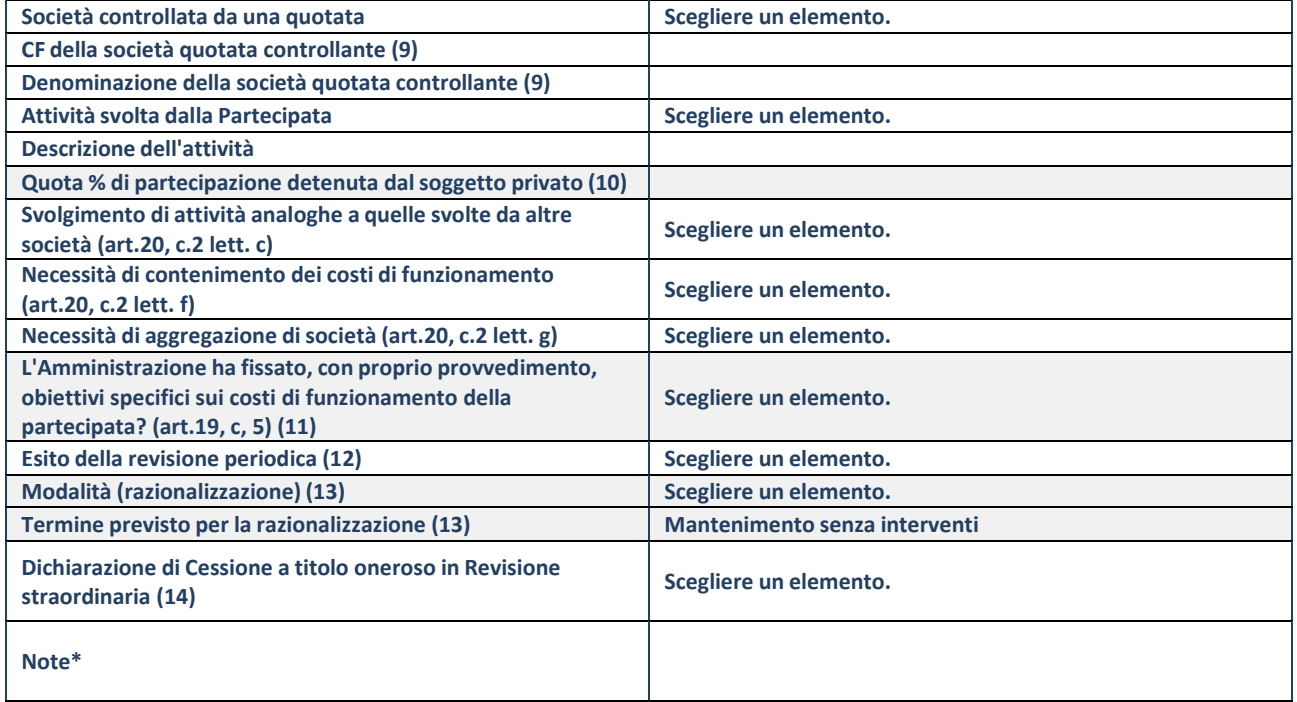

(135) Compilare il campo solo se nel campo "Società controllata da una quotata" è stato scelto "sì".

(136) Compilare il campo se "Attività svolta dalla Partecipata" precedentemente selezionata è "Realizzazione e gestione di opera pubblica ovvero organizzazione e gestione di servizio di interesse generale tramite PPP (Art.4, c.2, lett. c)".

(137) Compilare il campo se "Tipo di controllo" è stato selezionato elemento diverso da "nessuno".

- (138) La compilazione del campo non è richiesta per le società in liquidazione, per quelle soggette a procedure concorsuali e per i GAL.
- (139) Campo obbligatorio se per "Esito della revisione periodica" è stato selezionato "Razionalizzazione".
- (140)Nel campo l'Amministrazione deve specificare se nel provvedimento di revisione straordinaria, adottato ai sensi dell'art. 24 del TUSP, era stato indicato l'esito "Cessione a titolo oneroso". La compilazione non è richiesta se la società è in liquidazione, è soggetta a procedura concorsuale, è un GAL o nel caso in cui nel campo "Attività svolta dalla partecipata" sia stato selezionato "Coordinamento e attuazione patti territoriali e contratti d'area ex delibera CIPE 21/03/1997 (Art. 26, c.7) oppure "Gestione delle case da gioco – società già costituita e autorizzata alla data del 23/09/2016 (art. 26, c. 12 sexies)".
- \*Campo con compilazione facoltativa.

# **Se la partecipazione non è più detenuta alla data di adozione del provvedimento, deve essere compilata, in base alla tipologia di operazione realizzata, una delle schede:**

- PARTECIPAZIONE NON PIÙ DETENUTA Alienazione della partecipazione
- PARTECIPAZIONE NON PIÙ DETENUTA Cessione della partecipazione a titolo gratuito
- PARTECIPAZIONE NON PIÙ DETENUTA Recesso dalla società
- PARTECIPAZIONE NON PIÙ DETENUTA Scioglimento/Liquidazione della società
- PARTECIPAZIONE NON PIÙ DETENUTA Fusione della società (per unione o per incorporazione)
- PARTECIPAZIONE NON PIÙ DETENUTA Trasformazione in forma non societaria

Per non appesantire il presente documento, le schede sopra elencate sono state inserite all'interno delle "Schede di rilevazione per la Relazione attuazione piano di razionalizzazione" a cui pertanto si rinvia.

### **DATI ANAGRAFICI DELLA PARTECIPATA**

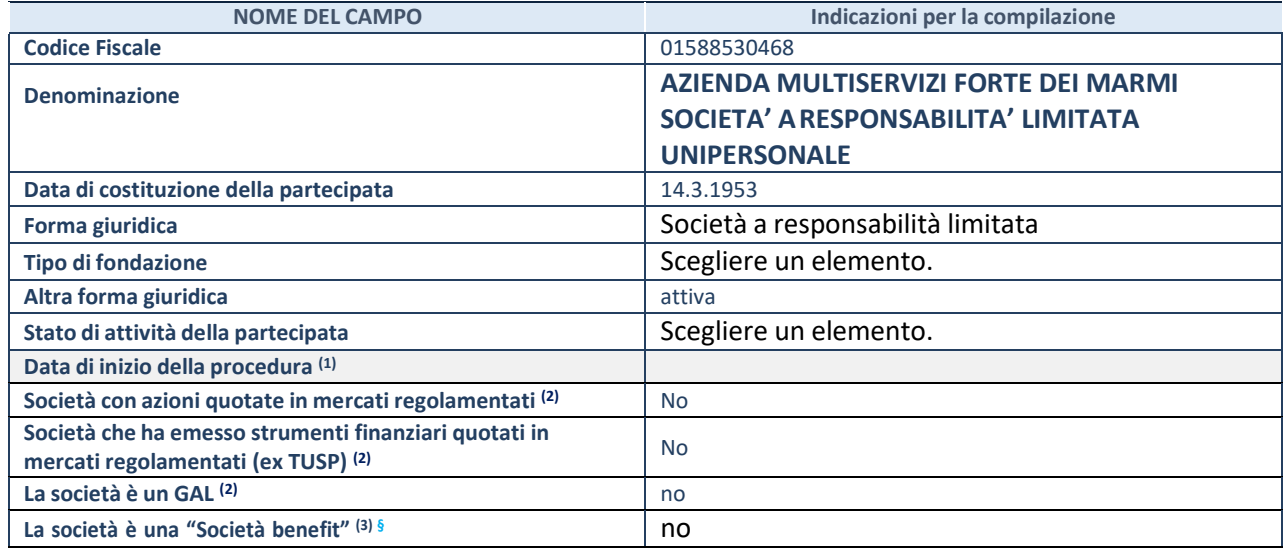

(17)Nell'applicativo le società con azioni quotate e quelle emittenti strumenti finanziari quotati in mercati regolamentati ("società quotate ex TUSP") e i Gruppi di Azione Locale (GAL) sono individuati mediante elenchi ufficiali.

(18)La "società benefit" è una società che nell'esercizio di una attività economica persegue, oltre allo scopo di dividerne gli utili, una o più finalità di beneficio comune e opera in modo responsabile, sostenibile e trasparente nei confronti di persone, comunità, territori e ambiente, beni ed attività culturali e sociali, enti e associazioni ed altri portatori di interesse. Tali finalità devono essere indicate specificatamente nell'oggetto sociale della società. La "società benefit" redige annualmente una relazione concernente il perseguimento del beneficio comune, da allegare al bilancio societario e da pubblicare nel proprio sito Internet (cfr. art. 1, commi 376 – 384, L. n. 208/2015).

**§** Nuovo campo rispetto alla rilevazione precedente.

### **SEDE LEGALE DELLA PARTECIPATA**

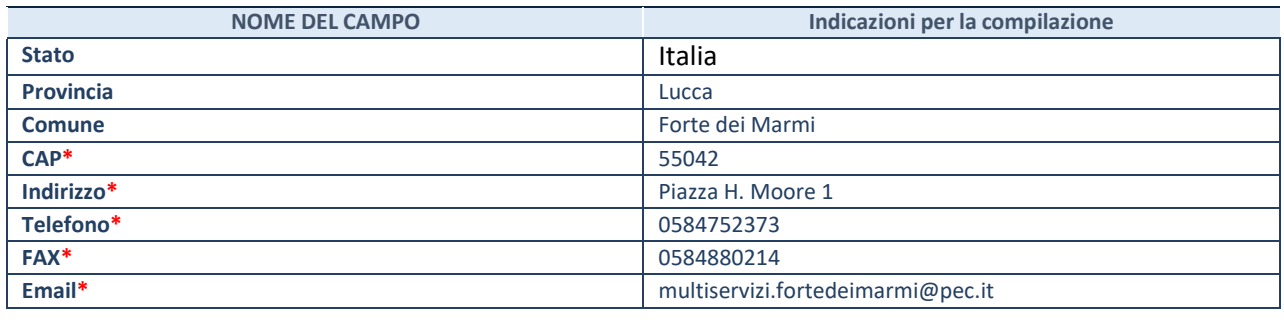

**SETTORE DI ATTIVITÀ DELLA PARTECIPATA**

Indicare il settore ATECO rappresentativo dell'attività svolta. Nel caso in cui i settori siano più di uno, indicarli in ordine decrescente di importanza.

La lista dei codici Ateco è disponibile al link:

*[https://www.istat.it/it/files//2022/03/Struttura-ATECO-2007-aggiornamento-2022.xlsx](https://www.istat.it/it/files/2022/03/Struttura-ATECO-2007-aggiornamento-2022.xlsx)* Per approfondimenti sui codici Ateco si rimanda al link: *<https://www.istat.it/it/archivio/17888>*

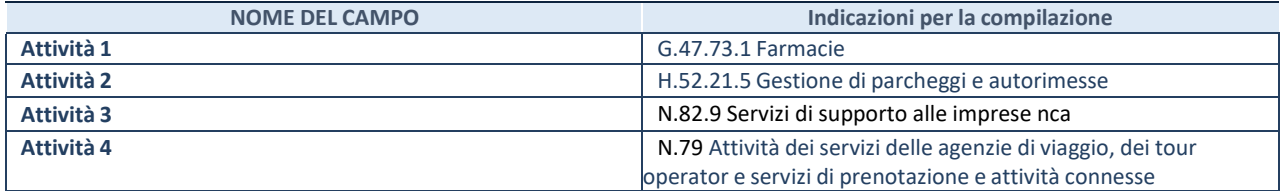

### **ULTERIORI INFORMAZIONI SULLA PARTECIPATA\***

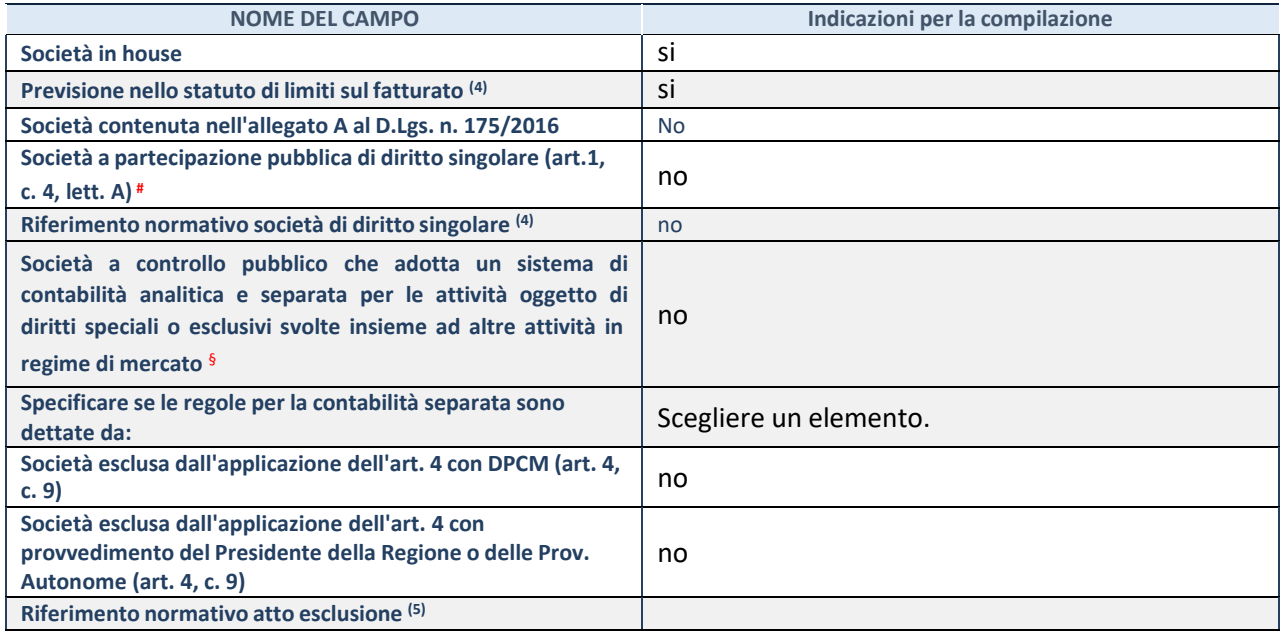

\* La compilazione della Sezione "Ulteriori Informazioni sulla partecipata" non è richiesta per "società quotate ex TUSP", se la società è un GAL oppure se lo stato di attività della società è "in liquidazione" o "soggetta a procedure concorsuali".

(19) Compilare il campo solo se nel campo precedente è stato scelto "sì"

(20) Compilare il campo solo se in uno dei campi precedenti è stato scelto "sì"

# Per la nozione giuridica di "società a partecipazione pubblica di diritto singolare" di cui all'art. 1, comma 4, del TUSP, si veda l'orientamento della Struttura di monitoraggio disponibile sul sito del Ministero dell'Economia e delle Finanze al seguente link: [https://www.dt.mef.gov.it//export/sites/sitodt/modules/documenti\\_it/patrimonio\\_pubblico/patrimonio\\_pa/](https://www.dt.mef.gov.it/export/sites/sitodt/modules/documenti_it/patrimonio_pubblico/patrimonio_pa/Orientamento_del_18_novembre_2019_xSocietx_a_partecipazione_pubblica_di_diritto_singolarex_.pdf)

Orientamento del 18 novembre 2019 xSocietx a partecipazione pubblica di diritto singolarex .pdf

§ Occorre selezionare "SI" se la società è a **controllo pubblico** (esercitato da una o più pubbliche amministrazioni congiuntamente), svolge attività economiche protette da **diritti speciali o esclusivi**, insieme con altre attività svolte in regime di economia di mercato ed ha adottato un sistema di **contabilità analitica e separata** secondo le indicazioni dettate dal MEF con la direttiva del 9 settembre 2019 (ai sensi del dell'art.6, c.1, TUSP) ovvero secondo le indicazioni dettate dall'Autorità di settore. Si ricorda che per diritti esclusivi o speciali si intendono i diritti concessi da un'autorità competente mediante una disposizione legislativa o regolamentare o disposizione amministrativa pubblicata, avente l'effetto di riservare, rispettivamente, a uno o più operatori economici l'esercizio di un'attività e di incidere sostanzialmente sulla capacità di altri operatori economici di esercitare tale attività.

### DATI DI BILANCIO PER LA VERIFICA TUSP\*

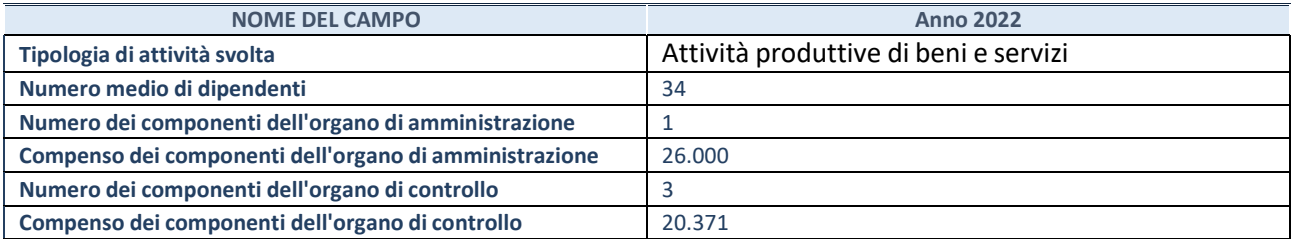

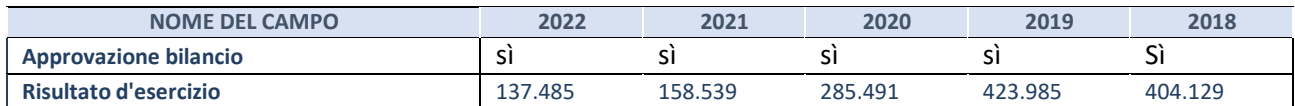

\* La compilazione della Sezione "Dati di bilancio per la verifica TUSP" non è richiesta per le "società quotate ex TUSP", se lo stato di attività della società è "in liquidazione" o "soggetta a procedure concorsuali".

**ATTENZIONE:** l'applicativo richiede la compilazione esclusivamente di una delle seguenti quattro sottosezioni di "DATI DI BILANCIO PER LA VERIFICA TUSP"

**1. Attività produttive di beni e servizi o Distret t i tecnologici**

Compilare la seguente sotto-sezione se la *"Tipologia di attività svolta"* dalla partecipata è: "Attività produttive di beni e servizi" o "*Attività di promozione e sviluppo di progetti di ricerca finanziati (Distretti tecnologici)*".

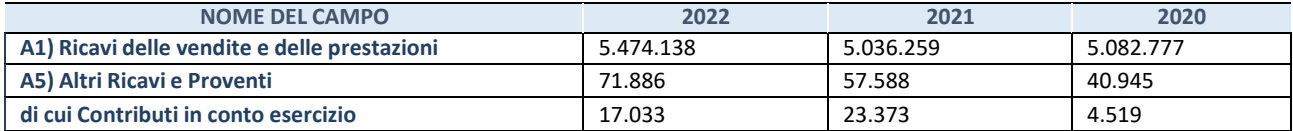

#### **2. Attività di Holding**

Compilare la seguente sotto-sezione se la *"Tipologia di attività svolta"* dalla partecipata è: "*Attività consistenti nell'assunzione di partecipazioni in società esercenti attività diverse da quella creditizia e finanziaria (Holding)*".

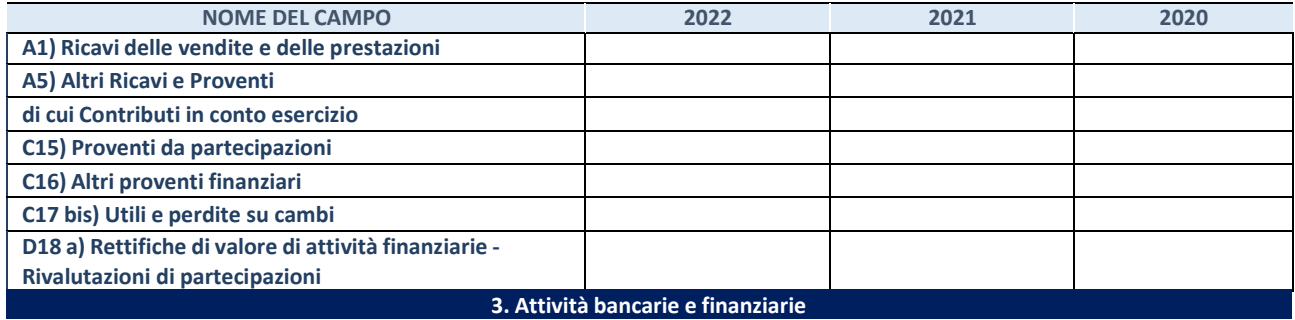

Compilare la seguente sotto-sezione se la "*Tipologia di attività svolta*" dalla partecipata è: "*Attività bancarie e finanziarie".*

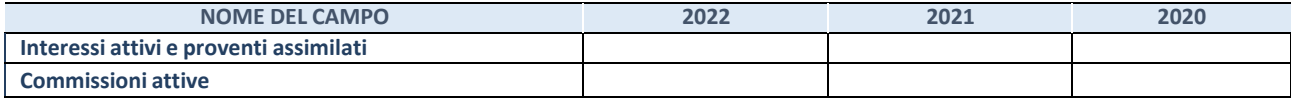

### **4. Attività assicurative**

Compilare la seguente sotto-sezione se la *"Tipologia di attività svolta"* dalla partecipata è: "*Attività assicurative*".

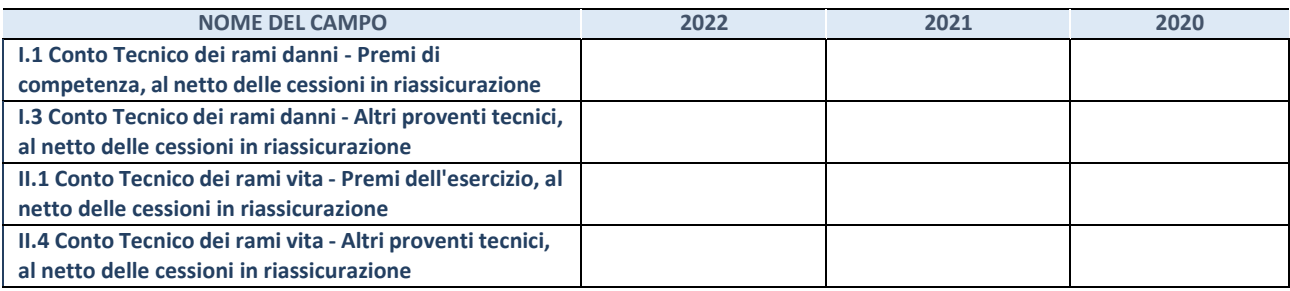

### **QUOTA DI POSSESSO (quota diretta e/o indiretta)**

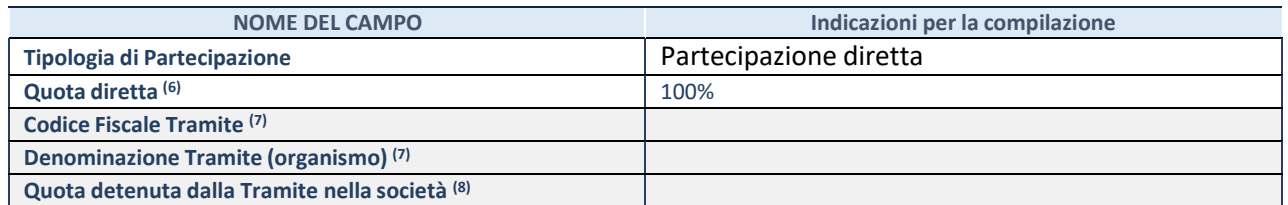

(21)Se la partecipazione è diretta o sia diretta che indiretta, inserire la quota detenuta direttamente dall'Amministrazione nella società.

- (22)Compilare se per "Tipologia di Partecipazione" è stato indicato "Partecipazione Indiretta" o "Partecipazione diretta e indiretta". Inserire CF e denominazione dell'ultima "tramite" attraverso la quale la società è indirettamente partecipata dall'Amministrazione.
- (23) Inserire la quota di partecipazione che la "tramite" detiene nella società.

## **QUOTA DI POSSESSO – TIPO DI CONTROLLO**

Indicare il tipo di controllo\* esercitato dall'Amministrazione sulla partecipata. Ai fini del controllo è necessario tener conto, oltre che della quota diretta, anche di eventuali quote indirette detenute dall'Amministrazione nella partecipata.

Nel caso di società partecipata indirettamente, in via generale, inserire il tipo di controllo esercitato dall'Amministrazione sulla "tramite".

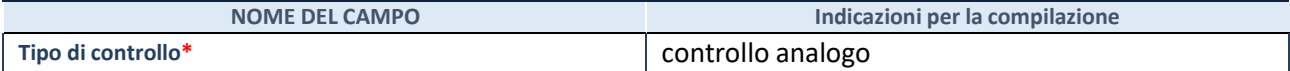

**\***Per la definizione di controllo si rinvia all'atto di [orientamento](http://www.dt.mef.gov.it/it/attivita_istituzionali/partecipazioni_pubbliche/struttura_di_monitoraggio_riforma_partecipazioni_pubbliche/struttura_di_monitoraggio_partecipazioni_pubbliche/#allegati0) del 15 febbraio 2018 emanato della Struttura di indirizzo, monitoraggio e controllo sull'attuazione del TUSP e alla deliberazione della Corte dei conti, Sezioni riunite in sede di controllo, 20 giugno 2019, n. 11/SSRRCO/QMIG/19.

**INFORMAZIONI ED ESITO PER LA RAZIONALIZZAZIONE**

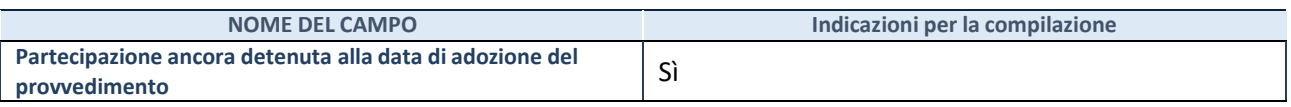

Se la partecipazione è ancora detenuta alla data di adozione del provvedimento continuare con la compilazione dei campi di seguito riportati. Altrimenti, se la partecipazione non è più detenuta alla data di adozione del provvedimento, deve essere compilata la scheda "Partecipazione non più detenuta" in base alla tipologia della razionalizzazione realizzata.

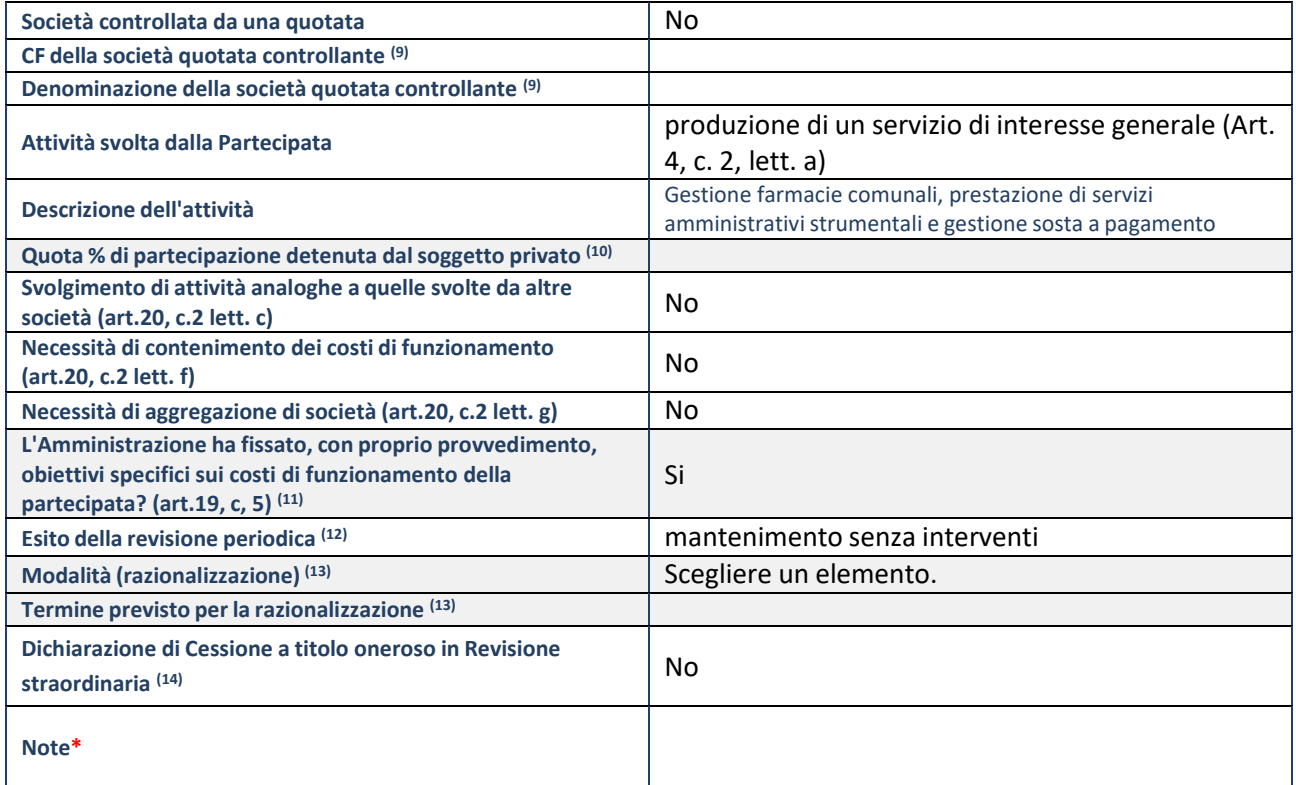

(21) Compilare il campo solo se nel campo "Società controllata da una quotata" è stato scelto "sì".

- (22)Compilare il campo se "Attività svolta dalla Partecipata" precedentemente selezionata è "Realizzazione e gestione di opera pubblica ovvero organizzazione e gestione di servizio di interesse generale tramite PPP (Art.4, c.2, lett. c)".
- (23) Compilare il campo se "Tipo di controllo" è stato selezionato elemento diverso da "nessuno".
- (24)La compilazione del campo non è richiesta per le società in liquidazione, per quelle soggette a procedure concorsuali e per i GAL.
- (25) Campo obbligatorio se per "Esito della revisione periodica" è stato selezionato "Razionalizzazione".
- (26)Nel campo l'Amministrazione deve specificare se nel provvedimento di revisione straordinaria, adottato aisensi dell'art. 24 del TUSP, era stato indicato l'esito "Cessione a titolo oneroso". La compilazione non è richiesta se la società è in liquidazione, è soggetta a procedura concorsuale, è un GAL o nel caso in cui nel campo "Attività svolta dalla partecipata" sia stato selezionato "Coordinamento e attuazione patti territoriali e contratti d'area ex delibera CIPE 21/03/1997 (Art. 26, c.7) oppure "Gestione delle case da gioco – società già costituita e autorizzata alla data del 23/09/2016 (art. 26, c. 12 sexies)".

### \*Campo con compilazione facoltativa.

**Se la partecipazione non è più detenuta alla data di adozione del provvedimento, deve essere compilata,in base alla tipologia di operazione realizzata, una delle schede:**

- PARTECIPAZIONE NON PIÙ DETENUTA Alienazione della partecipazione
- PARTECIPAZIONE NON PIÙ DETENUTA Cessione della partecipazione a titolo gratuito
- PARTECIPAZIONE NON PIÙ DETENUTA Recesso dalla società
- PARTECIPAZIONE NON PIÙ DETENUTA Scioglimento/Liquidazione della società
- PARTECIPAZIONE NON PIÙ DETENUTA Fusione della società (per unione o per incorporazione)
- PARTECIPAZIONE NON PIÙ DETENUTA Trasformazione in forma non societaria

Per non appesantire il presente documento, le schede sopra elencate sono state inserite all'interno delle "Schede di rilevazione per la Relazione attuazione piano di razionalizzazione" a cui pertanto si rinvia.

### **DATI ANAGRAFICI DELLA PARTECIPATA**

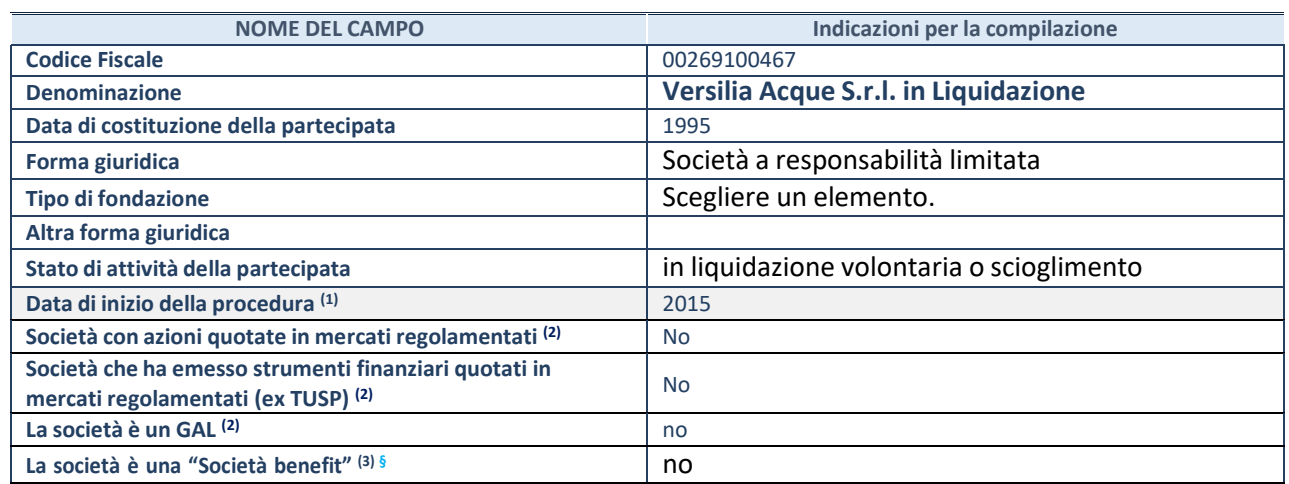

(35) Compilare solo se nel campo "stato di

attività della partecipata" è stato indicato che sono in corso procedure di liquidazione oppure procedure concorsuali. (36)Nell'applicativo le società con azioni quotate e quelle emittenti strumenti finanziari quotati in mercati regolamentati ("società quotate ex TUSP") e i Gruppi di Azione Locale (GAL) sono individuati mediante elenchi ufficiali.

(37)La "società benefit" è una società che nell'esercizio di una attività economica persegue, oltre allo scopo di dividerne gli utili, una o più finalità di beneficio comune e opera in modo responsabile, sostenibile e trasparente nei confronti di persone, comunità, territori e ambiente, beni ed attività culturali e sociali, enti e associazioni ed altri portatori di interesse. Tali finalità devono essere indicate specificatamente nell'oggetto sociale della società. La "società benefit" redige annualmente una relazione concernente il perseguimento del beneficio comune, da allegare al bilancio societario e da pubblicare nel proprio sito Internet (cfr. art. 1, commi 376 – 384, L. n. 208/2015).

**§** Nuovo campo rispetto alla rilevazione precedente.

### **SEDE LEGALE DELLA PARTECIPATA**

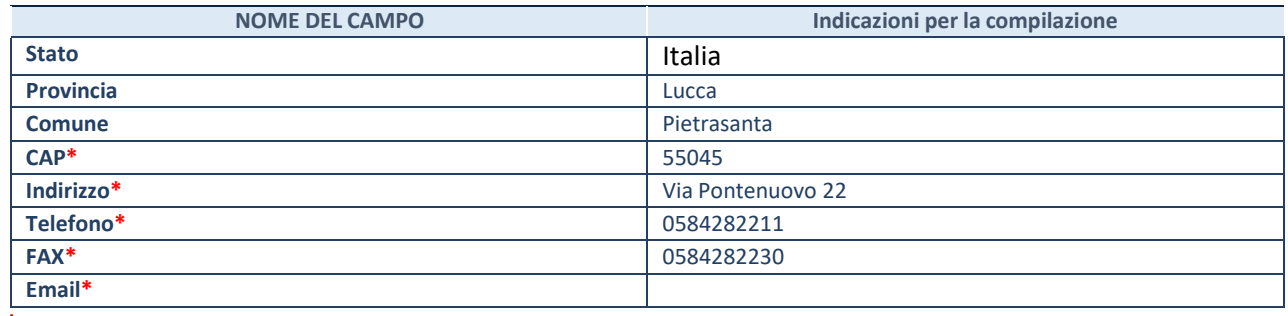

**\***campo con compilazione facoltativa

### **SETTORE DI ATTIVITÀ DELLA PARTECIPATA**

Indicare il settore ATECO rappresentativo dell'attività svolta. Nel caso in cui i settori siano più di uno, indicarli in ordine decrescente di importanza.

La lista dei codici Ateco è disponibile al link:

*[https://www.istat.it/it/files//2022/03/Struttura-ATECO-2007-aggiornamento-2022.xlsx](https://www.istat.it/it/files/2022/03/Struttura-ATECO-2007-aggiornamento-2022.xlsx)*

Per approfondimenti sui codici Ateco si rimanda al link: *<https://www.istat.it/it/archivio/17888>*

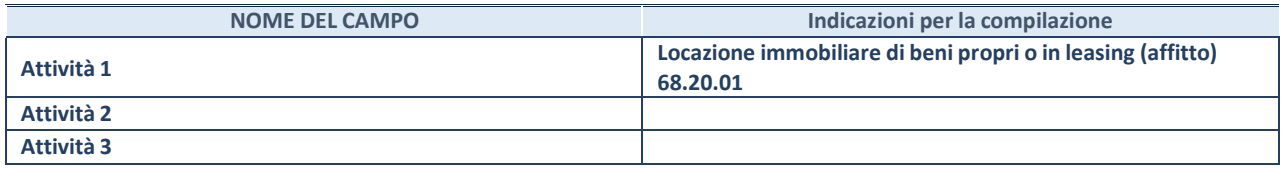

### **ULTERIORI INFORMAZIONI SULLA PARTECIPATA\***

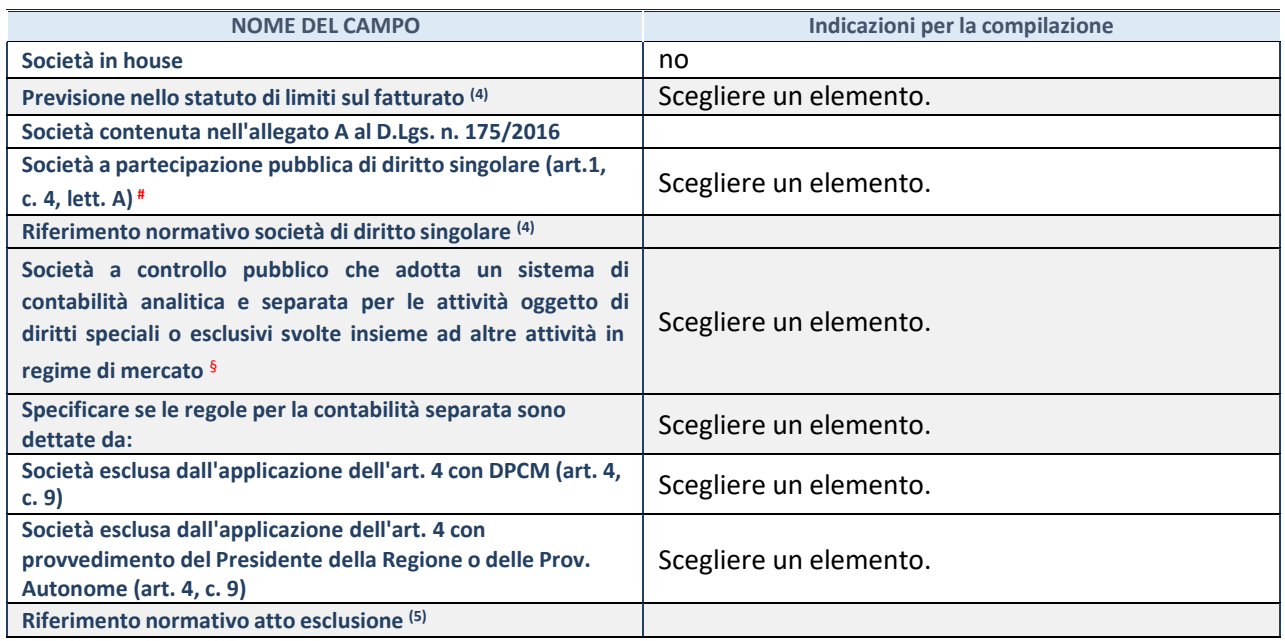

\* La compilazione della Sezione "Ulteriori Informazioni sulla partecipata" non è richiesta per "società quotate ex TUSP", se la società è un GAL oppure se lo stato di attività della società è "in liquidazione" o "soggetta a procedure concorsuali".

(38) Compilare il campo solo se nel campo precedente è stato scelto "sì"

(39) Compilare il campo solo se in uno dei campi precedenti è stato scelto "sì"

# Per la nozione giuridica di "società a partecipazione pubblica di diritto singolare" di cui all'art. 1, comma 4, del TUSP, si veda l'orientamento della Struttura di monitoraggio disponibile sul sito del Ministero dell'Economia e delle Finanze al seguente link: [https://www.dt.mef.gov.it//export/sites/sitodt/modules/documenti\\_it/patrimonio\\_pubblico/patrimonio\\_pa/](https://www.dt.mef.gov.it/export/sites/sitodt/modules/documenti_it/patrimonio_pubblico/patrimonio_pa/Orientamento_del_18_novembre_2019_xSocietx_a_partecipazione_pubblica_di_diritto_singolarex_.pdf)

Orientamento del 18 novembre 2019 xSocietx a partecipazione pubblica di diritto singolarex .pdf

§ Occorre selezionare "SI" se la società è a **controllo pubblico** (esercitato da una o più pubbliche amministrazioni congiuntamente), svolge attività economiche protette da **diritti speciali o esclusivi**, insieme con altre attività svolte in regime di economia di mercato ed ha adottato un sistema di **contabilità analitica e separata** secondo le indicazioni dettate dal MEF con la direttiva del 9 settembre 2019 (ai sensi del dell'art.6, c.1, TUSP) ovvero secondo le indicazioni dettate dall'Autorità di settore. Si ricorda che per diritti esclusivi o speciali si intendono i diritti concessi da un'autorità competente mediante una disposizione legislativa o regolamentare o disposizione amministrativa pubblicata, avente l'effetto di riservare, rispettivamente, a uno o più operatori economici l'esercizio di un'attività e di incidere sostanzialmente sulla capacità di altri operatori economici di esercitare tale attività.

### **DATI DI BILANCIO PER LA VERIFICA TUSP\***

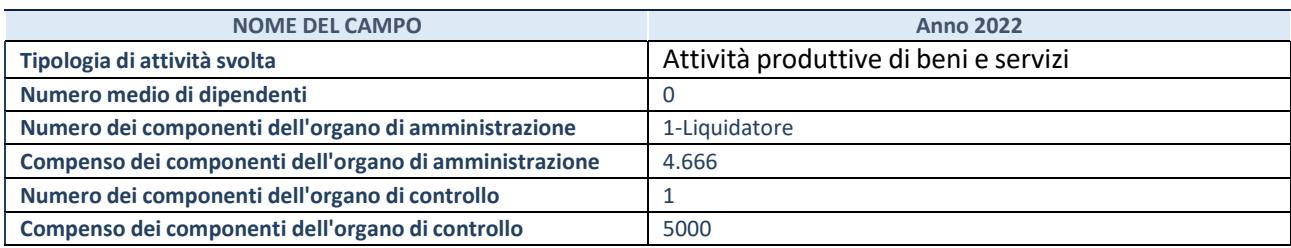

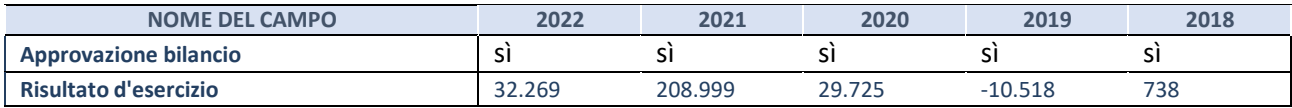

\* La compilazione della Sezione "Dati di bilancio per la verifica TUSP" non è richiesta per le "società quotate ex TUSP", se lo stato di attività della società è "in liquidazione" o "soggetta a procedure concorsuali".

**ATTENZIONE:** l'applicativo richiede la compilazione esclusivamente di una delle seguenti quattro sottosezioni di "DATI DI BILANCIO PER LA VERIFICA TUSP".

### **1. Attività produttive di beni e servizi o Distret t i tecnologici**

Compilare la seguente sotto-sezione se la *"Tipologia di attività svolta"* dalla partecipata è: "Attività produttive di beni e servizi" o "*Attività di promozione e sviluppo di progetti di ricerca finanziati (Distretti tecnologici)*".

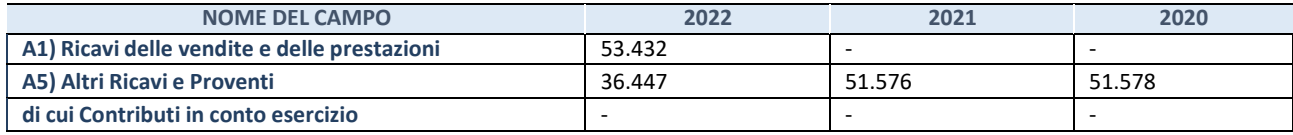

### **2. Attività di Holding**

Compilare la seguente sotto-sezione se la *"Tipologia di attività svolta"* dalla partecipata è: "*Attività consistenti nell'assunzione di partecipazioni in società esercenti attività diverse da quella creditizia e finanziaria (Holding)*".

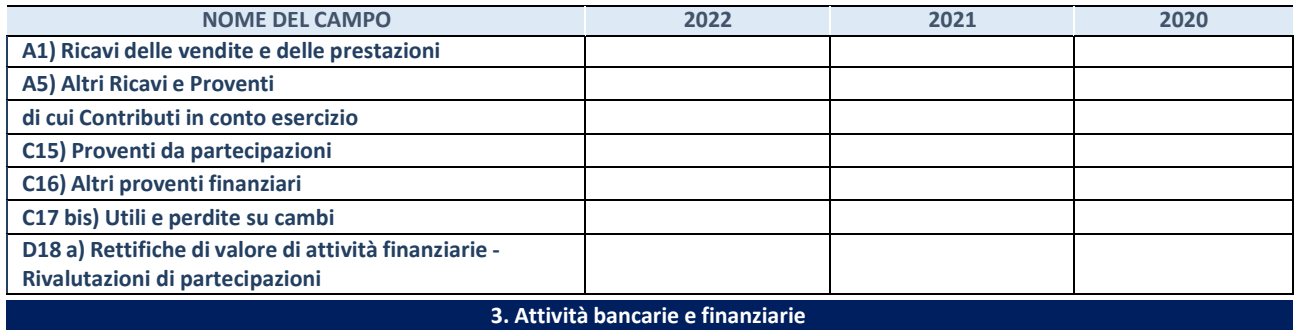

Compilare la seguente sotto-sezione se la "*Tipologia di attività svolta*" dalla partecipata è: "*Attività bancarie e finanziarie".*

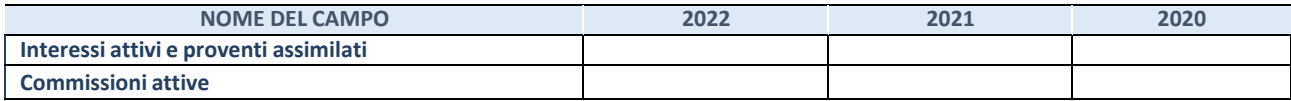

#### **4. Attività assicurative**

Compilare la seguente sotto-sezione se la *"Tipologia di attività svolta"* dalla partecipata è: "*Attività assicurative*".

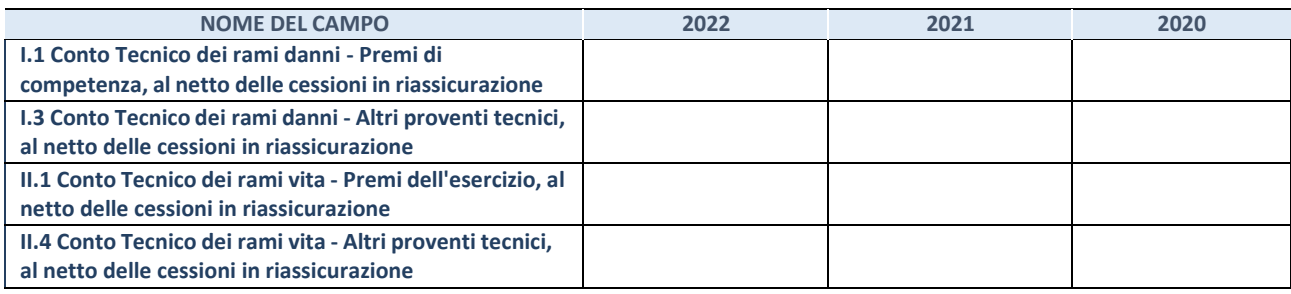

#### **QUOTA DI POSSESSO (quota diretta e/o indiretta)**

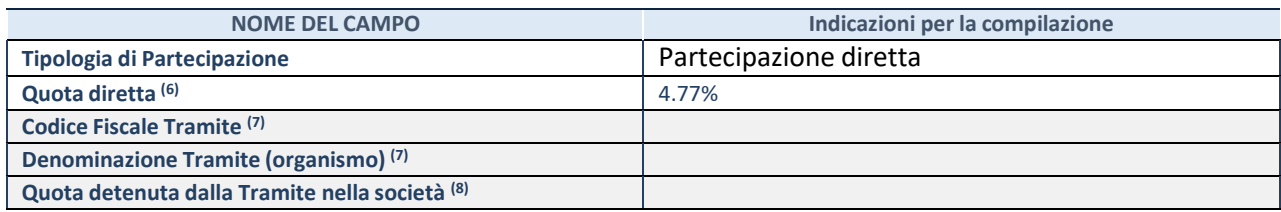

(40)Se la partecipazione è diretta o sia diretta che indiretta, inserire la quota detenuta direttamente dall'Amministrazione nella società.

- (41)Compilare se per "Tipologia di Partecipazione" è stato indicato "Partecipazione Indiretta" o "Partecipazione diretta e indiretta". Inserire CF e denominazione dell'ultima "tramite" attraverso la quale la società è indirettamente partecipata dall'Amministrazione.
- (42) Inserire la quota di partecipazione che la "tramite" detiene nella società.

### **QUOTA DI POSSESSO – TIPO DI CONTROLLO**

Indicare il tipo di controllo\* esercitato dall'Amministrazione sulla partecipata. Ai fini del controllo è necessario tener conto, oltre che della quota diretta, anche di eventuali quote indirette detenute dall'Amministrazione nella partecipata.

Nel caso di società partecipata indirettamente, in via generale, inserire il tipo di controllo esercitato dall'Amministrazione sulla "tramite".

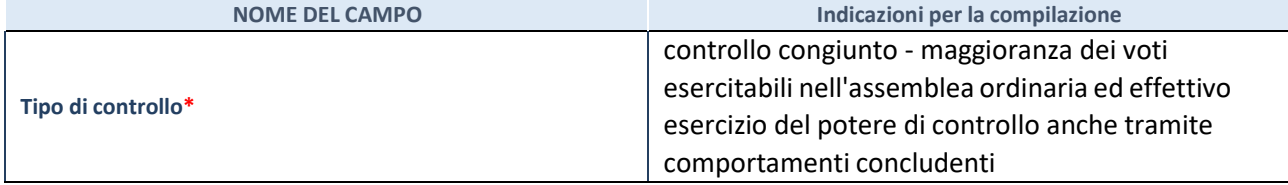

**\***Per la definizione di controllo si rinvia all'atto di [orientamento](http://www.dt.mef.gov.it/it/attivita_istituzionali/partecipazioni_pubbliche/struttura_di_monitoraggio_riforma_partecipazioni_pubbliche/struttura_di_monitoraggio_partecipazioni_pubbliche/#allegati0) del 15 febbraio 2018 emanato della Struttura di indirizzo, monitoraggio e controllo sull'attuazione del TUSP e alla deliberazione della Corte dei conti, Sezioni riunite in sede di controllo, 20 giugno 2019, n. 11/SSRRCO/QMIG/19.

### **INFORMAZIONI ED ESITO PER LA RAZIONALIZZAZIONE**

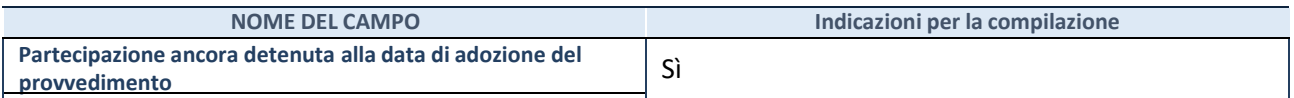

Se la partecipazione è ancora detenuta alla data di adozione del provvedimento continuare con la compilazione dei campi di seguito riportati. Altrimenti, se la partecipazione non è più detenuta alla data di adozione del provvedimento, deve essere compilata la scheda "Partecipazione non più detenuta" in base alla tipologia della razionalizzazione realizzata.

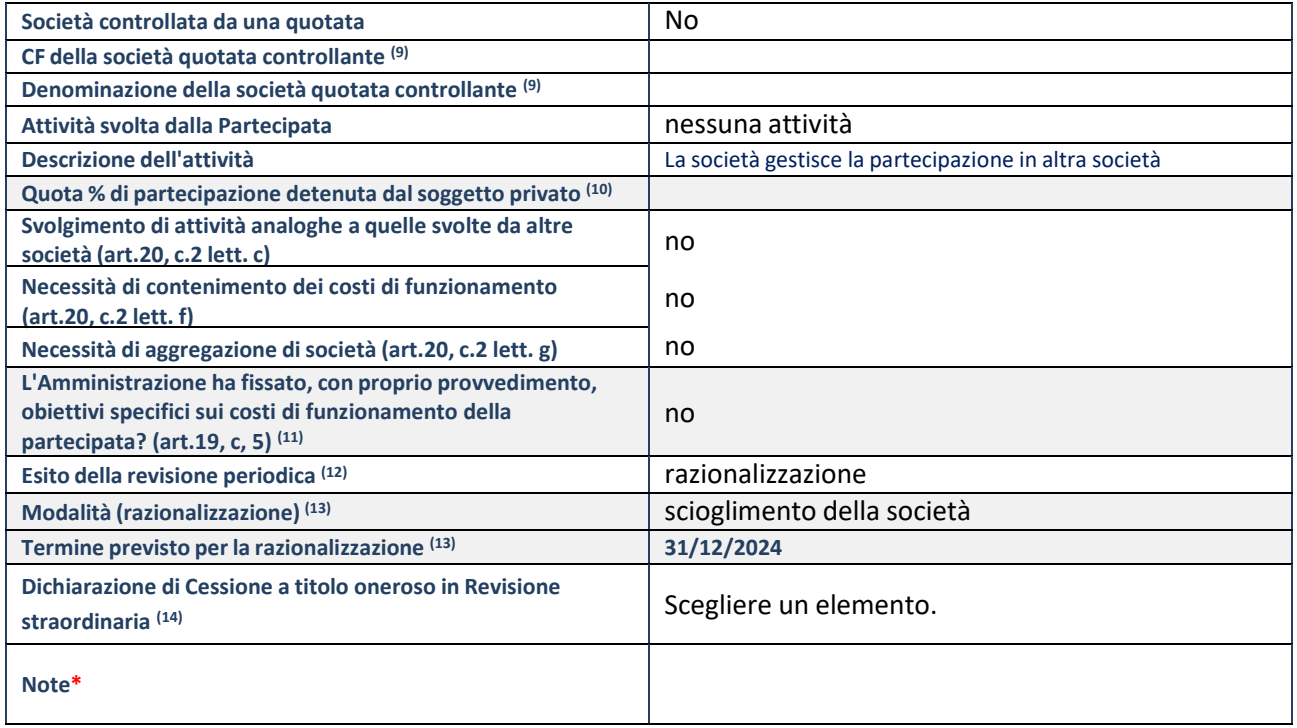

- (39) Compilare il campo solo se nel campo "Società controllata da una quotata" è stato scelto "sì".
- (40)Compilare il campo se "Attività svolta dalla Partecipata" precedentemente selezionata è "Realizzazione e gestione di opera pubblica ovvero organizzazione e gestione di servizio di interesse generale tramite PPP (Art.4, c.2, lett. c)".
- (41) Compilare il campo se "Tipo di controllo" è stato selezionato elemento diverso da "nessuno".
- (42)La compilazione del campo non è richiesta per le società in liquidazione, per quelle soggette a procedure concorsuali e per i GAL.
- (43) Campo obbligatorio se per "Esito della revisione periodica" è stato selezionato "Razionalizzazione".
- (44)Nel campo l'Amministrazione deve specificare se nel provvedimento di revisione straordinaria, adottato aisensi dell'art. 24 del TUSP, era stato indicato l'esito "Cessione a titolo oneroso". La compilazione non è richiesta se la società è in liquidazione, è soggetta a procedura concorsuale, è un GAL o nel caso in cui nel campo "Attività svolta dalla partecipata" sia stato selezionato "Coordinamento e attuazione patti territoriali e contratti d'area ex delibera CIPE 21/03/1997 (Art. 26, c.7) oppure "Gestione delle case da gioco – società già costituita e autorizzata alla data del 23/09/2016 (art. 26, c. 12 sexies)".
- \*Campo con compilazione facoltativa.

**Se la partecipazione non è più detenuta alla data di adozione del provvedimento, deve essere compilata,in base alla tipologia di operazione realizzata, una delle schede:**

- PARTECIPAZIONE NON PIÙ DETENUTA Alienazione della partecipazione
- PARTECIPAZIONE NON PIÙ DETENUTA Cessione della partecipazione a titolo gratuito
- PARTECIPAZIONE NON PIÙ DETENUTA Recesso dalla società
- PARTECIPAZIONE NON PIÙ DETENUTA Scioglimento/Liquidazione della società
- PARTECIPAZIONE NON PIÙ DETENUTA Fusione della società (per unione o per incorporazione)
- PARTECIPAZIONE NON PIÙ DETENUTA Trasformazione in forma non societaria

Per non appesantire il presente documento, le schede sopra elencate sono state inserite all'interno delle "Schede di rilevazione per la Relazione attuazione piano di razionalizzazione" a cui pertanto si rinvia.

### **DATI ANAGRAFICI DELLA PARTECIPATA**

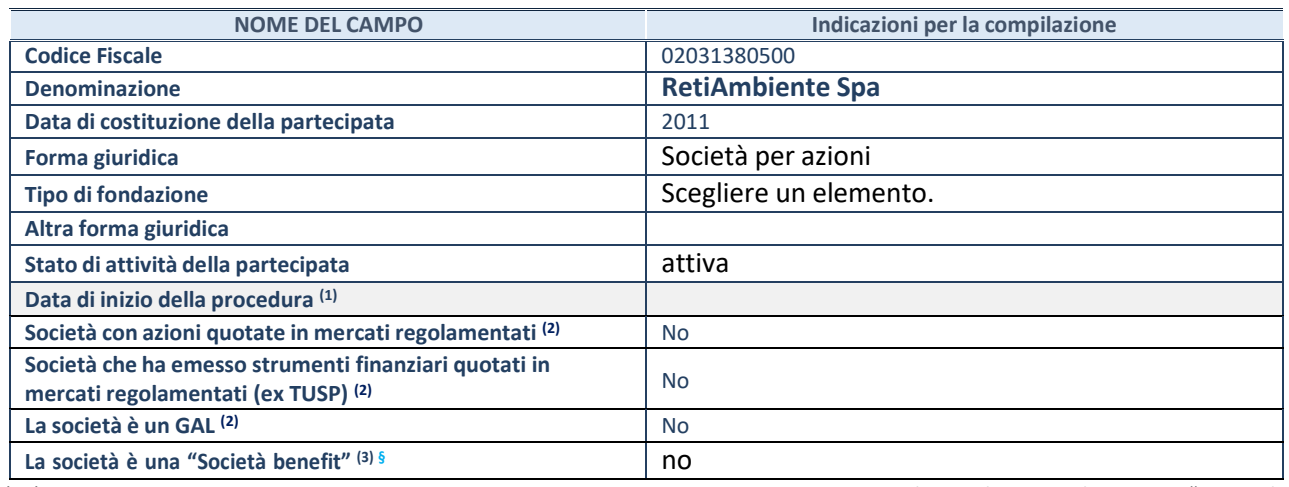

(25) Compilare solo se nel campo "stato di

attività della partecipata" è stato indicato che sono in corso procedure di liquidazione oppure procedure concorsuali. (26)Nell'applicativo le società con azioni quotate e quelle emittenti strumenti finanziari quotati in mercati regolamentati ("società quotate ex TUSP") e i Gruppi di Azione Locale (GAL) sono individuati mediante elenchi ufficiali.

(27)La "società benefit" è una società che nell'esercizio di una attività economica persegue, oltre allo scopo di dividerne gli utili, una o più finalità di beneficio comune e opera in modo responsabile, sostenibile e trasparente nei confronti di persone, comunità, territori e ambiente, beni ed attività culturali e sociali, enti e associazioni ed altri portatori di interesse. Tali finalità devono essere indicate specificatamente nell'oggetto sociale della società. La "società benefit" redige annualmente una relazione concernente il perseguimento del beneficio comune, da allegare al bilancio societario e da pubblicare nel proprio sito Internet (cfr. art. 1, commi 376 – 384, L. n. 208/2015).

**§** Nuovo campo rispetto alla rilevazione precedente.

### **SEDE LEGALE DELLA PARTECIPATA**

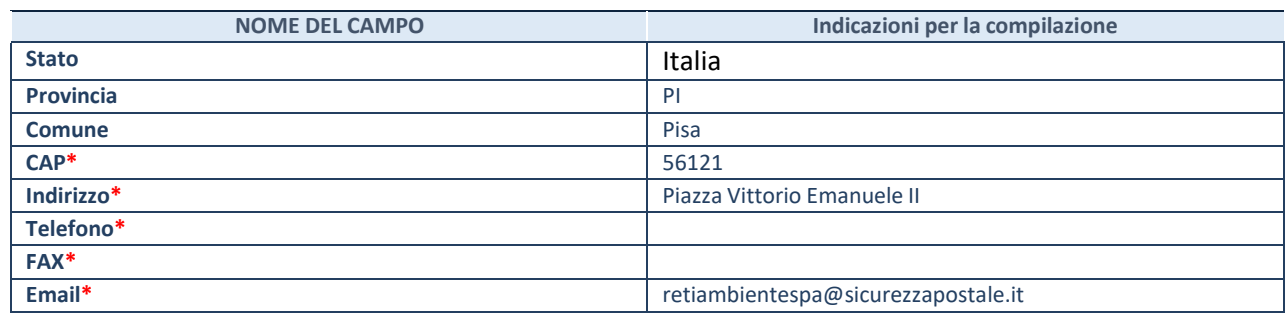

**\***campo con compilazione facoltativa

## **SETTORE DI ATTIVITÀ DELLA PARTECIPATA**

Indicare il settore ATECO rappresentativo dell'attività svolta. Nel caso in cui i settori siano più di uno, indicarli in ordine decrescente di importanza.

La lista dei codici Ateco è disponibile al link:

*[https://www.istat.it/it/files//2022/03/Struttura-ATECO-2007-aggiornamento-2022.xlsx](https://www.istat.it/it/files/2022/03/Struttura-ATECO-2007-aggiornamento-2022.xlsx)*

Per approfondimenti sui codici Ateco si rimanda al link: *<https://www.istat.it/it/archivio/17888>*

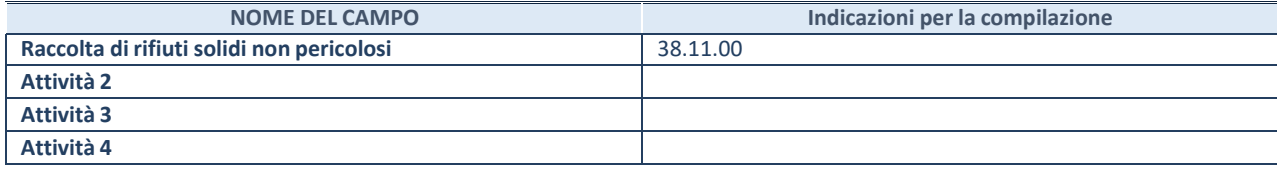

### **ULTERIORI INFORMAZIONI SULLA PARTECIPATA\***

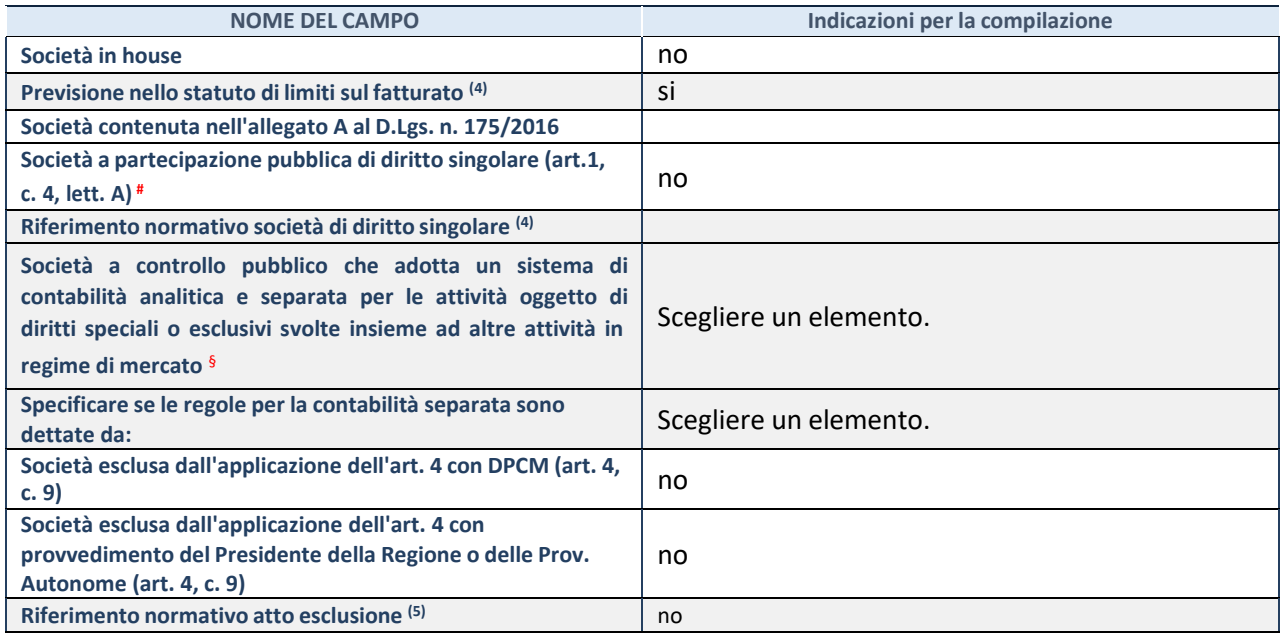

\* La compilazione della Sezione "Ulteriori Informazioni sulla partecipata" non è richiesta per "società quotate ex TUSP", se la società è un GAL oppure se lo stato di attività della società è "in liquidazione" o "soggetta a procedure concorsuali".

(28) Compilare il campo solo se nel campo precedente è stato scelto "sì"

(29) Compilare il campo solo se in uno dei campi precedenti è stato scelto "sì"

# Per la nozione giuridica di "società a partecipazione pubblica di diritto singolare" di cui all'art. 1, comma 4, del TUSP, si veda l'orientamento della Struttura di monitoraggio disponibile sul sito del Ministero dell'Economia e delle Finanze al seguente link: [https://www.dt.mef.gov.it//export/sites/sitodt/modules/documenti\\_it/patrimonio\\_pubblico/patrimonio\\_pa/](https://www.dt.mef.gov.it/export/sites/sitodt/modules/documenti_it/patrimonio_pubblico/patrimonio_pa/Orientamento_del_18_novembre_2019_xSocietx_a_partecipazione_pubblica_di_diritto_singolarex_.pdf)

Orientamento del 18 novembre 2019 xSocietx a partecipazione pubblica di diritto singolarex .pdf

§ Occorre selezionare "SI" se la società è a **controllo pubblico** (esercitato da una o più pubbliche amministrazioni congiuntamente), svolge attività economiche protette da **diritti speciali o esclusivi**, insieme con altre attività svolte in regime di economia di mercato ed ha adottato un sistema di **contabilità analitica e separata** secondo le indicazioni dettate dal MEF con la direttiva del 9 settembre 2019 (ai sensi del dell'art.6, c.1, TUSP) ovvero secondo le indicazioni dettate dall'Autorità di settore. Si ricorda che per diritti esclusivi o speciali si intendono i diritti concessi da un'autorità competente mediante una disposizione legislativa o regolamentare o disposizione amministrativa pubblicata, avente l'effetto di riservare, rispettivamente, a uno o più operatori economici l'esercizio di un'attività e di incidere sostanzialmente sulla capacità di altri operatori economici di esercitare tale attività.

### DATI DI BILANCIO PER LA VERIFICA TUSP\*

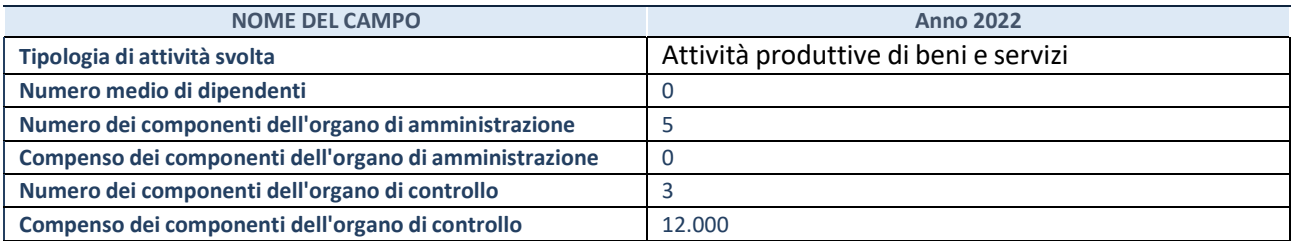

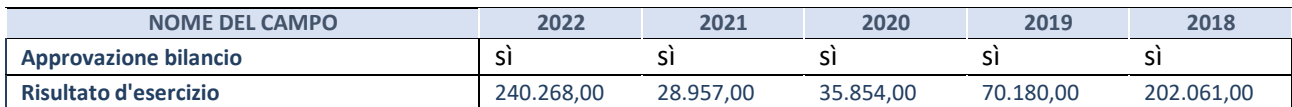

\* La compilazione della Sezione "Dati di bilancio per la verifica TUSP" non è richiesta per le "società quotate ex TUSP", se lo stato di attività della società è "in liquidazione" o "soggetta a procedure concorsuali".

**ATTENZIONE:** l'applicativo richiede la compilazione esclusivamente di una delle seguenti quattro sottosezioni di "DATI DI BILANCIO PER LA VERIFICA TUSP".

### **1. Attività produttive di beni e servizi o Distret t i tecnologici**

Compilare la seguente sotto-sezione se la *"Tipologia di attività svolta"* dalla partecipata è: "Attività produttive di beni e servizi" o "*Attività di promozione e sviluppo di progetti di ricerca finanziati (Distretti tecnologici)*".

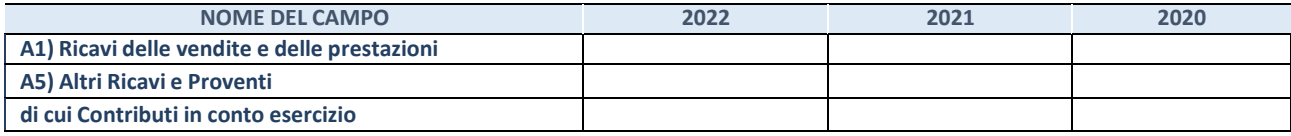

#### **2. Attività di Holding**

Compilare la seguente sotto-sezione se la *"Tipologia di attività svolta"* dalla partecipata è: "*Attività consistenti nell'assunzione di partecipazioni in società esercenti attività diverse da quella creditizia e finanziaria (Holding)*".

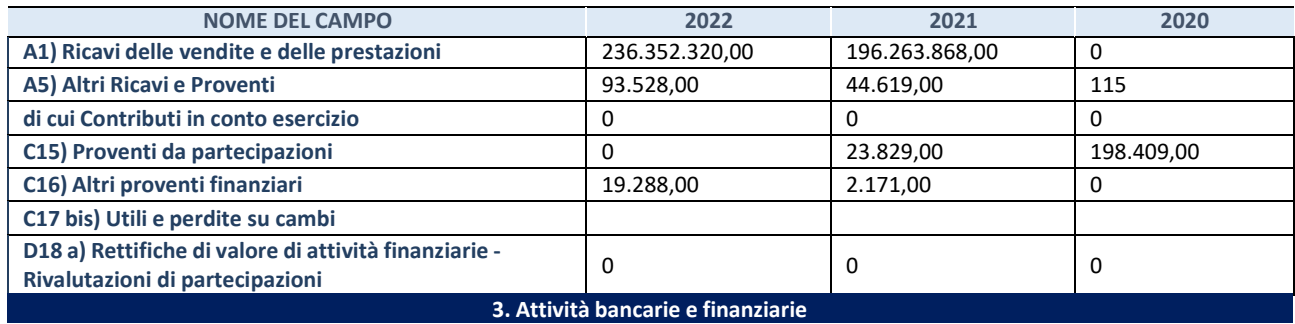

Compilare la seguente sotto-sezione se la "*Tipologia di attività svolta*" dalla partecipata è: "*Attività bancarie e finanziarie".*

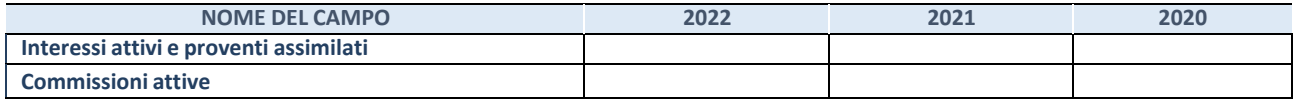

#### **4. Attività assicurative**

Compilare la seguente sotto-sezione se la *"Tipologia di attività svolta"* dalla partecipata è: "*Attività assicurative*".

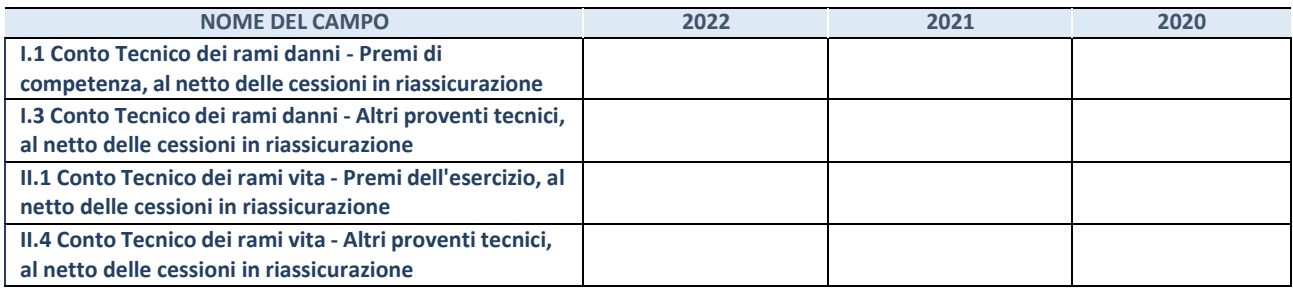

#### **QUOTA DI POSSESSO (quota diretta e/o indiretta)**

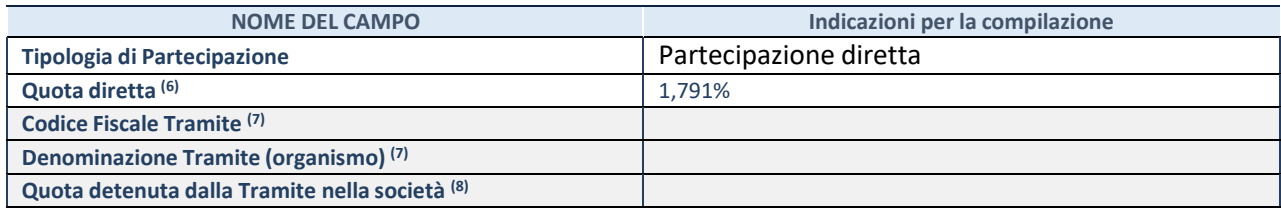

(30)Se la partecipazione è diretta o sia diretta che indiretta, inserire la quota detenuta direttamente dall'Amministrazione nella società.

- (31)Compilare se per "Tipologia di Partecipazione" è stato indicato "Partecipazione Indiretta" o "Partecipazione diretta e indiretta". Inserire CF e denominazione dell'ultima "tramite" attraverso la quale la società è indirettamente partecipata dall'Amministrazione.
- (32) Inserire la quota di partecipazione che la "tramite" detiene nella società.

#### **QUOTA DI POSSESSO – TIPO DI CONTROLLO**

Indicare il tipo di controllo\* esercitato dall'Amministrazione sulla partecipata. Ai fini del controllo è necessario tener conto, oltre che della quota diretta, anche di eventuali quote indirette detenute dall'Amministrazione nella partecipata.

Nel caso di società partecipata indirettamente, in via generale, inserire il tipo di controllo esercitato dall'Amministrazione sulla "tramite".

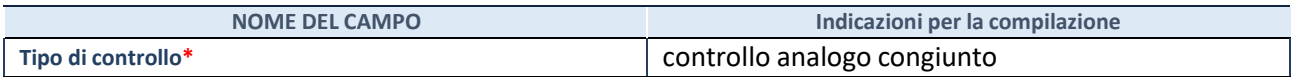

**\***Per la definizione di controllo si rinvia all'atto di [orientamento](http://www.dt.mef.gov.it/it/attivita_istituzionali/partecipazioni_pubbliche/struttura_di_monitoraggio_riforma_partecipazioni_pubbliche/struttura_di_monitoraggio_partecipazioni_pubbliche/#allegati0) del 15 febbraio 2018 emanato della Struttura di indirizzo, monitoraggio e controllo sull'attuazione del TUSP e alla deliberazione della Corte dei conti, Sezioni riunite in sede di controllo, 20 giugno 2019, n. 11/SSRRCO/QMIG/19.

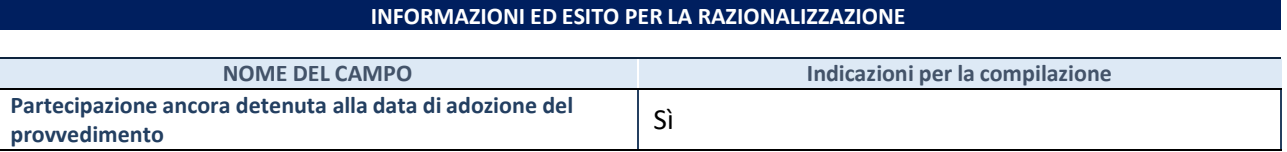

Se la partecipazione è ancora detenuta alla data di adozione del provvedimento continuare con la compilazione dei campi di seguito riportati. Altrimenti, se la partecipazione non è più detenuta alla data di adozione del provvedimento, deve essere compilata la scheda "Partecipazione non più detenuta" in base alla tipologia della razionalizzazione realizzata.

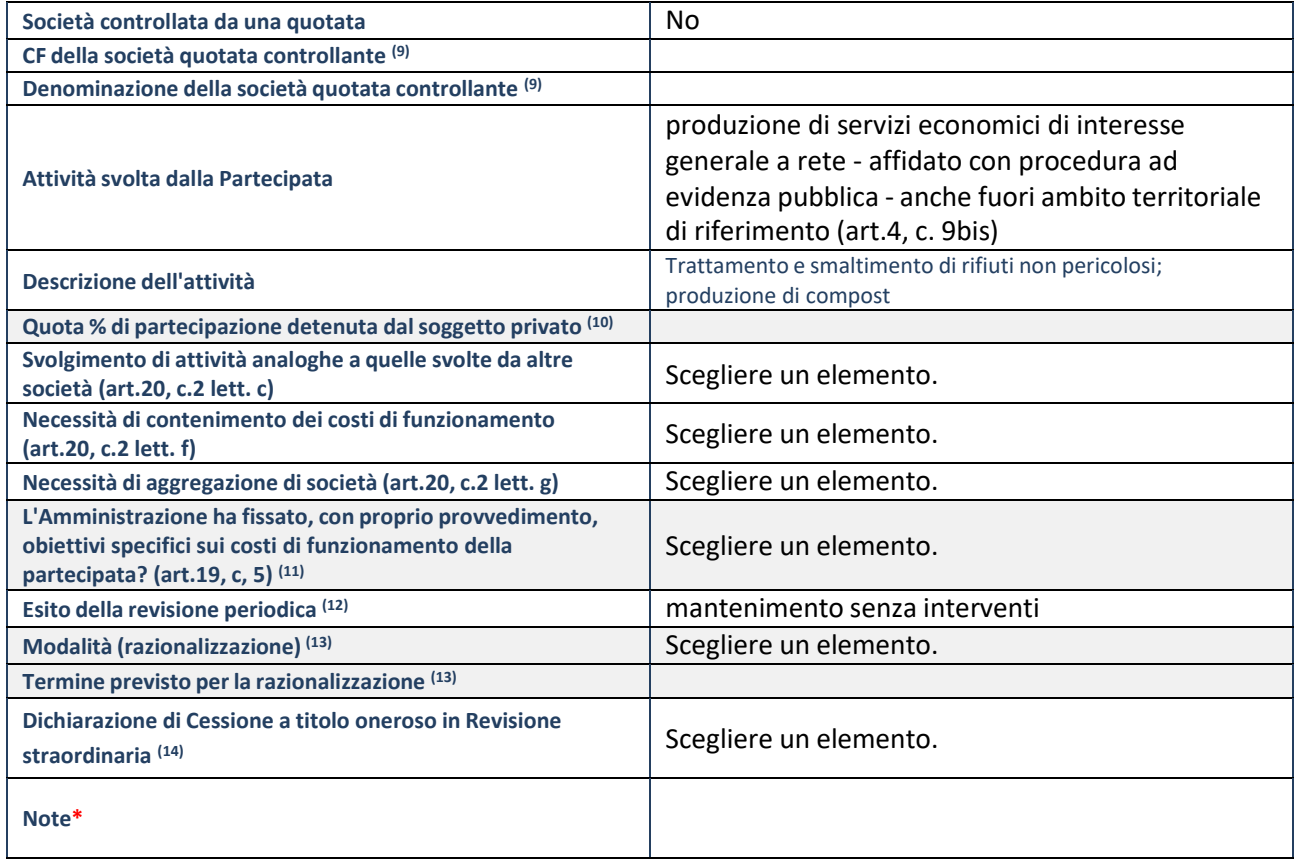

- (43) Compilare il campo solo se nel campo "Società controllata da una quotata" è stato scelto "sì".
- (44)Compilare il campo se "Attività svolta dalla Partecipata" precedentemente selezionata è "Realizzazione e gestione di opera pubblica ovvero organizzazione e gestione di servizio di interesse generale tramite PPP (Art.4, c.2, lett. c)".
- (45) Compilare il campo se "Tipo di controllo" è stato selezionato elemento diverso da "nessuno".
- (46)La compilazione del campo non è richiesta per le società in liquidazione, per quelle soggette a procedure concorsuali e per i GAL.
- (47) Campo obbligatorio se per "Esito della revisione periodica" è stato selezionato "Razionalizzazione".
- (48)Nel campo l'Amministrazione deve specificare se nel provvedimento di revisione straordinaria, adottato aisensi dell'art. 24 del TUSP, era stato indicato l'esito "Cessione a titolo oneroso". La compilazione non è richiesta se la società è in liquidazione, è soggetta a procedura concorsuale, è un GAL o nel caso in cui nel campo "Attività svolta dalla partecipata" sia stato selezionato "Coordinamento e attuazione patti territoriali e contratti d'area ex delibera CIPE 21/03/1997 (Art. 26, c.7) oppure "Gestione delle case da gioco – società già costituita e autorizzata alla data del 23/09/2016 (art. 26, c. 12 sexies)".
- \*Campo con compilazione facoltativa.

**Se la partecipazione non è più detenuta alla data di adozione del provvedimento, deve essere compilata,in base alla tipologia di operazione realizzata, una delle schede:**

- PARTECIPAZIONE NON PIÙ DETENUTA Alienazione della partecipazione
- PARTECIPAZIONE NON PIÙ DETENUTA Cessione della partecipazione a titolo gratuito
- PARTECIPAZIONE NON PIÙ DETENUTA Recesso dalla società
- PARTECIPAZIONE NON PIÙ DETENUTA Scioglimento/Liquidazione della società
- PARTECIPAZIONE NON PIÙ DETENUTA Fusione della società (per unione o per incorporazione)
- PARTECIPAZIONE NON PIÙ DETENUTA Trasformazione in forma non societaria

Per non appesantire il presente documento, le schede sopra elencate sono state inserite all'interno delle "Schede di rilevazione per la Relazione attuazione piano di razionalizzazione" a cui pertanto si rinvia.

### DATI ANAGRAFICI DELLA PARTECIPATA

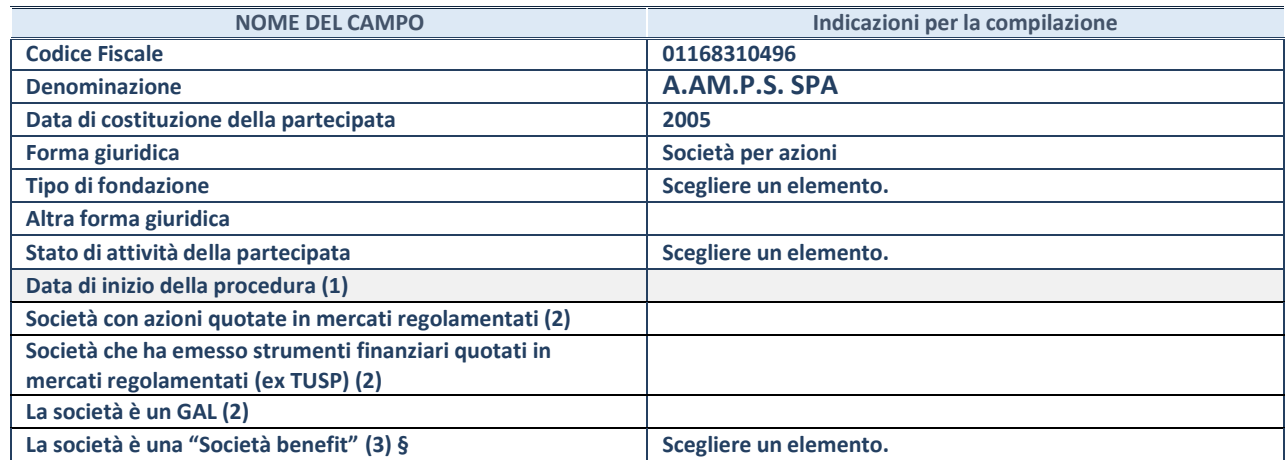

(9) Compilare solo se nel campo "stato di attività della partecipata" è stato indicato che sono in corso procedure di liquidazione oppure procedure concorsuali.

(10) Nell'applicativo le società con azioni quotate e quelle emittenti strumenti finanziari quotati in mercati regolamentati ("società quotate ex TUSP") e i Gruppi di Azione Locale (GAL) sono individuati mediante elenchi ufficiali.

**(11)** La "società benefit" è una società che nell'esercizio di una attività economica persegue, oltre allo scopo di dividerne gli utili, una o più finalità di beneficio comune e opera in modo responsabile, sostenibile e trasparente nei confronti di persone, comunità, territori e ambiente, beni ed attività culturali e sociali, enti e associazioni ed altri portatori di interesse. Tali finalità devono essere indicate specificatamente nell'oggetto sociale della società. La "società benefit" redige annualmente una relazione concernente il perseguimento del beneficio comune, da allegare al bilancio societario e da pubblicare nel proprio sito Internet (cfr. art. 1, commi 376 – 384, L. n. 208/2015).

**§** Nuovo campo rispetto alla rilevazione precedente.

# SEDE LEGALE DELLA PARTECIPATA

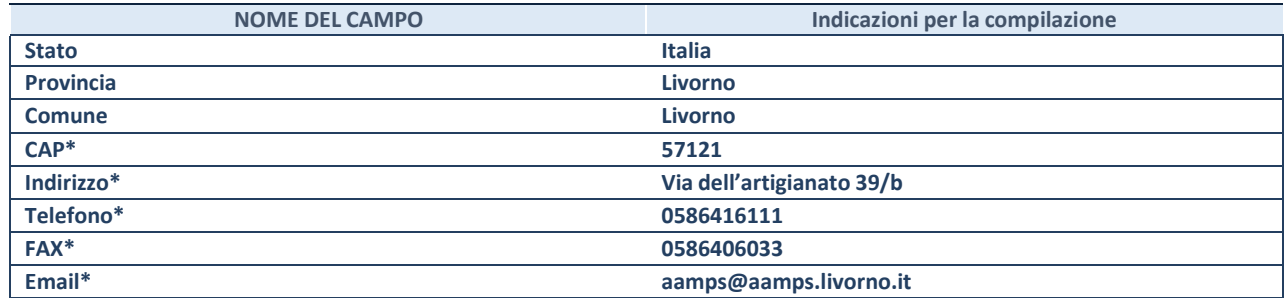

**\***campo con compilazione facoltativa

### **SETTORE DI ATTIVITÀ DELLA PARTECIPATA**

Indicare il settore ATECO rappresentativo dell'attività svolta. Nel caso in cui i settori siano più di uno, indicarli in ordine decrescente di importanza.

La lista dei codici Ateco è disponibile al link:

*[https://www.istat.it/it/files//2022/03/Struttura-ATECO-2007-aggiornamento-2022.xlsx](https://www.istat.it/it/files/2022/03/Struttura-ATECO-2007-aggiornamento-2022.xlsx)*

Per approfondimenti sui codici Ateco si rimanda al link:

*<https://www.istat.it/it/archivio/17888>*

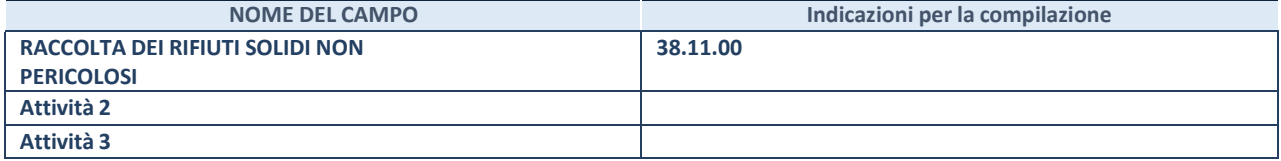

## **ULTERIORI INFORMAZIONI SULLA PARTECIPATA\***

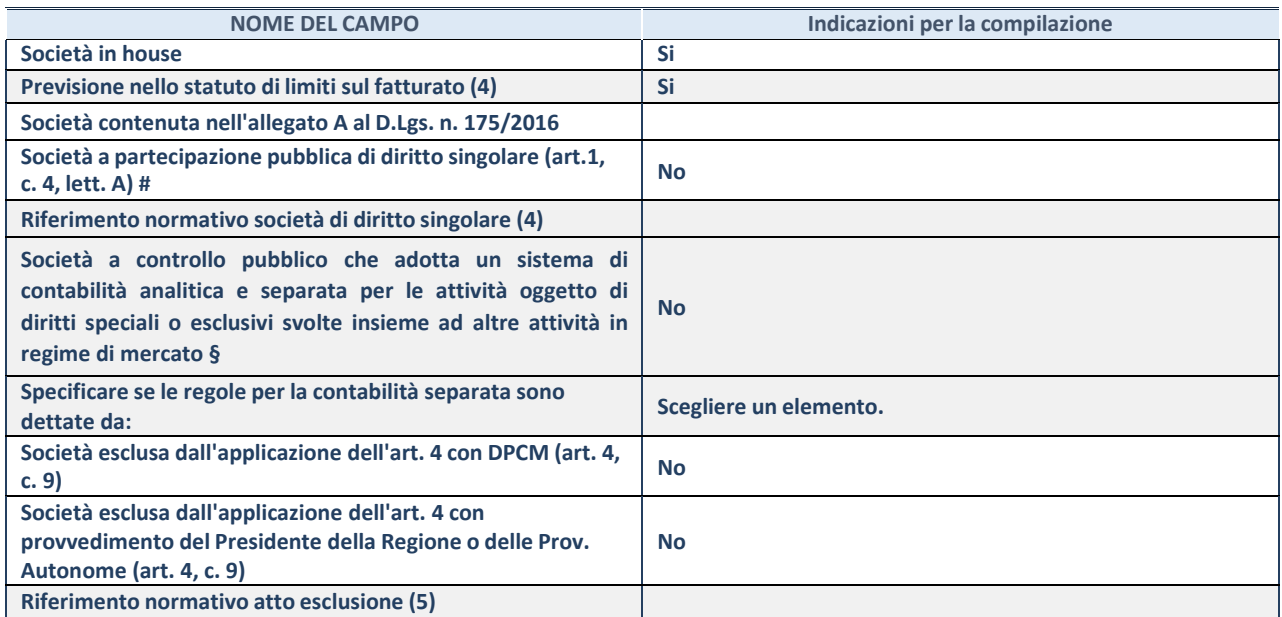

\* La compilazione della Sezione "Ulteriori Informazioni sulla partecipata" non è richiesta per "società quotate ex TUSP", se la società è un GAL oppure se lo stato di attività della società è "in liquidazione" o "soggetta a procedure concorsuali".

(12) Compilare il campo solo se nel campo precedente è stato scelto "sì"

(13) Compilare il campo solo se in uno dei campi precedenti è stato scelto "sì"

# Per la nozione giuridica di "società a partecipazione pubblica di diritto singolare" di cui all'art. 1, comma 4, del TUSP, si veda l'orientamento della Struttura di monitoraggio disponibile sul sito del Ministero dell'Economia e delle Finanze al seguente link: [https://www.dt.mef.gov.it//export/sites/sitodt/modules/documenti\\_it/patrimonio\\_pubblico/patrimonio\\_pa/](https://www.dt.mef.gov.it/export/sites/sitodt/modules/documenti_it/patrimonio_pubblico/patrimonio_pa/Orientamento_del_18_novembre_2019_xSocietx_a_partecipazione_pubblica_di_diritto_singolarex_.pdf)

Orientamento del 18 novembre 2019 xSocietx a partecipazione pubblica di diritto singolarex .pdf

§ Occorre selezionare "SI" se la società è a **controllo pubblico** (esercitato da una o più pubbliche amministrazioni congiuntamente), svolge attività economiche protette da **diritti speciali o esclusivi**, insieme con altre attività svolte in regime di economia di mercato ed ha adottato un sistema di **contabilità analitica e separata** secondo le indicazioni dettate dal MEF con la direttiva del 9 settembre 2019 (ai sensi del dell'art.6, c.1, TUSP) ovvero secondo le indicazioni dettate dall'Autorità di settore. Si ricorda che per diritti esclusivi o speciali si intendono i diritti concessi da un'autorità competente mediante una disposizione legislativa o regolamentare o disposizione amministrativa pubblicata, avente l'effetto di riservare, rispettivamente, a uno o più operatori economici l'esercizio di un'attività e di incidere sostanzialmente sulla capacità di altri operatori economici di esercitare tale attività.

### **DATI DI BILANCIO PER LA VERIFICA TUSP\***

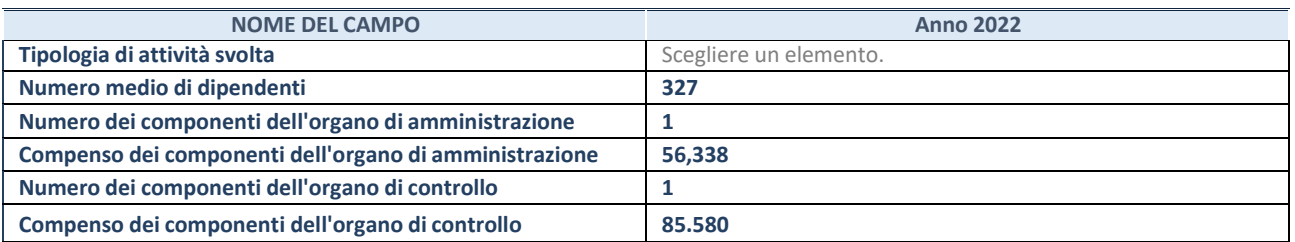

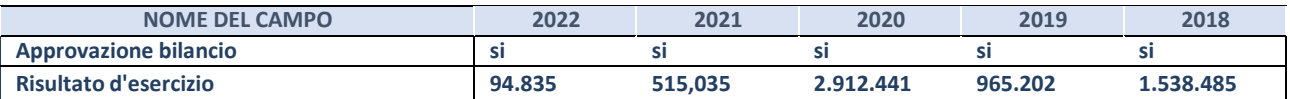

\* La compilazione della Sezione "Dati di bilancio per la verifica TUSP" non è richiesta per le "società quotate ex TUSP", se lo stato di attività della società è "in liquidazione" o "soggetta a procedure concorsuali".

**ATTENZIONE:** l'applicativo richiede la compilazione esclusivamente di una delle seguenti quattro sottosezioni di

"DATI DI BILANCIO PER LA VERIFICA TUSP".

### **1. Attività produttive di beni e servizi o Distretti tecnologici**

Compilare la seguente sotto-sezione se la *"Tipologia di attività svolta"* dalla partecipata è: "Attività produttive di beni e servizi" o "*Attività di promozione e sviluppo di progetti di ricerca finanziati (Distretti tecnologici)*".

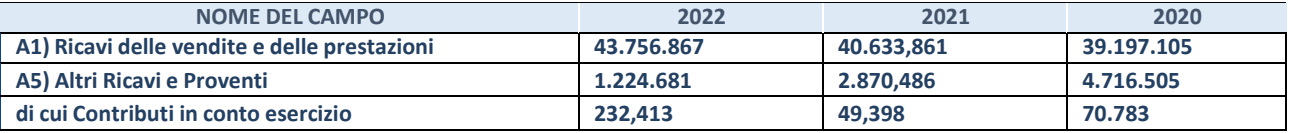

# **2. Attività di Holding**

Compilare la seguente sotto-sezione se la *"Tipologia di attività svolta"* dalla partecipata è: "*Attività consistenti nell'assunzione di partecipazioni in società esercenti attività diverse da quella creditizia e finanziaria (Holding)*".

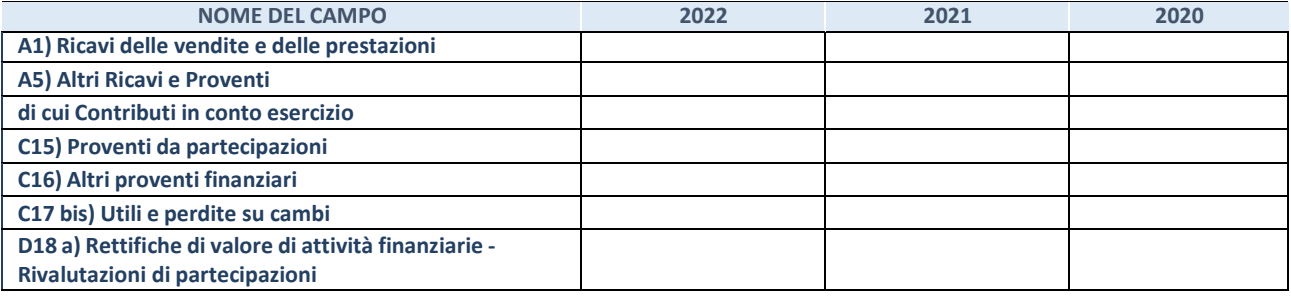

#### **3. Attività bancarie e finanziarie**

Compilare la seguente sotto-sezione se la "*Tipologia di attività svolta*" dalla partecipata è: "*Attività bancarie e finanziarie".*

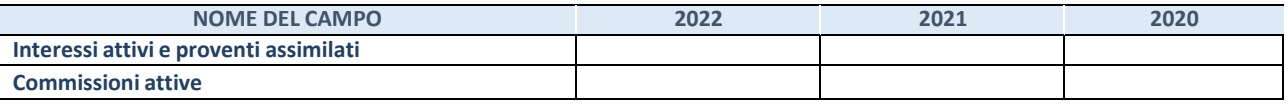

#### **4. Attività assicurative**

Compilare la seguente sotto-sezione se la *"Tipologia di attività svolta"* dalla partecipata è: "*Attività assicurative*".

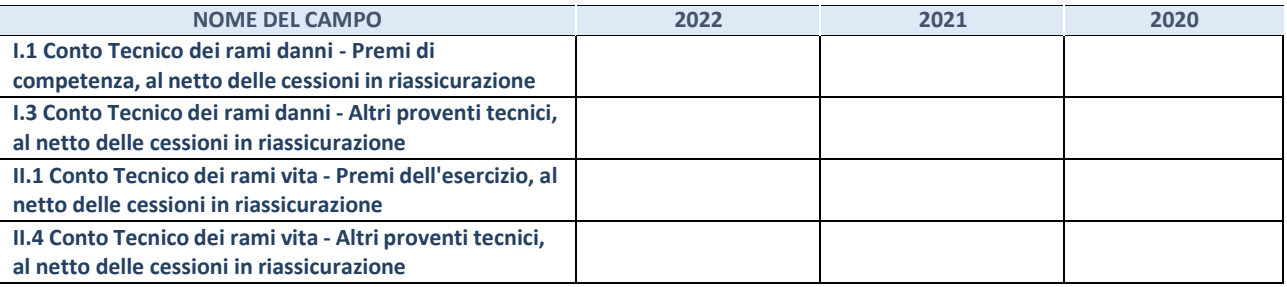

## QUOTA DI POSSESSO (quota diretta e/o indiretta)

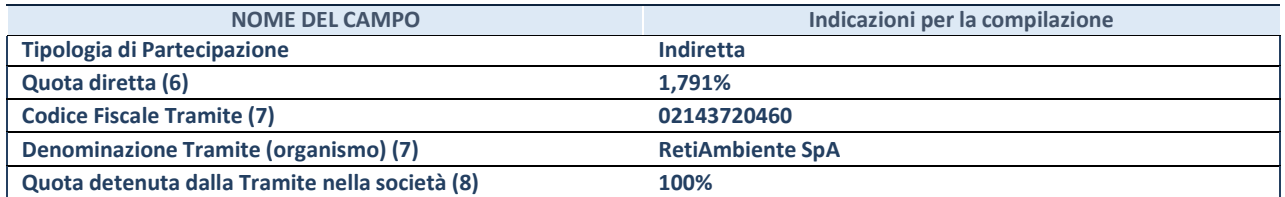

(14) Se la partecipazione è diretta o sia diretta che indiretta, inserire la quota detenuta direttamente dall'Amministrazione nella società.

(15) Compilare se per "Tipologia di Partecipazione" è stato indicato "Partecipazione Indiretta" o "Partecipazione diretta e indiretta". Inserire CF e denominazione dell'ultima "tramite" attraverso la quale la società è indirettamente partecipata dall'Amministrazione.

(16) Inserire la quota di partecipazione che la "tramite" detiene nella società.

#### **QUOTA DI POSSESSO – TIPO DI CONTROLLO**

Indicare il tipo di controllo\* esercitato dall'Amministrazione sulla partecipata. Ai fini del controllo è necessario tener conto, oltre che della quota diretta, anche di eventuali quote indirette detenute dall'Amministrazione nella partecipata.

Nel caso di società partecipata indirettamente, in via generale, inserire il tipo di controllo esercitato dall'Amministrazione sulla "tramite".

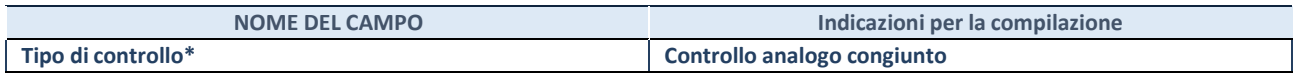

**\***Per la definizione di controllo si rinvia all'atto di [orientamento](http://www.dt.mef.gov.it/it/attivita_istituzionali/partecipazioni_pubbliche/struttura_di_monitoraggio_riforma_partecipazioni_pubbliche/struttura_di_monitoraggio_partecipazioni_pubbliche/#allegati0) del 15 febbraio 2018 emanato della Struttura di indirizzo, monitoraggio e controllo sull'attuazione del TUSP e alla deliberazione della Corte dei conti, Sezioni riunite in sede di controllo, 20 giugno 2019, n. 11/SSRRCO/QMIG/19.

### INFORMAZIONI ED ESITO PER LA RAZIONALIZZAZIONE

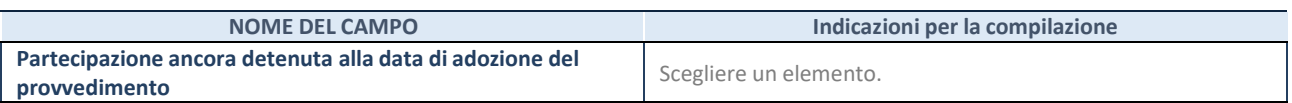

Se la partecipazione è ancora detenuta alla data di adozione del provvedimento continuare con la compilazione dei campi di seguito riportati. Altrimenti, se la partecipazione non è più detenuta alla data di adozione del provvedimento, deve essere compilata la scheda "Partecipazione non più detenuta" in base alla tipologia della razionalizzazione realizzata.

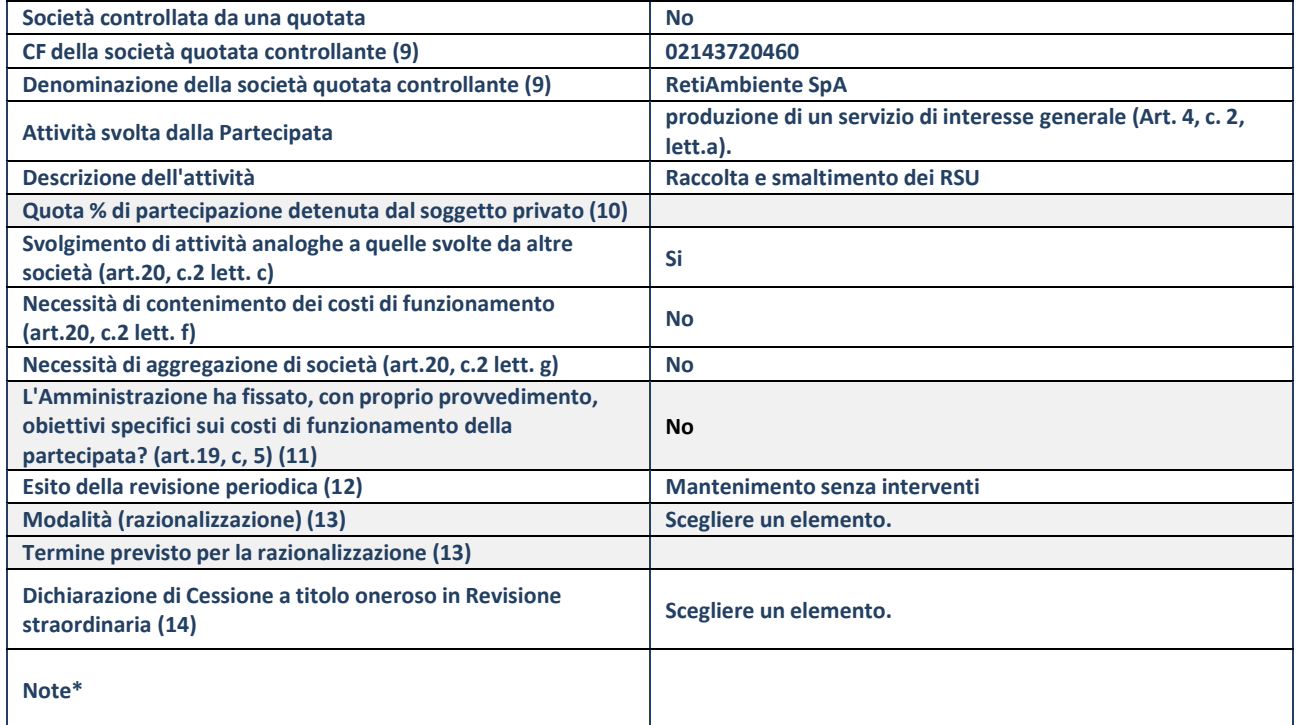

(81) Compilare il campo solo se nel campo "Società controllata da una quotata" è stato scelto "sì".

- (82) Compilare il campo se "Attività svolta dalla Partecipata" precedentemente selezionata è "Realizzazione e gestione di opera pubblica ovvero organizzazione e gestione di servizio di interesse generale tramite PPP (Art.4, c.2, lett. c)".
- (83) Compilare il campo se "Tipo di controllo" è stato selezionato elemento diverso da "nessuno".
- (84) La compilazione del campo non è richiesta per le società in liquidazione, per quelle soggette a procedure concorsuali e per i GAL.
- (85) Campo obbligatorio se per "Esito della revisione periodica" è stato selezionato "Razionalizzazione".
- (86) Nel campo l'Amministrazione deve specificare se nel provvedimento di revisione straordinaria, adottato ai sensi dell'art. 24 del TUSP, era stato indicato l'esito "Cessione a titolo oneroso". La compilazione non è richiesta se la società è in liquidazione, è soggetta a procedura concorsuale, è un GAL o nel caso in cui nel campo "Attività svolta dalla partecipata" sia stato selezionato "Coordinamento e attuazione patti territoriali e contratti d'area ex delibera CIPE 21/03/1997 (Art. 26, c.7) oppure "Gestione delle case da gioco – società già costituita e autorizzata alla data del 23/09/2016 (art. 26, c. 12 sexies)".

\*Campo con compilazione facoltativa.

**Se la partecipazione non è più detenuta alla data di adozione del provvedimento, deve essere compilata, in base alla tipologia di operazione realizzata, una delle schede:**

- PARTECIPAZIONE NON PIÙ DETENUTA Alienazione della partecipazione
- PARTECIPAZIONE NON PIÙ DETENUTA Cessione della partecipazione a titolo gratuito
- PARTECIPAZIONE NON PIÙ DETENUTA Recesso dalla società
- PARTECIPAZIONE NON PIÙ DETENUTA Scioglimento/Liquidazione della società
- PARTECIPAZIONE NON PIÙ DETENUTA Fusione della società (per unione o per incorporazione)
- PARTECIPAZIONE NON PIÙ DETENUTA Trasformazione in forma non societaria

Per non appesantire il presente documento, le schede sopra elencate sono state inserite all'interno delle "Schede di rilevazione per la Relazione attuazione piano di razionalizzazione" a cui pertanto si rinvia.

### DATI ANAGRAFICI DELLA PARTECIPATA

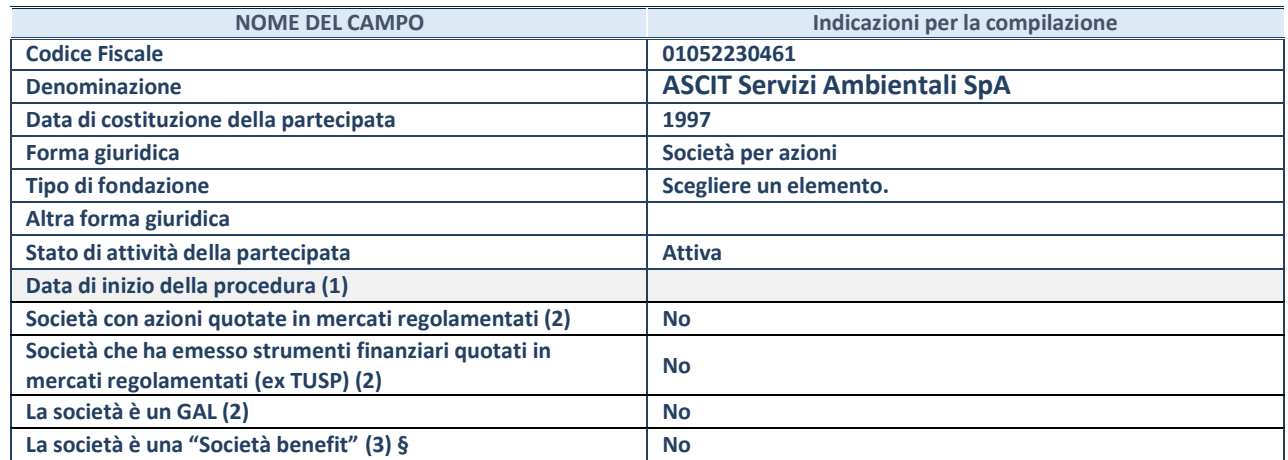

(17) Compilare solo se nel campo "stato di attività della partecipata" è stato indicato che sono in corso procedure di liquidazione oppure procedure concorsuali.

(18) Nell'applicativo le società con azioni quotate e quelle emittenti strumenti finanziari quotati in mercati regolamentati ("società quotate ex TUSP") e i Gruppi di Azione Locale (GAL) sono individuati mediante elenchi ufficiali.

**(19)** La "società benefit" è una società che nell'esercizio di una attività economica persegue, oltre allo scopo di dividerne gli utili, una o più finalità di beneficio comune e opera in modo responsabile, sostenibile e trasparente nei confronti di persone, comunità, territori e ambiente, beni ed attività culturali e sociali, enti e associazioni ed altri portatori di interesse. Tali finalità devono essere indicate specificatamente nell'oggetto sociale della società. La "società benefit" redige annualmente una relazione concernente il perseguimento del beneficio comune, da allegare al bilancio societario e da pubblicare nel proprio sito Internet (cfr. art. 1, commi 376 – 384, L. n. 208/2015).

**§** Nuovo campo rispetto alla rilevazione precedente.

## SEDE LEGALE DELLA PARTECIPATA

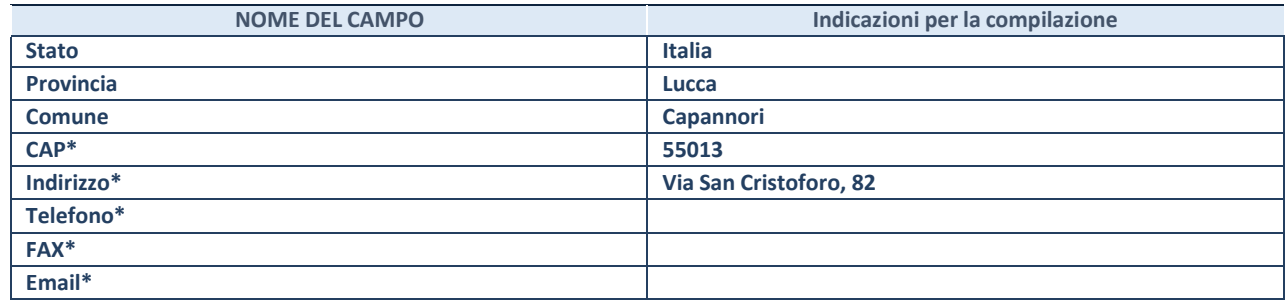

**\***campo con compilazione facoltativa

### **SETTORE DI ATTIVITÀ DELLA PARTECIPATA**

Indicare il settore ATECO rappresentativo dell'attività svolta. Nel caso in cui i settori siano più di uno, indicarli in ordine decrescente di importanza.

La lista dei codici Ateco è disponibile al link:

*[https://www.istat.it/it/files//2022/03/Struttura-ATECO-2007-aggiornamento-2022.xlsx](https://www.istat.it/it/files/2022/03/Struttura-ATECO-2007-aggiornamento-2022.xlsx)*

Per approfondimenti sui codici Ateco si rimanda al link:

*<https://www.istat.it/it/archivio/17888>*

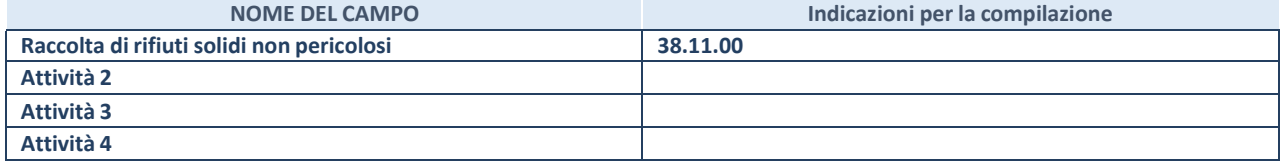

## **ULTERIORI INFORMAZIONI SULLA PARTECIPATA\***

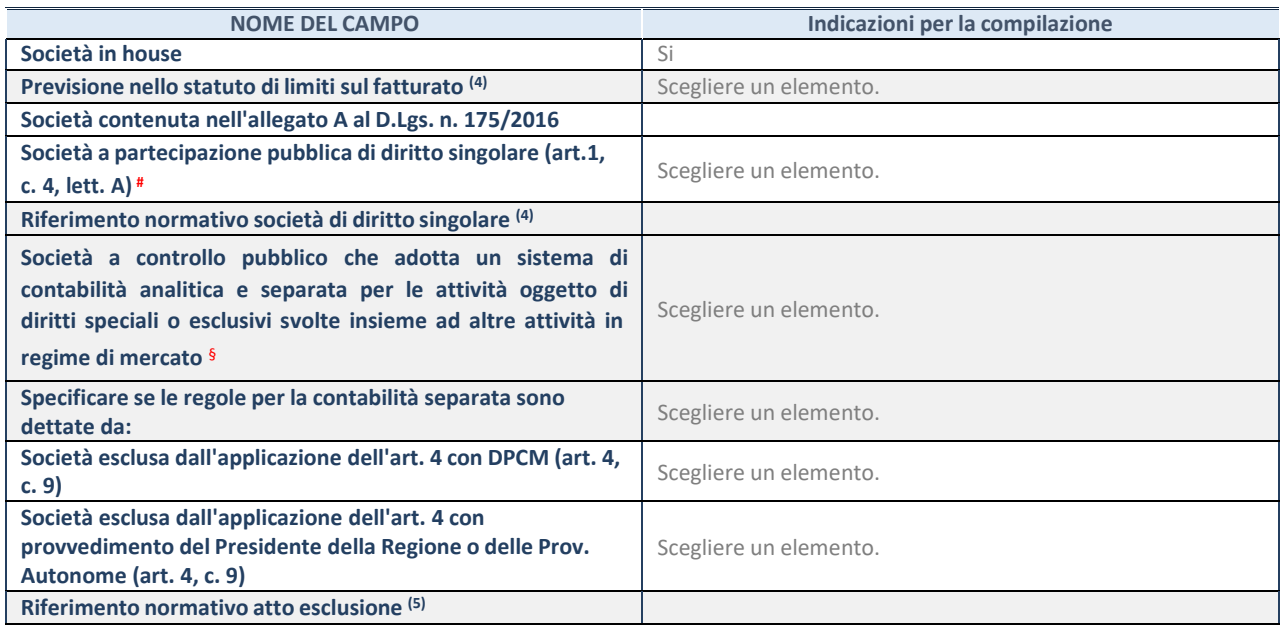

\* La compilazione della Sezione "Ulteriori Informazioni sulla partecipata" non è richiesta per "società quotate ex TUSP", se la società è un GAL oppure se lo stato di attività della società è "in liquidazione" o "soggetta a procedure concorsuali".

(20) Compilare il campo solo se nel campo precedente è stato scelto "sì"

(21) Compilare il campo solo se in uno dei campi precedenti è stato scelto "sì"

# Per la nozione giuridica di "società a partecipazione pubblica di diritto singolare" di cui all'art. 1, comma 4, del TUSP, si veda l'orientamento della Struttura di monitoraggio disponibile sul sito del Ministero dell'Economia e delle Finanze al seguente link:

[https://www.dt.mef.gov.it//export/sites/sitodt/modules/documenti\\_it/patrimonio\\_pubblico/patrimonio\\_pa/](https://www.dt.mef.gov.it/export/sites/sitodt/modules/documenti_it/patrimonio_pubblico/patrimonio_pa/Orientamento_del_18_novembre_2019_xSocietx_a_partecipazione_pubblica_di_diritto_singolarex_.pdf)

Orientamento del 18 novembre 2019 xSocietx a partecipazione pubblica di diritto singolarex .pdf

§ Occorre selezionare "SI" se la società è a **controllo pubblico** (esercitato da una o più pubbliche amministrazioni congiuntamente), svolge attività economiche protette da **diritti speciali o esclusivi**, insieme con altre attività svolte in regime di economia di mercato ed ha adottato un sistema di **contabilità analitica e separata** secondo le indicazioni dettate dal MEF con la direttiva del 9 settembre 2019 (ai sensi del dell'art.6, c.1, TUSP) ovvero secondo le indicazioni dettate dall'Autorità di settore. Si ricorda che per diritti esclusivi o speciali si intendono i diritti concessi da un'autorità competente mediante una disposizione legislativa o regolamentare o disposizione amministrativa pubblicata, avente l'effetto di riservare, rispettivamente, a uno o più operatori economici l'esercizio di un'attività e di incidere sostanzialmente sulla capacità di altri operatori economici di esercitare tale attività.

### **DATI DI BILANCIO PER LA VERIFICA TUSP\***

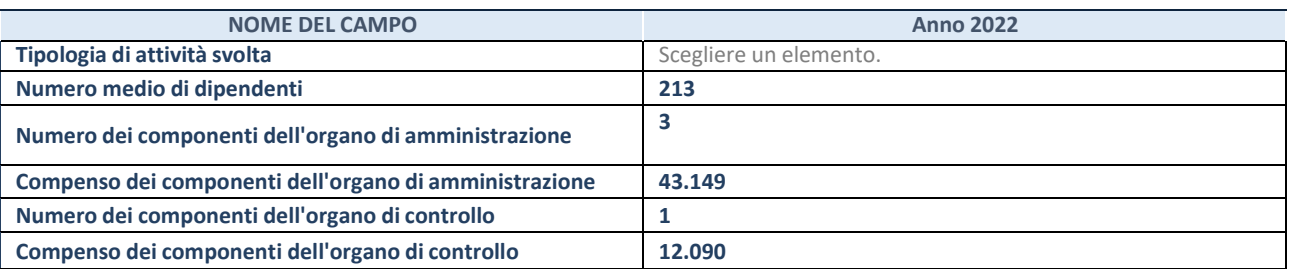

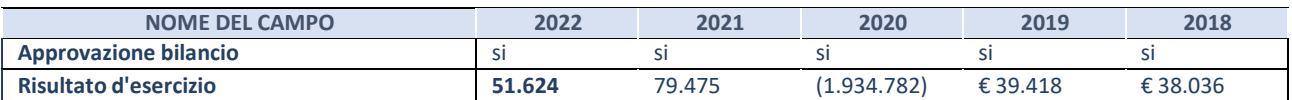

\* La compilazione della Sezione "Dati di bilancio per la verifica TUSP" non è richiesta per le "società quotate ex TUSP", se lo stato di attività della società è "in liquidazione" o "soggetta a procedure concorsuali".

**ATTENZIONE:** l'applicativo richiede la compilazione esclusivamente di una delle seguenti quattro sottosezioni di "DATI DI BILANCIO PER LA VERIFICA TUSP".

### **1. Attività produttive di beni e servizi o Distretti tecnologici**

Compilare la seguente sotto-sezione se la *"Tipologia di attività svolta"* dalla partecipata è: "Attività produttive di beni e servizi" o "*Attività di promozione e sviluppo di progetti di ricerca finanziati (Distretti tecnologici)*".

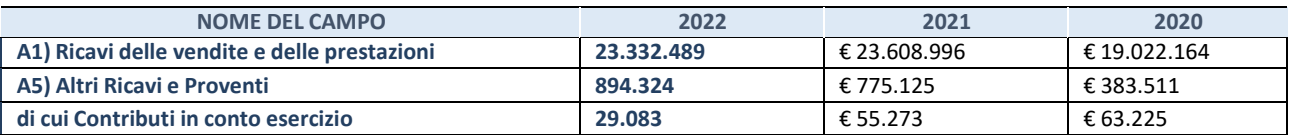

### **2. Attività di Holding**

Compilare la seguente sotto-sezione se la *"Tipologia di attività svolta"* dalla partecipata è: "*Attività consistenti nell'assunzione di partecipazioni in società esercenti attività diverse da quella creditizia e finanziaria (Holding)*".

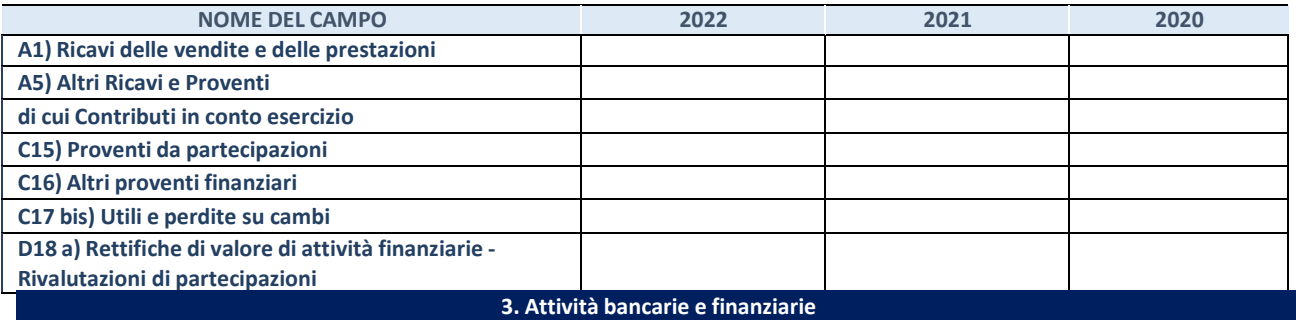

Compilare la seguente sotto-sezione se la "*Tipologia di attività svolta*" dalla partecipata è: "*Attività bancarie e finanziarie".*

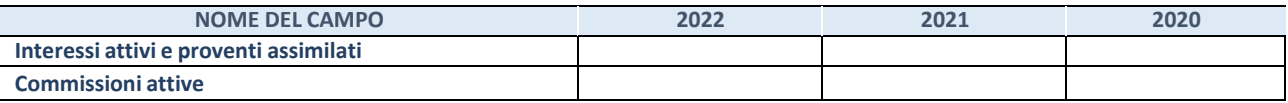

### **4. Attività assicurative**

Compilare la seguente sotto-sezione se la *"Tipologia di attività svolta"* dalla partecipata è: "*Attività assicurative*".

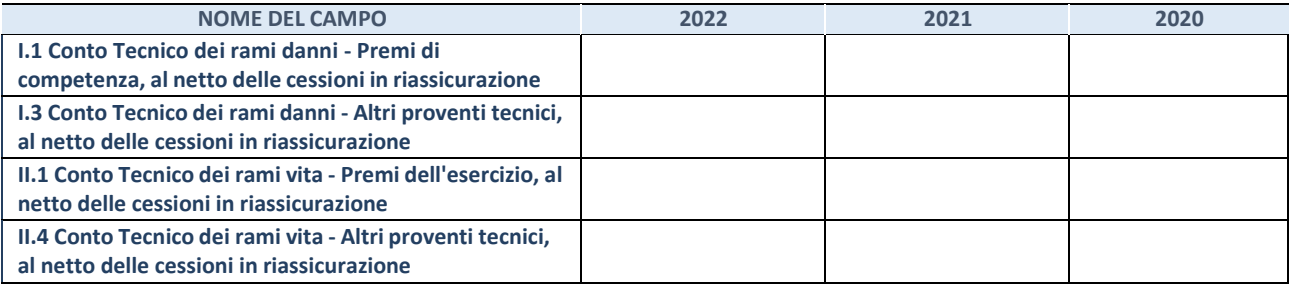
## QUOTA DI POSSESSO (quota diretta e/o indiretta)

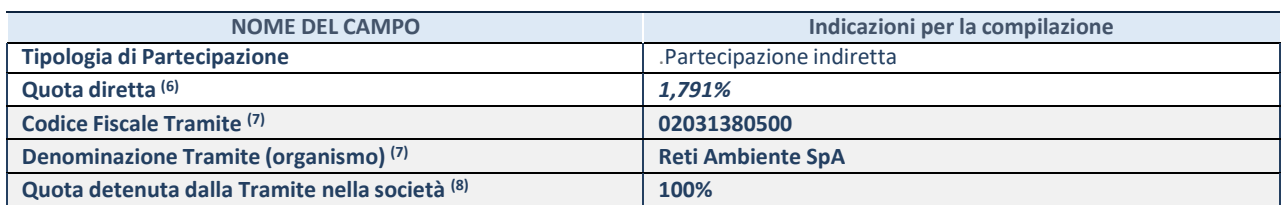

(22) Se la partecipazione è diretta o sia diretta che indiretta, inserire la quota detenuta direttamente dall'Amministrazione nella società.

<sup>(23)</sup> Compilare se per "Tipologia di Partecipazione" è stato indicato "Partecipazione Indiretta" o "Partecipazione diretta e indiretta". Inserire CF e denominazione dell'ultima "tramite" attraverso la quale la società è indirettamente partecipata dall'Amministrazione.

(24) Inserire la quota di partecipazione che la "tramite" detiene nella società.

#### **QUOTA DI POSSESSO – TIPO DI CONTROLLO**

Indicare il tipo di controllo\* esercitato dall'Amministrazione sulla partecipata. Ai fini del controllo è necessario tener conto, oltre che della quota diretta, anche di eventuali quote indirette detenute dall'Amministrazione nella partecipata.

Nel caso di società partecipata indirettamente, in via generale, inserire il tipo di controllo esercitato dall'Amministrazione sulla "tramite".

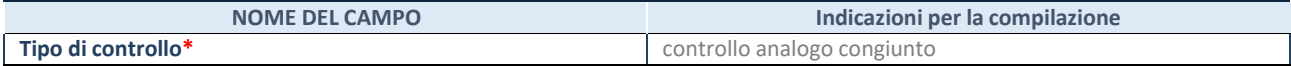

**\***Per la definizione di controllo si rinvia all'atto di [orientamento](http://www.dt.mef.gov.it/it/attivita_istituzionali/partecipazioni_pubbliche/struttura_di_monitoraggio_riforma_partecipazioni_pubbliche/struttura_di_monitoraggio_partecipazioni_pubbliche/#allegati0) del 15 febbraio 2018 emanato della Struttura di indirizzo, monitoraggio e controllo sull'attuazione del TUSP e alla deliberazione della Corte dei conti, Sezioni riunite in sede di controllo, 20 giugno 2019, n. 11/SSRRCO/QMIG/19.

#### INFORMAZIONI ED ESITO PER LA RAZIONALIZZAZIONE

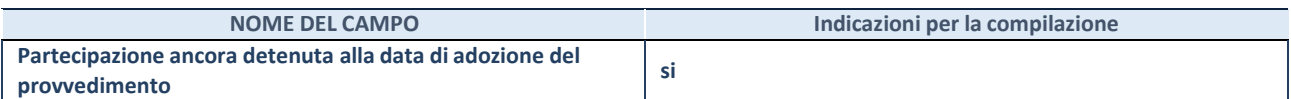

Se la partecipazione è ancora detenuta alla data di adozione del provvedimento continuare con la compilazione dei campi di seguito riportati. Altrimenti, se la partecipazione non è più detenuta alla data di adozione del provvedimento, deve essere compilata la scheda "Partecipazione non più detenuta" in base alla tipologia della razionalizzazione realizzata.

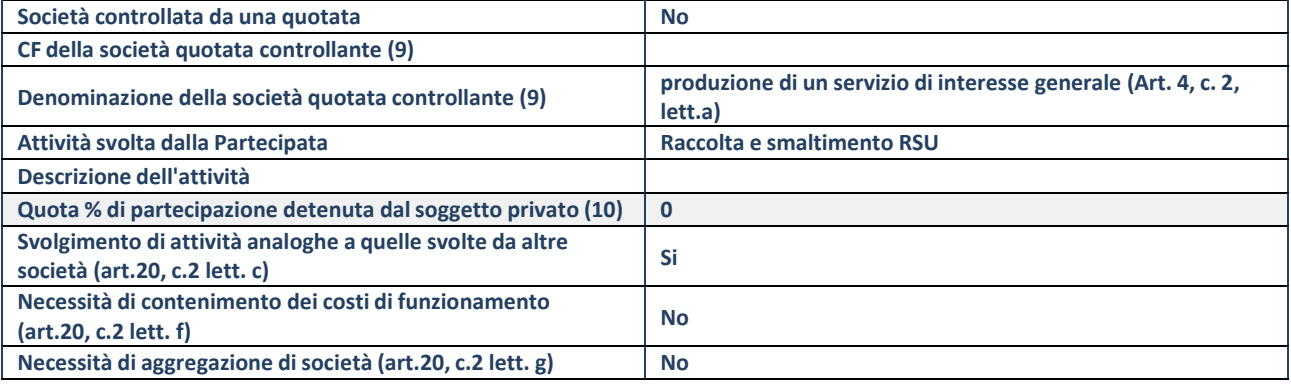

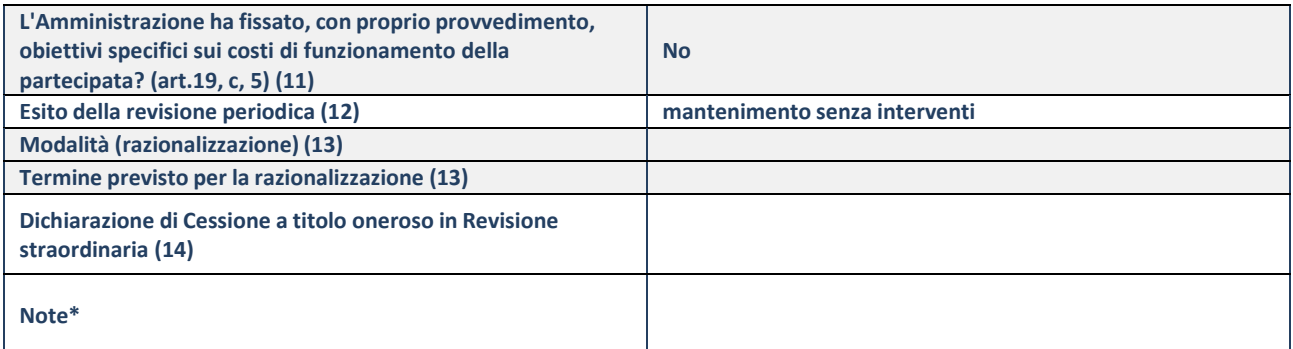

(87) Compilare il campo solo se nel campo "Società controllata da una quotata" è stato scelto "sì".

- (88) Compilare il campo se "Attività svolta dalla Partecipata" precedentemente selezionata è "Realizzazione e gestione di opera pubblica ovvero organizzazione e gestione di servizio di interesse generale tramite PPP (Art.4, c.2, lett. c)".
- (89) Compilare il campo se "Tipo di controllo" è stato selezionato elemento diverso da "nessuno".
- (90) La compilazione del campo non è richiesta per le società in liquidazione, per quelle soggette a procedure concorsuali e per i GAL.
- (91) Campo obbligatorio se per "Esito della revisione periodica" è stato selezionato "Razionalizzazione".
- (92) Nel campo l'Amministrazione deve specificare se nel provvedimento di revisione straordinaria, adottato ai sensi dell'art. 24 del TUSP, era stato indicato l'esito "Cessione a titolo oneroso". La compilazione non è richiesta se la società è in liquidazione, è soggetta a procedura concorsuale, è un GAL o nel caso in cui nel campo "Attività svolta dalla partecipata" sia stato selezionato "Coordinamento e attuazione patti territoriali e contratti d'area ex delibera CIPE 21/03/1997 (Art. 26, c.7) oppure "Gestione delle case da gioco – società già costituita e autorizzata alla data del 23/09/2016 (art. 26, c. 12 sexies)".

\*Campo con compilazione facoltativa.

## **Se la partecipazione non è più detenuta alla data di adozione del provvedimento, deve essere compilata, in base alla tipologia di operazione realizzata, una delle schede:**

- PARTECIPAZIONE NON PIÙ DETENUTA Alienazione della partecipazione
- PARTECIPAZIONE NON PIÙ DETENUTA Cessione della partecipazione a titolo gratuito
- PARTECIPAZIONE NON PIÙ DETENUTA Recesso dalla società
- PARTECIPAZIONE NON PIÙ DETENUTA Scioglimento/Liquidazione della società
- PARTECIPAZIONE NON PIÙ DETENUTA Fusione della società (per unione o per incorporazione)
- PARTECIPAZIONE NON PIÙ DETENUTA Trasformazione in forma non societaria

Per non appesantire il presente documento, le schede sopra elencate sono state inserite all'interno delle "Schede di rilevazione per la Relazione attuazione piano di razionalizzazione" a cui pertanto si rinvia.

#### DATI ANAGRAFICI DELLA PARTECIPATA

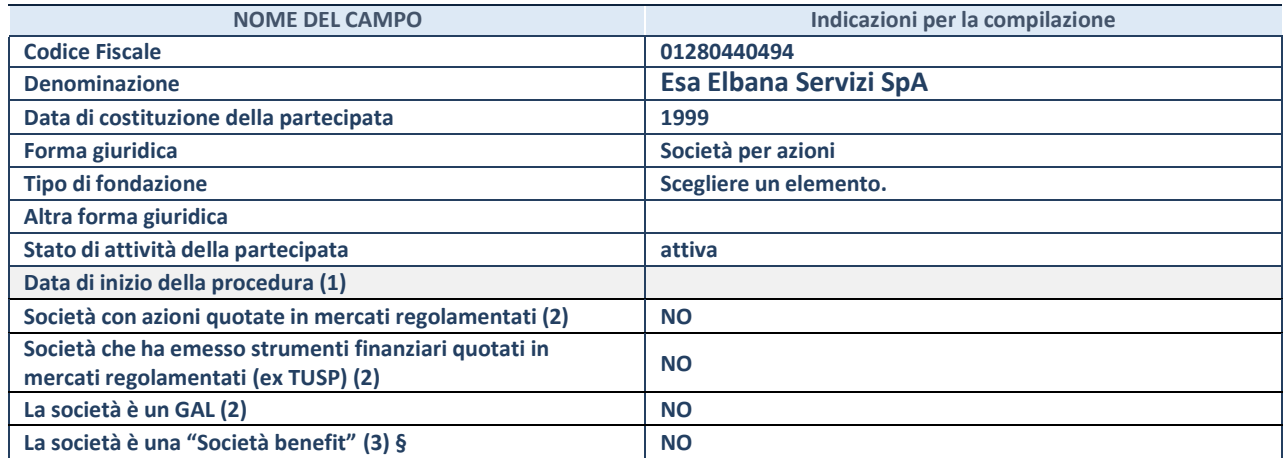

(49) Compilare solo se nel campo "stato di attività della partecipata" è stato indicato che sono in corso procedure di liquidazione oppure procedure concorsuali.

(50) Nell'applicativo le società con azioni quotate e quelle emittenti strumenti finanziari quotati in mercati regolamentati ("società quotate ex TUSP") e i Gruppi di Azione Locale (GAL) sono individuati mediante elenchi ufficiali.

**(51)** La "società benefit" è una società che nell'esercizio di una attività economica persegue, oltre allo scopo di dividerne gli utili, una o più finalità di beneficio comune e opera in modo responsabile, sostenibile e trasparente nei confronti di persone, comunità, territori e ambiente, beni ed attività culturali e sociali, enti e associazioni ed altri portatori di interesse. Tali finalità devono essere indicate specificatamente nell'oggetto sociale della società. La "società benefit" redige annualmente una relazione concernente il perseguimento del beneficio comune, da allegare al bilancio societario e da pubblicare nel proprio sito Internet (cfr. art. 1, commi 376 – 384, L. n. 208/2015).

**§** Nuovo campo rispetto alla rilevazione precedente.

#### SEDE LEGALE DELLA PARTECIPATA

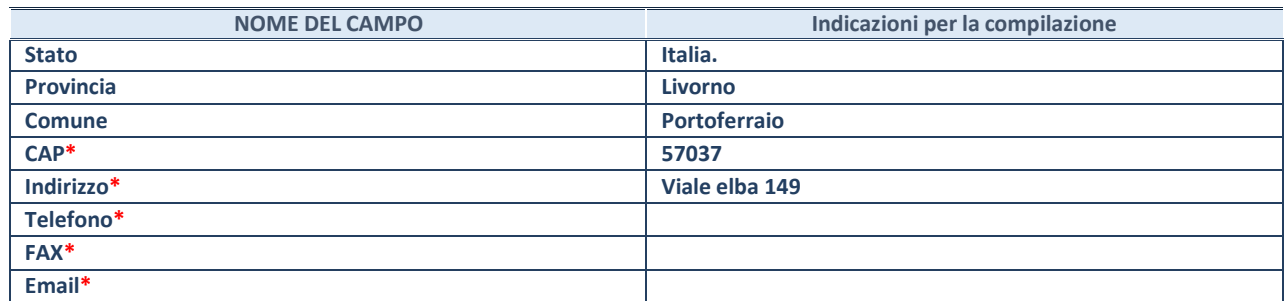

**\***campo con compilazione facoltativa

#### **SETTORE DI ATTIVITÀ DELLA PARTECIPATA**

Indicare il settore ATECO rappresentativo dell'attività svolta. Nel caso in cui i settori siano più di uno, indicarli in ordine decrescente di importanza.

La lista dei codici Ateco è disponibile al link:

*[https://www.istat.it/it/files//2022/03/Struttura-ATECO-2007-aggiornamento-2022.xlsx](https://www.istat.it/it/files/2022/03/Struttura-ATECO-2007-aggiornamento-2022.xlsx)*

Per approfondimenti sui codici Ateco si rimanda al link:

*<https://www.istat.it/it/archivio/17888>*

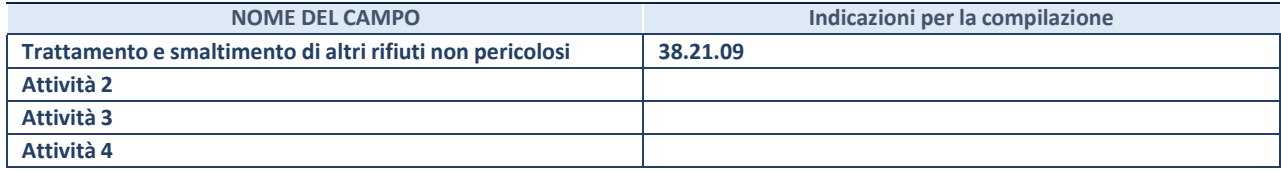

## **ULTERIORI INFORMAZIONI SULLA PARTECIPATA\***

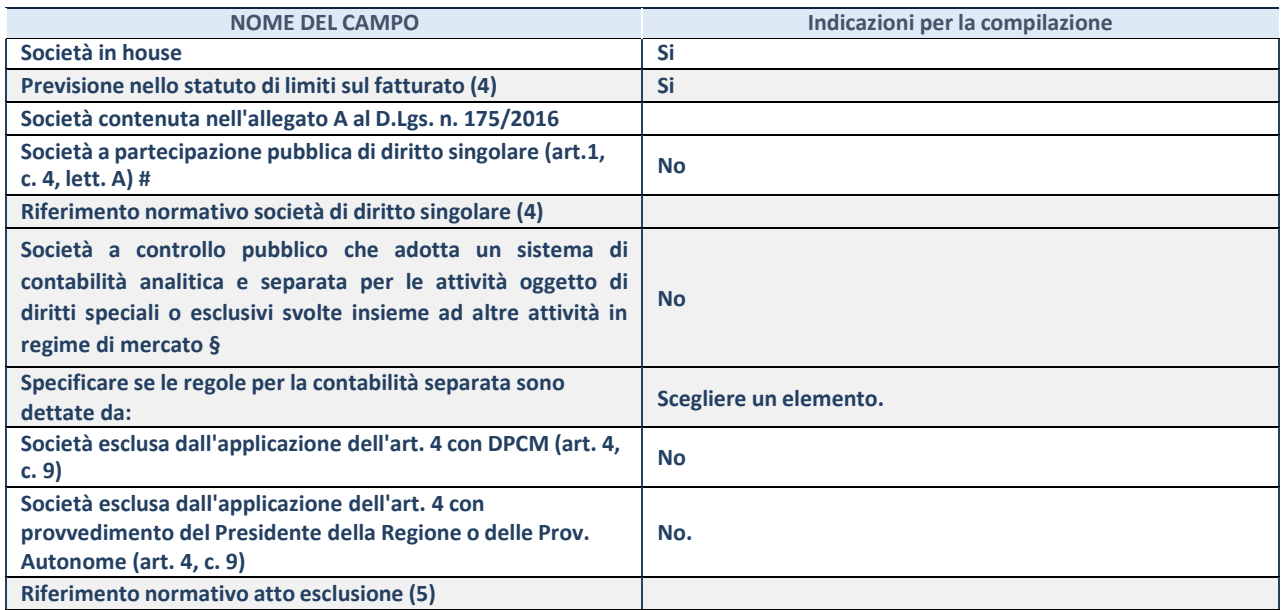

\* La compilazione della Sezione "Ulteriori Informazioni sulla partecipata" non è richiesta per "società quotate ex TUSP", se la società è un GAL oppure se lo stato di attività della società è "in liquidazione" o "soggetta a procedure concorsuali".

(52) Compilare il campo solo se nel campo precedente è stato scelto "sì"

 $(53)$  Compilare il campo solo se in uno dei campi precedenti è stato scelto "sì"

# Per la nozione giuridica di "società a partecipazione pubblica di diritto singolare" di cui all'art. 1, comma 4, del TUSP, si veda l'orientamento della Struttura di monitoraggio disponibile sul sito del Ministero dell'Economia e delle Finanze al seguente link:

[https://www.dt.mef.gov.it//export/sites/sitodt/modules/documenti\\_it/patrimonio\\_pubblico/patrimonio\\_pa/](https://www.dt.mef.gov.it/export/sites/sitodt/modules/documenti_it/patrimonio_pubblico/patrimonio_pa/Orientamento_del_18_novembre_2019_xSocietx_a_partecipazione_pubblica_di_diritto_singolarex_.pdf)

Orientamento del 18 novembre 2019 xSocietx a partecipazione pubblica di diritto singolarex .pdf

§ Occorre selezionare "SI" se la società è a **controllo pubblico** (esercitato da una o più pubbliche amministrazioni congiuntamente), svolge attività economiche protette da **diritti speciali o esclusivi**, insieme con altre attività svolte in regime di economia di mercato ed ha adottato un sistema di **contabilità analitica e separata** secondo le indicazioni dettate dal MEF con la direttiva del 9 settembre 2019 (ai sensi del dell'art.6, c.1, TUSP) ovvero secondo le indicazioni dettate dall'Autorità di settore. Si ricorda che per diritti esclusivi o speciali si intendono i diritti concessi da un'autorità competente mediante una disposizione legislativa o regolamentare o disposizione amministrativa pubblicata, avente l'effetto di riservare, rispettivamente, a uno o più operatori economici l'esercizio di un'attività e di incidere sostanzialmente sulla capacità di altri operatori economici di esercitare tale attività.

#### **DATI DI BILANCIO PER LA VERIFICA TUSP\***

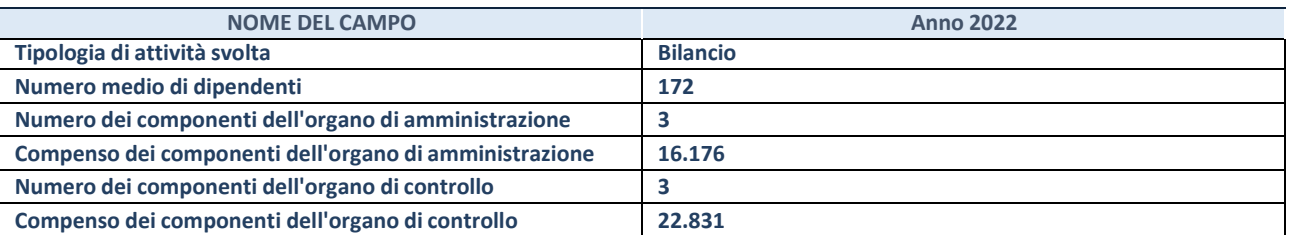

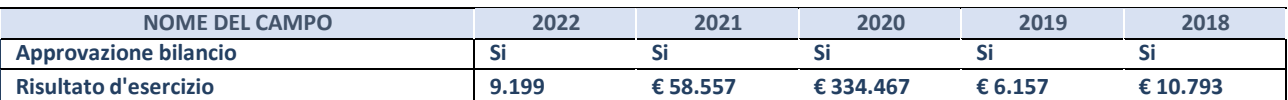

\* La compilazione della Sezione "Dati di bilancio per la verifica TUSP" non è richiesta per le "società quotate ex TUSP", se lo stato di attività della società è "in liquidazione" o "soggetta a procedure concorsuali".

**ATTENZIONE:** l'applicativo richiede la compilazione esclusivamente di una delle seguenti quattro sottosezioni di "DATI DI BILANCIO PER LA VERIFICA TUSP

#### **1. Attività produttive di beni e servizi o Distretti tecnologici**

Compilare la seguente sotto-sezione se la *"Tipologia di attività svolta"* dalla partecipata è: "Attività produttive di beni e servizi" o "*Attività di promozione e sviluppo di progetti di ricerca finanziati (Distretti tecnologici)*".

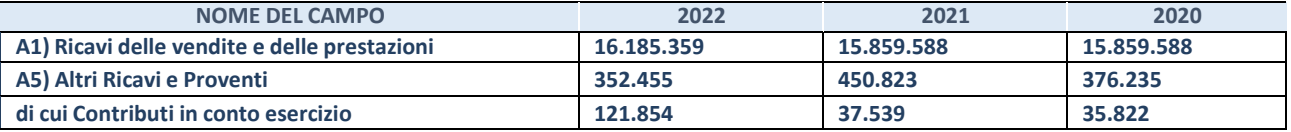

#### **2. Attività di Holding**

Compilare la seguente sotto-sezione se la *"Tipologia di attività svolta"* dalla partecipata è: "*Attività consistenti nell'assunzione di partecipazioni in società esercenti attività diverse da quella creditizia e finanziaria (Holding)*".

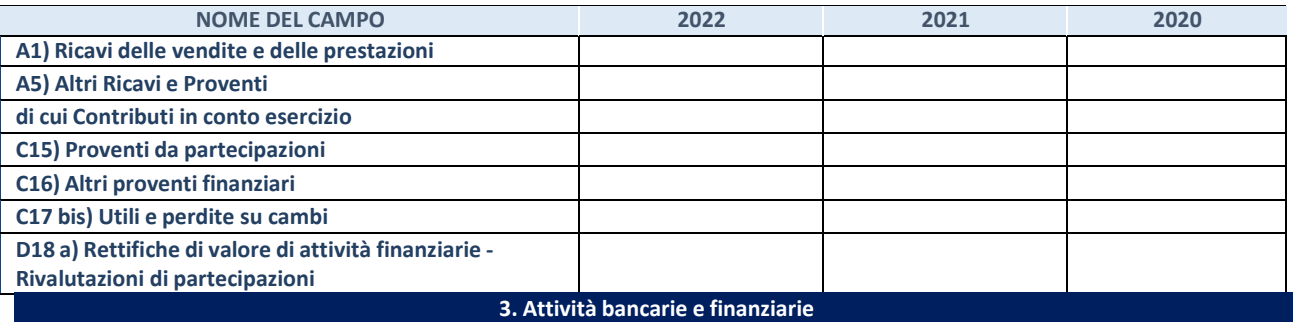

Compilare la seguente sotto-sezione se la "*Tipologia di attività svolta*" dalla partecipata è: "*Attività bancarie e finanziarie".*

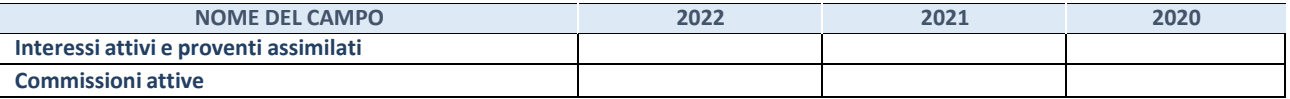

## **4. Attività assicurative**

Compilare la seguente sotto-sezione se la *"Tipologia di attività svolta"* dalla partecipata è: "*Attività assicurative*".

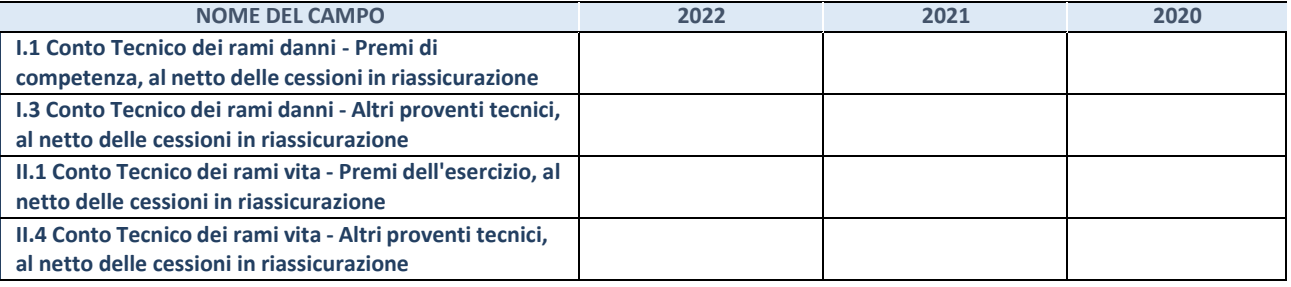

# QUOTA DI POSSESSO (quota diretta e/o indiretta)

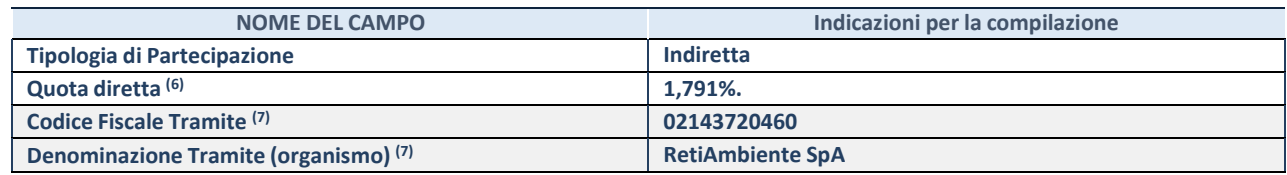

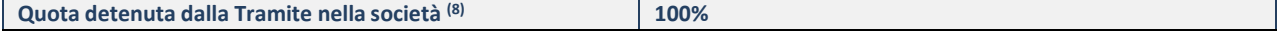

- (54) Se la partecipazione è diretta o sia diretta che indiretta, inserire la quota detenuta direttamente dall'Amministrazione nella società.
- (55) Compilare se per "Tipologia di Partecipazione" è stato indicato "Partecipazione Indiretta" o "Partecipazione diretta e indiretta". Inserire CF e denominazione dell'ultima "tramite" attraverso la quale la società è indirettamente partecipata dall'Amministrazione.
- (56) Inserire la quota di partecipazione che la "tramite" detiene nella società.

#### **QUOTA DI POSSESSO – TIPO DI CONTROLLO**

Indicare il tipo di controllo\* esercitato dall'Amministrazione sulla partecipata. Ai fini del controllo è necessario tener conto, oltre che della quota diretta, anche di eventuali quote indirette detenute dall'Amministrazione nella partecipata.

Nel caso di società partecipata indirettamente, in via generale, inserire il tipo di controllo esercitato dall'Amministrazione sulla "tramite".

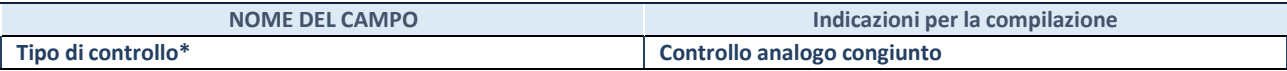

**\***Per la definizione di controllo si rinvia all'atto di [orientamento](http://www.dt.mef.gov.it/it/attivita_istituzionali/partecipazioni_pubbliche/struttura_di_monitoraggio_riforma_partecipazioni_pubbliche/struttura_di_monitoraggio_partecipazioni_pubbliche/#allegati0) del 15 febbraio 2018 emanato della Struttura di indirizzo, monitoraggio e controllo sull'attuazione del TUSP e alla deliberazione della Corte dei conti, Sezioni riunite in sede di controllo, 20 giugno 2019, n. 11/SSRRCO/QMIG/19.

#### INFORMAZIONI ED ESITO PER LA RAZIONALIZZAZIONE

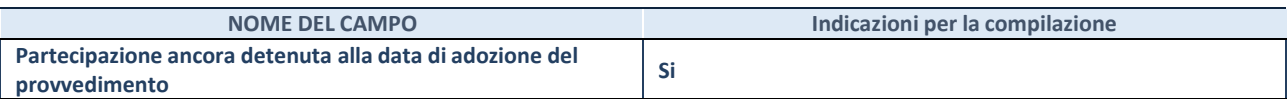

Se la partecipazione è ancora detenuta alla data di adozione del provvedimento continuare con la compilazione dei campi di seguito riportati. Altrimenti, se la partecipazione non è più detenuta alla data di adozione del provvedimento, deve essere compilata la scheda "Partecipazione non più detenuta" in base alla tipologia della razionalizzazione realizzata.

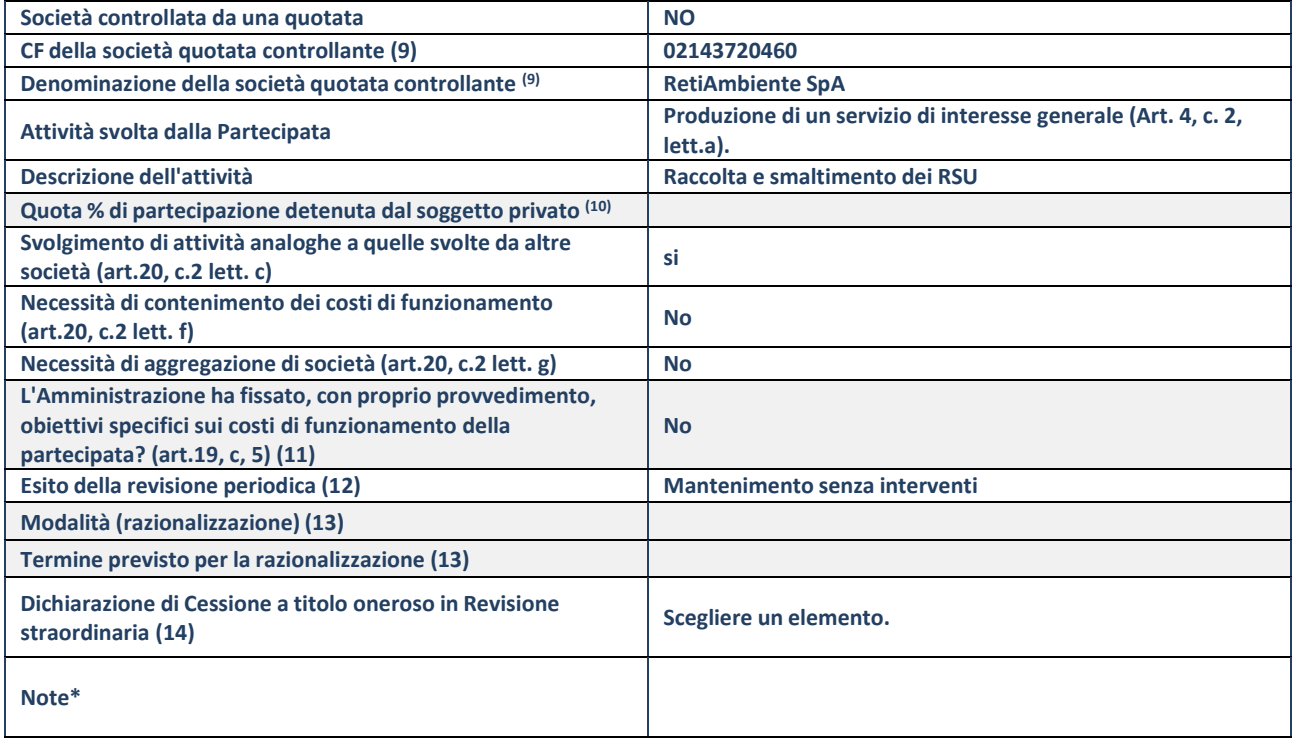

- (111) Compilare il campo solo se nel campo "Società controllata da una quotata" è stato scelto "sì".
- (112) Compilare il campo se "Attività svolta dalla Partecipata" precedentemente selezionata è "Realizzazione e gestione di opera pubblica ovvero organizzazione e gestione di servizio di interesse generale tramite PPP (Art.4, c.2, lett. c)".
- (113) Compilare il campo se "Tipo di controllo" è stato selezionato elemento diverso da "nessuno".
- (114) La compilazione del campo non è richiesta per le società in liquidazione, per quelle soggette a procedure concorsuali e per i GAL.
- (115) Campo obbligatorio se per "Esito della revisione periodica" è stato selezionato "Razionalizzazione".
- (116)Nel campo l'Amministrazione deve specificare se nel provvedimento di revisione straordinaria, adottato ai sensi dell'art. 24 del TUSP, era stato indicato l'esito "Cessione a titolo oneroso". La compilazione non è richiesta se la società è in liquidazione, è soggetta a procedura concorsuale, è un GAL o nel caso in cui nel campo "Attività svolta dalla partecipata" sia stato selezionato "Coordinamento e attuazione patti territoriali e contratti d'area ex delibera CIPE 21/03/1997 (Art. 26, c.7) oppure "Gestione delle case da gioco – società già costituita e autorizzata alla data del 23/09/2016 (art. 26, c. 12 sexies)".
- \*Campo con compilazione facoltativa.

## **Se la partecipazione non è più detenuta alla data di adozione del provvedimento, deve essere compilata, in base alla tipologia di operazione realizzata, una delle schede:**

- PARTECIPAZIONE NON PIÙ DETENUTA Alienazione della partecipazione
- PARTECIPAZIONE NON PIÙ DETENUTA Cessione della partecipazione a titolo gratuito
- PARTECIPAZIONE NON PIÙ DETENUTA Recesso dalla società
- PARTECIPAZIONE NON PIÙ DETENUTA Scioglimento/Liquidazione della società
- PARTECIPAZIONE NON PIÙ DETENUTA Fusione della società (per unione o per incorporazione)
- PARTECIPAZIONE NON PIÙ DETENUTA Trasformazione in forma non societaria

Per non appesantire il presente documento, le schede sopra elencate sono state inserite all'interno delle "Schede di rilevazione per la Relazione attuazione piano di razionalizzazione" a cui pertanto si rinvia.

## **DATI ANAGRAFICI DELLA PARTECIPATA**

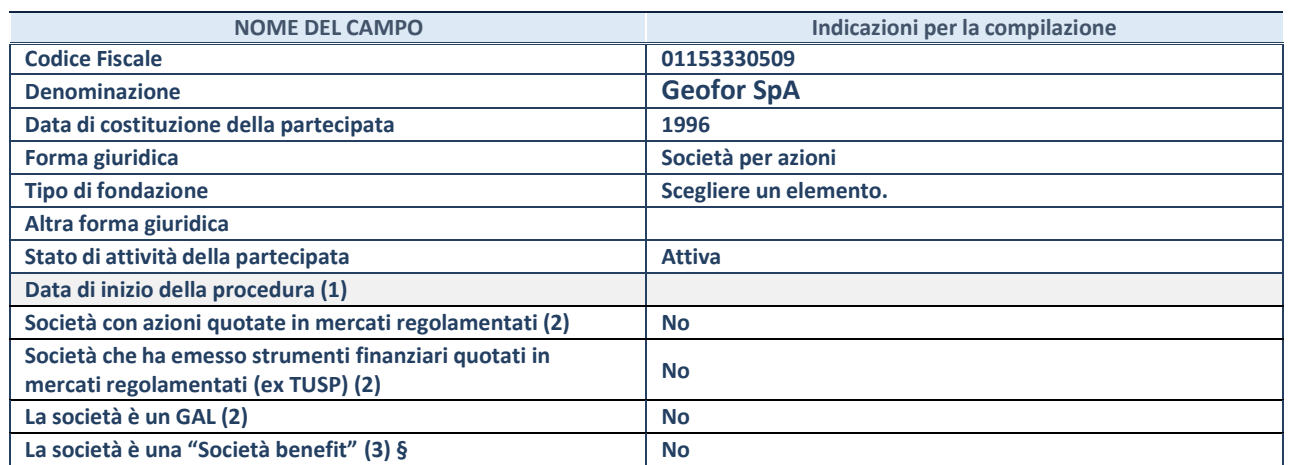

(57) Compilare solo se nel campo "stato di attività della partecipata" è stato indicato che sono in corso procedure di liquidazione oppure procedure concorsuali.

(58) Nell'applicativo le società con azioni quotate e quelle emittenti strumenti finanziari quotati in mercati regolamentati ("società quotate ex TUSP") e i Gruppi di Azione Locale (GAL) sono individuati mediante elenchi ufficiali.

**(59)** La "società benefit" è una società che nell'esercizio di una attività economica persegue, oltre allo scopo di dividerne gli utili, una o più finalità di beneficio comune e opera in modo responsabile, sostenibile e trasparente nei confronti di persone, comunità, territori e ambiente, beni ed attività culturali e sociali, enti e associazioni ed altri portatori di interesse. Tali finalità devono essere indicate specificatamente nell'oggetto sociale della società. La "società benefit" redige annualmente una relazione concernente il perseguimento del beneficio comune, da allegare al bilancio societario e da pubblicare nel proprio sito Internet (cfr. art. 1, commi 376 – 384, L. n. 208/2015).

**§** Nuovo campo rispetto alla rilevazione precedente.

#### **SEDE LEGALE DELLA PARTECIPATA**

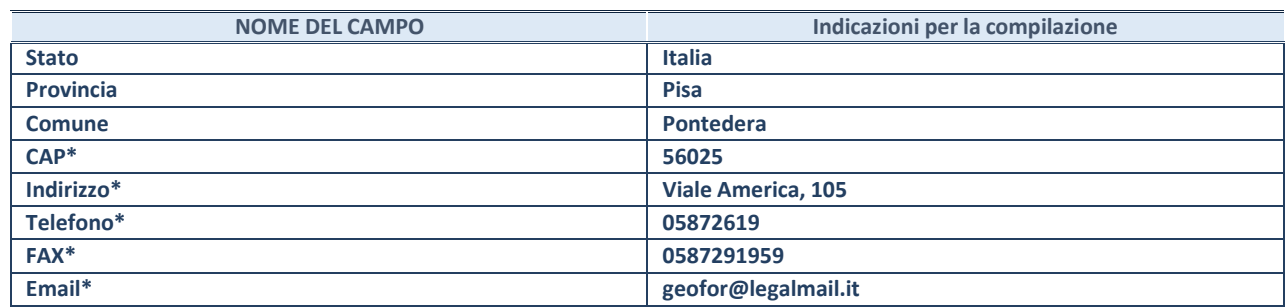

**\***campo con compilazione facoltativa

#### **SETTORE DI ATTIVITÀ DELLA PARTECIPATA**

Indicare il settore ATECO rappresentativo dell'attività svolta. Nel caso in cui i settori siano più di uno, indicarli in ordine decrescente di importanza.

La lista dei codici Ateco è disponibile al link:

*[https://www.istat.it/it/files//2022/03/Struttura-ATECO-2007-aggiornamento-2022.xlsx](https://www.istat.it/it/files/2022/03/Struttura-ATECO-2007-aggiornamento-2022.xlsx)*

Per approfondimenti sui codici Ateco si rimanda al link:

*<https://www.istat.it/it/archivio/17888>*

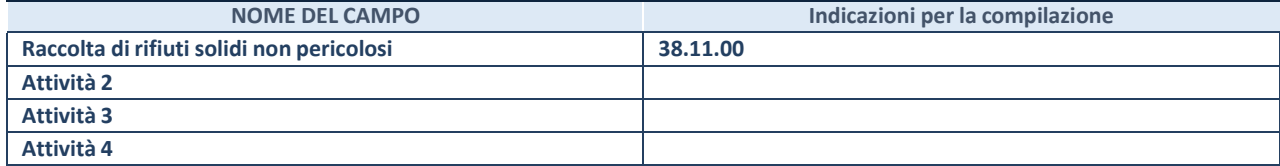

#### **ULTERIORI INFORMAZIONI SULLA PARTECIPATA\***

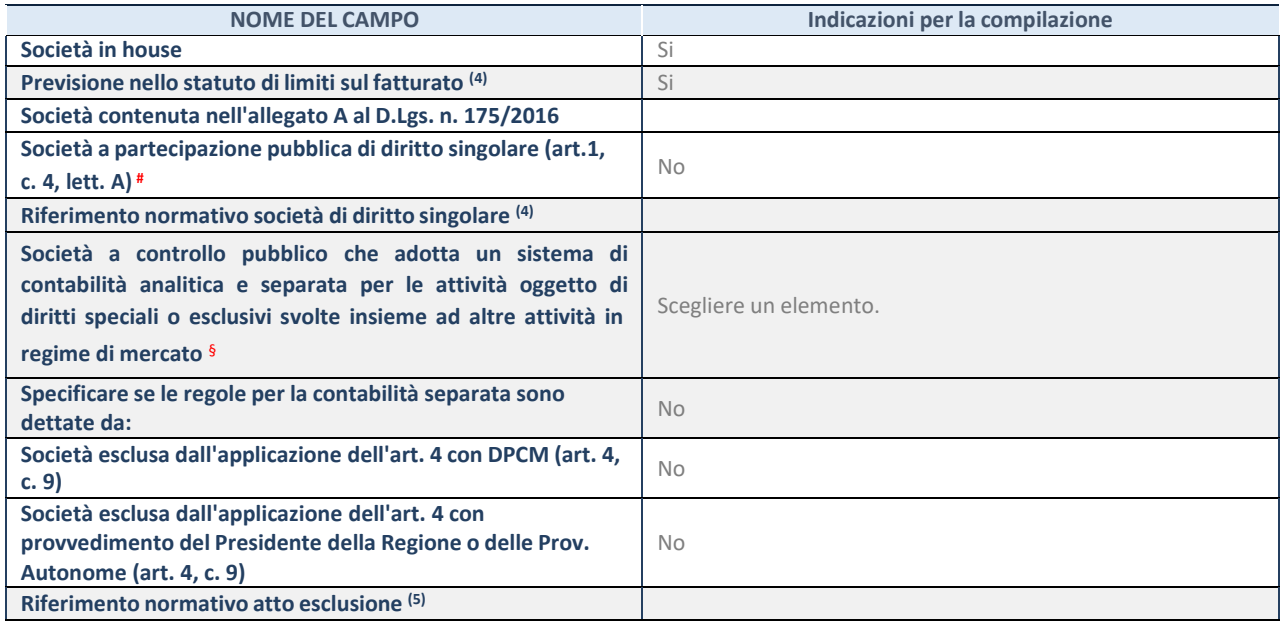

\* La compilazione della Sezione "Ulteriori Informazioni sulla partecipata" non è richiesta per "società quotate ex TUSP", se la società è un GAL oppure se lo stato di attività della società è "in liquidazione" o "soggetta a procedure concorsuali".

(60) Compilare il campo solo se nel campo precedente è stato scelto "sì"

 $(61)$  Compilare il campo solo se in uno dei campi precedenti è stato scelto "sì"

# Per la nozione giuridica di "società a partecipazione pubblica di diritto singolare" di cui all'art. 1, comma 4, del TUSP, si veda l'orientamento della Struttura di monitoraggio disponibile sul sito del Ministero dell'Economia e delle Finanze al seguente link: [https://www.dt.mef.gov.it//export/sites/sitodt/modules/documenti\\_it/patrimonio\\_pubblico/patrimonio\\_pa/](https://www.dt.mef.gov.it/export/sites/sitodt/modules/documenti_it/patrimonio_pubblico/patrimonio_pa/Orientamento_del_18_novembre_2019_xSocietx_a_partecipazione_pubblica_di_diritto_singolarex_.pdf)

Orientamento del 18 novembre 2019 xSocietx a partecipazione pubblica di diritto singolarex .pdf

§ Occorre selezionare "SI" se la società è a **controllo pubblico** (esercitato da una o più pubbliche amministrazioni congiuntamente), svolge attività economiche protette da **diritti speciali o esclusivi**, insieme con altre attività svolte in regime di economia di mercato ed ha adottato un sistema di **contabilità analitica e separata** secondo le indicazioni dettate dal MEF con la direttiva del 9 settembre 2019 (ai sensi del dell'art.6, c.1, TUSP) ovvero secondo le indicazioni dettate dall'Autorità di settore. Si ricorda che per diritti esclusivi o speciali si intendono i diritti concessi da un'autorità competente mediante una disposizione legislativa o regolamentare o disposizione amministrativa pubblicata, avente l'effetto di riservare, rispettivamente, a uno o più operatori economici l'esercizio di un'attività e di incidere sostanzialmente sulla capacità di altri operatori economici di esercitare tale attività.

**DATI DI BILANCIO PER LA VERIFICA TUSP\***

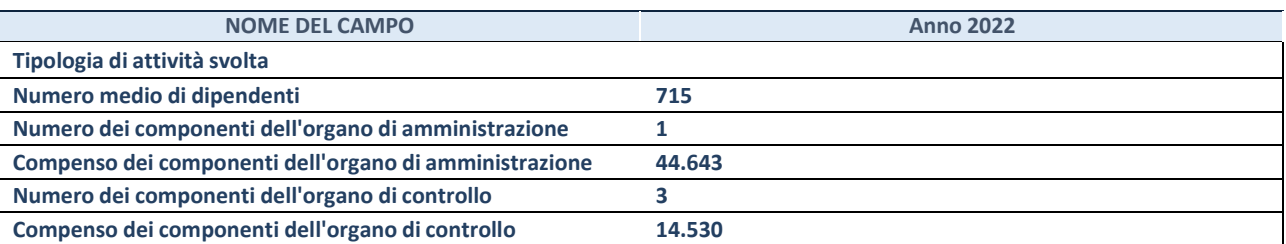

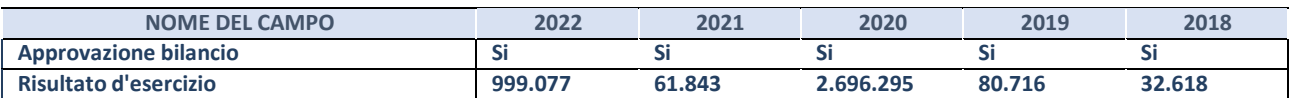

\* La compilazione della Sezione "Dati di bilancio per la verifica TUSP" non è richiesta per le "società quotate ex TUSP", se lo stato di attività della società è "in liquidazione" o "soggetta a procedure concorsuali".

**ATTENZIONE:** l'applicativo richiede la compilazione esclusivamente di una delle seguenti quattro sottosezioni di

"DATI DI BILANCIO PER LA VERIFICA TUSP".

#### **1. Attività produttive di beni e servizi o Distretti tecnologici**

Compilare la seguente sotto-sezione se la "Tipologia di attività svolta" dalla partecipata è: "Attività produttive di beni e servizi" o **"***Attività di promozione e sviluppo di progetti di ricerca finanziati (Distretti tecnologici)***".**

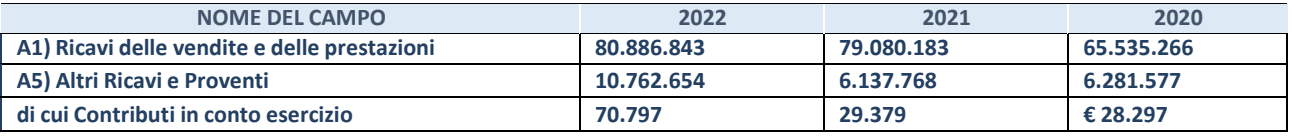

#### **2. Attività di Holding**

**Compilare la seguente sotto-sezione se la** *"Tipologia di attività svolta"* **dalla partecipata è: "***Attività consistenti nell'assunzione di partecipazioni in società esercenti attività diverse da quella creditizia e finanziaria (Holding)***".**

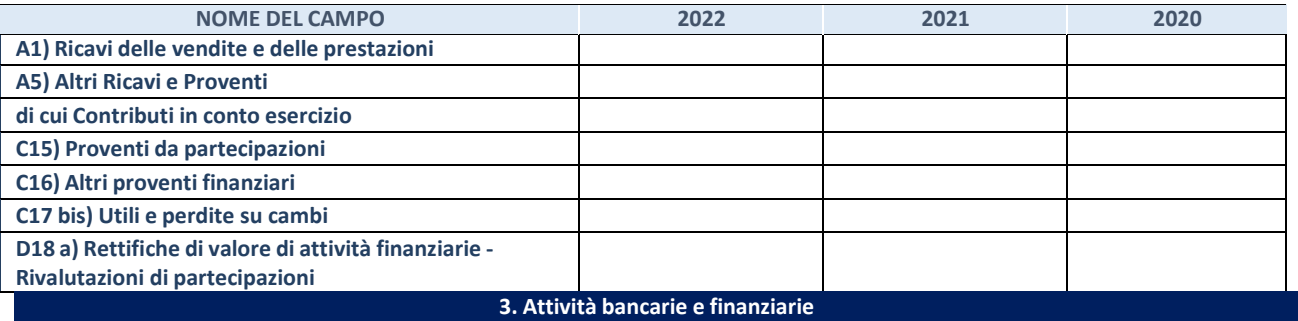

Compilare la seguente sotto-sezione se la "Tipologia di attività svolta" dalla partecipata è: "Attività bancarie e finanziarie".

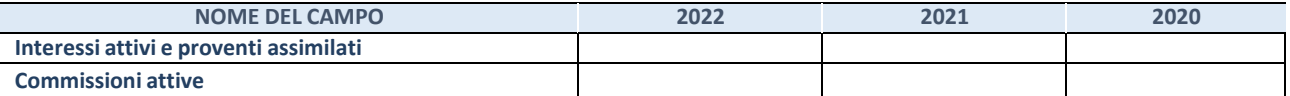

#### **4. Attività assicurative**

Compilare la seguente sotto-sezione se la "Tipologia di attività svolta" dalla partecipata è: "Attività assicurative".

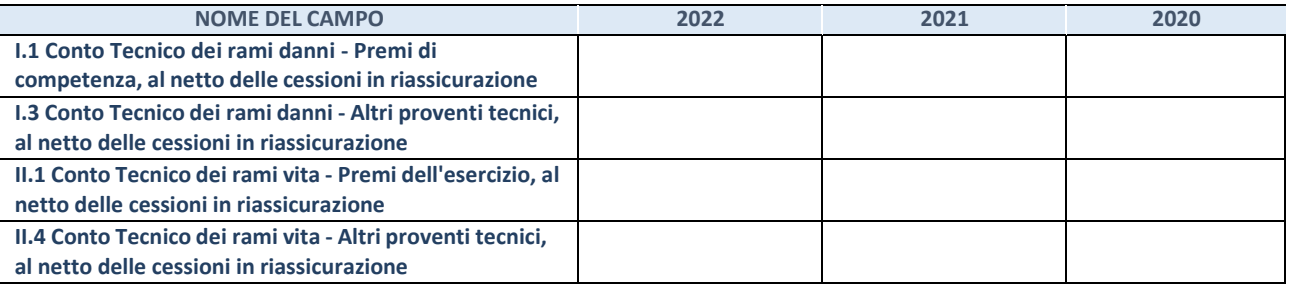

#### **QUOTA DI POSSESSO (quota diretta e/o indiretta)**

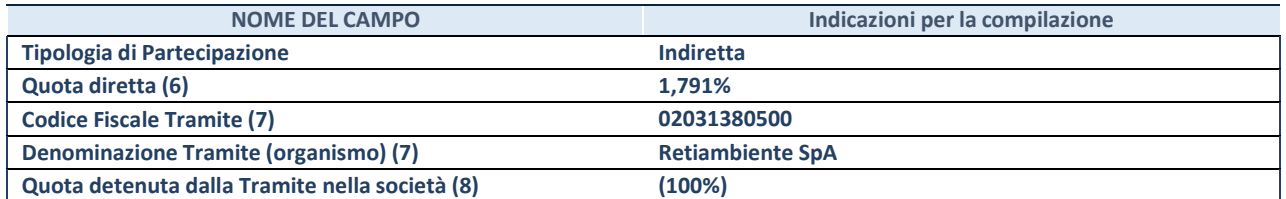

(62) Se la partecipazione è diretta o sia diretta che indiretta, inserire la quota detenuta direttamente dall'Amministrazione nella società.

- (63) Compilare se per "Tipologia di Partecipazione" è stato indicato "Partecipazione Indiretta" o "Partecipazione diretta e indiretta". Inserire CF e denominazione dell'ultima "tramite" attraverso la quale la società è indirettamente partecipata dall'Amministrazione.
- $(64)$  Inserire la quota di partecipazione che la "tramite" detiene nella società.

#### **QUOTA DI POSSESSO – TIPO DI CONTROLLO**

Indicare il tipo di controllo\* esercitato dall'Amministrazione sulla partecipata. Ai fini del controllo è necessario tener conto, oltre che della quota diretta, anche di eventuali quote indirette detenute dall'Amministrazione nella partecipata.

Nel caso di società partecipata indirettamente, in via generale, inserire il tipo di controllo esercitato dall'Amministrazione sulla "tramite".

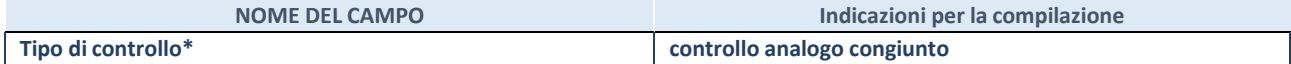

**\***Per la definizione di controllo si rinvia all'atto di [orientamento](http://www.dt.mef.gov.it/it/attivita_istituzionali/partecipazioni_pubbliche/struttura_di_monitoraggio_riforma_partecipazioni_pubbliche/struttura_di_monitoraggio_partecipazioni_pubbliche/#allegati0) del 15 febbraio 2018 emanato della Struttura di indirizzo, monitoraggio e controllo sull'attuazione del TUSP e alla deliberazione della Corte dei conti, Sezioni riunite in sede di controllo, 20 giugno 2019, n. 11/SSRRCO/QMIG/19.

**INFORMAZIONI ED ESITO PER LA RAZIONALIZZAZIONE**

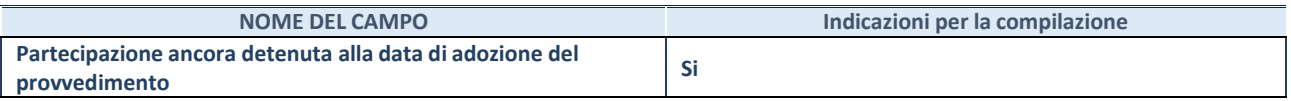

Se la partecipazione è ancora detenuta alla data di adozione del provvedimento continuare con la compilazione dei campi di seguito riportati. Altrimenti, se la partecipazione non è più detenuta alla data di adozione del provvedimento, deve essere compilata la scheda "Partecipazione non più detenuta" in base alla tipologia della razionalizzazione realizzata.

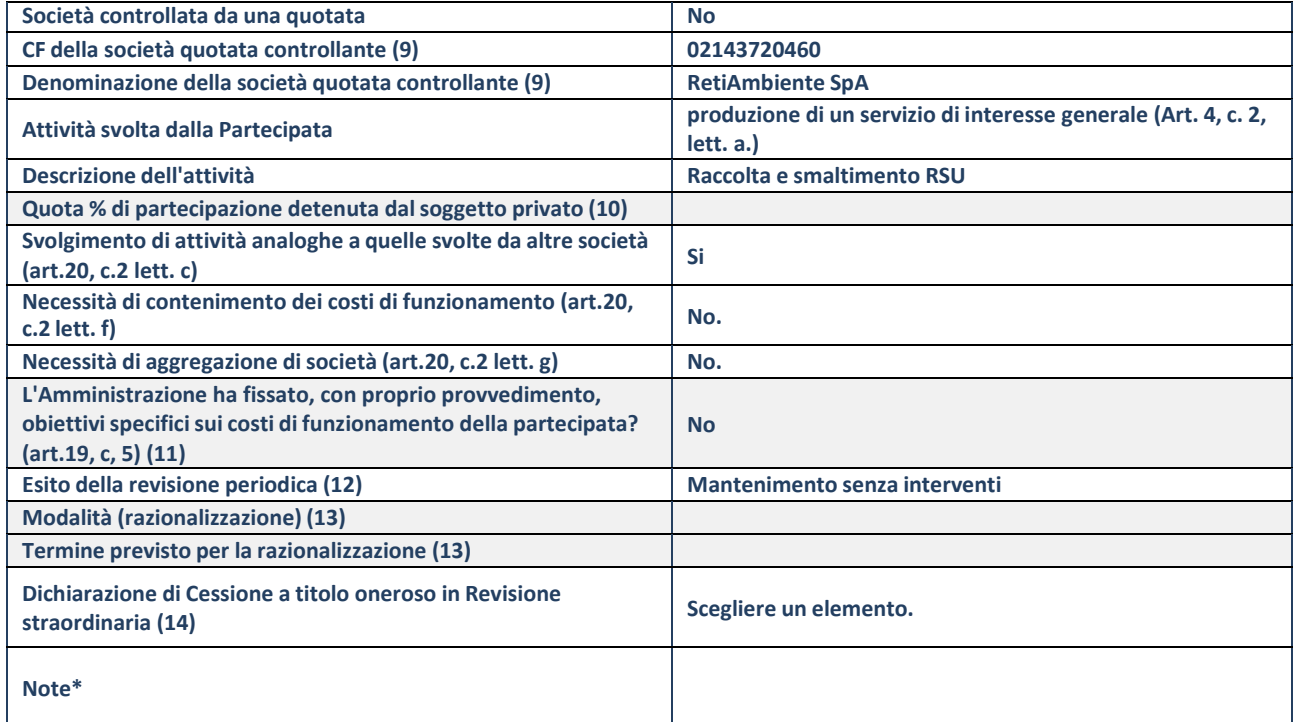

(117) Compilare il campo solo se nel campo "Società controllata da una quotata" è stato scelto "sì".

(118) Compilare il campo se "Attività svolta dalla Partecipata" precedentemente selezionata è "Realizzazione e gestione di opera pubblica ovvero organizzazione e gestione di servizio di interesse generale tramite PPP (Art.4, c.2, lett. c)".

(119) Compilare il campo se "Tipo di controllo" è stato selezionato elemento diverso da "nessuno".

- (120) La compilazione del campo non è richiesta per le società in liquidazione, per quelle soggette a procedure concorsuali e per i GAL.
- (121) Campo obbligatorio se per "Esito della revisione periodica" è stato selezionato "Razionalizzazione".
- (122)Nel campo l'Amministrazione deve specificare se nel provvedimento di revisione straordinaria, adottato ai sensi dell'art. 24 del TUSP, era stato indicato l'esito "Cessione a titolo oneroso". La compilazione non è richiesta se la società è in liquidazione, è soggetta a procedura concorsuale, è un GAL o nel caso in cui nel campo "Attività svolta dalla partecipata" sia stato selezionato "Coordinamento e attuazione patti territoriali e contratti d'area ex delibera CIPE 21/03/1997 (Art. 26, c.7) oppure "Gestione delle case da gioco – società già costituita e autorizzata alla data del 23/09/2016 (art. 26, c. 12 sexies)".
- \*Campo con compilazione facoltativa.

## **Se la partecipazione non è più detenuta alla data di adozione del provvedimento, deve essere compilata, in base alla tipologia di operazione realizzata, una delle schede:**

- PARTECIPAZIONE NON PIÙ DETENUTA Alienazione della partecipazione
- PARTECIPAZIONE NON PIÙ DETENUTA Cessione della partecipazione a titolo gratuito
- PARTECIPAZIONE NON PIÙ DETENUTA Recesso dalla società
- PARTECIPAZIONE NON PIÙ DETENUTA Scioglimento/Liquidazione della società
- PARTECIPAZIONE NON PIÙ DETENUTA Fusione della società (per unione o per incorporazione)
- PARTECIPAZIONE NON PIÙ DETENUTA Trasformazione in forma non societaria

Per non appesantire il presente documento, le schede sopra elencate sono state inserite all'interno delle "Schede di rilevazione per la Relazione attuazione piano di razionalizzazione" a cui pertanto si rinvia.

## DATI ANAGRAFICI DELLA PARTECIPATA

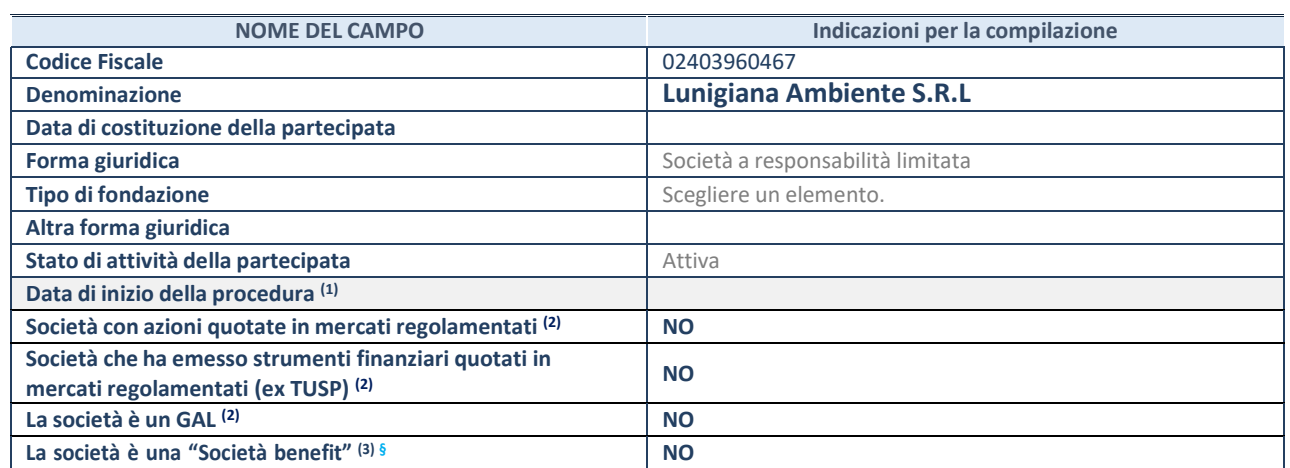

(65) Compilare solo se nel campo "stato di attività della partecipata" è stato indicato che sono in corso procedure di liquidazione oppure procedure concorsuali.

(66) Nell'applicativo le società con azioni quotate e quelle emittenti strumenti finanziari quotati in mercati regolamentati ("società quotate ex TUSP") e i Gruppi di Azione Locale (GAL) sono individuati mediante elenchi ufficiali.

**(67)** La "società benefit" è una società che nell'esercizio di una attività economica persegue, oltre allo scopo di dividerne gli utili, una o più finalità di beneficio comune e opera in modo responsabile, sostenibile e trasparente nei confronti di persone, comunità, territori e ambiente, beni ed attività culturali e sociali, enti e associazioni ed altri portatori di interesse. Tali finalità devono essere indicate specificatamente nell'oggetto sociale della società. La "società benefit" redige annualmente una relazione concernente il perseguimento del beneficio comune, da allegare al bilancio societario e da pubblicare nel proprio sito Internet (cfr. art. 1, commi 376 – 384, L. n. 208/2015).

**§** Nuovo campo rispetto alla rilevazione precedente.

#### SEDE LEGALE DELLA PARTECIPATA

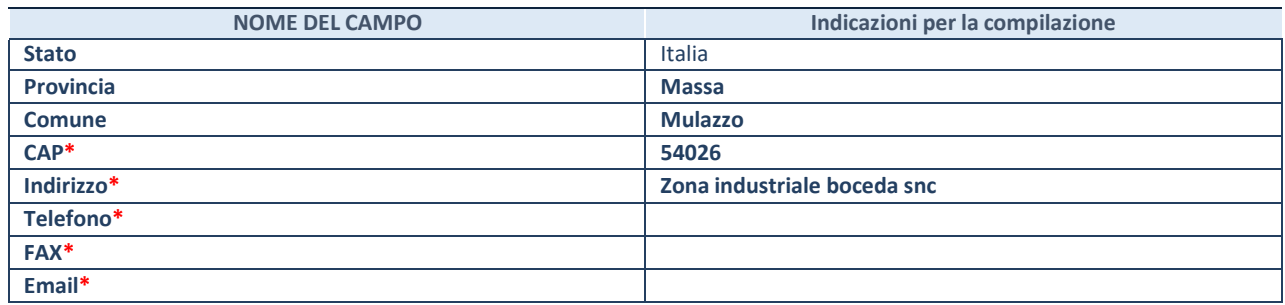

**\***campo con compilazione facoltativa

#### **SETTORE DI ATTIVITÀ DELLA PARTECIPATA**

Indicare il settore ATECO rappresentativo dell'attività svolta. Nel caso in cui i settori siano più di uno, indicarli in ordine decrescente di importanza.

La lista dei codici Ateco è disponibile al link:

*[https://www.istat.it/it/files//2022/03/Struttura-ATECO-2007-aggiornamento-2022.xlsx](https://www.istat.it/it/files/2022/03/Struttura-ATECO-2007-aggiornamento-2022.xlsx)*

Per approfondimenti sui codici Ateco si rimanda al link:

## *<https://www.istat.it/it/archivio/17888>*

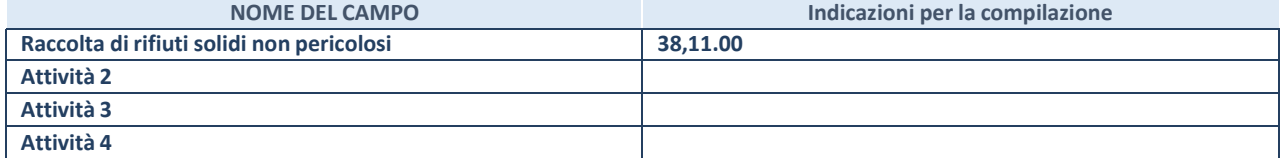

## **ULTERIORI INFORMAZIONI SULLA PARTECIPATA\***

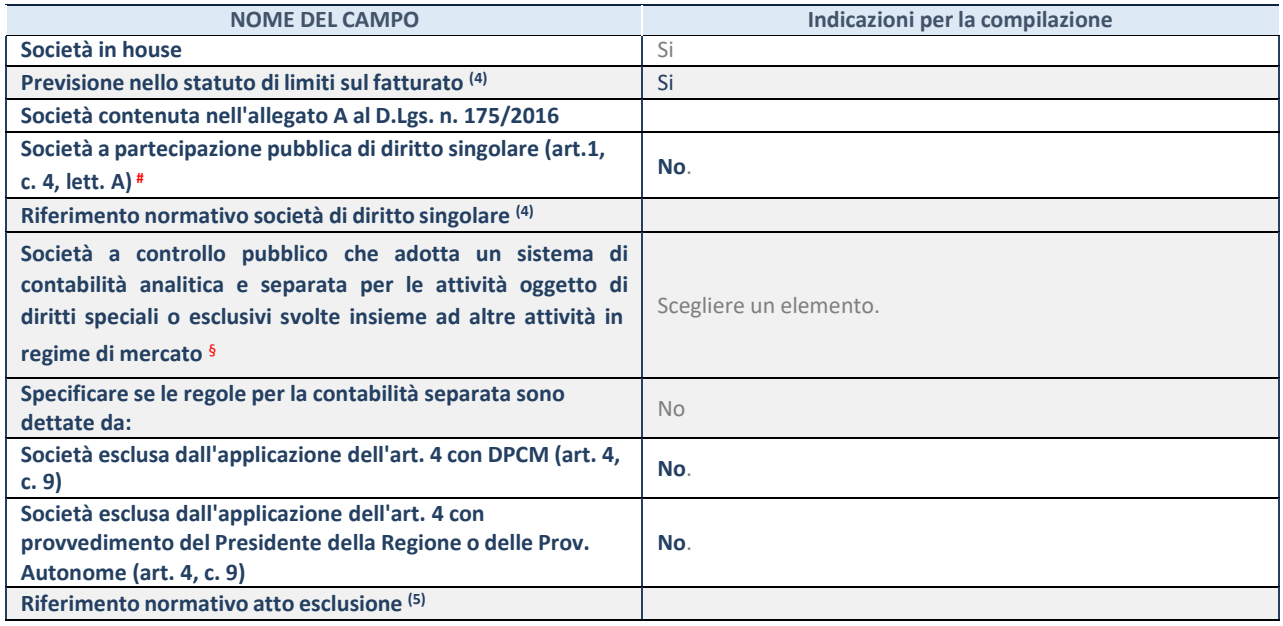

\* La compilazione della Sezione "Ulteriori Informazioni sulla partecipata" non è richiesta per "società quotate ex TUSP", se la società è un GAL oppure se lo stato di attività della società è "in liquidazione" o "soggetta a procedure concorsuali".

(68) Compilare il campo solo se nel campo precedente è stato scelto "sì"

(69) Compilare il campo solo se in uno dei campi precedenti è stato scelto "sì"

# Per la nozione giuridica di "società a partecipazione pubblica di diritto singolare" di cui all'art. 1, comma 4, del TUSP, si veda l'orientamento della Struttura di monitoraggio disponibile sul sito del Ministero dell'Economia e delle Finanze al seguente link: [https://www.dt.mef.gov.it//export/sites/sitodt/modules/documenti\\_it/patrimonio\\_pubblico/patrimonio\\_pa/](https://www.dt.mef.gov.it/export/sites/sitodt/modules/documenti_it/patrimonio_pubblico/patrimonio_pa/Orientamento_del_18_novembre_2019_xSocietx_a_partecipazione_pubblica_di_diritto_singolarex_.pdf)

Orientamento del 18 novembre 2019 xSocietx a partecipazione pubblica di diritto singolarex .pdf

§ Occorre selezionare "SI" se la società è a **controllo pubblico** (esercitato da una o più pubbliche amministrazioni congiuntamente), svolge attività economiche protette da **diritti speciali o esclusivi**, insieme con altre attività svolte in regime di economia di mercato ed ha adottato un sistema di **contabilità analitica e separata** secondo le indicazioni dettate dal MEF con la direttiva del 9 settembre 2019 (ai sensi del dell'art.6, c.1, TUSP) ovvero secondo le indicazioni dettate dall'Autorità di settore. Si ricorda che per diritti esclusivi o speciali si intendono i diritti concessi da un'autorità competente mediante una disposizione legislativa o regolamentare o disposizione amministrativa pubblicata, avente l'effetto di riservare, rispettivamente, a uno o più operatori economici l'esercizio di un'attività e di incidere sostanzialmente sulla capacità di altri operatori economici di esercitare tale attività.

#### **DATI DI BILANCIO PER LA VERIFICA TUSP\***

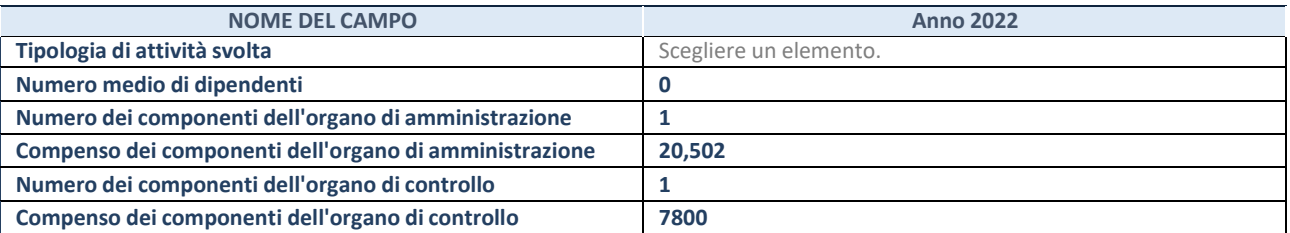

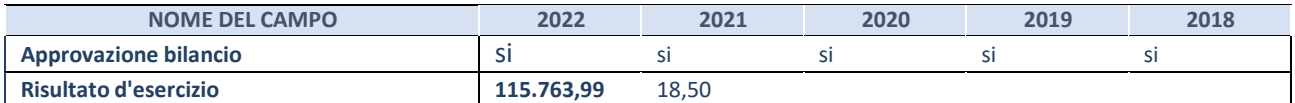

\* La compilazione della Sezione "Dati di bilancio per la verifica TUSP" non è richiesta per le "società quotate ex TUSP", se lo stato di attività della società è "in liquidazione" o "soggetta a procedure concorsuali".

**ATTENZIONE:** l'applicativo richiede la compilazione esclusivamente di una delle seguenti quattro sottosezioni di "DATI DI BILANCIO PER LA VERIFICA TUSP".

Compilare la seguente sotto-sezione se la *"Tipologia di attività svolta"* dalla partecipata è: "Attività produttive di beni e servizi" o "*Attività di promozione e sviluppo di progetti di ricerca finanziati (Distretti tecnologici)*".

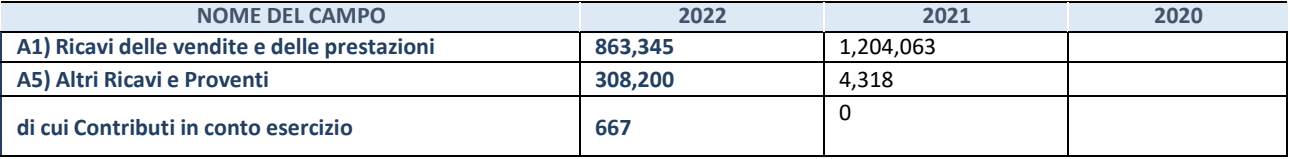

#### **2. Attività di Holding**

Compilare la seguente sotto-sezione se la *"Tipologia di attività svolta"* dalla partecipata è: "*Attività consistenti nell'assunzione di partecipazioni in società esercenti attività diverse da quella creditizia e finanziaria (Holding)*".

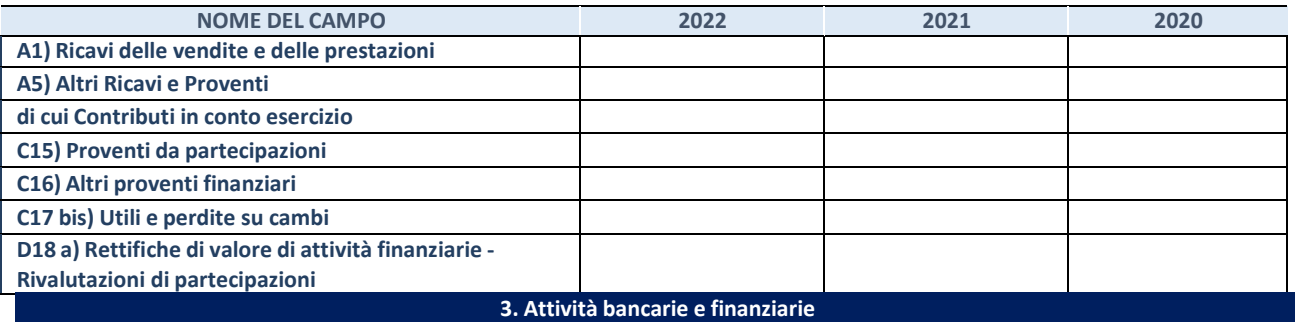

Compilare la seguente sotto-sezione se la "*Tipologia di attività svolta*" dalla partecipata è: "*Attività bancarie e finanziarie".*

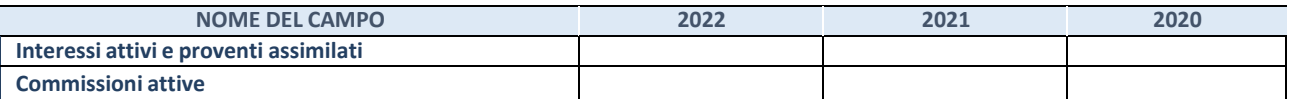

#### **4. Attività assicurative**

Compilare la seguente sotto-sezione se la *"Tipologia di attività svolta"* dalla partecipata è: "*Attività assicurative*".

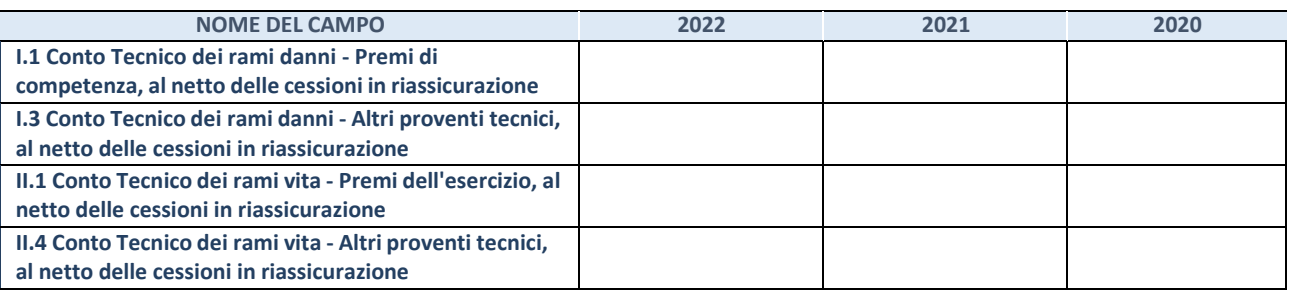

#### QUOTA DI POSSESSO (quota diretta e/o indiretta)

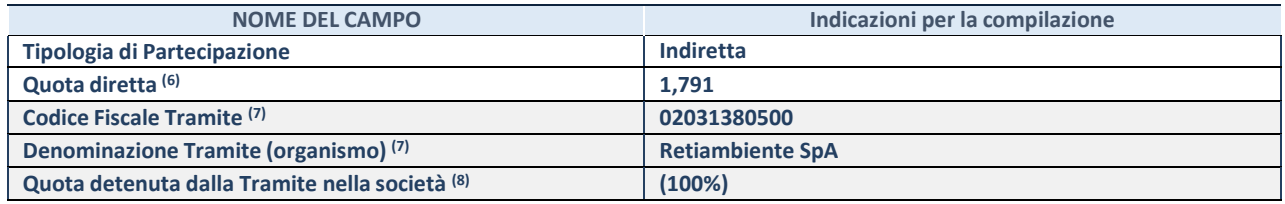

(70) Se la partecipazione è diretta o sia diretta che indiretta, inserire la quota detenuta direttamente dall'Amministrazione nella società.

- (71) Compilare se per "Tipologia di Partecipazione" è stato indicato "Partecipazione Indiretta" o "Partecipazione diretta e indiretta". Inserire CF e denominazione dell'ultima "tramite" attraverso la quale la società è indirettamente partecipata dall'Amministrazione.
- (72) Inserire la quota di partecipazione che la "tramite" detiene nella società.

#### **QUOTA DI POSSESSO – TIPO DI CONTROLLO**

Indicare il tipo di controllo\* esercitato dall'Amministrazione sulla partecipata. Ai fini del controllo è necessario tener conto, oltre che della quota diretta, anche di eventuali quote indirette detenute dall'Amministrazione nella partecipata.

Nel caso di società partecipata indirettamente, in via generale, inserire il tipo di controllo esercitato dall'Amministrazione sulla "tramite".

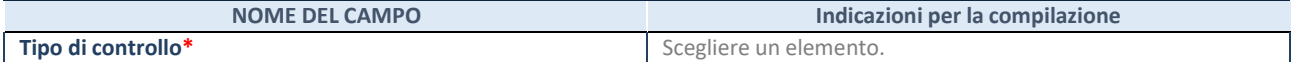

**\***Per la definizione di controllo si rinvia all'atto di [orientamento](http://www.dt.mef.gov.it/it/attivita_istituzionali/partecipazioni_pubbliche/struttura_di_monitoraggio_riforma_partecipazioni_pubbliche/struttura_di_monitoraggio_partecipazioni_pubbliche/#allegati0) del 15 febbraio 2018 emanato della Struttura di indirizzo, monitoraggio e controllo sull'attuazione del TUSP e alla deliberazione della Corte dei conti, Sezioni riunite in sede di controllo, 20 giugno 2019, n. 11/SSRRCO/QMIG/19.

#### INFORMAZIONI ED ESITO PER LA RAZIONALIZZAZIONE

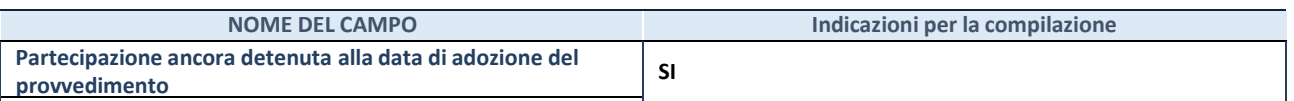

Se la partecipazione è ancora detenuta alla data di adozione del provvedimento continuare con la compilazione dei campi di seguito riportati. Altrimenti, se la partecipazione non è più detenuta alla data di adozione del provvedimento, deve essere compilata la scheda "Partecipazione non più detenuta" in base alla tipologia della razionalizzazione realizzata.

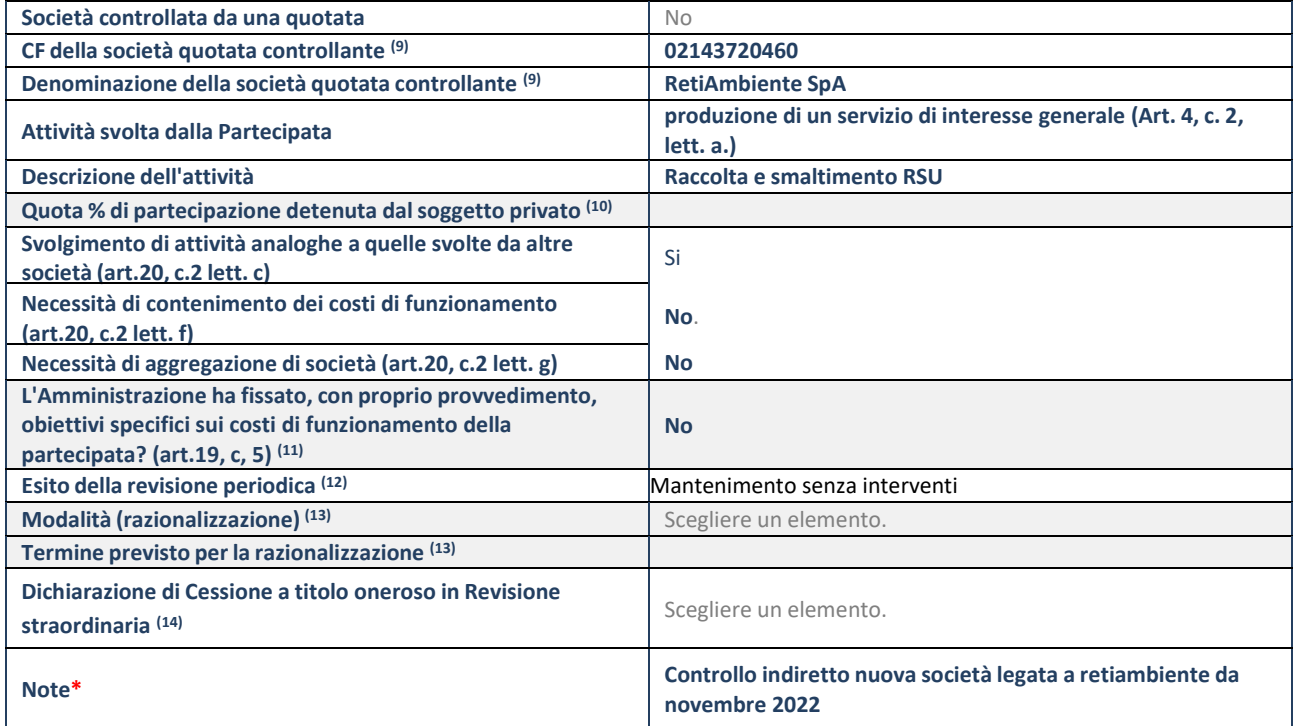

(123) Compilare il campo solo se nel campo "Società controllata da una quotata" è stato scelto "sì".

(124) Compilare il campo se "Attività svolta dalla Partecipata" precedentemente selezionata è "Realizzazione e gestione di opera pubblica ovvero organizzazione e gestione di servizio di interesse generale tramite PPP (Art.4, c.2, lett. c)".

(125) Compilare il campo se "Tipo di controllo" è stato selezionato elemento diverso da "nessuno".

- (126) La compilazione del campo non è richiesta per le società in liquidazione, per quelle soggette a procedure concorsuali e per i GAL.
- (127) Campo obbligatorio se per "Esito della revisione periodica" è stato selezionato "Razionalizzazione".
- (128)Nel campo l'Amministrazione deve specificare se nel provvedimento di revisione straordinaria, adottato ai sensi dell'art. 24 del TUSP, era stato indicato l'esito "Cessione a titolo oneroso". La compilazione non è richiesta se la società è in liquidazione, è soggetta a procedura concorsuale, è un GAL o nel caso in cui nel campo "Attività svolta dalla partecipata" sia stato selezionato "Coordinamento e attuazione patti territoriali e contratti d'area ex delibera CIPE 21/03/1997 (Art. 26, c.7) oppure "Gestione delle case da gioco – società già costituita e autorizzata alla data del 23/09/2016 (art. 26, c. 12 sexies)".
- \*Campo con compilazione facoltativa.

## **Se la partecipazione non è più detenuta alla data di adozione del provvedimento, deve essere compilata, in base alla tipologia di operazione realizzata, una delle schede:**

- PARTECIPAZIONE NON PIÙ DETENUTA Alienazione della partecipazione
- PARTECIPAZIONE NON PIÙ DETENUTA Cessione della partecipazione a titolo gratuito
- PARTECIPAZIONE NON PIÙ DETENUTA Recesso dalla società
- PARTECIPAZIONE NON PIÙ DETENUTA Scioglimento/Liquidazione della società
- PARTECIPAZIONE NON PIÙ DETENUTA Fusione della società (per unione o per incorporazione)
- PARTECIPAZIONE NON PIÙ DETENUTA Trasformazione in forma non societaria

Per non appesantire il presente documento, le schede sopra elencate sono state inserite all'interno delle "Schede di rilevazione per la Relazione attuazione piano di razionalizzazione" a cui pertanto si rinvia.

# DATI ANAGRAFICI DELLA PARTECIPATA

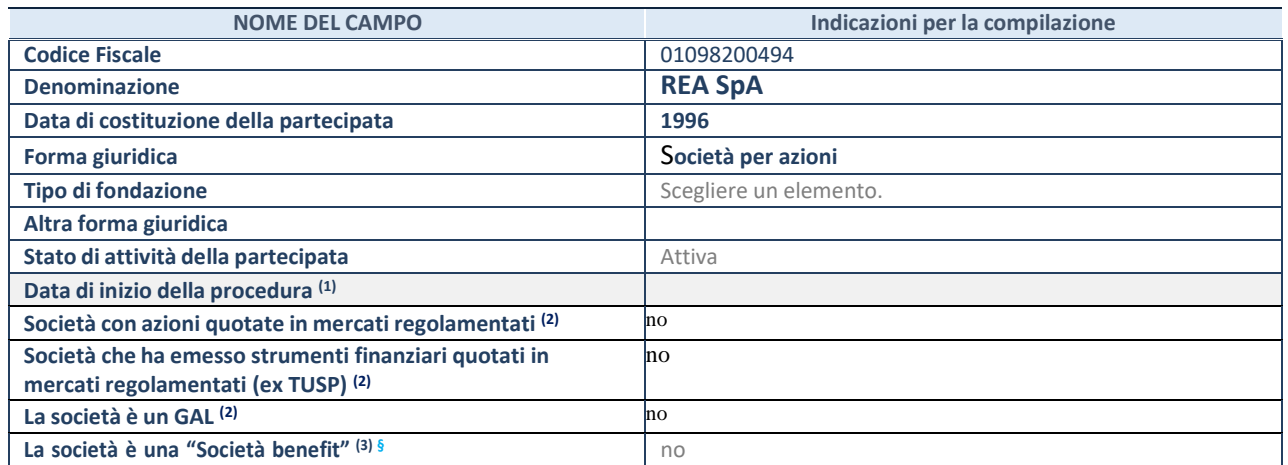

(73) Compilare solo se nel campo "stato di attività della partecipata" è stato indicato che sono in corso procedure di liquidazione oppure procedure concorsuali.

(74) Nell'applicativo le società con azioni quotate e quelle emittenti strumenti finanziari quotati in mercati regolamentati ("società quotate ex TUSP") e i Gruppi di Azione Locale (GAL) sono individuati mediante elenchi ufficiali.

**(75)** La "società benefit" è una società che nell'esercizio di una attività economica persegue, oltre allo scopo di dividerne gli utili, una o più finalità di beneficio comune e opera in modo responsabile, sostenibile e trasparente nei confronti di persone, comunità, territori e ambiente, beni ed attività culturali e sociali, enti e associazioni ed altri portatori di interesse. Tali finalità devono essere indicate specificatamente nell'oggetto sociale della società. La "società benefit" redige annualmente una relazione concernente il perseguimento del beneficio comune, da allegare al bilancio societario e da pubblicare nel proprio sito Internet (cfr. art. 1, commi 376 – 384, L. n. 208/2015).

**§** Nuovo campo rispetto alla rilevazione precedente.

#### SEDE LEGALE DELLA PARTECIPATA

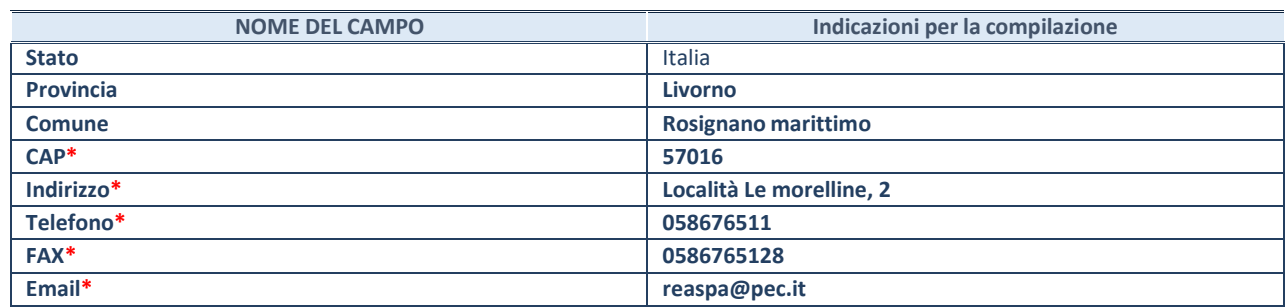

**\***campo con compilazione facoltativa

## **SETTORE DI ATTIVITÀ DELLA PARTECIPATA**

Indicare il settore ATECO rappresentativo dell'attività svolta. Nel caso in cui i settori siano più di uno, indicarli in ordine decrescente di importanza.

La lista dei codici Ateco è disponibile al link:

*[https://www.istat.it/it/files//2022/03/Struttura-ATECO-2007-aggiornamento-2022.xlsx](https://www.istat.it/it/files/2022/03/Struttura-ATECO-2007-aggiornamento-2022.xlsx)* Per approfondimenti sui codici Ateco si rimanda al link:

*<https://www.istat.it/it/archivio/17888>*

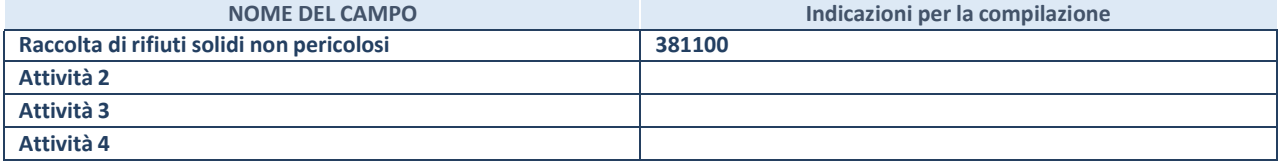

## **ULTERIORI INFORMAZIONI SULLA PARTECIPATA\***

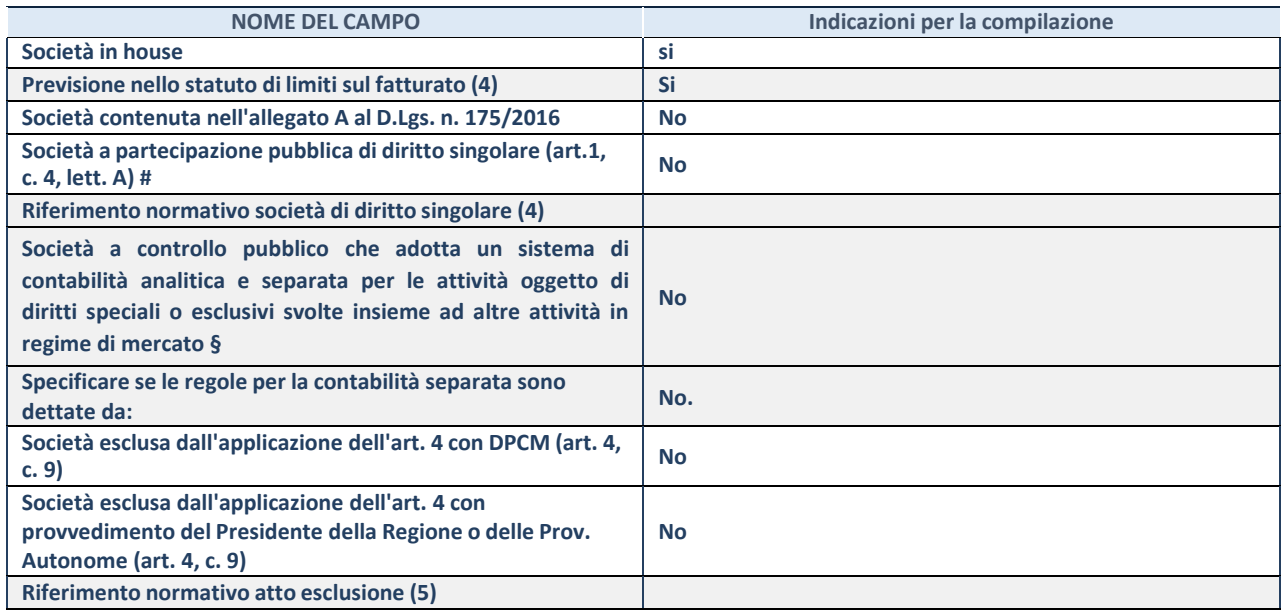

\* La compilazione della Sezione "Ulteriori Informazioni sulla partecipata" non è richiesta per "società quotate ex TUSP", se la società è un GAL oppure se lo stato di attività della società è "in liquidazione" o "soggetta a procedure concorsuali".

(76) Compilare il campo solo se nel campo precedente è stato scelto "sì"

 $(77)$  Compilare il campo solo se in uno dei campi precedenti è stato scelto "sì"

# Per la nozione giuridica di "società a partecipazione pubblica di diritto singolare" di cui all'art. 1, comma 4, del TUSP, si veda l'orientamento della Struttura di monitoraggio disponibile sul sito del Ministero dell'Economia e delle Finanze al seguente link:

[https://www.dt.mef.gov.it//export/sites/sitodt/modules/documenti\\_it/patrimonio\\_pubblico/patrimonio\\_pa/](https://www.dt.mef.gov.it/export/sites/sitodt/modules/documenti_it/patrimonio_pubblico/patrimonio_pa/Orientamento_del_18_novembre_2019_xSocietx_a_partecipazione_pubblica_di_diritto_singolarex_.pdf)

Orientamento del 18 novembre 2019 xSocietx a partecipazione pubblica di diritto singolarex .pdf

§ Occorre selezionare "SI" se la società è a **controllo pubblico** (esercitato da una o più pubbliche amministrazioni congiuntamente), svolge attività economiche protette da **diritti speciali o esclusivi**, insieme con altre attività svolte in regime di economia di mercato ed ha adottato un sistema di **contabilità analitica e separata** secondo le indicazioni dettate dal MEF con la direttiva del 9 settembre 2019 (ai sensi del dell'art.6, c.1, TUSP) ovvero secondo le indicazioni dettate dall'Autorità di settore. Si ricorda che per diritti esclusivi o speciali si intendono i diritti concessi da un'autorità competente mediante una disposizione legislativa o regolamentare o disposizione amministrativa pubblicata, avente l'effetto di riservare, rispettivamente, a uno o più operatori economici l'esercizio di un'attività e di incidere sostanzialmente sulla capacità di altri operatori economici di esercitare tale attività.

#### **DATI DI BILANCIO PER LA VERIFICA TUSP\***

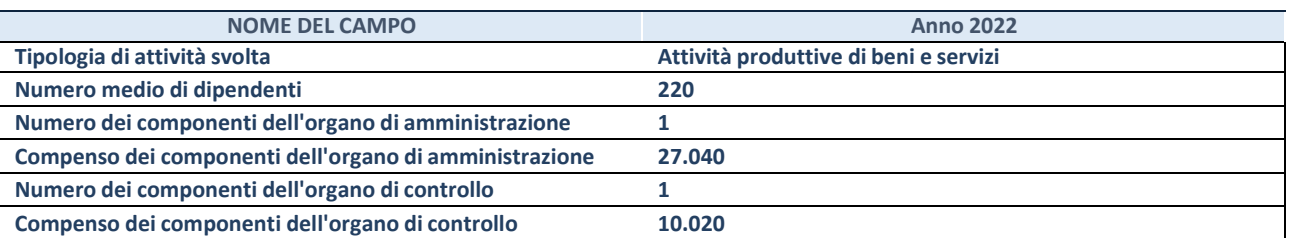

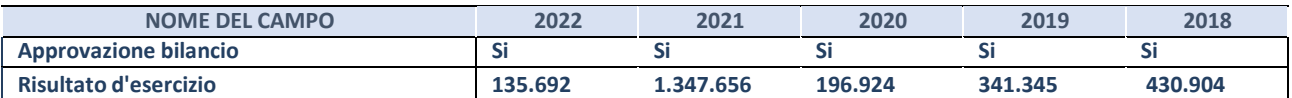

\* La compilazione della Sezione "Dati di bilancio per la verifica TUSP" non è richiesta per le "società quotate ex TUSP", se lo stato di attività della società è "in liquidazione" o "soggetta a procedure concorsuali".

**ATTENZIONE:** l'applicativo richiede la compilazione esclusivamente di una delle seguenti quattro sottosezioni di

"DATI DI BILANCIO PER LA VERIFICA TUSP".

#### **1. Attività produttive di beni e servizi o Distretti tecnologici**

Compilare la seguente sotto-sezione se la *"Tipologia di attività svolta"* dalla partecipata è: "Attività produttive di beni e servizi" o "*Attività di promozione e sviluppo di progetti di ricerca finanziati (Distretti tecnologici)*".

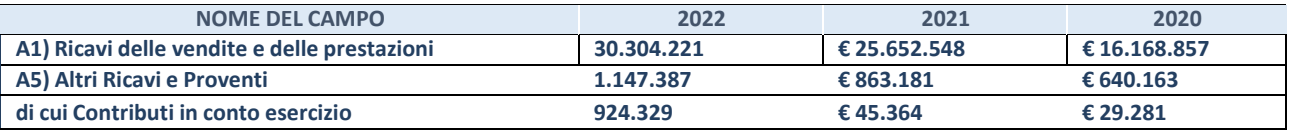

#### **2. Attività di Holding**

Compilare la seguente sotto-sezione se la *"Tipologia di attività svolta"* dalla partecipata è: "*Attività consistenti nell'assunzione di partecipazioni in società esercenti attività diverse da quella creditizia e finanziaria (Holding)*".

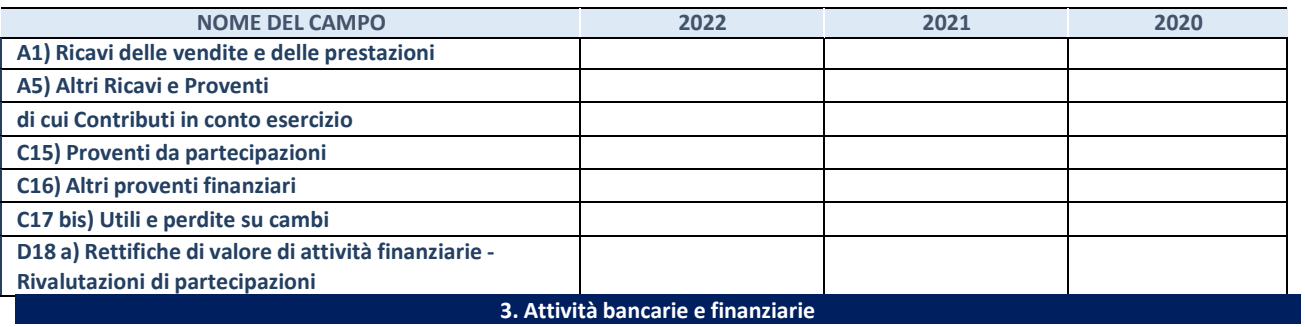

Compilare la seguente sotto-sezione se la "*Tipologia di attività svolta*" dalla partecipata è: "*Attività bancarie e finanziarie".*

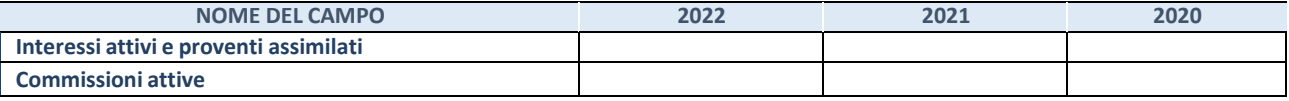

#### **4. Attività assicurative**

Compilare la seguente sotto-sezione se la *"Tipologia di attività svolta"* dalla partecipata è: "*Attività assicurative*".

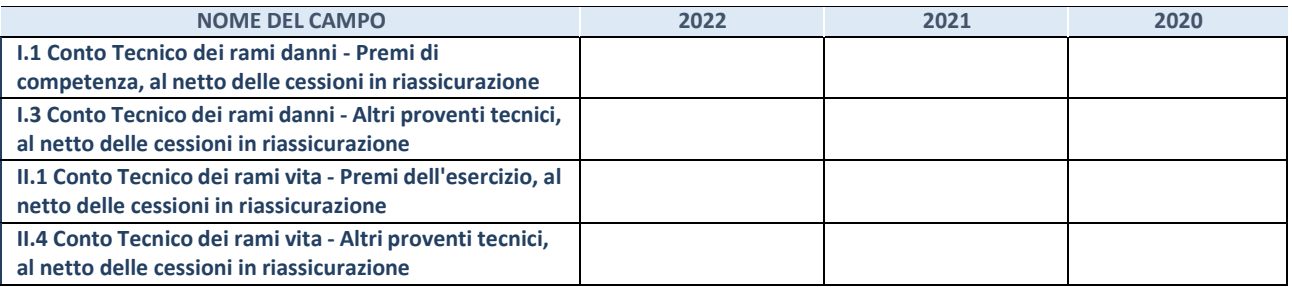

# QUOTA DI POSSESSO (quota diretta e/o indiretta)

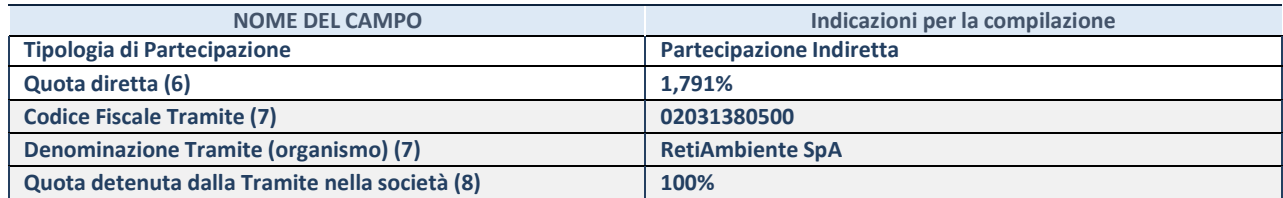

- (78) Se la partecipazione è diretta o sia diretta che indiretta, inserire la quota detenuta direttamente dall'Amministrazione nella società.
- (79) Compilare se per "Tipologia di Partecipazione" è stato indicato "Partecipazione Indiretta" o "Partecipazione diretta e indiretta". Inserire CF e denominazione dell'ultima "tramite" attraverso la quale la società è indirettamente partecipata dall'Amministrazione.
- (80) Inserire la quota di partecipazione che la "tramite" detiene nella società.

#### **QUOTA DI POSSESSO – TIPO DI CONTROLLO**

Indicare il tipo di controllo\* esercitato dall'Amministrazione sulla partecipata. Ai fini del controllo è necessario tener conto, oltre che della quota diretta, anche di eventuali quote indirette detenute dall'Amministrazione nella partecipata.

Nel caso di società partecipata indirettamente, in via generale, inserire il tipo di controllo esercitato dall'Amministrazione sulla "tramite".

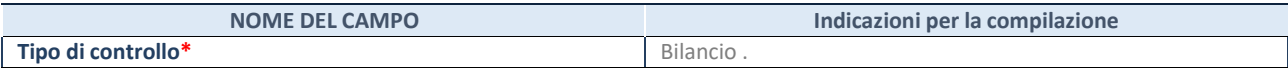

**\***Per la definizione di controllo si rinvia all'atto di [orientamento](http://www.dt.mef.gov.it/it/attivita_istituzionali/partecipazioni_pubbliche/struttura_di_monitoraggio_riforma_partecipazioni_pubbliche/struttura_di_monitoraggio_partecipazioni_pubbliche/#allegati0) del 15 febbraio 2018 emanato della Struttura di indirizzo, monitoraggio e controllo sull'attuazione del TUSP e alla deliberazione della Corte dei conti, Sezioni riunite in sede di controllo, 20 giugno 2019, n. 11/SSRRCO/QMIG/19.

#### INFORMAZIONI ED ESITO PER LA RAZIONALIZZAZIONE

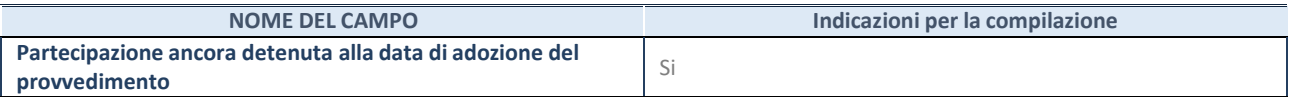

Se la partecipazione è ancora detenuta alla data di adozione del provvedimento continuare con la compilazione dei campi di seguito riportati. Altrimenti, se la partecipazione non è più detenuta alla data di adozione del provvedimento, deve essere compilata la scheda "Partecipazione non più detenuta" in base alla tipologia della razionalizzazione realizzata.

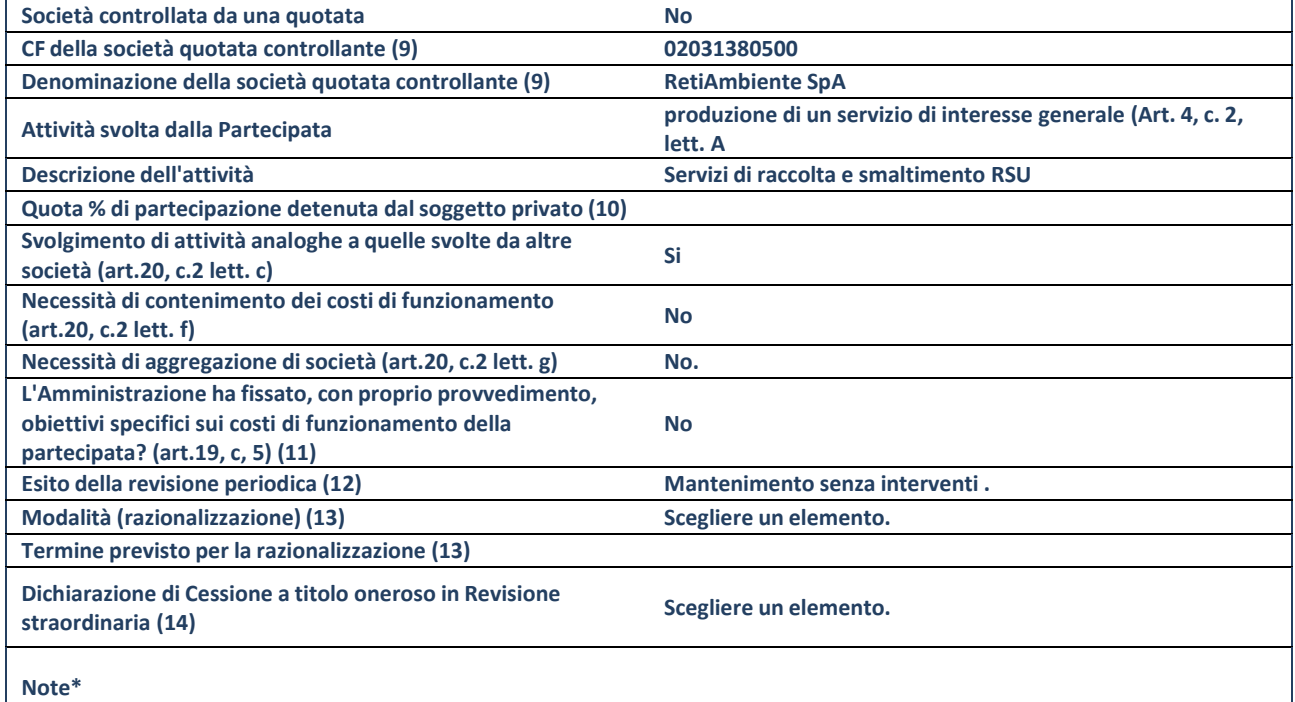

(129) Compilare il campo solo se nel campo "Società controllata da una quotata" è stato scelto "sì".

- (130) Compilare il campo se "Attività svolta dalla Partecipata" precedentemente selezionata è "Realizzazione e gestione di opera pubblica ovvero organizzazione e gestione di servizio di interesse generale tramite PPP (Art.4, c.2, lett. c)".
- (131) Compilare il campo se "Tipo di controllo" è stato selezionato elemento diverso da "nessuno".
- (132) La compilazione del campo non è richiesta per le società in liquidazione, per quelle soggette a procedure concorsuali e per i GAL.
- (133) Campo obbligatorio se per "Esito della revisione periodica" è stato selezionato "Razionalizzazione".
- (134)Nel campo l'Amministrazione deve specificare se nel provvedimento di revisione straordinaria, adottato ai sensi dell'art. 24 del TUSP, era stato indicato l'esito "Cessione a titolo oneroso". La compilazione non è richiesta se la società è in liquidazione, è soggetta a procedura concorsuale, è un GAL o nel caso in cui nel campo "Attività svolta dalla partecipata" sia stato selezionato "Coordinamento e attuazione patti territoriali e contratti d'area ex delibera CIPE 21/03/1997 (Art. 26, c.7) oppure "Gestione delle case da gioco – società già costituita e autorizzata alla data del 23/09/2016 (art. 26, c. 12 sexies)".

\*Campo con compilazione facoltativa.

# **Se la partecipazione non è più detenuta alla data di adozione del provvedimento, deve essere compilata, in base alla tipologia di operazione realizzata, una delle schede:**

- PARTECIPAZIONE NON PIÙ DETENUTA Alienazione della partecipazione
- PARTECIPAZIONE NON PIÙ DETENUTA Cessione della partecipazione a titolo gratuito
- PARTECIPAZIONE NON PIÙ DETENUTA Recesso dalla società
- PARTECIPAZIONE NON PIÙ DETENUTA Scioglimento/Liquidazione della società
- PARTECIPAZIONE NON PIÙ DETENUTA Fusione della società (per unione o per incorporazione)
- PARTECIPAZIONE NON PIÙ DETENUTA Trasformazione in forma non societaria

Per non appesantire il presente documento, le schede sopra elencate sono state inserite all'interno delle "Schede di rilevazione per la Relazione attuazione piano di razionalizzazione" a cui pertanto si rinvia.

## DATI ANAGRAFICI DELLA PARTECIPATA

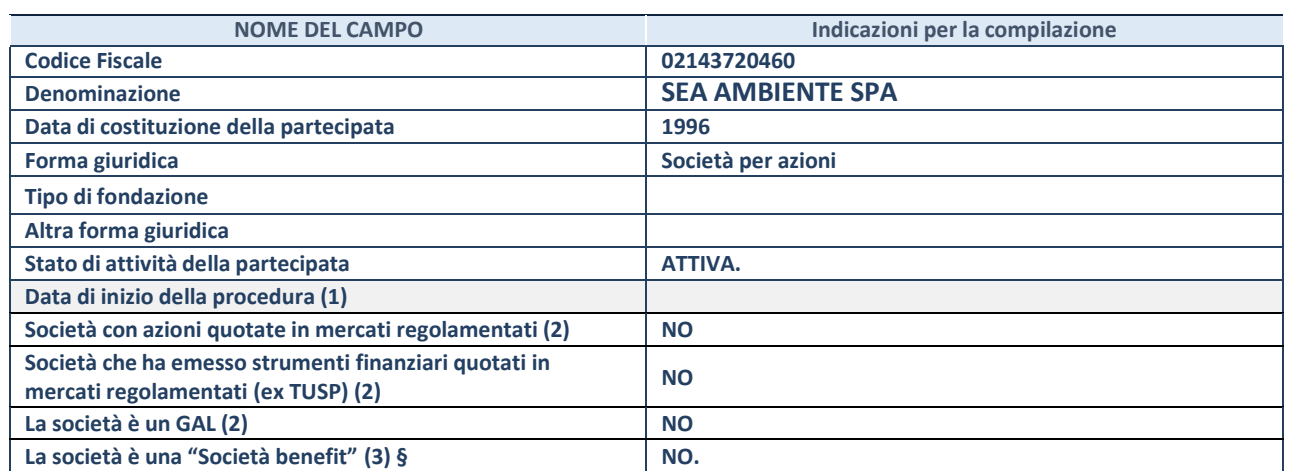

(89) Compilare solo se nel campo "stato di attività della partecipata" è stato indicato che sono in corso procedure di liquidazione oppure procedure concorsuali.

(90) Nell'applicativo le società con azioni quotate e quelle emittenti strumenti finanziari quotati in mercati regolamentati ("società quotate ex TUSP") e i Gruppi di Azione Locale (GAL) sono individuati mediante elenchi ufficiali.

**(91)** La "società benefit" è una società che nell'esercizio di una attività economica persegue, oltre allo scopo di dividerne gli utili, una o più finalità di beneficio comune e opera in modo responsabile, sostenibile e trasparente nei confronti di persone, comunità, territori e ambiente, beni ed attività culturali e sociali, enti e associazioni ed altri portatori di interesse. Tali finalità devono essere indicate specificatamente nell'oggetto sociale della società. La "società benefit" redige annualmente una relazione concernente il perseguimento del beneficio comune, da allegare al bilancio societario e da pubblicare nel proprio sito Internet (cfr. art. 1, commi 376 – 384, L. n. 208/2015).

**§** Nuovo campo rispetto alla rilevazione precedente.

#### SEDE LEGALE DELLA PARTECIPATA

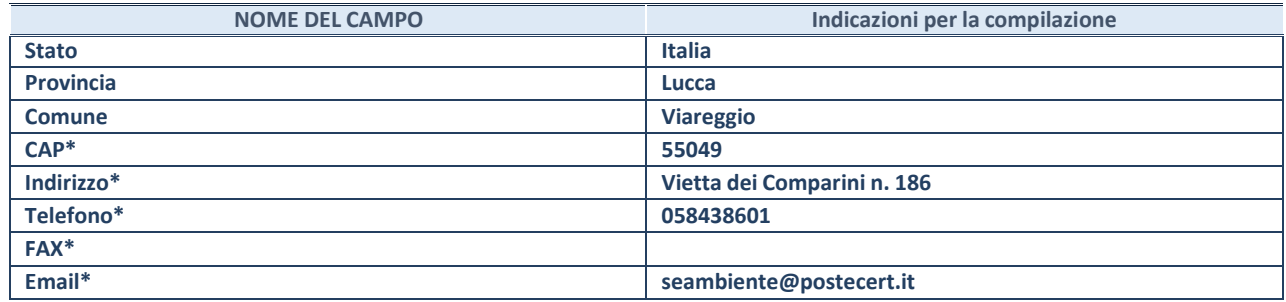

**\***campo con compilazione facoltativa

## **SETTORE DI ATTIVITÀ DELLA PARTECIPATA**

Indicare il settore ATECO rappresentativo dell'attività svolta. Nel caso in cui i settori siano più di uno, indicarli in ordine decrescente di importanza.

La lista dei codici Ateco è disponibile al link:

*[https://www.istat.it/it/files//2022/03/Struttura-ATECO-2007-aggiornamento-2022.xlsx](https://www.istat.it/it/files/2022/03/Struttura-ATECO-2007-aggiornamento-2022.xlsx)*

Per approfondimenti sui codici Ateco si rimanda al link:

# *<https://www.istat.it/it/archivio/17888>*

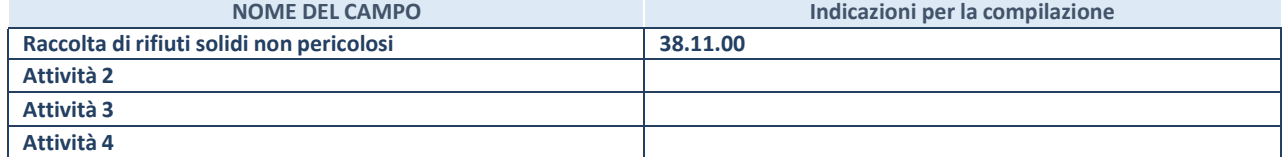

#### **ULTERIORI INFORMAZIONI SULLA PARTECIPATA\***

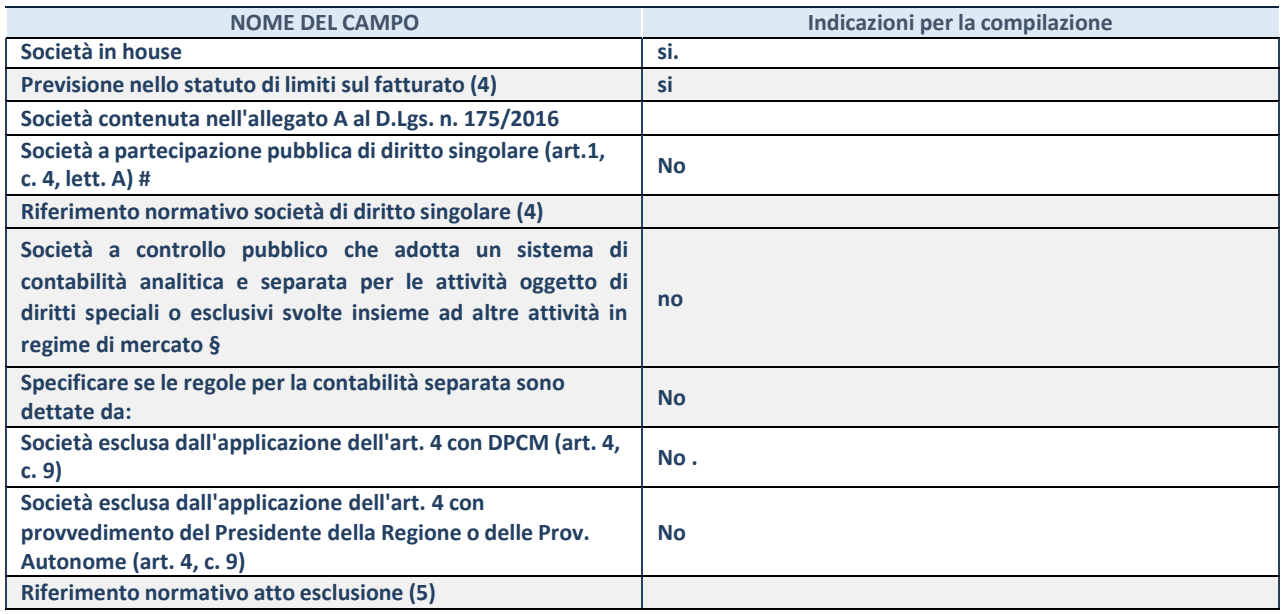

\* La compilazione della Sezione "Ulteriori Informazioni sulla partecipata" non è richiesta per "società quotate ex TUSP", se la società è un GAL oppure se lo stato di attività della società è "in liquidazione" o "soggetta a procedure concorsuali".

(92) Compilare il campo solo se nel campo precedente è stato scelto "sì"

 $(93)$  Compilare il campo solo se in uno dei campi precedenti è stato scelto "sì"

# Per la nozione giuridica di "società a partecipazione pubblica di diritto singolare" di cui all'art. 1, comma 4, del TUSP, si veda l'orientamento della Struttura di monitoraggio disponibile sul sito del Ministero dell'Economia e delle Finanze al seguente link: [https://www.dt.mef.gov.it//export/sites/sitodt/modules/documenti\\_it/patrimonio\\_pubblico/patrimonio\\_pa/](https://www.dt.mef.gov.it/export/sites/sitodt/modules/documenti_it/patrimonio_pubblico/patrimonio_pa/Orientamento_del_18_novembre_2019_xSocietx_a_partecipazione_pubblica_di_diritto_singolarex_.pdf) Orientamento del 18 novembre 2019 xSocietx a partecipazione pubblica di diritto singolarex .pdf

§ Occorre selezionare "SI" se la società è a **controllo pubblico** (esercitato da una o più pubbliche amministrazioni congiuntamente), svolge attività economiche protette da **diritti speciali o esclusivi**, insieme con altre attività svolte in regime di economia di mercato ed ha adottato un sistema di **contabilità analitica e separata** secondo le indicazioni dettate dal MEF con la direttiva del 9 settembre 2019 (ai sensi del dell'art.6, c.1, TUSP) ovvero secondo le indicazioni dettate dall'Autorità di settore. Si ricorda che per diritti esclusivi o speciali si intendono i diritti concessi da un'autorità competente mediante una disposizione legislativa o regolamentare o disposizione amministrativa pubblicata, avente l'effetto di riservare, rispettivamente, a uno o più operatori economici l'esercizio di un'attività e di incidere sostanzialmente sulla capacità di altri operatori economici di esercitare tale attività.

#### **DATI DI BILANCIO PER LA VERIFICA TUSP\***

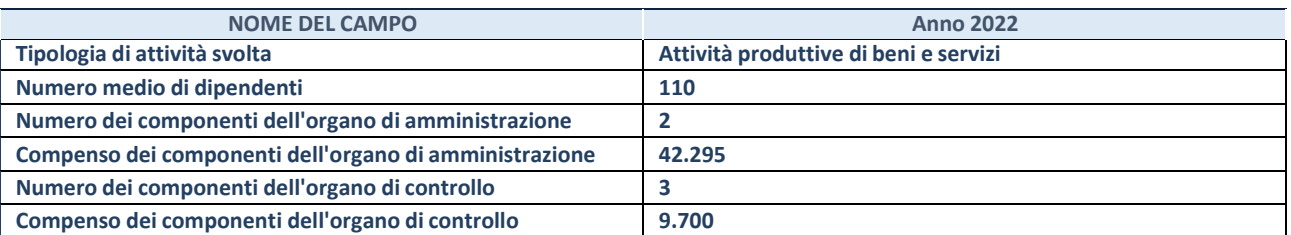

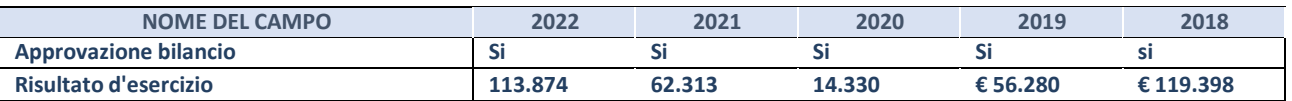

\* La compilazione della Sezione "Dati di bilancio per la verifica TUSP" non è richiesta per le "società quotate ex TUSP", se lo stato di attività della società è "in liquidazione" o "soggetta a procedure concorsuali".

**ATTENZIONE:** l'applicativo richiede la compilazione esclusivamente di una delle seguenti quattro sottosezioni di

"DATI DI BILANCIO PER LA VERIFICA TUSP".

Compilare la seguente sotto-sezione se la *"Tipologia di attività svolta"* dalla partecipata è: "Attività produttive di beni e servizi" o "*Attività di promozione e sviluppo di progetti di ricerca finanziati (Distretti tecnologici)*".

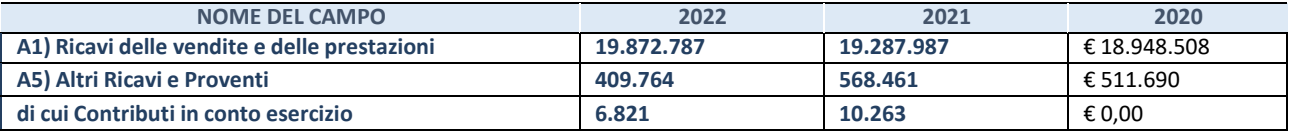

#### **2. Attività di Holding**

Compilare la seguente sotto-sezione se la *"Tipologia di attività svolta"* dalla partecipata è: "*Attività consistenti nell'assunzione di partecipazioni in società esercenti attività diverse da quella creditizia e finanziaria (Holding)*".

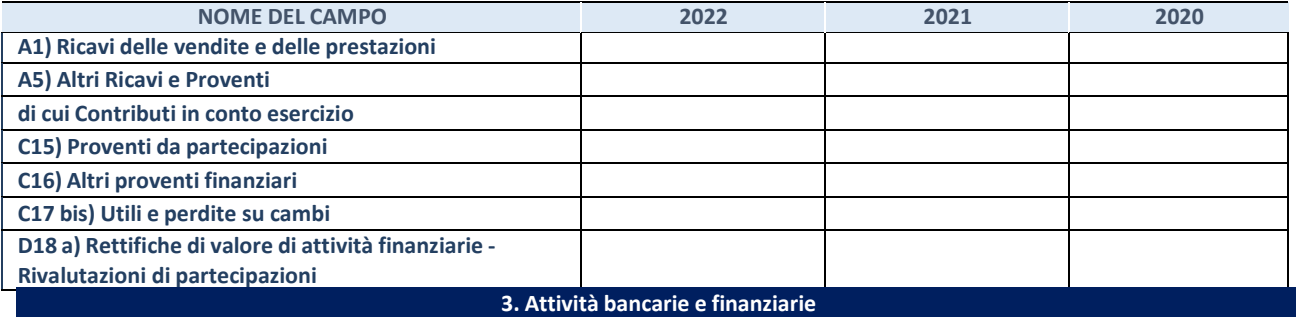

Compilare la seguente sotto-sezione se la "*Tipologia di attività svolta*" dalla partecipata è: "*Attività bancarie e finanziarie".*

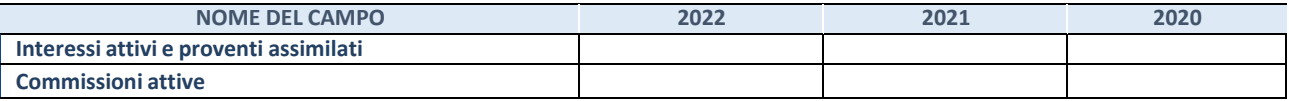

#### **4. Attività assicurative**

Compilare la seguente sotto-sezione se la *"Tipologia di attività svolta"* dalla partecipata è: "*Attività assicurative*".

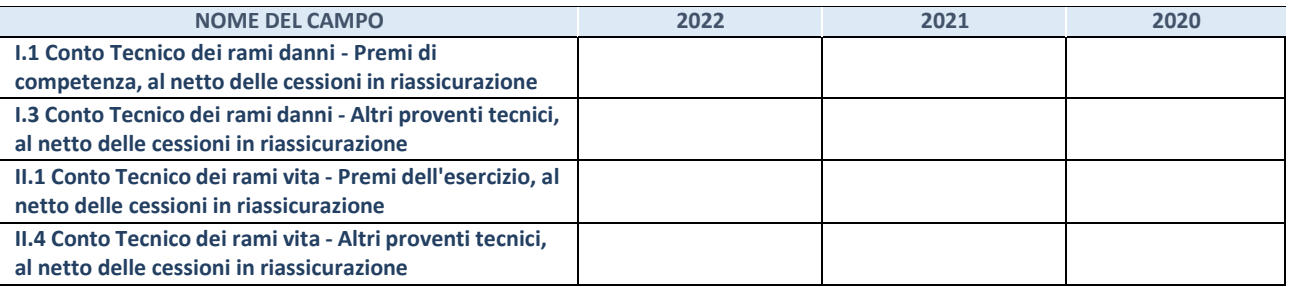

## QUOTA DI POSSESSO (quota diretta e/o indiretta)

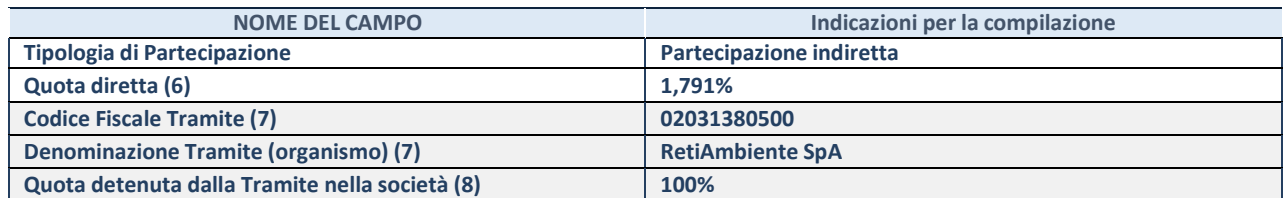

(94) Se la partecipazione è diretta o sia diretta che indiretta, inserire la quota detenuta direttamente dall'Amministrazione nella società.

<sup>(95)</sup> Compilare se per "Tipologia di Partecipazione" è stato indicato "Partecipazione Indiretta" o "Partecipazione diretta e indiretta".

Inserire CF e denominazione dell'ultima "tramite" attraverso la quale la società è indirettamente partecipata dall'Amministrazione.

(96) Inserire la quota di partecipazione che la "tramite" detiene nella società.

#### **QUOTA DI POSSESSO – TIPO DI CONTROLLO**

Indicare il tipo di controllo\* esercitato dall'Amministrazione sulla partecipata. Ai fini del controllo è necessario tener conto, oltre che della quota diretta, anche di eventuali quote indirette detenute dall'Amministrazione nella partecipata.

Nel caso di società partecipata indirettamente, in via generale, inserire il tipo di controllo esercitato dall'Amministrazione sulla "tramite".

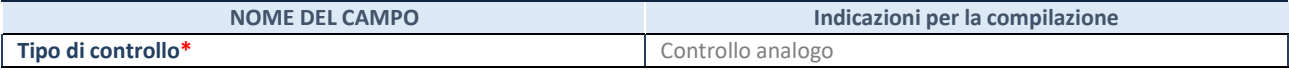

**\***Per la definizione di controllo si rinvia all'atto di [orientamento](http://www.dt.mef.gov.it/it/attivita_istituzionali/partecipazioni_pubbliche/struttura_di_monitoraggio_riforma_partecipazioni_pubbliche/struttura_di_monitoraggio_partecipazioni_pubbliche/#allegati0) del 15 febbraio 2018 emanato della Struttura di indirizzo, monitoraggio e controllo sull'attuazione del TUSP e alla deliberazione della Corte dei conti, Sezioni riunite in sede di controllo, 20 giugno 2019, n. 11/SSRRCO/QMIG/19.

#### INFORMAZIONI ED ESITO PER LA RAZIONALIZZAZIONE

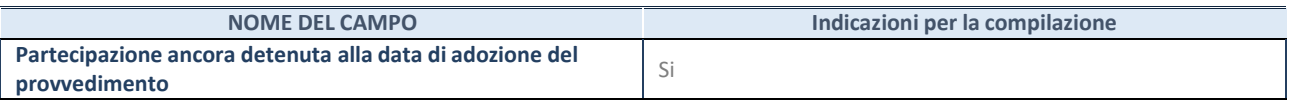

Se la partecipazione è ancora detenuta alla data di adozione del provvedimento continuare con la compilazione dei campi di seguito riportati. Altrimenti, se la partecipazione non è più detenuta alla data di adozione del provvedimento, deve essere compilata la scheda "Partecipazione non più detenuta" in base alla tipologia della razionalizzazione realizzata.

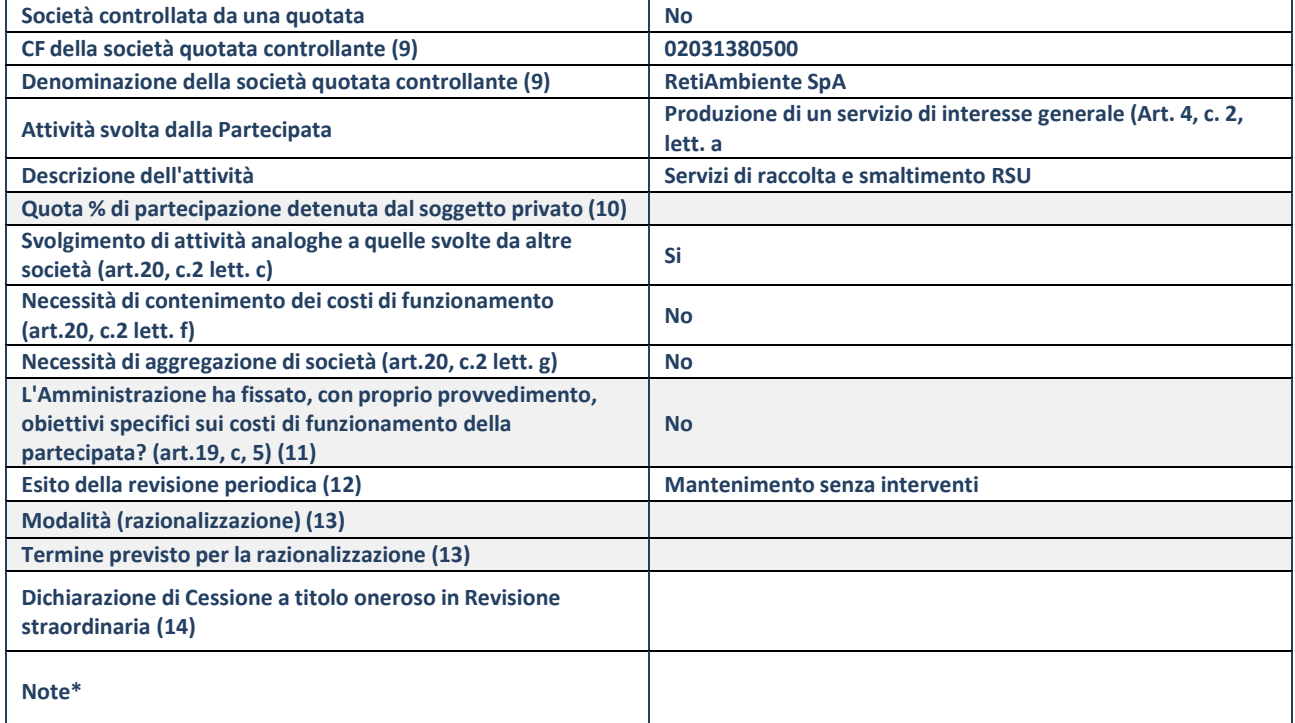

(141) Compilare il campo solo se nel campo "Società controllata da una quotata" è stato scelto "sì".

(142) Compilare il campo se "Attività svolta dalla Partecipata" precedentemente selezionata è "Realizzazione e gestione di opera pubblica ovvero organizzazione e gestione di servizio di interesse generale tramite PPP (Art.4, c.2, lett. c)".

(143) Compilare il campo se "Tipo di controllo" è stato selezionato elemento diverso da "nessuno".

(144) La compilazione del campo non è richiesta per le società in liquidazione, per quelle soggette a procedure concorsuali e per i

GAL.

(145) Campo obbligatorio se per "Esito della revisione periodica" è stato selezionato "Razionalizzazione".

(146)Nel campo l'Amministrazione deve specificare se nel provvedimento di revisione straordinaria, adottato ai sensi dell'art. 24 del TUSP, era stato indicato l'esito "Cessione a titolo oneroso". La compilazione non è richiesta se la società è in liquidazione, è soggetta a procedura concorsuale, è un GAL o nel caso in cui nel campo "Attività svolta dalla partecipata" sia stato selezionato "Coordinamento e attuazione patti territoriali e contratti d'area ex delibera CIPE 21/03/1997 (Art. 26, c.7) oppure "Gestione delle case da gioco – società già costituita e autorizzata alla data del 23/09/2016 (art. 26, c. 12 sexies)".

\*Campo con compilazione facoltativa.

# **Se la partecipazione non è più detenuta alla data di adozione del provvedimento, deve essere compilata, in base alla tipologia di operazione realizzata, una delle schede:**

- PARTECIPAZIONE NON PIÙ DETENUTA Alienazione della partecipazione
- PARTECIPAZIONE NON PIÙ DETENUTA Cessione della partecipazione a titolo gratuito
- PARTECIPAZIONE NON PIÙ DETENUTA Recesso dalla società
- PARTECIPAZIONE NON PIÙ DETENUTA Scioglimento/Liquidazione della società
- PARTECIPAZIONE NON PIÙ DETENUTA Fusione della società (per unione o per incorporazione)
- PARTECIPAZIONE NON PIÙ DETENUTA Trasformazione in forma non societaria

Per non appesantire il presente documento, le schede sopra elencate sono state inserite all'interno delle "Schede di rilevazione per la Relazione attuazione piano di razionalizzazione" a cui pertanto si rinvia.

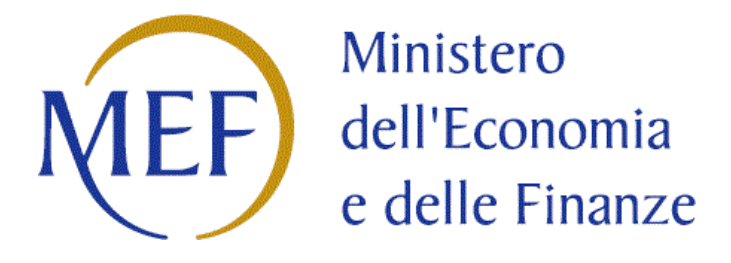

# *SCHEDE DI RILEVAZIONE*

# *PER LA*

# **RELAZIONE SULL'ATTUAZIONE DEL PIANO DI RAZIONALIZZAZIONE DELLE PARTECIPAZIONI**

*da approvarsi entro il 31/12/2022*

*(Art. 20, c. 4, TUSP)*

# **SCHEDA STATO DI ATTUAZIONE**

# **Recesso dalla società**

# **DATI ANAGRAFICI DELLA PARTECIPATA**

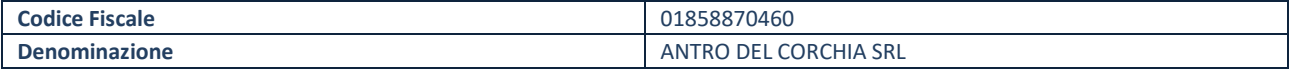

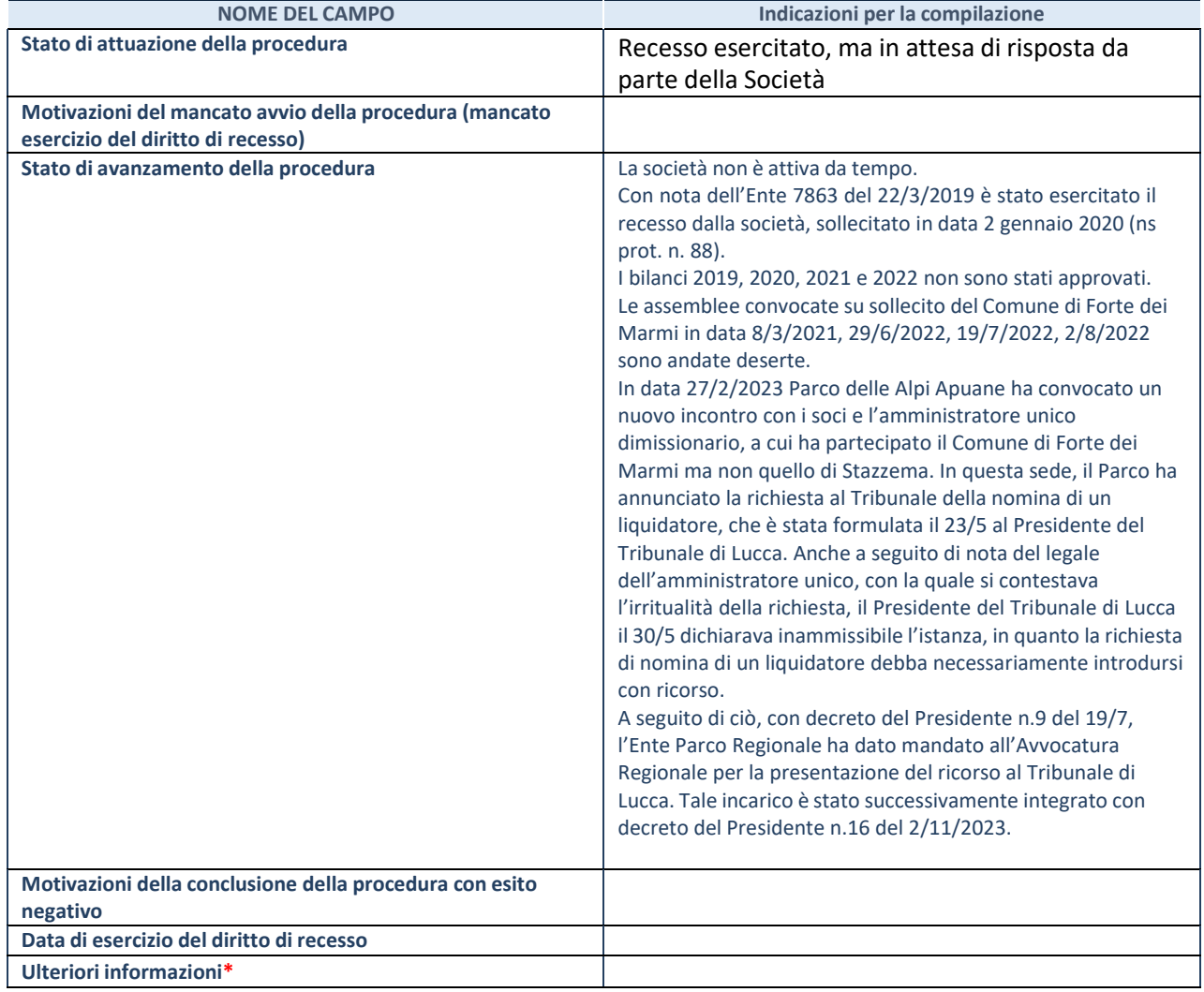

\*Campo testuale con compilazione facoltativa.

# **Recesso dalla società**

# **DATI ANAGRAFICI DELLA PARTECIPATA**

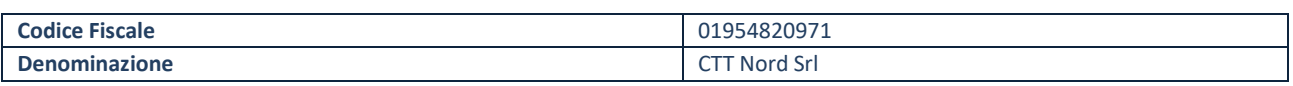

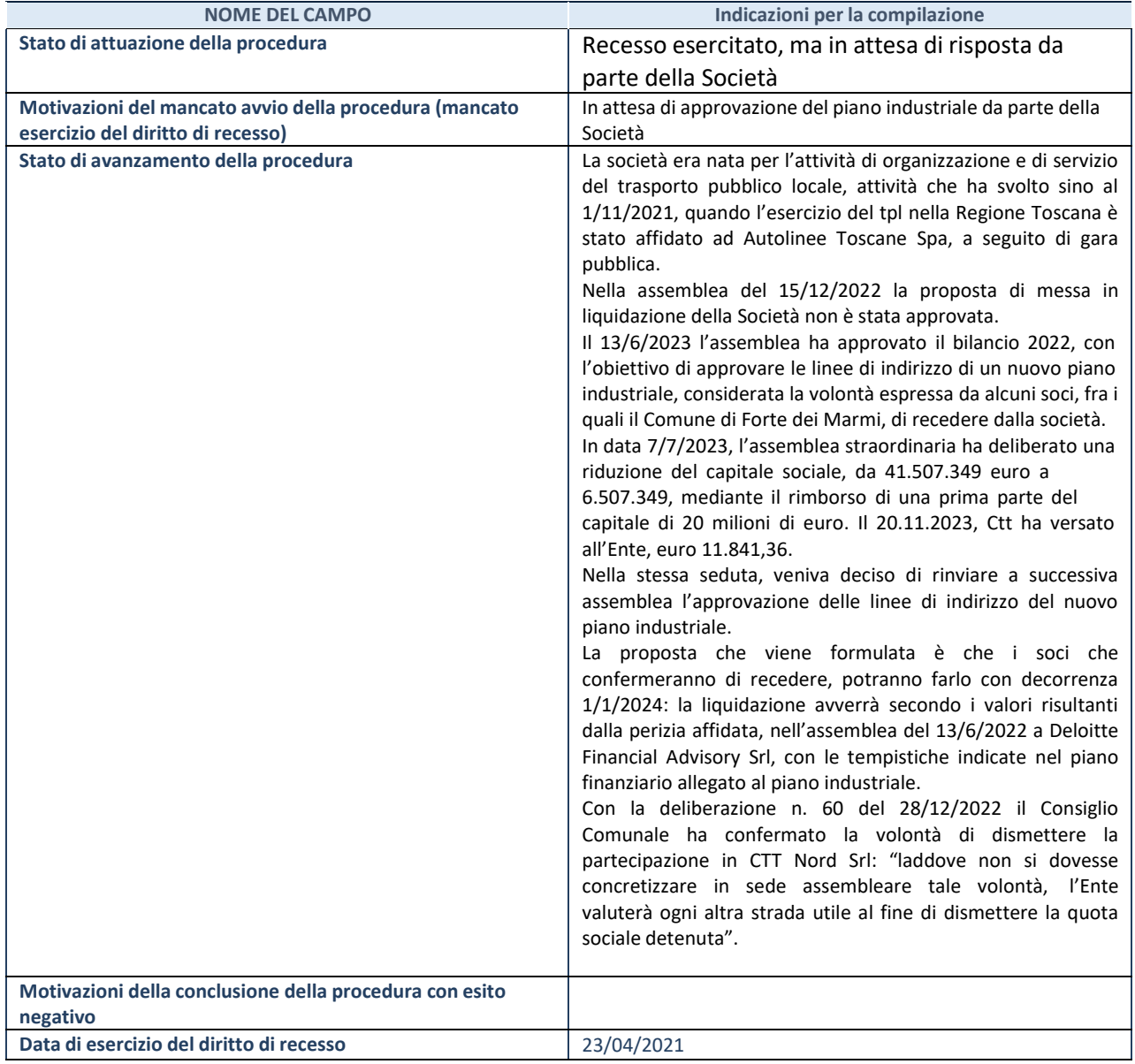

# **SCHEDA STATO DI ATTUAZIONE**

# **Liquidazione della società**

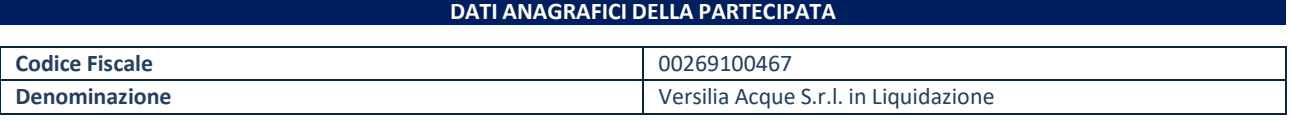

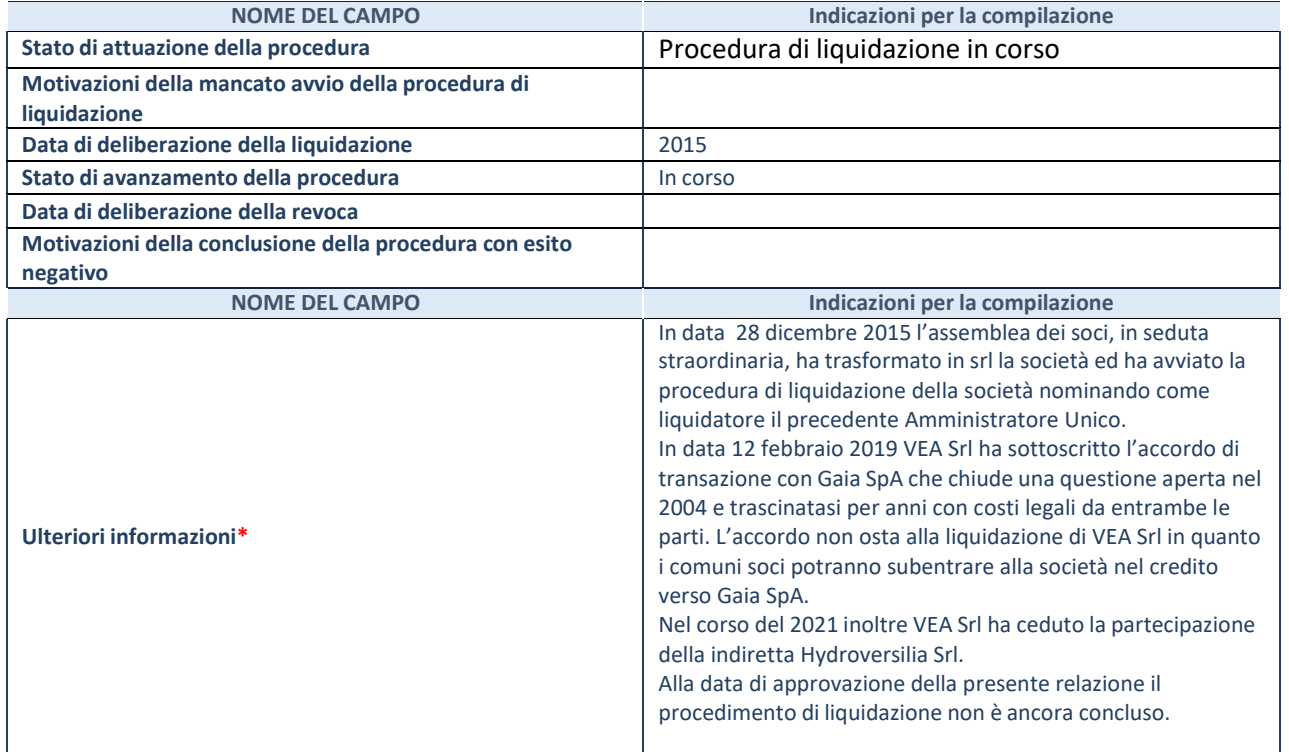

\*Campo testuale con compilazione facoltativa.

# **APPENDICE A – VERIFICA PERIODICA SITUAZIONE GESTIONALE DEI SERVIZI PUBBLICI LOCALI DI RILEVANZA ECONOMICA GESTITI DA AZIENDA IN HOUSE**

Affidamento in house all'Azienda Multiservizi Forte dei Marmi Srl unipersonale delle attività amministrative e di supporto connesse alla gestione dei parcheggi a pagamento mediante apparecchi automatici in aree del territorio comunale già individuate e da individuare

# **Informazioni di sintesi**

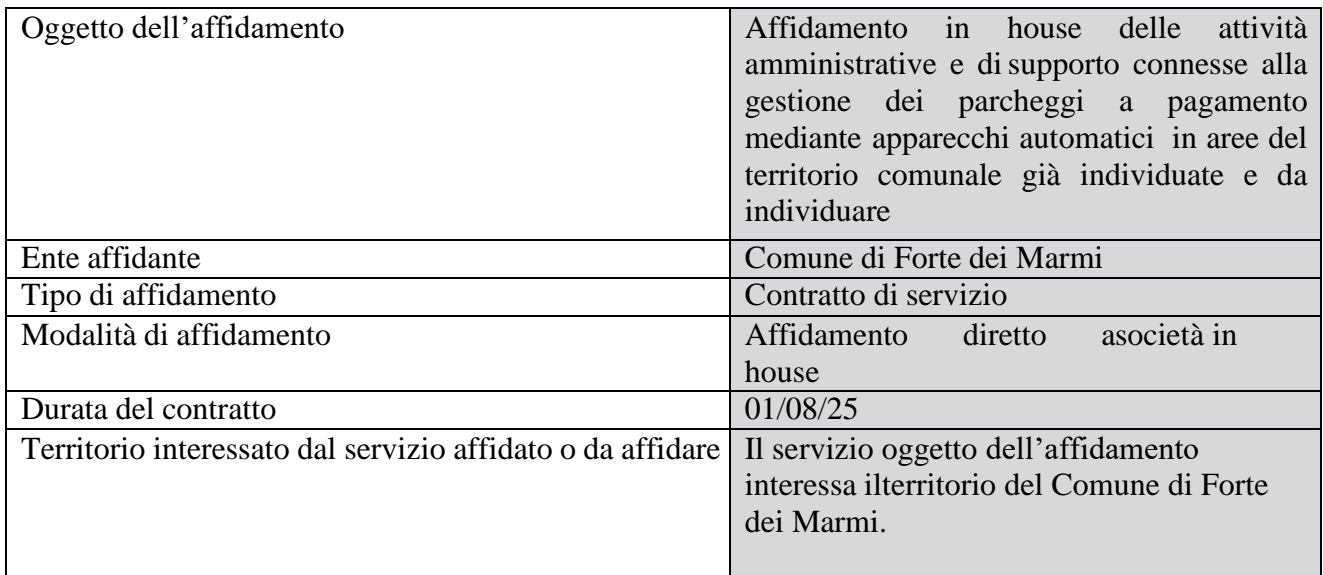

# **Caratteristiche del servizio**

Sono state affidate alla Multiservizi Forte dei Marmi srl unipersonale le seguenti attività:

- fornitura, installazione, gestione e manutenzione ordinaria e straordinaria di dispositivi automatici per la riscossione (parcometri), o impianti tecnologici in genere per la riscossione nonché sostituzione ed aggiornamento delle attrezzature e delle componenti soggette a logorio e ad obsolescenza; riparazione di eventuali guasti "ordinari" entro 48 ore dal loro verificarsi; sostituzione degli apparecchi non più utilizzabili a propria cura e spese. I parcometri necessari per la riscossione sulle aree attualmente in vigore sono n. 39 fissi e 2 stagionali; sarà obbligo della società acquistare ed installare nuovi apparecchi incrementandone il numero qualora il piano delle aree a parcheggio variasse nel corso del contratto. I parcometri devono essere conformi alle normative vigenti e devono avere la relativa omologazione ministeriale così come richiesto dal Codice della Strada e relativi regolamenti di attuazione
- fornitura dei palmari (o altro dispositivo ritenuto utile per lo svolgimento delle loro mansioni) per l' attività di controllo e sanzionatoria degli Ausiliari della sosta, e loro manutenzione, riparazione o sostituzione; il comando della Polizia Municipale definirà le procedure ritenute opportune per la ricezionee la trasmissione dei dati rilevati
- controllo, monitoraggio e vigilanza mediante personale con funzioni di Ausiliari della sosta a seguito del conferimento con provvedimento del Sindaco ai sensi dell'art. 17 comma 132 e 133 della L. 15 maggio 1997, n. 127, degli stalli a pagamento individuati nella tabella A) allegata. Tali compiti (controllo, monitoraggio e vigilanza) devono essere svolti in stretta collaborazione con il comando di Polizia Municipale. La Società pertanto provvede a propria cura e spese a dotarsi di personale con funzioni di Ausiliario della sosta secondo quanto stabilito al successivo art. 3
- scassettamento dei parcometri installati nelle aree oggetto del presente contratto, raccolta, contabilizzazione e versamenti dei corrispettivi di incasso derivanti dai sistemi di pagamento della sosta su un conto specifico intestato al Comune, aperto presso la Tesoreria Comunale. Il prelevamento deve avvenire con frequenza ritenuta idonea dall'affidatario in funzione dell'utilizzo ma comunque tale da evitare ogni interruzione della loro funzionalità a causa del riempimento delle casseforti . La responsabilità del prelevamento delle monete, raccolta, trasporto, deposito, conteggio del denaro e versamento sul conto di tesoreria comunale è a totale carico del soggetto affidatario
- implementazione dei sistemi applicativi atti all'incasso delle tariffe di sosta mediante l'utilizzo di smartphone
- rilascio abbonamenti prepagati per l'utilizzo delle aree di sosta secondo le specifiche stabilite tempo pertempo dal Comune di Forte dei Marmi
- rilascio abbonamenti gratuiti su ordine del Comando di Polizia Municipale inerenti soggetti abilitati al transito e sosta nelle aree a traffico limitato
- supporto rilascio di tutte le autorizzazioni per la ZTL centro, Roma Imperiale e il resto del territorio comunale
- supporto all'inserimento e validazione su Bridge od altri sistemi che potranno eventualmente essere in futuro utilizzati, di tutte le targhe autorizzate all'accesso ai varchi
- supporto all'attività di registrazione preavvisi e verbali per violazioni al Codice della strada
- attività di registrazione nominativi locatari autovetture
- attività di registrazione bonifici italiani ed esteri

# **Sistema di monitoraggio**

Controlli effettuati dal Servizio Polizia Locale

# **Identificazione soggetto affidatario**

Il Comune di Forte dei Marmi ha affidato il servizio tramite il modello in house providing alla Multiservizi srl, tenuto conto dell'osservanza dei requisiti previsti dall'ordinamento europeo, come di seguito riportato:

- Controllo pubblico: la società è a totale capitale pubblico, partecipata al 100% dal Comune di Forte dei Marmi e risponde pertanto al requisito della totalità pubblica della partecipazione .

- Controllo analogo: la società è soggetta al controllo analogo, consistente nell'esercizio da parte dell'ente pubblico di un potere sulla società analogo a quello esercitato sui propri servizi, tale da influenzare in maniere decisiva gli obiettivi strategici e le decisioni significative della persona giuridica controllata. Lo Statuto di Multiservizi Forte dei Marmi Srl è infatti adeguato alle norme in materia di in house providing, in quanto prevede la soggezione al controllo analogo e all'attività di direzione e coordinamento da parte del Comune di Forte dei Marmi e vincola l'attività di amministrazione al rispetto delle direttive impartite dall'Ente ;

- Attività prevalente nei confronti dei Comuni soci :oltre l'ottanta (80) per cento del fatturato è effettuato nello svolgimento dei compiti ad essa affidati dal socio pubblico; la produzione ulteriore rispetto al suddetto limite di fatturato è consentita a condizione che la stessa permetta di conseguire economie di scala o altri recuperi di efficienza sul complesso dell'attività principale della società. E' quindi palese la volontà del socio pubblico affinché la società operi esclusivamente nei suoi confronti, rendendo servizi nel territorio di riferimento. La prevalenza dell'attività di Multiservizi Forte dei Marmi Srl a nei confronti del Comune di Forte dei Marmi risulta altresì dalla circostanza che i ricavi aziendali sono riconducibili in modo prevalente ad attività affidate direttamente dal Comune di Livorno.

- La Multiservizi Forte dei Marmi ai sensi dell'art.4 comma 1 D.Lgs 175/16 svolge attività di produzione di beni e servizi strettamente necessari per il perseguimento da parte dell'Ente delle proprie finalità istituzionali. In particolare ha a come oggetto sociale esclusivo le attività consentite di cui all'art. 4, comma 2, lettere a), del D.lgs. 175/2016 gestisce ovvero i servizi di interesse generale (parcheggi a pagamento e farmacie comunali) e quelle di cui all'art.4 comma 2 lett.d) ovvero strumentali (servizio riscossione tributi e accoglienza turistica) .

Dal punto di vista gestionale, l'affidamento del "Servizio di sosta cittadina" a Multiservizi Forte dei Marmi Srl permette all'Ente di esercitare il potere di indirizzo e controllo sulla Società, che ricomprende anche la definizione di una politica tariffaria volta a garantire la massima accessibilità del Centro storico della Città ai residenti e agli altri utenti, anche al fine di sostenere le attività economiche e gli esercizi commerciali ivi presenti.

Il potere di indirizzo e controllo dell'Ente consiste anche nel favorire il miglioramento del rapporto con la clientela/utenza ed al'introduzione di strumenti di pagamento della sosta innovativi volti ad agevolare i fruitori del Servizio. L'affidamento del "Servizio di gestione della sosta cittadina" alla Società "in house providing" denominata "Multiservizi Forte dei Marmi Srl è conveniente, sempre dal punto di vista gestionale, rispetto all'affidamento ad un soggetto privato con sottoscrizione di un contratto di servizio per mezzo del quale effettuare un forte controllo sulla gestione. La predetta assunzione si basa sul fatto che Multiservizi Forte dei Marmi Srl già opera nel Settore della sosta cittadina e l'ulteriore affidamento ad essa genera certamente rilevanti economie di scala, capaci di incrementare l'efficienza della gestione, per effetto delle quali i costi fissi della Società hanno un'incidenza media e marginale inferiore anche rispetto alla previgente concessione.

# **Andamento economico**

Non sono previste compensazioni economiche. Per la prestazione dei servizi la Società riceve dall'Ente un compenso annuo pari a 271.550 euro.

Il risultato netto 2022 è stato di € -14.371 in diminuzione di € 32.202 rispetto al 2021. Nel 2022 l'attività di controllo da parte della società si è intensificata ulteriormente rispetto agli anni precedenti ed ha richiesto maggiore impiego di forza lavoro con conseguente aumento dei costi per il personale.

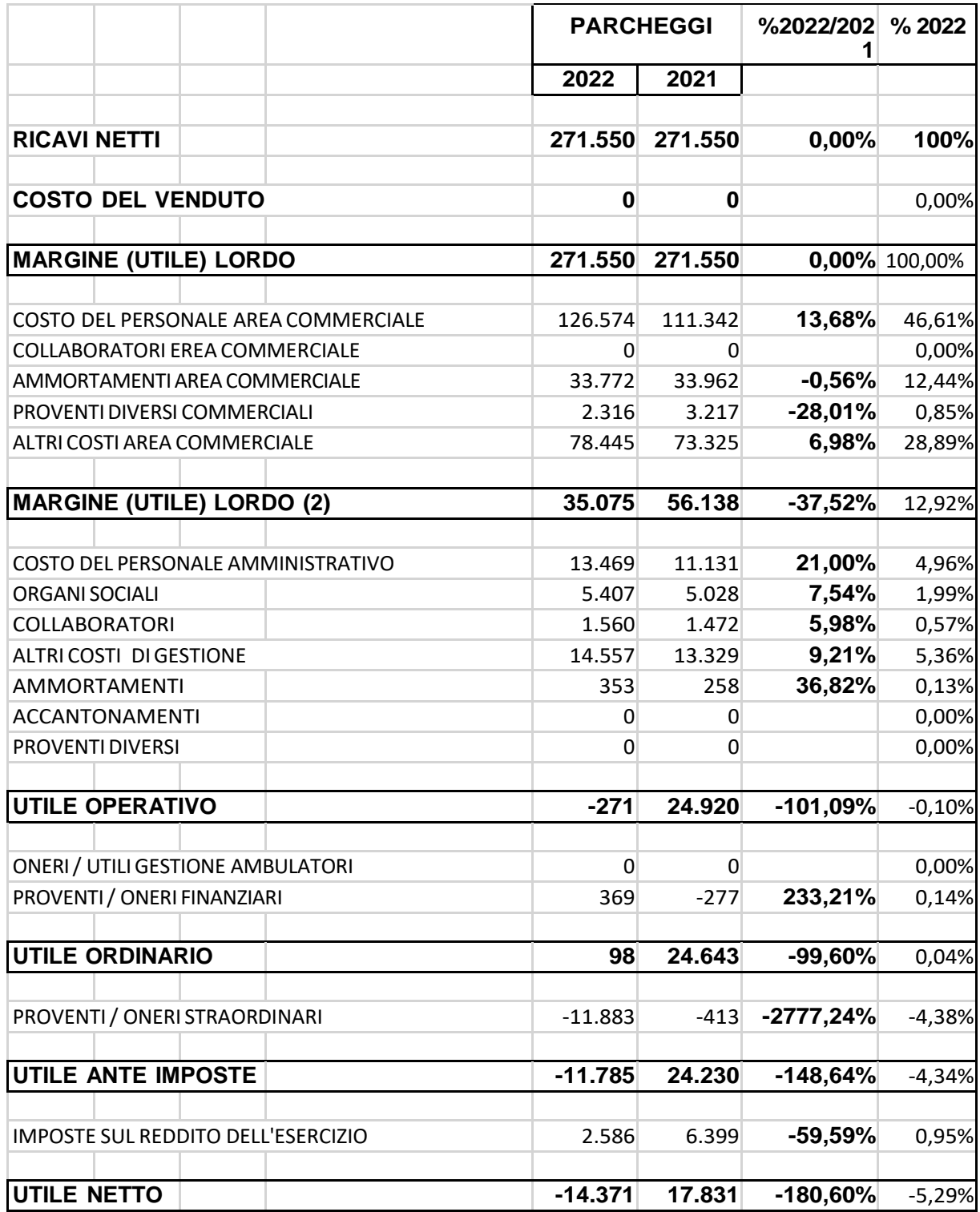

L'area specifica, secondo il Piano Industriale 2024-2026, non prevede il raggiungimento del pareggio di bilancio, sebbene si rilevi un notevole miglioramento rispetto all'anno 2022. Conseguentemente le scelte gestionali dovranno essere basate sulla razionalizzazione delle risorse disponibili.

Potrebbe essere utile il rinnovo del parco dei parkimetri acquistati nel 2016 ma questa operazione, dato che necessita dell'autorizzazione del socio, non è stata considerata nella redazione del piano triennale.

La dotazione organica 2023 per l'attività di controllo della sosta, manutenzione degli apparecchi

automatici di riscossione nonché per l'attività amministrativa di supporto alla polizia locale è considerata ottimale e verrà mantenuta anche per il triennio 2024/2026.

# **Qualità del servizio**

Il servizio viene valutato con riferimento ai seguenti parametri:

- sicurezza dei servizi intesa come salvaguardia fisica delle persone e delle cose nel rispetto delle normative vigenti
- miglioramento dell'efficienza e della continuità dei servizi
- chiarezza, semplificazione e rapidità nei rapporti e nelle comunicazioni con gli utenti con praticare attenzione agli aspetti umani in relazione alle modalità di espletamento dei servizi oggetto del contratto

Si ritiene che la qualità dei servizi offerti sia buona, soprattutto grazie all'introduzione di strumenti tecnologici per il pagamento della sosta.

# **Obblighi del servizio**

La Società trasmette al Comune:

- entro il 31 gennaio di ogni anno, una relazione dettagliata dei servizi svolti, riferita all'anno precedente, dalla quale risultino il tipo di organizzazione adottata ed i risultati conseguiti, nonché le proposte da sottoporre al Comune
- entro il 30 settembre di ogni anno, una situazione contabile semestrale economico patrimoniale
- entro il 31 ottobre di ogni anno un budget corredato da una relazione contenente il programma annuale di attività (con particolare riferimento alle politiche di assunzione del personale), il programma degli investimenti e delle relative modalità di finanziamento (con particolare riferimento alla pianificazione informatica

# **Considerazioni finali**

Per tutte le ragioni relative al Piano Economico e alla qualità dei servizi, si ritiene giustificato il mantenimento dell'affidamento del servizio alla Multiservizi srl, anche in relazione ai buoni risultati conseguiti dall'azienda nella sua gestione complessiva.

Ad oggi è in corso una verifica per una eventuale revisione del piano economico finanziario, atta ad assicurare l'equilibrio finanziario del servizio in concessione.
Affidamento in concessione del servizio farmaceutico del Comune di Forte dei Marmi

# **Informazioni di sintesi**

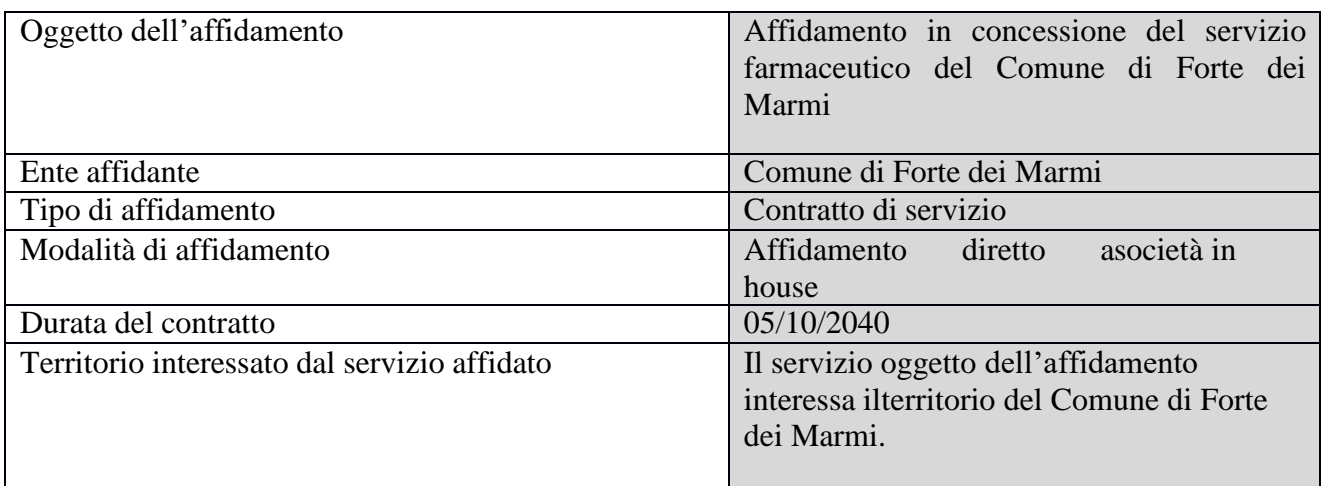

# **Caratteristiche del servizio**

Sono state affidate alla Multiservizi Forte dei Marmi srl unipersonale le seguenti attività: - preparazione e e vendita al dettaglio di specialità medicinali, prodotti farmaceutici, affini ai farmaceutici, omeopatici, di erboristeria, preparati galenici, officinali e magistrali, spiriti, essenze, prodotti apistici, alimenti per la prima infanzia, dietetici, parafarmaci e complementi alimentari ed integratori della dieta

- cessione di farmaci, prodotti farmaceutici ed altri presidi sanitari in convenzione con il Servizio Sanitario Nazionale in regime di assistenza convenzionata, assistenza integrativa o distribuzione per conto

- vendita online di prodotti farmaceutici e parafarmaci senza obbligo di prescrizione ex articolo 112 quater del Decreto Legislativo 219/2006 e s.m.i

- vendita di prodotti cosmetici e di profumeria per l'igiene e bellezza personale, presidi medicochirurgici, articoli sanitari e protesici, materiali di medicazione, reattivi e diagnostici

- vendita e noleggio di apparecchi medicali, apparecchi e protesi ortopediche, articoli per ottica ed occhiali, apparecchi acustici ed elettromedicali e tutti gli altri apparecchi sanitari in genere normalmente in vendita e noleggio nelle farmacie;

- effettuazione di analisi non mediche, con o senza l'ausilio di apparecchiature

- attività di ricerca, elaborazione, stampa e diffusione di materiale informativo ed educativo sanitario per il pubblico;

- vendita di libri ed altre pubblicazioni, giornali e riviste attinenti la salute e il benessere

- promozione, partecipazione e collaborazione di incontri, convegni, studi e seminari, su argomenti attinenti i programmi di medicina preventiva, informazione ed educazione sanitaria ed aggiornamento delle professioni inerenti la sanità ed il benessere personale

- effettuazione di test di auto-diagnosi e di servizi di carattere sanitario rivolti all'utenza; - fornitura di ulteriori servizi complementari, integrativi, accessori, comunque inerenti agli scopi della società, ad operatori, enti, istituti o imprese, sia pubbliche che private, che agiscono in campo farmaceutico o svolgono prestazioni sanitarie a favore della collettività.

### **Sistema di monitoraggio**

Controlli effettuati dai Servizi Sociali

#### **Identificazione soggetto affidatario**

Il Comune di Forte dei Marmi ha affidato il servizio tramite il modello in house providing alla Multiservizi srl, tenuto conto dell'osservanza dei requisiti previsti dall'ordinamento europeo, come di seguito riportato:

- Controllo pubblico: la società è a totale capitale pubblico, partecipata al 100% dal Comune di Forte dei Marmi e risponde pertanto al requisito della totalità pubblica della partecipazione .

- Controllo analogo: la società è soggetta al controllo analogo, consistente nell'esercizio da parte dell'ente pubblico di un potere sulla società analogo a quello esercitato sui propri servizi, tale da influenzare in maniere decisiva gli obiettivi strategici e le decisioni significative della persona giuridica controllata. Lo Statuto di Multiservizi Forte dei Marmi Srl è infatti adeguato alle norme in materia di in house providing, in quanto prevede la soggezione al controllo analogo e all'attività di direzione e coordinamento da parte del Comune di Forte dei Marmi e vincola l'attività di amministrazione al rispetto delle direttive impartite dall'Ente ;

- Attività prevalente nei confronti dei Comuni soci :oltre l'ottanta (80) per cento del fatturato è effettuato nello svolgimento dei compiti ad essa affidati dal socio pubblico; la produzione ulteriore rispetto al suddetto limite di fatturato è consentita a condizione che la stessa permetta di conseguire economie di scala o altri recuperi di efficienza sul complesso dell'attività principale della società. E' quindi palese la volontà del socio pubblico affinché la società operi esclusivamente nei suoi confronti, rendendo servizi nel territorio di riferimento. La prevalenza dell'attività di Multiservizi Forte dei Marmi Srl a nei confronti del Comune di Forte dei Marmi risulta altresì dalla circostanza che i ricavi aziendali sono riconducibili in modo prevalente ad attività affidate direttamente dal Comune di Livorno.

- La Multiservizi Forte dei Marmi ai sensi dell'art.4 comma 1 D.Lgs 175/16 svolge attività di produzione di beni e servizi strettamente necessari per il perseguimento da parte dell'Ente delle proprie finalità istituzionali. In particolare ha a come oggetto sociale esclusivo le attività consentite di cui all'art. 4, comma 2, lettere a), del D.lgs. 175/2016 gestisce ovvero i servizi di interesse generale (parcheggi a pagamento e farmacie comunali) e quelle di cui all'art.4 comma 2 lett.d) ovvero strumentali (servizio riscossione tributi e accoglienza turistica) .

La scelta tra il sistema dell'affidamento tramite procedura di gara e il sistema dell'affidamento "in house" deve essere preceduto dalla comparazione degli obiettivi pubblici che si intendono perseguire e delle modalità realizzative avuto riguardo a tempi necessari, risorse umane e finanziarie da impiegare, livello qualitativo delle prestazioni in base ai principi di economicità e massimizzazione dell'utilità per l'Amministrazione. Sotto il profilo dei vantaggi si evidenzia che una società a partecipazione pubblica offre maggiori garanzie ritenute imprescindibili per la tipologia di affidamento in oggetto. In particolare:

- la possibilità di impartire alla società linee di indirizzo finalizzate ad un controllo continuo dei livelli di qualità degli uffici preposti e la conseguente applicazione di standard di lavoro finalizzati ad elevare il livello dei servizi offerti, anche modificando le strategie inizialmente previste;

- la possibilità per l'azionista di disporre l'attuazione di attività aggiuntive ove queste siano ritenute

necessarie per il perseguimento degli obiettivi previsti dagli atti programmatori dell'amministrazione comunale;

- la possibilità per l'azionista di rimodulare le attività anche disponendo la riduzione delle stesse in caso di valutazioni strategiche che impongano una decisione in tal senso.

- la possibilità di soddisfare primari interessi pubblici nella gestione in house del settore farmacie comunali. E' del tutto evidente che l'esercizio dell'attività di assistenza farmaceutica rappresenta un cardine della "materia" diritto alla salute, la cui tutela è interesse primario dell'Ente. Inoltre la farmacia è un punto di riferimento sanitario per la comunità ed in quanto tale il Comune ha interesse a garantire la massima apertura oraria ed accessibile a tutti: in questi tempi di crisi funziona sempre di più come "ammortizzatore sociale" rivestendo un ruolo di accoglienza, centro di informazione ed ascolto per la popolazione, svolgendo un'importante funzione calmieratrice dei prezzi dei medicinali. Infine la fruibilità di una farmacia valorizza il centro abitato ed il tessuto del commercio locale, è necessaria nelle politiche di espansione dei Comuni verso le periferie ed i nuovi complessi abitativi per il mantenimento degli insediamenti e la valorizzazione delle unità abitative. La farmacia Comunale è un ottimo supporto ai servizi Sociali e opera a stretto contatto con essi. **:**

#### **Andamento economico**

Il corrispettivo della concessione è costituito da un canone annuo, per venti annualità, pari a euro 240.000 oltre iva.

Il più importante settore aziendale ha chiuso il 2022 con un utile di  $\epsilon$  118.622 registrando un aumento di  $\epsilon$  19.976 rispetto al 2021 (+20,25%). Tutti i livelli di risultato economico riportano miglioramenti rispetto al precedente esercizio. Il margine lordo di vendita registra un incremento del 10,29% sul valore assoluto, attestandosi al 37,91% sui ricavi netti contro il 37,89% del 2021.

Il valore delle vendite in contanti ha registrato un importante incremento rispetto al precedente esercizio (+12,69%), il fatturato per assistenza convenzionata verso il SSN ha registrato un aumento del 4,78%, il fatturato verso la ASL per assistenza integrativa è diminuito del - 18,98%, quello per il servizio prestato in regime di DPC (distribuzione per conto) è aumentato del 7,16%. Gli scontrini fiscali per vendite in contanti emessi dalle farmacie sono stati +23.138 rispetto al 2021, le ricette spedite al SSN +3.109.

Si può confermare che il 2022 è stato l'anno del ritorno alla normalità precedente la pandemia. Si è ridotta la domanda di prodotti come mascherine, saturimetri, disinfettanti ad uso esterno ma è rimasta stabile la richiesta di probiotici, immunostimolanti, vitamine, prodotti per tosse e raffreddore, antinfiammatori ed antinfluenzali.

La vendita e l'esecuzione dei tamponi rapidi per la rilevazione del COVID 19 ha dato un buon impulso al fatturato anche nel 2022.

Continua ad essere prioritaria per l'Azienda l'attività di fidelizzazione tesa ad incrementare la clientela di farmacia con la campagna della "carta fedeltà" che dà diritto ad uno sconto (su prodotti non medicinali) sulla base del punteggio accumulato e con iniziative come interventi di promoter cosmetiche, eventi gratuiti tenuti da specialisti in campo nutrizionale, ecc.

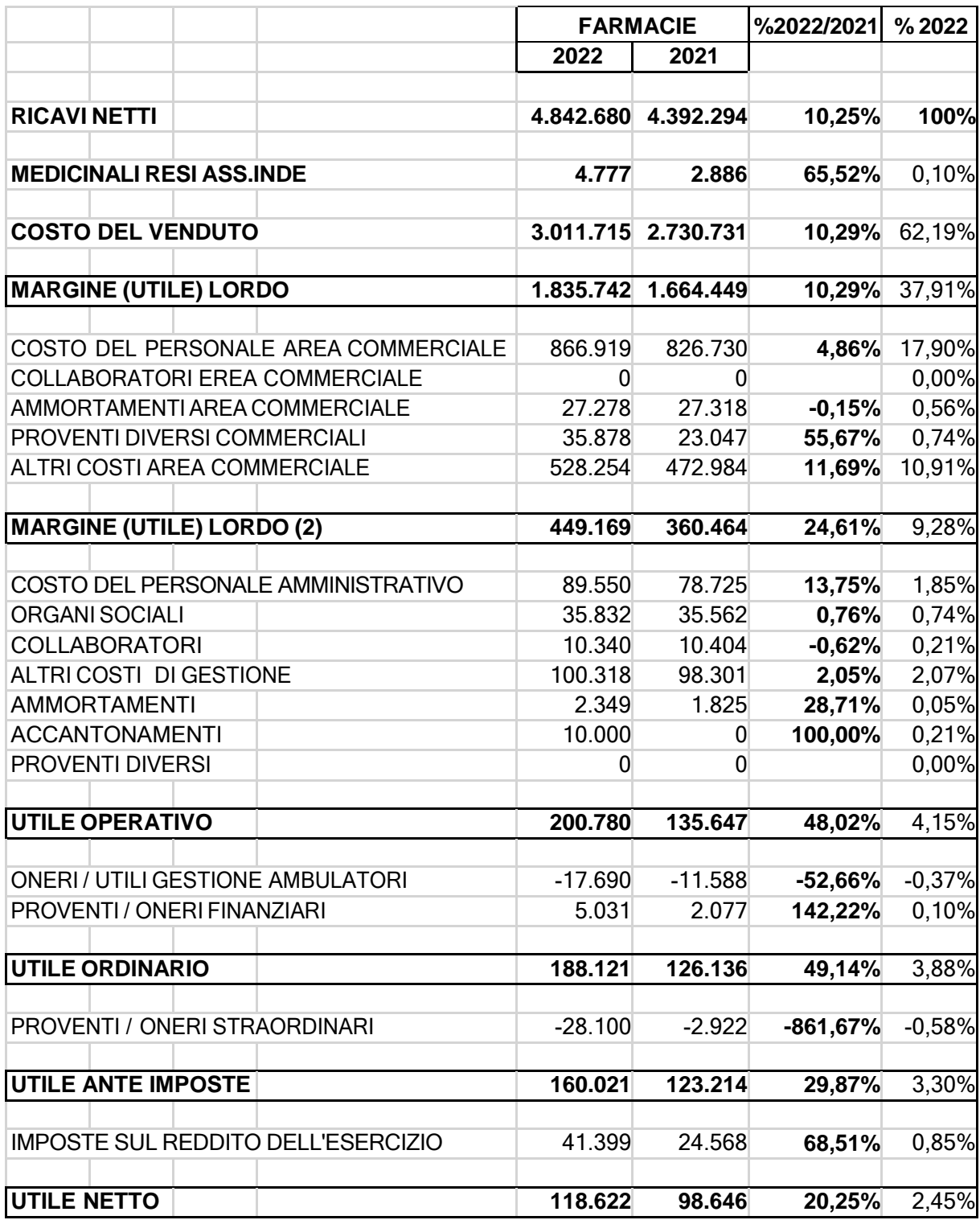

Il Piano Industriale 2024-2026 prevede come le linee guida del modello gestionale:

- Mantenimento/incremento del fatturato
- incremento delle marginalità
- Razionalizzazione utilizzo forza lavoro
- Formazione del personale
- Incentivazione produttività del personale
- Implementazione di nuovi servizi al cliente
- Attività di fidelizzazione del cliente/paziente

Inoltre, nel 2024 diverrà operativa presso le farmacie l'attività di prenotazione di prestazioni di assistenza specialistica ambulatoriale presso le strutture sanitarie pubbliche e private accreditate, pagamento del relativo ticket e ritiro dei referti. Quest'attività potrebbe auspicabilmente aprire la strada alla prestazione di nuovi ulteriori servizi nell'ambito delle funzioni assistenziali in convenzione con il SSN previste dal modello "farmacia dei servizi".

Dal punto di vista dell'approvvigionamento delle merci l'Azienda continuerà con gli acquisti presso i grossisti individuati con la gara regionale ed i fornitori con cui sono stati trattate condizioni commerciali più favorevoli in forza del potere contrattuale dell'Associazione Temporanea di Scopo con le aziende farmaceutiche di Viareggio, Pietrasanta, Massarosa e Camaiore.

Per il prossimo triennio si opererà con la pianta organica del 2023 considerata ottimale e che permetterà di limitare il ricorso alle assunzioni a tempo determinato e il ricorso ai contratti di somministrazione a tempo determinato.

## **Qualità del servizio**

Il servizio viene valutato con riferimento ai seguenti parametri:

- calmierare i prezzi sul mercato farmaceutico

- eseguire, anche su richiesta del Comune, servizi socio-sanitari, nonché servizi di prenotazione ospedaliera e diagnostica garantendo al Comune, nei limiti di legge, condizioni agevolate per consentire lo svolgimento allo stesso di attività assistenziali a favore di categorie particolarmente disagiate

- attivare, per le persone assistite dal Comune e/o ospiti delle residenze assistite, forme di aiuto per l'acquisto di prodotti sanitari e parafarmaceutici non dispensati gratuitamente dal S.S.N.

- realizzare una politica dei prezzi al pubblico dei prodotti parafarmaceutici e, quando possibile, dei prodotti da banco coerente con il fine di agevolare le fasce più deboli della popolazione garantendo il miglior rapporto qualità-prezzo;

- rivolgere la massima attenzione alla "cura dello star bene" (prevenzione), oltre che alla cura degli stati patologici.

Inoltre, la Società si impegna a mantenere l'organizzazione oraria di apertura delle farmacie e precisamente:

- Farmacia 1 (Vittoria Apuana). Aperta tutto l'anno. Orario giornaliero - 12 ore. Orario settimanale sette giorni su sette;

- Farmacia 2 (Vaiana). Aperta tutto l'anno. Orario giornaliero - 12 ore. Orario settimanale – sei giorni su sette;

- Farmacia 3 (succursale estiva). Aperta orientativamente dal 01/04 al 30/09. Orario giornaliero - 8 ore; nei mesi di luglio e agosto 12 ore. Orario settimanale - sette giorni su sette.

Il servizio viene gestito direttamente dalla Società attraverso personale proprio in possesso dei requisiti (titoli di studio, abilitazioni ecc.) richiesti dalle vigenti disposizioni; in particolare la direzione tecnica delle farmacie dovrà essere affidata a personale iscritto all'Albo dei Farmacisti. La Società si impegna altresì:

- ad adeguare le modalità di esecuzione delle attività affidatele all'evoluzione tecnologica degli impianti, dei software, delle attrezzature e dei macchinari per lo svolgimento delle attività medesime - ad ampliare, senza oneri e costi aggiuntivi a carico del Comune, la gamma di servizi resi all'utenza oltre a quelli descritti all'art. 2, in ragione dell'evoluzione dell'attività e della struttura organizzativa delle farmacie date in affidamento e dei mutamenti delle esigenze della collettività;

- ad eseguire i più opportuni controlli sulla qualità dei servizi forniti, ad es. attraverso indagini di *customer satisfaction,* anche su richiesta del Comune, e a trasmetterne le risultanze ad esso

- a fornire al Comune tutti gli eventuali dati ed informazioni, anche statistici, richiesti

- a consentire e fornire ogni più utile collaborazione al Comune nell'espletamento della sua attività di controllo ed ispezione di cui al successivo

- ad ottemperare a quanto stabilito nella "Carta della qualità dei servizi"

Il Comune potrà richiedere alla Società in qualsiasi momento di presentare un programma di miglioramento del servizio tenendo conto dei risultati ottenuti durante la gestione e delle modalità di esecuzione del servizio, in termini di economicità, efficacia ed efficienza, nonché di soddisfacimento dei bisogni e di apprezzamento da parte degli utenti.

## **Obblighi del servizio**

La Società trasmette al Comune:

- entro il 31 gennaio di ogni anno, una relazione dettagliata dei servizi svolti, riferita all'anno precedente, dalla quale risultino il tipo di organizzazione adottata ed i risultati conseguiti, nonché le proposte da sottoporre al Comune
- entro il 30 settembre di ogni anno, una situazione contabile semestrale economico patrimoniale
- entro il 31 ottobre di ogni anno un budget corredato da una relazione contenente il programma annuale di attività (con particolare riferimento alle politiche di assunzione del personale), il programma degli investimenti e delle relative modalità di finanziamento (con particolare riferimento alla pianificazione informatica

### **Considerazioni finali**

Per tutte le ragioni relative al Piano Economico e alla qualità dei servizi, si ritiene giustificato il mantenimento dell'affidamento del servizio alla Multiservizi srl, anche in relazione ai buoni risultati conseguiti dall'azienda nella sua gestione complessiva.